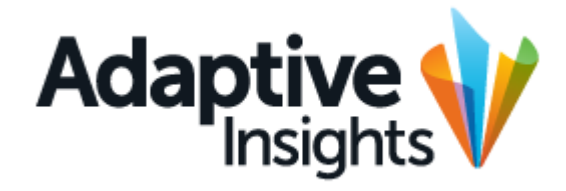

# **API Documentation**

Copyright 2004 - 2016, Adaptive Insights, Inc. All Rights Reserved. This work contains trade secrets and confidential material of Adaptive Insights and its use or disclosure in whole or in part without the express written permission of Adaptive Insights is prohibited.

v.2016.2

# **Table of Contents**

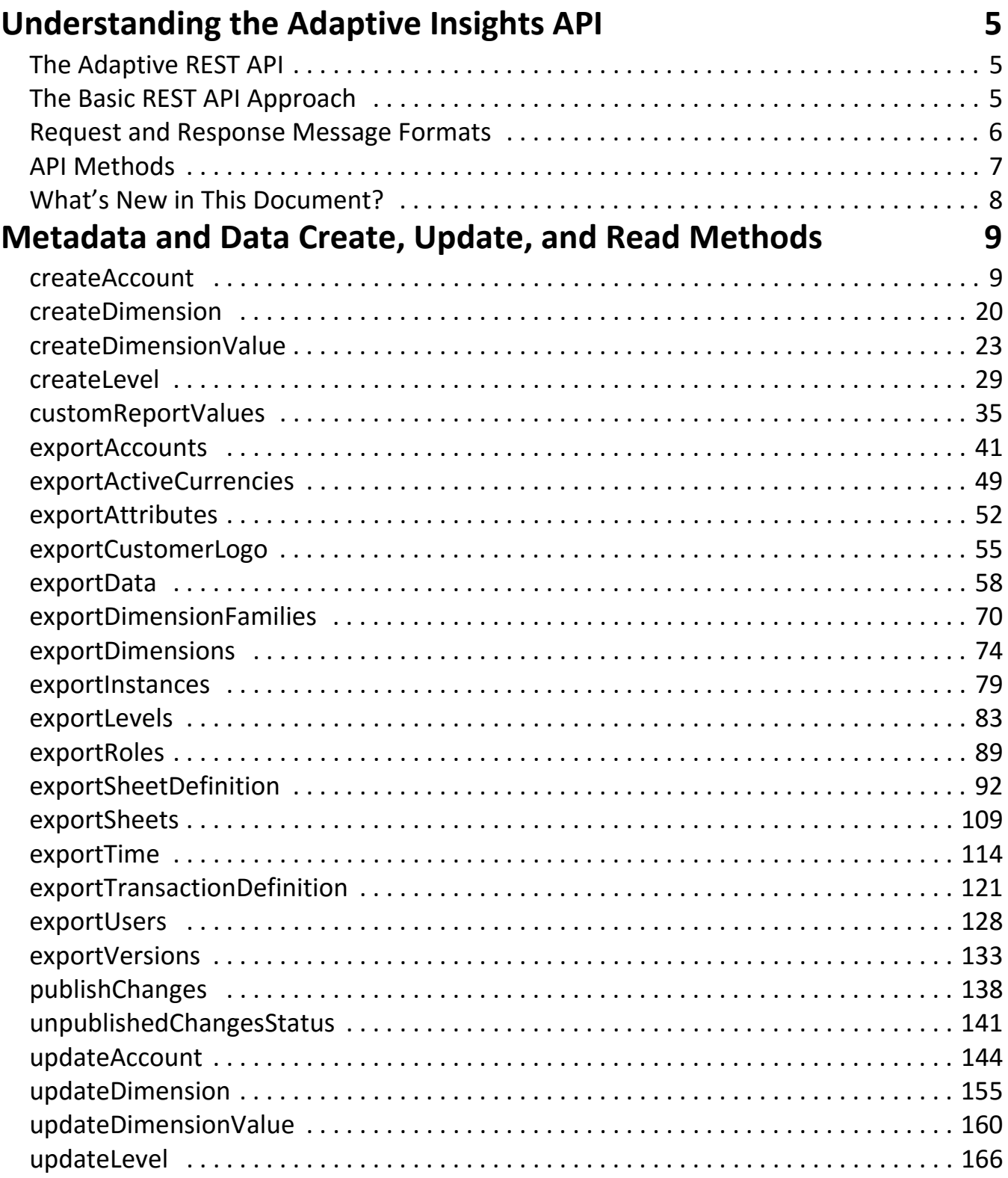

ř.

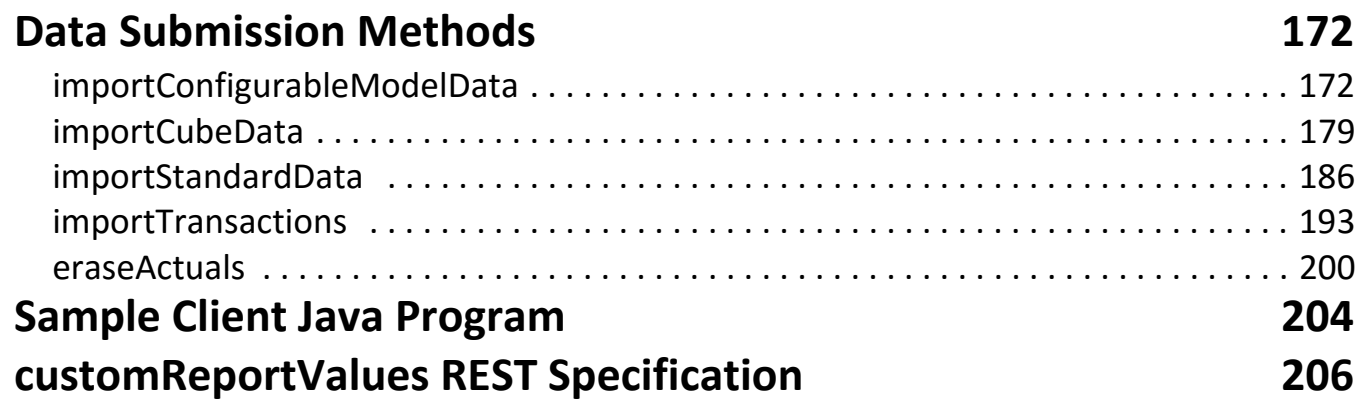

# <span id="page-4-0"></span>**Chapter 1: Understanding the Adaptive Insights API**

# <span id="page-4-1"></span>**The Adaptive REST API**

Adaptive Insights offers a rich API for use by our customers and partners. The API adheres to the principles of RESTful Web Services, providing a lightweight interface through which users can access and manipulate data within their Adaptive Planning or Adaptive Consolidation instance. It accepts requests in the form of XML documents and returns XML documents as responses. This REST API is a full-featured data interface which allows users or client programs to retrieve data from versions, import data into various sheets, and read information about the customer metadata such as versions, accounts, organizational levels, and users. Each API call is individually authenticated to ensure that the user invoking the API call has the permission to perform the action and access the data being requested.

# <span id="page-4-2"></span>**The Basic REST API Approach**

The Adaptive Insights API has three general areas:

- **•** Metadata Retrieval and Manipulation
- **•** Data Retrieval
- **•** Data Creation/Updating

A client can invoke an API call by sending an HTTP POST request to the main Adaptive Insights web services endpoint. The endpoint has appended to it a version number indicating which version of the API is being invoked. The current version of the Adaptive Insights API is v12. API Versions are generally updated when new releases of Adaptive products are published, though not all releases of Adaptive products will result in a new API Version. The current version will continue to be supported for at least one year after the release of the subsequent version of the API.

https://api.adaptiveinsights.com/api/v12

The HTTP POST request will contain post data, which itself will be an XML document. This XML document contains some standard sections that are present on every API method call and some other sections that are specific to each API method call. The Adaptive Insights server will process the API method call and return the results as another XML document. Like the request, the response XML document has some sections that are the same for each API method and some sections that are specific for each API method.

All data retrieval is done in the form of a "search." The caller specifies some criteria to match some number of elements, and the server responds with a list of metadata entities or data that match those criteria. Data creation and updating is done in the form of a bulk upload of data, also submitted via a POST directive.

## **Security**

All API requests are stateless, single-action requests. The user must be authenticated on each separate invocation, so there is no possibility of an intruder attempting to hijack any existing web service session.

All API requests are encrypted, as they are required to be performed using the https web protocol. The authentication credentials of the user performing the action are transmitted to Adaptive as part of the body of the web services request. This means that a user's login ID and password are encrypted by the web layer before they leave the computer generating the web services request, and are only decrypted once received by the target Adaptive server.

Authenticating a user in an API request does not create a persistent session for this user – each separate web service call must authenticate its user separately.

#### **Permissions and Data Access Control**

There is no special permission required for an Adaptive user to be able to access web services. However, the user making the web service request must have the required permissions to actually perform the action being requested. For example, to call the importData web service method, a user must have the Import permission.

In addition, the web service methods restrict the output of each call to the set of data visible to the user making the request. For example, the exportData web service method limits the data returned to the data found on the set of levels owned by the calling user.

## <span id="page-5-0"></span>**Request and Response Message Formats**

#### **The Request**

Every API method in the Adaptive API expects the XML document in its body to have a structure that looks like the following:

```
1 <?xml version='1.0' encoding='UTF-8'?>
2 <call method="exportData" callerName="a string that identifies your client application">
3 <credentials login="sample@company.com" password="my_pwd"/> 
4 method specific data goes here
5 \times / \text{call}
```
Here is a description of each of the relevant lines:

- **1.** This line indicates that the subsequent data is XML encoded in UTF-8.
- **2.** The <call> tag indicates which API method is being called using its method attribute. In this example, the API method is exportData. In addition, callerName is a required attribute on the <call> tag. It identifies your client application to the system and is used for identification purposes when troubleshooting and logging.
- **3.** Every API method needs to authenticate the user making the call. This is typically done by providing a login name and password. Other attributes are allowed to be specified here. See the documentation for each API function for more details on credentials.
- **4.** Some API methods require additional data in the request. For example, the exportData method requires some criteria describing which months, accounts, levels, etc, should be used when retrieving its data. This portion of the request will vary from method to method.
- **5.** This is the closing tag for the call tag on line 2.

#### **The Response**

Every response from an API method will have the following structure:

```
1 <?xml version='1.0' encoding='UTF-8'?>
2 <response success="true">
3 <messages>
4 <message key="modeled-import-success">Personnel import successful. Rows imported: 100</message>
5 </messages>
```

```
6 <output> 
7 ... method output ... 
8 </output>
9 </response>
```
Here is a description of the relevant lines:

- **1.** Similar to the request, this line indicates the subsequent data is formatted as XML and encoded in UTF-8.
- **2.** Each response is enclosed in a <response> tag. If the request was successful, the success attribute on the response tag is set to true. If the request was unsuccessful, the success attribute is set to false.
- **3.** Many API calls will return this optional <messages> block containing a list of server-generated messages. This block may not appear if the server had no messages to return in response to the call. Error messages will always appear within the messages block.
- **4.** Each message within the messages block has a key attribute identifying the type of message being transmitted. The message tag also contains the text of the message from the server, including any return values, status values, or other standalone metadata about the success or failure of the request. A response may contain an unlimited number of message tags.
- **5.** The closing messages tag.
- **6.** The actual output from the API method call, if any is returned, is enclosed in an <output> tag.
- **7.** The actual output from the API method call will appear here. This output varies depending upon which method was called.
- **8.** The closing output tag.
- **9.** The closing response tag.

## <span id="page-6-0"></span>**API Methods**

The following methods are supported in the Adaptive API:

#### **Metadata and Data Create, Update, and Read Methods**

- **• createAccount** : lets users create new GL, Custom, or Assumption accounts
- **• createDimension** : lets users create new dimensions.
- **• createDimensionValue** : lets users create new dimension values.
- **• createLevel** : lets users create new levels.
- **• customReportValues** : returns a set of data for the requested report criteria in the requested instance
- **• exportAccounts** : retrieve metadata about accounts in the system
- **• exportActiveCurrencies** : retrieve metadata about currencies which have been configured in the system
- **• exportAttributes** : retrieve metadata for all custom attributes in the system
- **• exportCustomerLogo** : retrieve a URL that can be used to retrieve the Customer Logo
- **• exportData** : retrieve a set of values from a specified version
- **• exportDimensionFamilies** : retrieve metadata about how dimensions are related to the accounts in the system
- **• exportDimensions** : retrieve metadata about custom dimensions in the system
- **• exportInstances** : retrieve metadata about the instances to which a user has access (if the user has access to multiple instances)
- **• exportLevels** : retrieve metadata about organization levels in the system
- **• exportRoles** : retrieve metadata about roles in the system
- **• exportSheetDefinition** : retrieve the definition of a modeled or cube sheet
- **• exportSheets** : retrieve a list of all sheets with type, id and name
- **• exportTime** : returns time metadata either for a specific version, or for all versions if none is specified
- **• exportTransactionDefinition** : retrieve the definition of the transaction sheet
- **• exportUsers** : retrieve metadata about users in the system
- **• exportVersions** : retrieve metadata about versions in the system
- **• publishChanges** : lets users publish any unpublished changes
- **• unpublishChangesStatus** : lets users determine if admin publishing is enabled, as well as how many unpublished changes they have
- **• updateAccount** : lets users update the properties of existing GL, Custom, or Assumption accounts
- **• updateDimension** : lets users properties of existing dimensions.
- **• updateDimensionValue** : lets users update properties of existing dimension values.
- **• updateLevel** : lets users update properties of existing levels.

#### **Data Submission Methods**

- **• importConfigurableModelData** : submit a set of rows for a modeled sheet
- **• importCubeData** : submit a set of data to be inserted into a cube sheet
- **• importStandardData** : submit a set of data to be inserted into standard accounts (GL accounts, assumptions, or custom accounts)
- **• importTransactions** : submit a set of transactions to be inserted into the transactions data, if the transactions feature has been enabled
- **• eraseActuals** : erase numeric data in specified months and accounts of an actuals version.

## <span id="page-7-0"></span>**What's New in This Document?**

This manual contains the following changes from the previous edition:

- **•** Introduced v12 of the API.
- **•** The Import Data API's can now disable context information (using the attribute includeContext) that is part of their error messages. This affects the following APIs: **importConfigurableModelData**, **importCubeData**, **importStandardData**, and **importTransactions**.

# <span id="page-8-0"></span>**Chapter 2: Metadata and Data Create, Update, and Read Methods**

### <span id="page-8-1"></span>**createAccount**

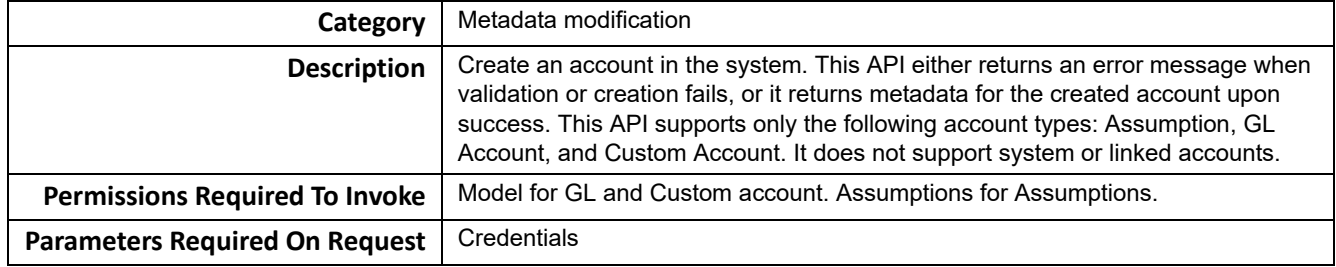

This method's request contains a credentials tag to identify and authorize the calling user. User must have Model or Assumptions permission to perform the account creation. The XML request is validated for each field and against certain business logic. Error messages are returned as part of the response when the creation fails. The operation may be halted and a warning message provided when a risky operation (one that would potentially have unexpected side effects on other accounts or data) is detected; in which case, the request needs to be resubmitted with the attribute "ignoreWarnings" set to 1 in order to complete the account creation.

#### **Request Format**

The request schema is provided in the Relax NG Compact format.

```
default namespace = ""
start =
 element account {
   attribute parentId { xsd:integer }, #id of the parent account the new account should roll up to
   attribute name { xsd:string { maxLength="2048" minLength="1"} }, #Non-empty string with a maximum length of 
2048 characters.
   attribute isGroup { string "0" | string "1" }, #0=No, 1=Yes
   attribute code { xsd:string { maxLength="2048"} }, #String with a maximum length of 2048 characters.
   attribute description { xsd:string { maxLength="2048"} }?, #Potentially empty string with a maximum length 
of 2048 characters.
   attribute shortName { xsd:string { maxLength="64"} }?, #Potentially empty string with a maximum length of 64 
characters.
   attribute exchangeRateType { xsd:string }?, #displayAs must be CURRENCY (only if multicurrency is enabled)
   attribute hasSalaryDetail { string "0" | string "1" }?, #0=No, 1=Yes
   attribute dataPrivacy { string "PRIVATE" | string "PUBLIC_TOP" | string "PUBLIC_ALL" }?,
   attribute isBreakbackEligible { string "0" | string "1" }?, #0=No, 1=Yes
   attribute proceedWithWarnings { string "0" | string "1" }?, #0=No, 1=Yes
   element attributes{
     element attribute{
       attribute attributeId{ xsd:integer },
       attribute valueId{ xsd:integer }
      }*
   }?
  }
```
#### **Example**

```
<?xml version='1.0' encoding='UTF-8'?>
<call method="createAccount" callerName="a string that identifies your client application">
 <credentials login="sampleuser@company.com" password="my_pwd"/>
  <account 
           parentId="441" 
           isGroup="0"
           name="Account Name"
           code="Account_Code"
           description="Account Description"
           shortName="Short Name" 
           exchangeRateType="A"
           hasSalaryDetail="1" 
           dataPrivacy="PRIVATE" >
   <attributes>
     <attribute attributeId="20" valueId="170" />
   </attributes>
```
</account>

</call>

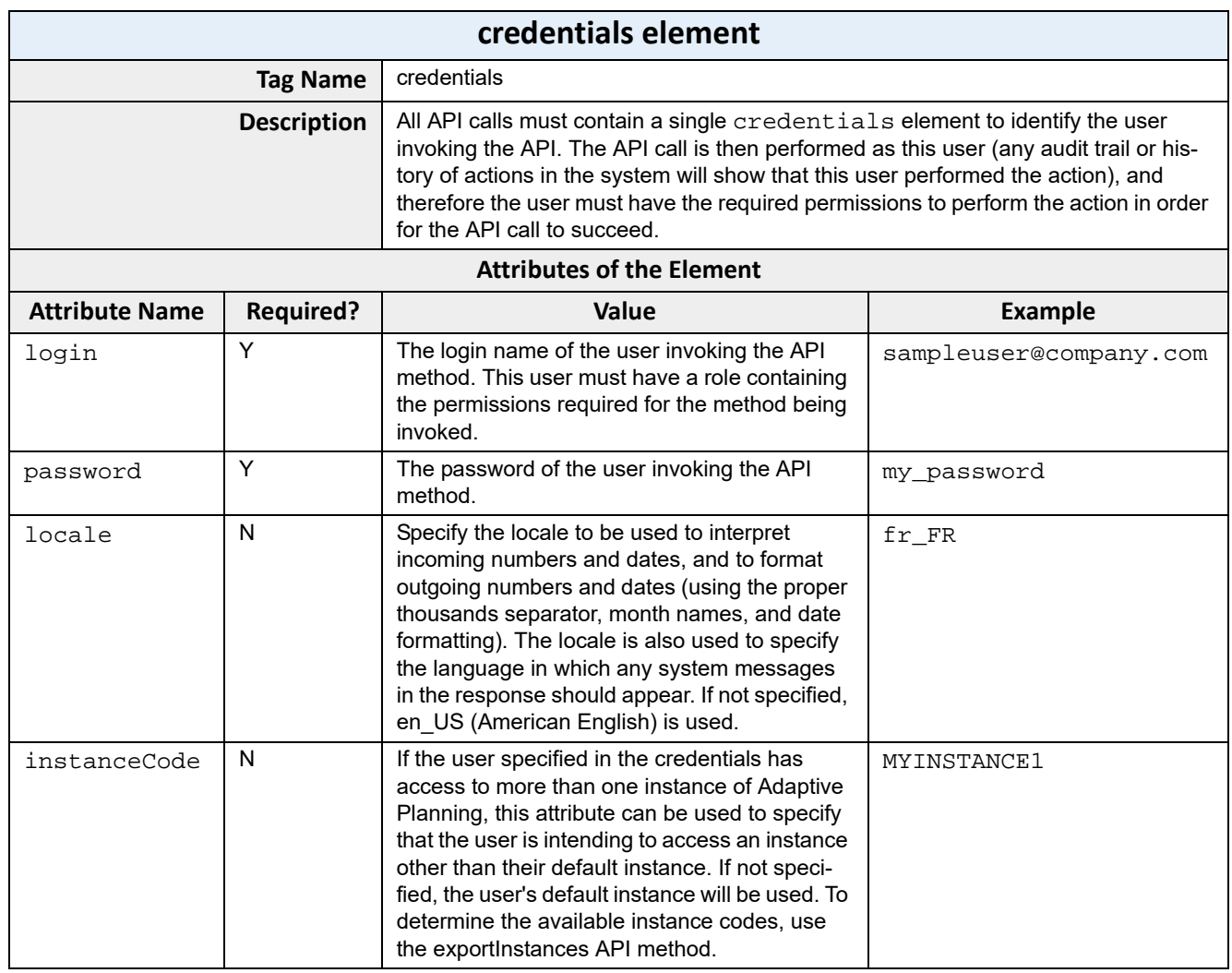

#### **Contents of the Element**

(none)

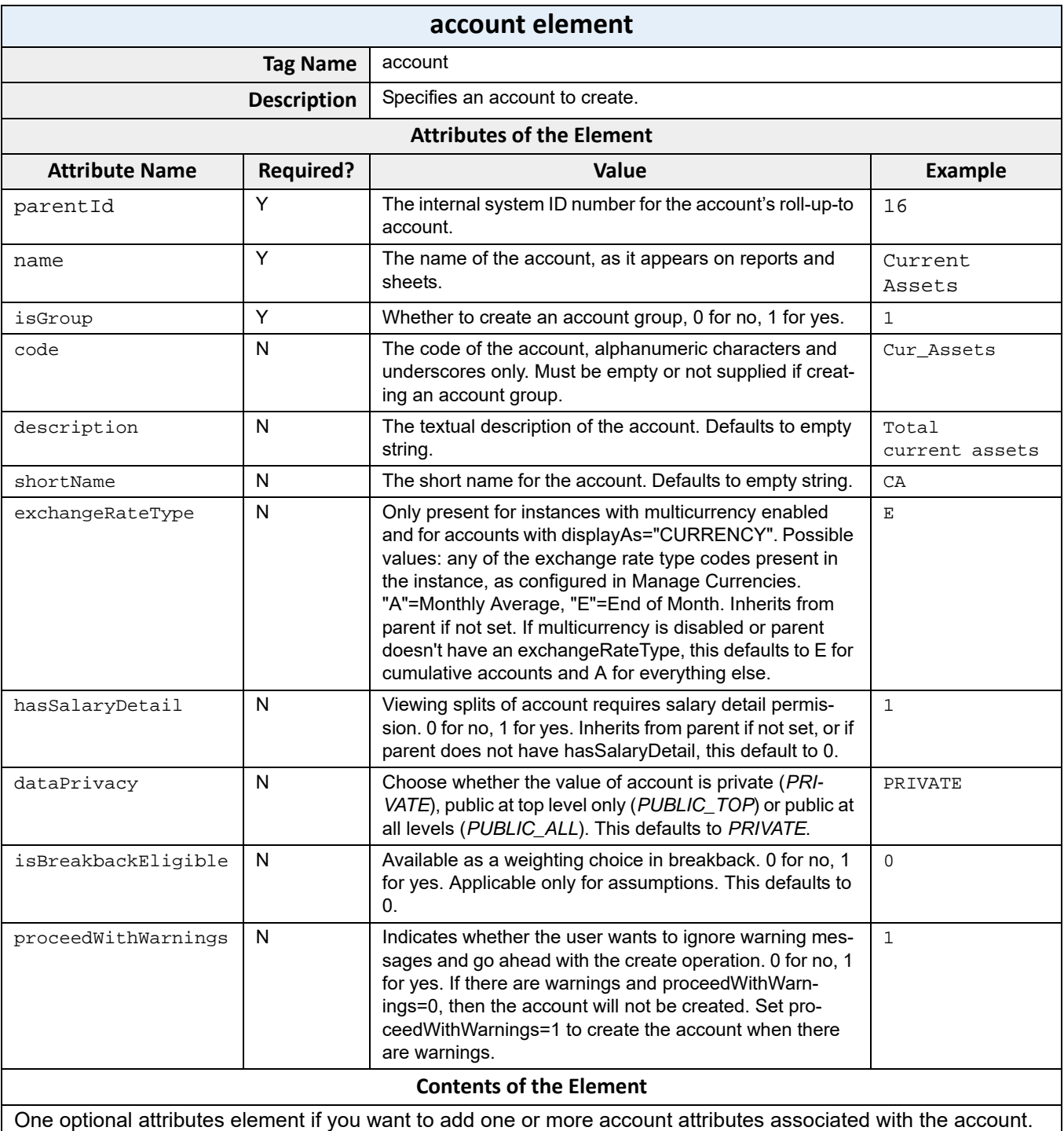

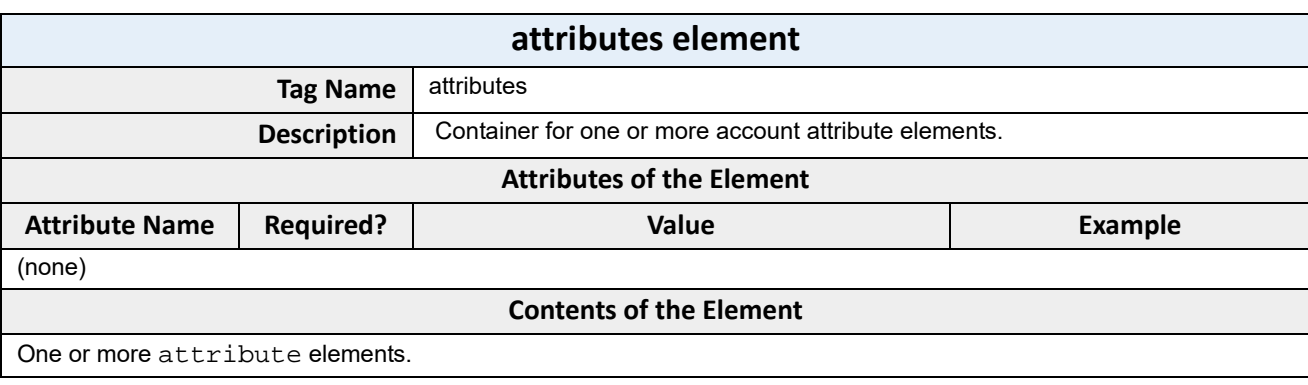

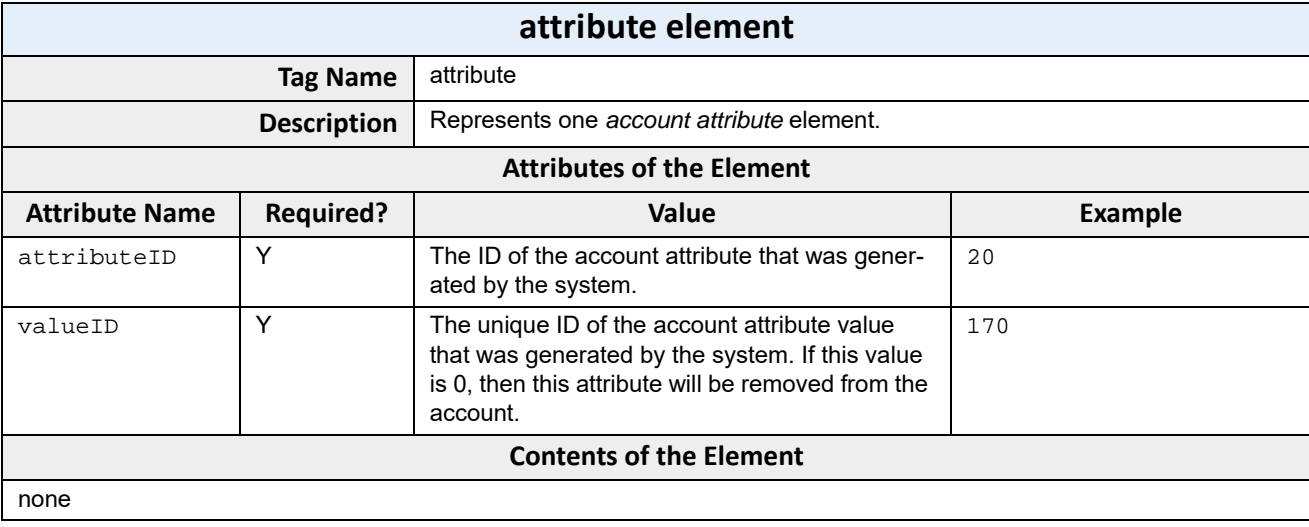

#### **Response Format**

These are examples of responses for successful and unsuccessful creating of an account.

#### **Success Example**

```
<?xml version='1.0' encoding='UTF-8'?>
<response success="true">
   <messages>
    <message type="WARNING" key="warning-unpublished-changes" values="" parentId="1">You have unpublished 
changes. 
  Your changes will not be visible every where until it is published.</message>
   </messages>
   <output>
    <accounts>
      <account id="1" code="AssetsChild" name="AssetsChild" description="Total Assets Child" 
displayAs="CURRENCY" 
       accountTypeCode="A" decimalPrecision="0" isAssumption="0" suppressZeroes="1" isDefaultRoot="1"
```

```
 shortName="" exchangeRateType="E" balanceType="DEBIT" formula="" isLinked="0" owningSheetId="" 
      isSystem="0" isIntercompany="0" dataEntryType="" planBy="DELTA" timeRollup="LAST" timeWeightAcctId="" 
 levelDimRollup="SUM" levelDimWeightAcctId="" rollupText="" startExpanded="1" hasSalaryDetail="" 
 dataPrivacy="PRIVATE" isBreakbackEligible="" subType="CUMULATIVE" enableActuals="1" isGroup="0" />
    </accounts>
   </output>
</response>
```
#### **Error Example**

```
<?xml version='1.0' encoding='UTF-8'?>
<response success="false">
  <messages>
    <message type="ERROR" key="invalid-attributevalueid" values="-50" parentId="-50">Invalid account id: "-
50"</message>
  </messages>
```
</response>

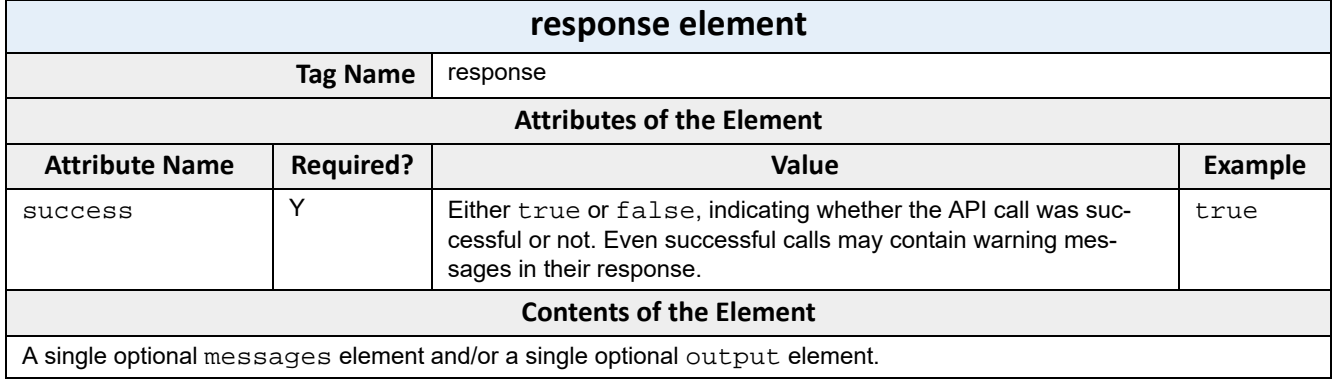

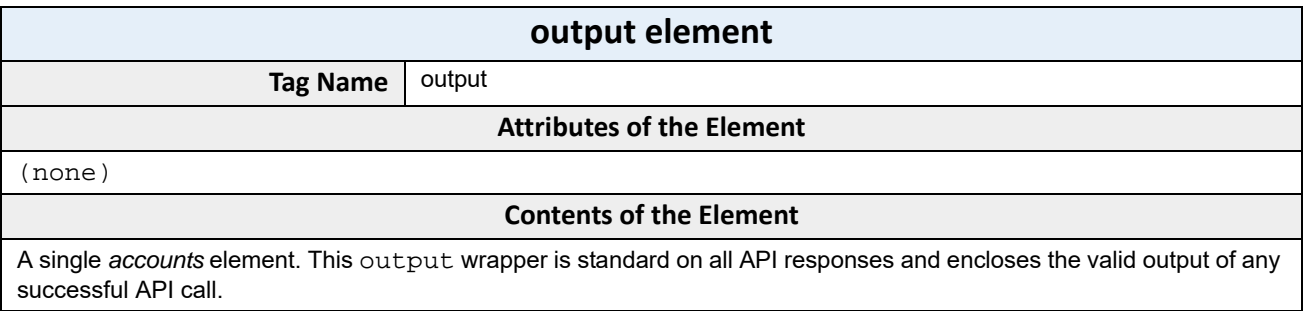

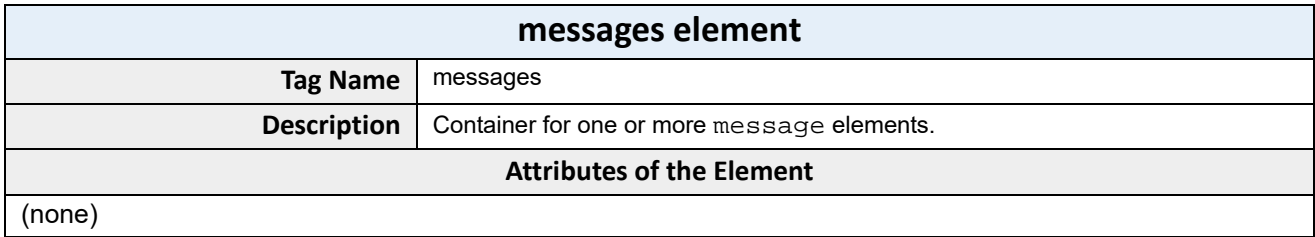

#### **Contents of the Element**

One or more message elements.

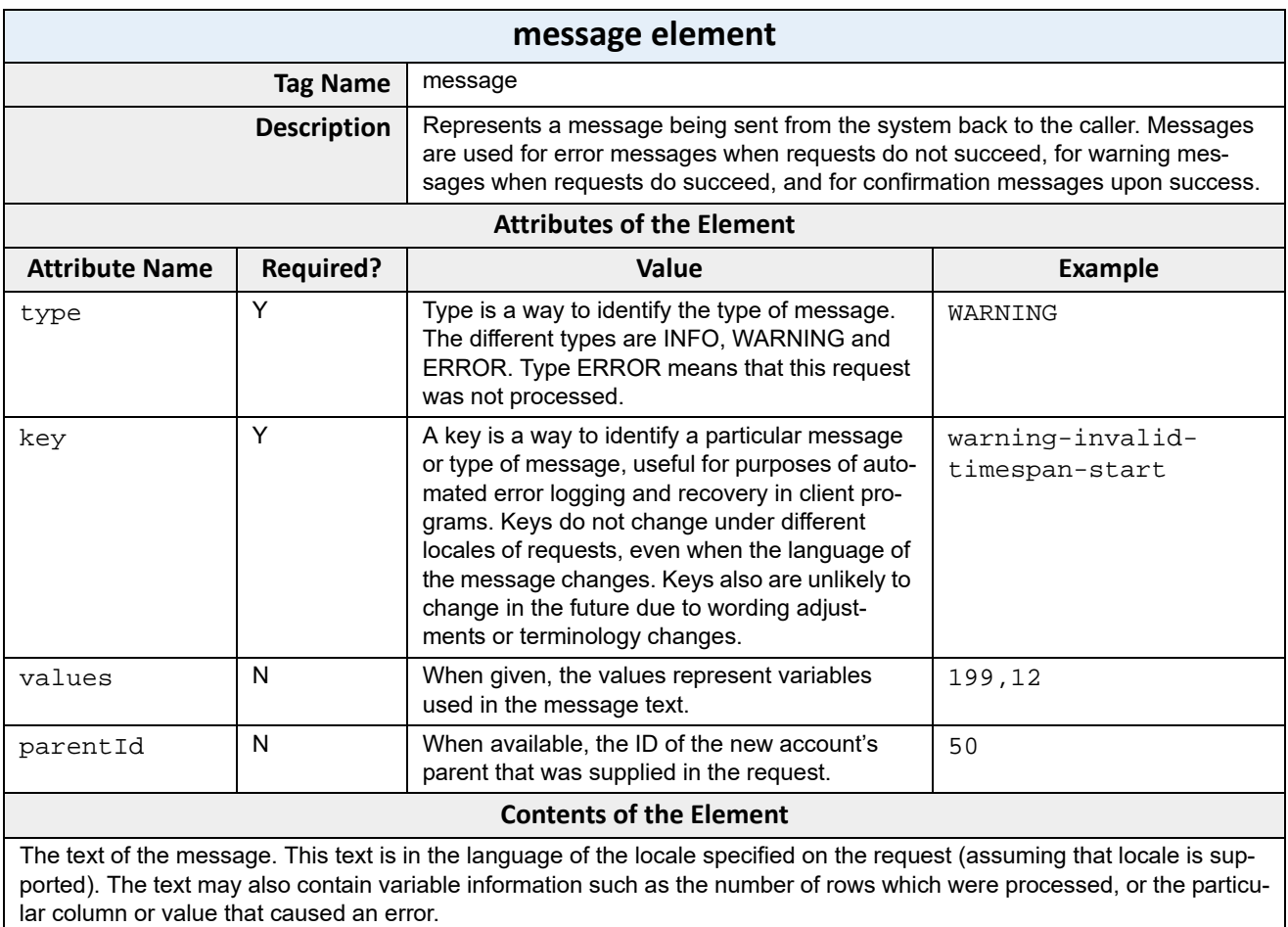

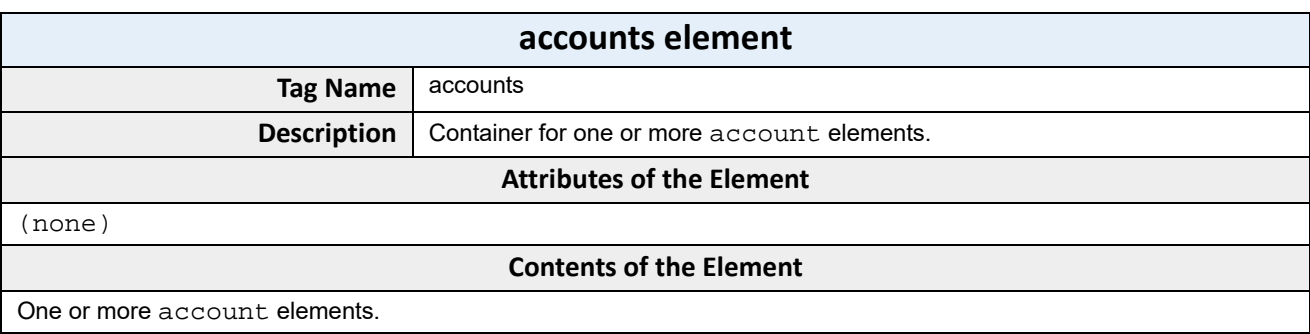

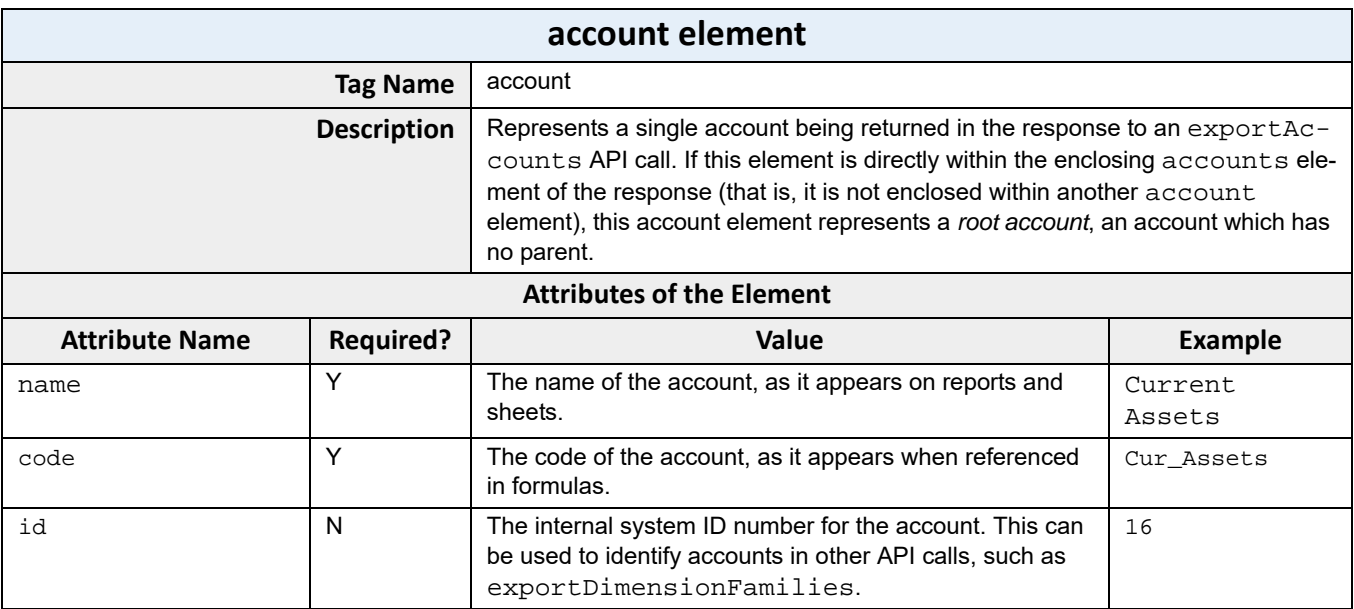

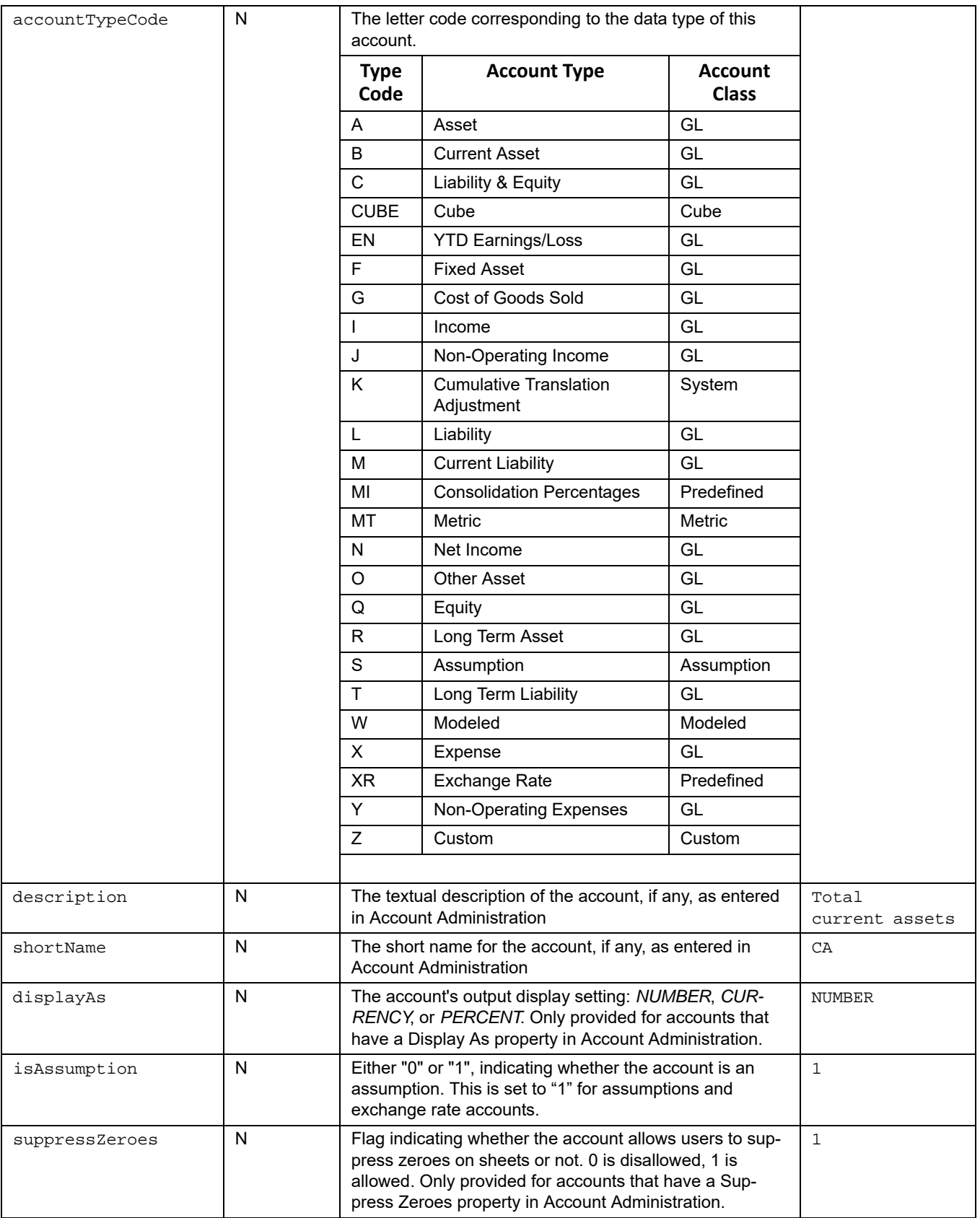

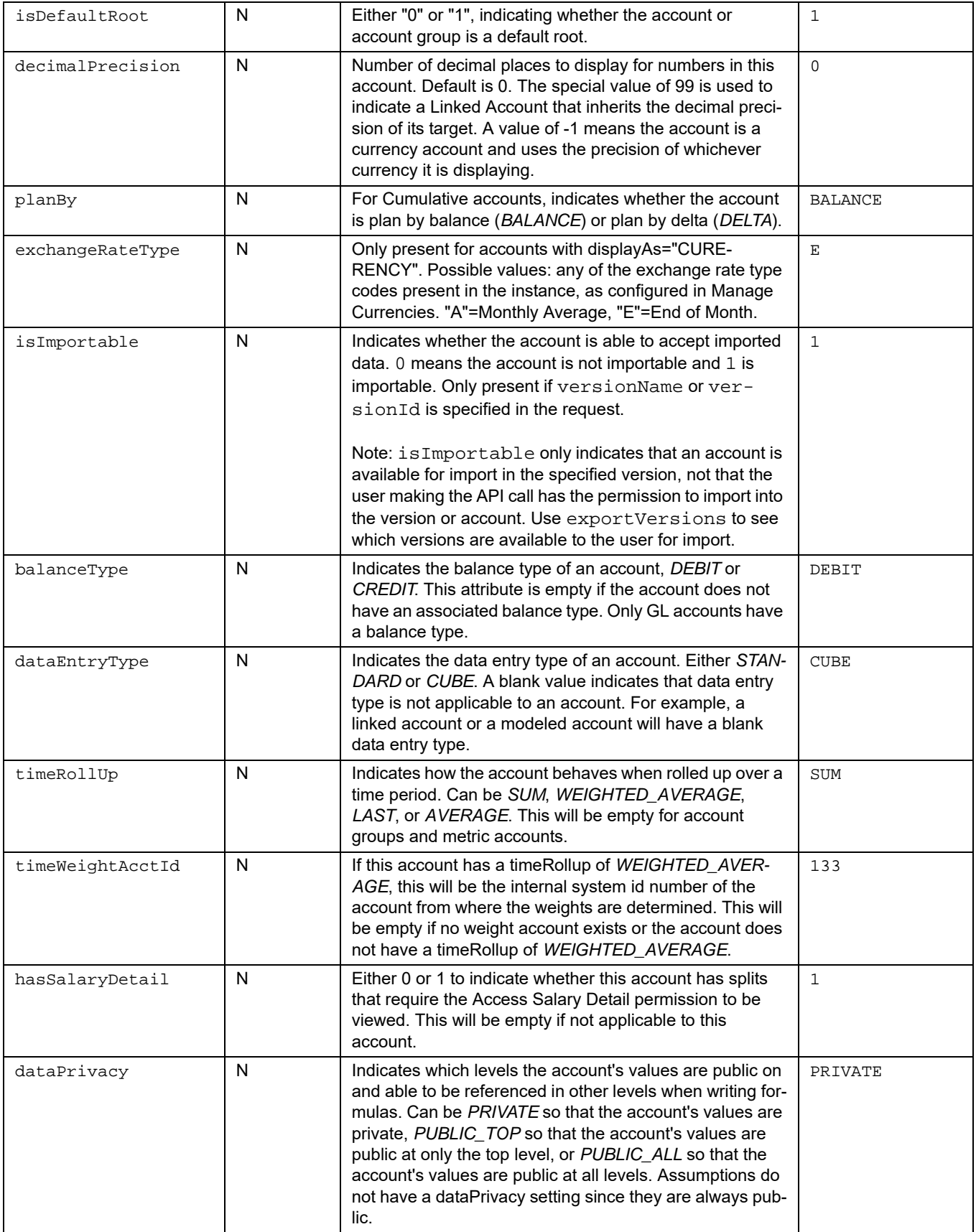

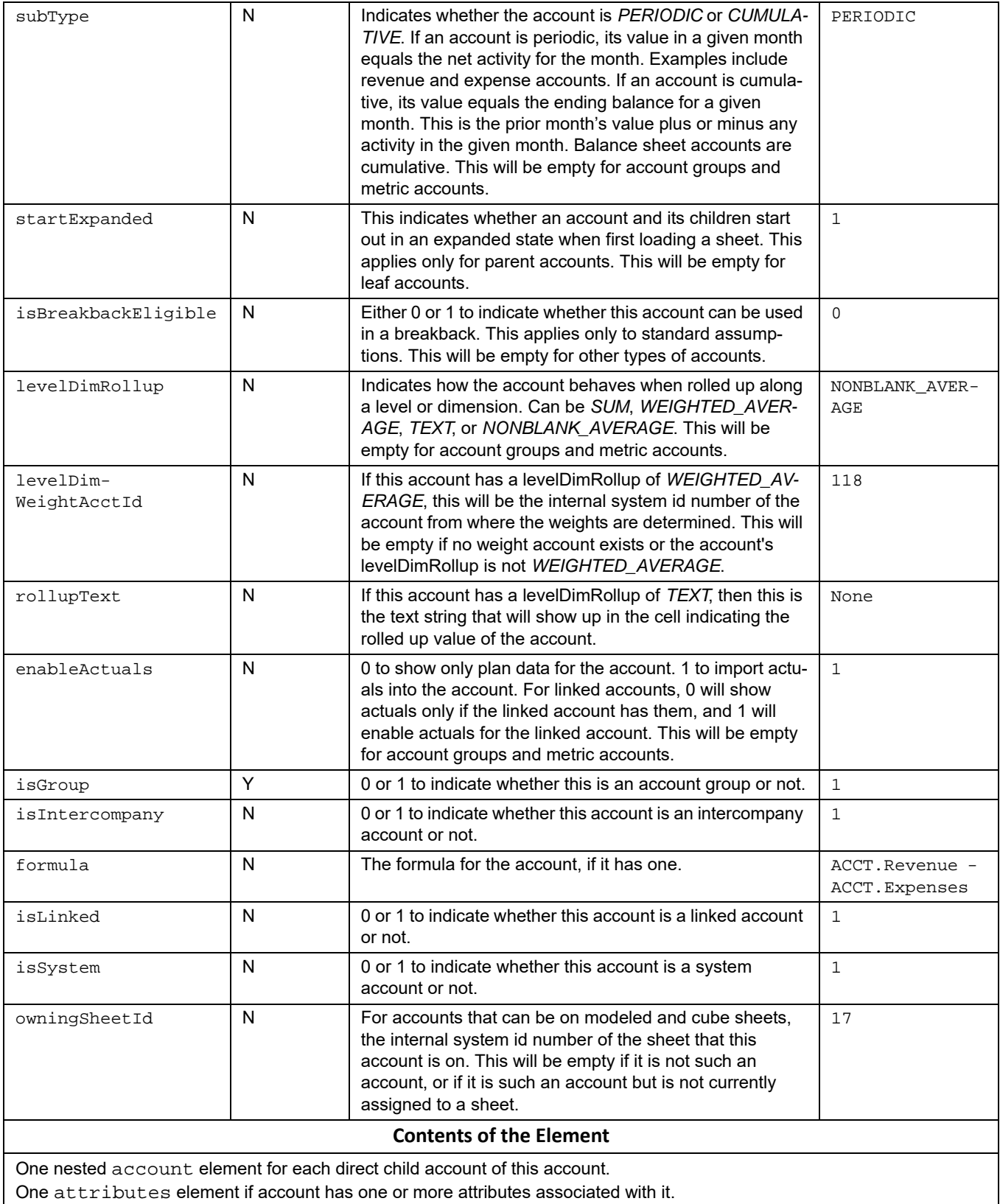

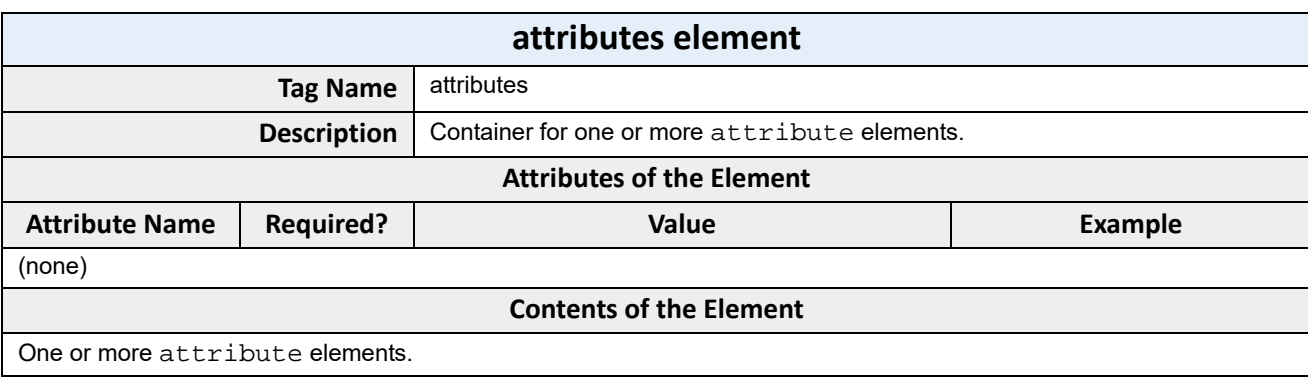

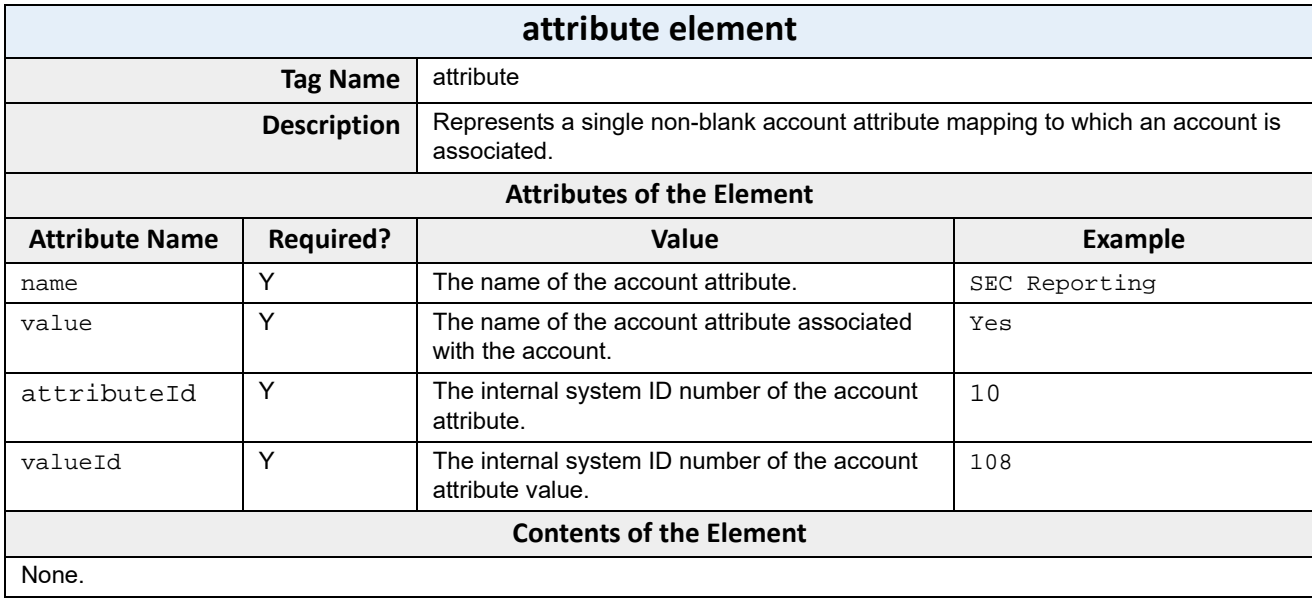

## <span id="page-19-0"></span>**createDimension**

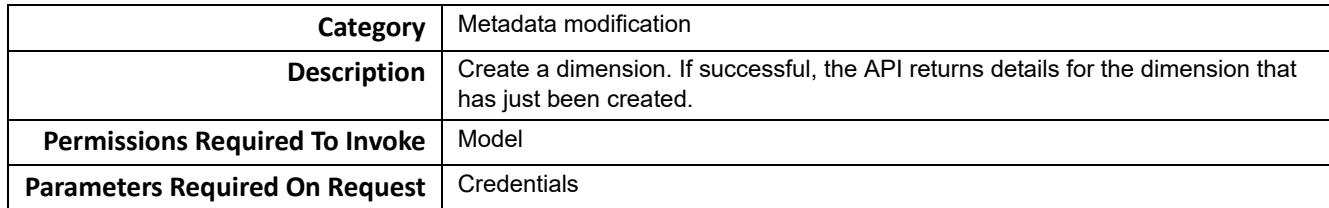

This method's request contains a credentials tag to identify and authorize the calling user. User must have Model permission to create the dimension.

## **Request Format**

```
<?xml version='1.0' encoding='UTF-8'?>
<call method="createDimension" callerName="fred">
     <credentials login="sampleuser@company.com" password="my_pwd" />
     <dimension
       name="New Dimension Name"
      />
</call>
```
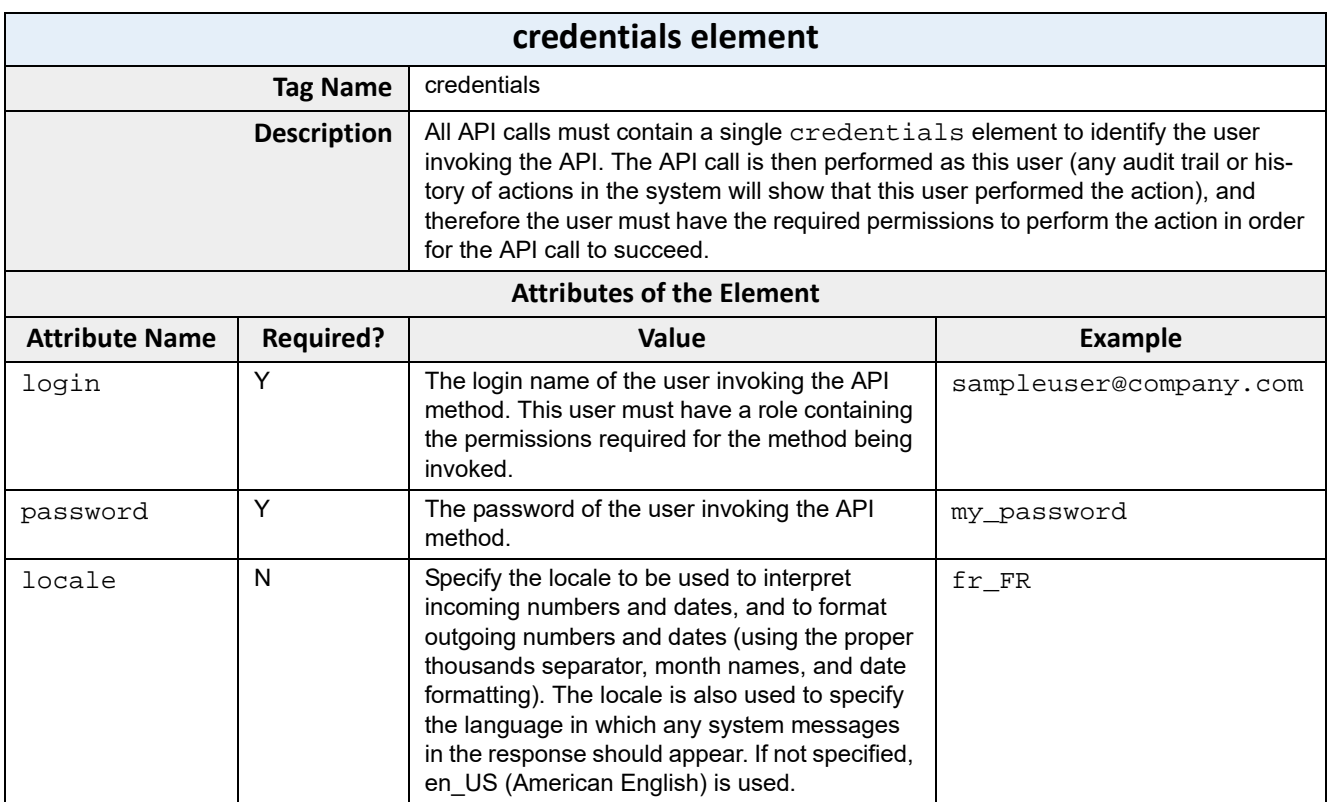

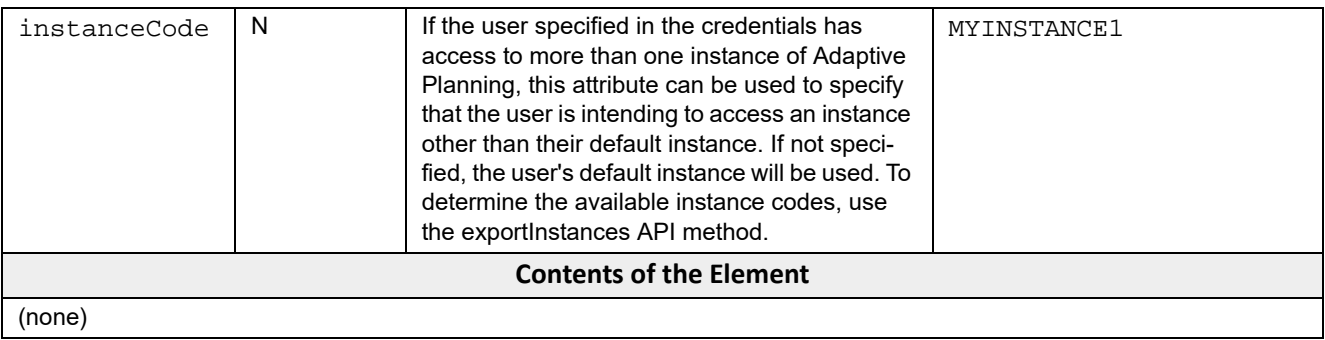

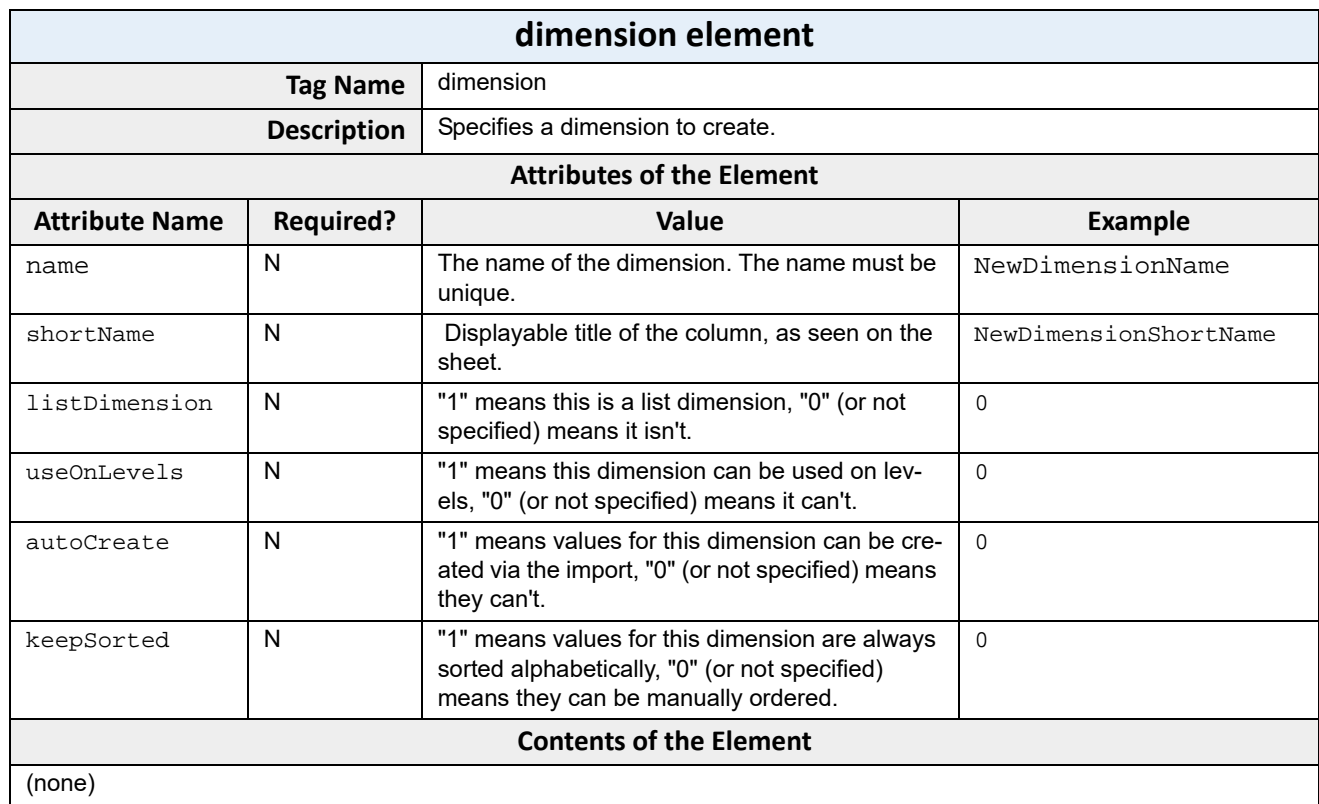

## **Response Format**

```
<?xml version='1.0' encoding='UTF-8'?>
<response success="true">
    <output>
        <dimensions>
            <dimension id="41" name="New Dimension Name" shortName="" autoCreate="0" listDimension="0" 
keepSorted="0" useOnLevels="0">
            </dimension>
        </dimensions>
    </output>
\langle /response>
```
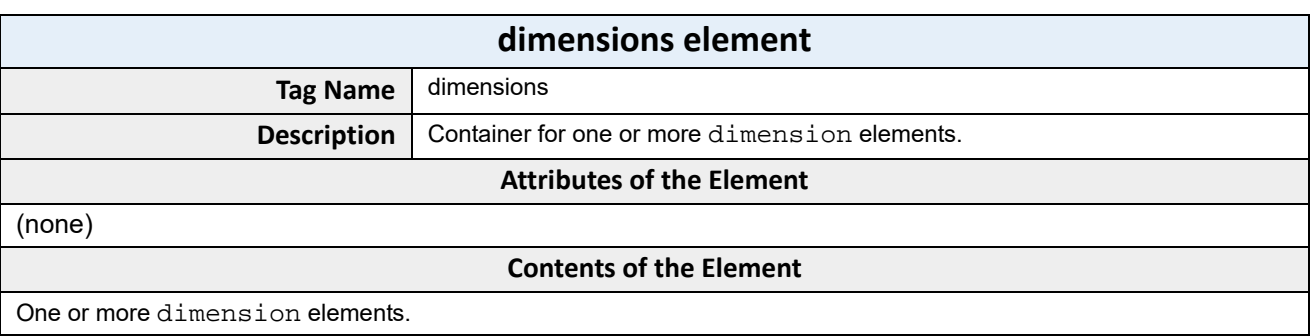

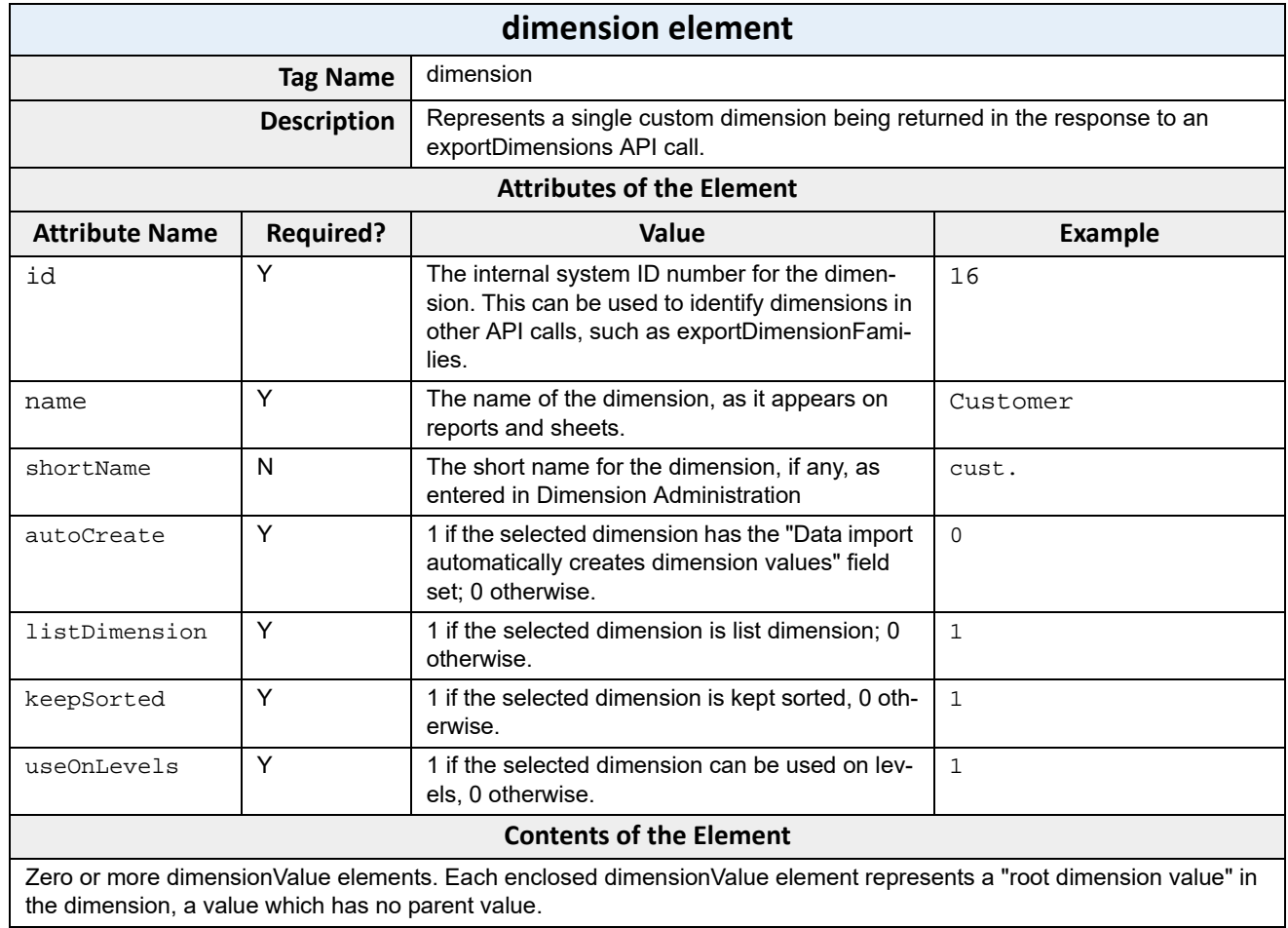

## <span id="page-22-0"></span>**createDimensionValue**

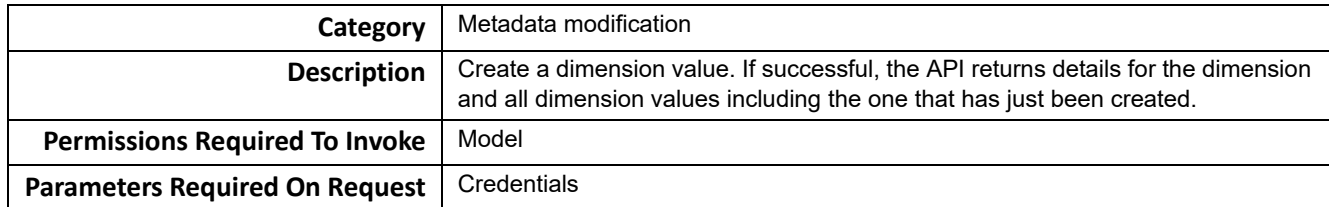

This method's request contains a credentials tag to identify and authorize the calling user. User must have Model permission to create the dimension.

This method returns an error if there are unpublished changes.

## **Request Format**

```
<?xml version='1.0' encoding='UTF-8'?>
<call method="createDimensionValue" callerName="fred">
     <credentials login="sampleuser@company.com" password="my_pwd" />
     <dimensionValue
       dimensionId="10"
        name="New Dimension Value">
        <attributes>
         <attribute attributeId="20" valueId="170" />
        </attributes>
    </dimensionValue>
</call>
```
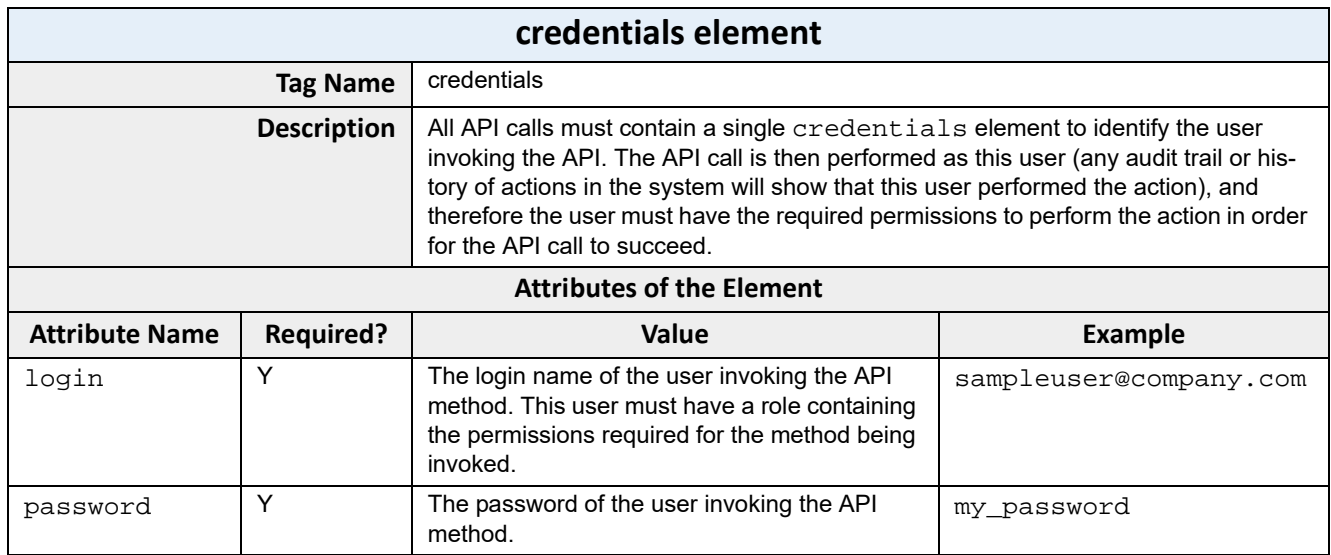

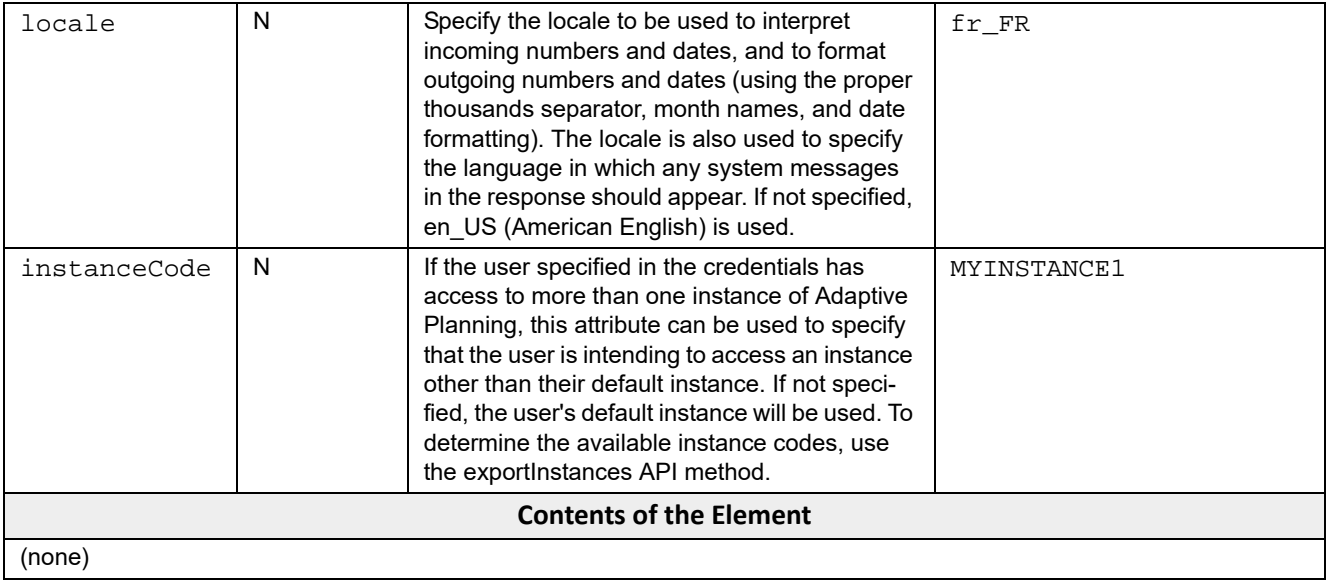

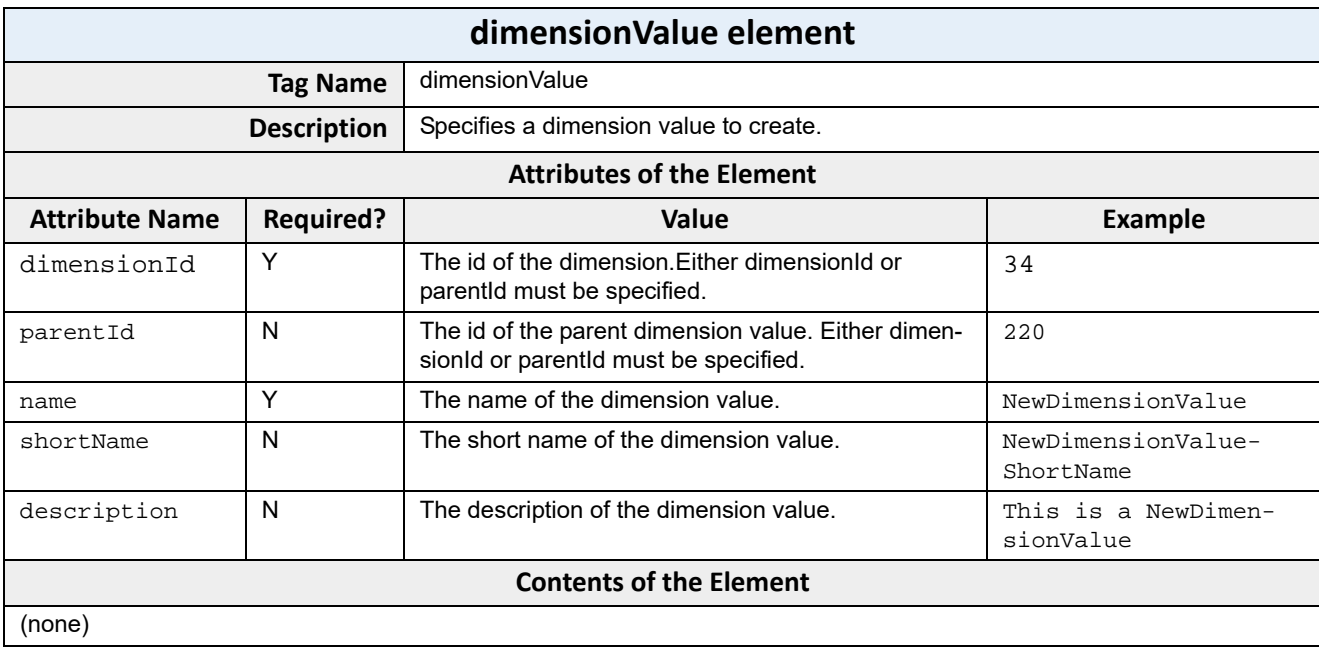

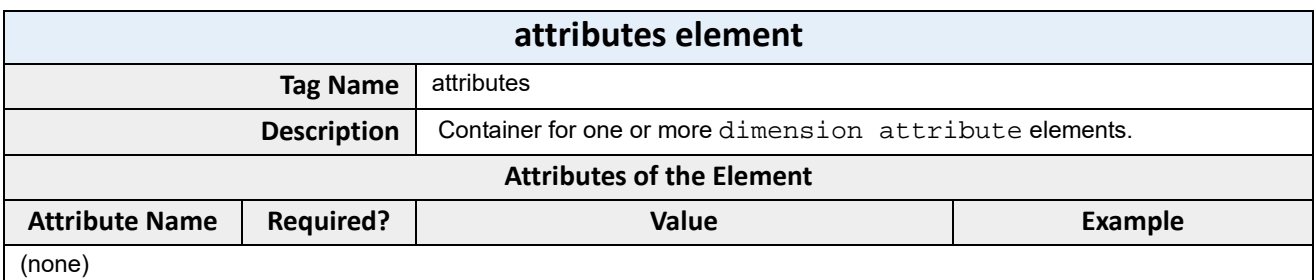

#### **Contents of the Element**

One or more attribute elements.

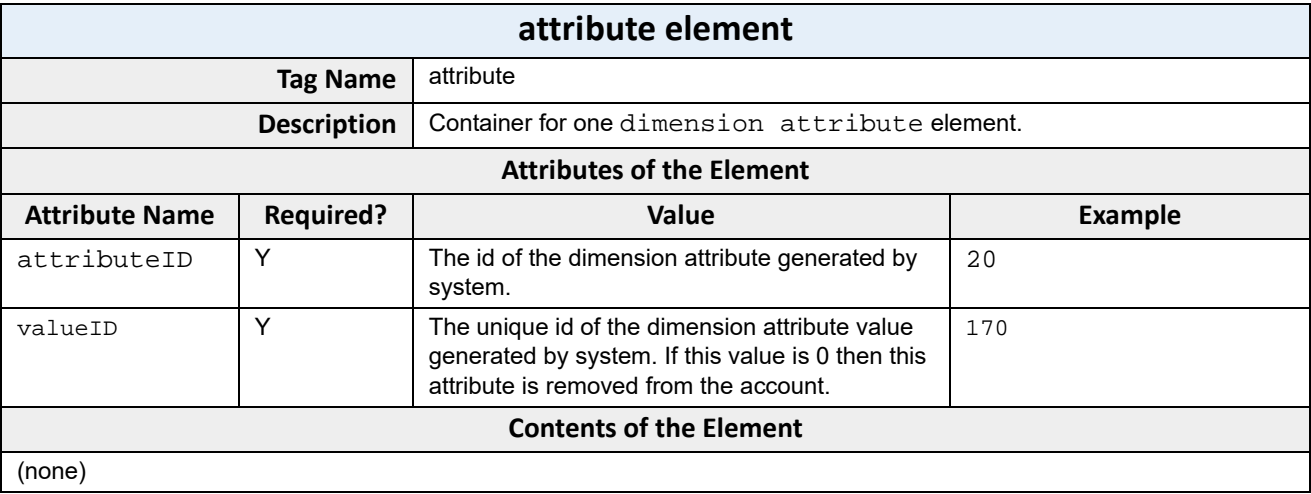

#### **Response Format**

These are examples of responses for successful and unsuccessful creating of a dimension value.

#### **Success Example**

```
<?xml version='1.0' encoding='UTF-8'?>
<response success="true">
  <output>
    <dimensions>
        <dimension id="6" name="Department" shortName="" autoCreate="0" listDimension="0" keepSorted="0" 
useOnLevels="1">
                <dimensionValue id="7" name="Engr" description="Engineering" shortName="">
                <dimensionValue id="52" name="QA" description="Quality Assurance" shortName="" />
                <dimensionValue id="53" name="Dev" description="Development" shortName="" /></dimensionValue>
       </dimension>
       <dimension id="7" name="Education" shortName="" autoCreate="0" listDimension="1" keepSorted="0" 
useOnLevels="0">
                <dimensionValue id="32" name="Graduate" description="Graduate degree" shortName="">
                    <attributes>
                         <attribute attributeId="21" name="Education Type" valueId="197" value="Tech1" />
                    </attributes>
                </dimensionValue>
                <dimensionValue id="33" name="Masters" description="Masters degree" shortName="">
                    <attributes>
                        <attribute attributeId="21" name="Education Type" valueId="196" value="Management" />
                    </attributes>
                </dimensionValue>
                <dimensionValue id="34" name="Phd" description="Phd" shortName="" />
        </dimension>
    </dimensions>
  </output>
```
</response>

#### **Error Example**

```
<?xml version='1.0' encoding='UTF-8'?>
<response success="false">
 <messages>
   <message type="ERROR" key="invalid-attributevalueid" values="-50">Invalid attribute value id: "-50"</message>
 </messages>
```
</response>

#### Dimensions are ordered by name.

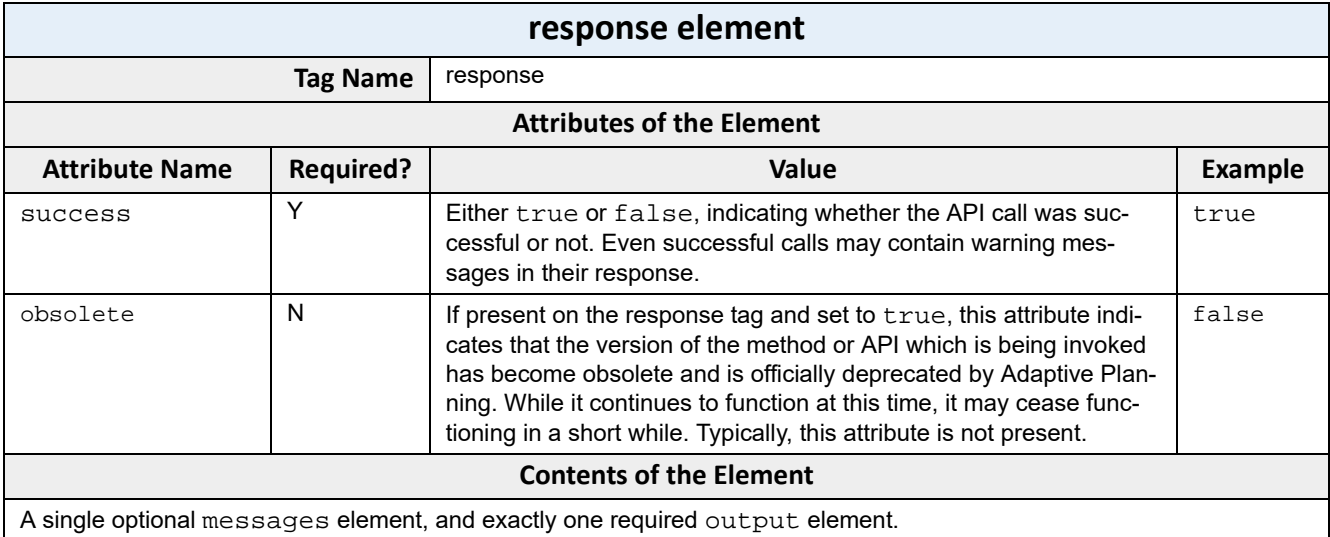

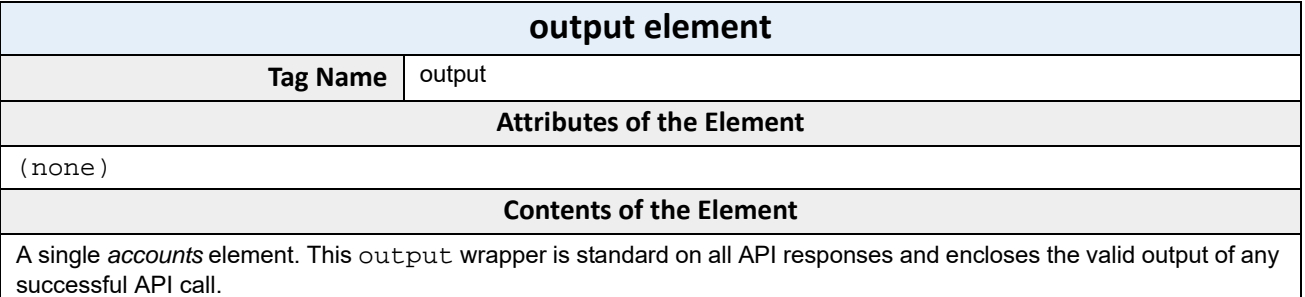

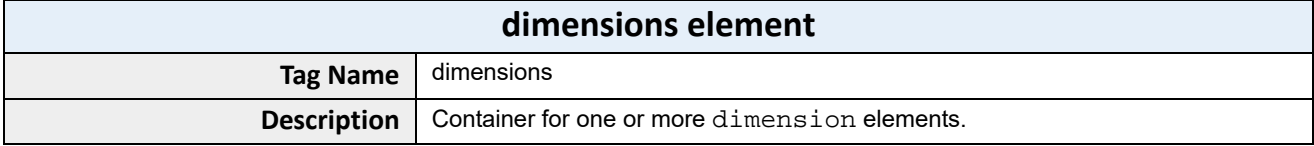

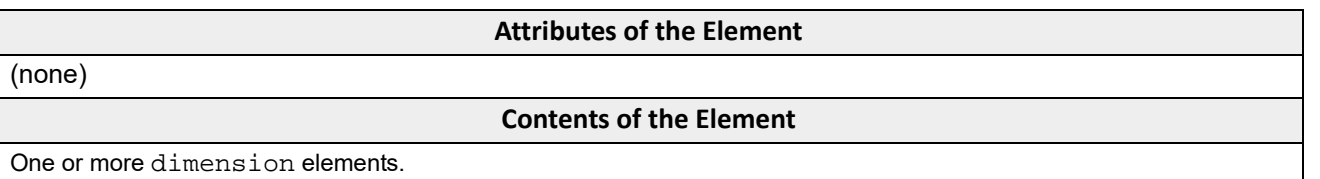

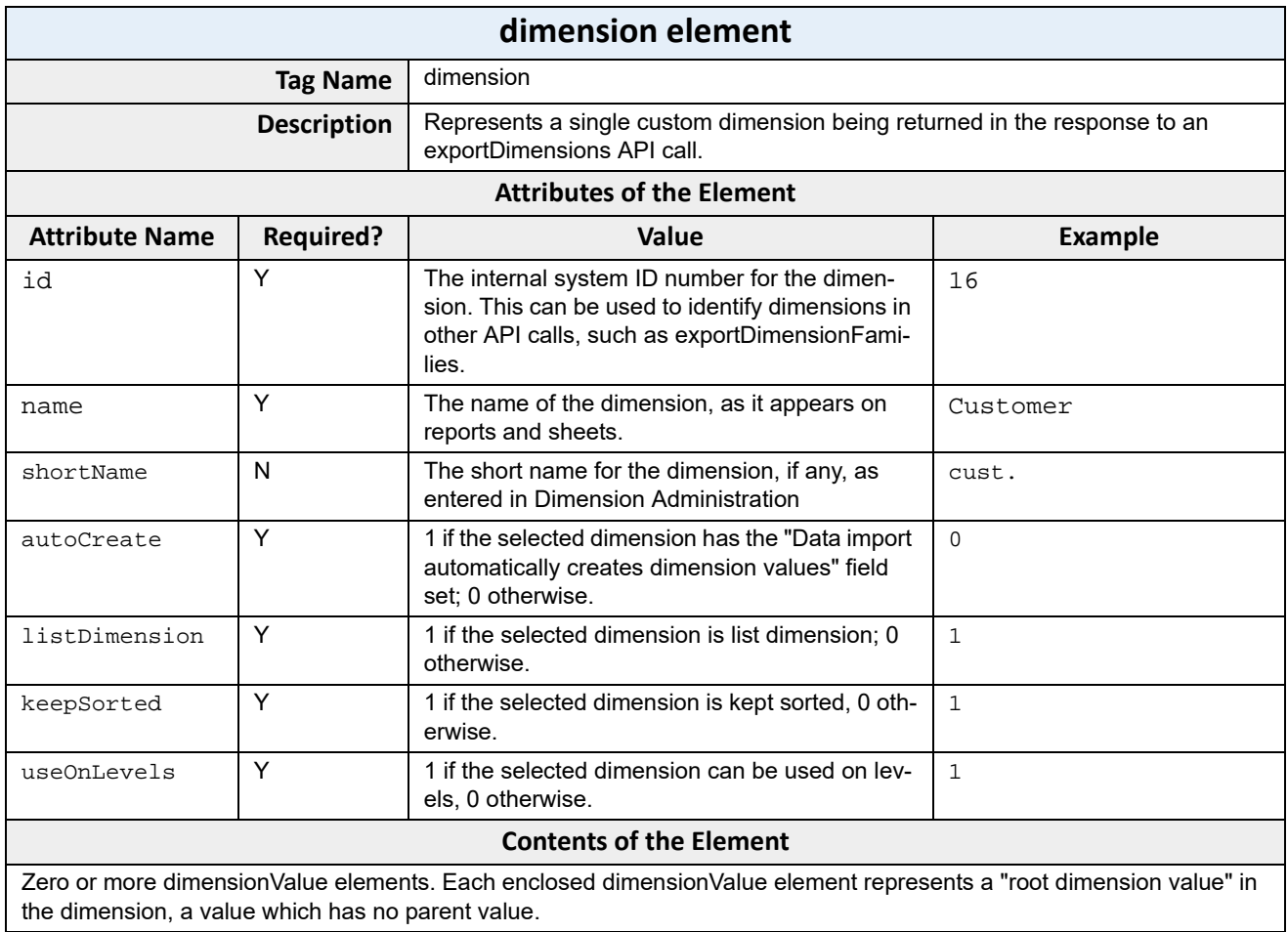

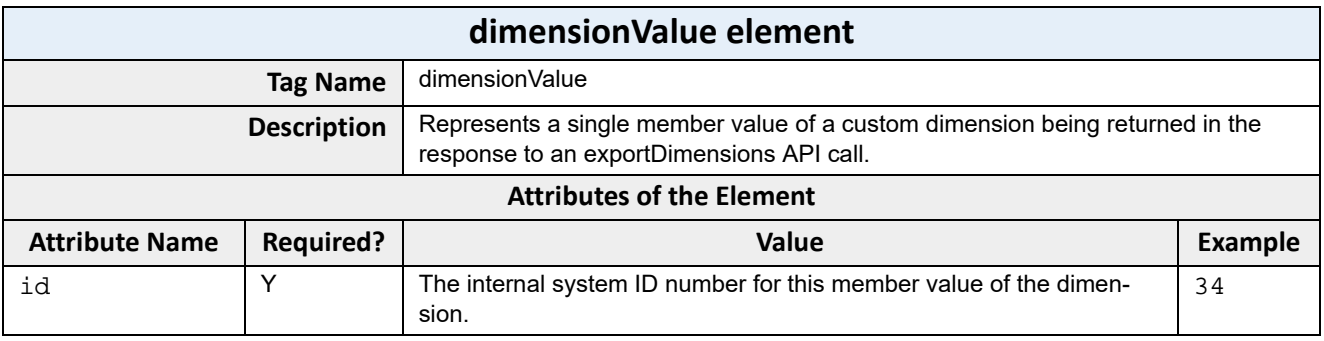

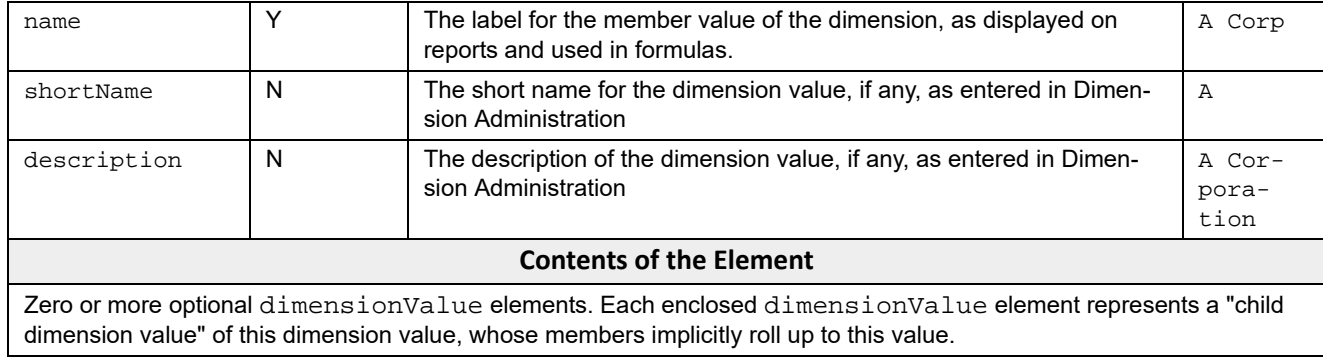

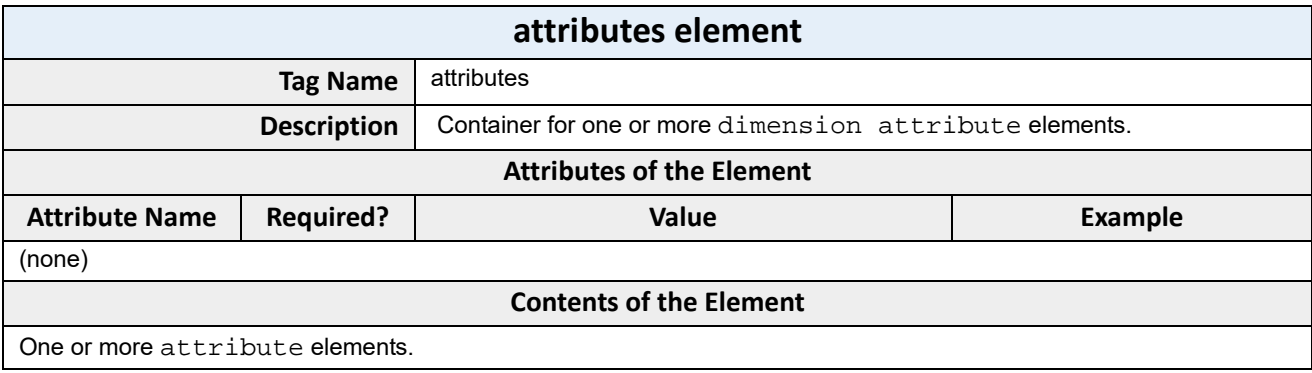

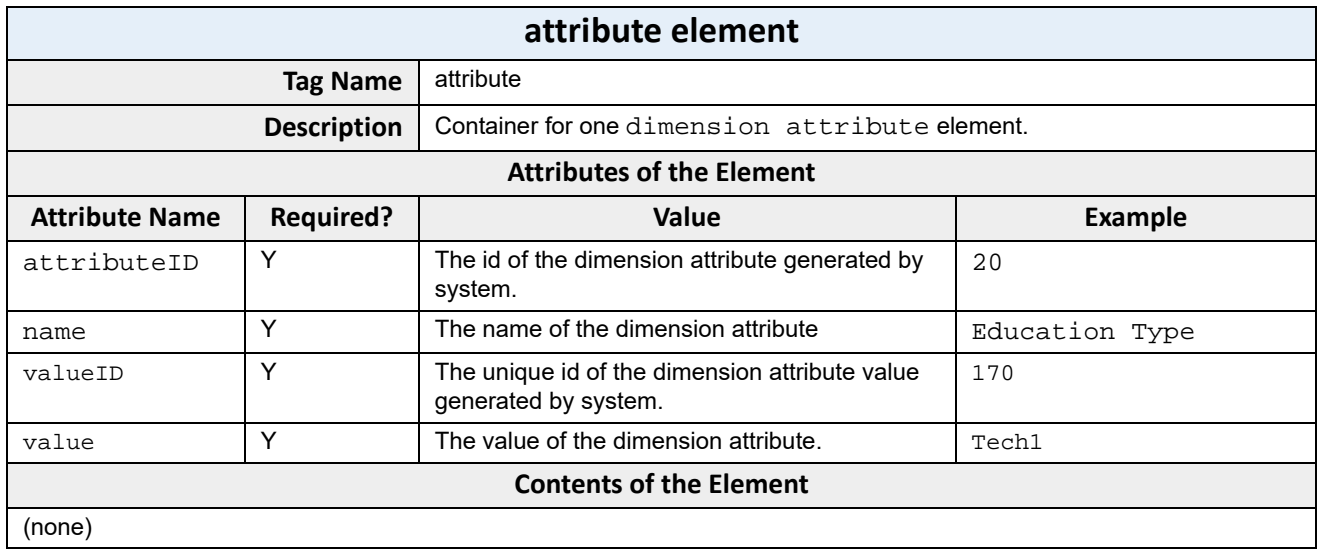

## <span id="page-28-0"></span>**createLevel**

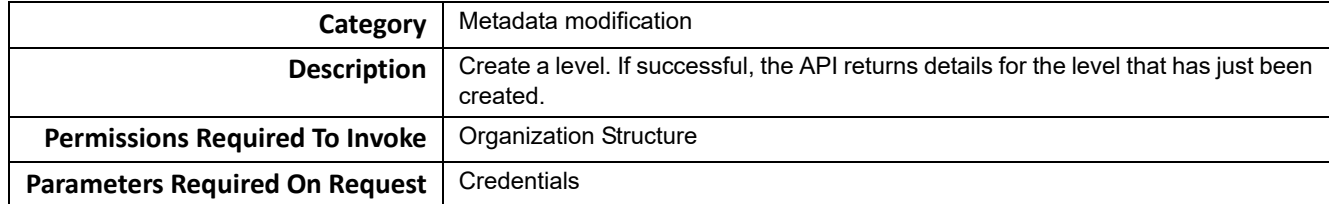

This method's request contains a credentials tag to identify and authorize the calling user. User must have Organization Structure permission to create the level.

This method returns an error if there are unpublished changes.

## **Request Format**

```
<?xml version='1.0' encoding='UTF-8'?>
<call method="createLevel" callerName="fred">
     <credentials login="sampleuser@company.com" password="my_pwd" />
     <level
       name="New Level Name"
        shortName="NewLvlName"
        parentId="2"
    \overline{ } <attributes>
              <attribute attributeId="20" valueId="199" />
          </attributes>
      </level>
</call>
```
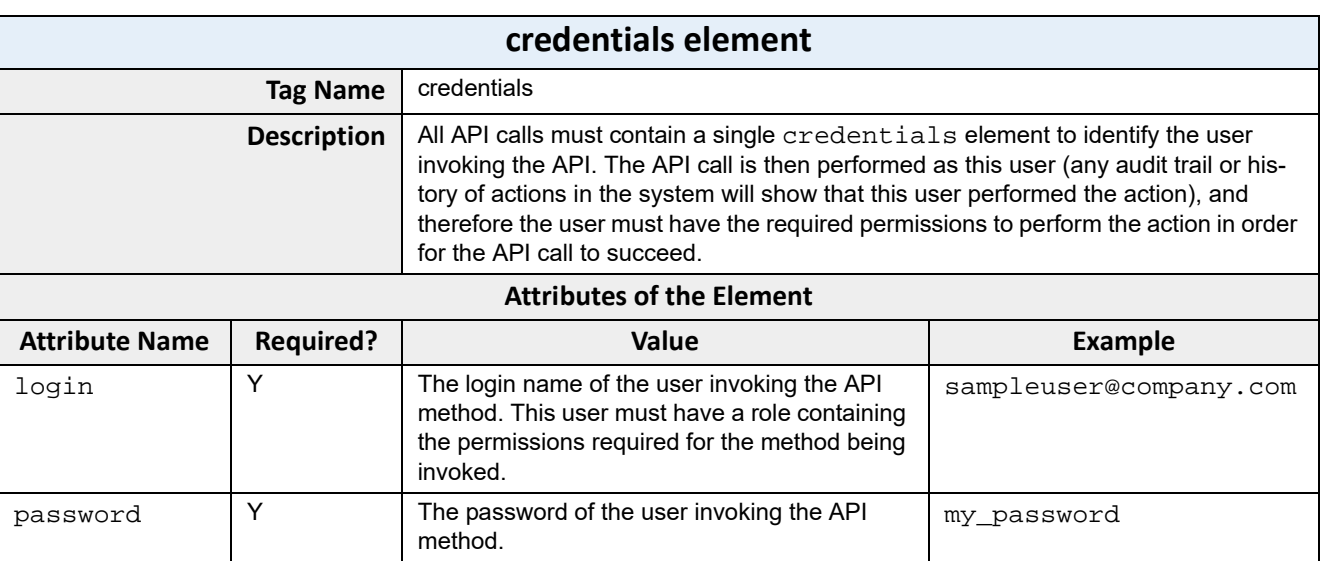

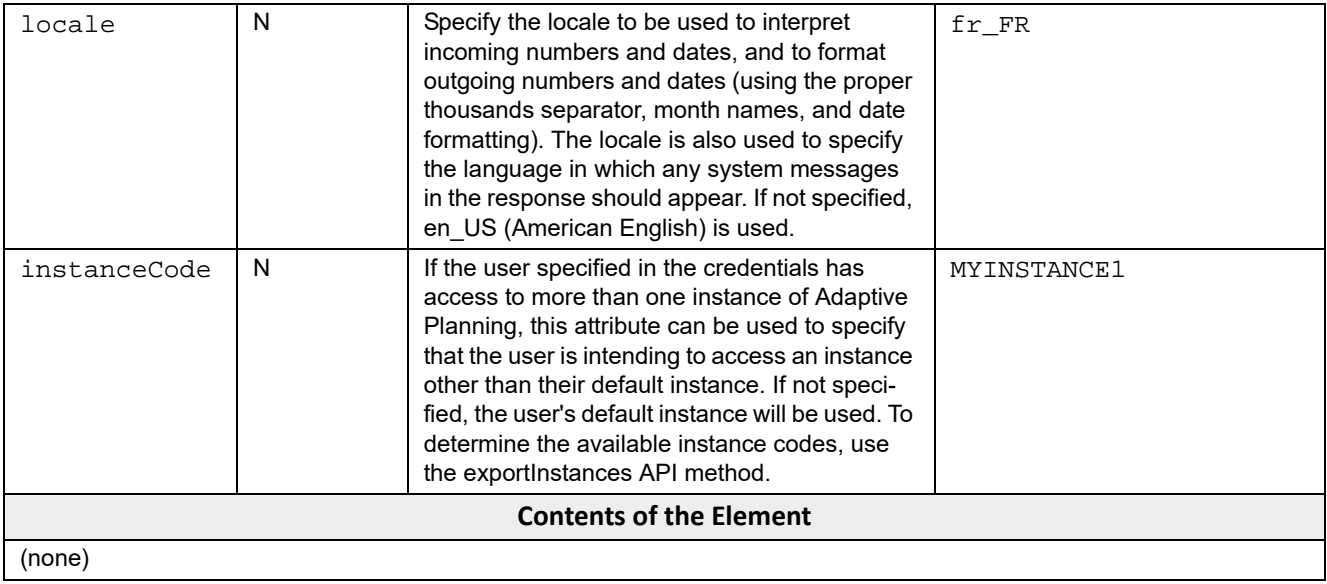

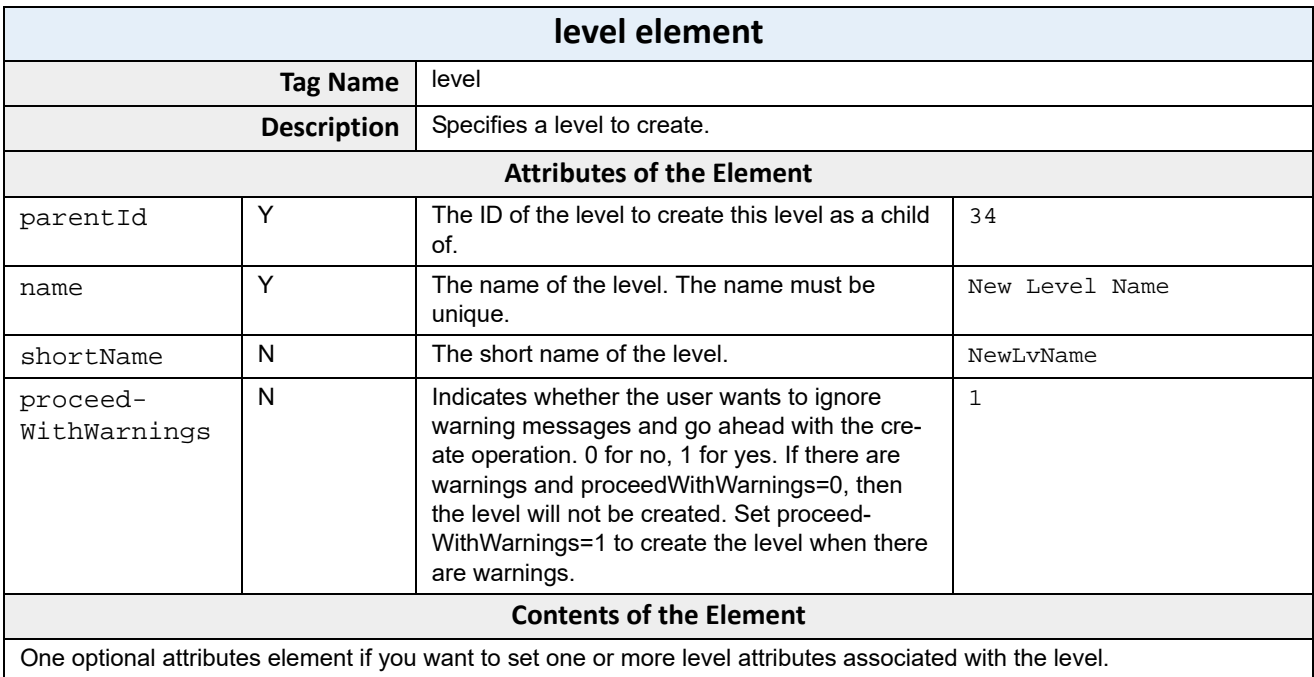

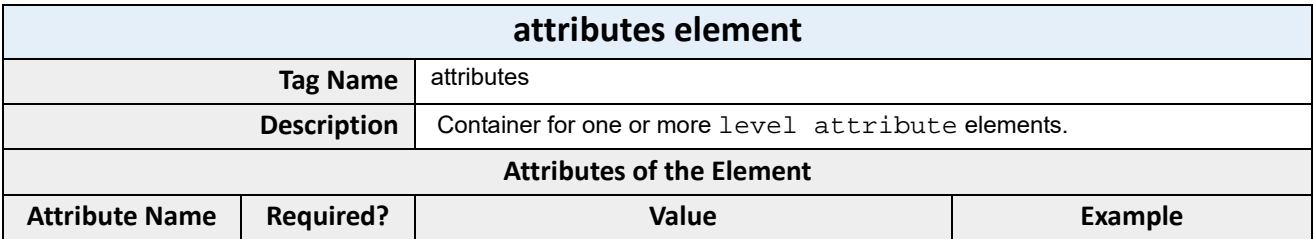

(none)

#### **Contents of the Element**

One or more attribute elements.

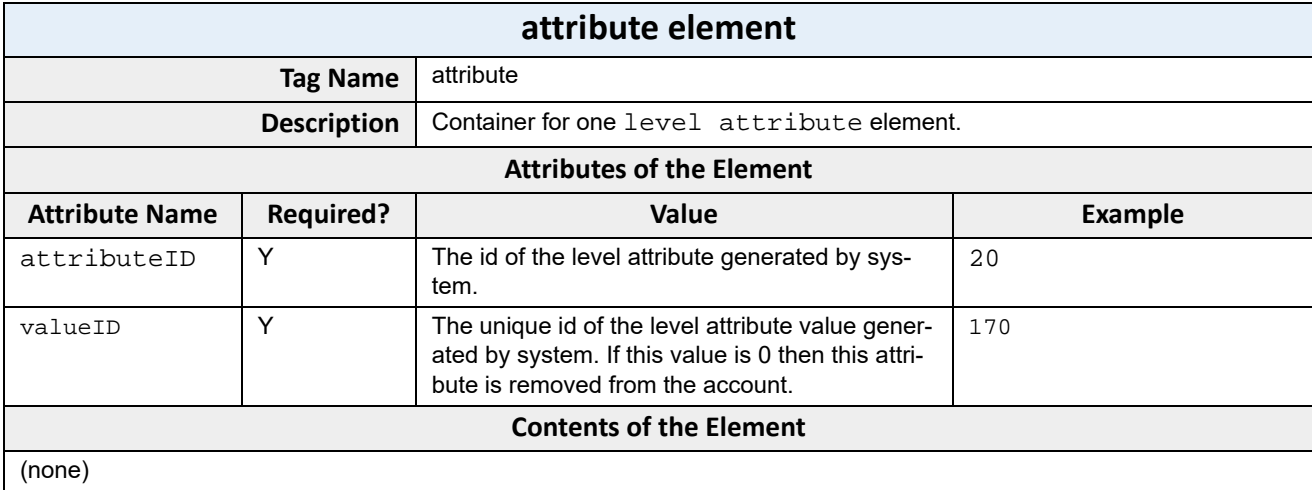

## **Response Format**

```
<?xml version='1.0' encoding='UTF-8'?>
<response success="true">
   <output>
        <levels>
            <level="41" name="New Level Name" shortName="NewLvlName" currency="USD">
                <attribute attributeId="20" name="Regional Code" valueId="199" value="A-145" />
            </level>
        </levels>
    </output>
</response>
```
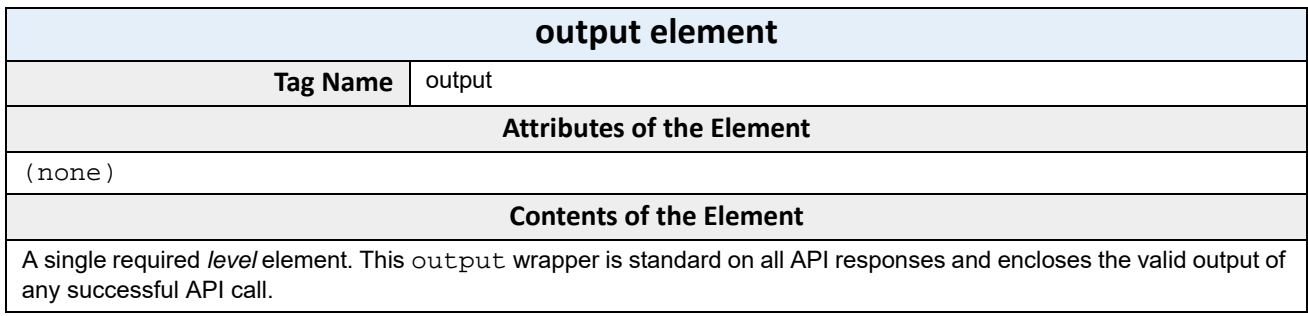

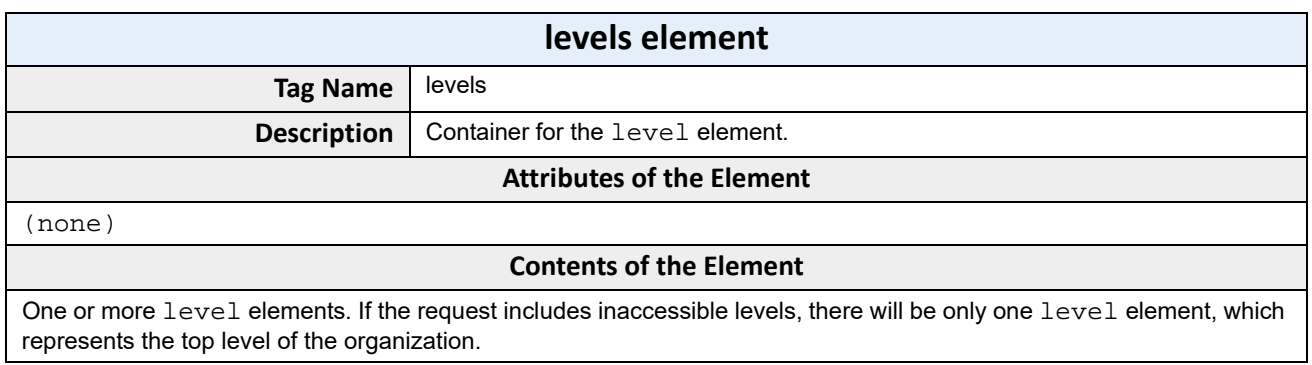

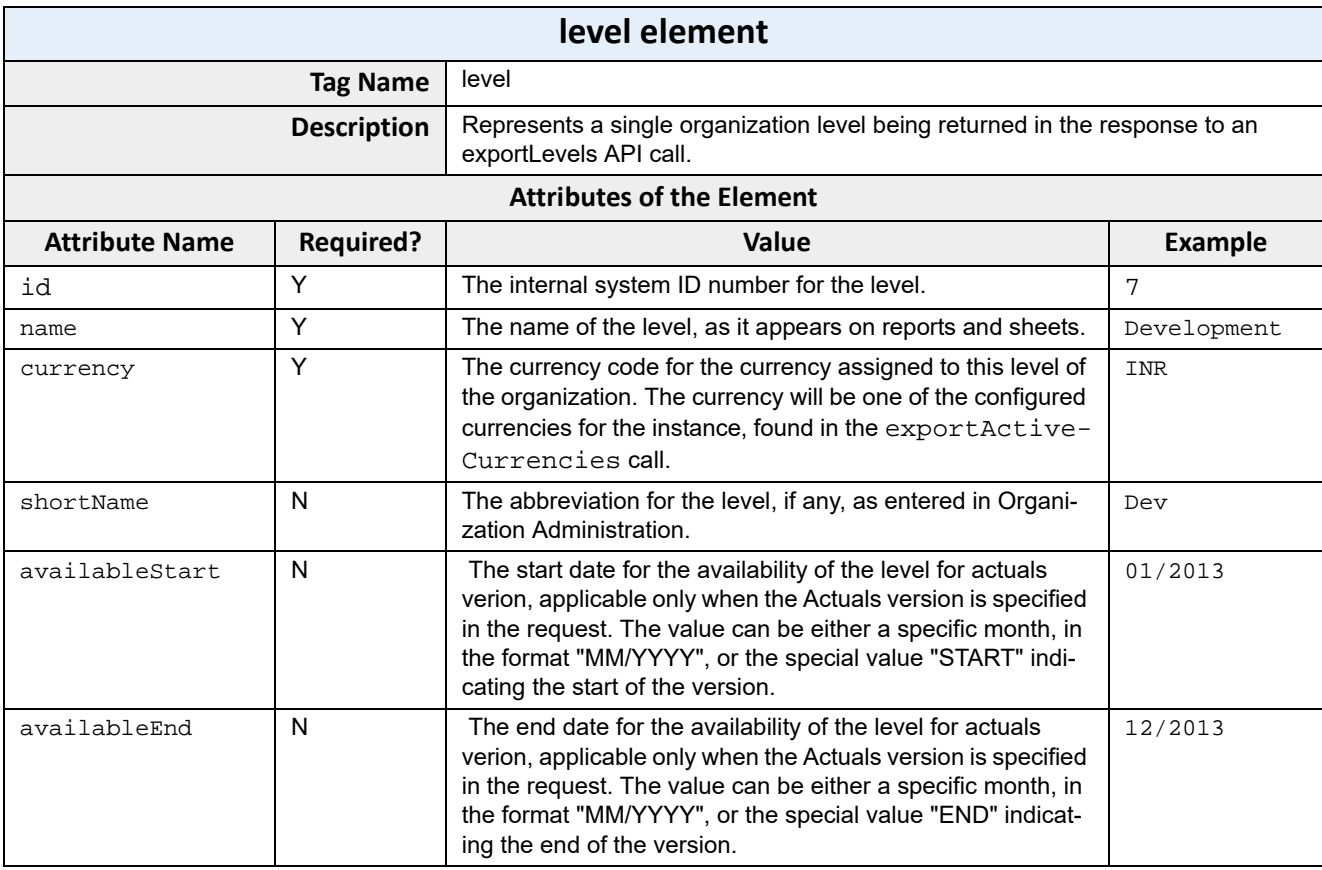

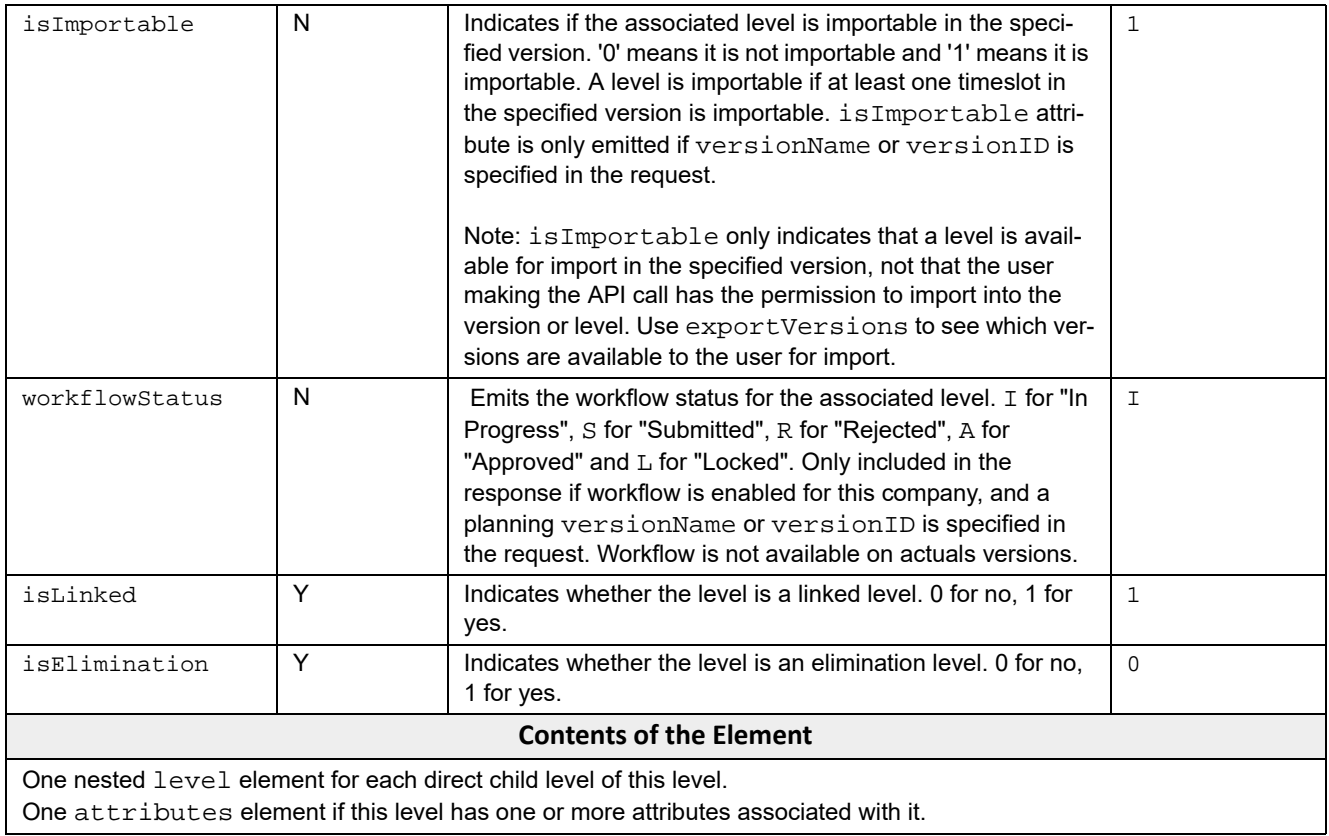

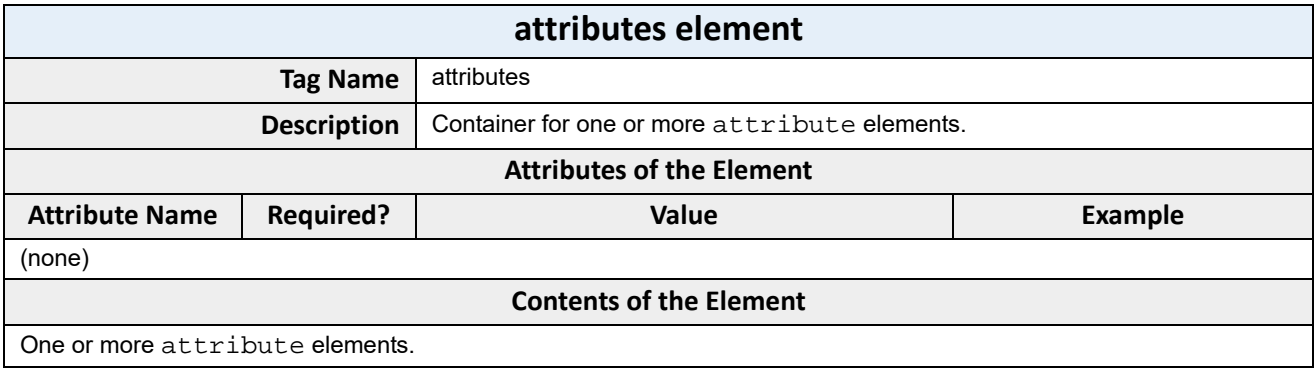

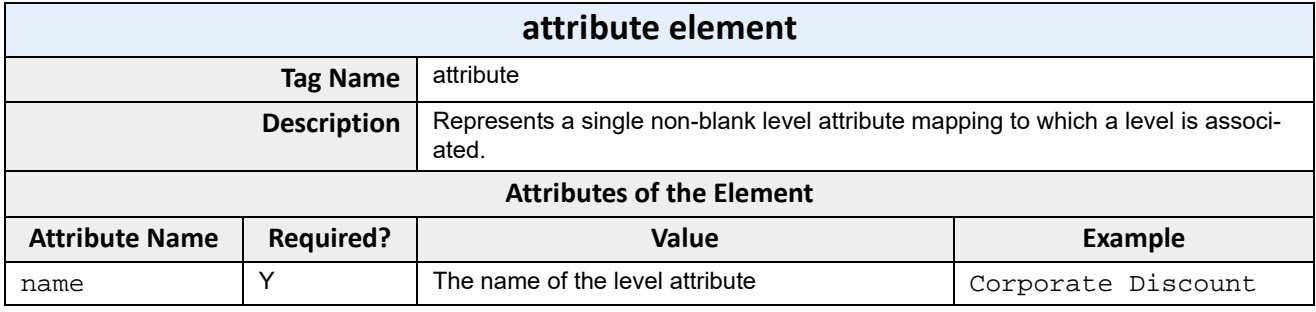

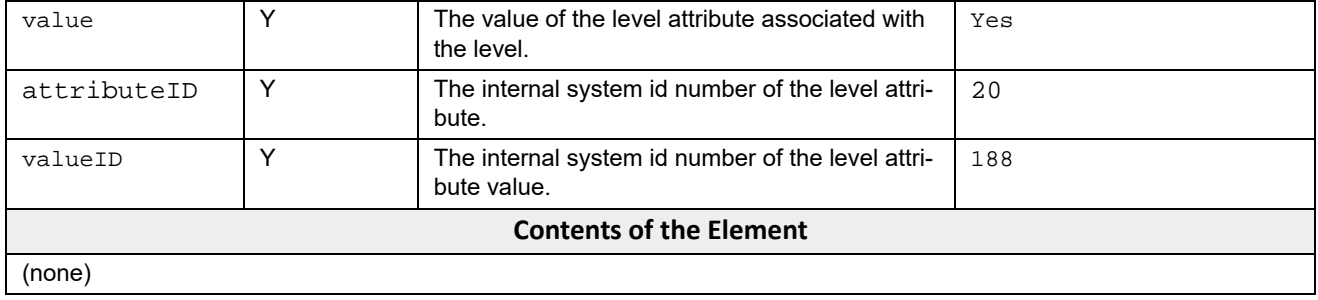

## <span id="page-34-0"></span>**customReportValues**

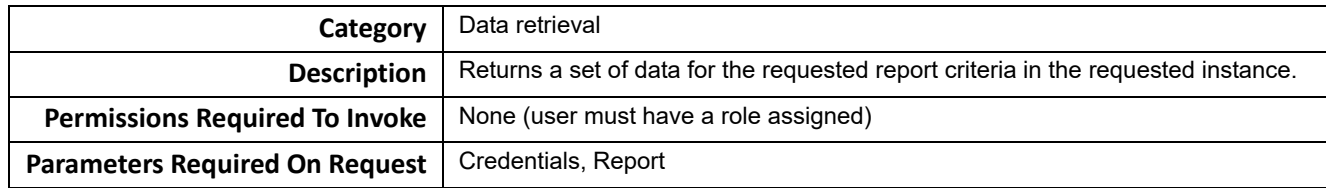

This method's request contains a specification for a report that can be used to search data and return values. The API takes internal id numbers as inputs. Metadata retrieval APIs can be called to get valid ids. The results are represented by coords and values. The response also returns warnings and error messages if applicable.

This API is based on the matrix reports found in Adaptive Planning and Adaptive Consolidation. The request requires that the caller specify elements on an X-axis (columns), Y-axis (rows), and on an optional filter axis used to filter all data retrieved by the API. Matrix reports contain axes that determine which data appears on the report. Each axis defines an edge of the report. All matrix reports have three axes:

- **•** the X axis (the top edge). It defines the set of columns on the report.
- **•** the Y axis (the left edge). It defines the set of rows on a report
- **•** the filter axis, a global axis that defines properties that apply to all data on the report.

An axis can be divided into multiple segments. A segment is a way of separating sets of dimensions on a single axis. The filter axis can only have one segment, but the other two axes can have as many segments as you wish.

Each segment can have an unlimited number of tiers. A tier represents a single logical dimension used to describe which elements of that dimension apply to the rows or columns under it. A segment can only contain at most one tier per logical dimension.

Each tier can contain one or more elements of the tier's dimension. (All elements in the tier must belong to the dimension specified in the tier.) An element is usually an item in the dimension, such as a particular account in the account dimension, or a fiscal quarter in the time dimension. These elements are then used by the system to select and aggregate the data found on the report.

When a segment on the X or Y axis contains multiple tiers, the elements of each tier are combined with all the elements of all the other tiers to form the Cartesian product of all possible combinations of tier elements. Each column or row represents one possible combination of elements, selecting one element from each tier. For example, if a segment on the X axis--the columns along the top--contains a tier with five elements and a second tier with two elements, the segment will result in ten separate columns, representing all possible combinations of the elements on the tiers. You cannot place an element type on multiple axes. For example, if you place the account element type on rows, you cannot then add accounts on columns or filters.

A tier can have both individual elements or rollup elements. Rollup elements arbitrarily rollup all elements specified under them. Rollup elements are not allowed in the filter.

The filter axis behaves very similarly to the X and Y axes, but it has one slight difference: because the filter axis applies to all data in the report, it cannot combine its tiers to form multiple rows or columns. Instead, the filter axis combines all elements of each tier, aggregating the data from all elements together as though those elements were rolling up to a single aggregation.

See the documentation or online help about matrix reports for more information on segments, axes, and dimensional elements.

#### **Request Format**

#### The XML schema for the request can be found here: [Chapter 5: customReportValues REST Specification on page 206](#page-205-1).

```
 <?xml version='1.0' encoding='UTF-8'?>
<call method="customReportValues" callerName="a string that identifies your client application">
    <credentials login="sampleuser@company.com" password="my_pwd"
        locale="fr_FR" instanceCode="INSTANCE1"></credentials>
    <report suppress-zeroes="1"> <!-- run report suppressing blanks, but not zero values -->
        <axis type="X">
            <segment>
                <!-- time columns -->
                <tier type="time">
                              <!-- timespan creates multiple time columns from 
                               Jan-2014 to Dec-2014. Default includes month, 
                               quarter, and year rollups -->
                     <el complex-type="timespan" end="201412" start="201401" />
                     <el id="201501" /> <!-- single column of Jan 2015 -->
               \langletier>
            </segment>
        </axis>
       \langle !-- rows -->
        <axis type="Y">
            <segment>
     <!-- There are 2 tiers with 4 elements total. This generates 4 rows of:
          1. dimension value with id 135, account with id 51
          2. dimension value with id 135, account with id 53
          3. dimension value with id 199, account with id 51
          4. dimension value with id 199, account with id 53 -->
                <tier entity-id="13" type="dim"> <!-- dimension values with id 135 
                 and 199 from dimension with id of 13 --> 
                     <el id="135" />
                     <el id="199" />
               \langletier>
                <tier type="acct"> <!-- account with id of 51 and 53 -->
                     <el id="51" />
                     <el id="53" />
                </tier>
            </segment>
        </axis>
    </report>
</call>
```
Each invocation of this API call must contain exactly one element of each of the listed types:

- **•** credentials
- **•** report

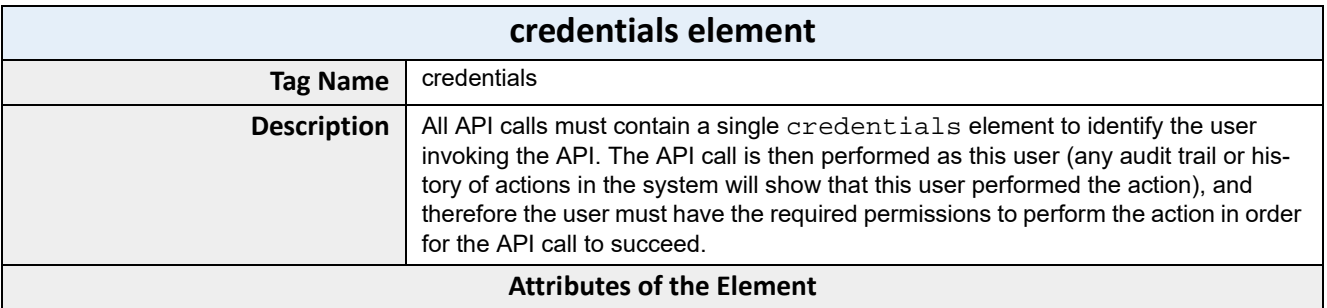
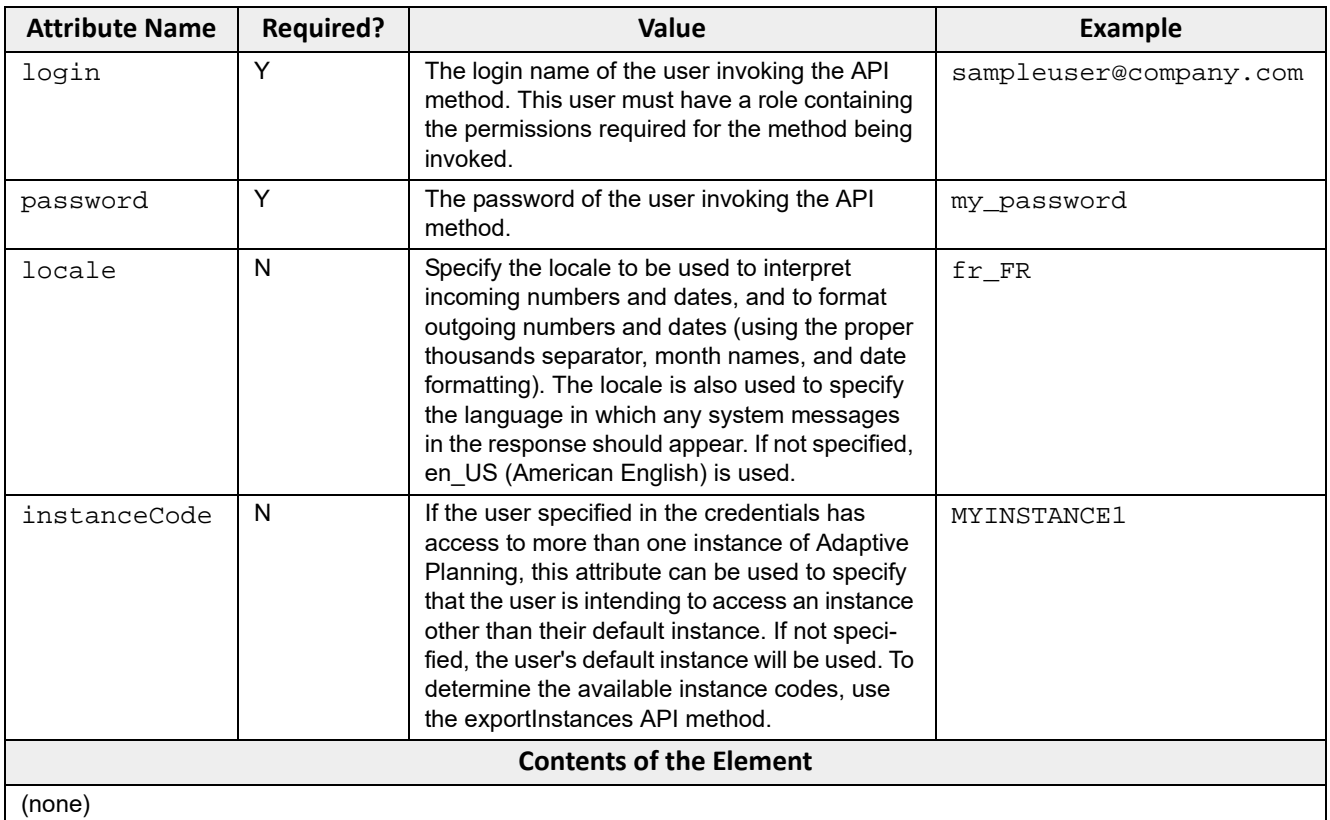

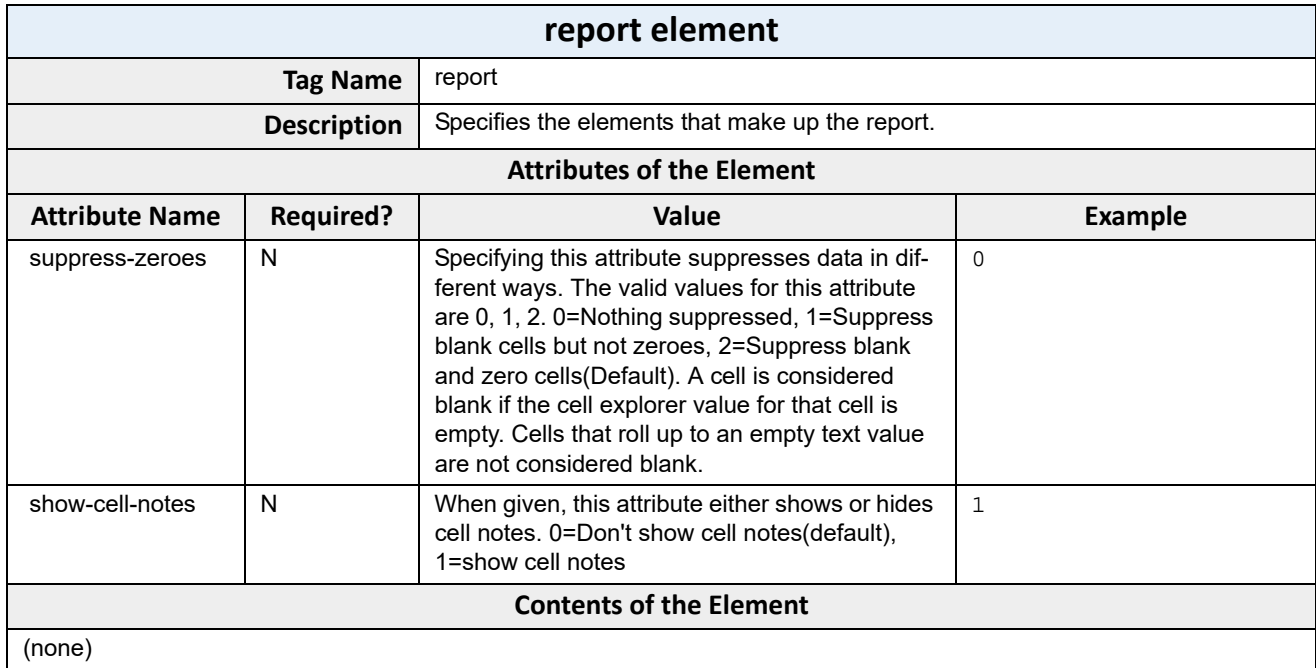

The XML schema for the response can be found here: [Chapter 5: customReportValues REST Specification on page 206](#page-205-0).

```
 <?xml version="1.0" encoding="utf-8"?>
   <response success="true">
       <messages>
           <!-- Dimension value id 13 is invalid. Rows with value id 13 has been removed from the report. -->
           <message type="WARNING" key="invalid-dim-attr-id" values="199,13">Invalid value Id
               199 for dimension/attribute type id 13
           </message>
       </messages>
       <!-- Global filters. Although the request did not supply any filters, defaults are used when dimension 
            types are not specified. Reporting against version with id 2, which is the current version. Level 
            with id 1 is the top most level this user has access to. -->
       <filters>
           <coords>
               <coord type="ver" rollup="1">
                   <el id="2" />
               </coord>
               <coord type="lvl" rollup="1">
                   <el id="1" />
               </coord>
           </coords>
       </filters>
       <!-- Only two time columns Dec-2014 and Jan-2015 have data, all other columns have been removed -->
       <cols>
           <col id="1">
               <coords>
                    <coord type="time">
                        <el id="201412" />
                    </coord>
               </coords>
           </col>
           <col id="2">
               <coords>
                   <coord type="time">
                       <el id="201501" />
                    </coord>
               </coords>
          \frac{2}{\sqrt{2}} </cols>
       <rows>
           <row>
               <!-- Row coordinates are account with id 51 and dimension value with id of 135 from dimension 
                   with id of 13 -->
               <coords>
                    <coord type="acct">
                        <el id="51" />
                    </coord>
                    <coord type="dim" entity-id="13">
                        <el id="135" />
                    </coord>
               </coords>
               <cell value="2.345" col="1" /> <!-- This value's coordinates are the row coordinates listed above,
                                                     matches column position 1 and the global filters. -->
               <cell value="2.345" col="2" /> <!-- This value's coordinates are the row coordinates listed above,
                                                      matches column position 2 and the global filters. -->
          \epsilon/r\sim <row>
               <!-- Row coordinates are account with id 53 and dimension value with id of 135 from dimension 
                    with id of 13 -->
               <coords>
                    <coord type="acct">
                        <el id="53" />
                    </coord>
                    <coord type="dim" entity-id="13">
```

```
 <el id="135" />
                  </coord>
             </coords>
             <cell value="5.34" col="1" /> <!-- This value's coordinates are the row coordinates listed above,
                                                  matches column position 1 and the global filters. -->
             <cell value="7.44" col="2" /> <!-- This value's coordinates are the row coordinates listed above,
                                                 matches column position 2 and the global filters. -->
        \langlerow>
    \langle rows>
 </report>
```
</output>

</response>

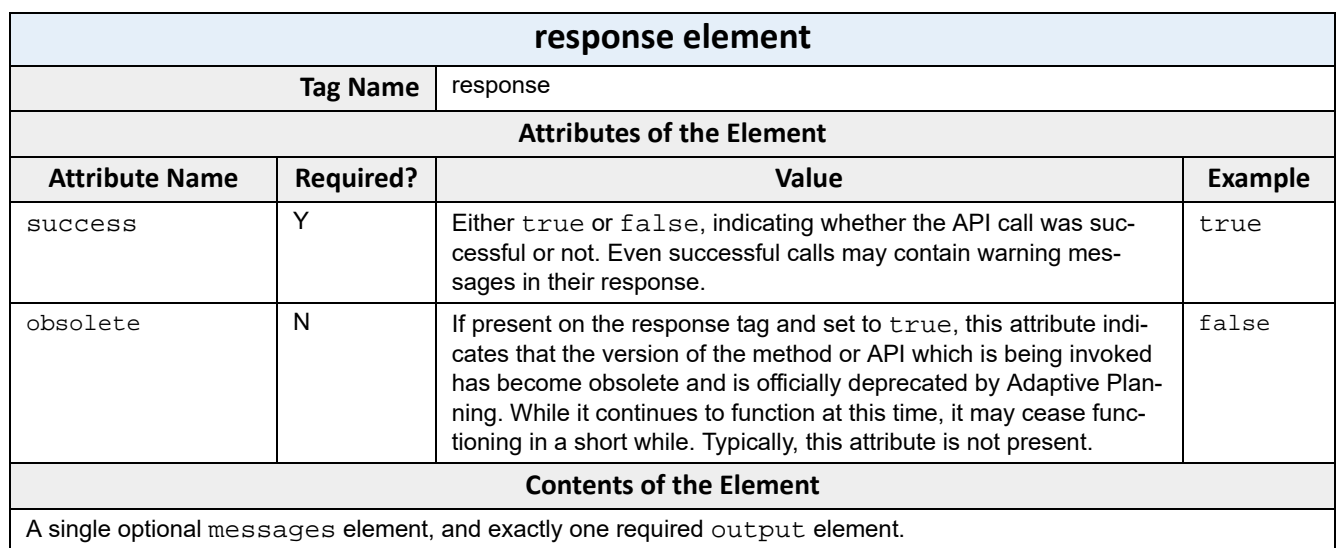

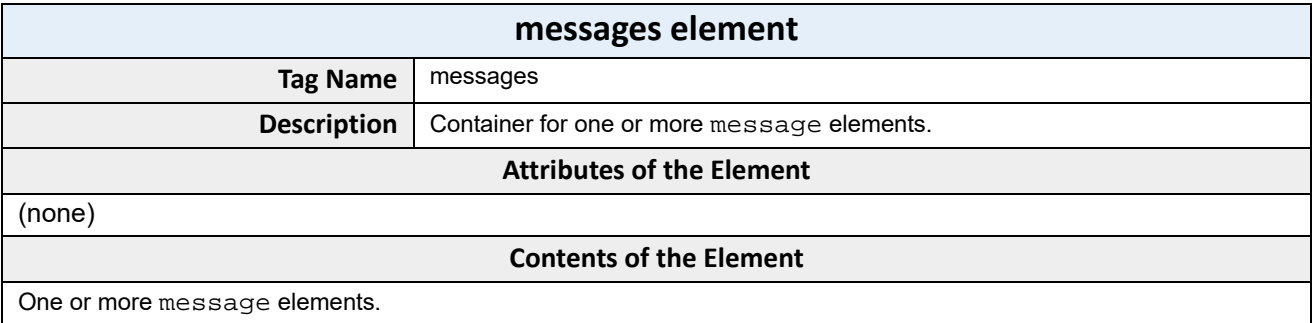

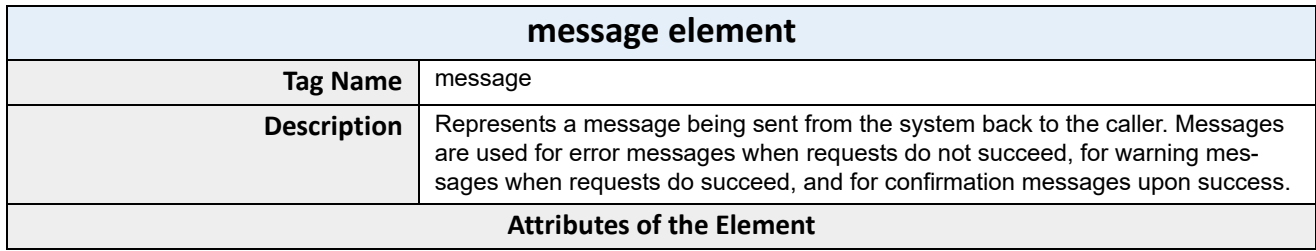

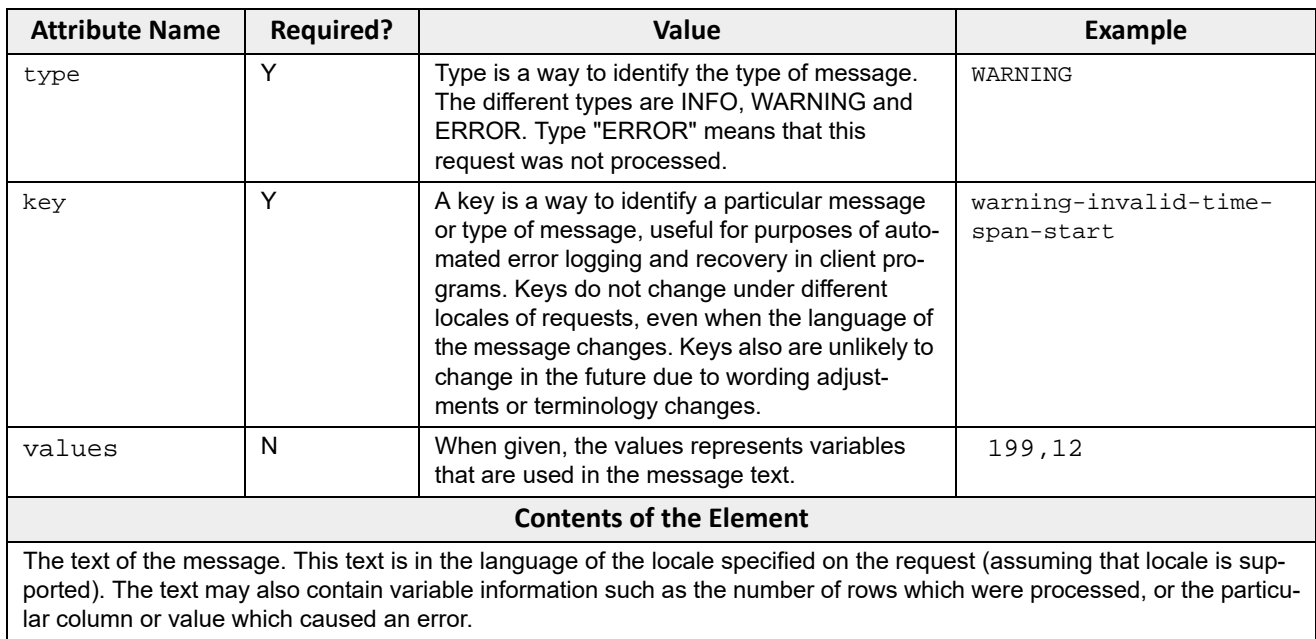

# **exportAccounts**

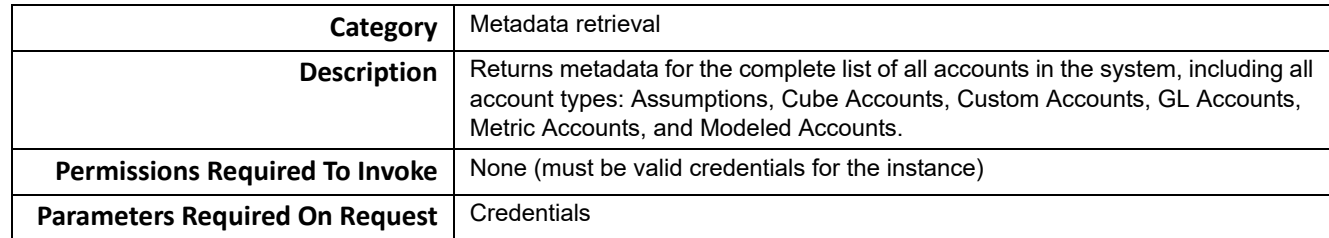

This method's request contains a credentials tag to identify and authorize the calling user and an ''include'' tag to indicate whether the response should include information about the importability of the accounts in a particular version. Once verified, the method returns an XML document describing the complete set of accounts in the system. Accounts are returned in a nested tree fashion, with one account tag enclosing another if the account represented by the enclosing tag is a parent of the enclosed account.

## **Request Format**

```
<?xml version='1.0' encoding='UTF-8'?>
<call method="exportAccounts" callerName="a string that identifies your client application">
 <credentials login="sampleuser@company.com" password="my_pwd"/>
 <include versionName="sample version"/>
</call>
```
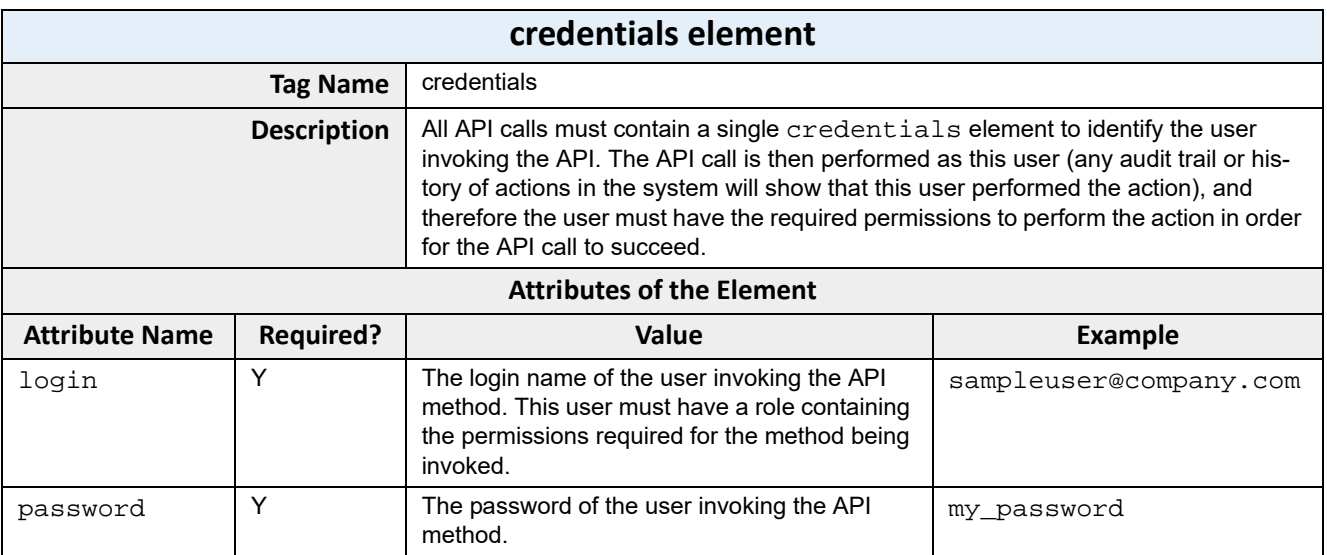

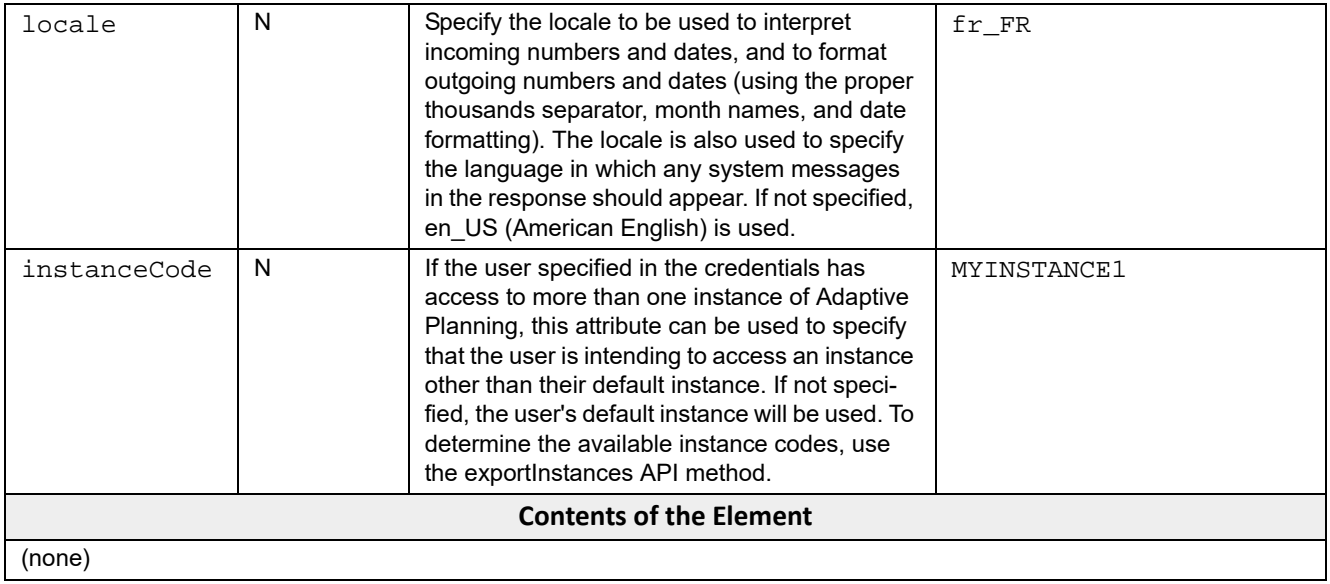

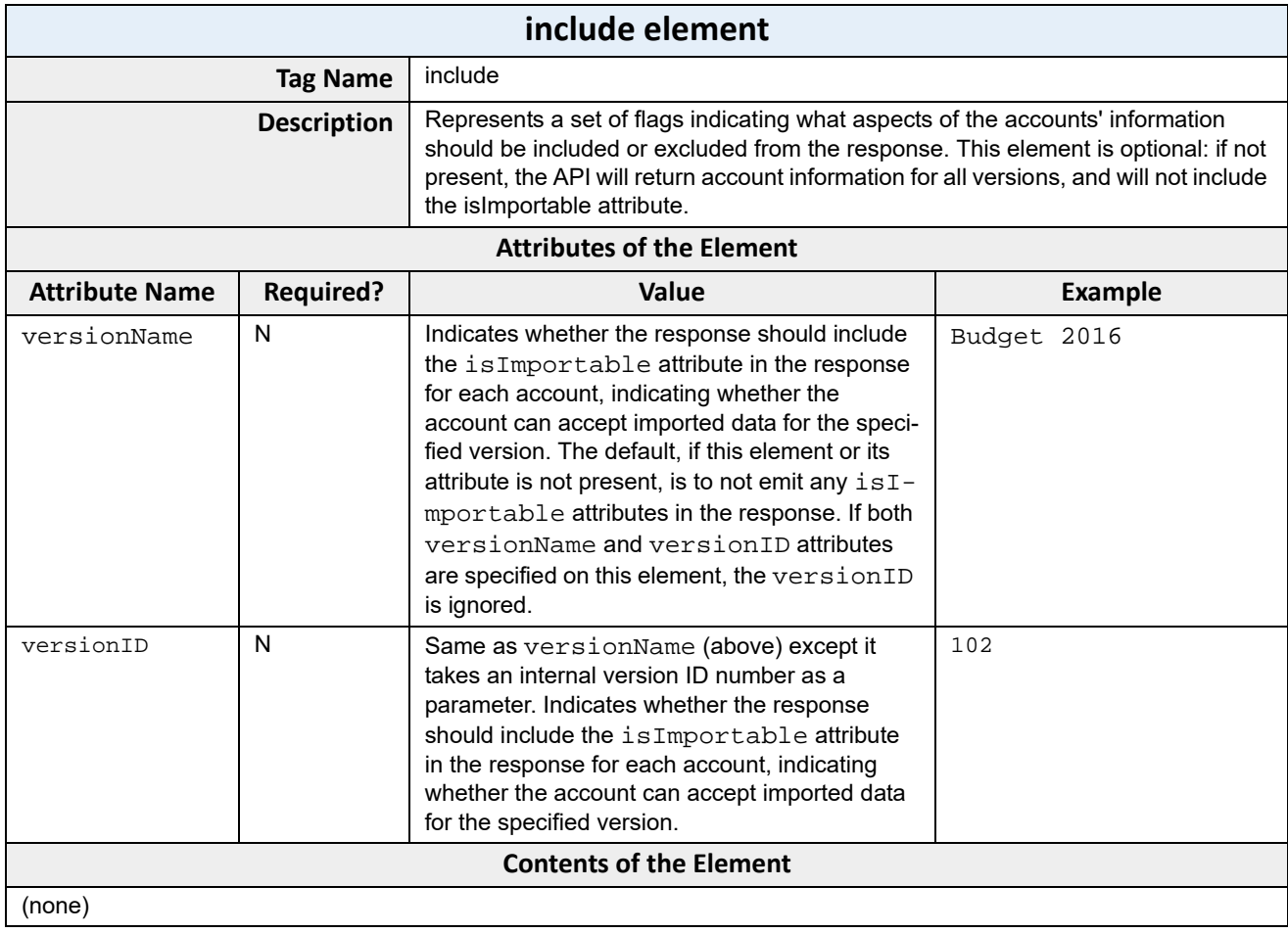

```
<?xml version='1.0' encoding='UTF-8'?>
  <response success="true">
    <output>
      <accounts>
        <account code="" name="GL" description="" isGroup="1">
          <account id="1" code="Assets" name="Assets" description="Total Assets" displayAs="CURRENCY" 
          accountTypeCode="A" decimalPrecision="0" isAssumption="0" suppressZeroes="1" isDefaultRoot="1" 
          shortName="" exchangeRateType="E" balanceType="DEBIT" formula="" isLinked="0" owningSheetId="" 
         isSystem="0" isIntercompany="0" dataEntryType="" planBy="DELTA" timeRollup="LAST" timeWeightAcctId="" 
          levelDimRollup="SUM" levelDimWeightAcctId="" rollupText="" startExpanded="1" hasSalaryDetail="" 
          dataPrivacy="PRIVATE" isBreakbackEligible="" subType="CUMULATIVE" enableActuals="1" isGroup="0">
            <account id="16" code="Current_Assets" name="Current Assets" description="current assets" 
          displayAs="CURRENCY" accountTypeCode="B" decimalPrecision="0" isAssumption="0" suppressZeroes="1" 
          isDefaultRoot="1" shortName="" exchangeRateType="E" balanceType="DEBIT" formula="" isLinked="0" 
          owningSheetId="" isSystem="0" isIntercompany="0" dataEntryType="" planBy="DELTA" timeRollup="LAST" 
          timeWeightAcctId="" levelDimRollup="SUM" levelDimWeightAcctId="" rollupText="" startExpanded="1" 
          hasSalaryDetail="" dataPrivacy="PRIVATE" isBreakbackEligible="" subType="CUMULATIVE" 
enableActuals="1" 
         isGroup="0">
              <account id="51" code="70110" name="Bank Account" description="Wells Fargo account" 
          displayAs="CURRENCY" accountTypeCode="B" decimalPrecision="0" isAssumption="0" suppressZeroes="1" 
          isDefaultRoot="0" shortName="" exchangeRateType="E" balanceType="DEBIT" formula="" isLinked="0" 
          owningSheetId="" isSystem="0" isIntercompany="0" dataEntryType="STANDARD" planBy="BALANCE" 
          timeRollup="LAST" timeWeightAcctId="" levelDimRollup="SUM" levelDimWeightAcctId="" rollupText="" 
          startExpanded="" hasSalaryDetail="0" dataPrivacy="PRIVATE" isBreakbackEligible="" 
subType="CUMULATIVE" 
          enableActuals="1" isGroup="0">
                <attributes>
                  <attribute name="SEC Reporting" value="Yes" />
                  <attribute name="GAAP Reporting" value="No" />
                </attributes>
              </account>
            </account>
          </account>
        </account>
      </accounts>
    </output>
```
#### </response>

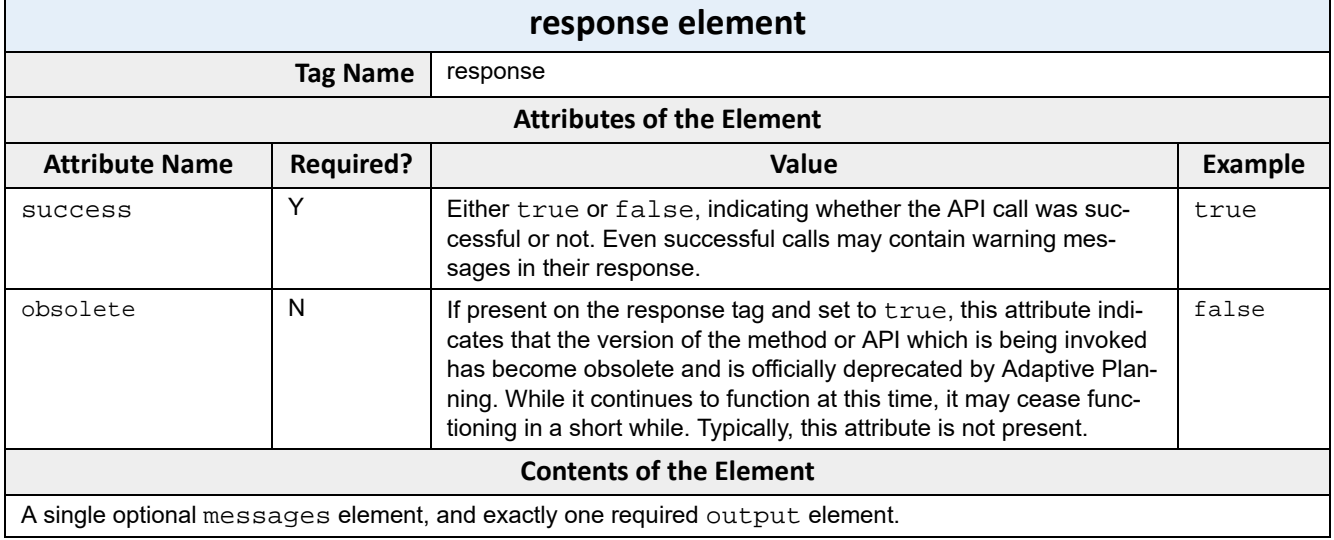

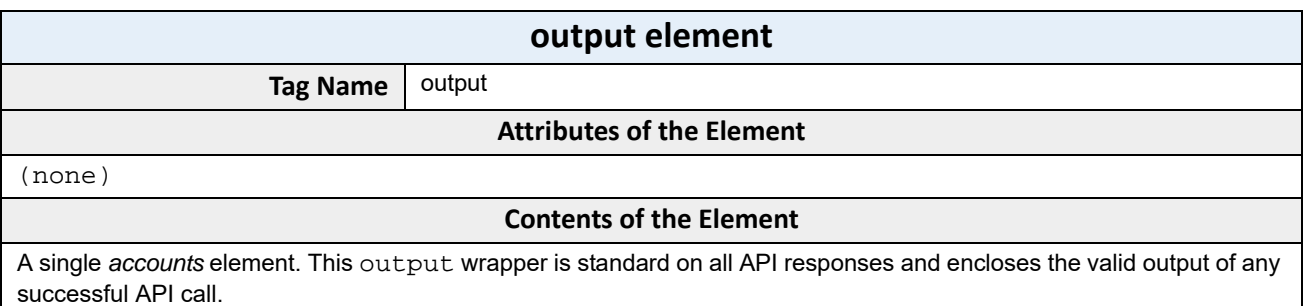

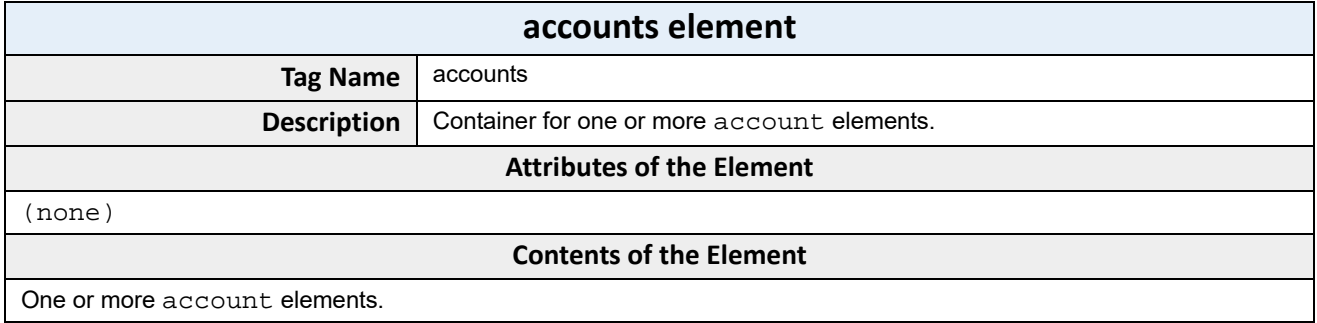

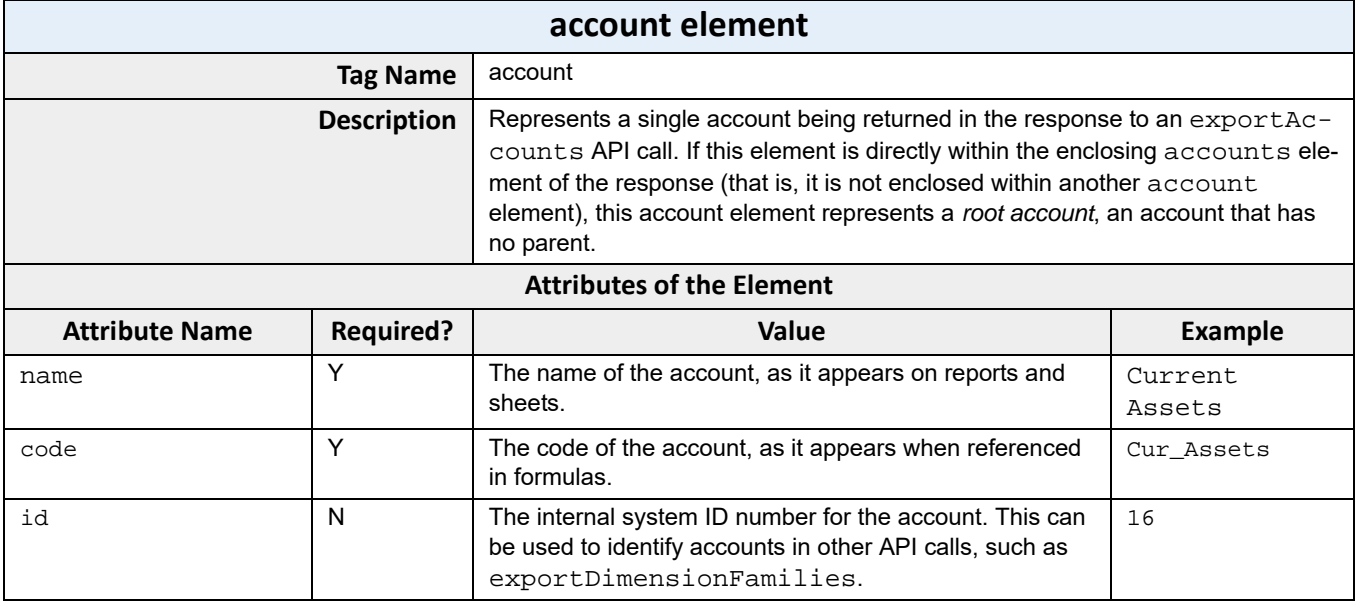

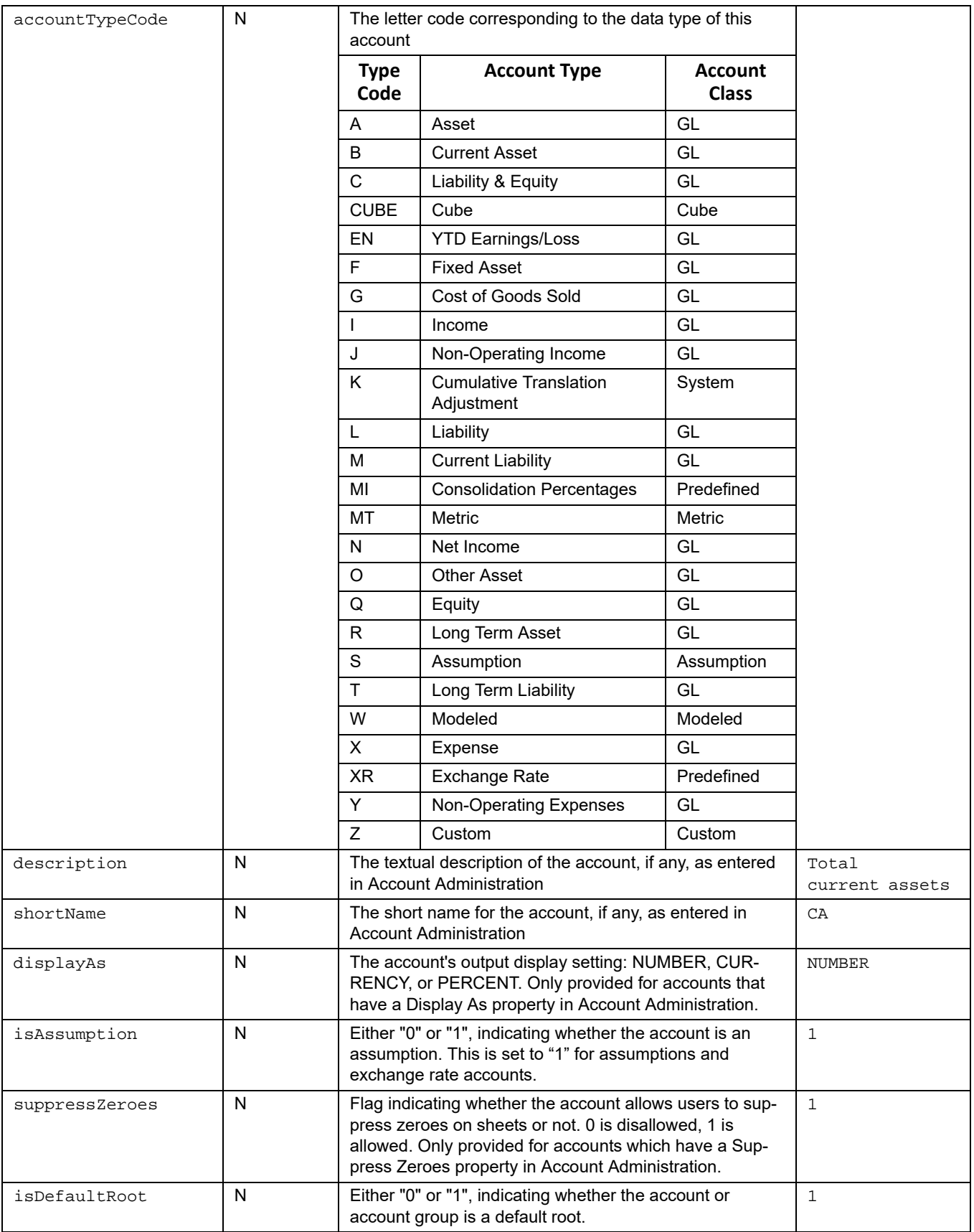

i.

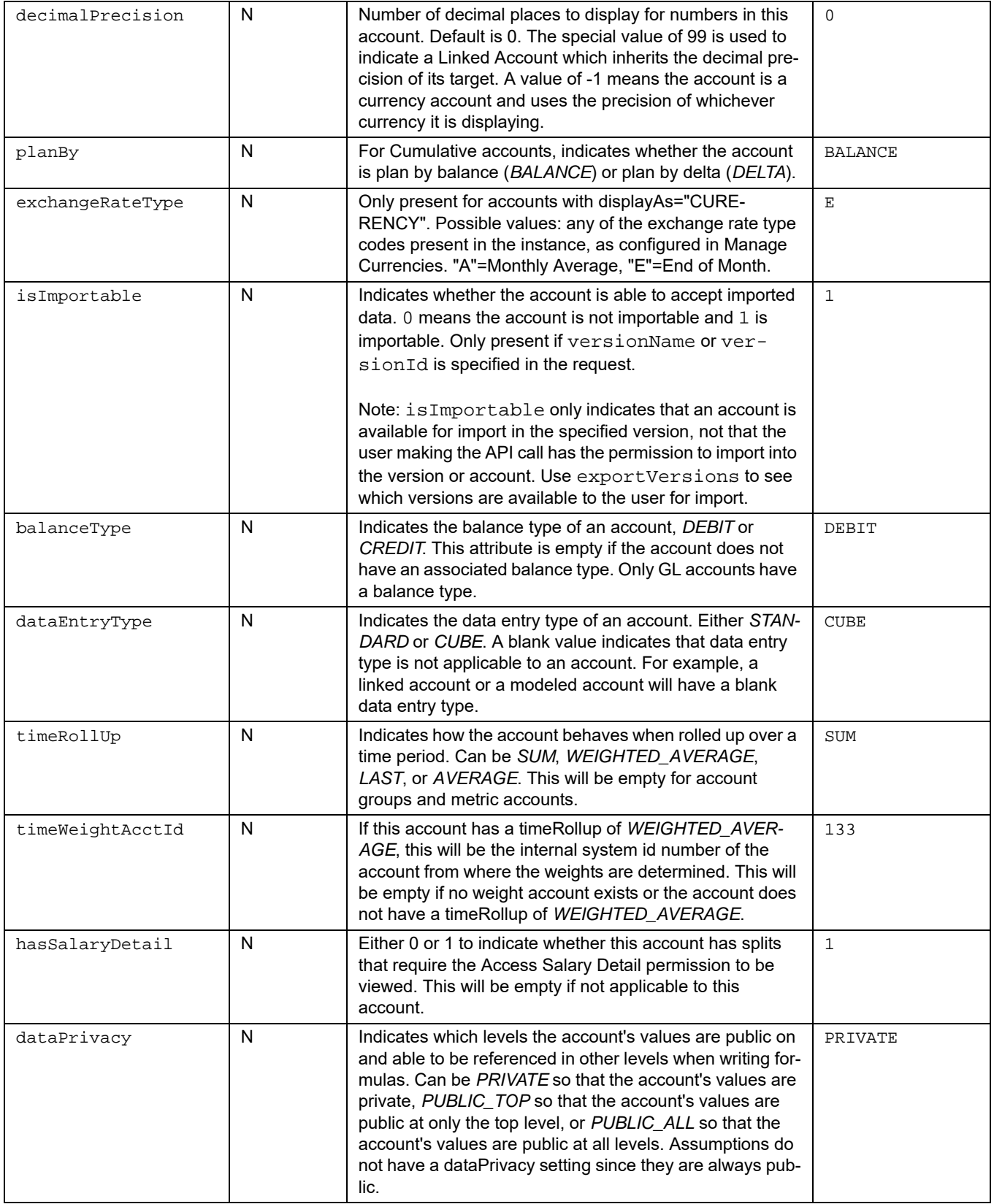

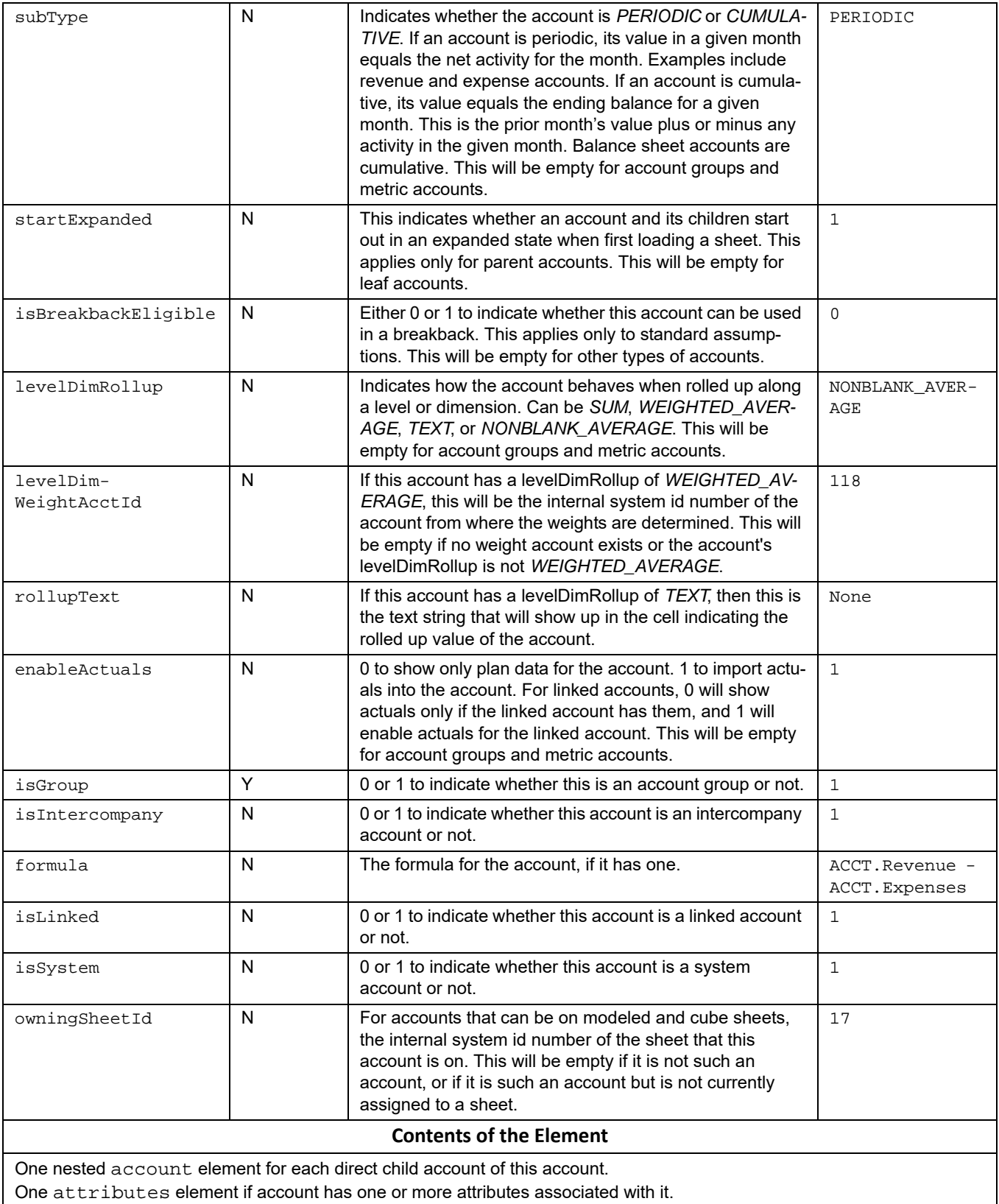

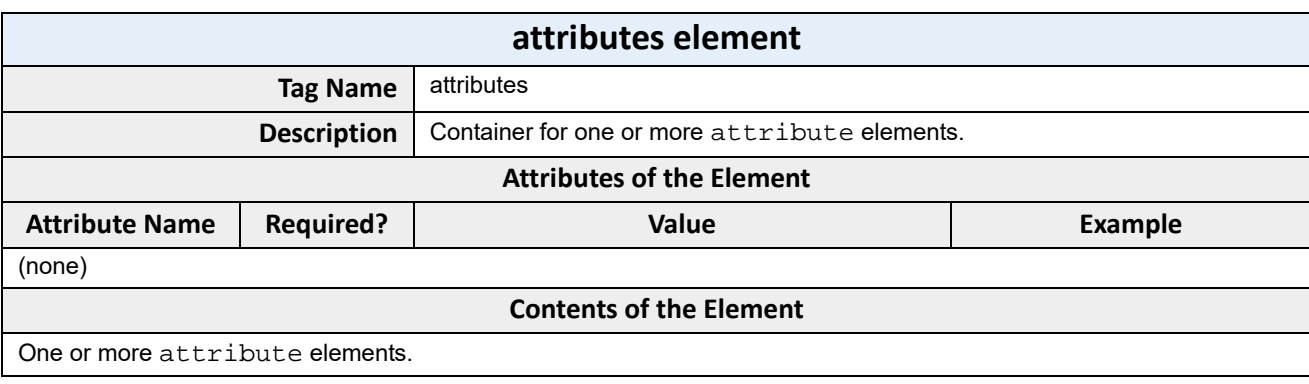

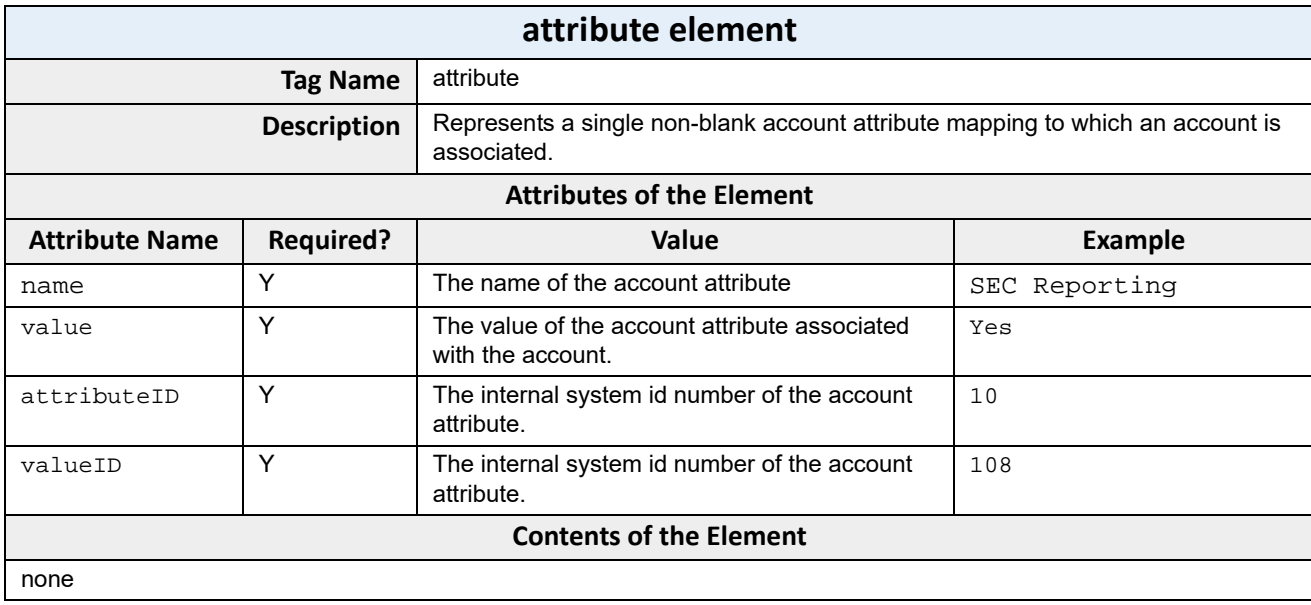

# **exportActiveCurrencies**

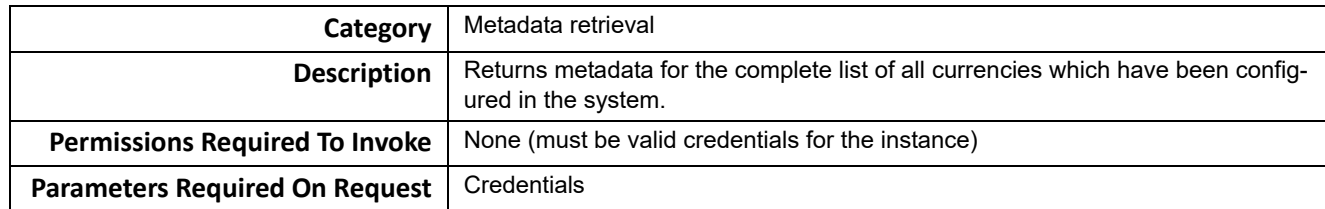

This method's request contains only a credentials tag to identify and authorize the calling user. Once verified, the method returns an XML document describing the complete set of all currencies which have been configured in the system. A currency has been "configured" once it has been added to the currency list in Currency Administration, even if it does not yet have an exchange rate. Instances which do not have the Multiple Currencies feature enabled return only a single currency in this list.

# **Request Format**

```
<?xml version='1.0' encoding='UTF-8'?>
<call method="exportActiveCurrencies" callerName="a string that identifies your client application">
 <credentials login="sampleuser@company.com" password="my_pwd"/>
</call>
```
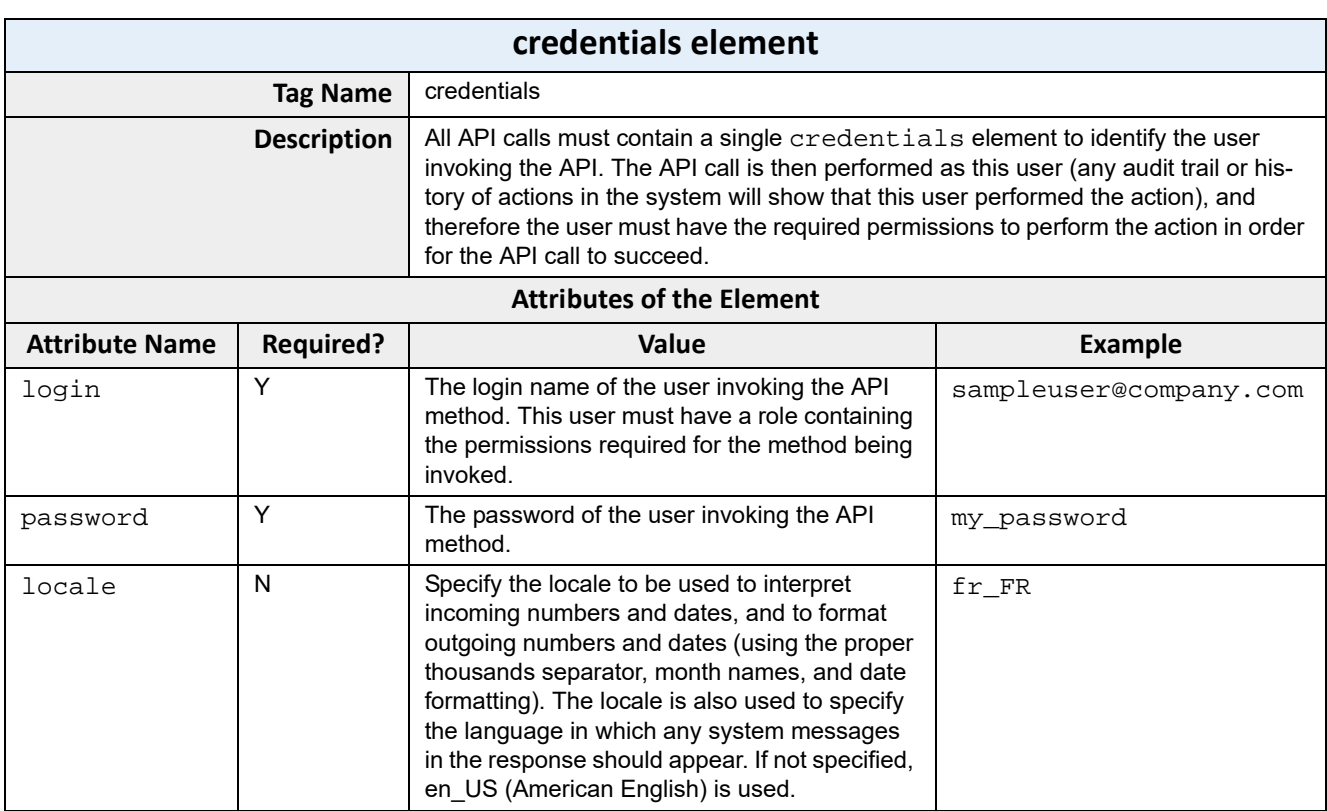

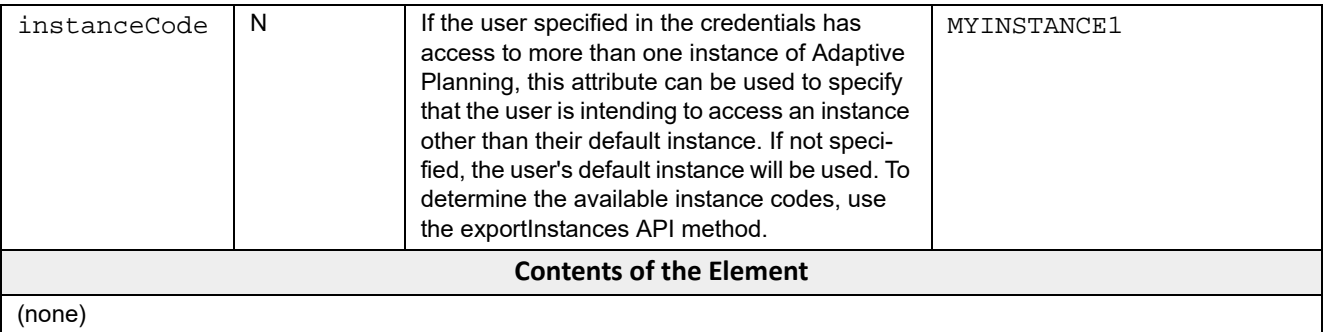

```
<?xml version='1.0' encoding='UTF-8'?>
<response success="true">
 <output>
   <currencies>
     <currency id="1" code="USD" precision="2" isReportingCurrency="1" description="United States of America, 
Dollars" />
     <currency id="2" code="EUR" precision="4" isReportingCurrency="0" description="Euro Member Countries, 
Euro" />
   </currencies>
  </output>
```
</response>

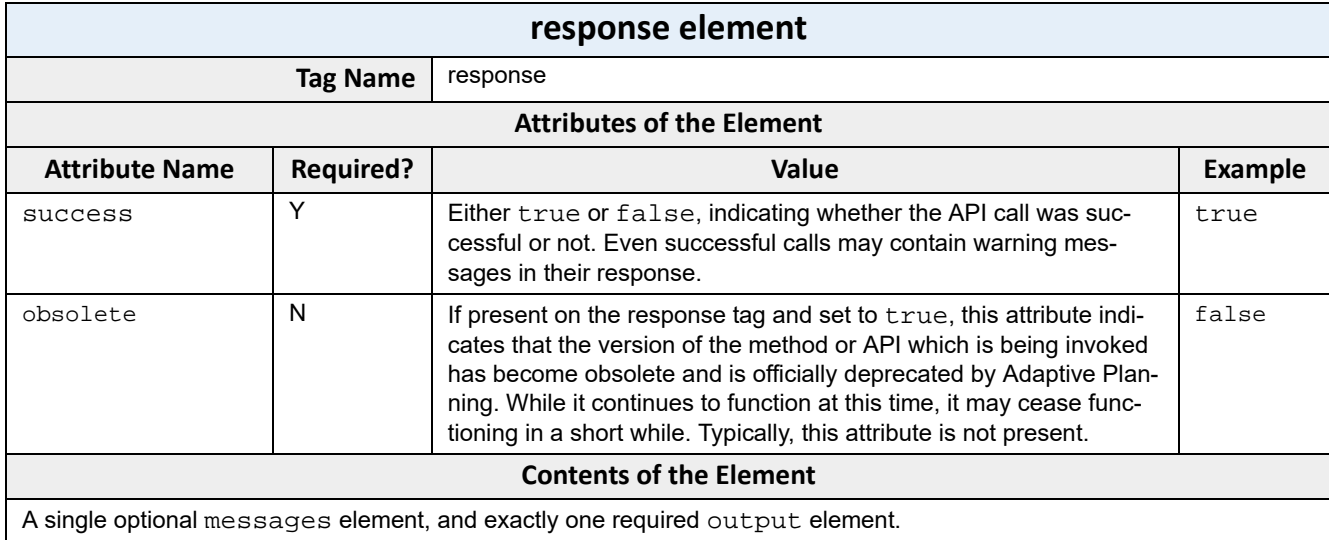

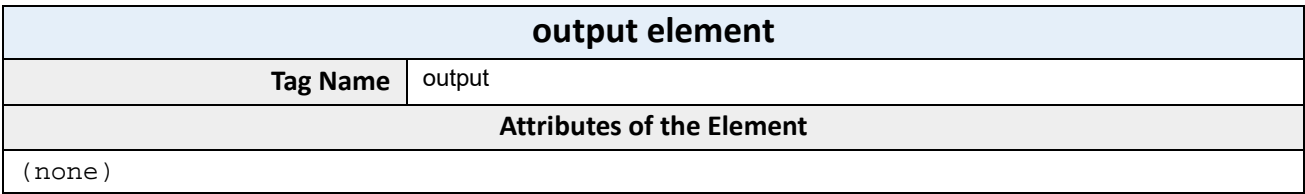

A single *accounts* element. This output wrapper is standard on all API responses and encloses the valid output of any successful API call.

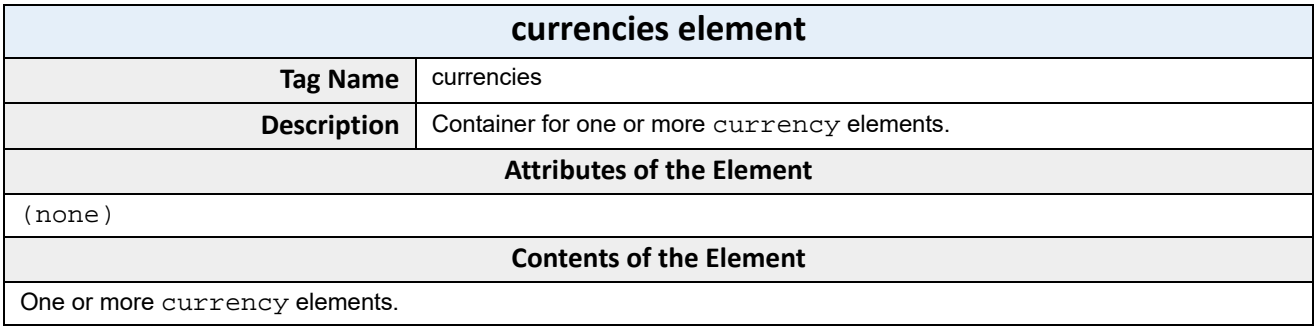

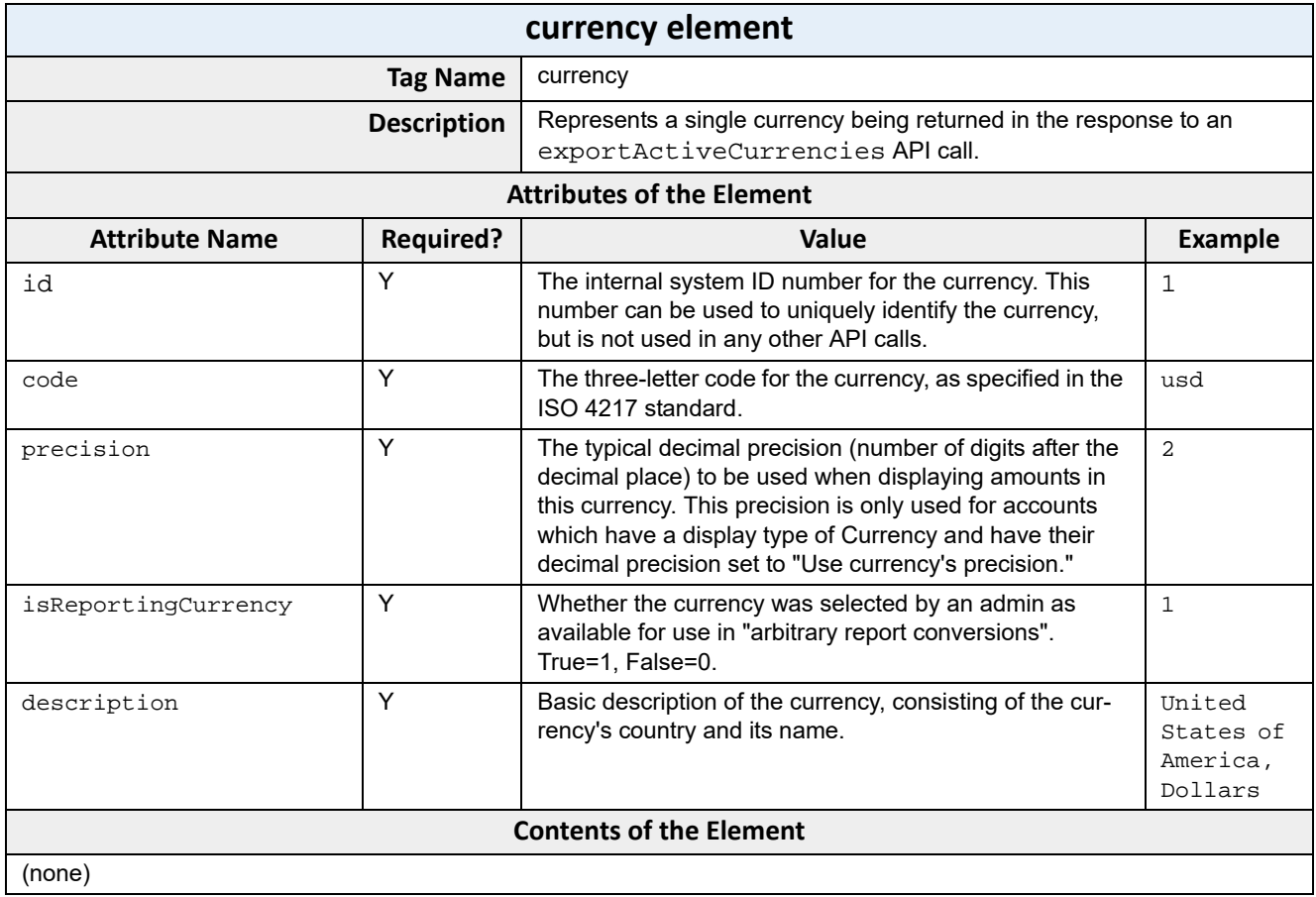

# **exportAttributes**

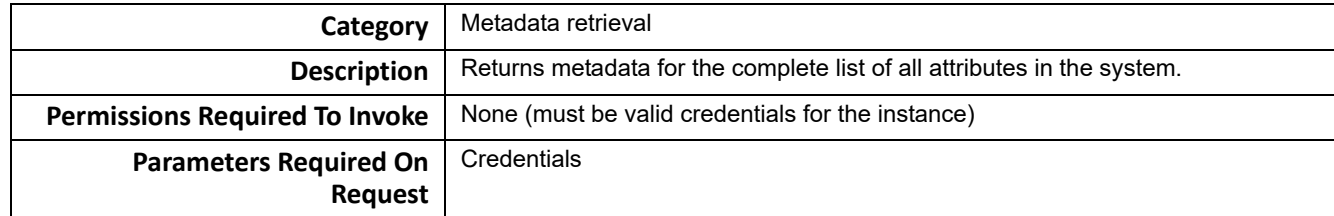

This method's request contains only a credentials tag to identify and authorize the calling user. Once verified, the method returns an XML document describing the complete set of all custom attributes (excluding the trading partner system attribute for consolidation instances), including all of their member values. Member values within an attribute are returned in tree form, with parent members containing their children.

# **Request Format**

```
<?xml version='1.0' encoding='UTF-8'?>
<call method="exportAttributes" callerName="a string that identifies your client application">
<credentials login="sampleuser@company.com" password="my_pwd"/>
```
</call>

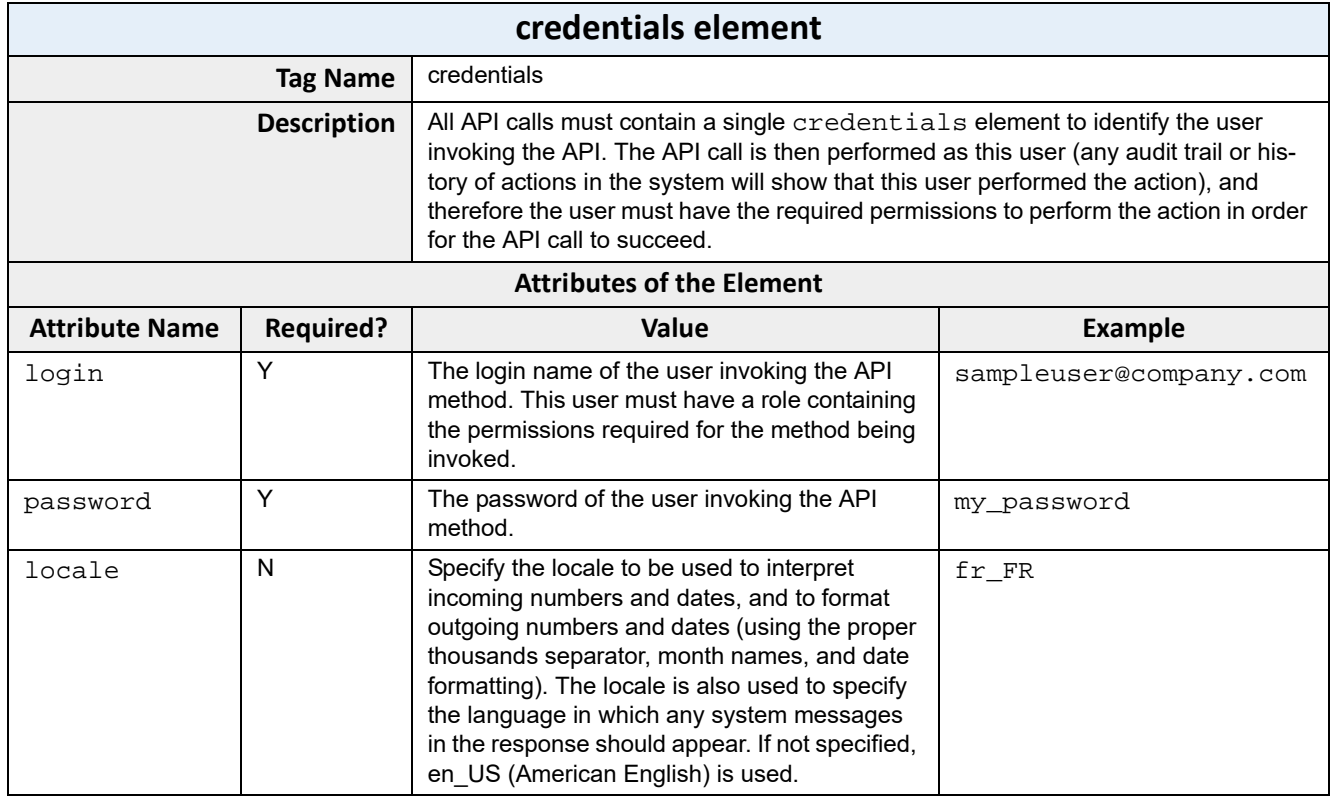

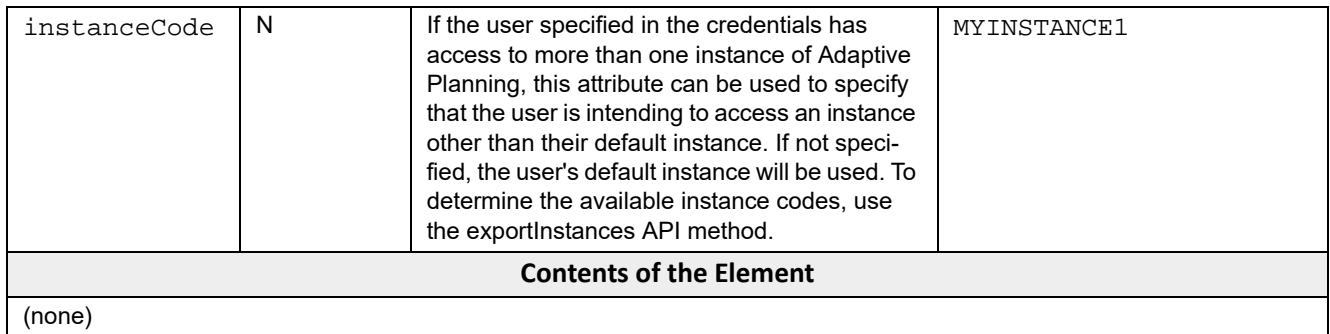

```
<?xml version='1.0' encoding='UTF-8'?>
<response success="true">
 <output>
    <attributes>
      <attribute id="13" name="AP Eligible" type="account">
        <attributeValue id="118" name="No" />
        <attributeValue id="117" name="Yes">
          <attributeValue id="136" name="Full" />
          <attributeValue id="135" name="Partial" />
        </attributeValue>
      </attribute>
      <attribute id="11" name="Product Line" type="account">
        <attributeValue id="34" name="A" />
        <attributeValue id="35" name="B" />
      </attribute>
      <attribute id="9" name="Corporate Discount" type="level">
        <attributeValue id="56" name="Available" />
        <attributeValue id="54" name="Not Applicable" />
        <attributeValue id="57" name="Not Available" />
        <attributeValue id="55" name="TBD" />
      </attribute>
      <attribute id="10" name="Tax Code" type="level">
        <attributeValue id="146" name="TT-PYT" />
        <attributeValue id="145" name="TT-TRE" />
      </attribute>
      <attribute id="16" name="Industry" type="dimension" dimension-id="15">
        <attributeValue id="335" name="Apparel"> 
           <attributeValue id="354" name="Mens Apparel" />
           <attributeValue id="355" name="Shoes" />
           <attributeValue id="356" name="Womens Apparel" />
        </attributeValue>
      </attribute>
    </attributes>
  </output>
```
</response>

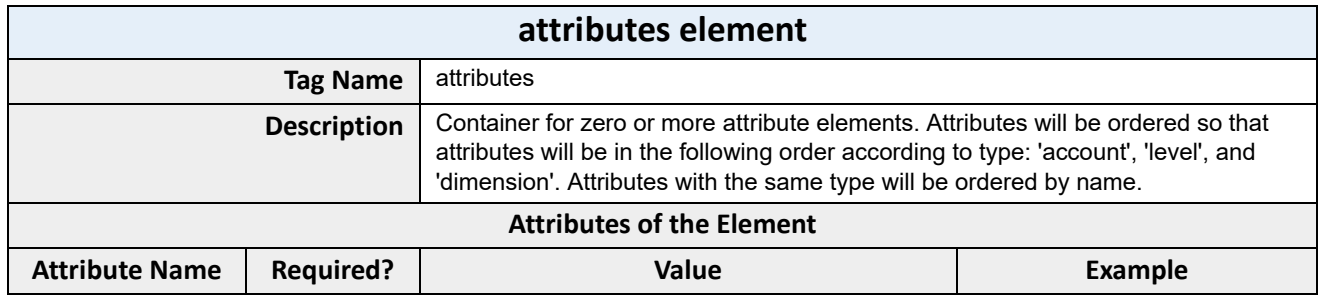

(none)

### **Contents of the Element**

Zero or more attribute elements.

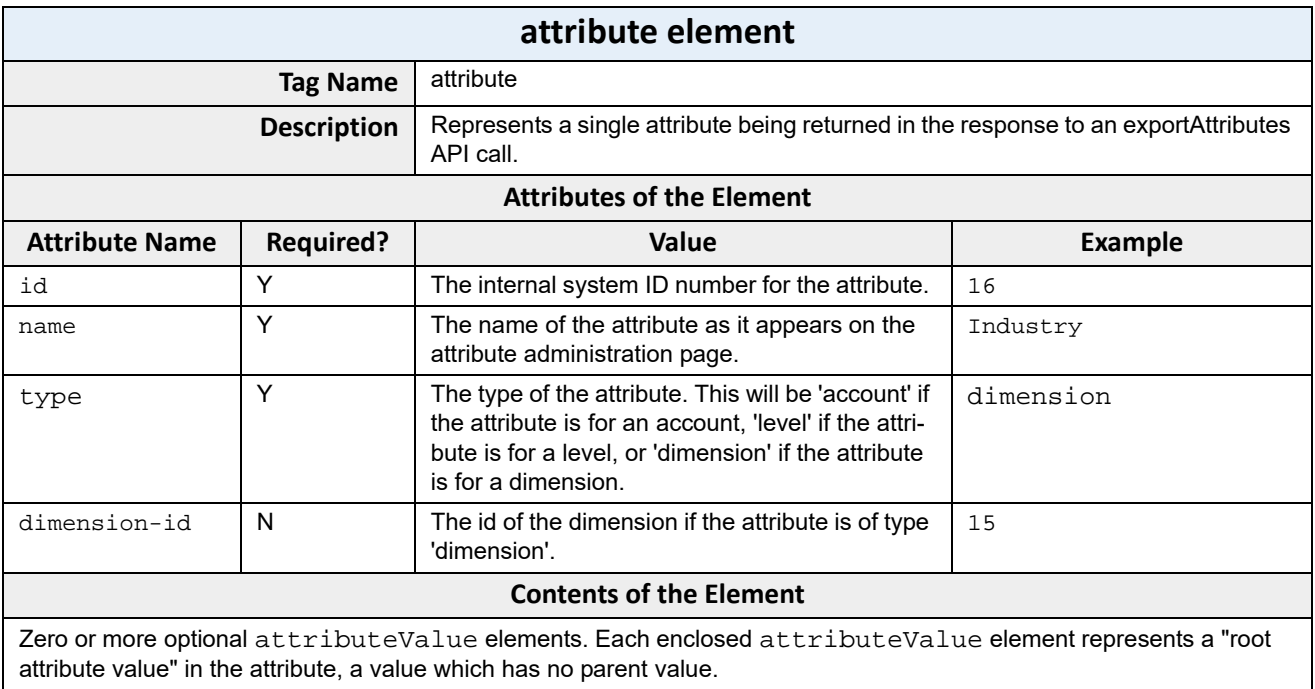

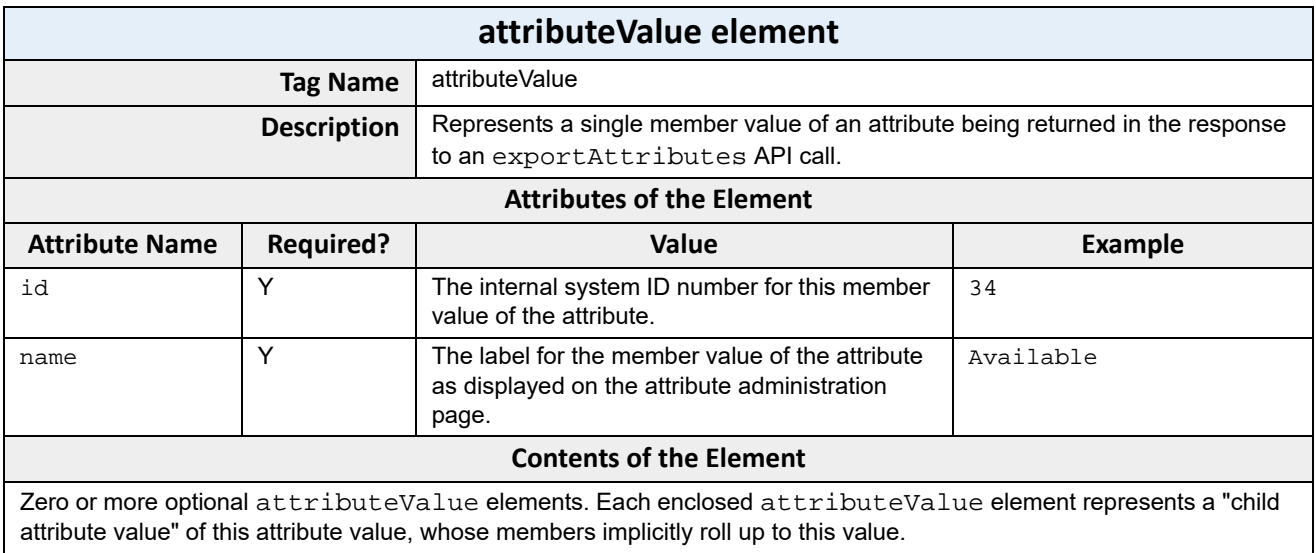

# **exportCustomerLogo**

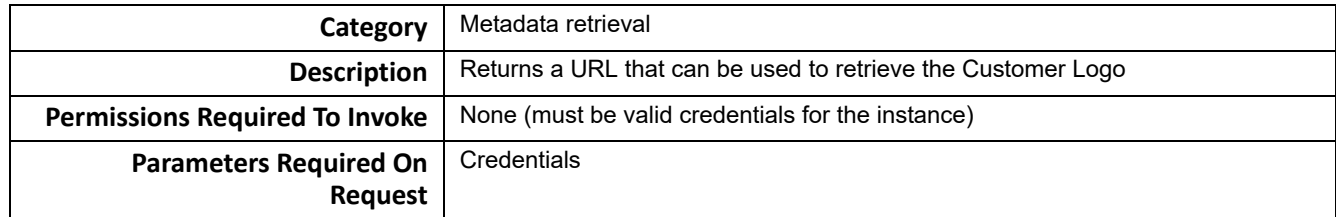

This method's request contains only a credentials tag to identify and authorize the calling user. Once verified, the method returns an XML document containing the URL which points to the Customer Logo.

### **Request Format**

```
<?xml version='1.0' encoding='UTF-8'?>
<call method="exportCustomerLogo" callerName="a string that identifies your client application">
 <credentials login="sampleuser@company.com" password="my_pwd"/>
</call>
```
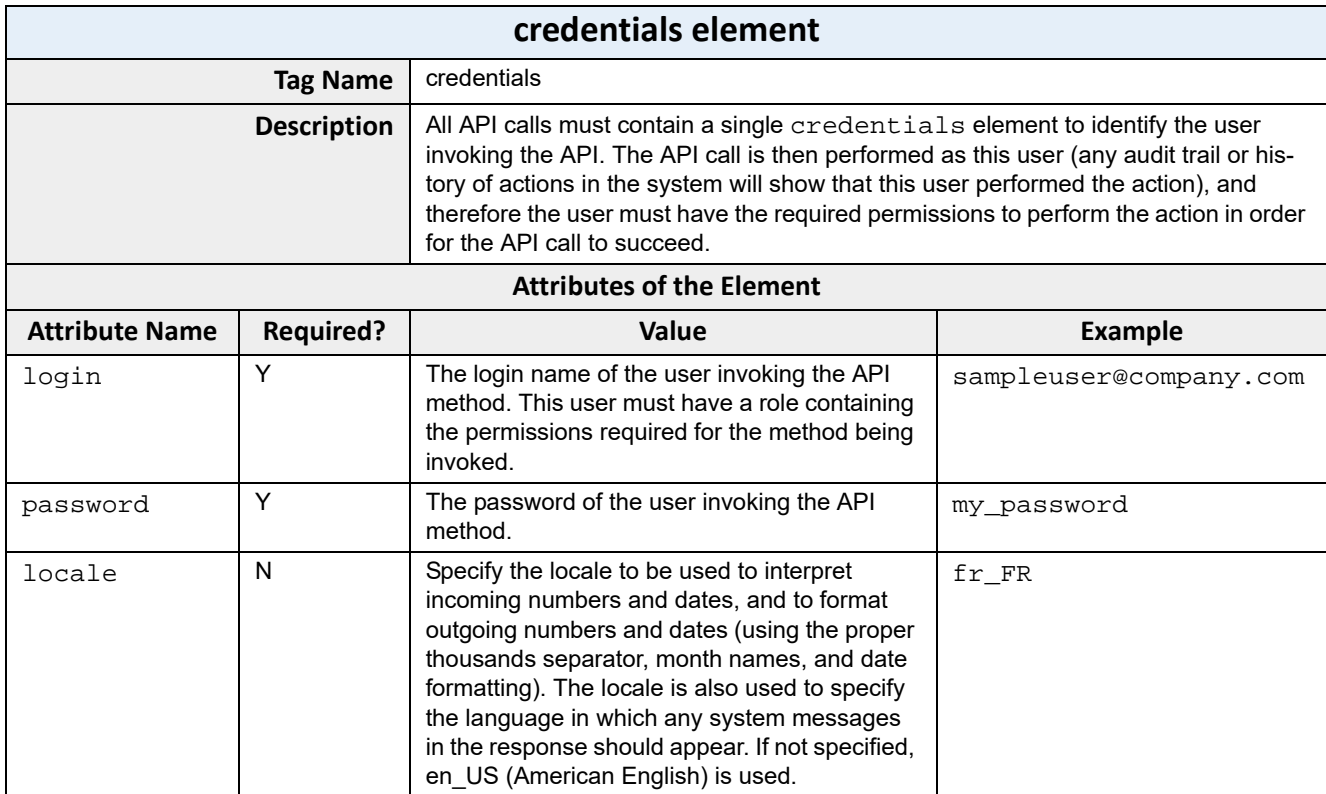

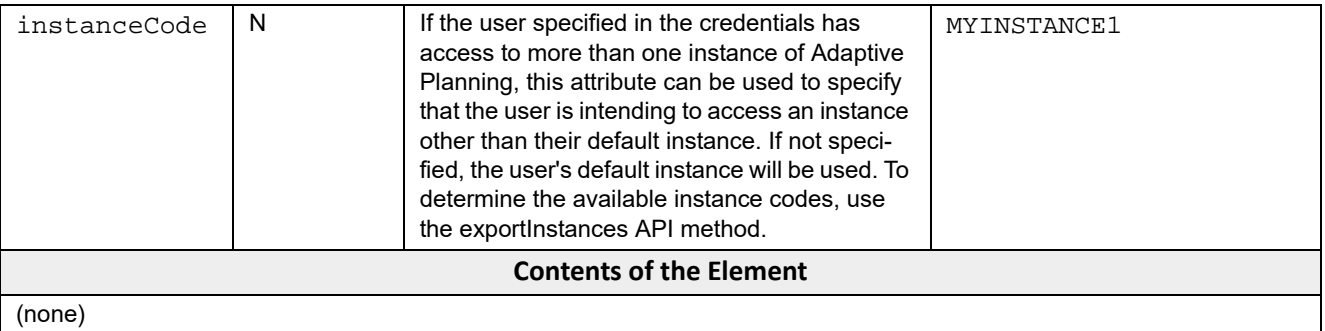

```
<?xml version='1.0' encoding='UTF-8'?>
  <response success="true">
   <output>
    <logos>
       <logo url="/logo/DCNT/55.jpg?ticket=-1183195070:1:s&login=sampleuser@company.com" />
     </logos>
   </output>
  </response>
```
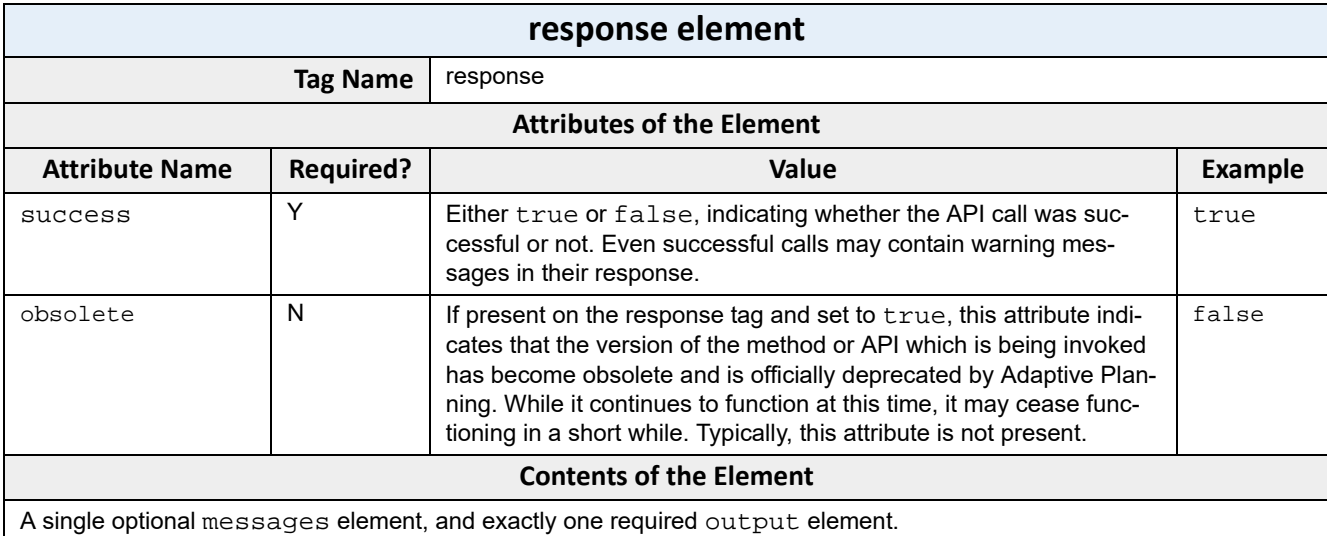

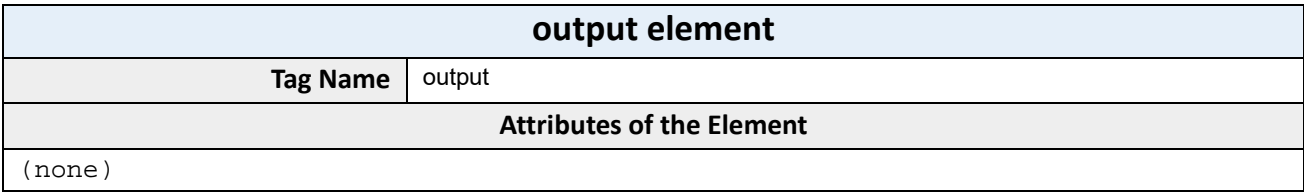

A single *accounts* element. This output wrapper is standard on all API responses and encloses the valid output of any successful API call.

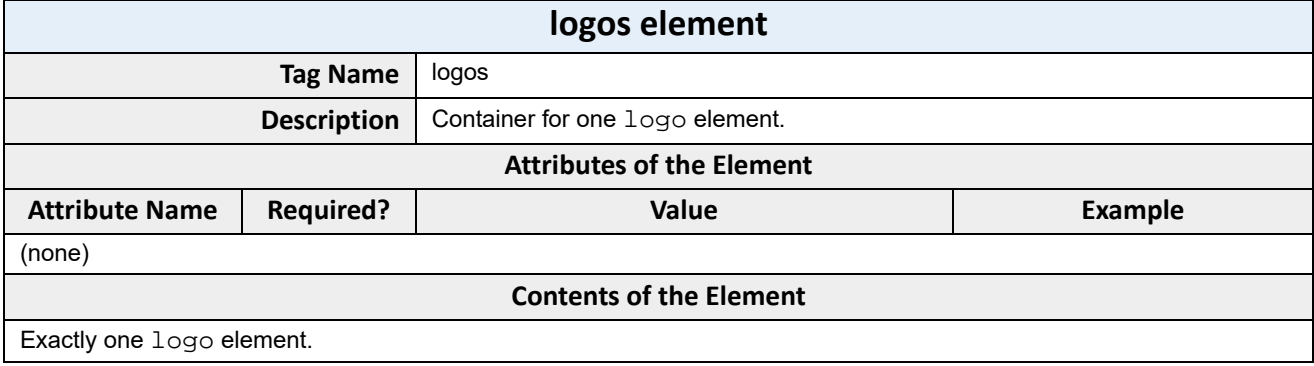

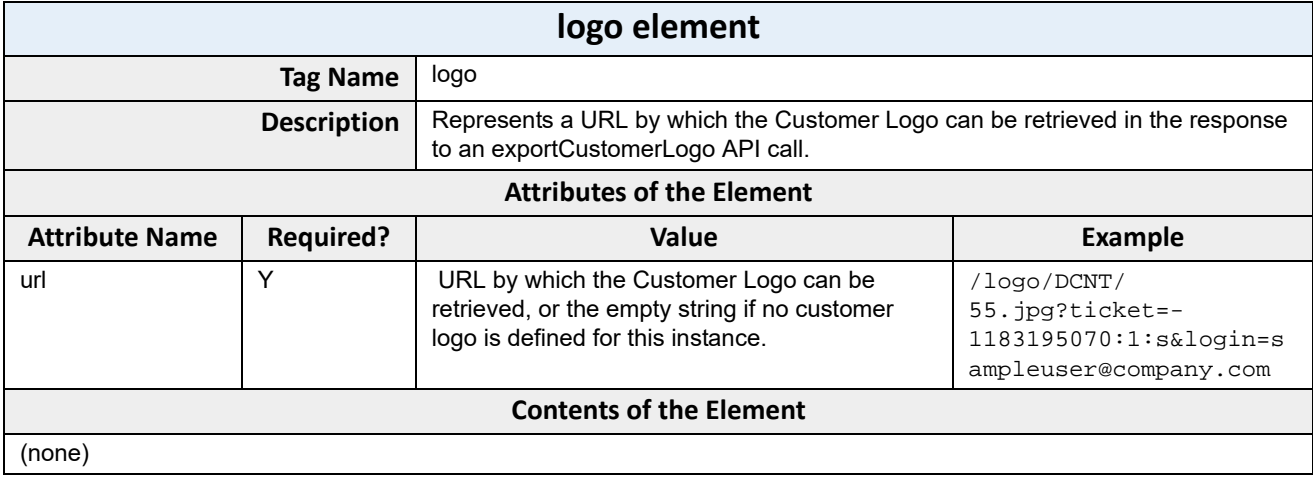

# **exportData**

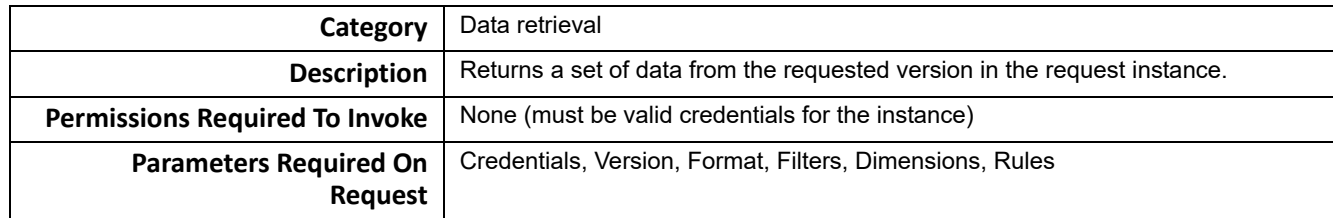

This method's request contains the parameters that will be used to search the data in the specified version and return values which match the requested filters and format. This is the basic method used to retrieve data from Adaptive, and can be used to retrieve values from any accounts, including standard accounts, GL accounts, modeled accounts, cube accounts, custom accounts, metric accounts, assumptions, and exchange rates.

See ["customReportValues" on page 35](#page-34-0) for a more targeted approach to data retrieval.

## **Request Format**

```
<?xml version='1.0' encoding='UTF-8'?>
<call method="exportData" callerName="a string that identifies your client application">
 <credentials login="sampleuser@company.com" password="my_pwd" instanceCode="INSTANCE1"/>
 <version name="Budget 2012" isDefault="false"/>
 <format useInternalCodes="true" includeUnmappedItems="false"/>
  <filters>
    <accounts>
      <account code="A100" isAssumption="true" includeDescendants="false"/>
      <account code="L100" isAssumption="false" includeDescendants="true"/>
   </accounts>
    <levels>
      <level name="Development" isRollup="true" includeDescendants="true"/>
      <level name="QA" isRollup="false" includeDescendants="false"/>
    </levels>
    <timeSpan start="Nov-2011" end="Dec-2012"/>
    <dimensionValues>
      <dimensionValue dimName="Customer" name="A Corp" directChildren="true"/>
      <dimensionValue dimName="Region" name="" uncategorized="true" directChildren="false"/>
    </dimensionValues>
  </filters>
  <dimensions>
    <dimension name="Product"/>
    <dimension name="CountryRegion"/>
 </dimensions>
  <rules includeZeroRows="false" includeRollups="false" markInvalidValues="false" markBlanks="false" 
timeRollups="single">
    <currency useCorporate="false" useLocal="false" override="AUD"/>
  </rules>
\frac{2}{\sqrt{2}}
```
Each invocation of this API call must contain exactly one element of each of the listed types:

- **•** credentials
- **•** version
- **•** format

A request also may contain one of the following elements:

- **•** filters
	- **•** accounts > account
	- **•** levels > level
	- **•** dimensionValues > dimensionValue
	- **•** timeSpan
- **•** dimensions > dimension
- **•** rules > currency

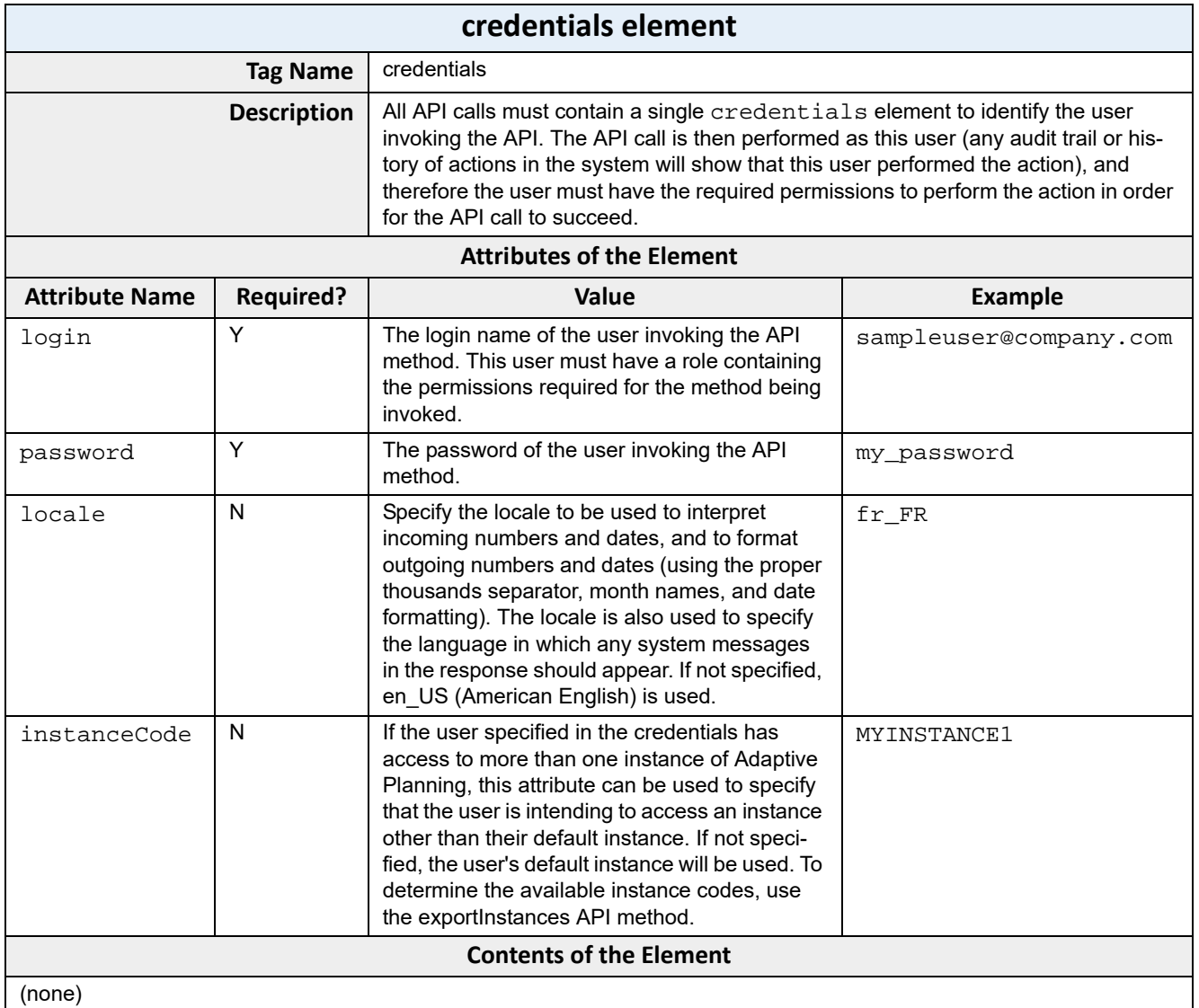

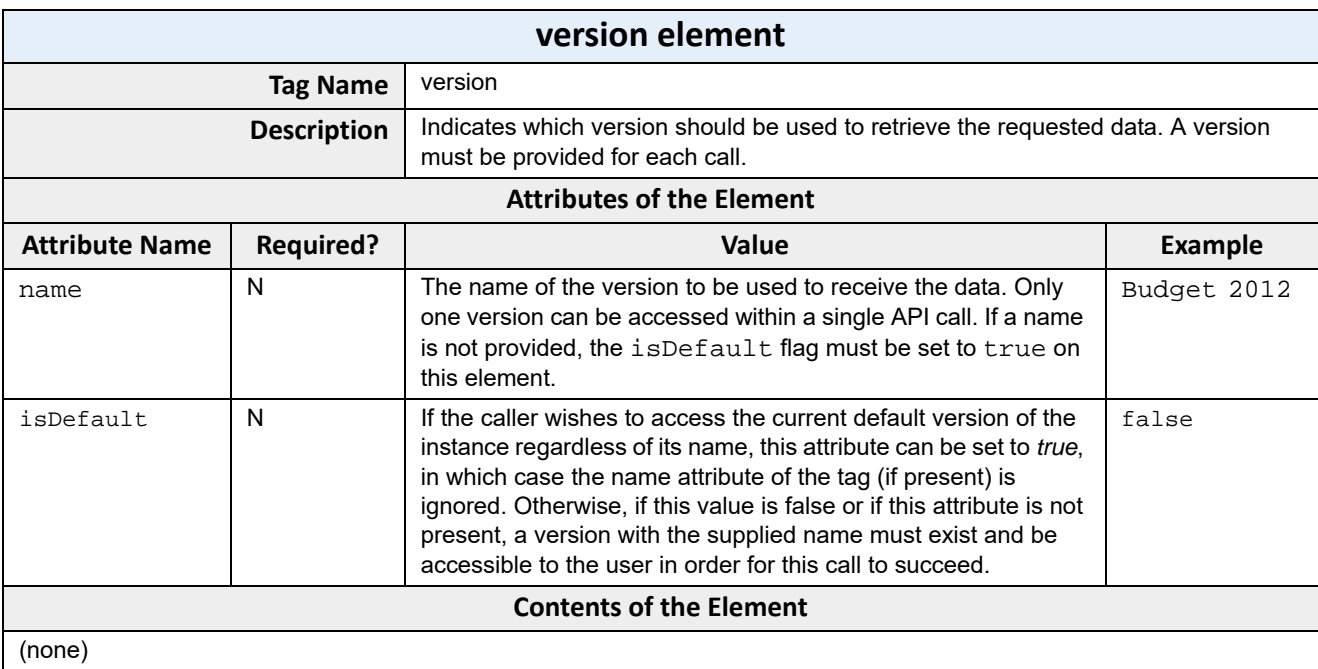

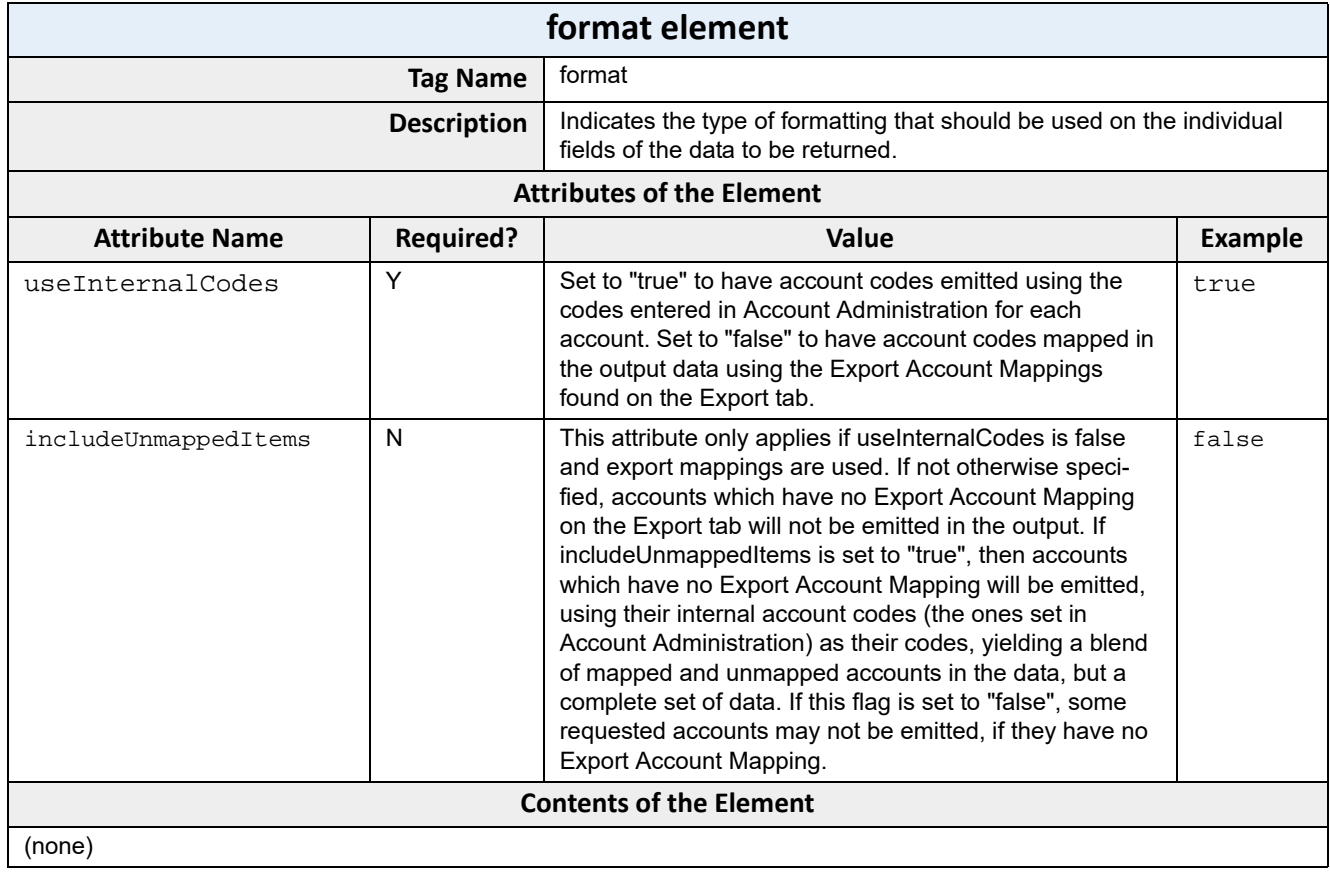

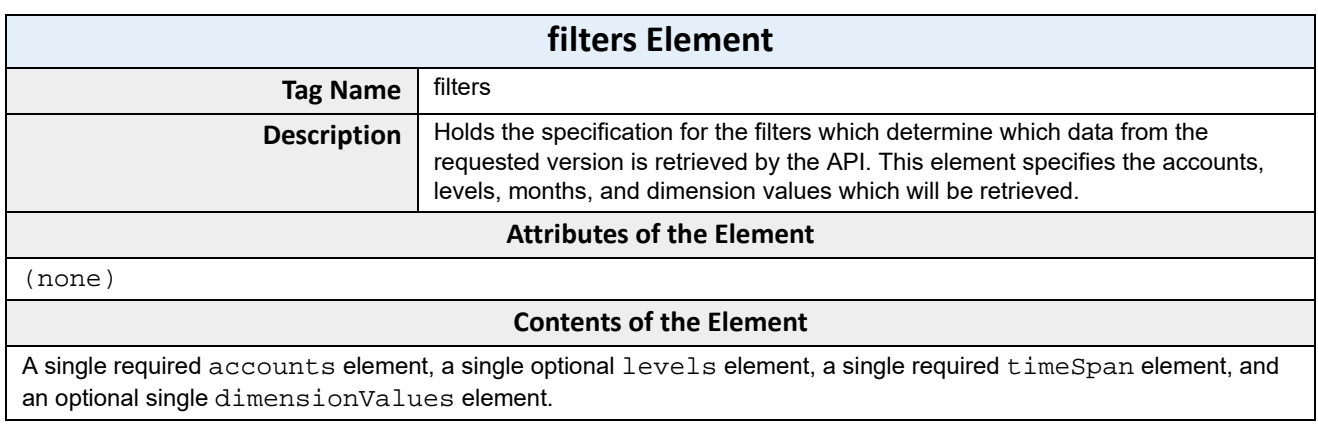

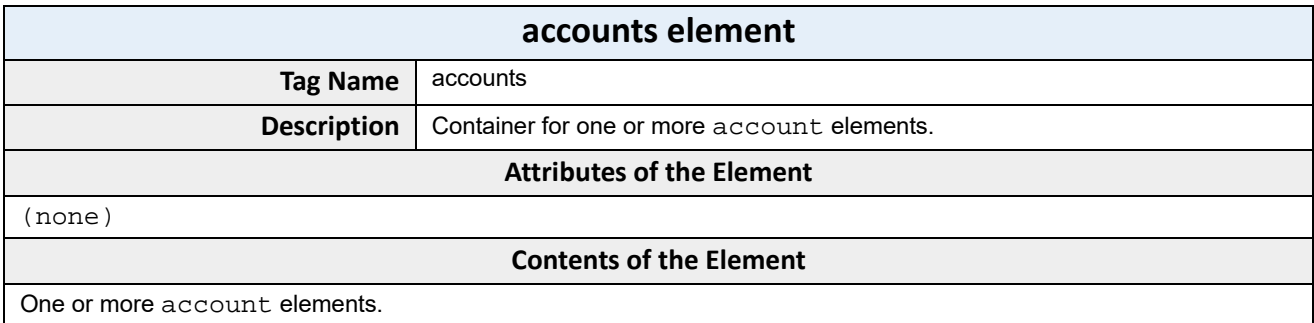

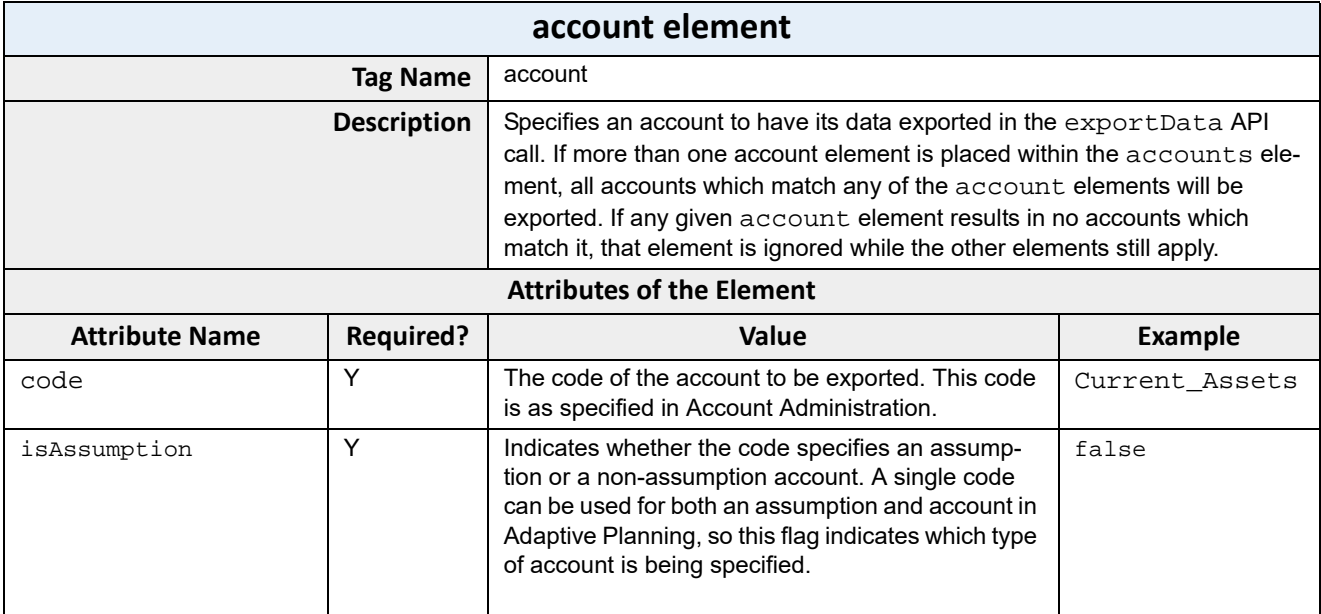

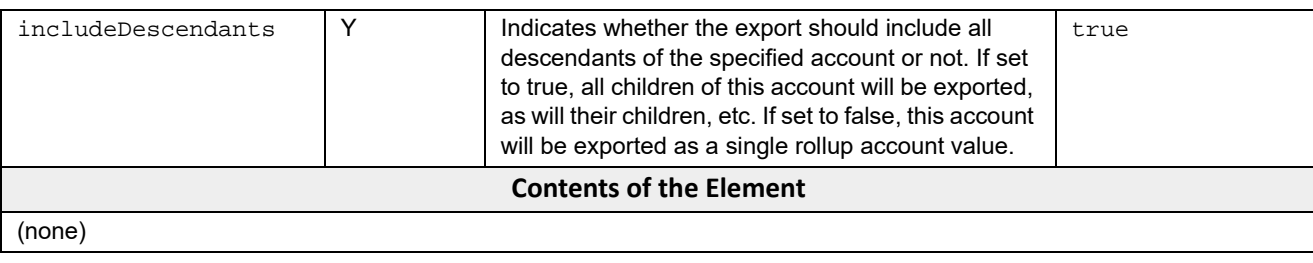

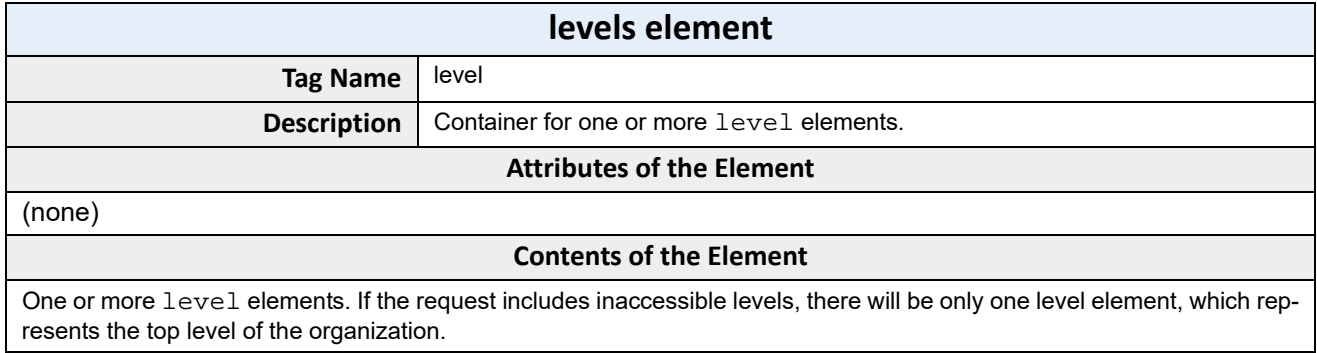

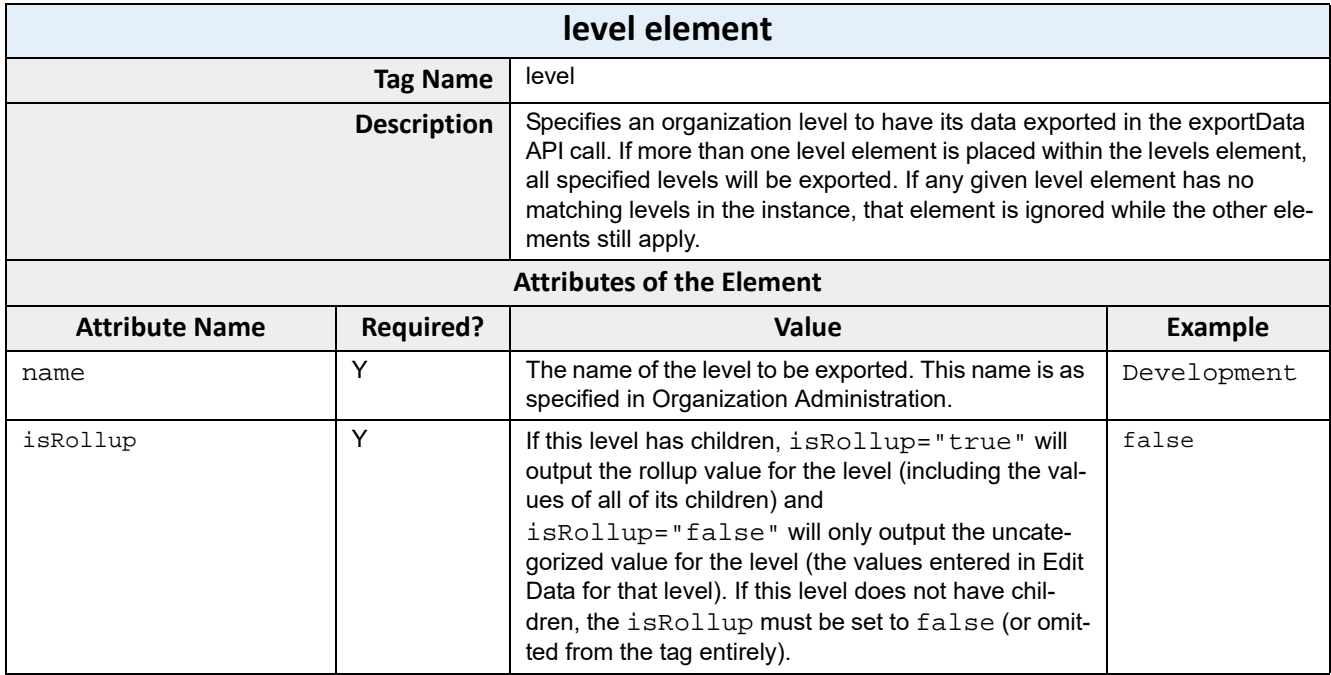

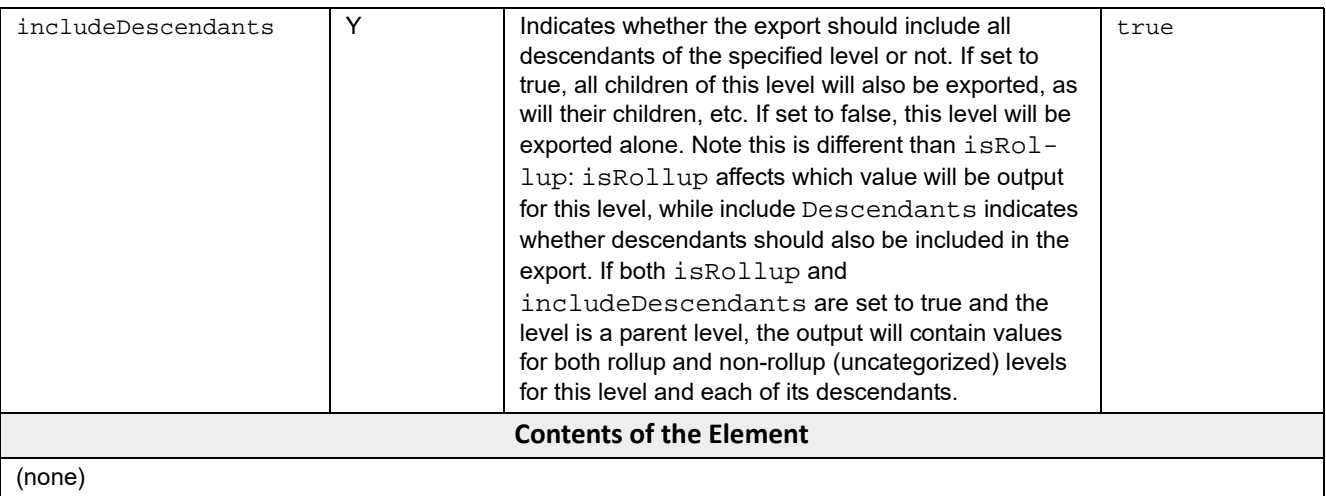

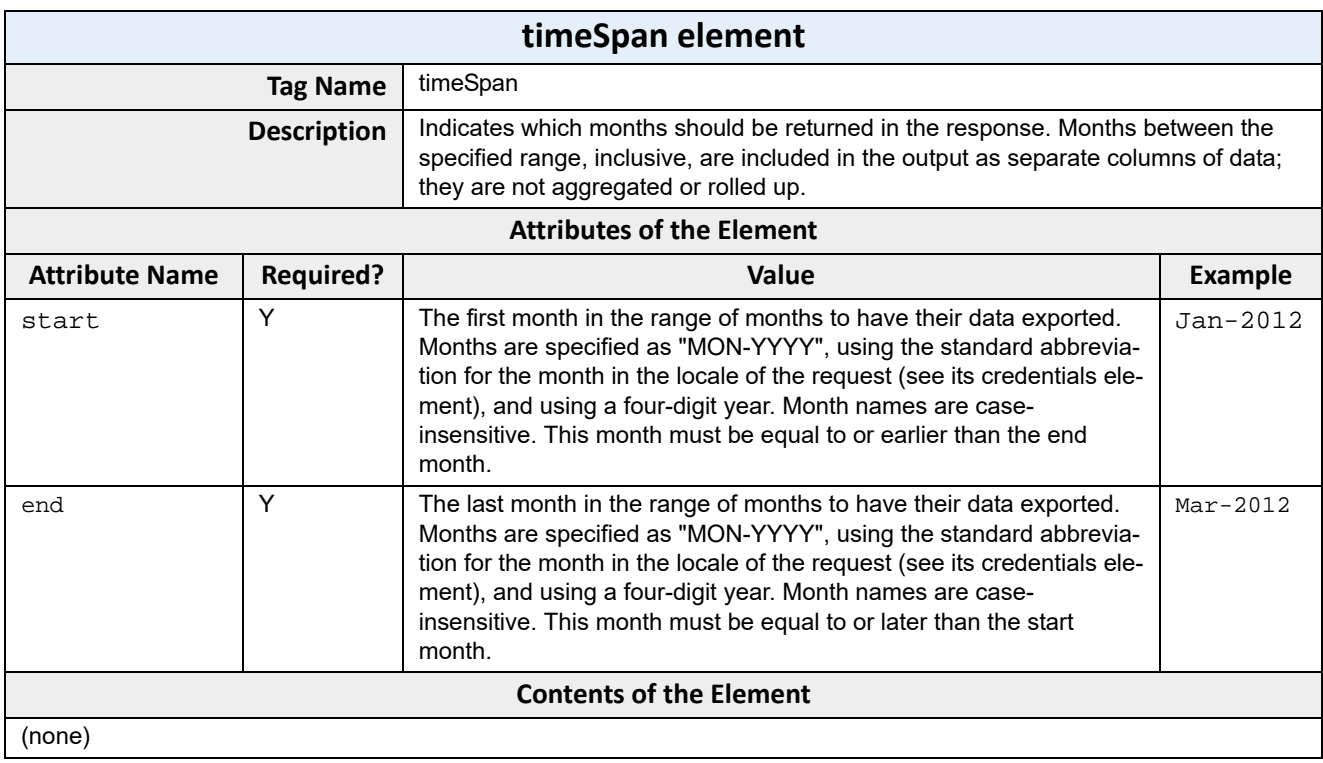

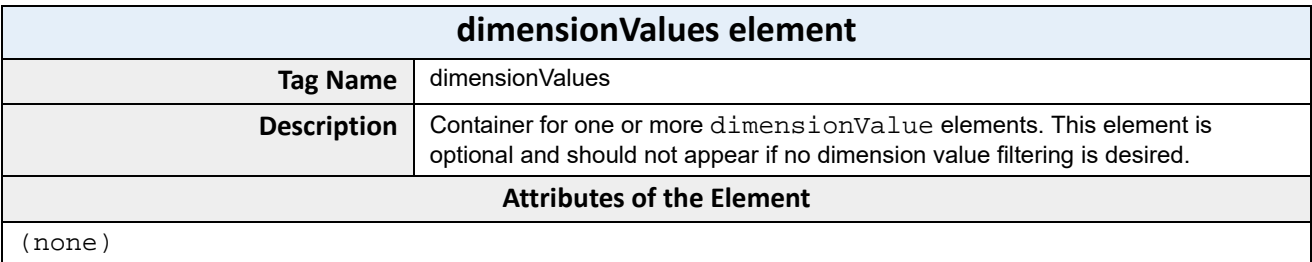

One or more dimensionValue elements.

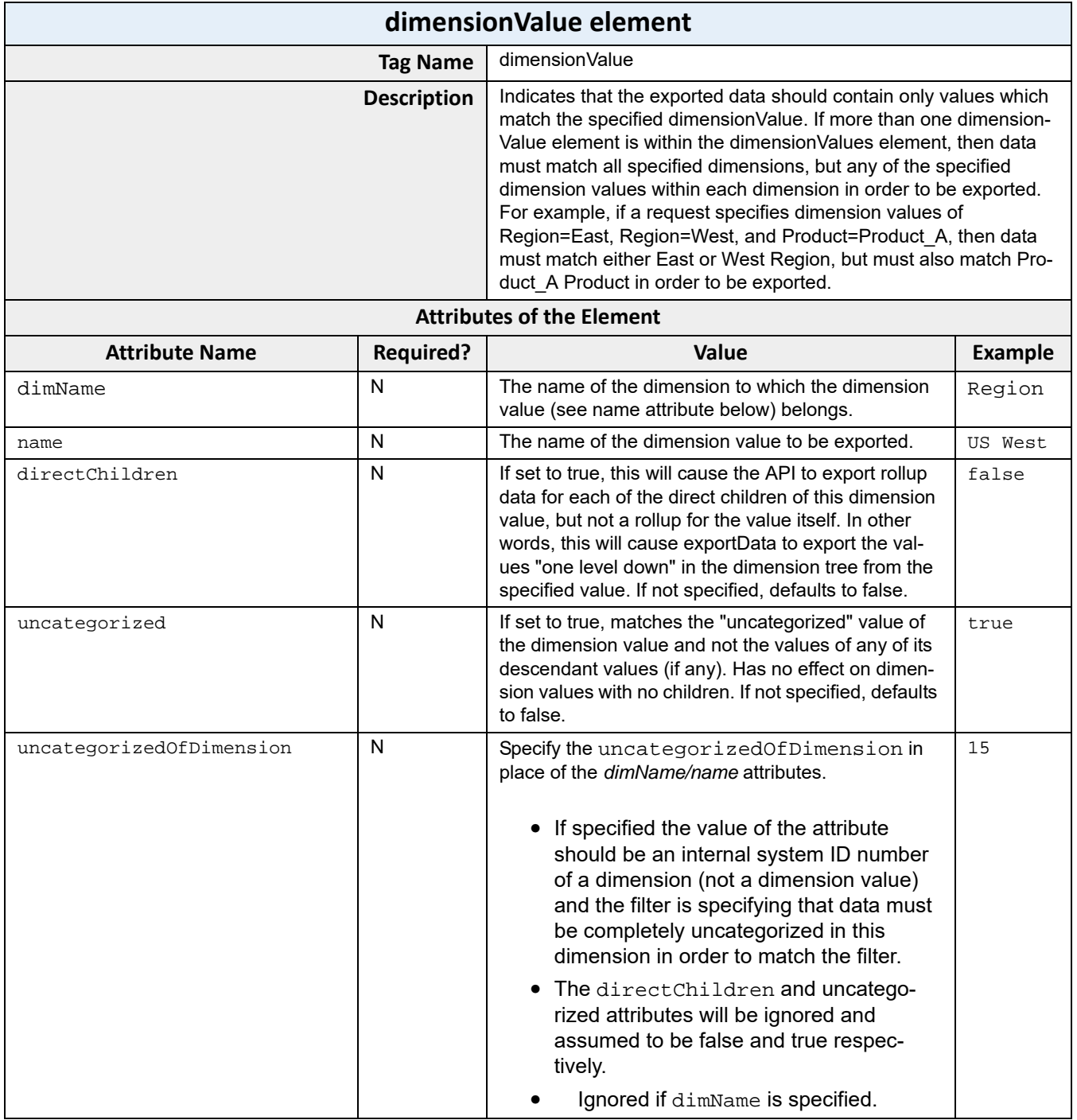

ř.

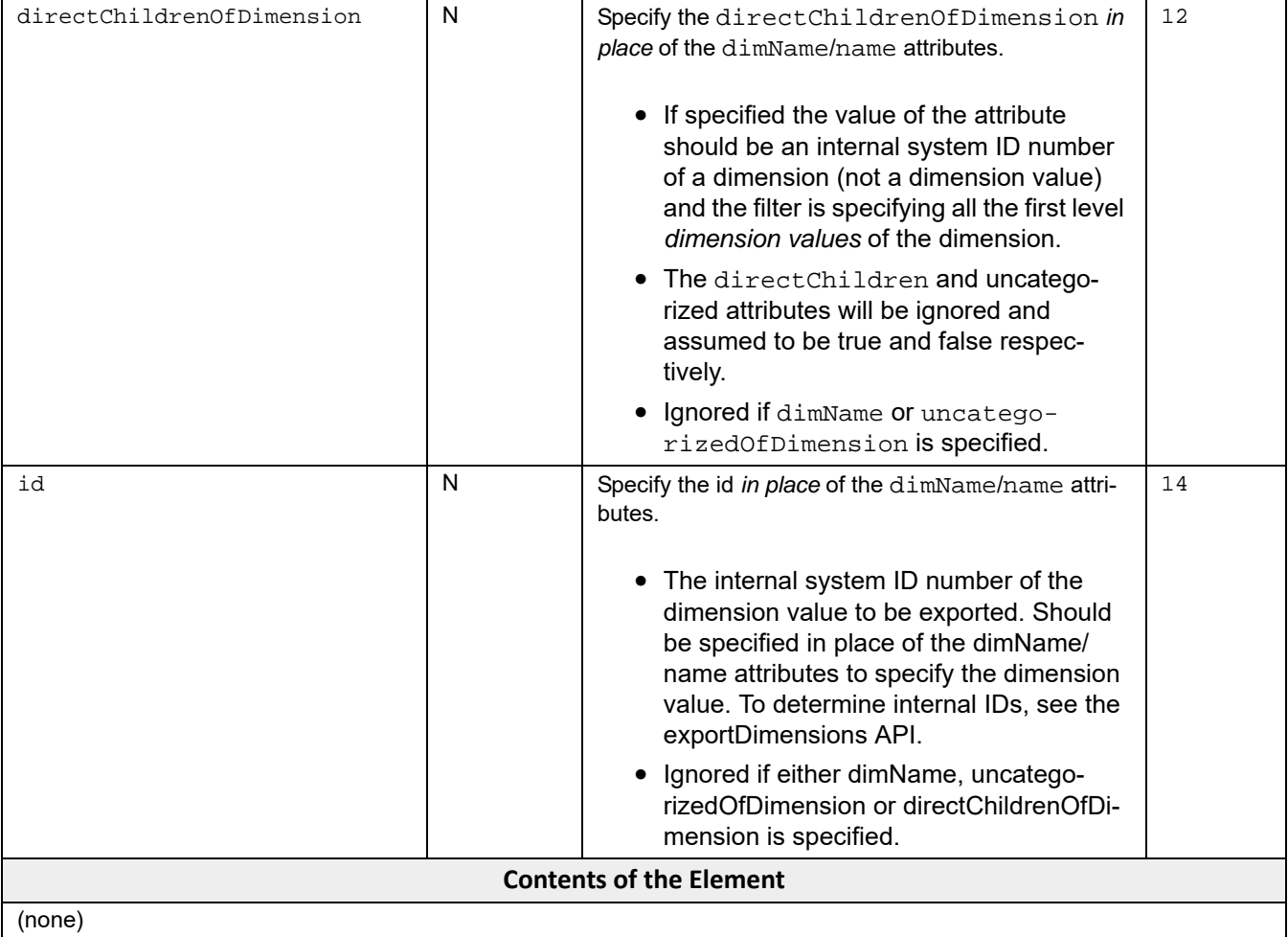

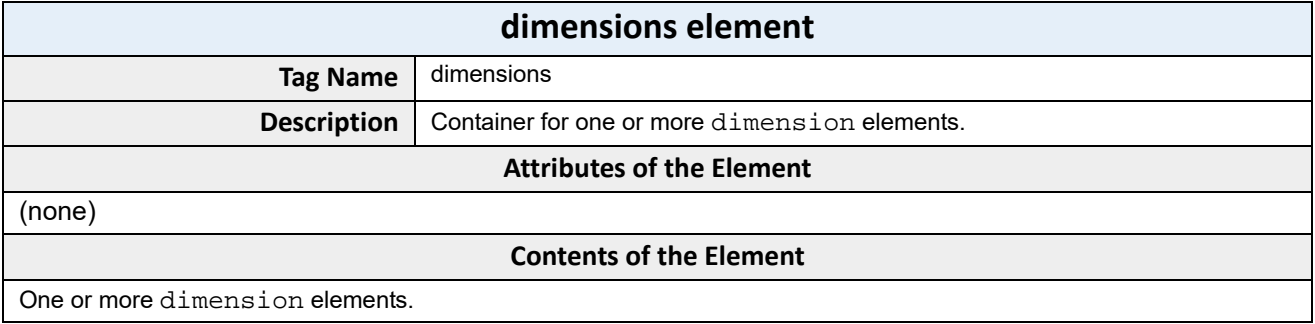

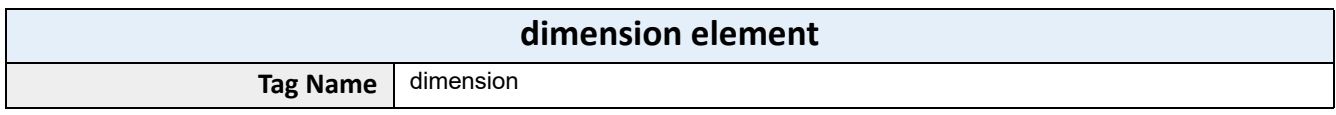

i.

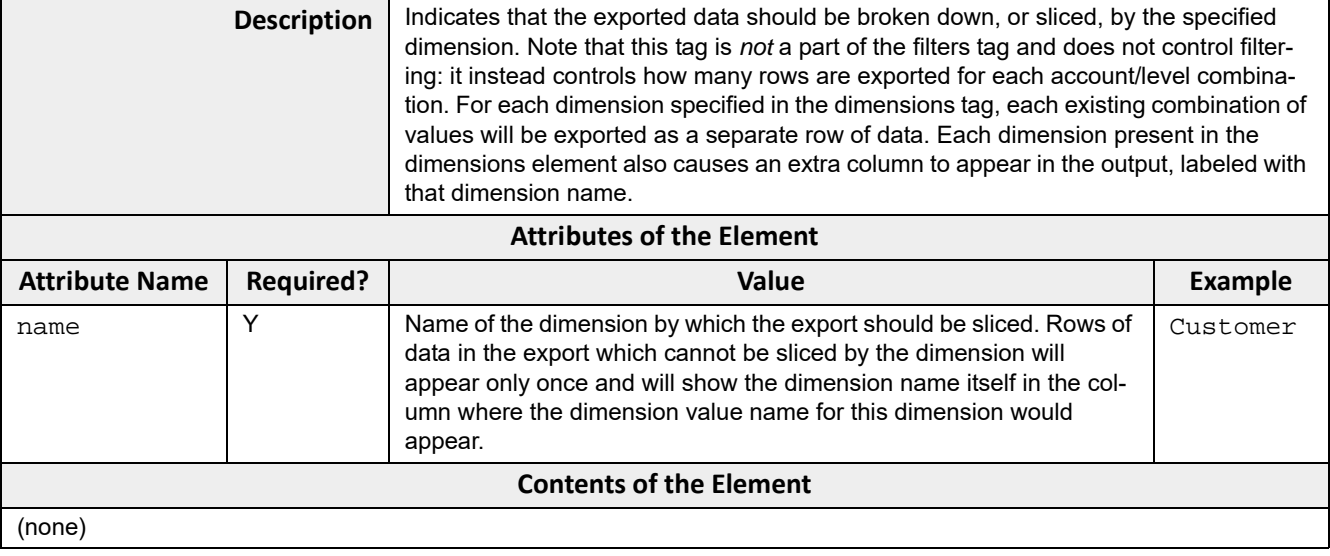

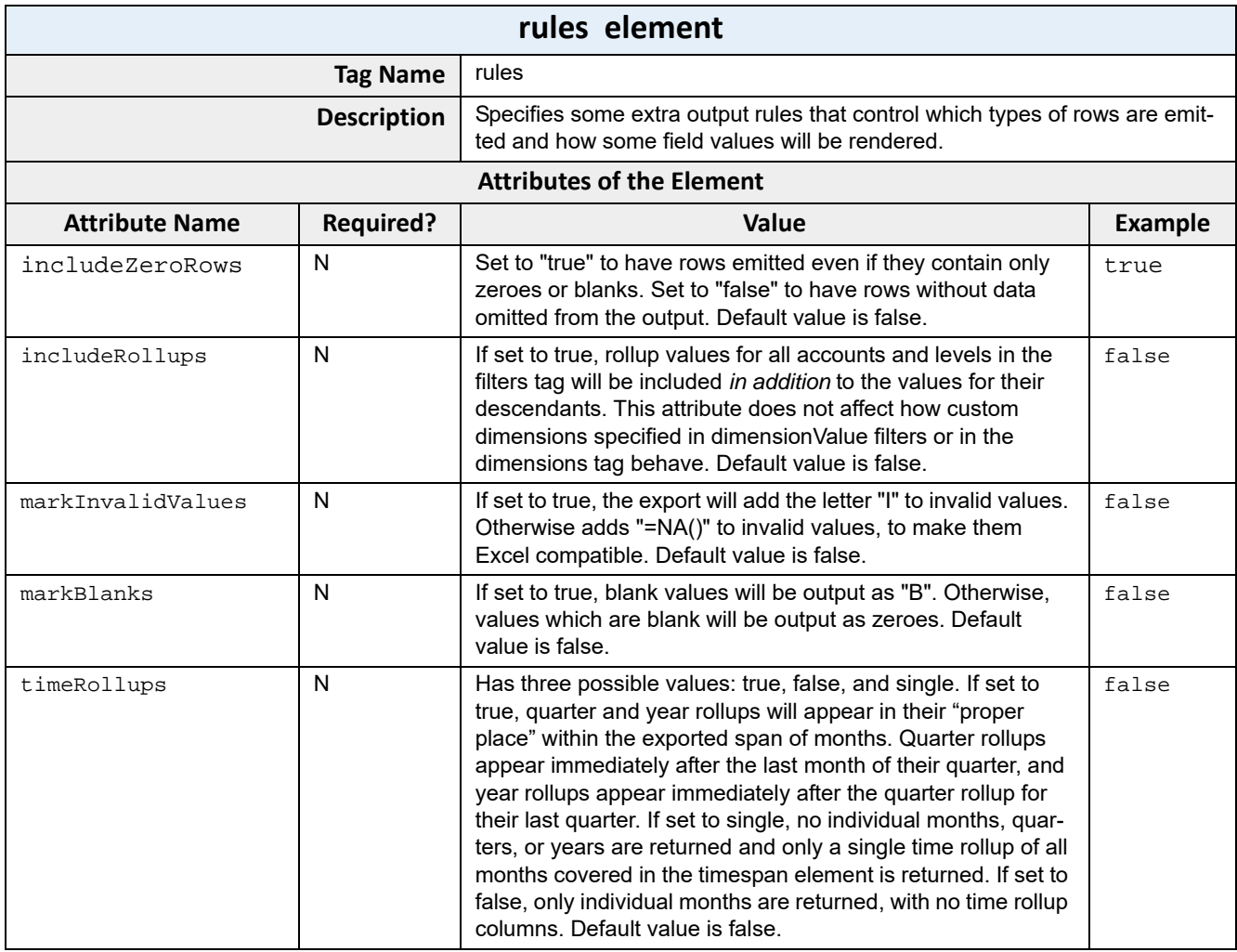

An optional currency element to specify what currency should be used in the export.

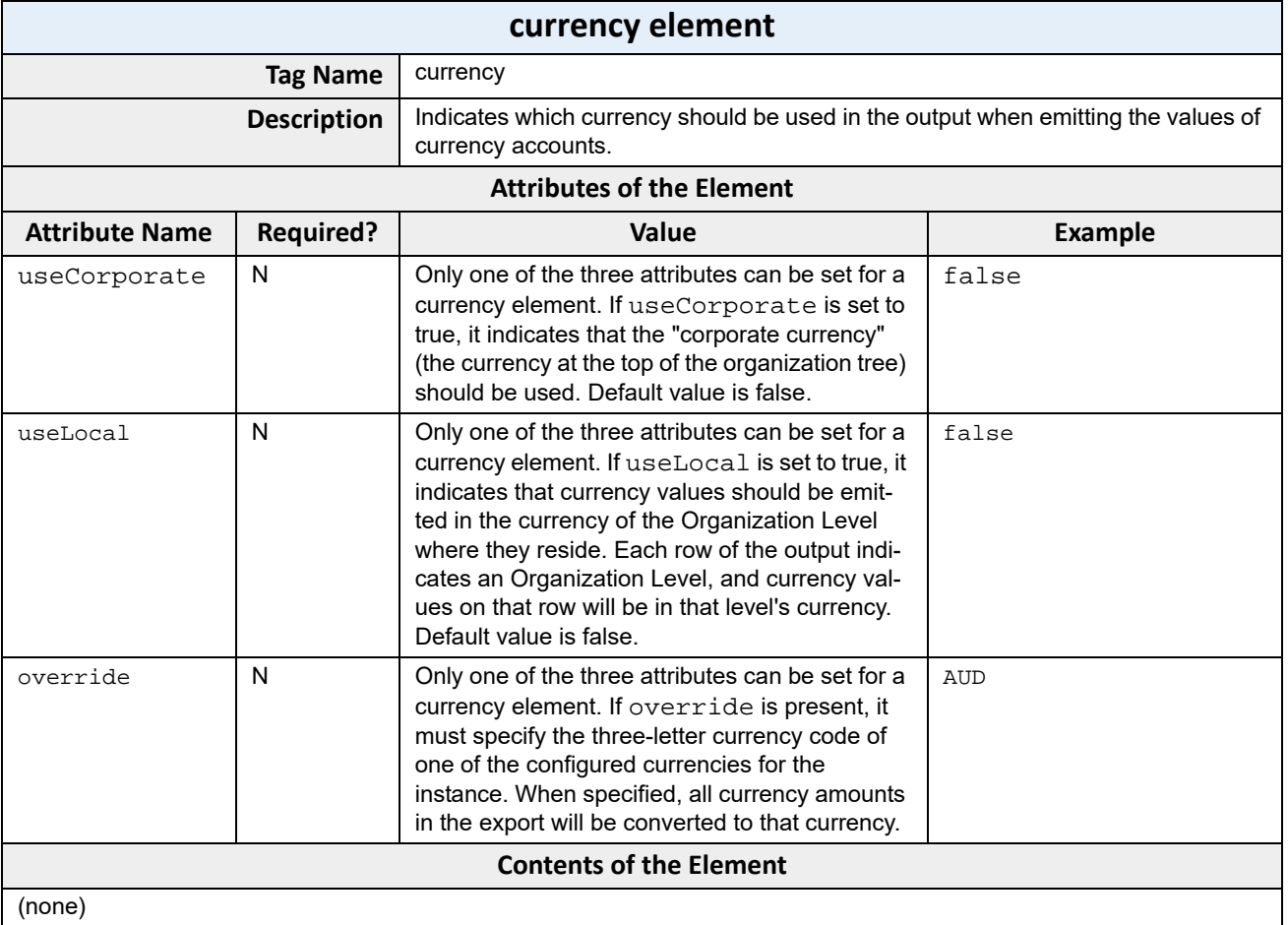

# **Response Format**

```
<?xml version='1.0' encoding='UTF-8'?>
<response success="true">
  <messages>
    <message key="warning-invalid-timespan-start">Ignoring start of timespan, which precedes start of version; 
timespan start: Nov-2011, version start date: Jan-2012</message>
  </messages>
  <output><![CDATA[
  Account Name,Account Code,Level Name,[Jan-2012,Feb-2012,Mar-2012,Apr-2012,May-2012,Jun-2012,Jul-2012,Aug-
2012,Sep-2012,Oct-2012,Nov-2012,Dec-2012]
  "Benefits",30120,"Engineering 
(Rollup)",10653.75,10653.75,10653.75,11506.05,11506.05,11506.05,11506.05,11506.05,11506.05,10462.05,10426.05,
10426.05
  "Furniture",70310,"Engineering 
(Rollup)",1740.0,2610.0,2610.0,2610.0,2610.0,2610.0,2610.0,2610.0,2610.0,2610.0,2610.0,2610.0
   ...
```
 ]]> </output> </response>

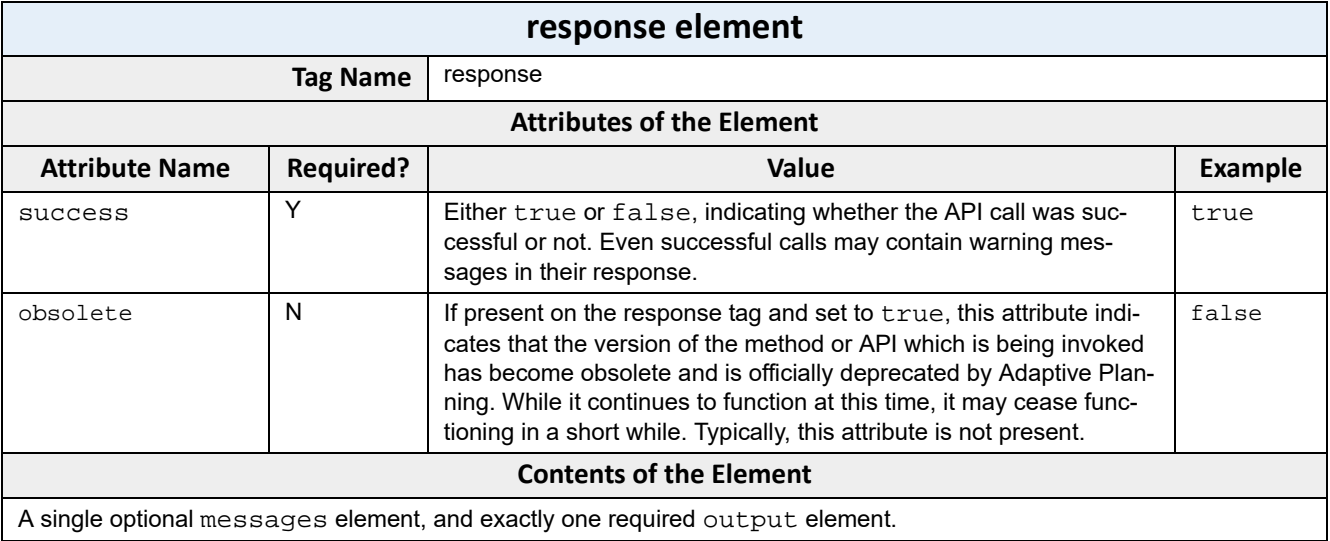

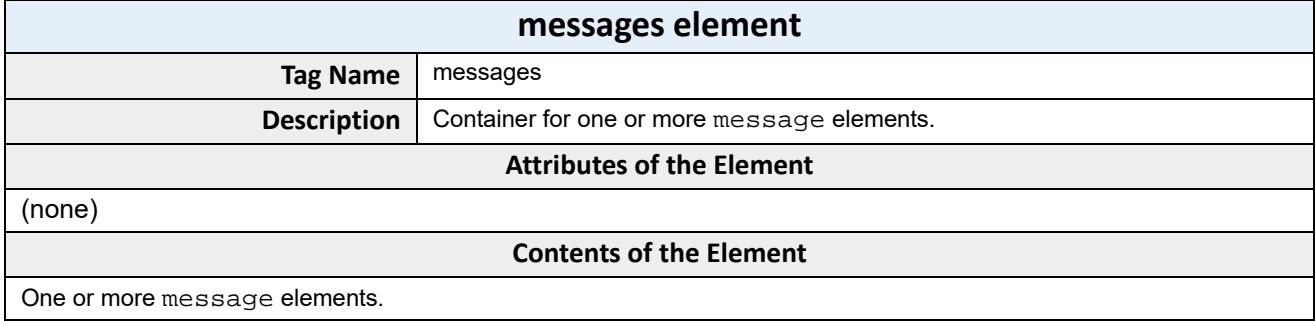

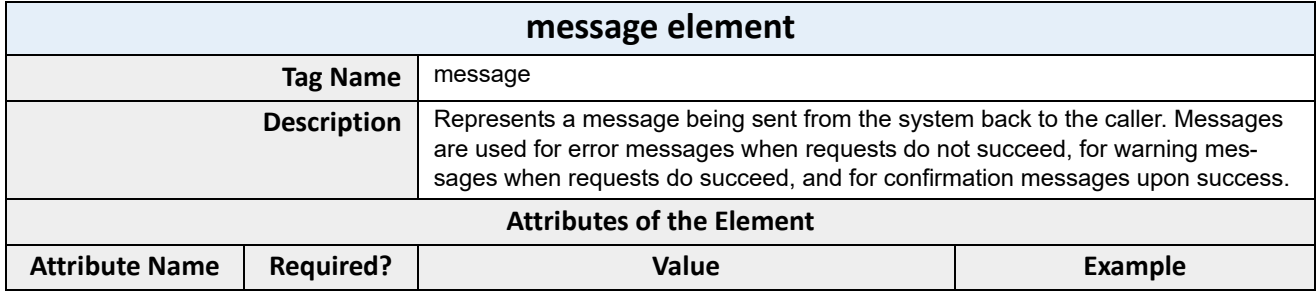

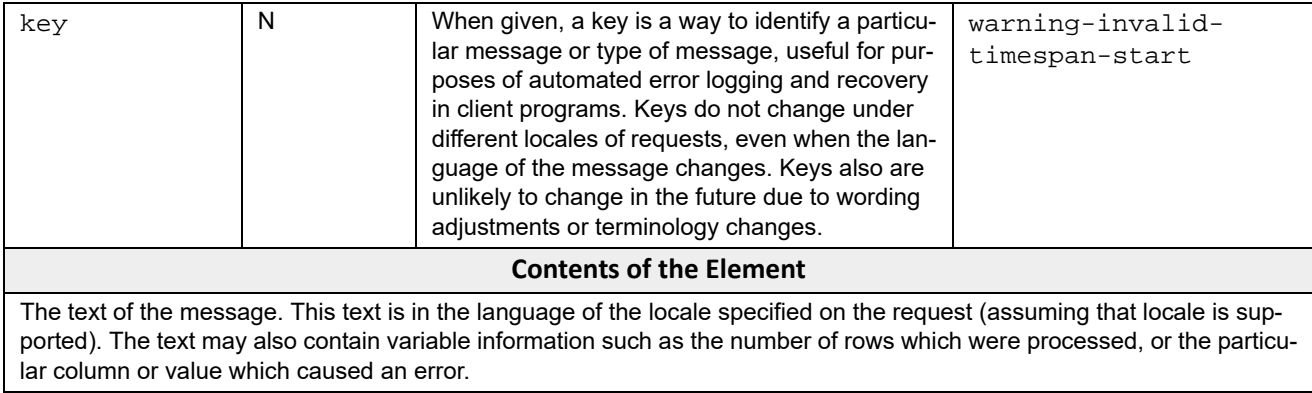

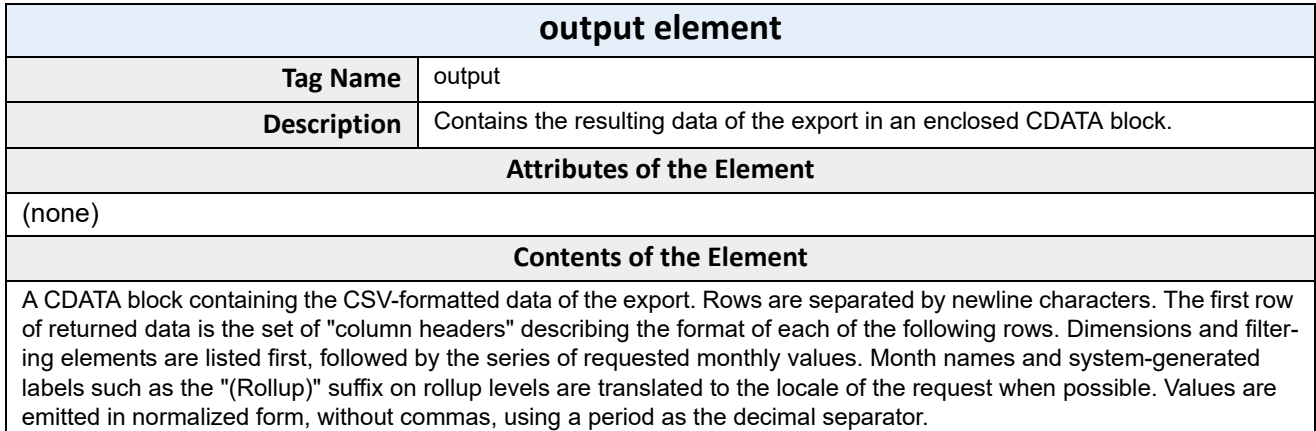

# **exportDimensionFamilies**

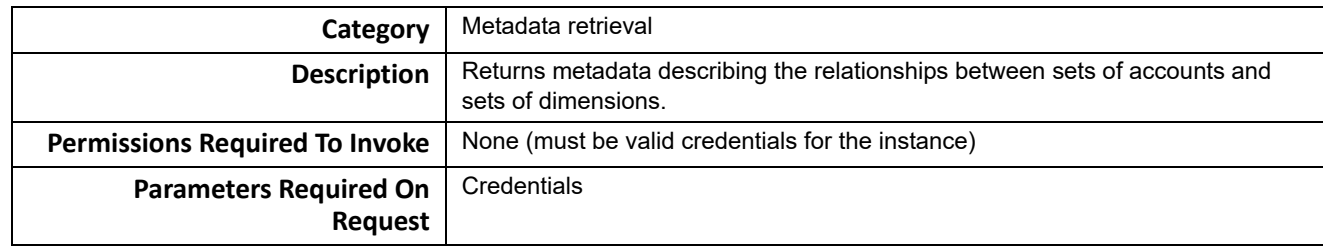

This method's request contains only a credentials tag to identify and authorize the calling user. Once verified, the method returns an XML document describing a set of dimension families, which describe how specific sets of dimensions are related to specific sets of accounts. Each family consists of a set of accounts and a set of dimensions, which indicates that those dimensions apply to those accounts, while other dimensions do not. Accounts and dimensions may belong to many families. Families are defined as follows:

- **•** Accounts on a modeled sheet belong to a family for that sheet, which contains all dimensions placed on that sheet and all organization dimensions.
- **•** Accounts on a cube sheet belong to a family for that sheet, which contains all dimensions placed on that sheet and all organization dimensions.
- **•** Accounts on a standard sheet with dimensions belong to a family for that sheet, which contains all dimensions placed on that sheet and all organization dimensions.

Standard sheets that do not have dimensions placed on them do not have an associated dimension family.

# **Request Format**

```
<?xml version='1.0' encoding='UTF-8'?>
<call method="exportDimensionFamilies" callerName="a string that identifies your client application">
 <credentials login="sampleuser@company.com" password="my_pwd"/>
</call>
```
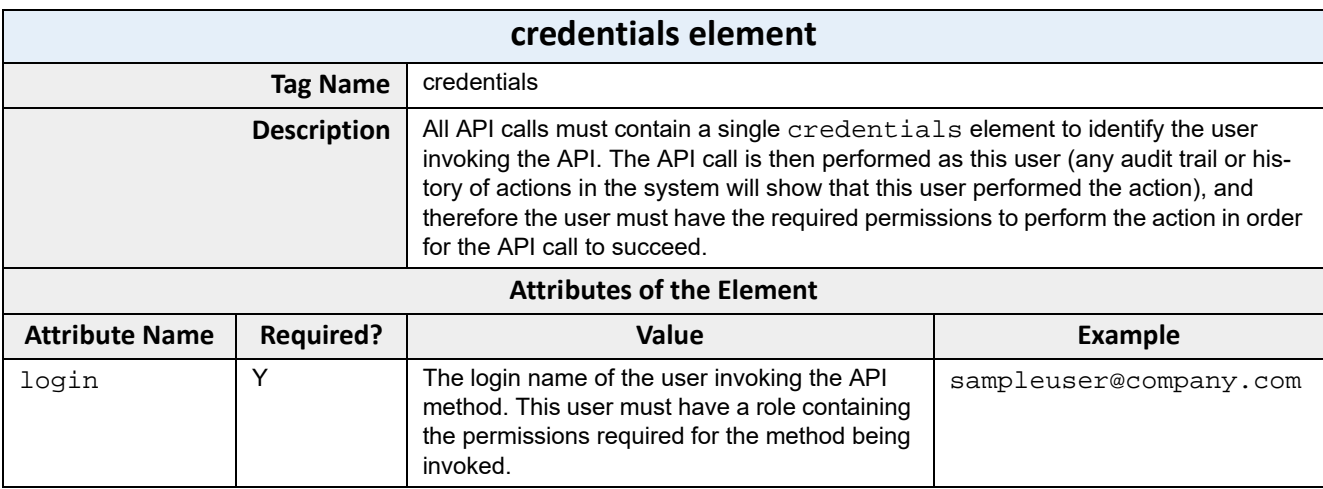

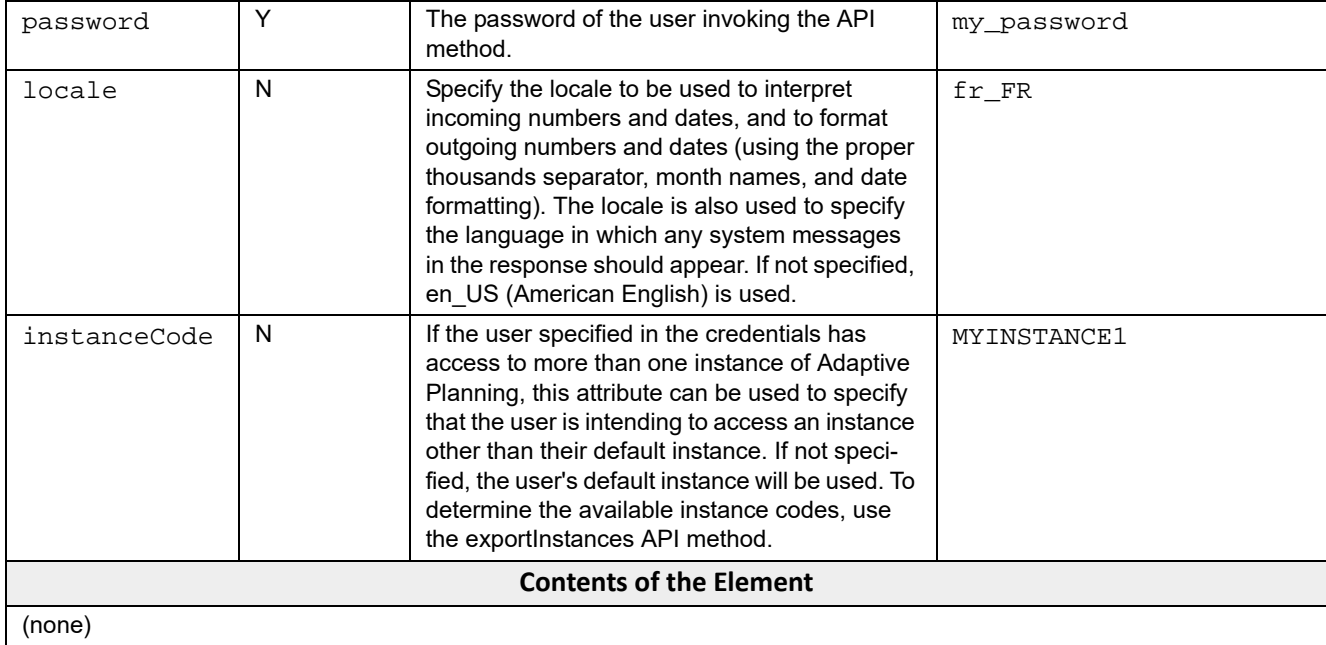

```
<?xml version='1.0' encoding='UTF-8'?>
<response success="true">
 <output>
   <families>
     <family name="Personal" id="381" accounts="734-739, 744" dimensions="9321,9422, 9455, 9458" />
     <family name="Capital" id="382" accounts="853" dimensions="4" />
     <family name="Sales" id="386" accounts="769, 4112" dimensions="" />
     <family name="Balance" id="255" accounts="545, 66" dimensions="6,7" />
   </families>
 </output>
</response>
```
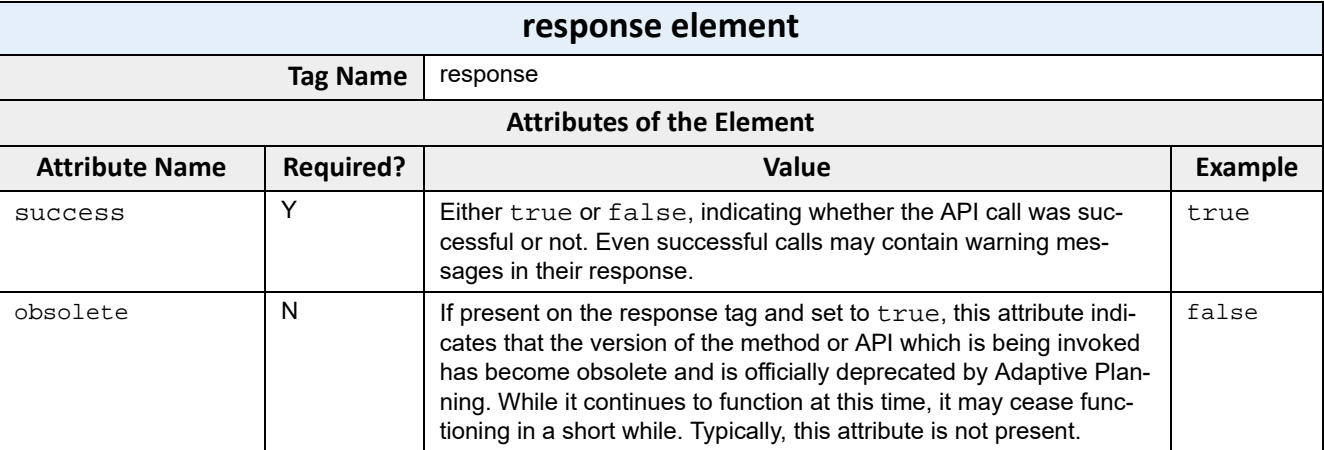

A single optional messages element, and exactly one required output element.

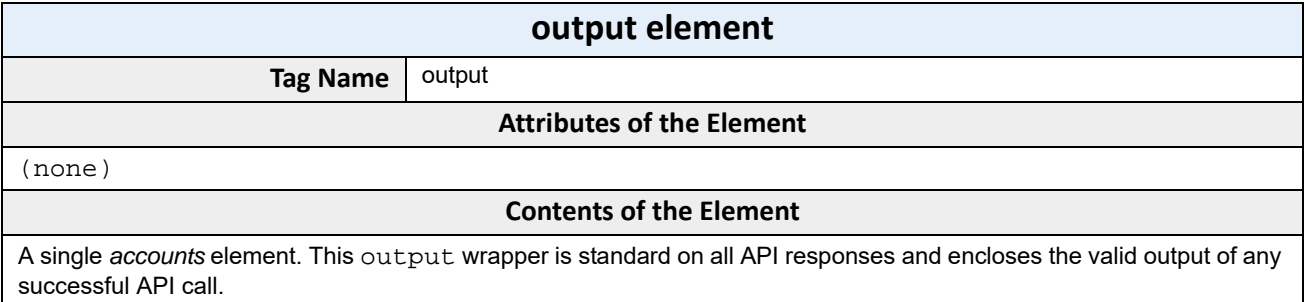

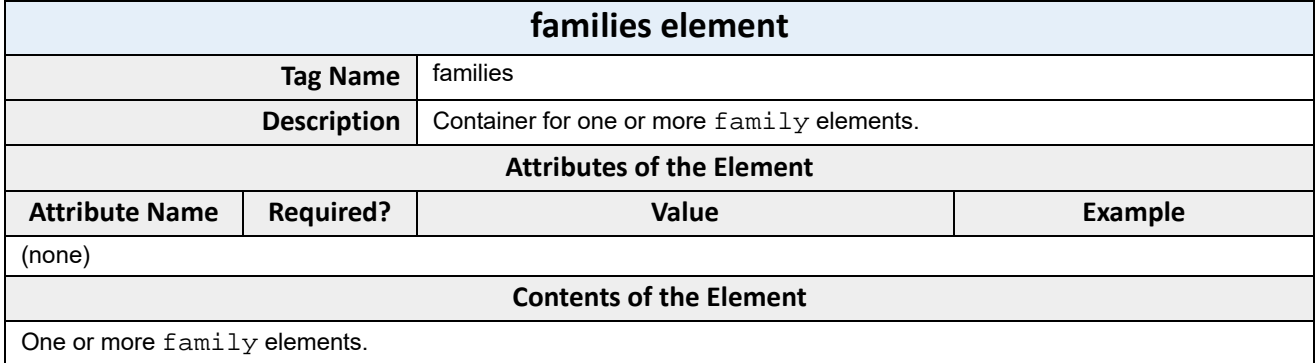

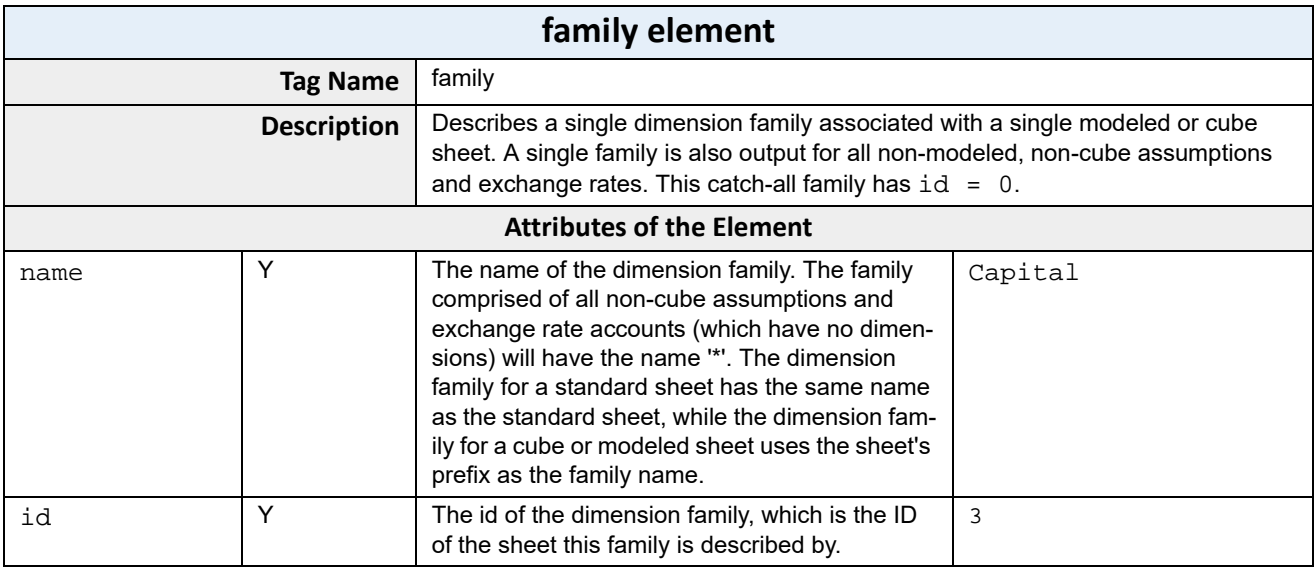
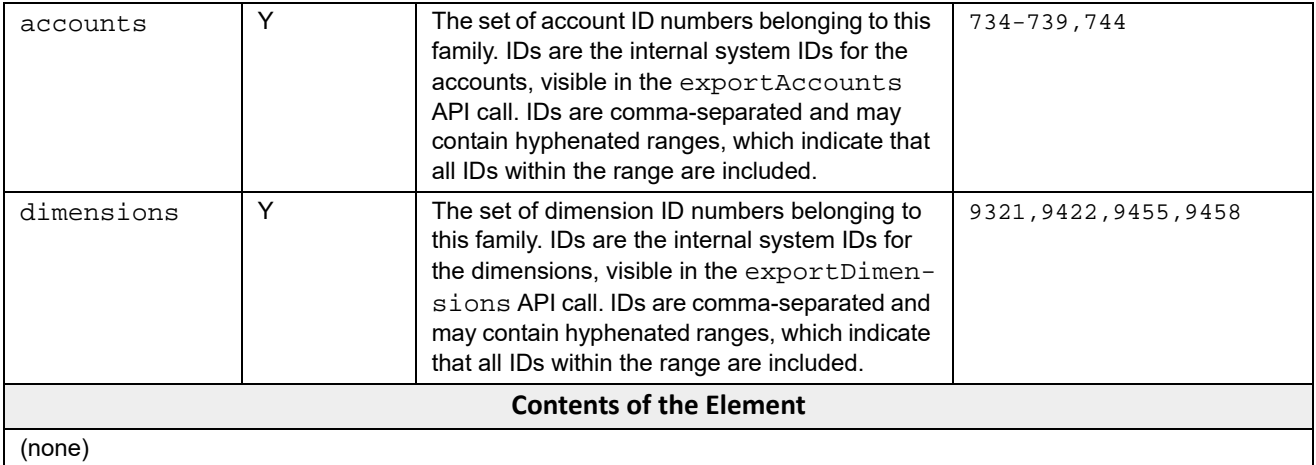

# **exportDimensions**

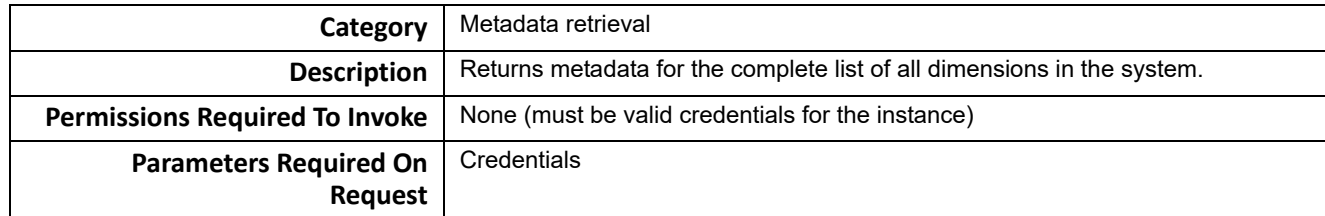

This method's request contains only a credentials tag to identify and authorize the calling user. Once verified, the method returns an XML document describing the complete set of custom dimensions in the system, including all of their member values. This method does not return any of the required system dimensions such as Version, Time, or Accounts, each of which is available in its own metadata API call. Member values within a dimension are returned in tree form, with parent members containing their children.

### **Request Format**

```
<?xml version='1.0' encoding='UTF-8'?>
<call method="exportDimensions" callerName="a string that identifies your client application">
 <credentials login="sampleuser@company.com" password="my_pwd"/>
</call>
```
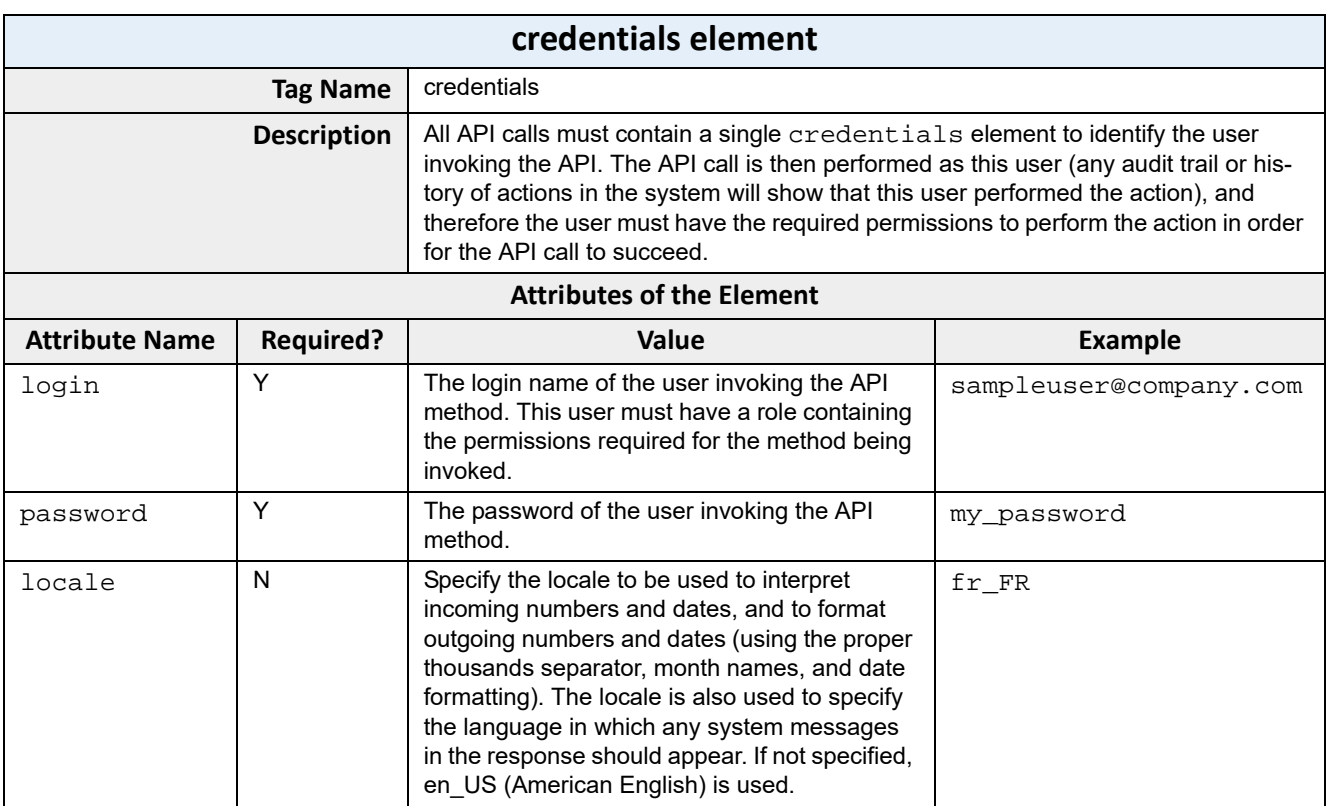

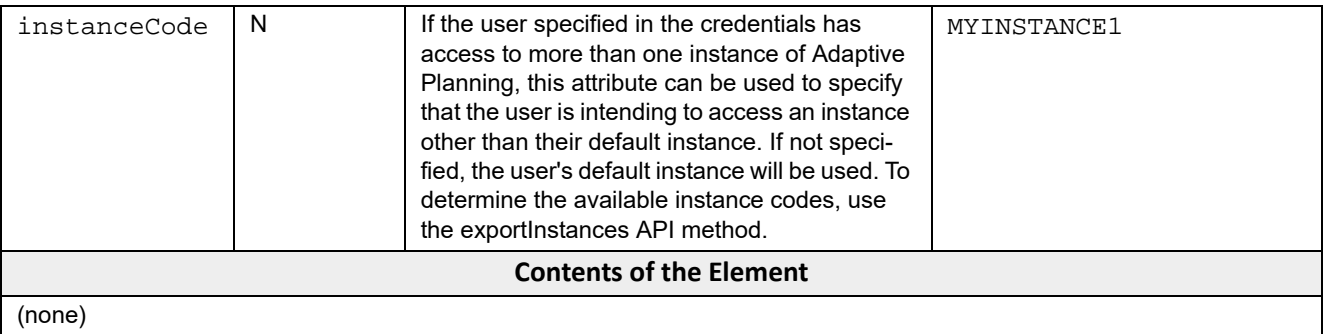

## **Response Format**

```
<?xml version='1.0' encoding='UTF-8'?>
<response success="true">
 <output>
   <dimensions>
     <dimension id="6" name="Department" shortName="" autoCreate="0" listDimension="0" keepSorted="0" 
useOnLevels="1">
                <dimensionValue id="7" name="Engr" description="Engineering" shortName="">
                <dimensionValue id="52" name="QA" description="Quality Assurance" shortName="" />
                <dimensionValue id="53" name="Dev" description="Development" shortName="" /></dimensionValue>
     </dimension>
     <dimension id="7" name="Education" shortName="" autoCreate="0" listDimension="1" keepSorted="0" 
useOnLevels="0">
                <dimensionValue id="32" name="Graduate" description="Graduate degree" shortName="">
                    <attributes>
                        <attribute attributeId="21" name="Education Type" valueId="197" value="Tech1" />
                    </attributes>
                </dimensionValue>
                <dimensionValue id="33" name="Masters" description="Masters degree" shortName="">
                    <attributes>
                        <attribute attributeId="21" name="Education Type" valueId="196" value="Management" />
                    </attributes>
                </dimensionValue>
                <dimensionValue id="34" name="Phd" description="Phd" shortName="" />
       </dimension>
    </dimensions>
 </output>
</response>
```
Dimensions are ordered by name.

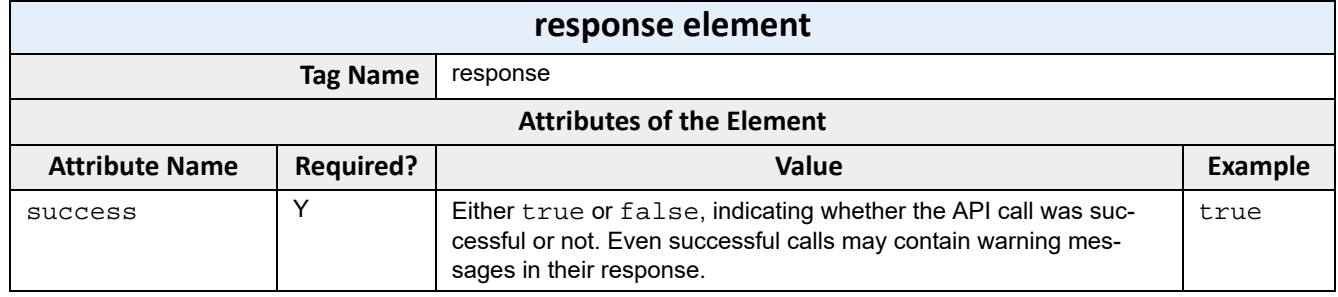

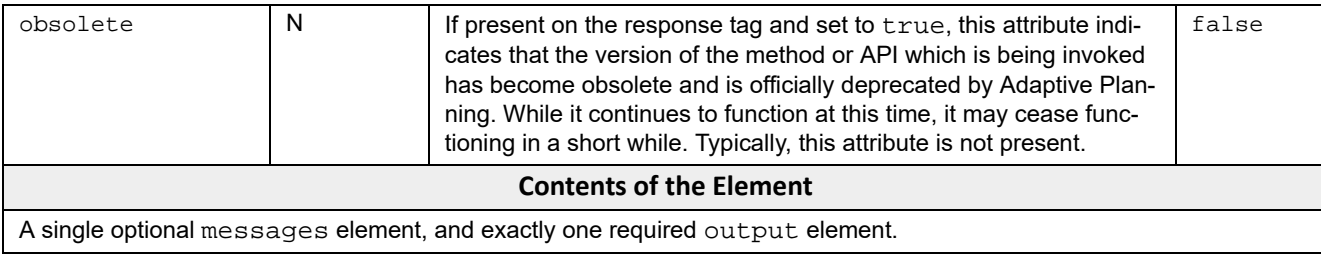

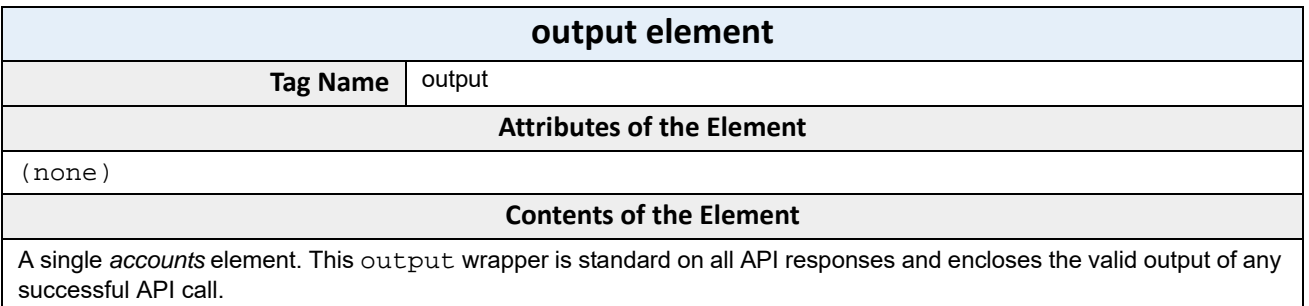

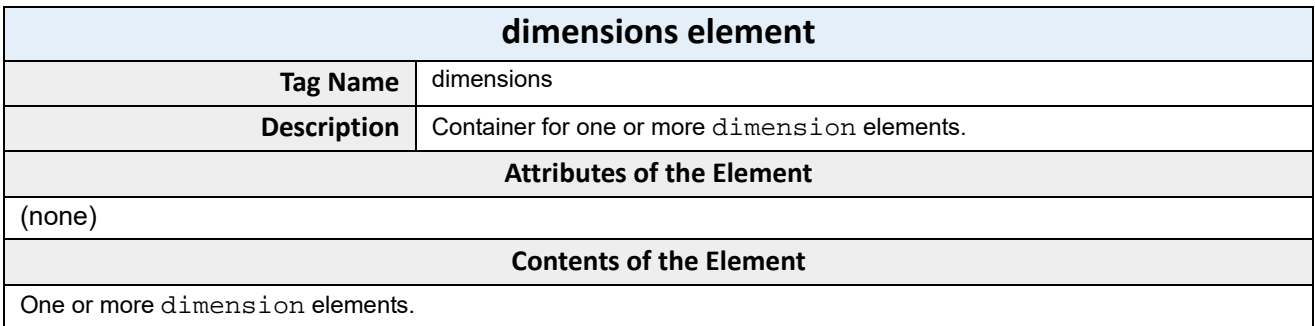

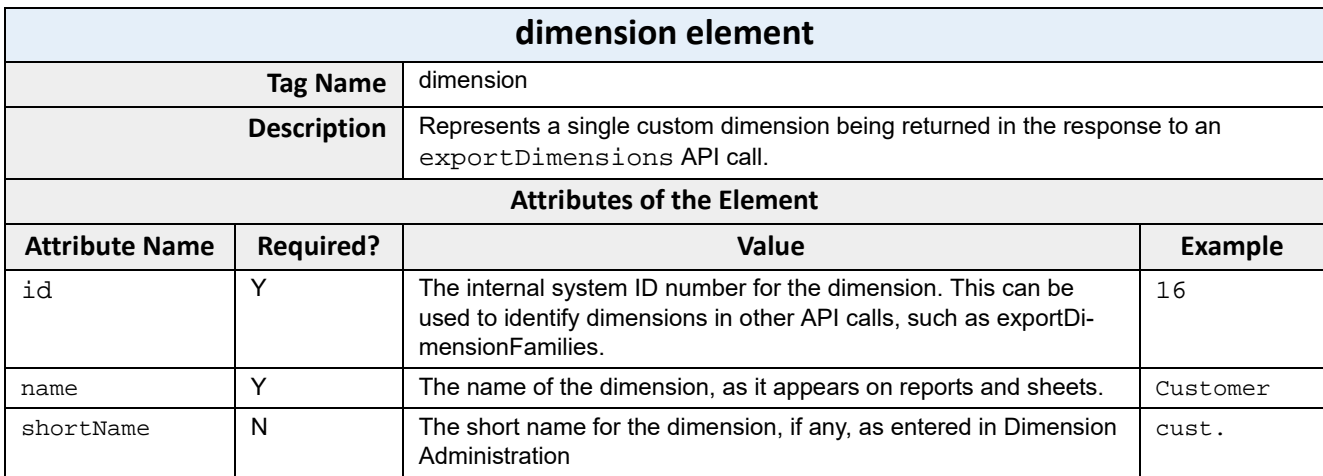

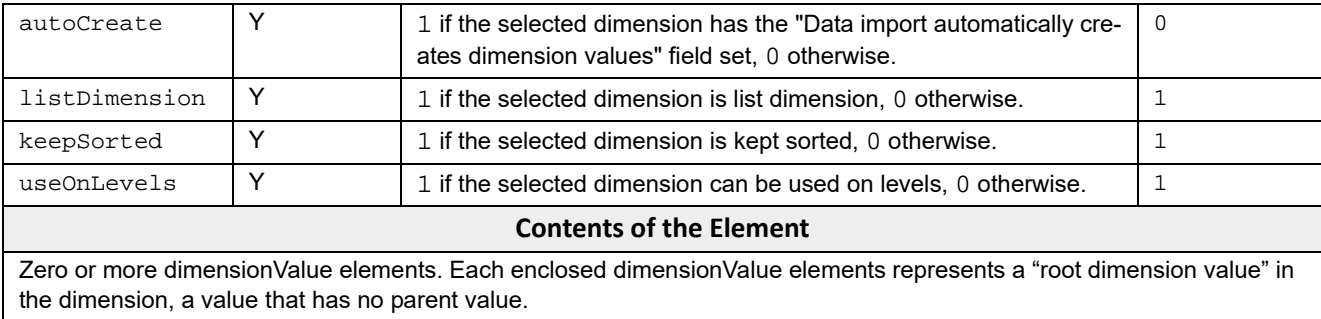

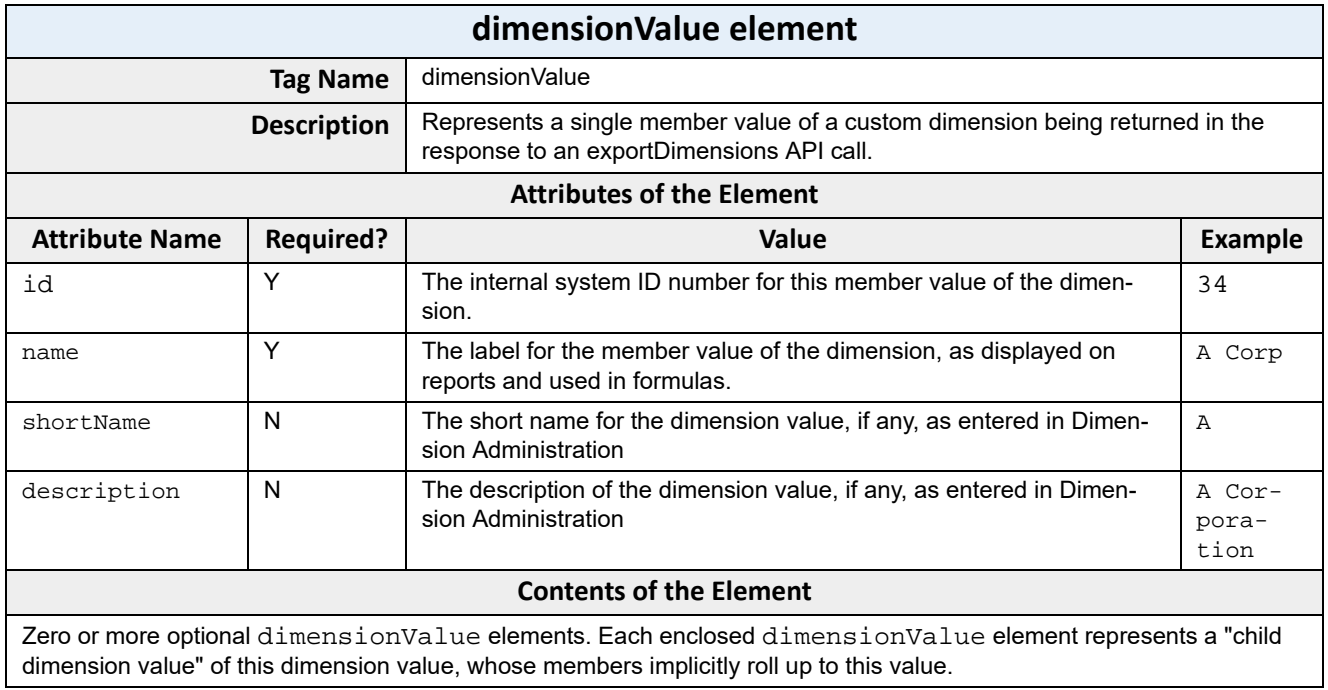

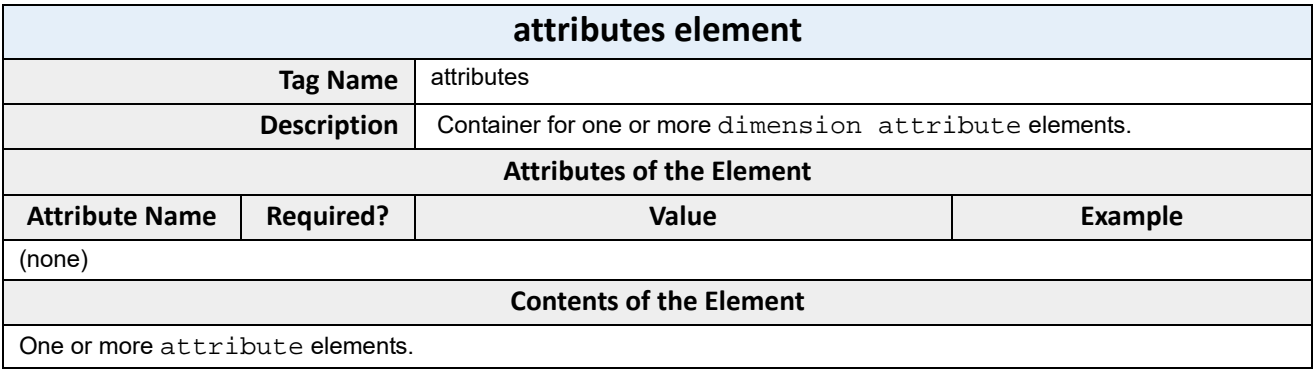

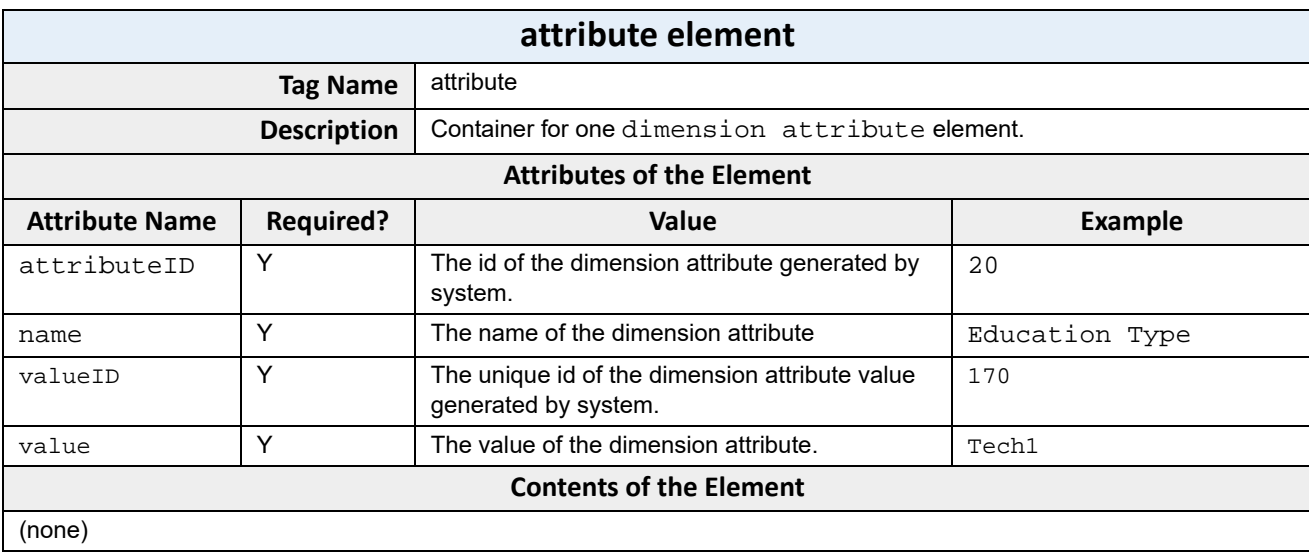

## **exportInstances**

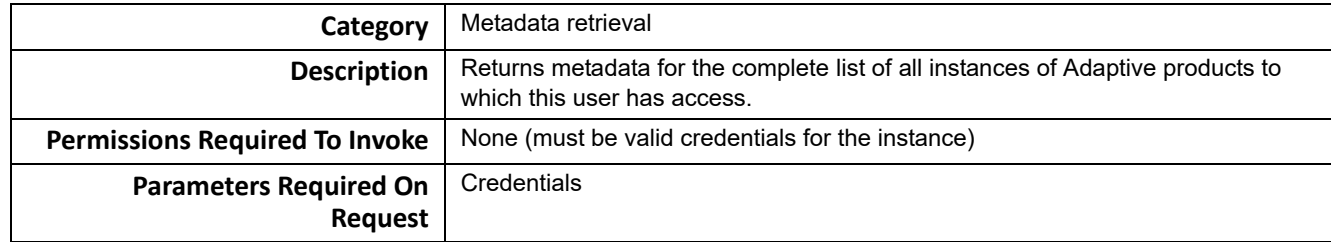

This method's request contains a credentials tag to identify and authorize the calling user and an optional include tag to indicate which instances to include in the response. Once the user credentials are verified, the method returns an XML document describing the instance specified in the credentials, or the complete set of all instances of Adaptive products to which this user has access. If the Multiple Instance feature has not been purchased, this call always returns a single element for the instance to which the user belongs.

### **Request Format**

```
<?xml version='1.0' encoding='UTF-8'?>
<call method="exportInstances" callerName="a string that identifies your client application">
   <credentials login="sampleuser@company.com" password="my_pwd"/>
   <include accessibleInstances="true"/>
</call>
```
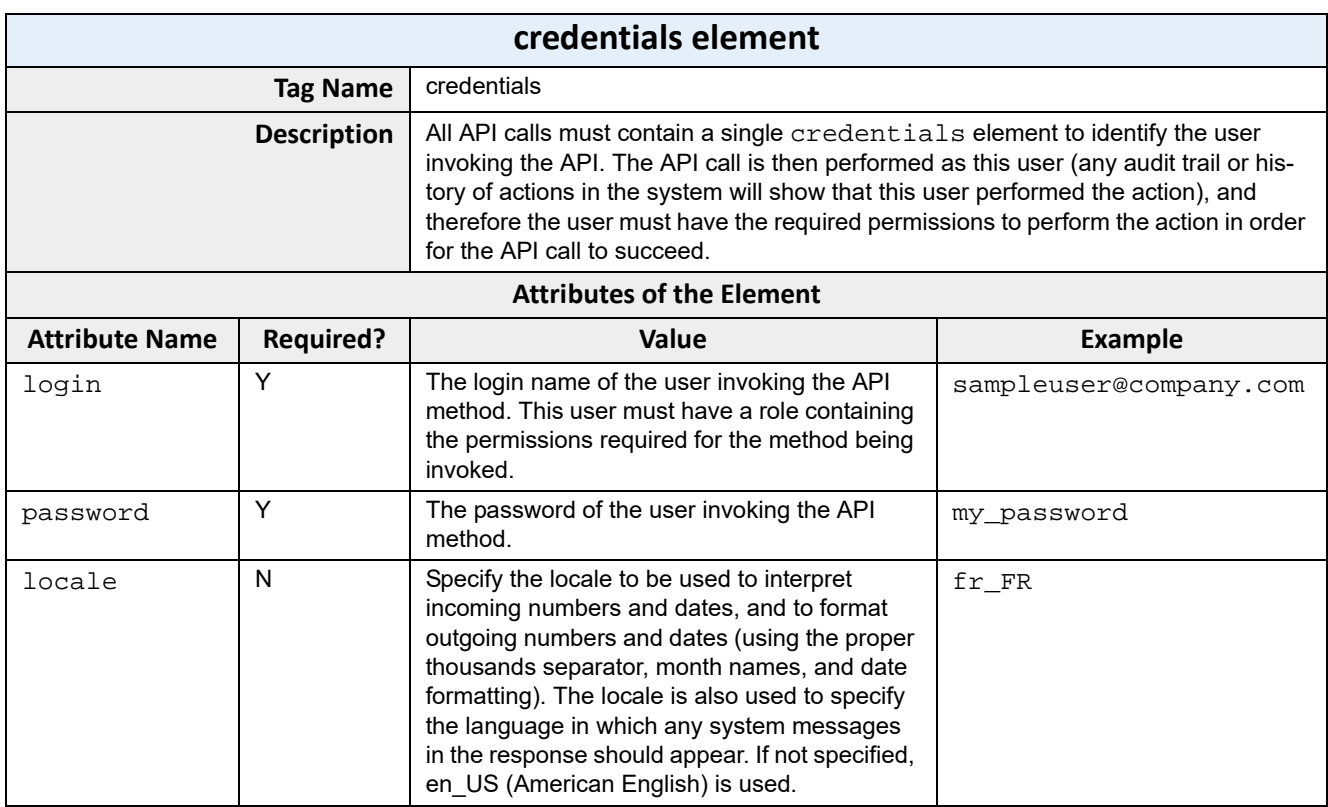

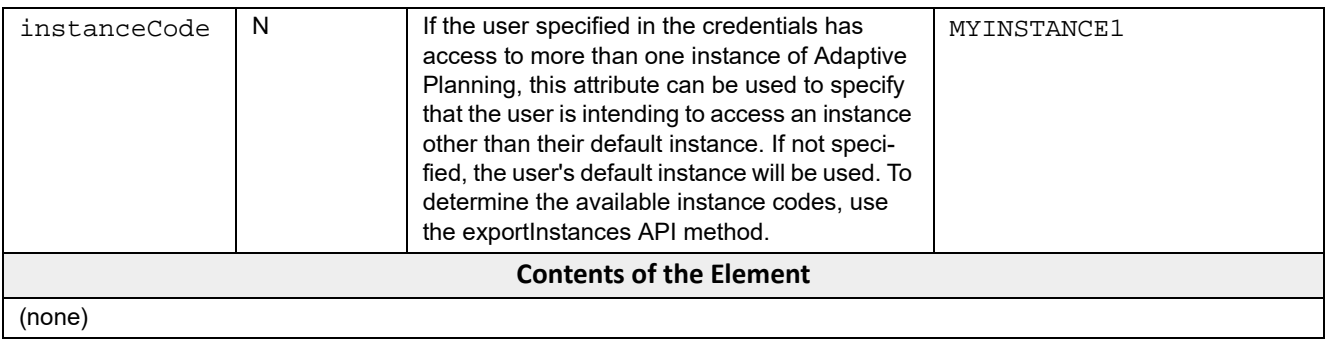

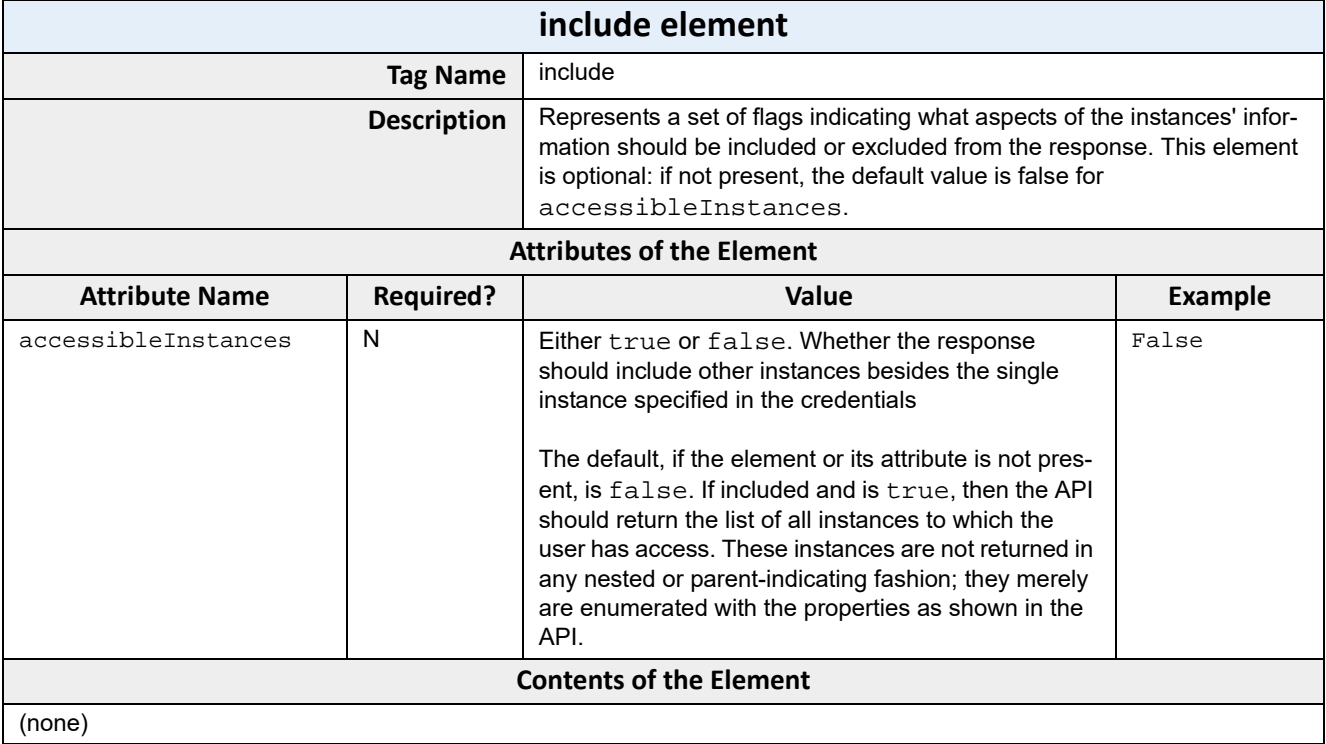

### **Response Format**

```
<?xml version='1.0' encoding='UTF-8'?>
<response success="true">
<output>
  <instances>
    <instance code="INSTANCE1" name="Globo Industries" sessionTimeout="60" calendarType="G" q1FirstMonth="0" 
lastMonthIsFY="1" systemCurrency="USD" products="PLANNING,DISCOVERY" 
 options="TRANSACTIONS,MULTI_CURRENCY,DISCO_DISABLED,PLANNING_VISUALIZE_DATA" 
datasources="GREAT PLAINS, INTACCT, SALESFORCE, NETSUITE" />
   </instances>
</output>
</response>
```
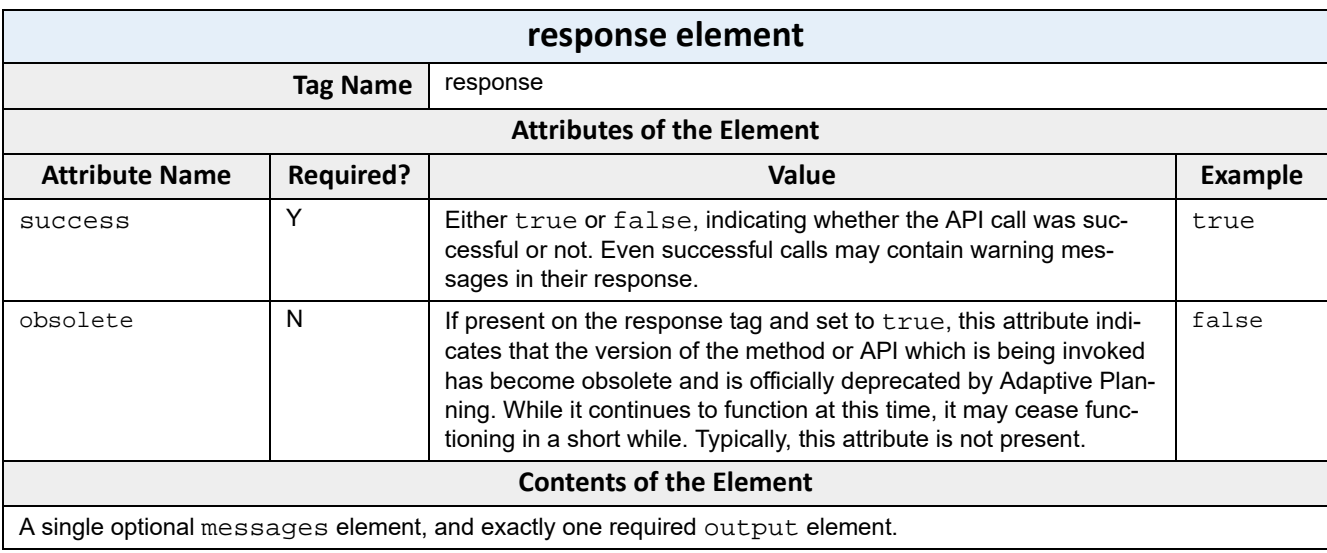

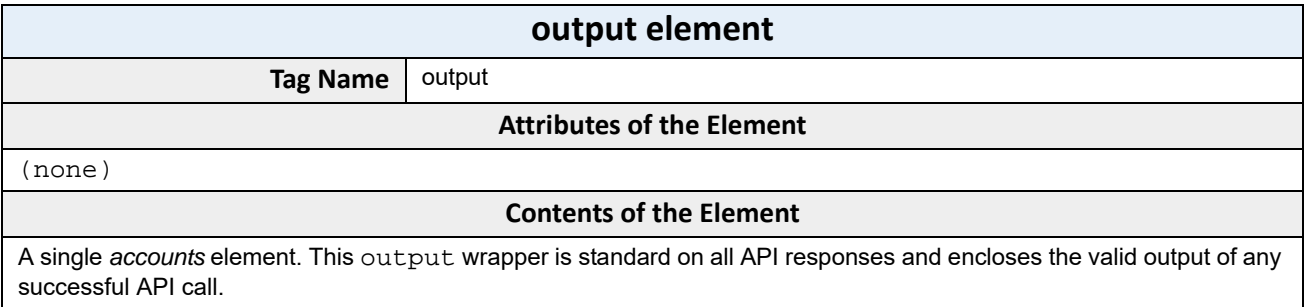

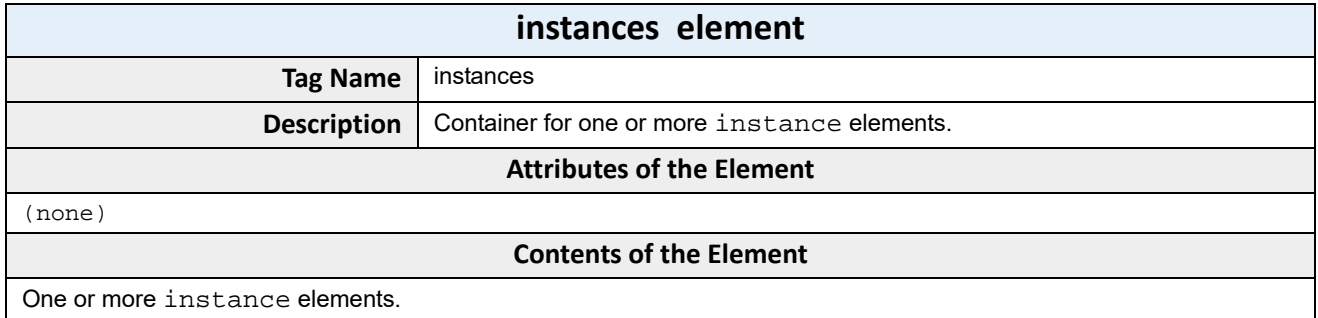

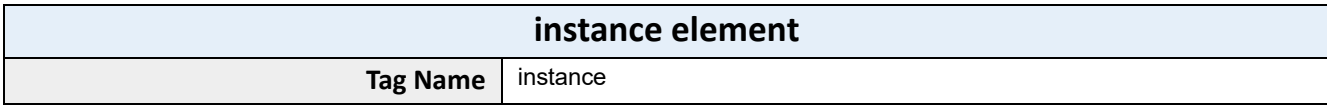

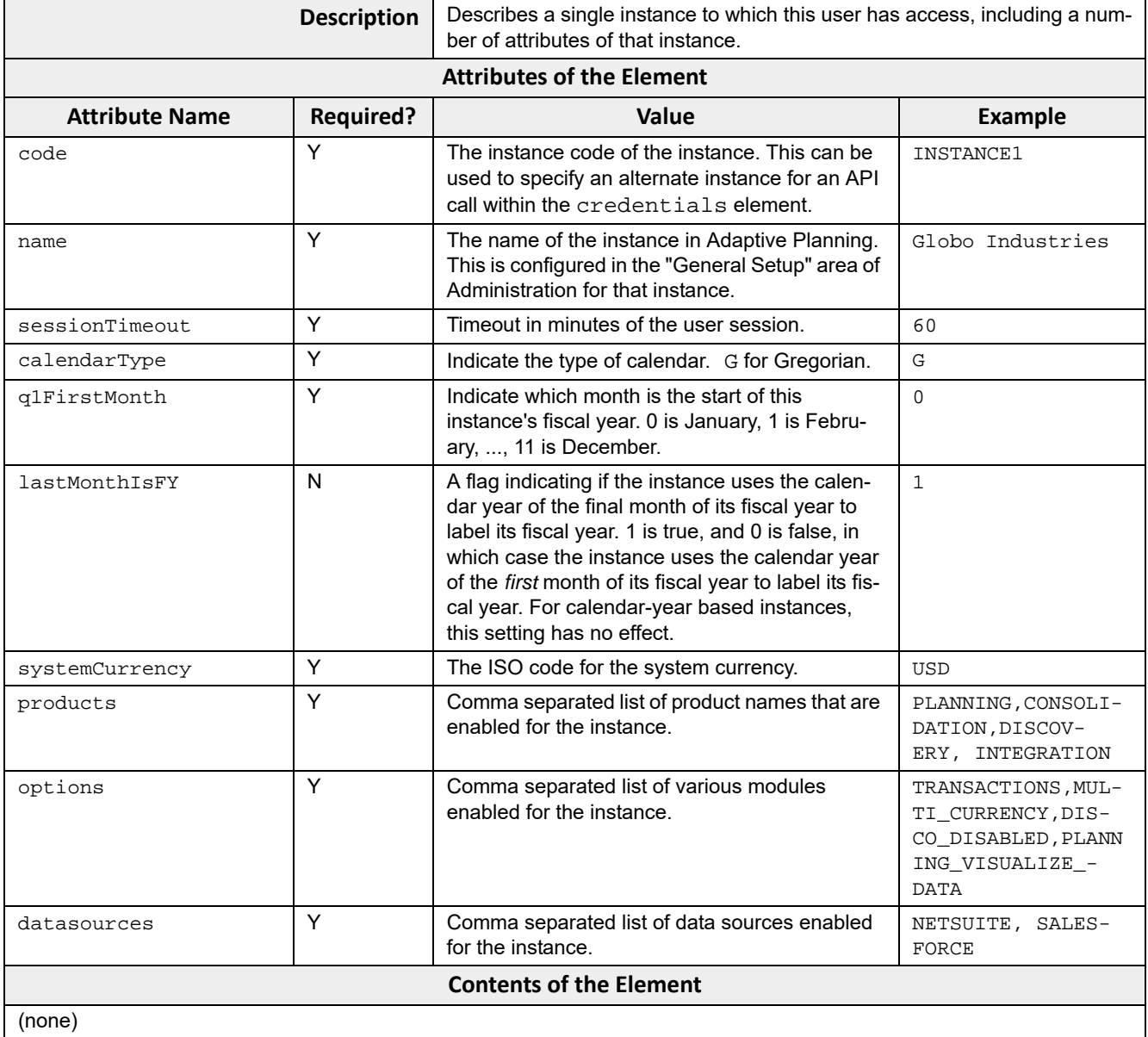

# **exportLevels**

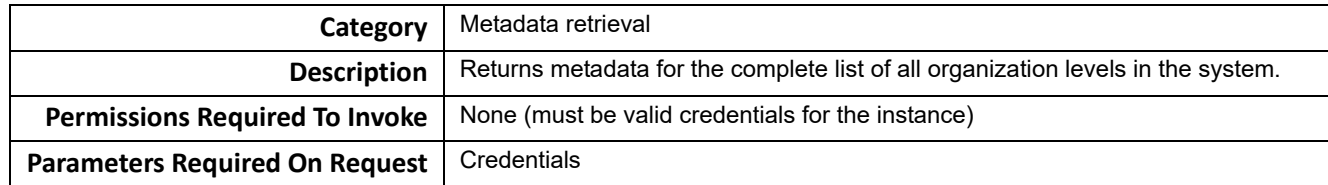

This method's request contains a credentials tag to identify and authorize the calling user and an optional include tag to indicate which levels to include in the response. Once the user credentials are verified, the method returns an XML document describing the set of organization levels in the system corresponding to the request. Levels are returned in a nested tree fashion, with one level tag enclosing another if the level represented by the enclosing tag is the parent of the enclosed level.

## **Request Format**

```
<?xml version='1.0' encoding='UTF-8'?>
<call method="exportLevels" callerName="a string that identifies your client application">
 <credentials login="sampleuser@company.com" password="my_pwd"/>
 <include inaccessibleLevels="true"/>
</call>
```
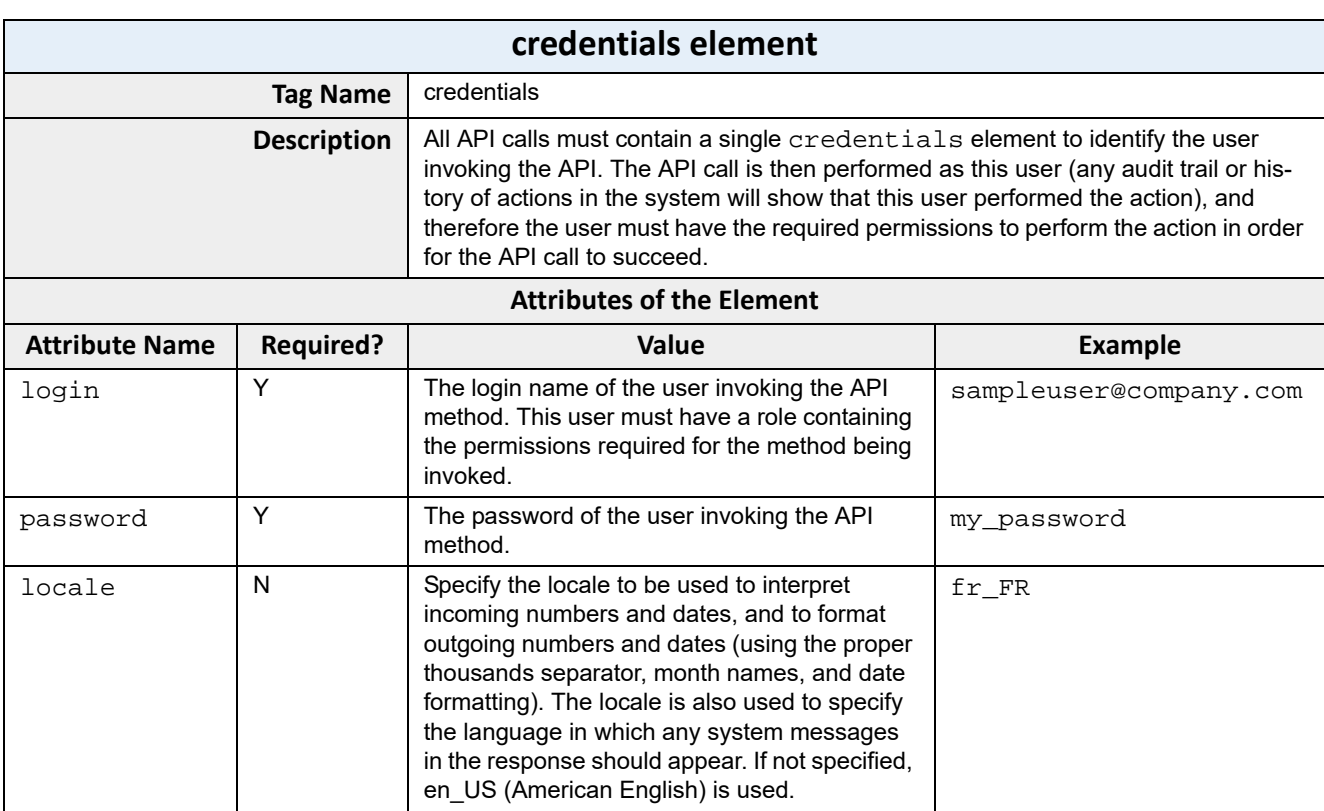

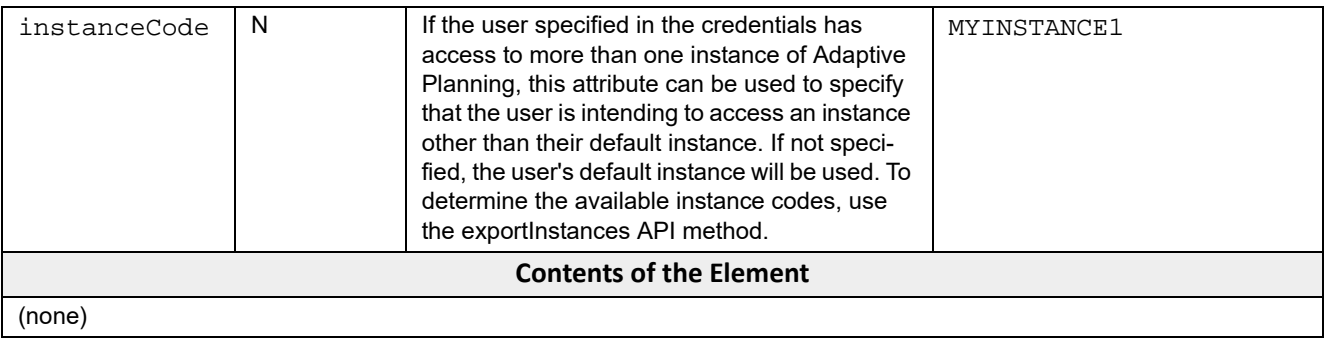

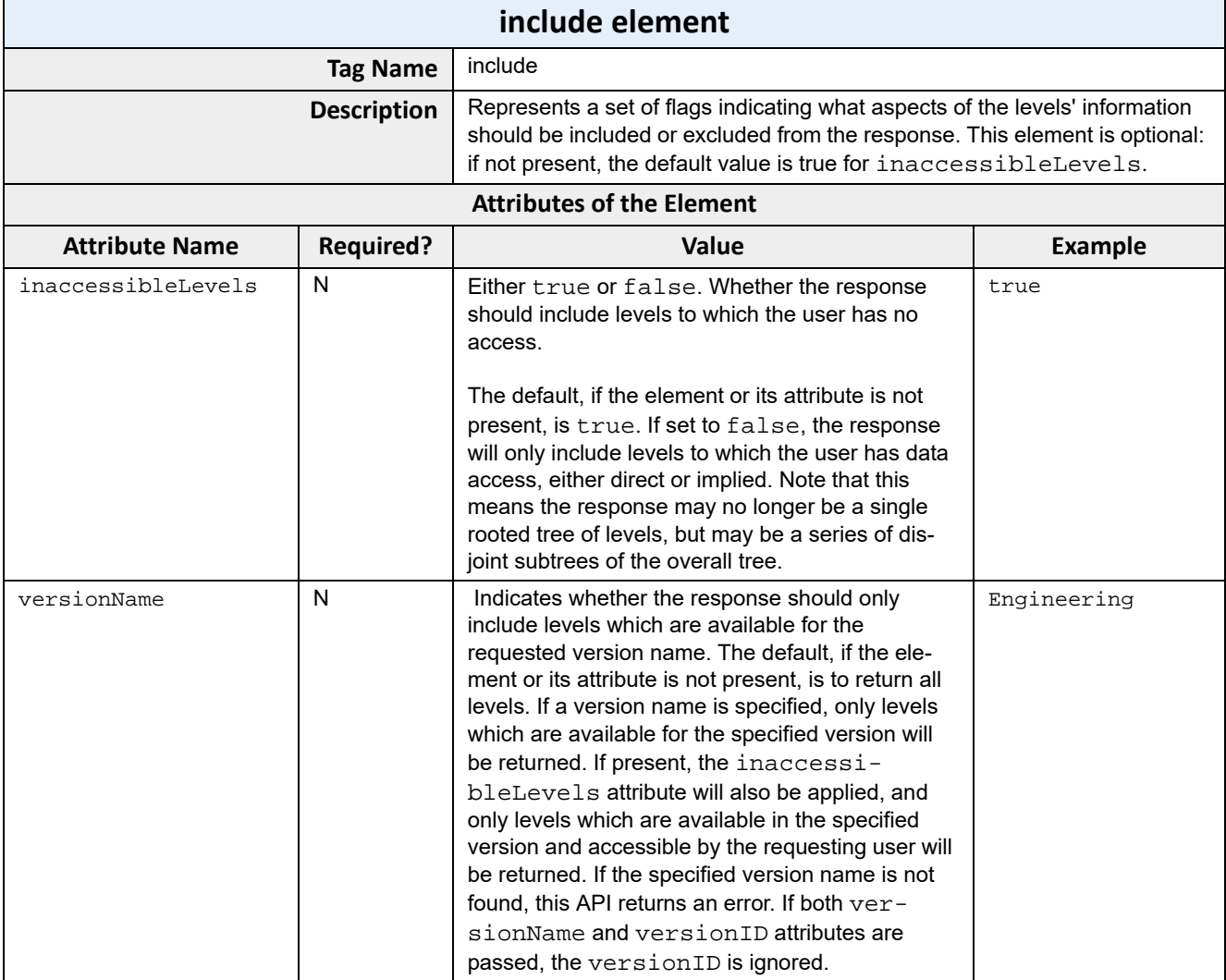

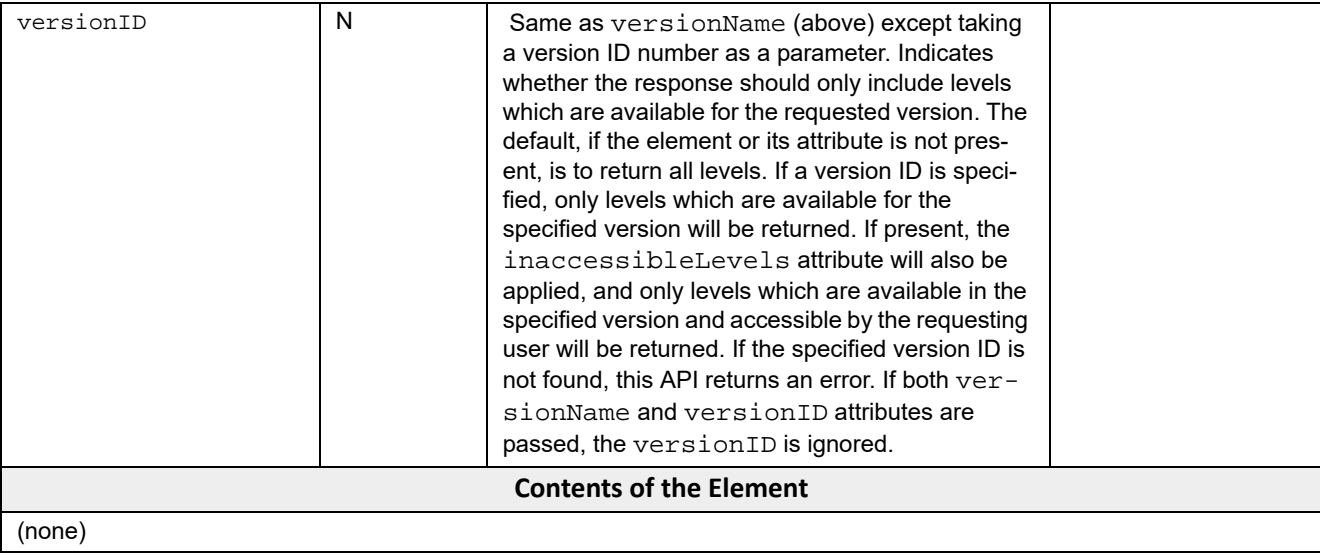

### **Response Format**

```
<?xml version='1.0' encoding='UTF-8'?>
<response success="true">
 <output>
  <levels>
     <level id="1" name="Corporate Rollup" currency="USD" isImportable="1" workflowStatus="I">
       <level id="2" name="Engineering" currency="USD" shortName="Engr" isImportable="1" workflowStatus="I">
         <level id="7" name="Development" currency="USD" shortName="Dev" isImportable="1" workflowStatus="I"/>
         <level id="8" name="QA" currency="INR" isImportable="0" workflowStatus="L"/>
        <level id="9" name="Documentation" currency="PKR" shortName="Doc" isImportable="1" workflowStatus=R"/>
       </level>
       <level id="3" name="Professional Services" currency="USD" shortName="Prof.Srv" isImportable="0" 
workflowStatus="A">
         <attributes>
           <attribute name="Corporate Discount" value="Available" attributeId="20" valueId="188" />
           <attribute name="Transfers Restricted" value="Yes" attributeId="21" valueId="194" />
         </attributes>
       </level>
     </level>
   </levels>
 </output>
</response>
```
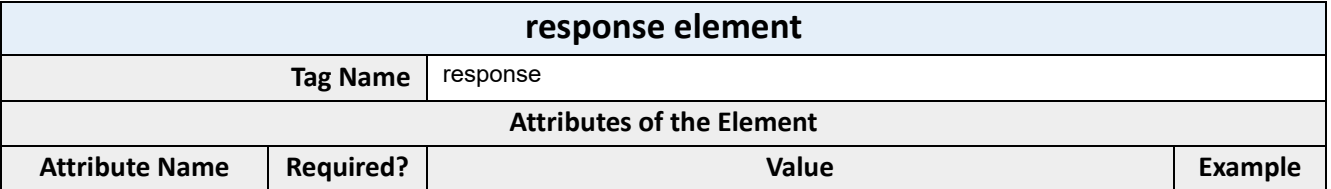

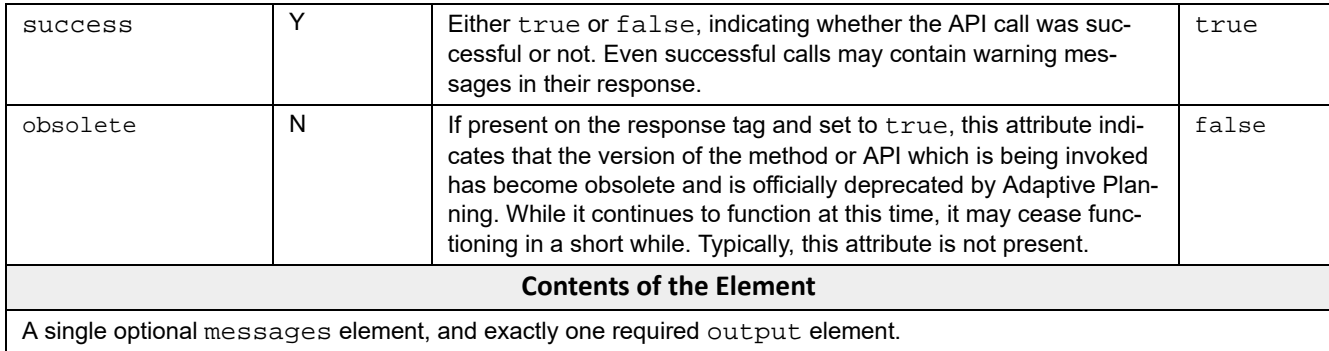

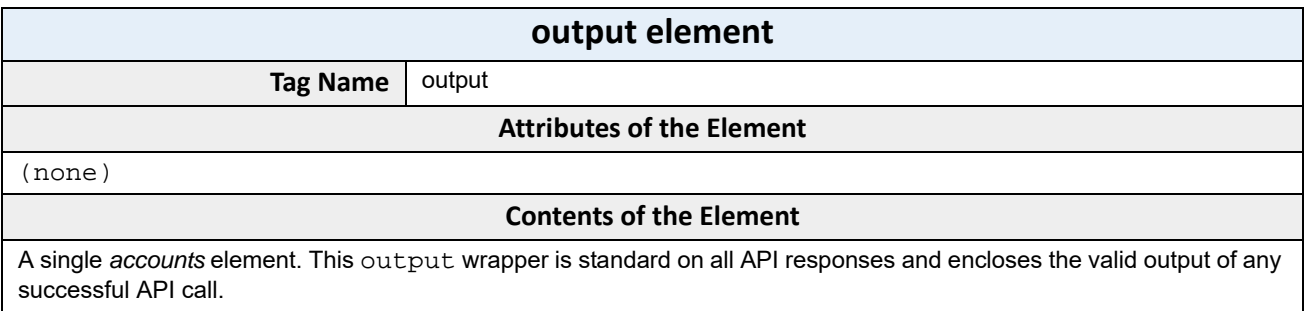

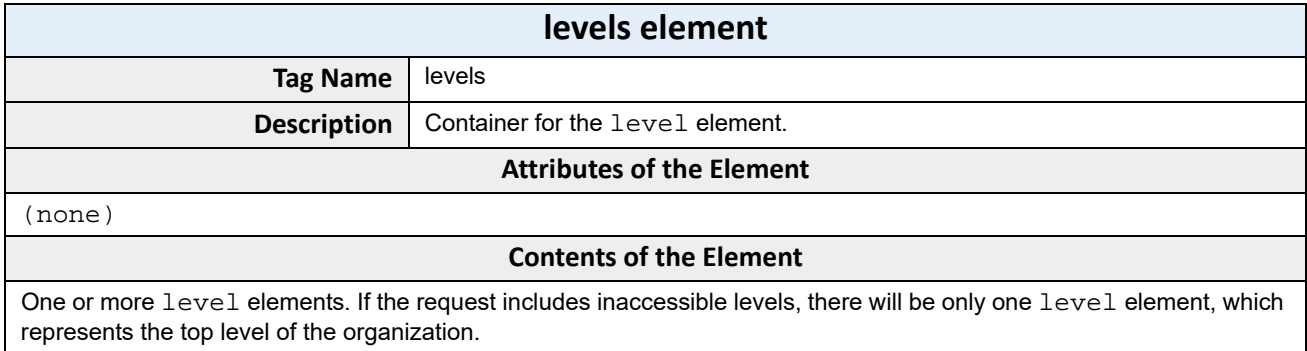

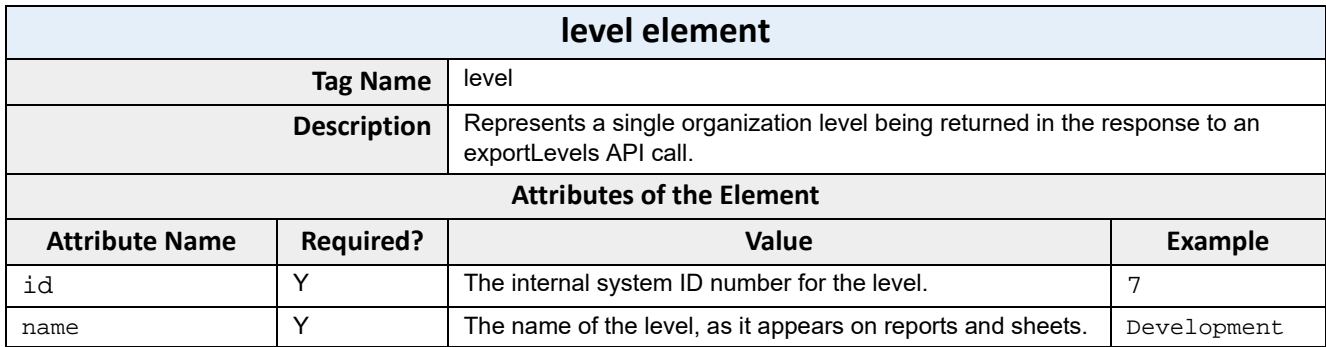

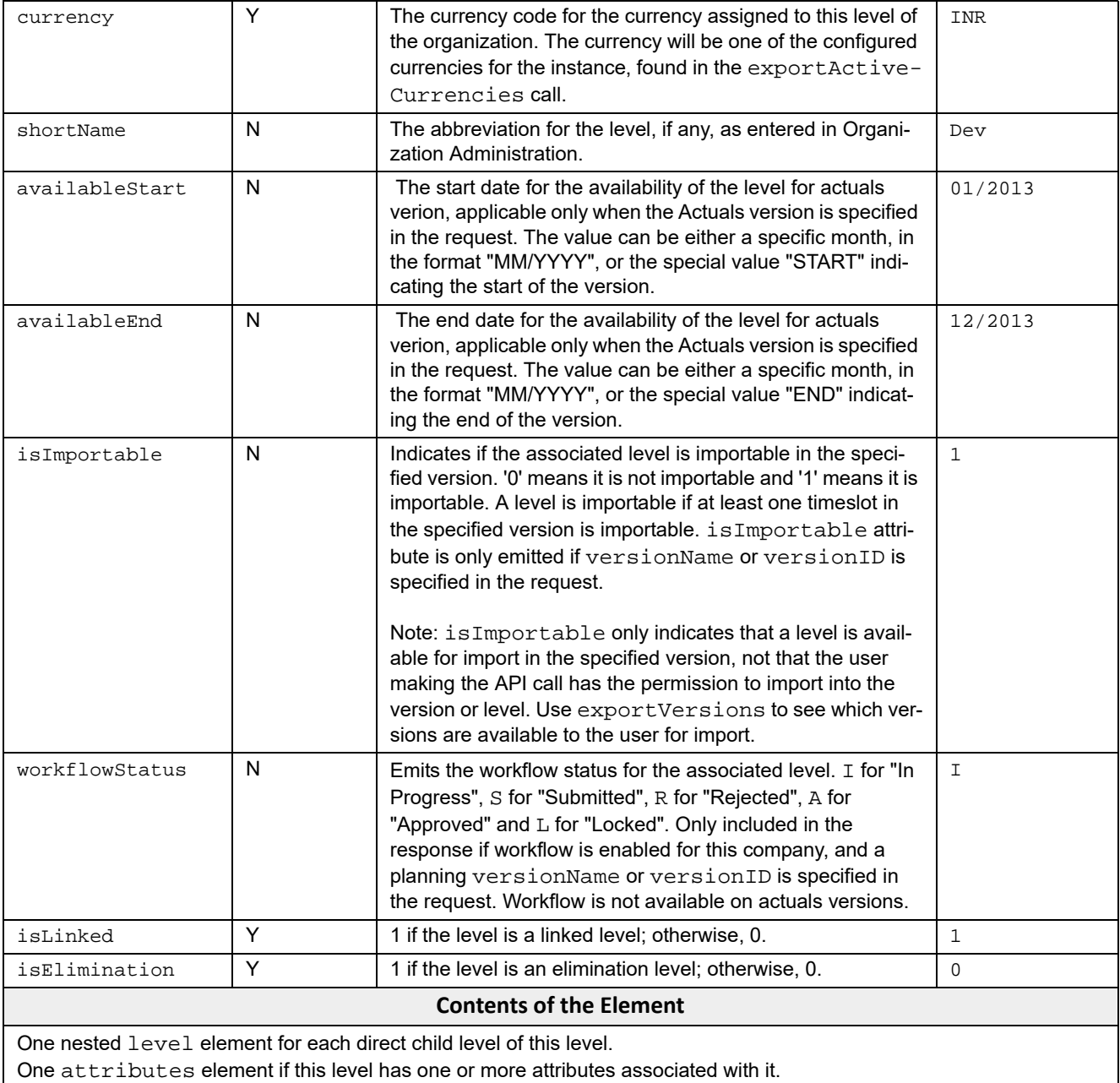

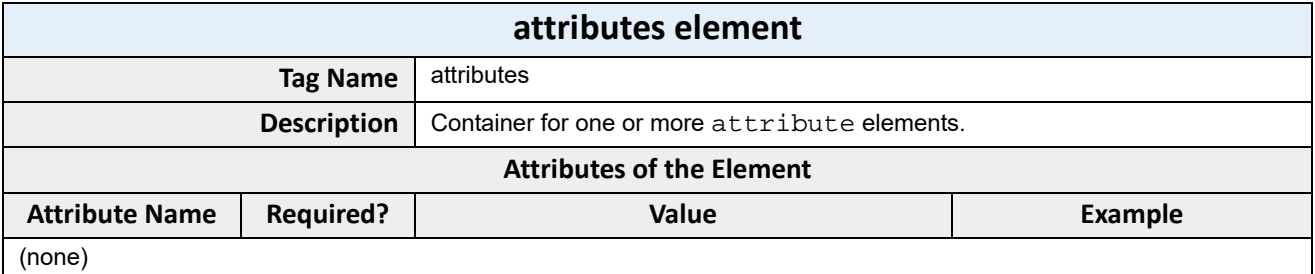

One or more attribute elements.

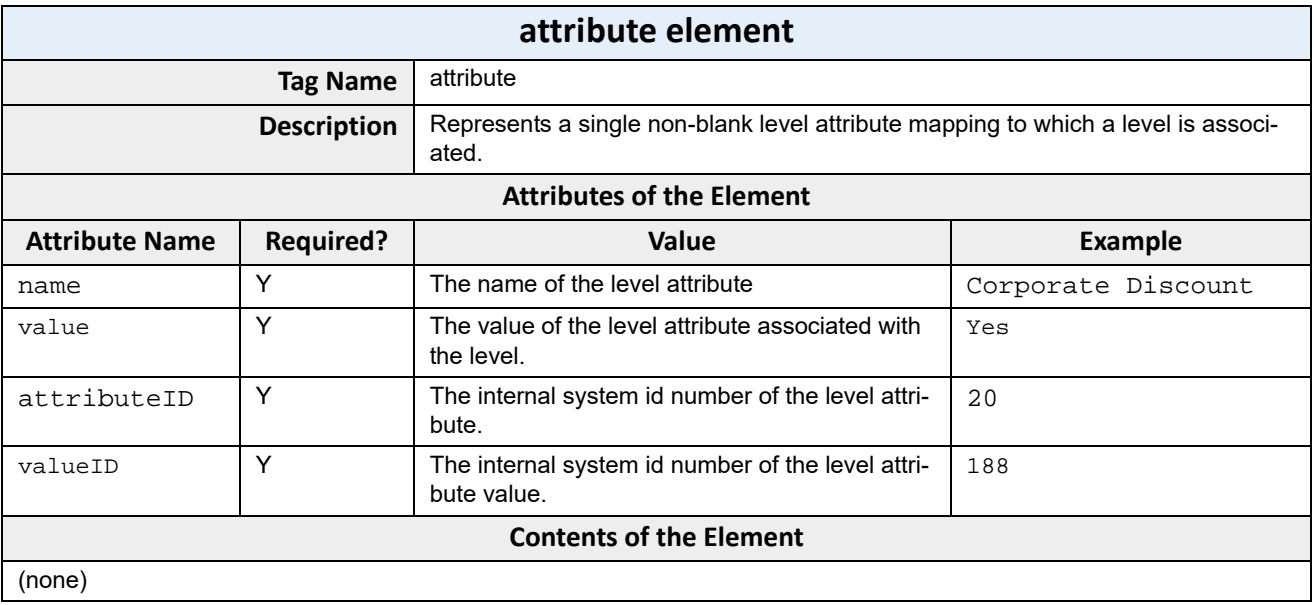

# **exportRoles**

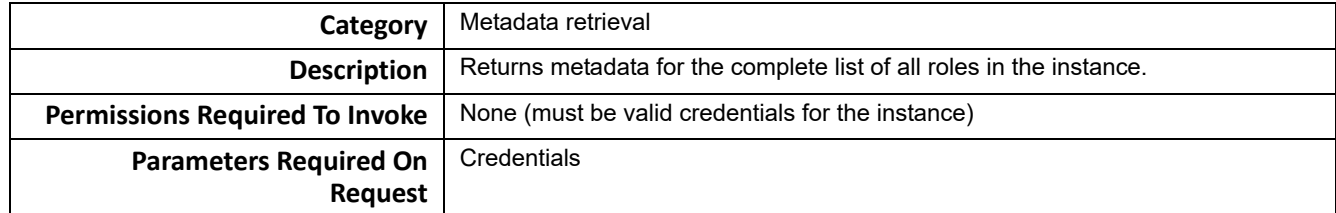

This method's request contains only a credentials tag to identify and authorize the calling user. Once verified, the method returns an XML document describing the complete set of all roles of Adaptive found in the user's instance.

### **Request Format**

```
<?xml version='1.0' encoding='UTF-8'?>
<call method="exportRoles" callerName="a string that identifies your client application">
 <credentials login="sampleuser@company.com" password="my_pwd"/>
</call>
```
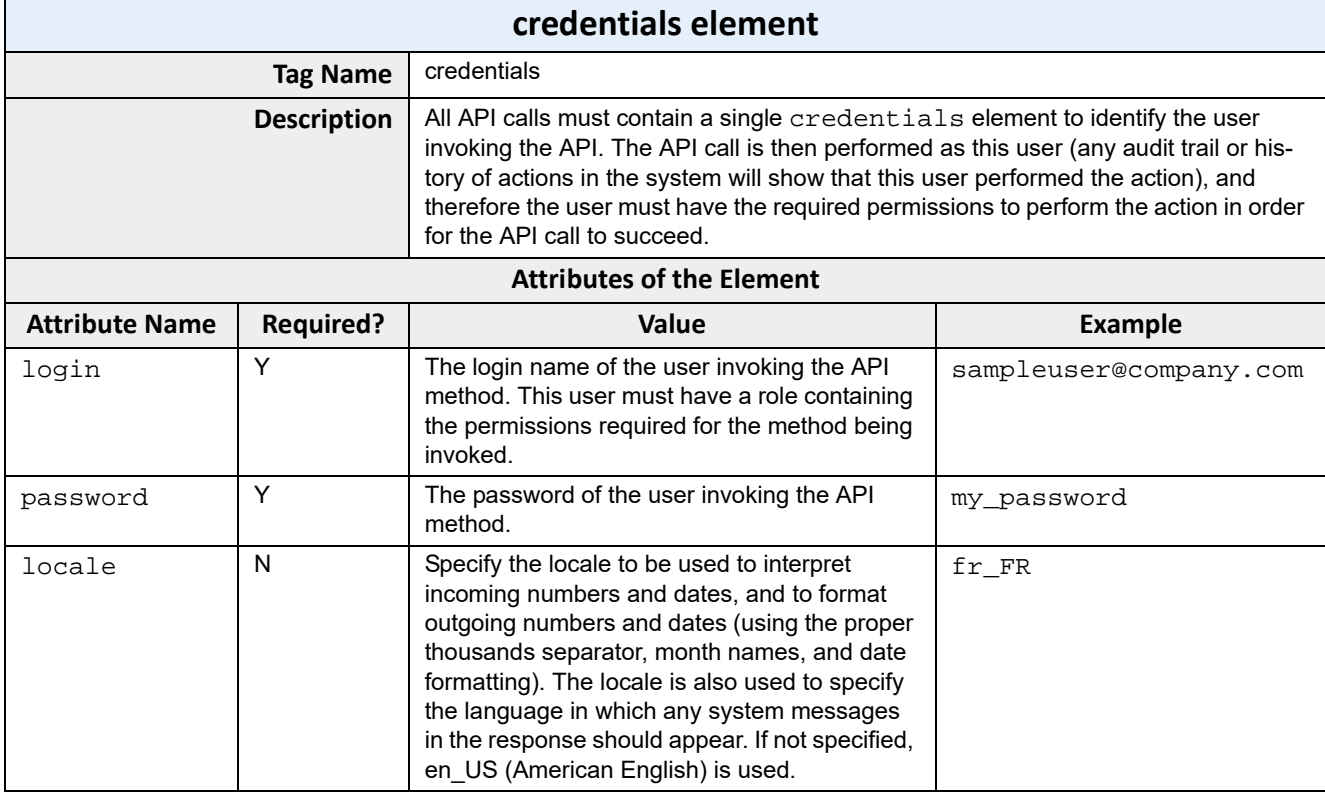

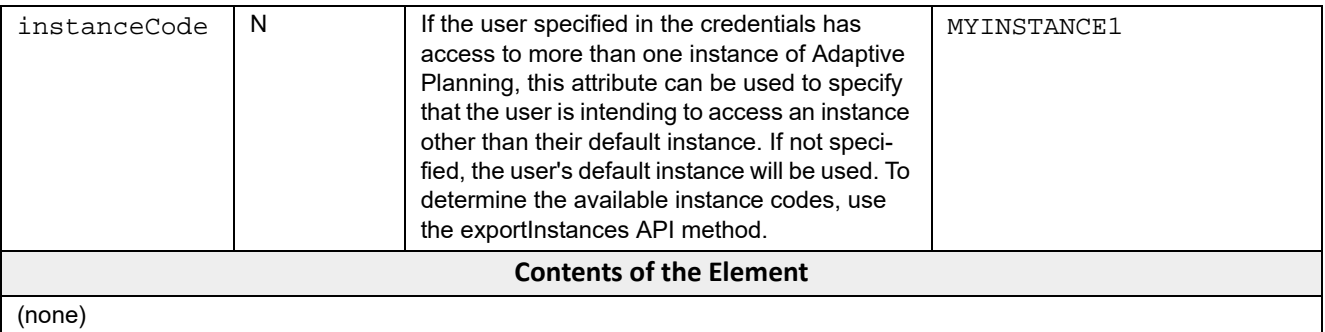

# **Response Format**

```
<?xml version='1.0' encoding='UTF-8'?>
<response success="true">
 <output>
   <roles>
     <role id="1" name="Standard" permissions="SHT,RPT,SCOREBOARD"/>
     <role id="2" name="Administrative" permissions="SHT,RPT,SCOREBOARD,SAL,MOD,IMP,EXP"/>
    </roles>
  </output>
</response>
```
Roles and permissions are ordered by name.

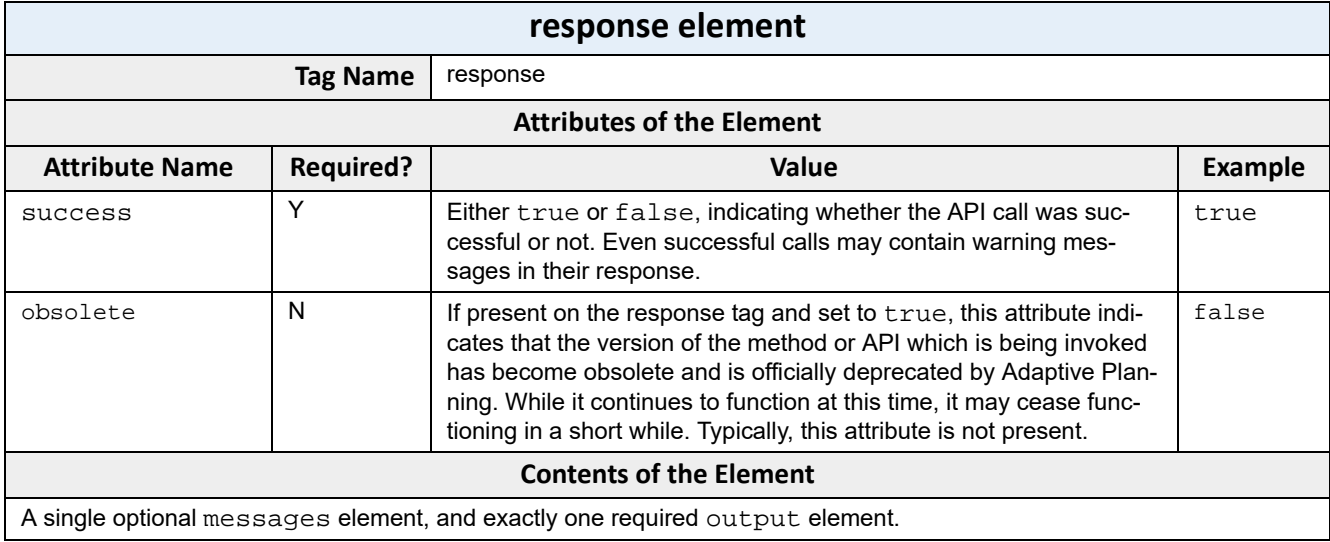

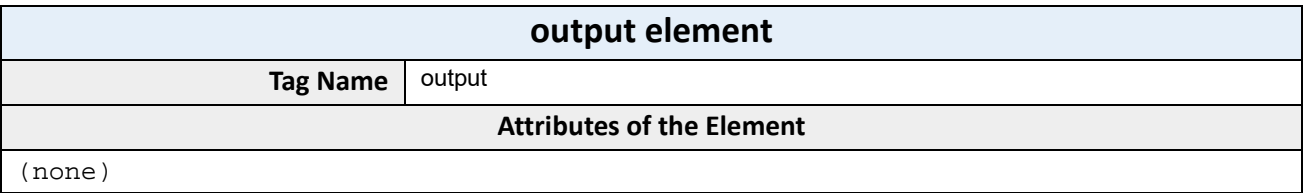

A single *accounts* element. This output wrapper is standard on all API responses and encloses the valid output of any successful API call.

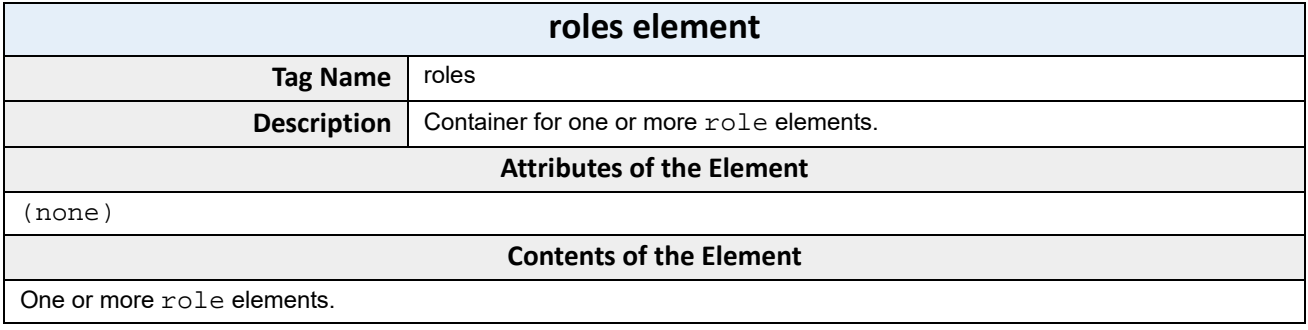

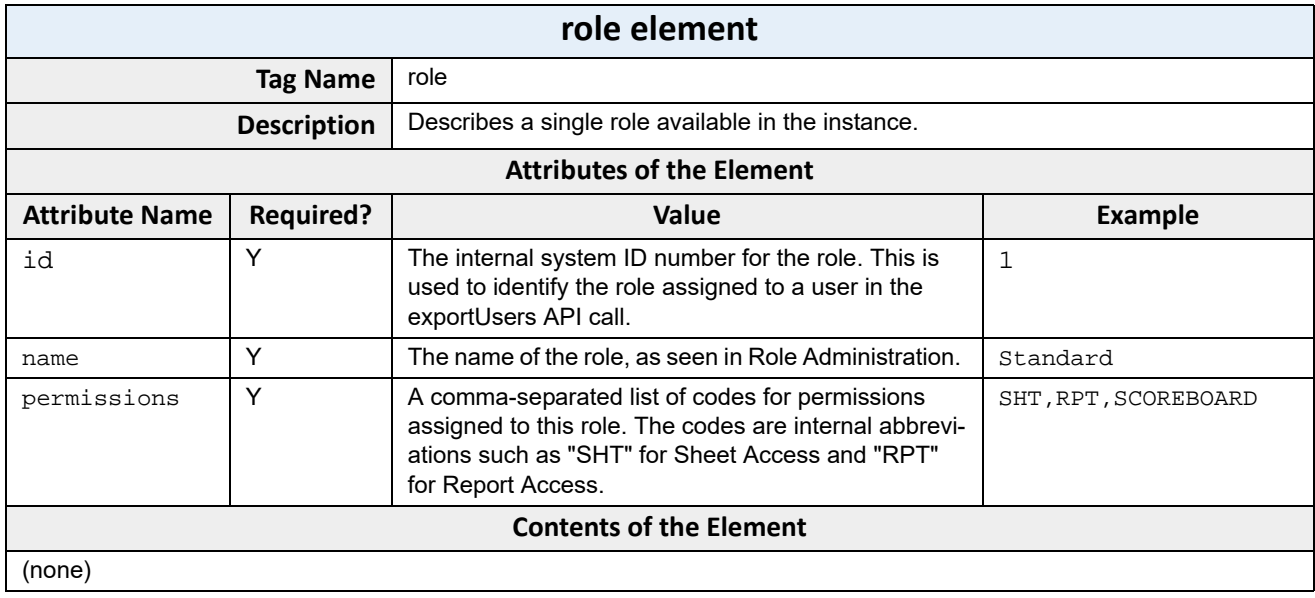

# **exportSheetDefinition**

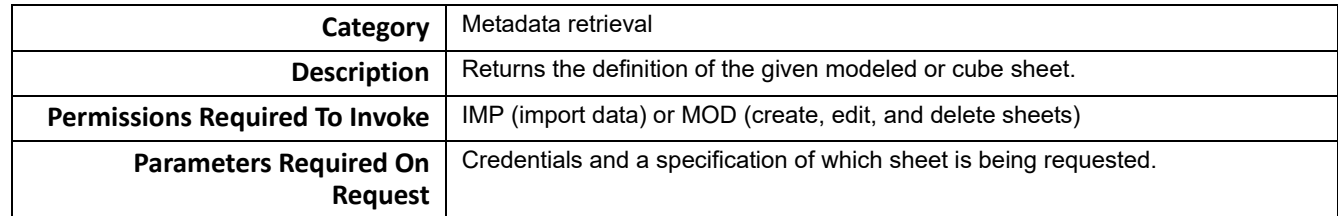

## **Modeled Sheet Request Format**

```
<?xml version='1.0' encoding='UTF-8'?>
<call method="exportSheetDefinition" callerName="a string that identifies your client application">
 <credentials login="sampleuser@company.com" password="my_pwd"/>
 <modeled-sheet id="3"/>
</call>
```
The call element contains a credentials element as well as a single modeled-sheet.

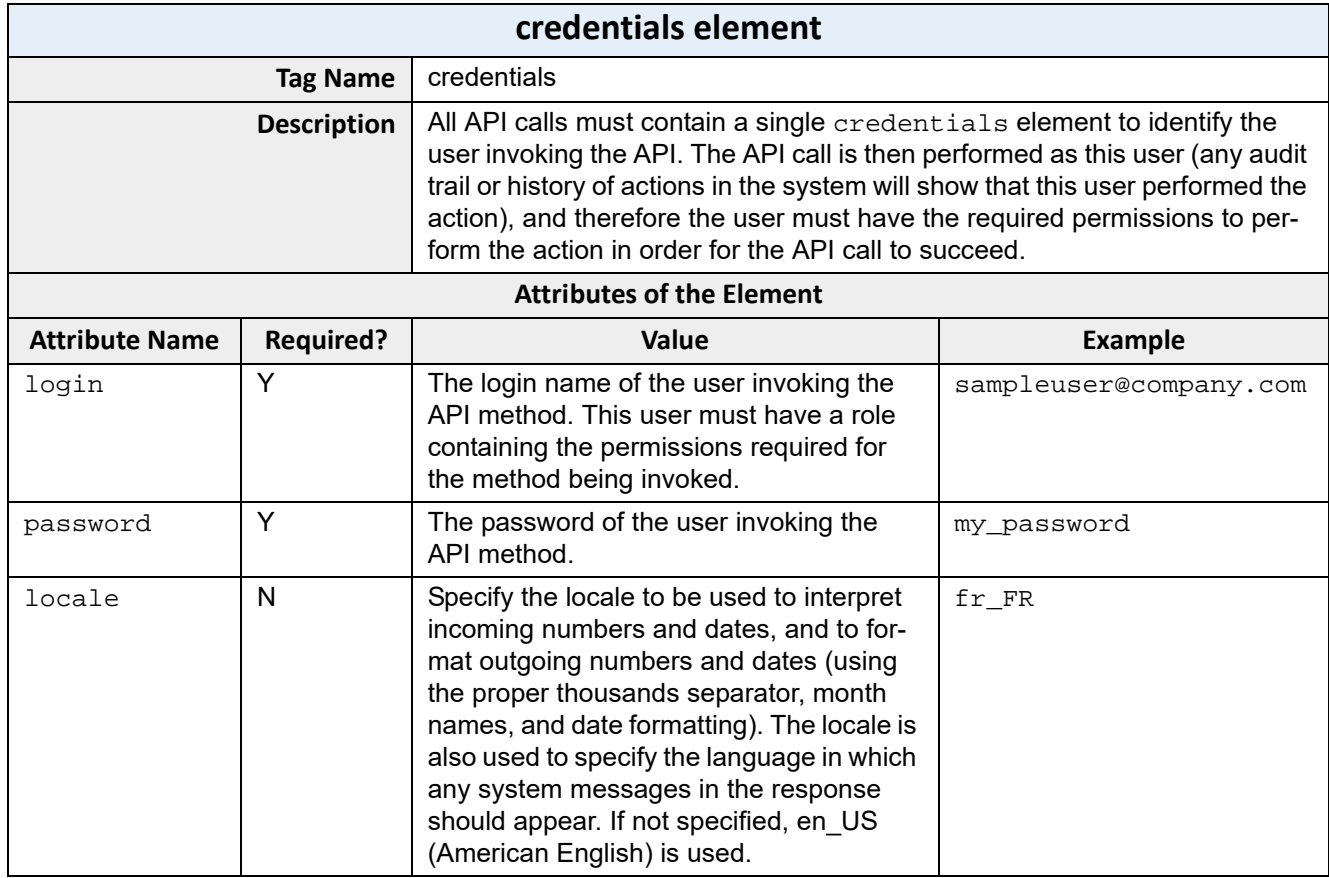

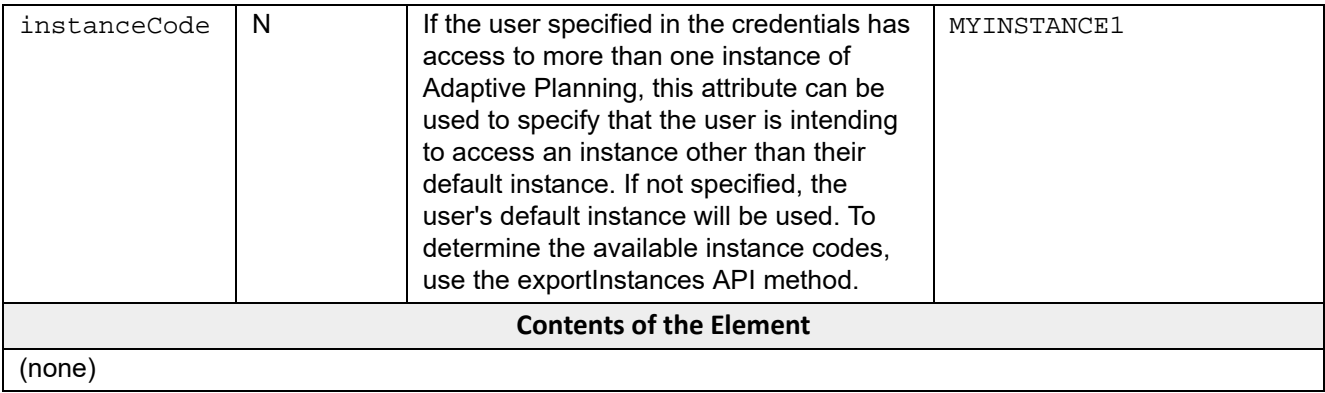

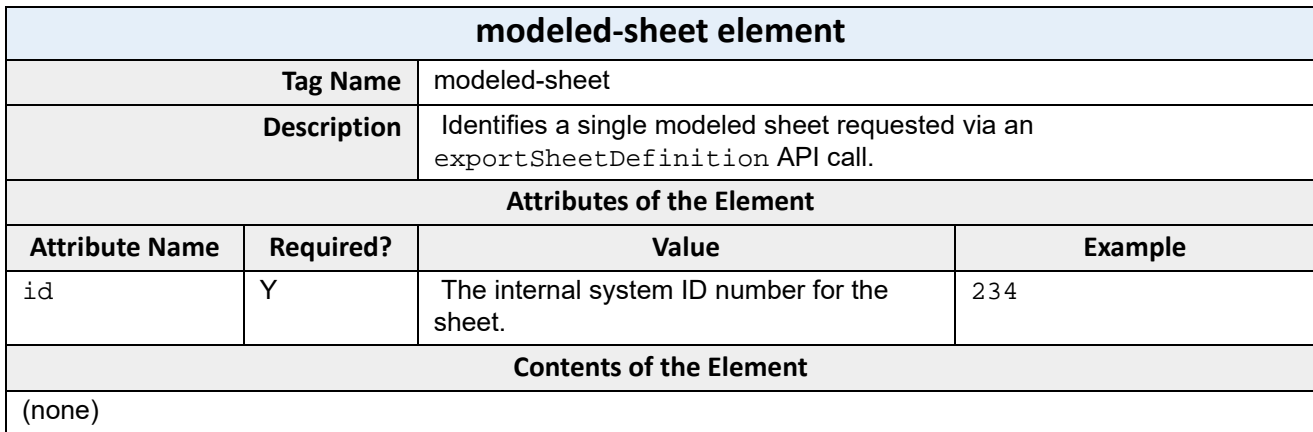

## **Modeled Sheet Response Format**

```
<?xml version="1.0" encoding="UTF-8"?>
<response success="true">
    <output>
        <modeled-sheet id="11" prefix="Personnel" name="Personnel" description="Personnel Sheet" 
                                 available-in-actuals="false" allow-splits="true" split-column-title="Is Split 
Child Row">
            <columns>
                <levels code="Plan" name="Plan" read-only="false" splittable="false" required="true">
                    <level id="1" />
                    <level id="7" />
                </levels>
                <text code="LastName" name="Last Name" read-only="false" splittable="false" required="false" />
                <text code="FirstName" name="First Name" read-only="false" splittable="false" required="false" 
/>
                <text code="ID" name="ID" read-only="false" splittable="false" required="false" />
                <dimension code="JobCode" name="JobCode" read-only="false" splittable="false" required="false" 
id="9">
                    <value id="19" name="E1" />
                    <value id="20" name="E2" />
                    <value id="21" name="E3" />
                </dimension>
                <text-selector code="BenefitsSelector" name="Benefits" read-only="false" splittable="false" 
required="true" id="27">
                    <value id="208" name="No" />
```

```
 <value id="209" name="Yes" />
                </text-selector>
                <date code="StartDate" name="Start" read-only="false" splittable="false" required="false" />
                <date code="EndDate" name="End" read-only="false" splittable="false" required="false" />
              <number code="HoursPerWeek" name="Hr/Week" read-only="false" splittable="false" required="false" 
/ <text-selector code="per" name="per" read-only="false" splittable="false" required="true" 
id="28">
                    <value id="210" name="Yr" />
                    <value id="211" name="Hr" />
                </text-selector>
                <initial-balance code="PayRate" name="Pay Rate" read-only="false" splittable="false" 
required="false" id="143" />
                <display code="PayRate" name="Pay Rate Display Column" read-only="true" splittable="false" 
required="false" id="7" />
                <level-currency code="" name="Currency" read-only="true" splittable="false" required="false" 
id="8" />
            </columns>
        </modeled-sheet>
    </output>
</response>
```
The modeled-sheet element contains a single columns child holding one or more of these in the order defined for the sheet:

- **1.** levels
- **2.** dimension
- **3.** text-selector
- **4.** text
- **5.** number
- **6.** date
- **7.** initial-balance
- **8.** level-currency
- **9.** display
- **10.** timespan

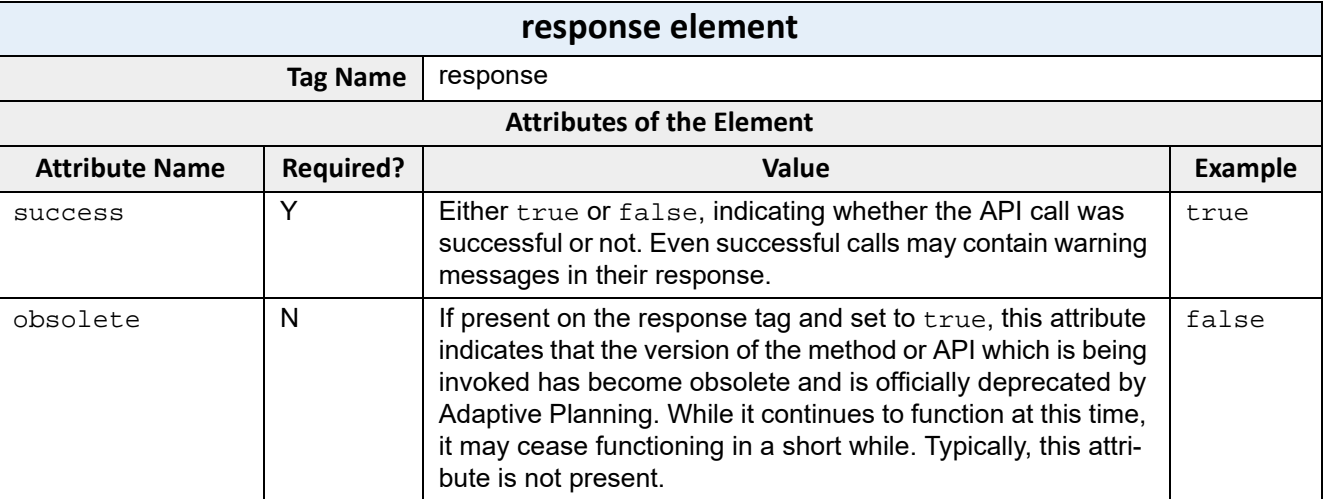

A single optional messages element, and exactly one required output element.

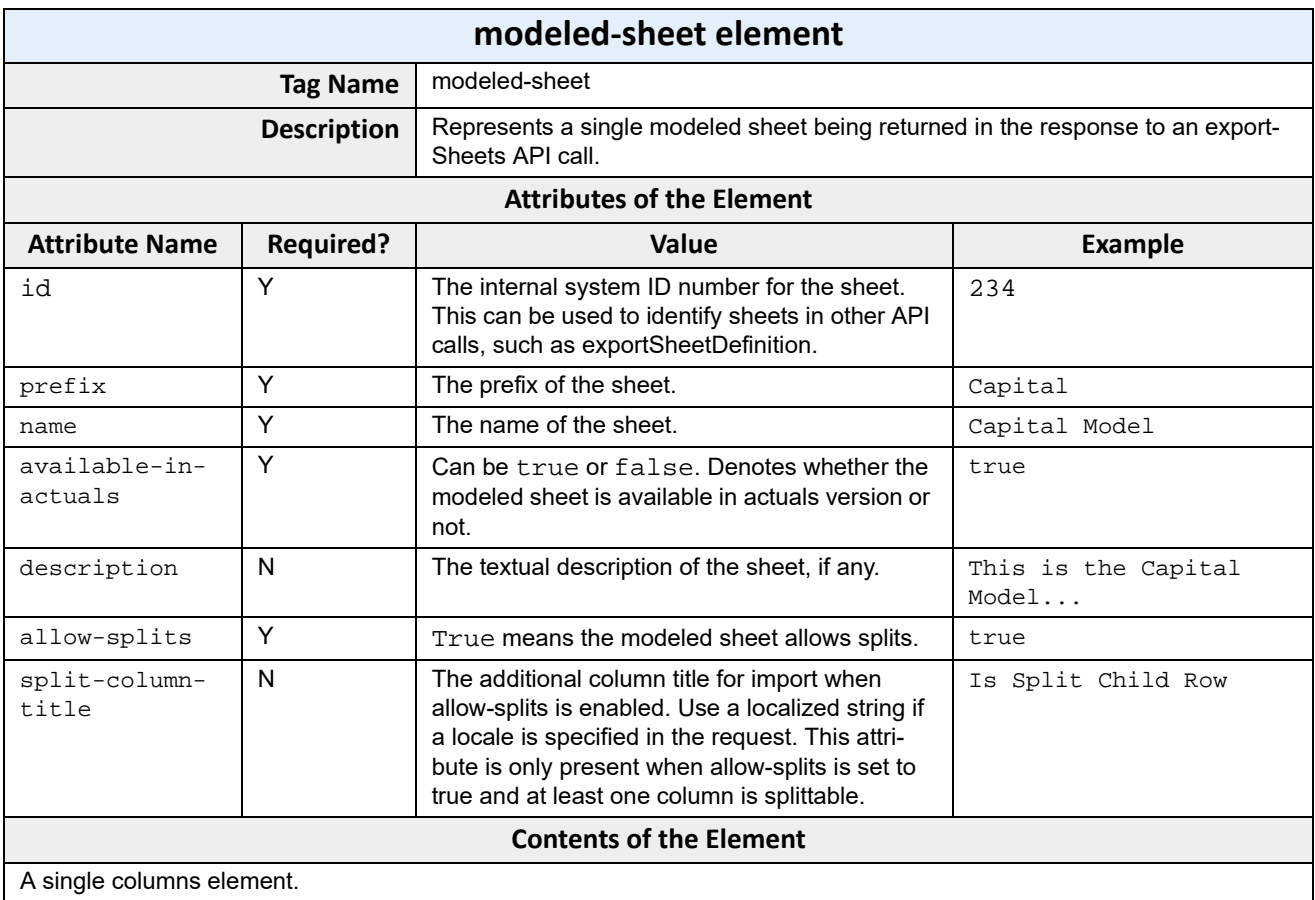

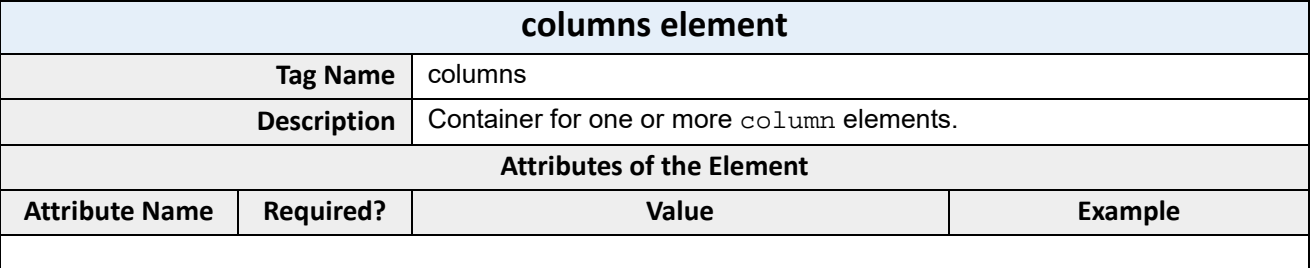

One or more of the following elements, ordered as they appear on the sheet:

- **•** levels
- **•** dimension
- **•** text-selector
- **•** text
- **•** number
- **•** date
- **•** initial-balance
- **•** level-currency
- **•** display
- **•** timespan

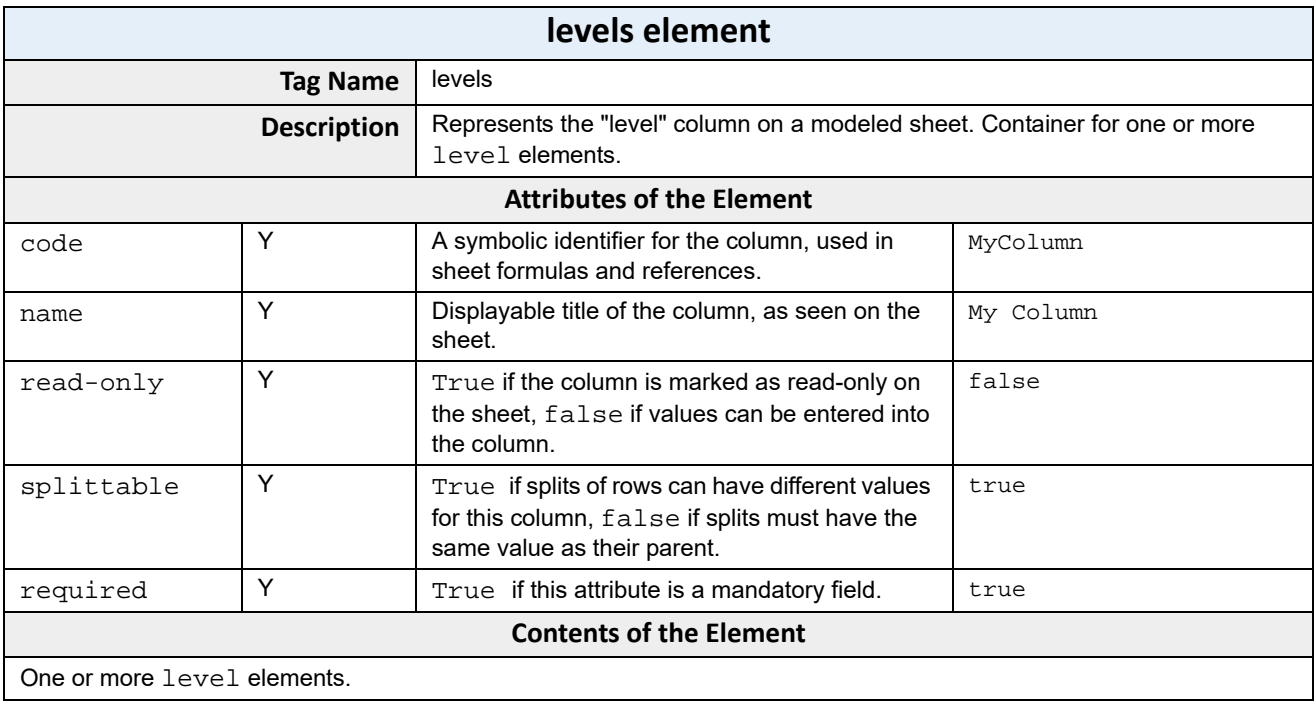

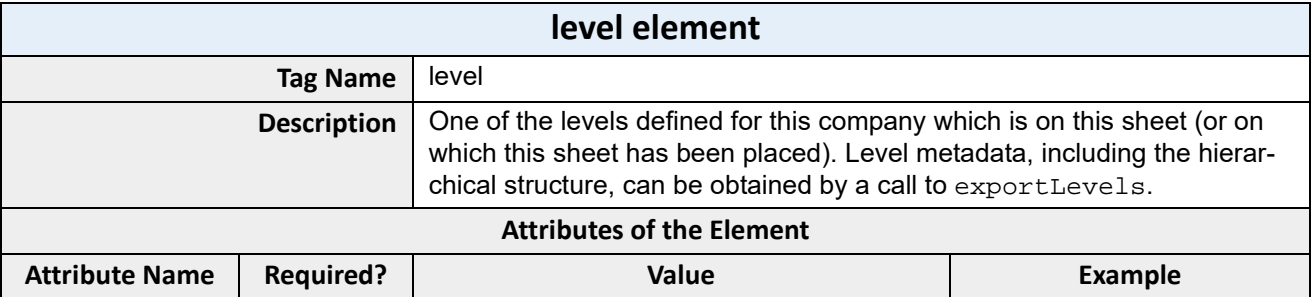

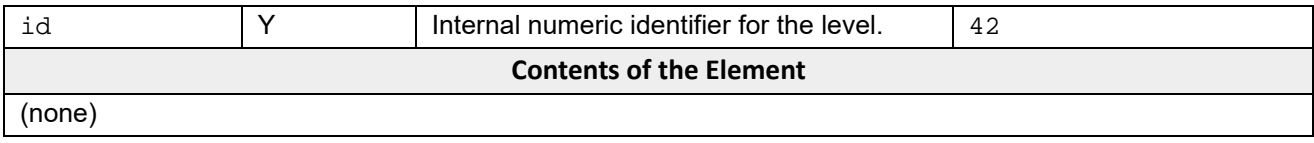

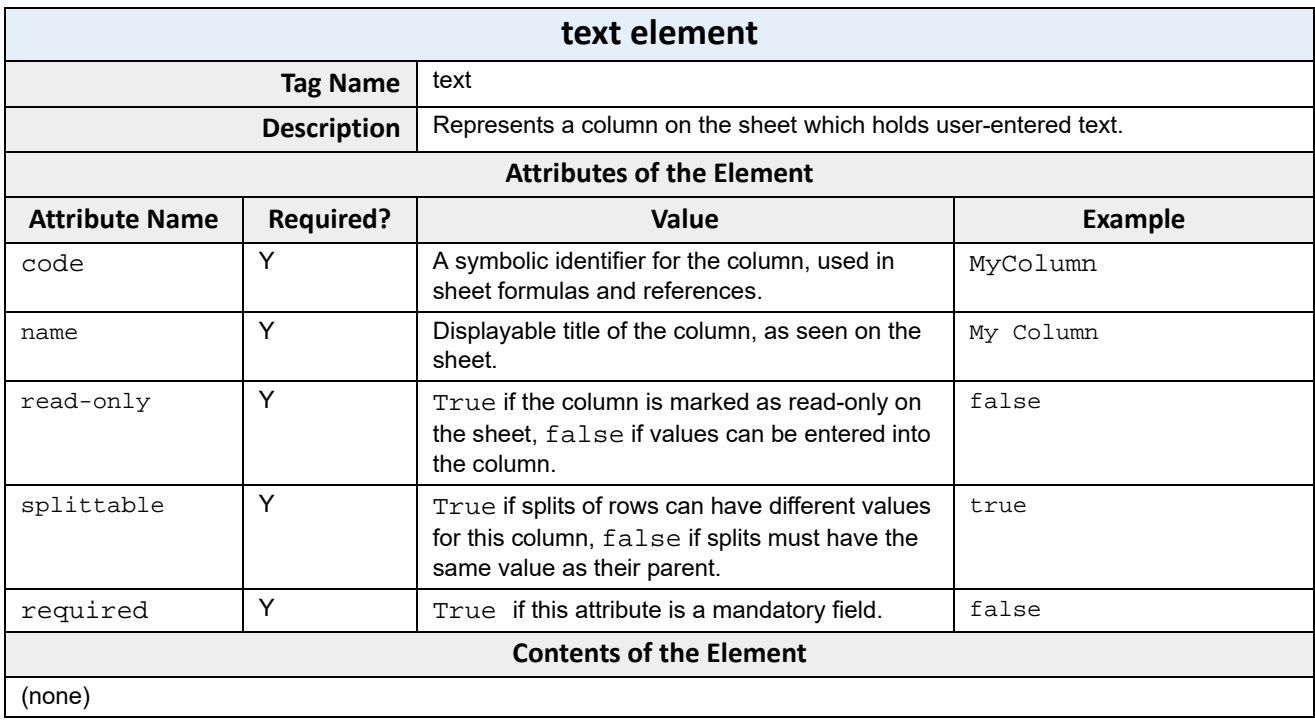

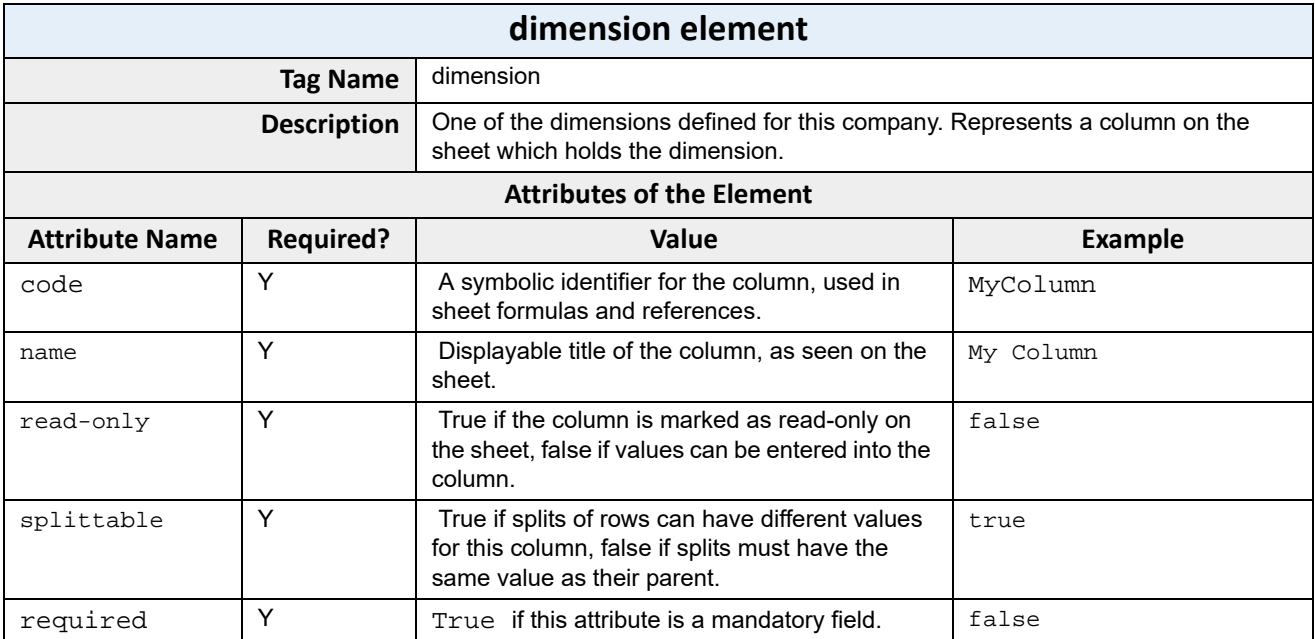

One or more value elements, each of which is a valid selectable value in the dimension for this sheet. If a value of the dimension is not included here, that value *cannot be used* on data rows on this sheet.

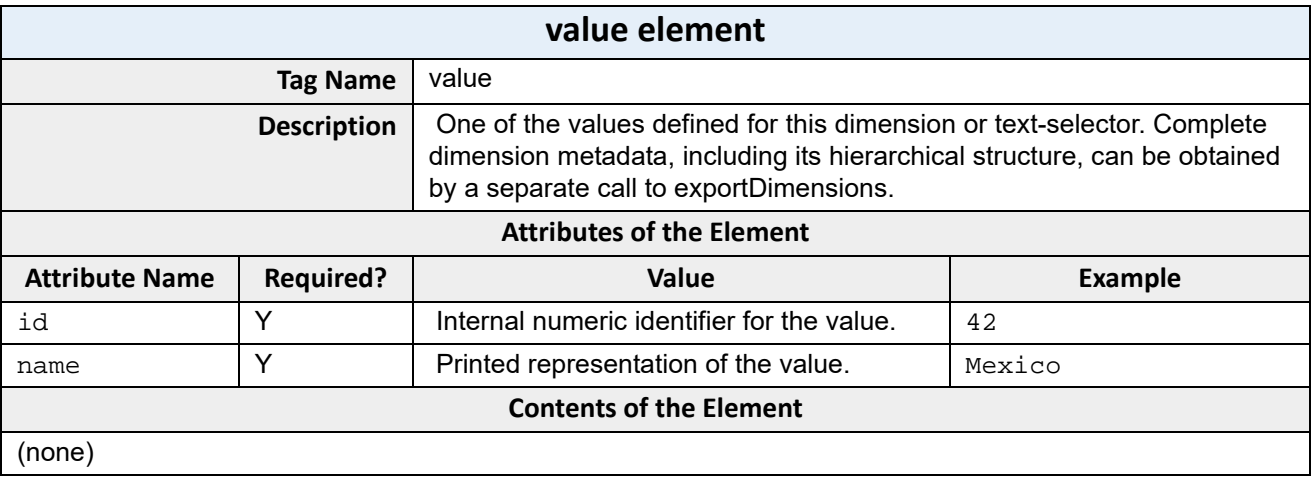

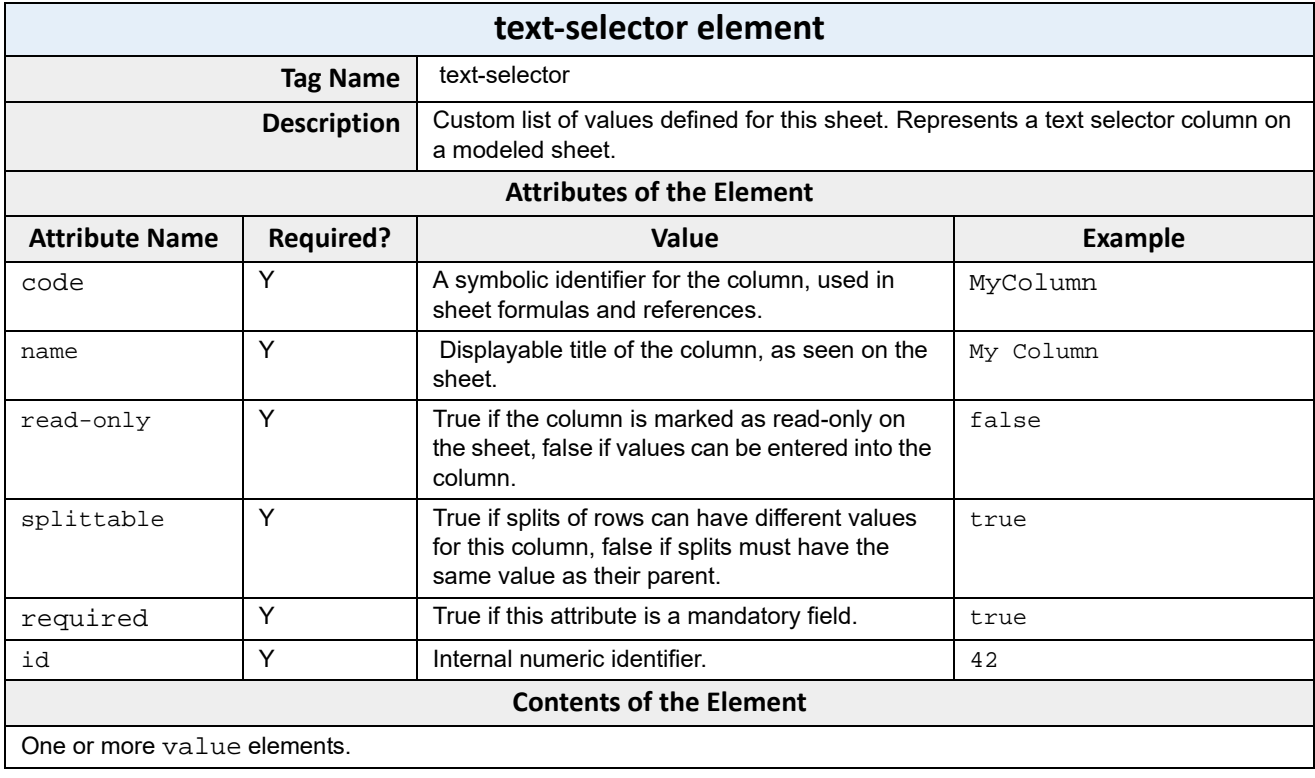

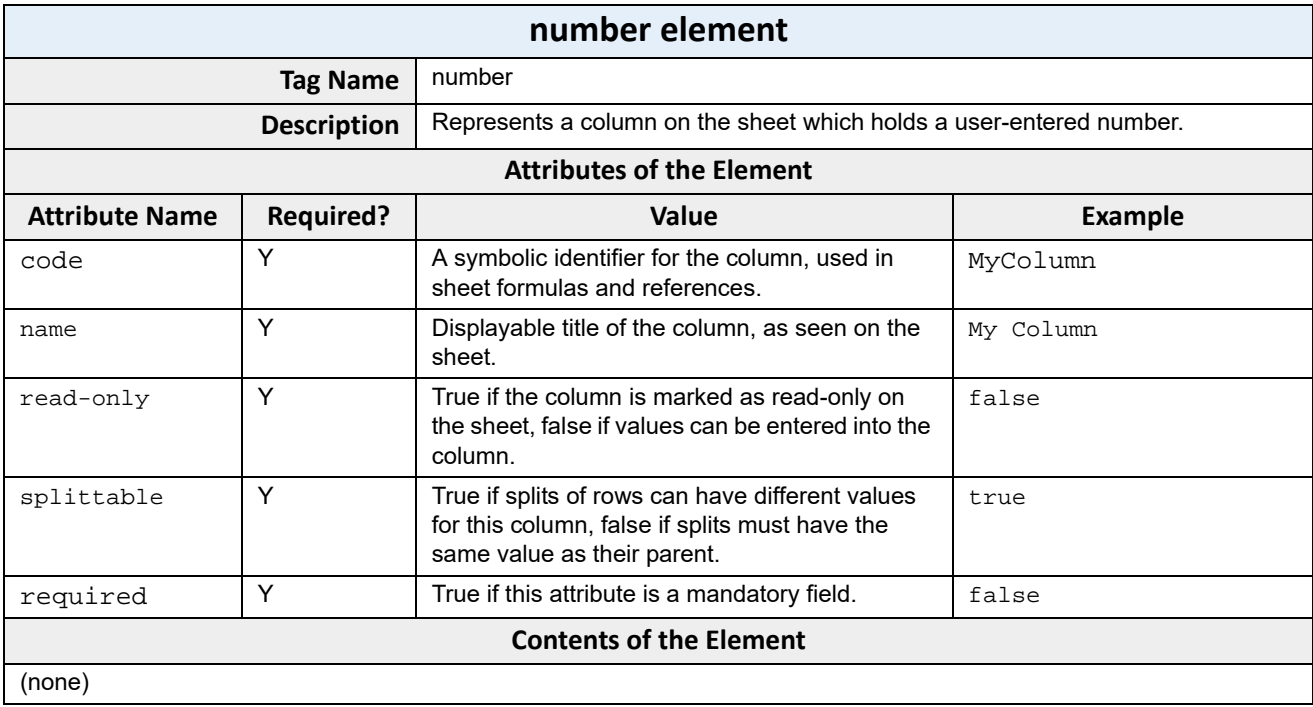

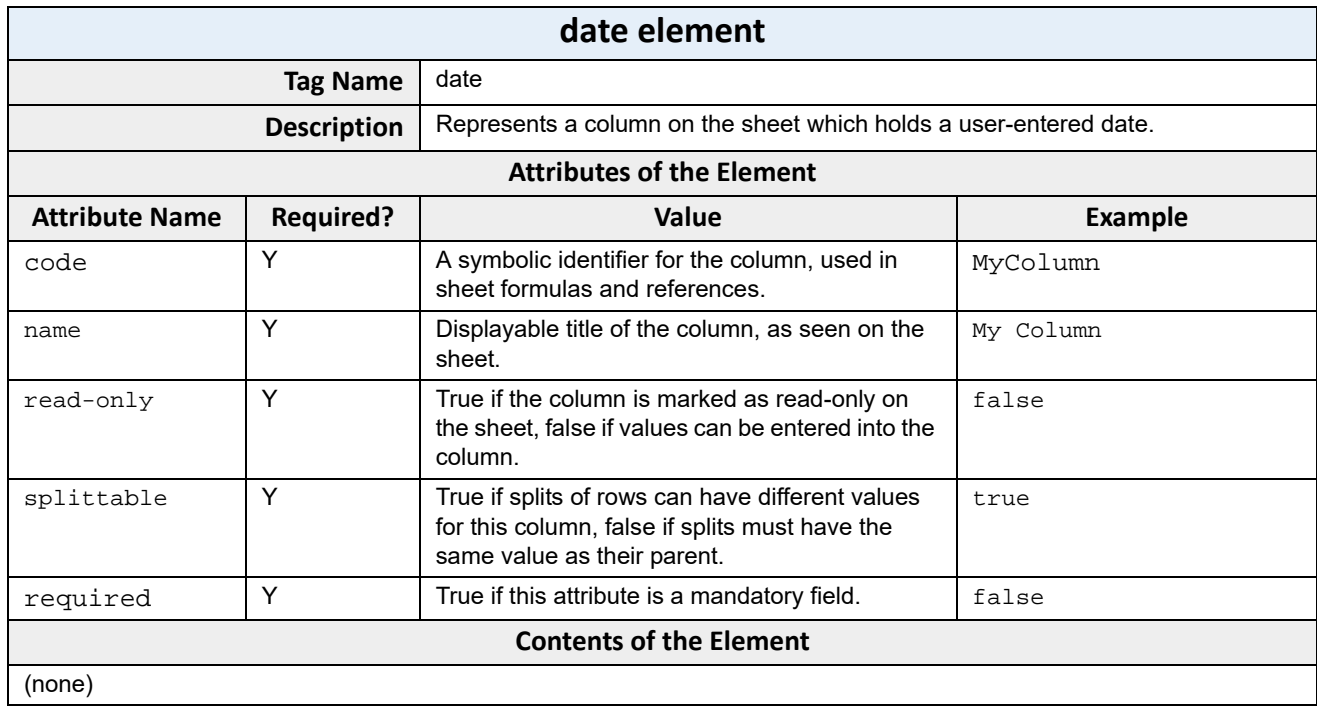

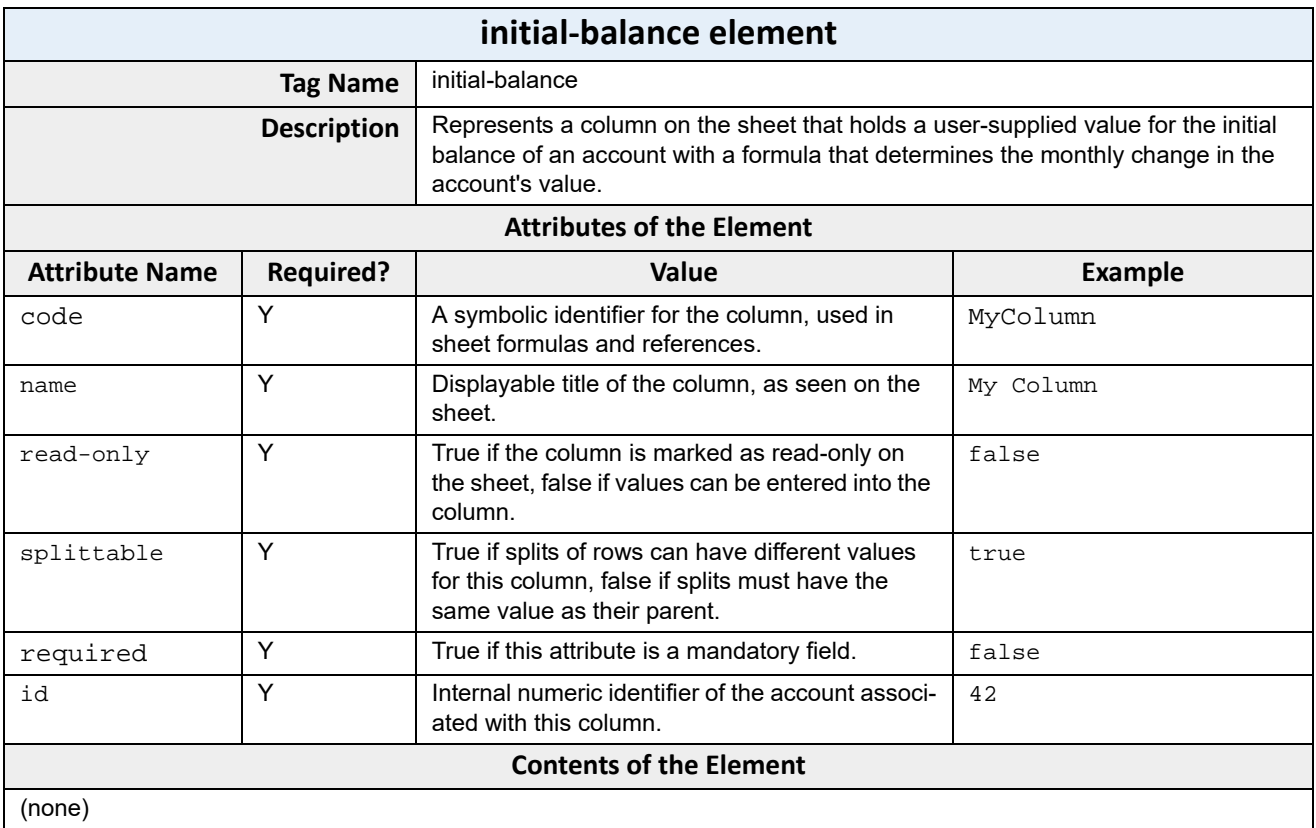

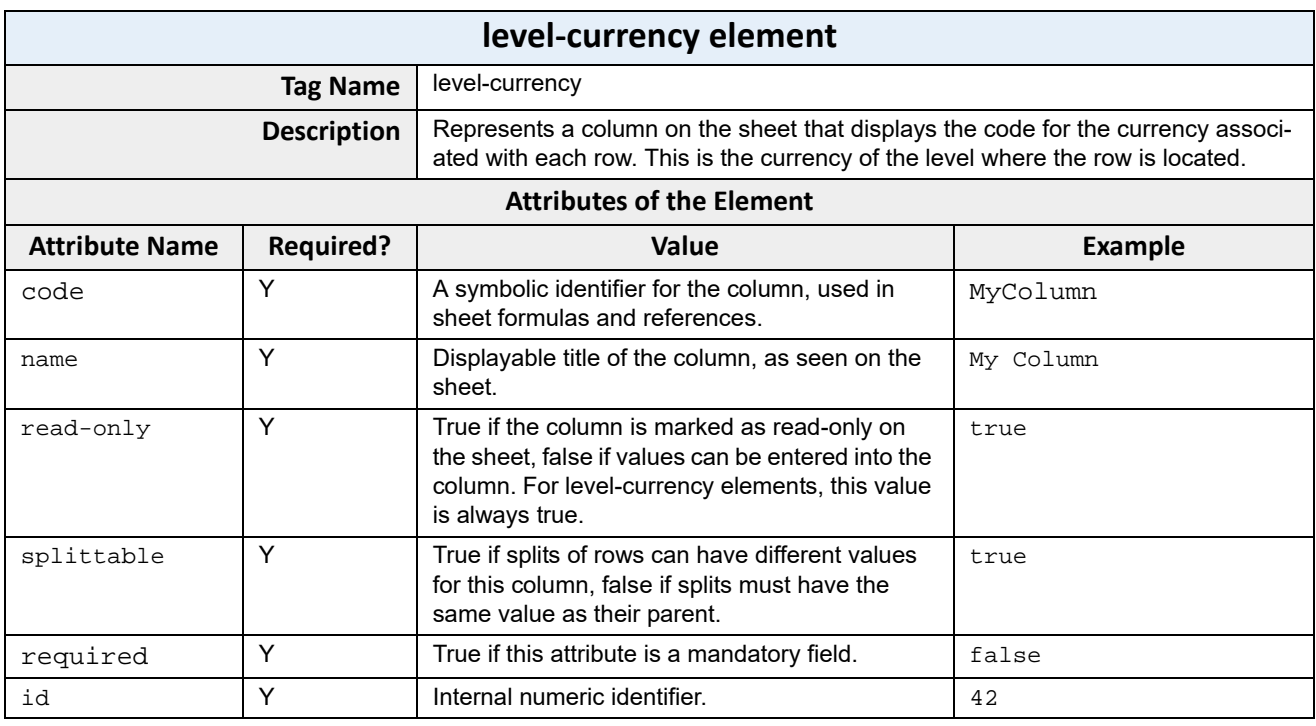

(none)

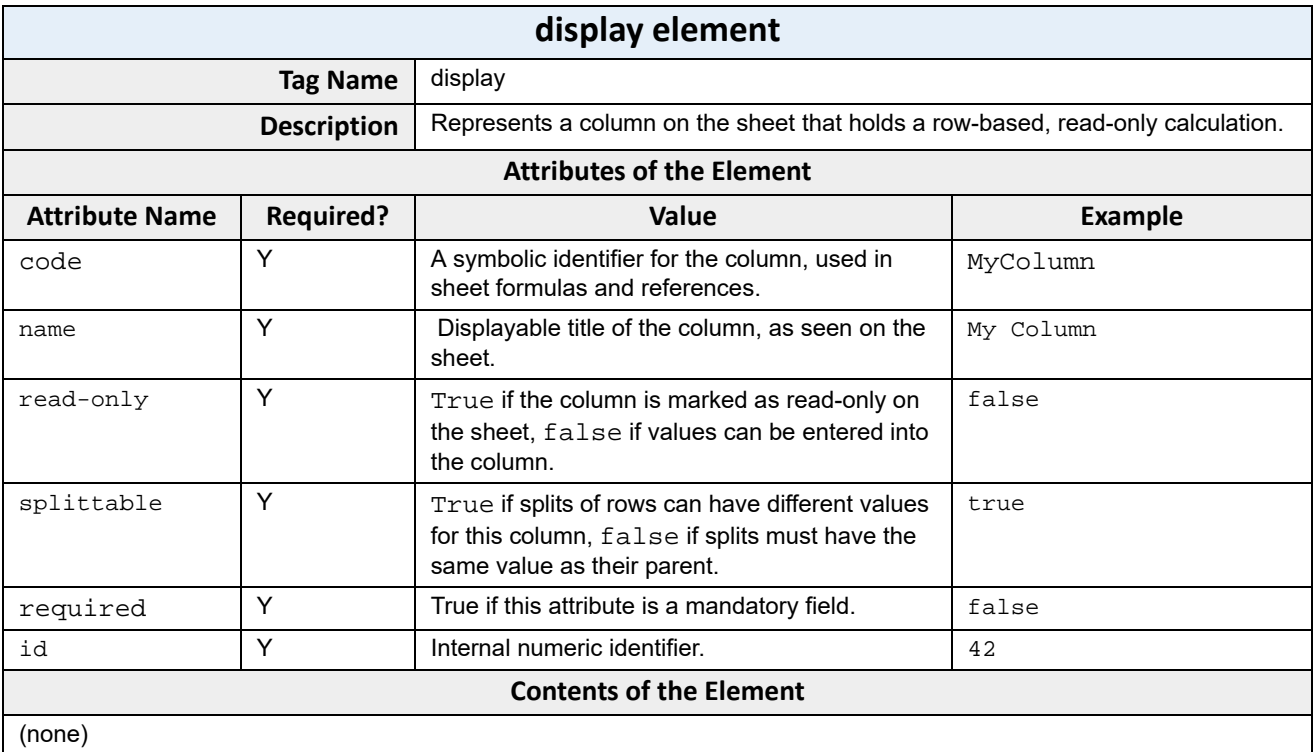

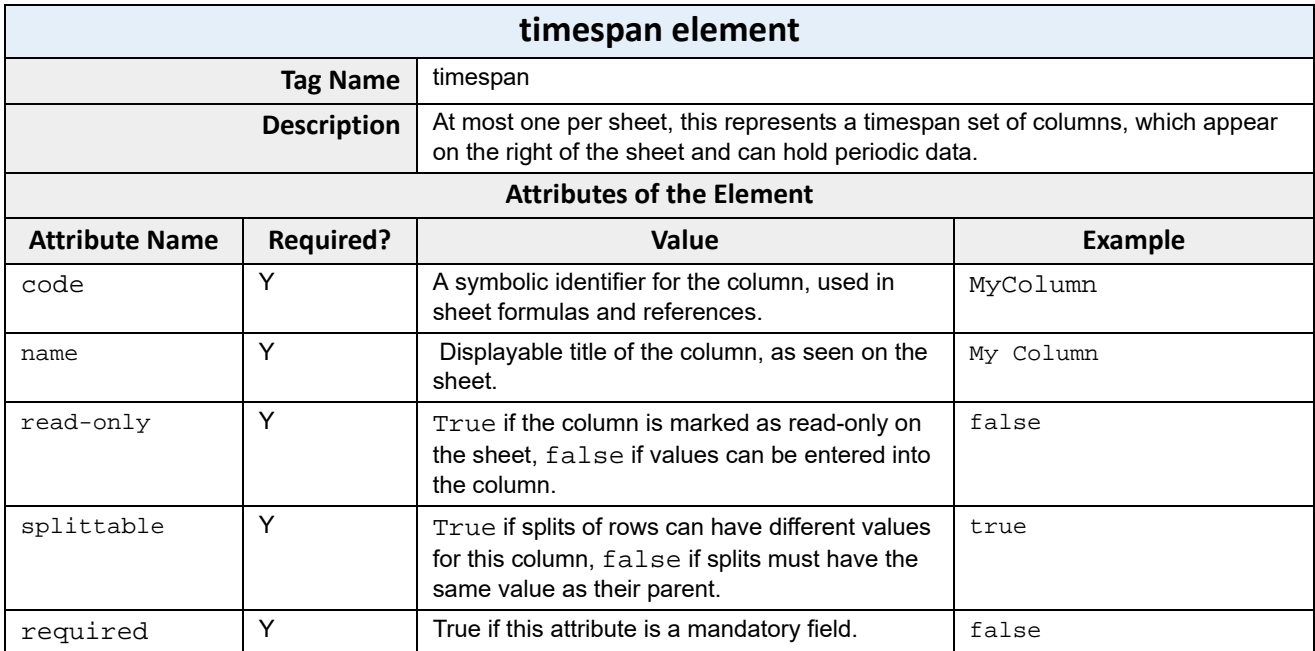

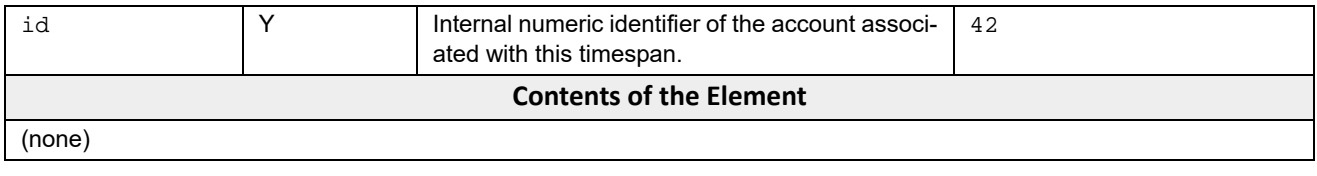

## **Cube Sheet Request Format**

```
<?xml version='1.0' encoding='UTF-8'?>
<call method="exportSheetDefinition" callerName="a string that identifies your client application">
  <credentials login="sampleuser@company.com" password="my_pwd"/>
  <cube-sheet id="4"/>
</call>
```
The call element contains a credentials element, as well as a single cube-sheet.

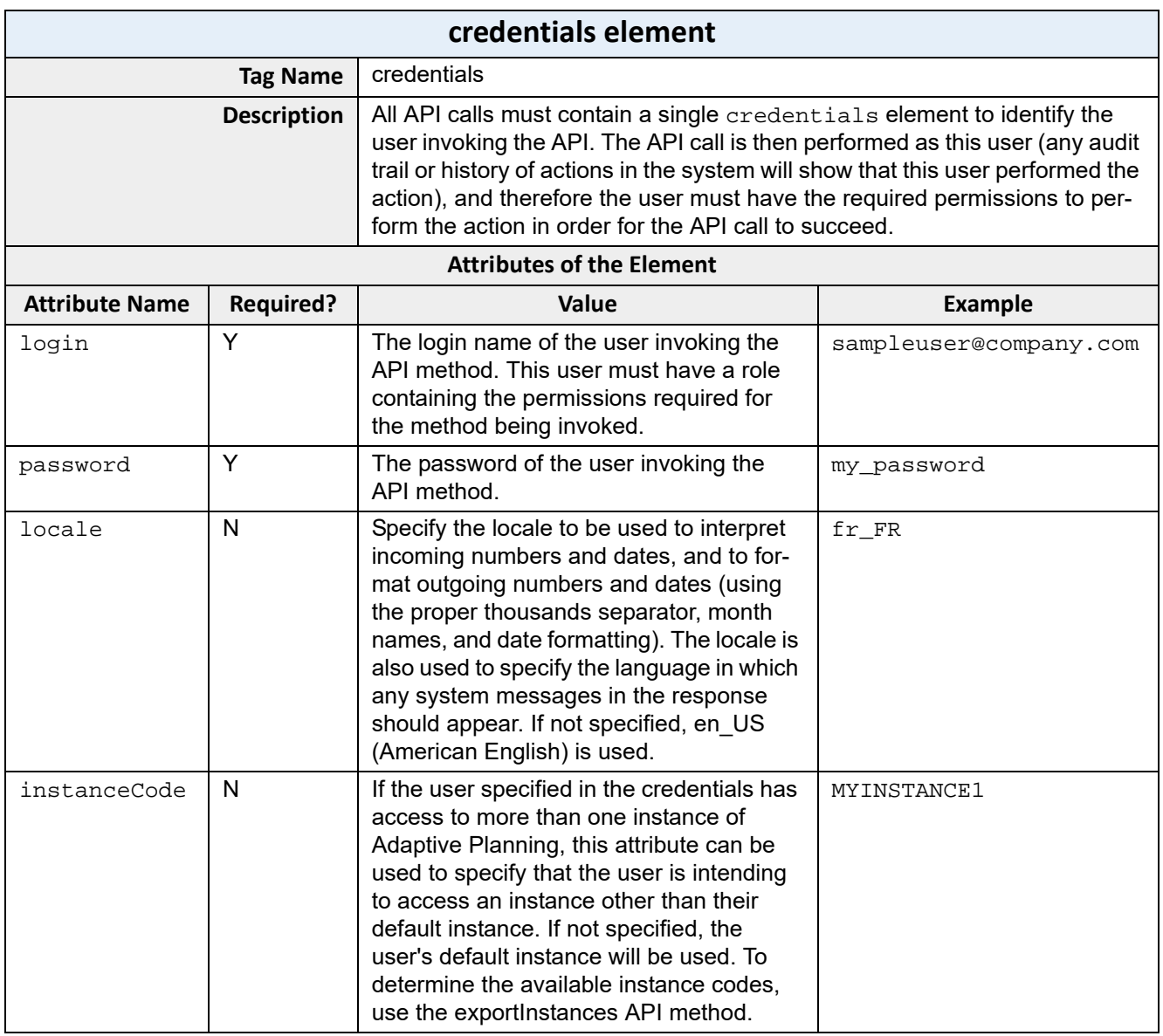

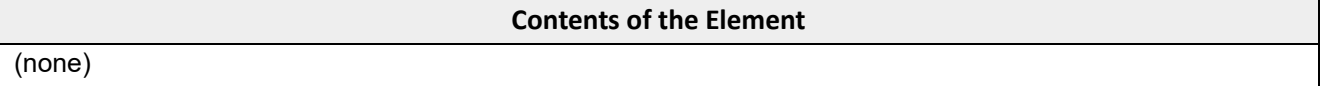

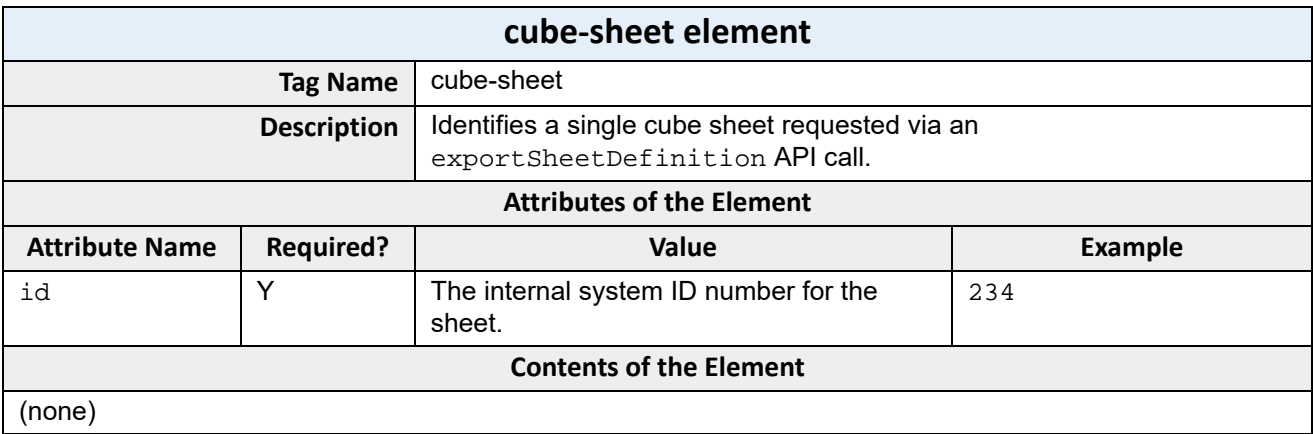

### **Cube Sheet Response Format**

```
<?xml version="1.0" encoding="UTF-8"?>
<response success="true">
  <output>
    <cube-sheet id="17" prefix="ExpenseCube" name="Expense Cube" description="">
      <dimensions>
        <dimension id="12" uncategorized="false" rollup="false">
          <value id="102"/> <!-- a leaf value, no rollup, no uncategorized -->
          <value id="90"/>
        </dimension>
        <attribute id="14" uncategorized="true" rollup="true">
          <value id="74" rollup="true" />
          <value id="75" uncategorized="true" />
          <value id="76" rollup="true" />
          <value id="76" uncategorized="true"/> <!-- notice same id twice -->
          <value id="80">
        </attribute>
        <levels>
          <level id="1"/>
          <level id="7"/>
        </levels>
        <accounts>
          <account id="218"/>
          <account id="217"/>
        </accounts>
       <time/>
      </dimensions>
    </cube-sheet>
  </output>
</response>
```
The cube-sheet element contains a single dimensions child holding these in the order defined for the sheet:

- **•** dimension (one or more)
- **•** attribute (zero or more)

i.

- **•** levels (one)
- **•** accounts (one)
- **•** time (one)

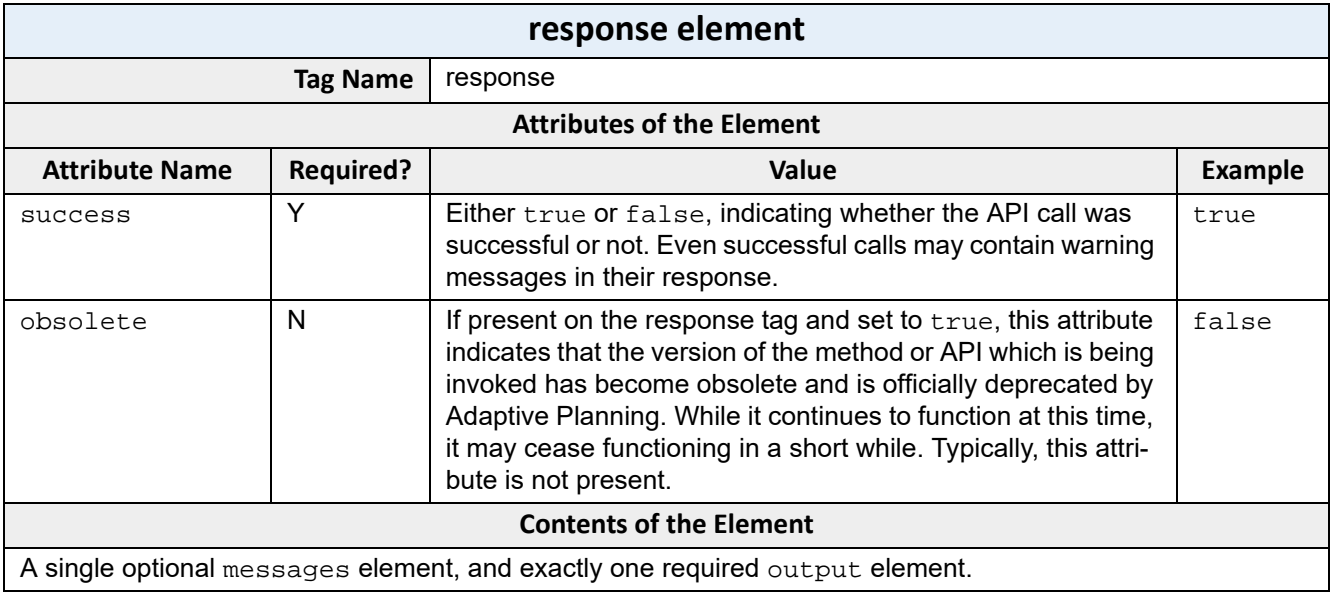

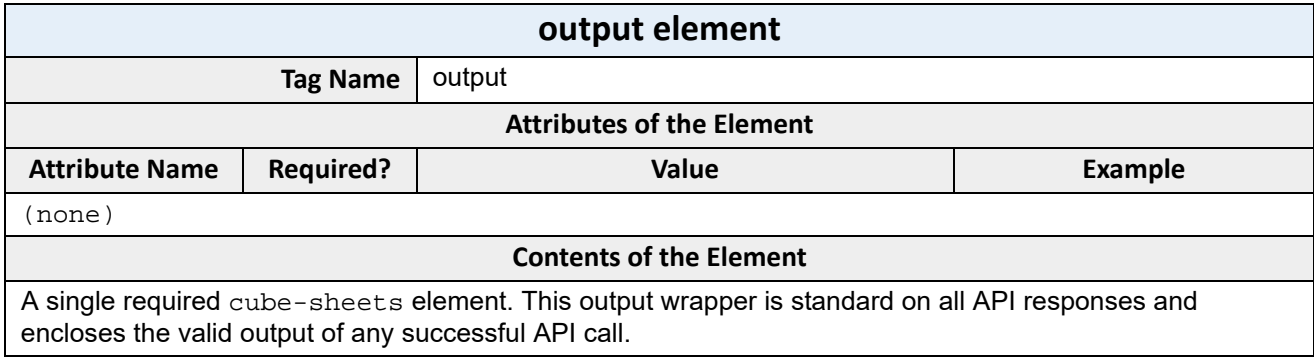

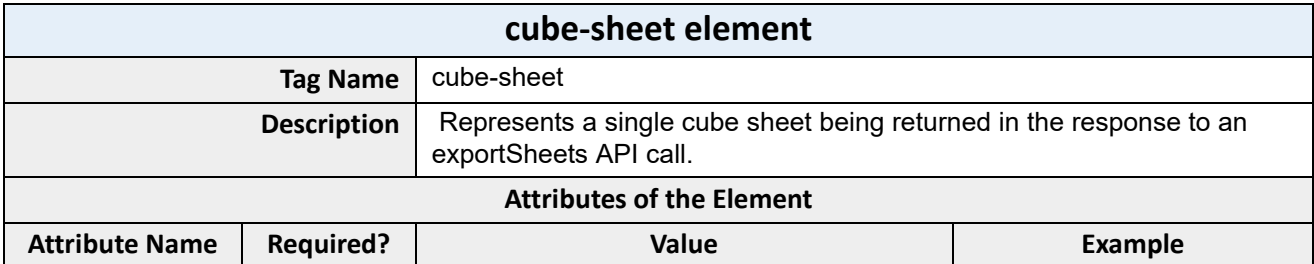

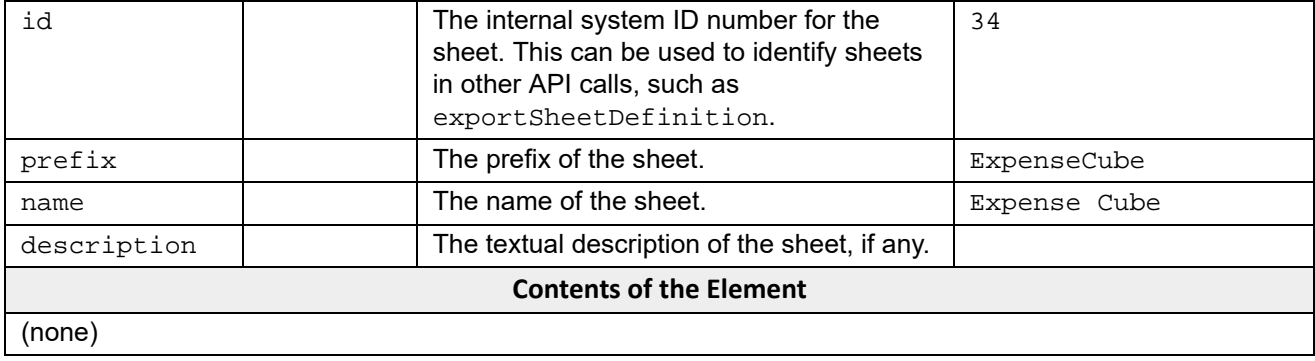

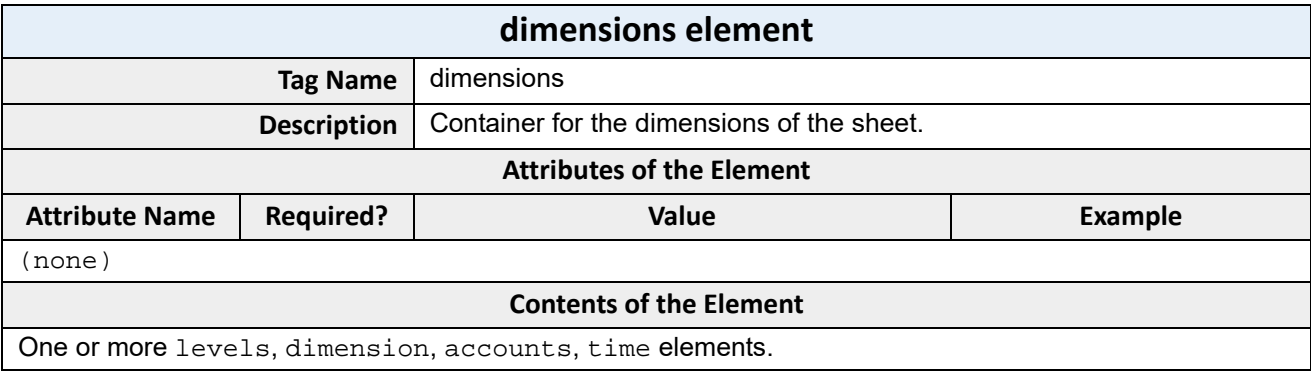

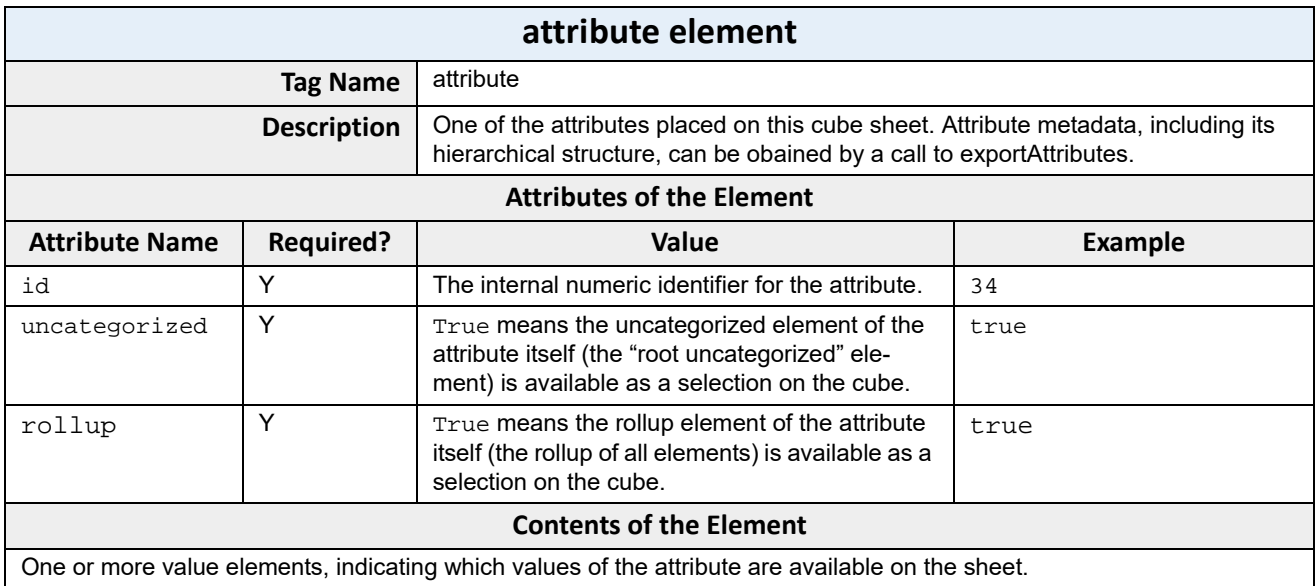

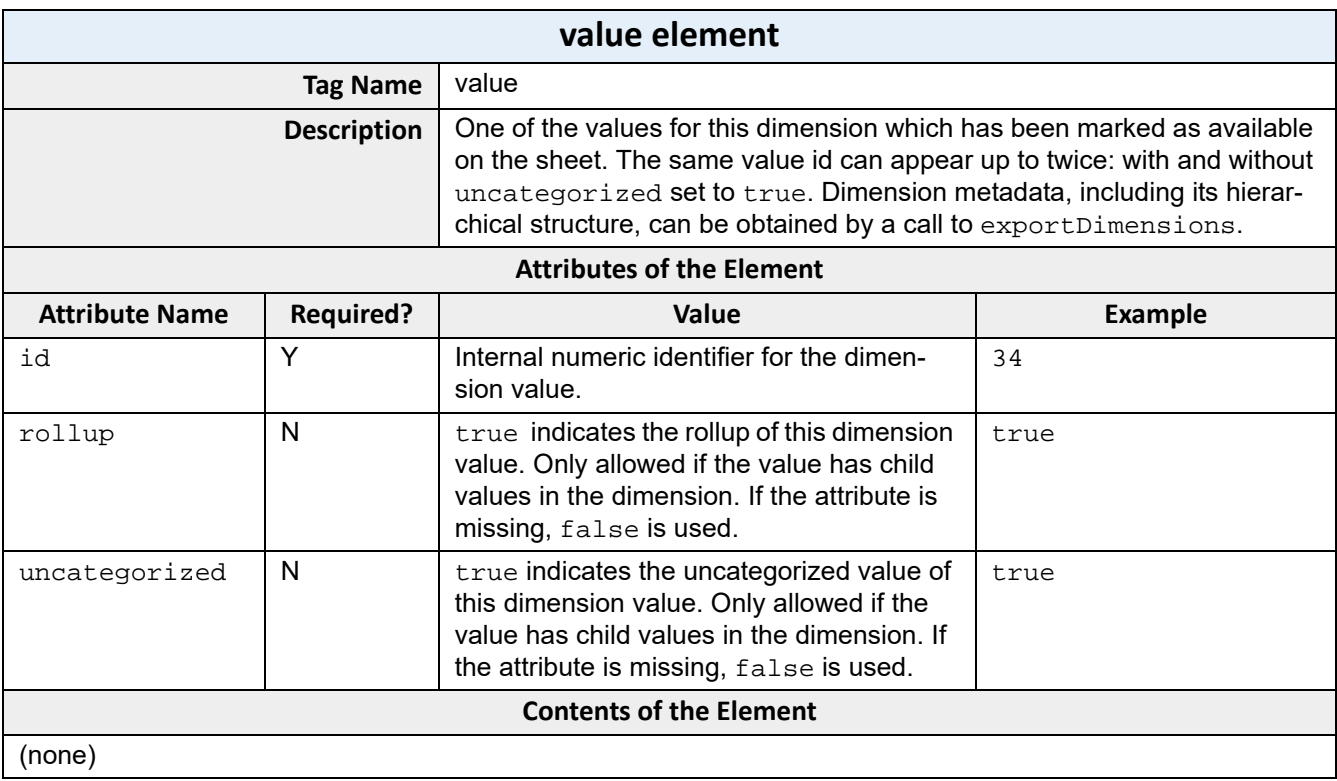

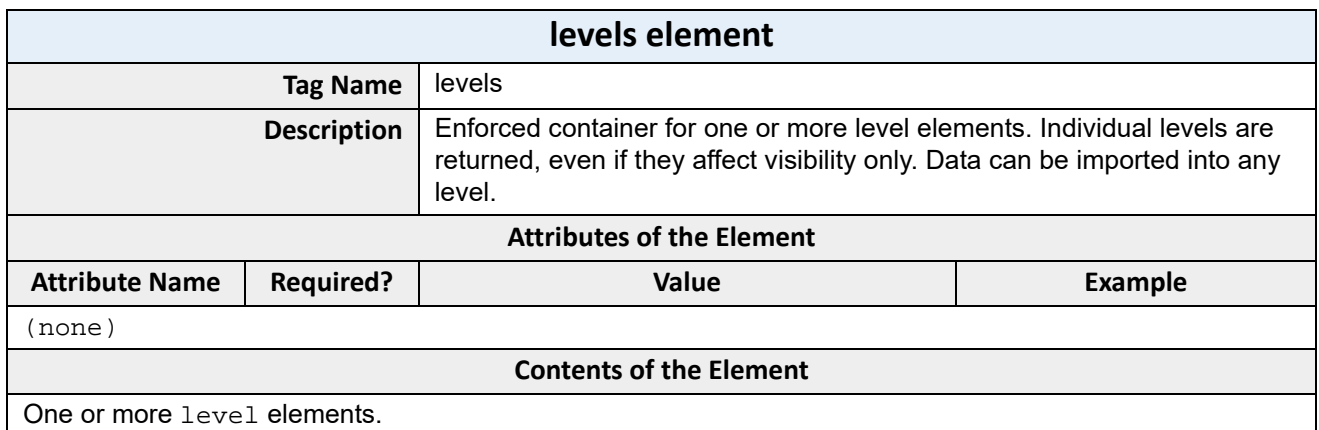

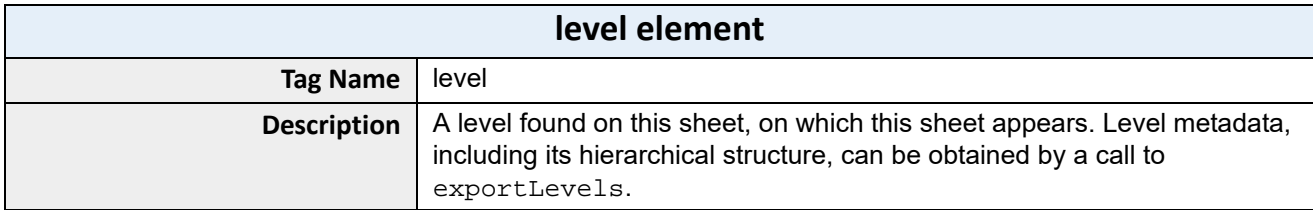

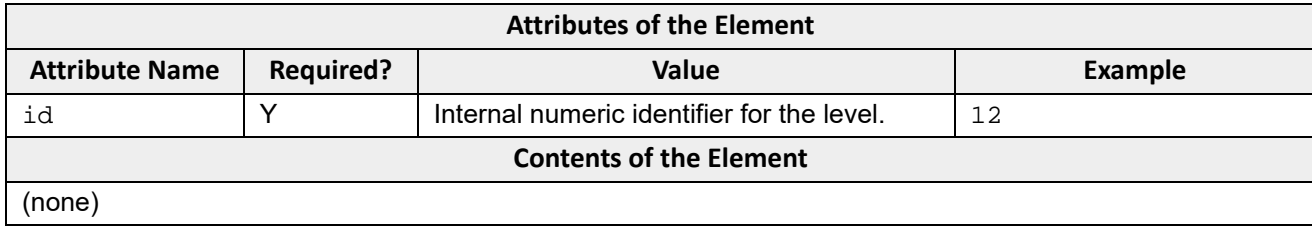

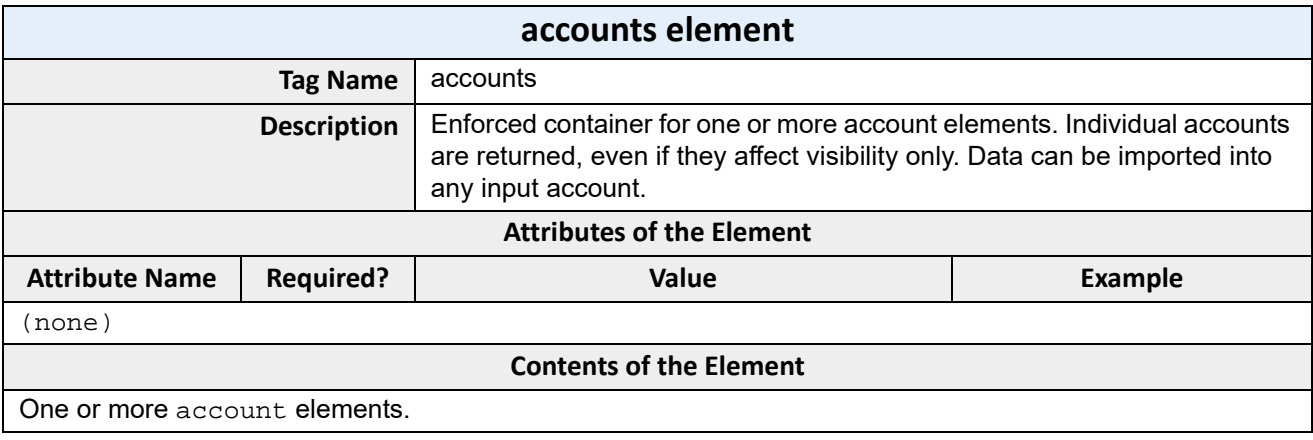

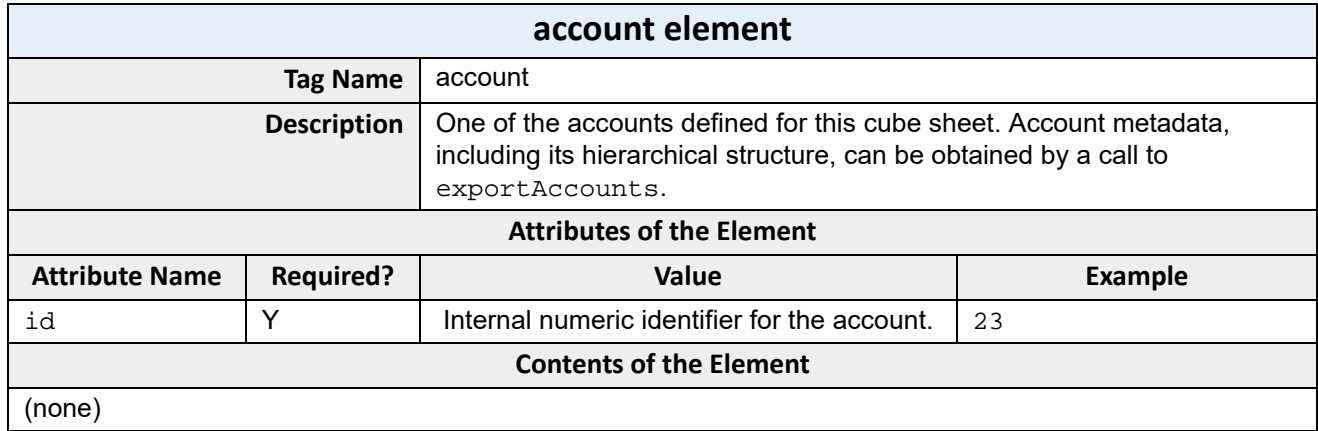

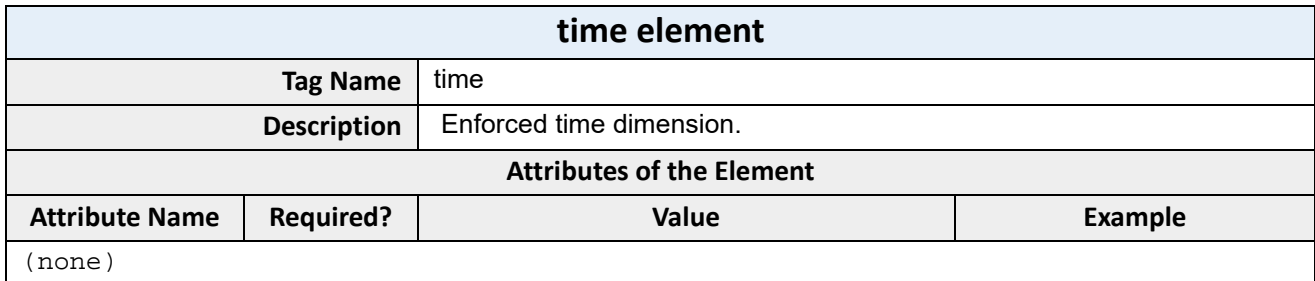

ř.

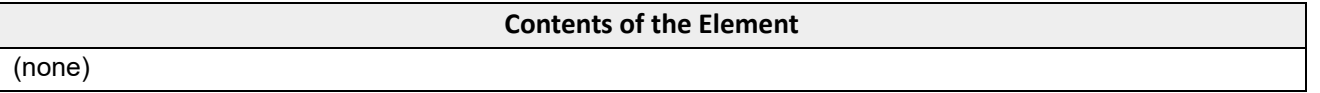
# **exportSheets**

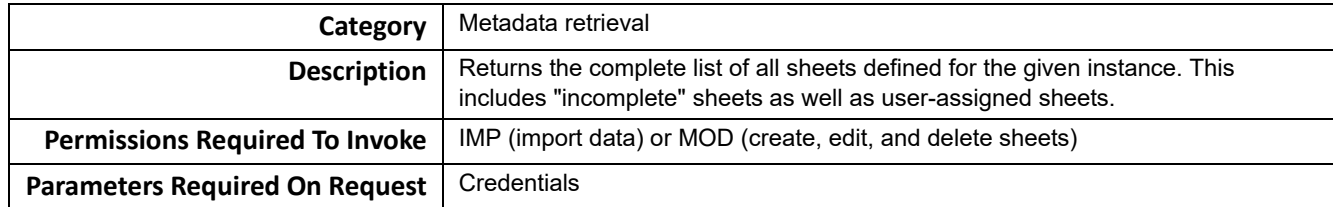

This method's request contains only a credentials tag to identify and authorize the calling user. Once verified, the method returns an XML document describing the complete set of all sheets found in the user's instance.

## **Request Format**

.

```
<?xml version='1.0' encoding='UTF-8'?>
<call method="exportSheets" callerName="a string that identifies your client application">
  <credentials login="sampleuser@company.com" password="my_pwd"/>
</call>
```
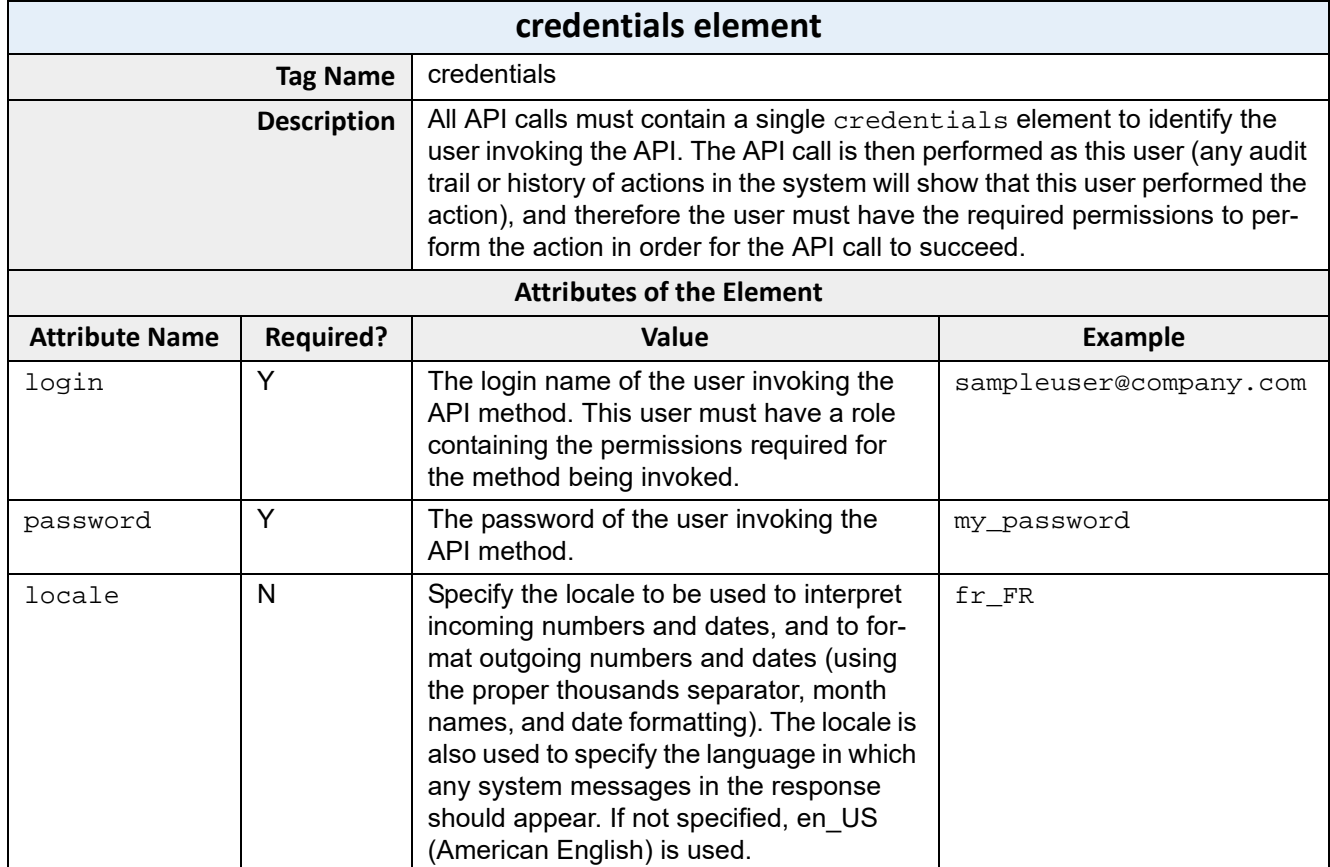

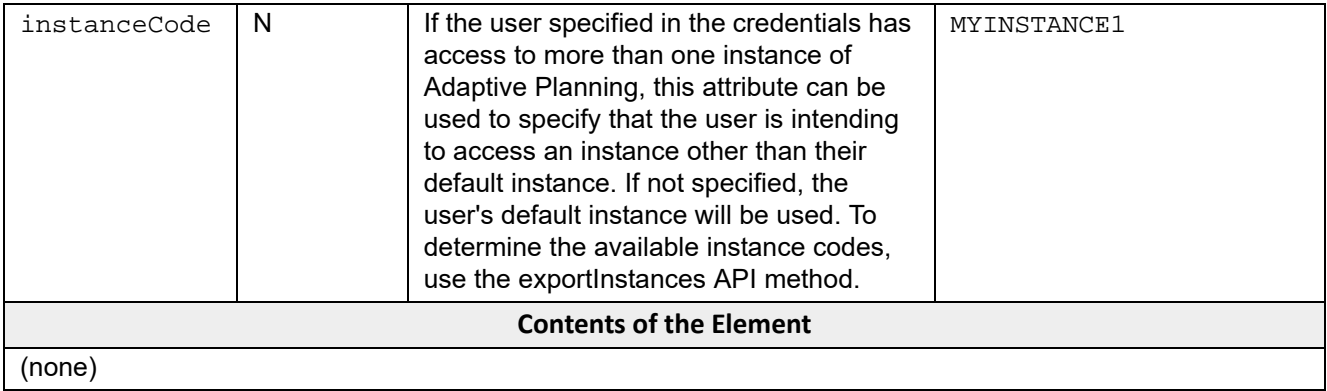

```
<?xml version="1.0" encoding="UTF-8"?>
<response success="true">
  <output>
    <sheets>
       <modeled-sheet id="1" name="Personnel" prefix="Personnel" description="Personnel Sheet" />
      <modeled-sheet id="2" name="Crossover Personnel" prefix="Crossovers" description="Personnel Sheet" />
       <modeled-sheet id="3" name="Sales" prefix="Sales" description="Sales Sheet" />
       ...
       <standard-sheet id="6" name="Model Summary" prefix="" description="Configurable Model Summary Sheet" />
       <standard-sheet id="8" name="Expenses" prefix="" description="" />
       <standard-sheet id="9" name="Balance" prefix="" description="" />
       <standard-sheet id="10" name="Assumptions" prefix="" description="" />
       ...
       <cube-sheet id="17" name="Expense Cube" prefix="ExpenseCube" description="" />
       <cube-sheet id="19" name="Sale Cube" prefix="SalesCube" description="" />
     </sheets>
   </output>
</response>
```
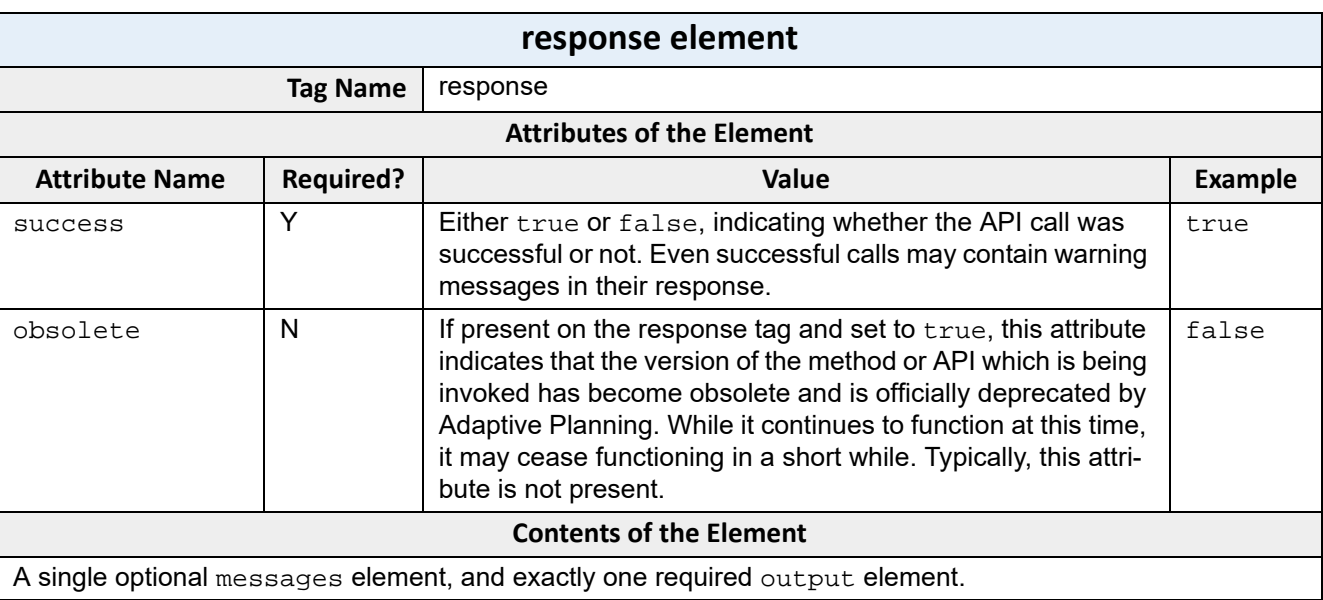

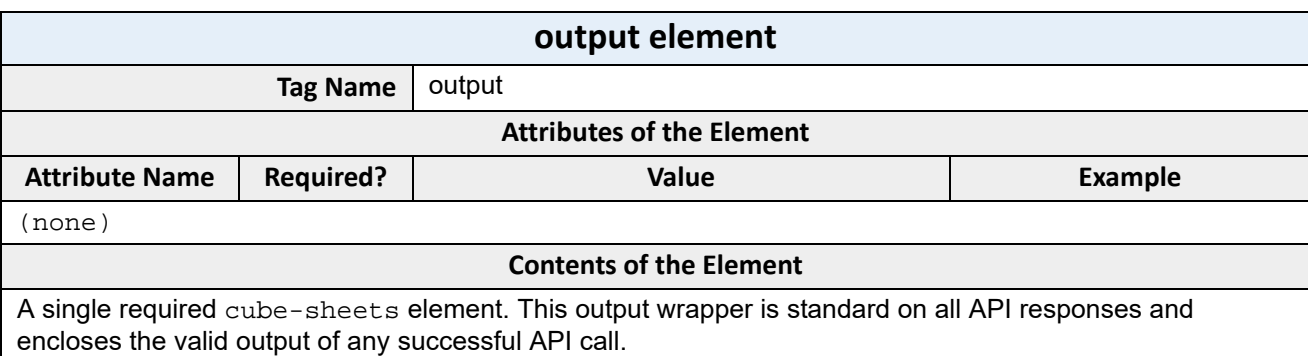

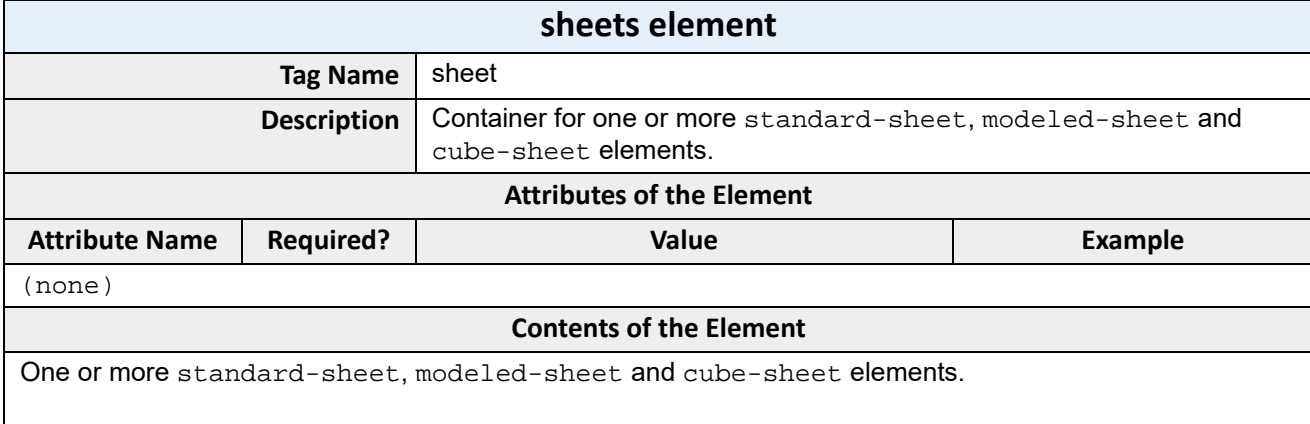

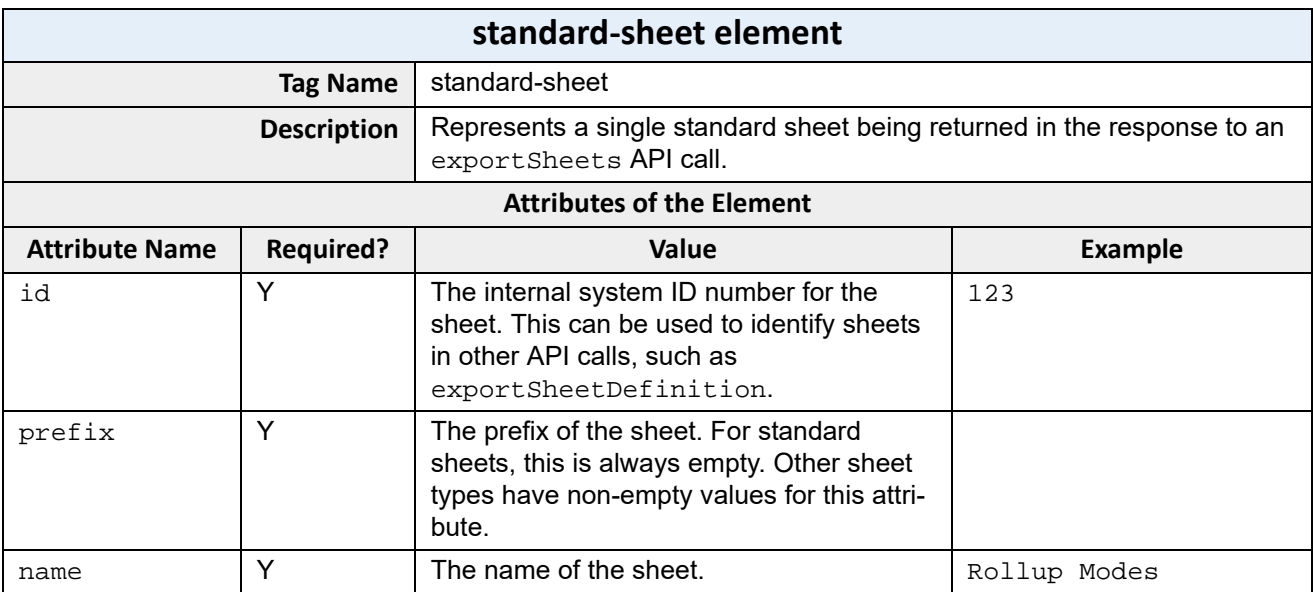

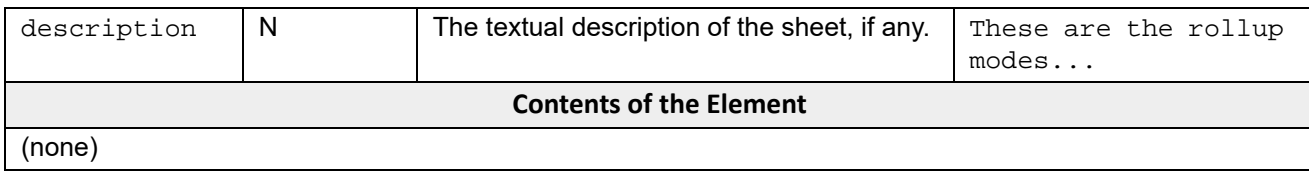

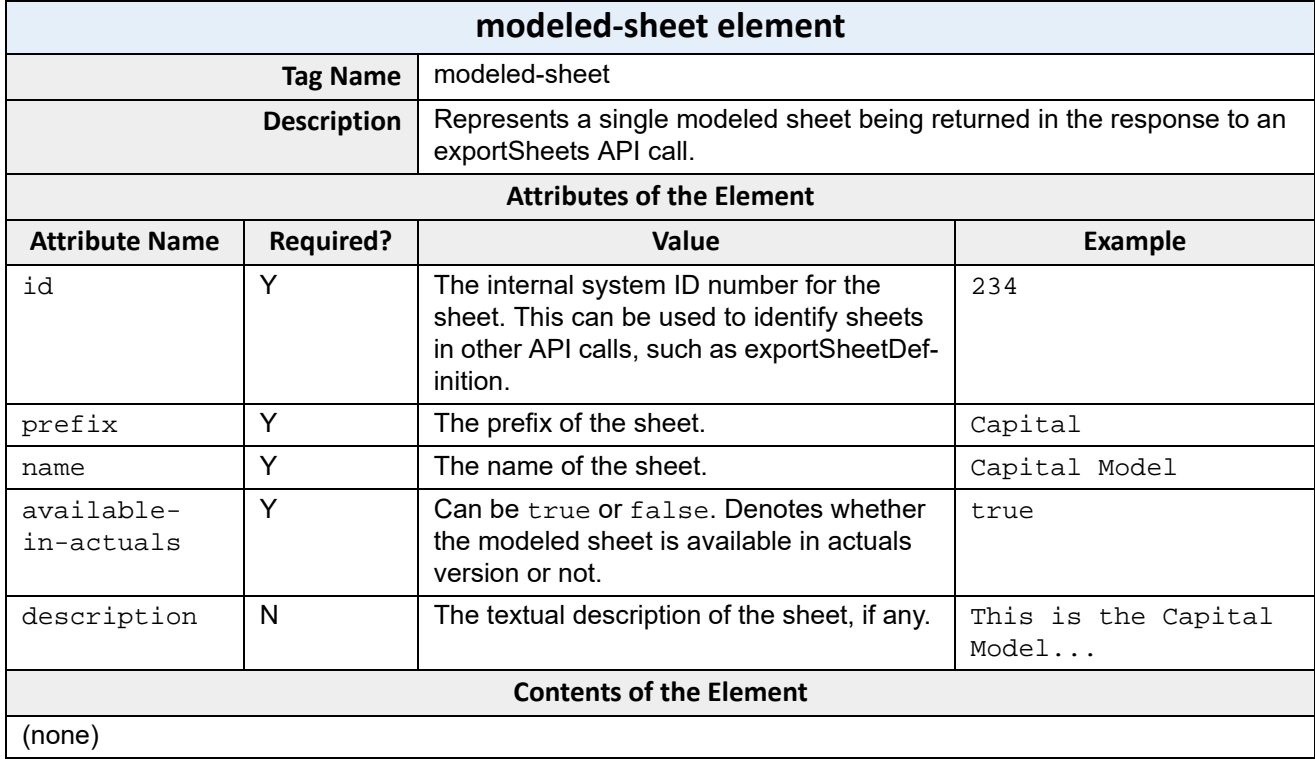

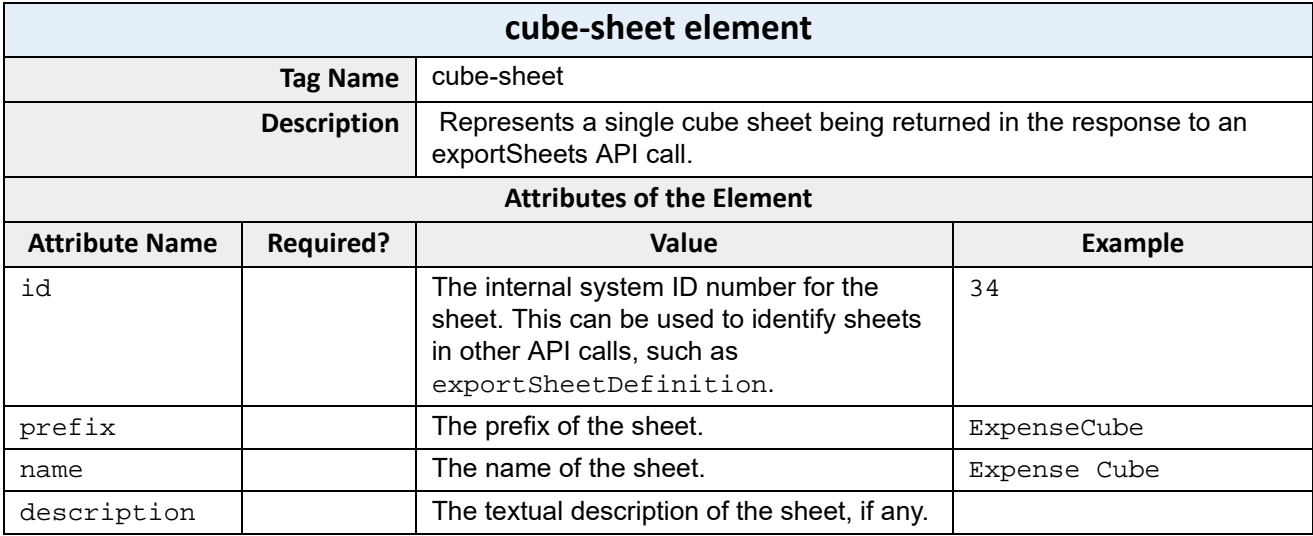

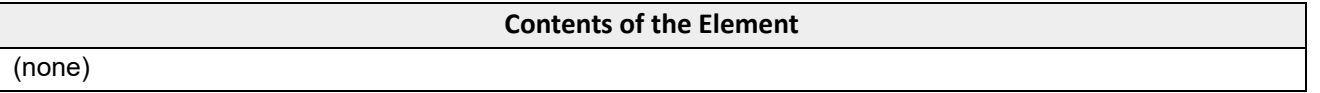

# **exportTime**

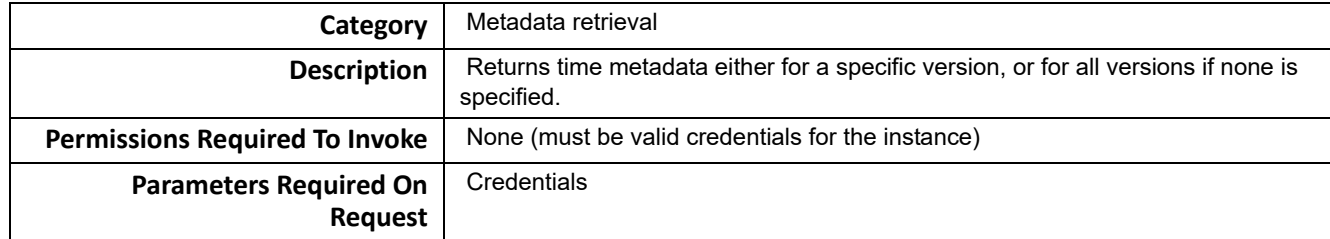

 This method's request contains a credentials tag to identify and authorize the calling user and an optional version tag to specify which version to retrieve information for. If no version is specified, the method returns time information for the time range encompassing all versions' start and end times. Once the caller is verified, the method returns an XML document describing the complete set of time information for the version in a nested tree fashion.

## **Request Format**

```
<?xml version='1.0' encoding='UTF-8'?>
<call method="exportTime" callerName="a string that identifies your client application">
<credentials login="sampleuser@company.com" password="my_pwd" locale="fr_FR" instanceCode="INSTANCE1"/>
<version name="Budget 2014" id="7"/>
</call>
```
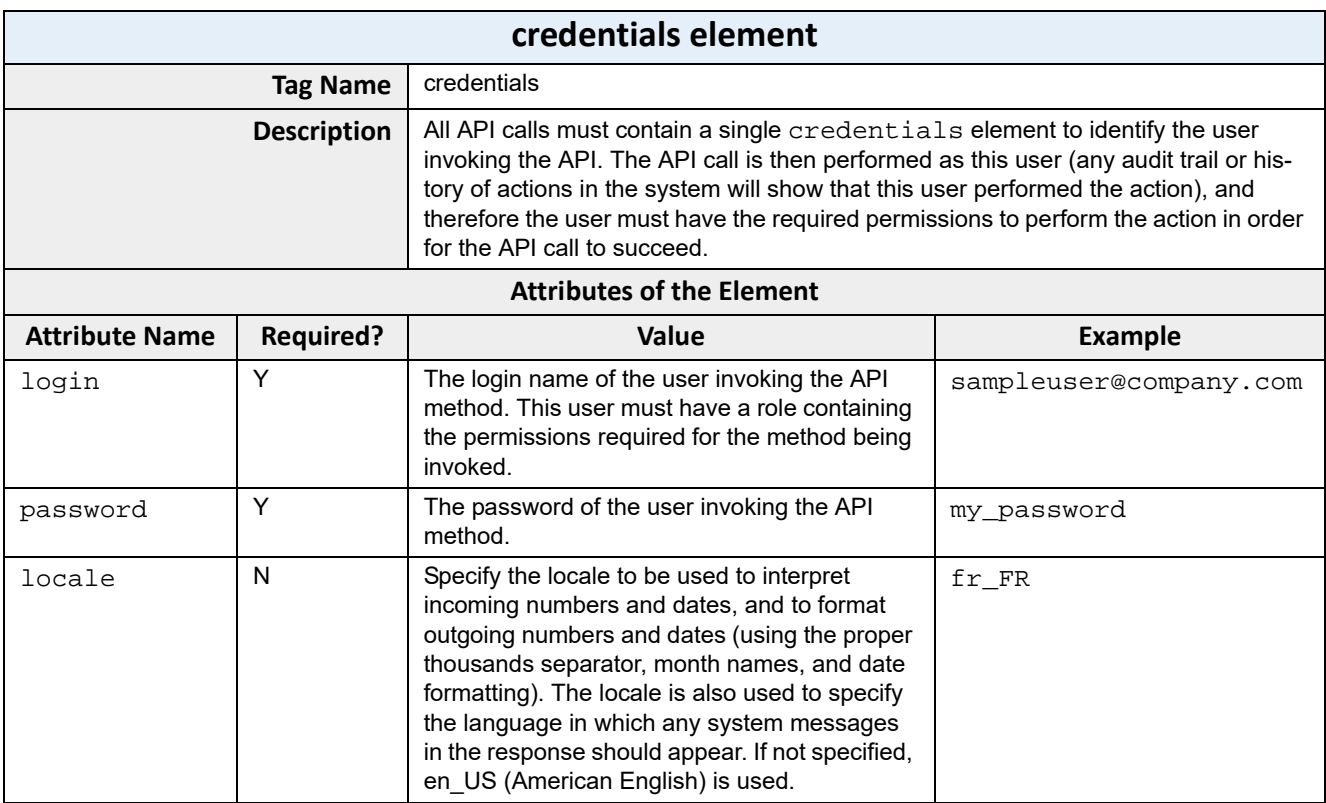

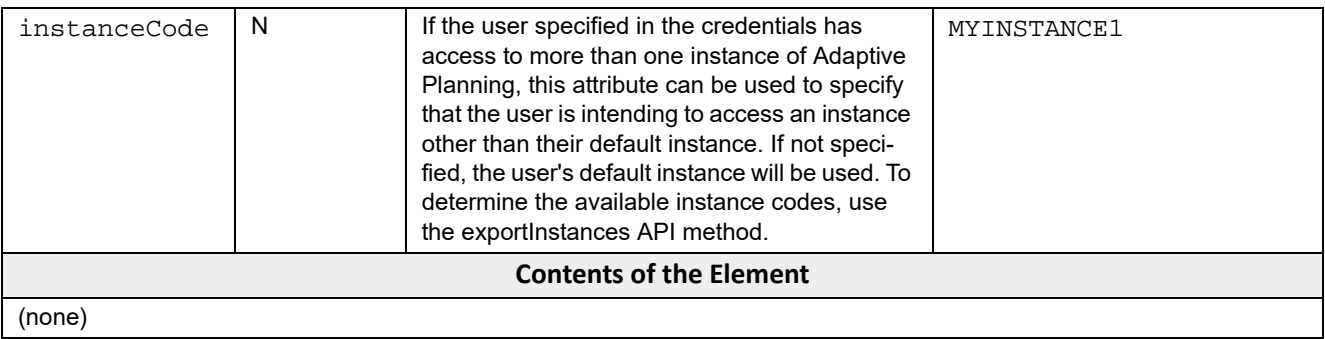

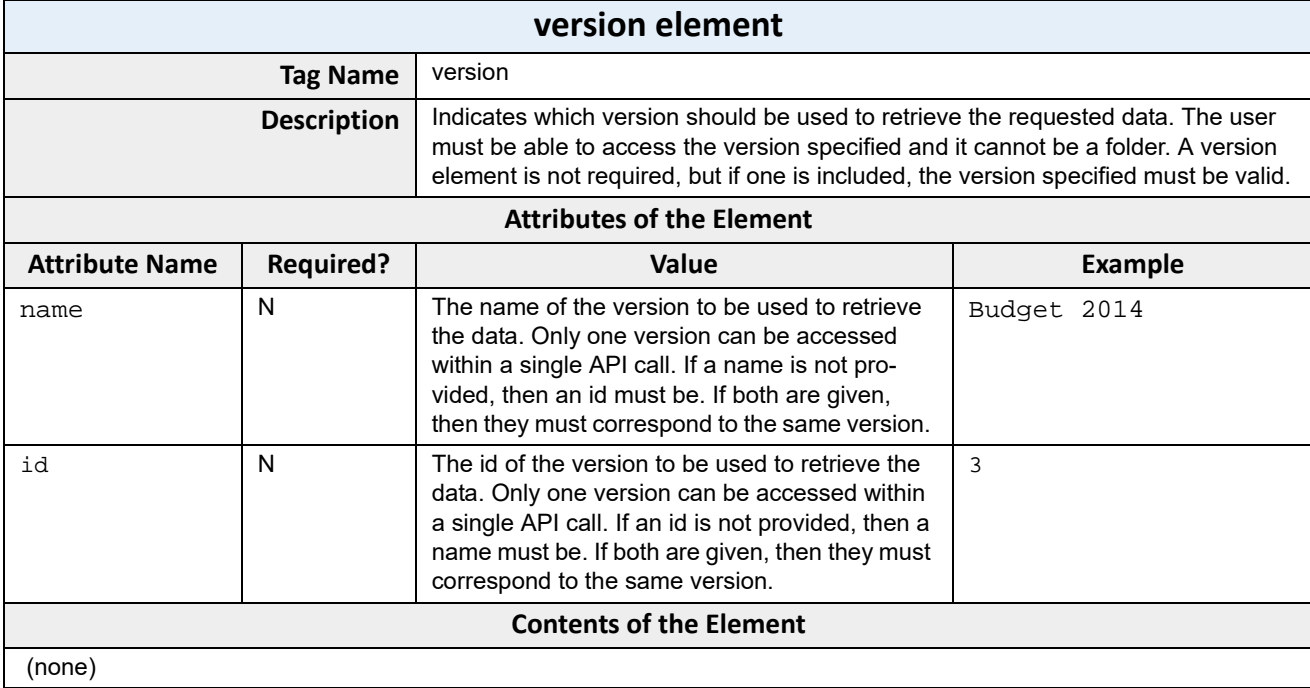

```
 <?xml version='1.0' encoding='UTF-8'?>
  <response success="true">
    <output>
      <time>
       <initial-balance fiscal-yr="2013" mon="8" reportid="201408" timeslot="175" label=Aug 2014" cal-yr="2014" 
startDate="2014-08-01" endDate="2014-08-31"/>
        <fiscal-year yr="2014" reportid="201500" label="FY-2014" startDate="2014-09-01" endDate="2015-08-31">
          <fiscal-quarter qtr="1" reportid="201591" label="Q1-FY2014" startDate="2014-09-01" endDate="2014-11-
30" <month mon="9" reportid="201409" timeslot="176" label="Sep 2014" cal-yr="2014" startDate="2014-09-
01" endDate="2014-09-30"/>
           <month mon="10" reportid="201410" timeslot="177" label="Oct 2014" cal-yr="2014" startDate="2014-10-
01" endDate="2014-10-31"/>
           <month mon="11" reportid="201411" timeslot="178" label="Nov 2014" cal-yr="2014" startDate="2014-11-
01" endDate="2014-11-30"/>
          </fiscal-quarter>
```
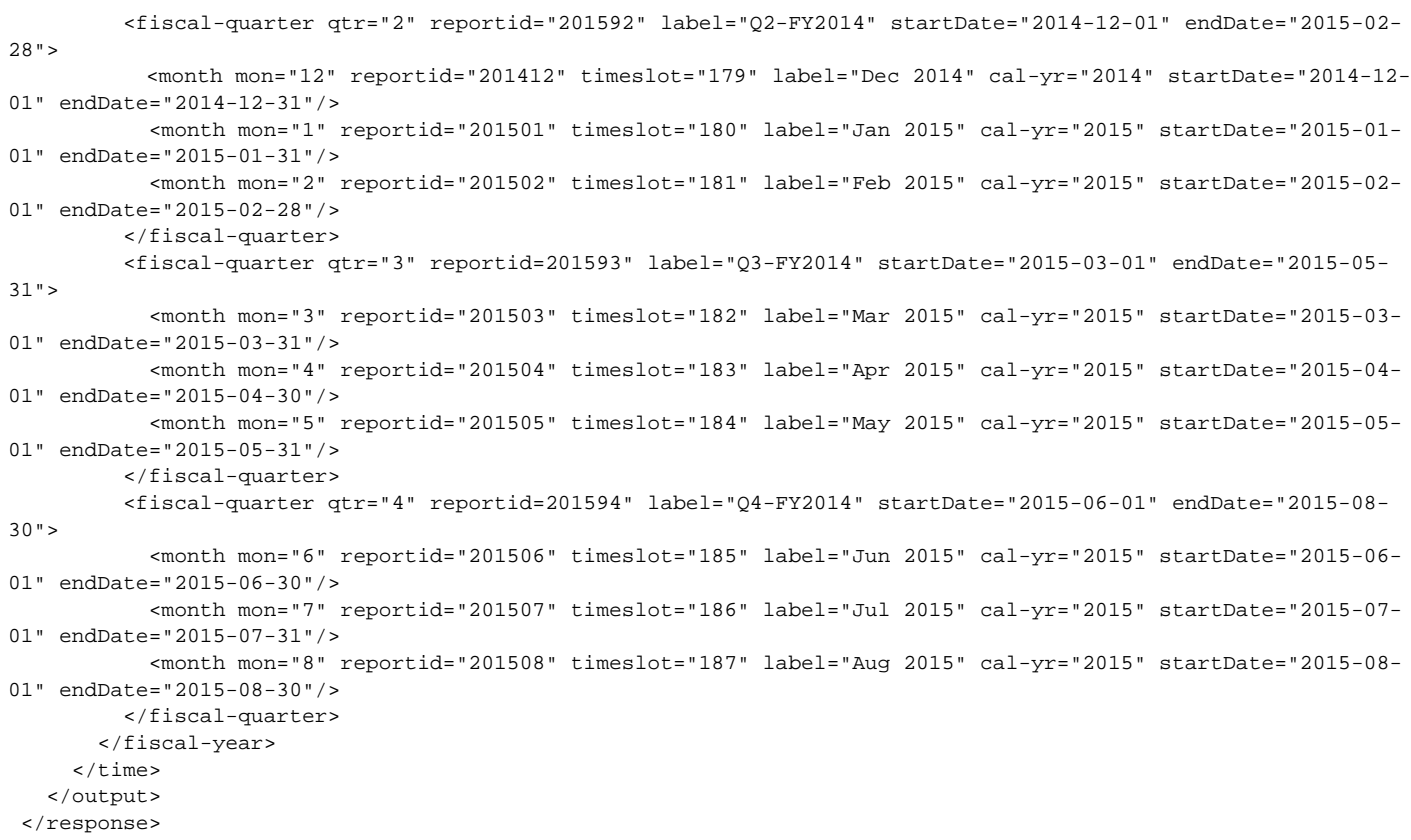

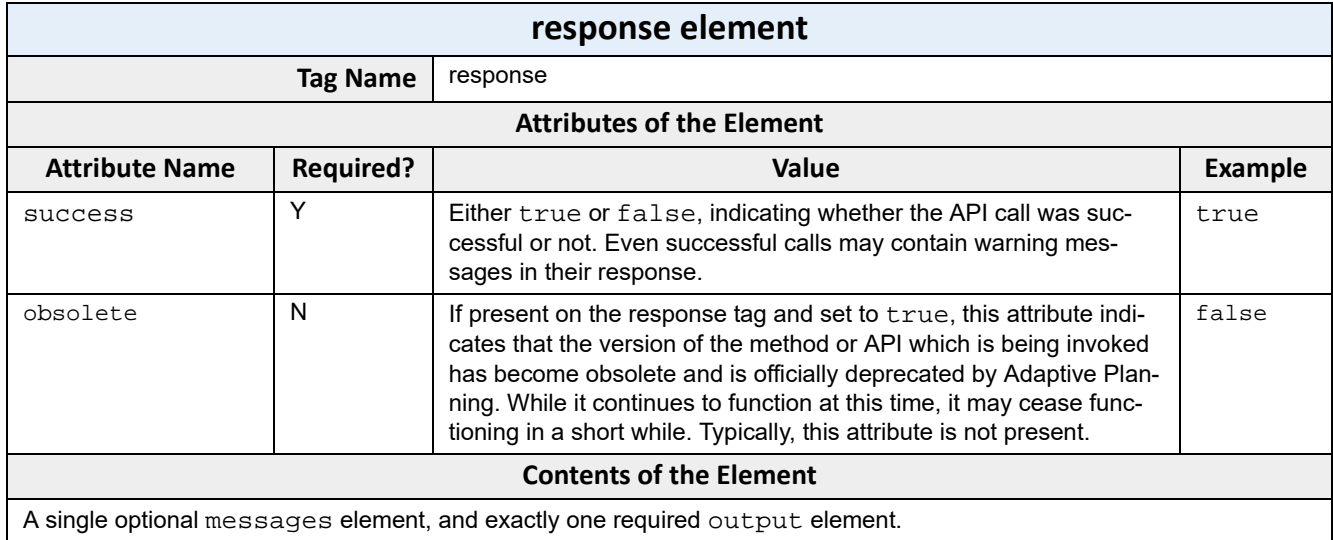

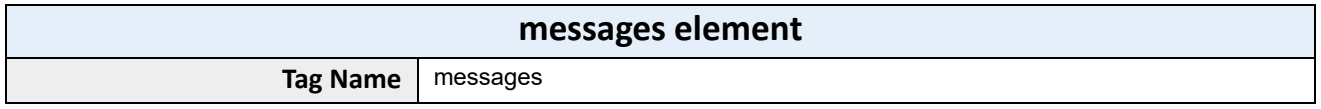

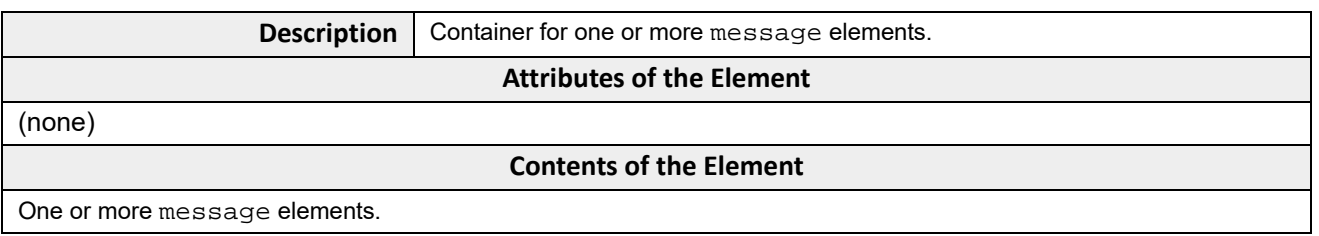

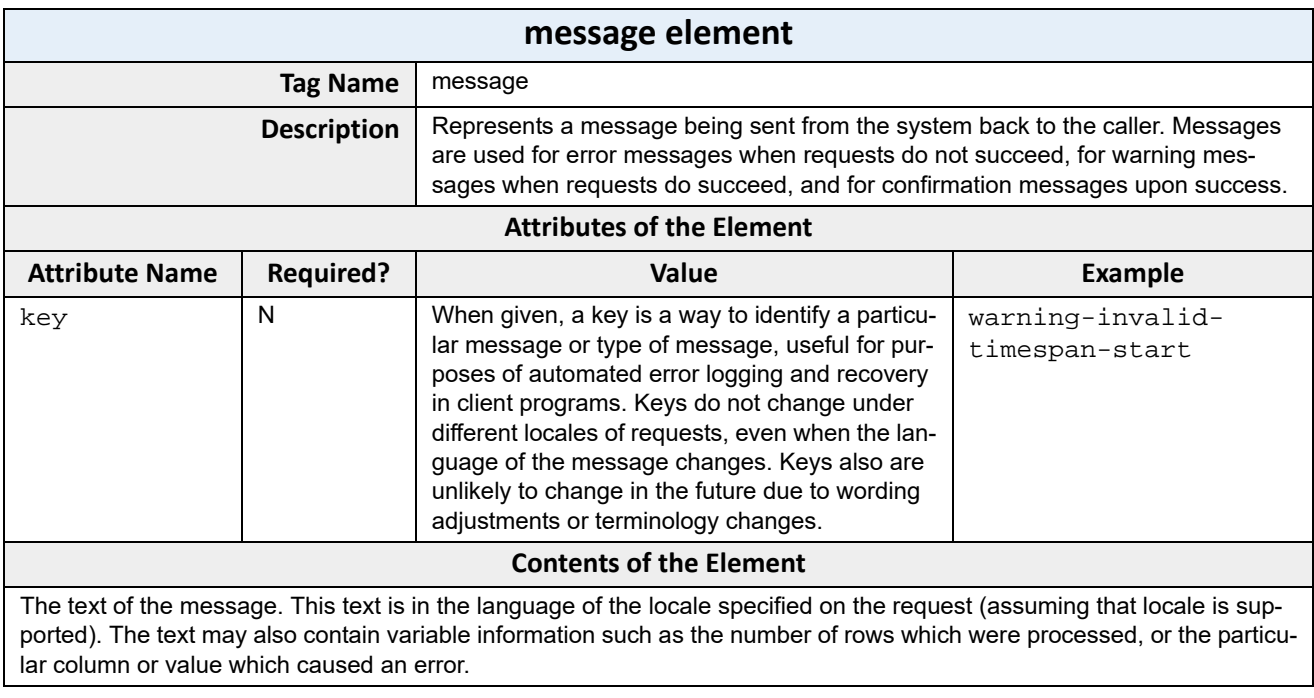

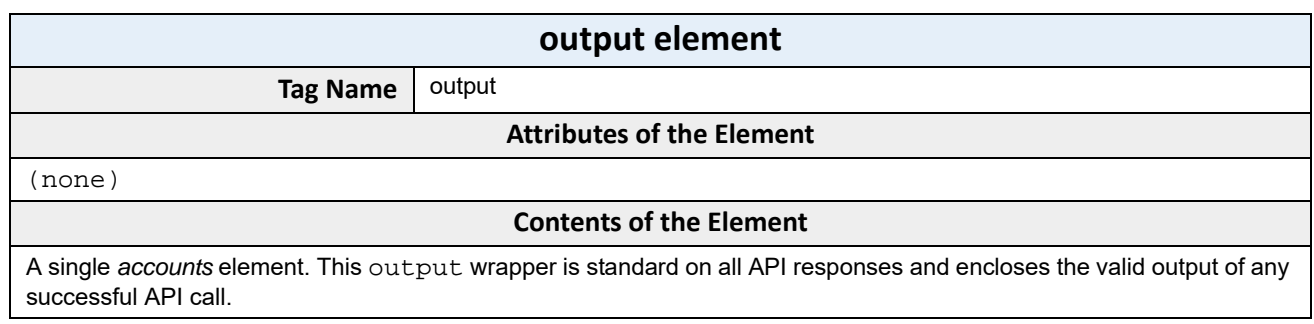

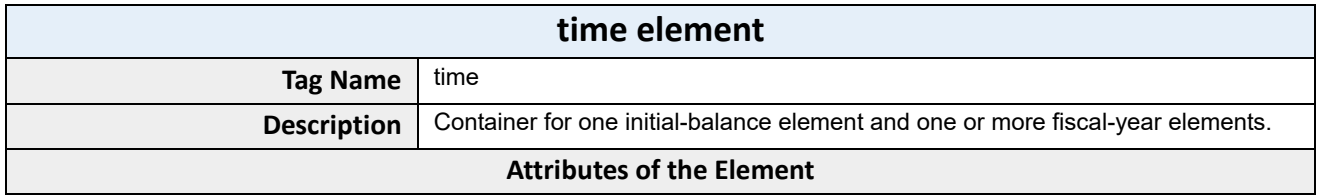

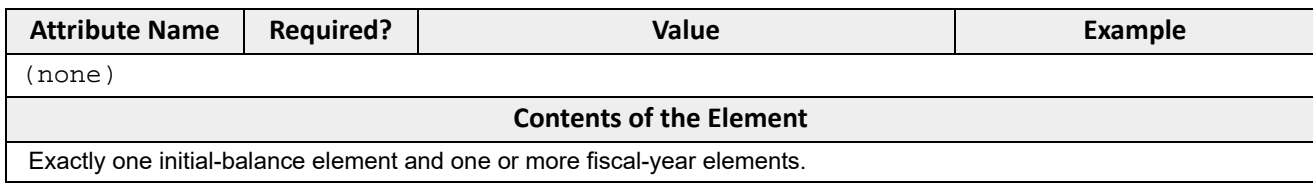

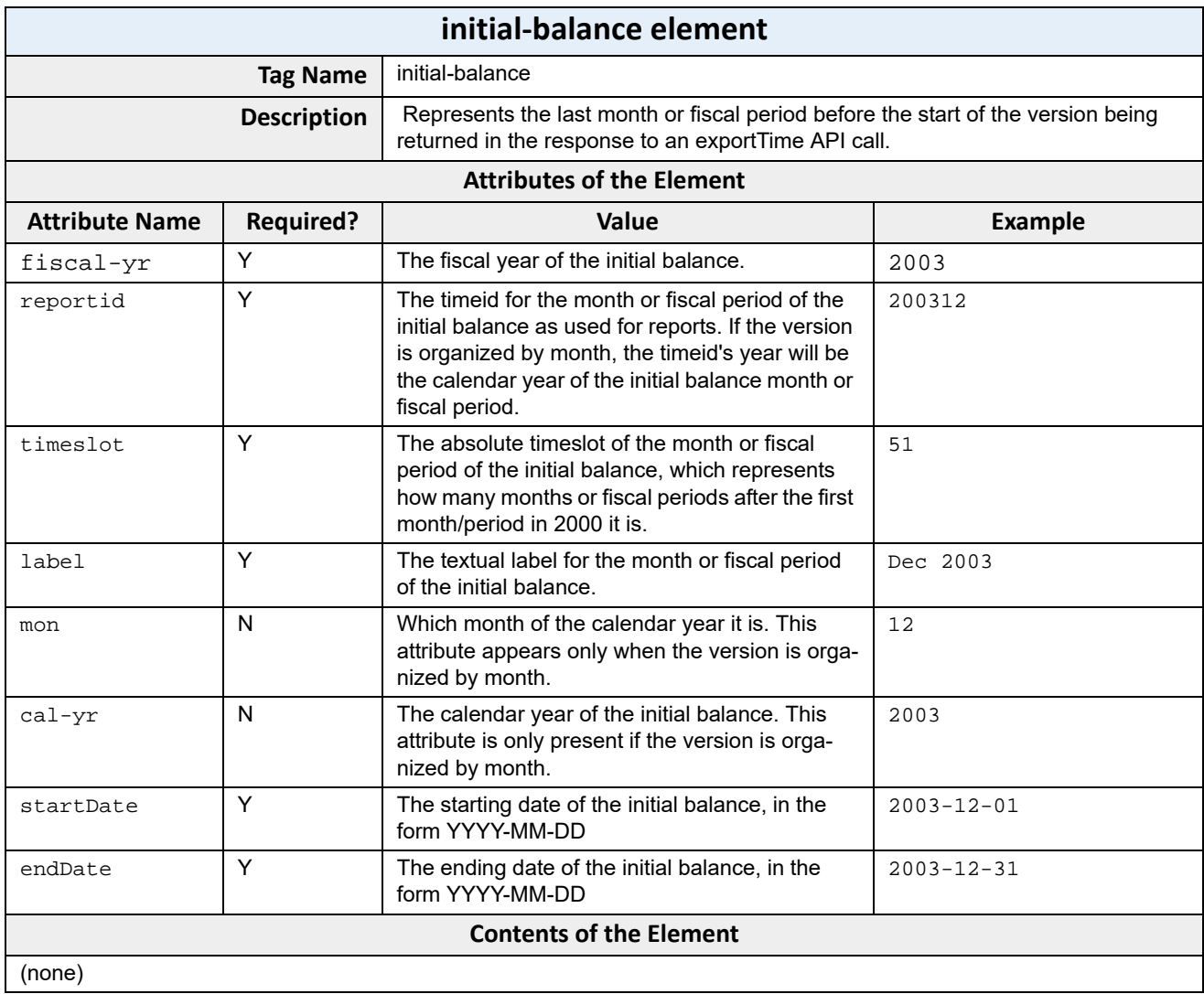

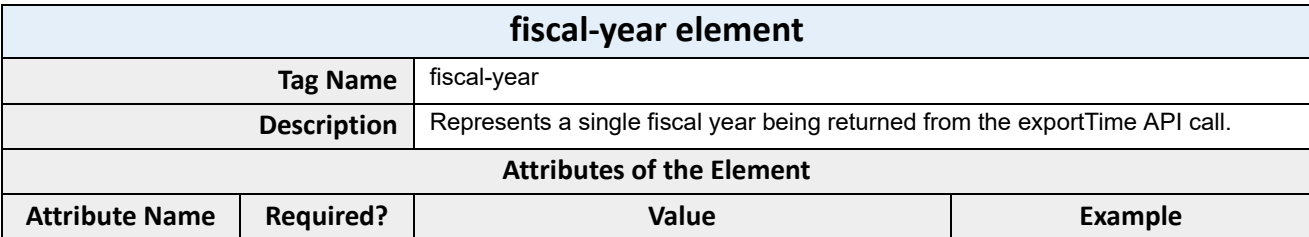

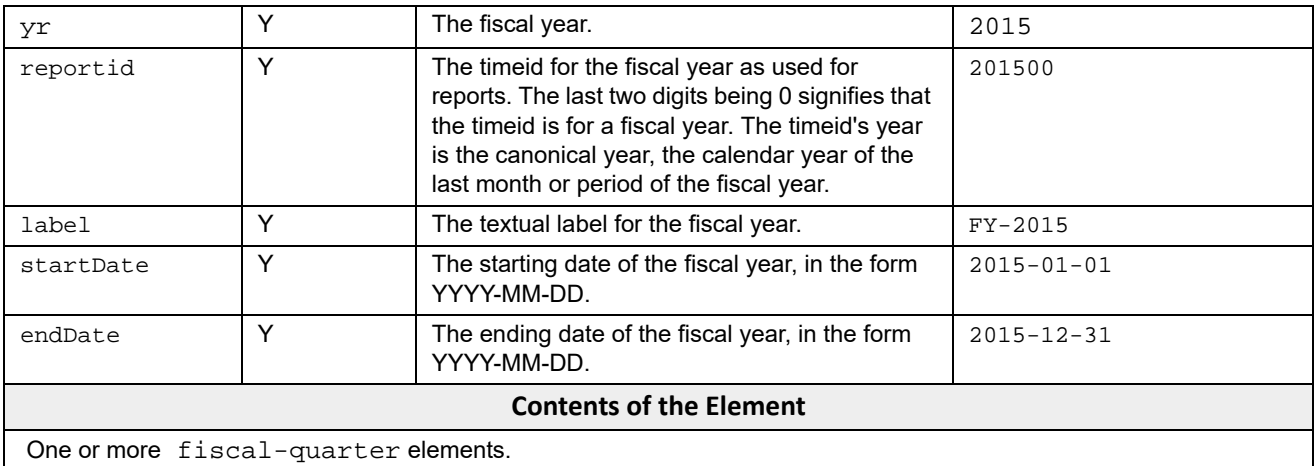

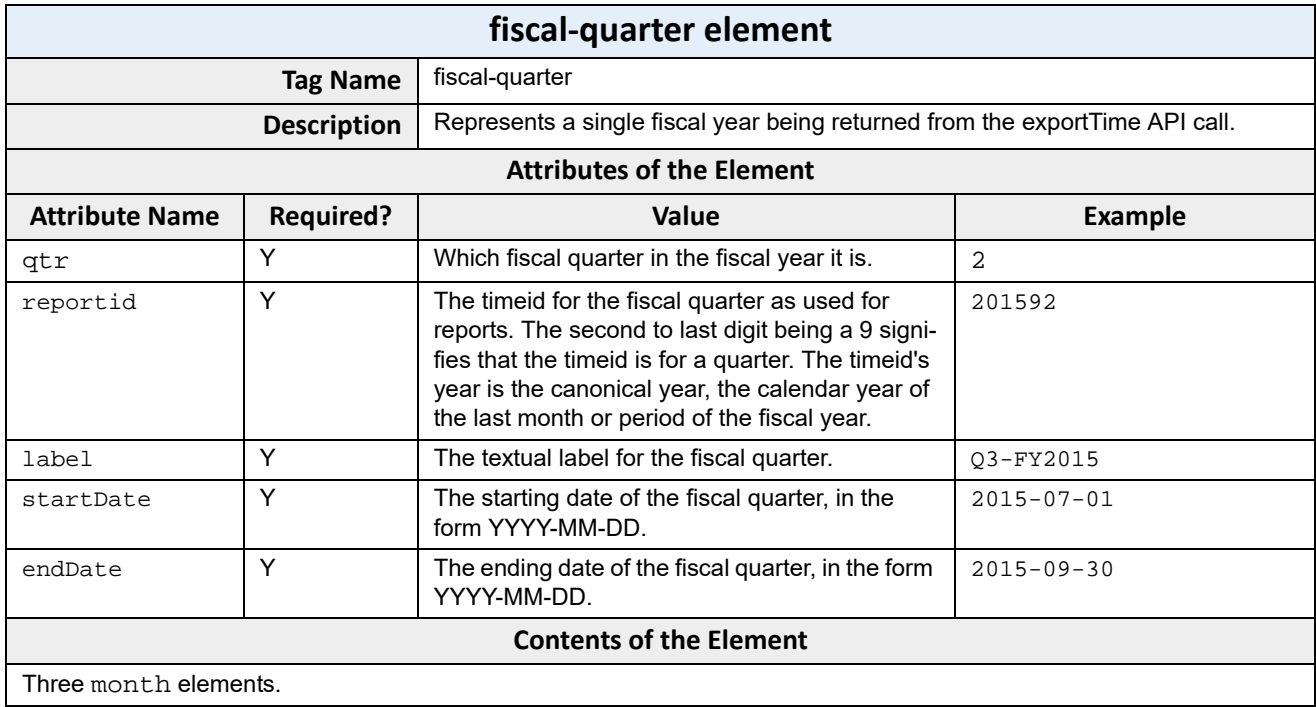

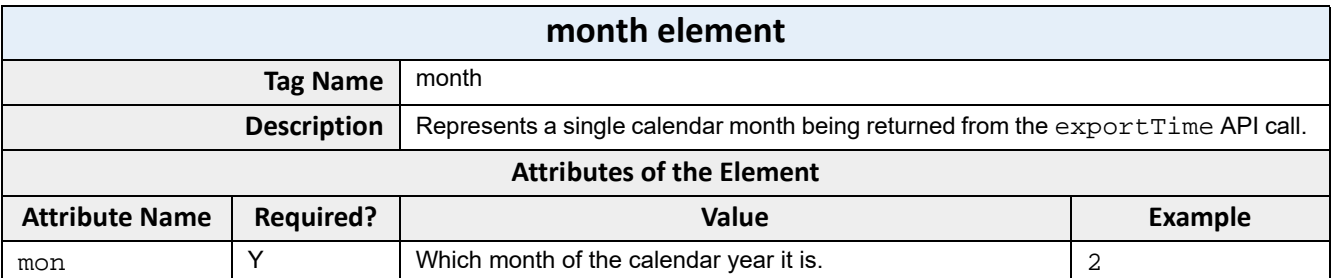

i.

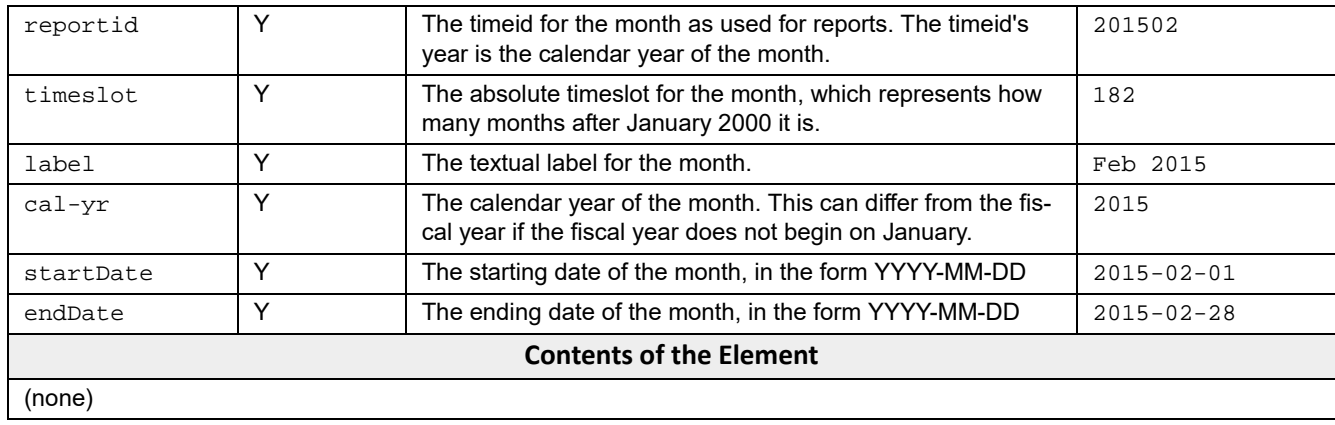

# **exportTransactionDefinition**

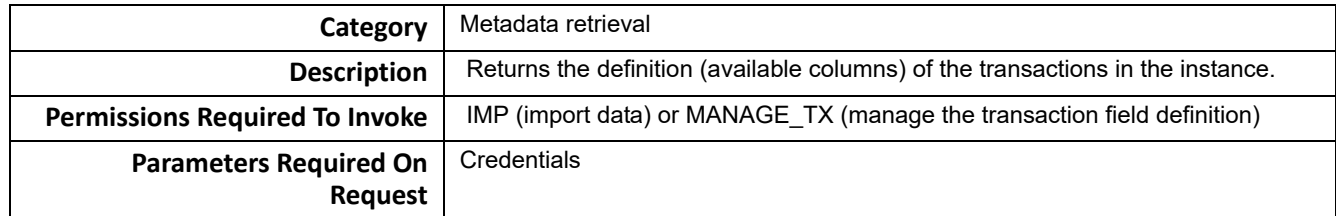

This method's request contains only a credentials tag to identify and authorize the calling user. Once verified, the method returns an XML document describing the definition of a transaction in the instance.

## **Request Format**

```
<?xml version="1.0" encoding="UTF-8"?>
<call method="exportTransactionDefinition" callerName="a string that identifies your client application">
 <credentials login="sampleuser@company.com" password="my_pwd"/>
</call>
```
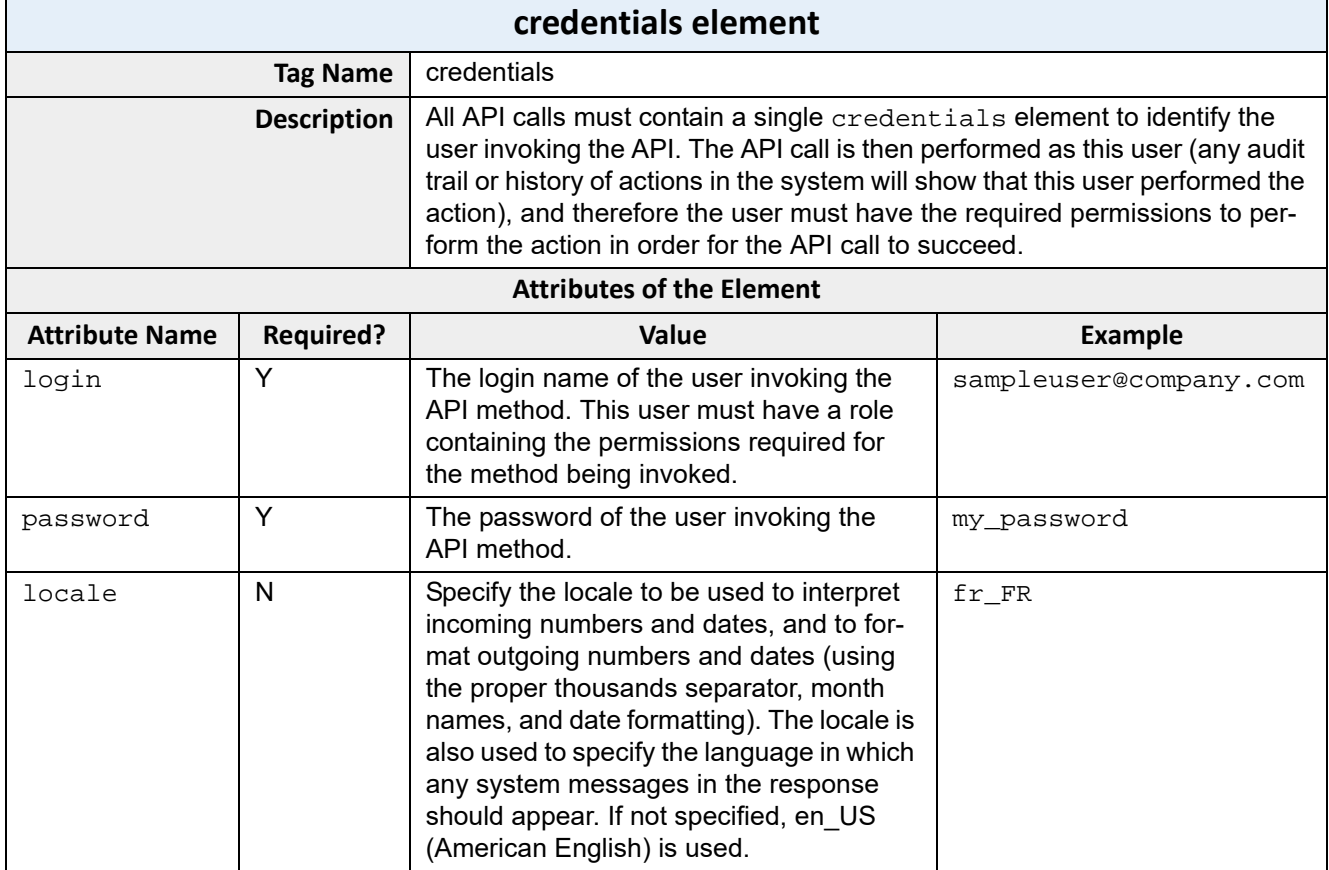

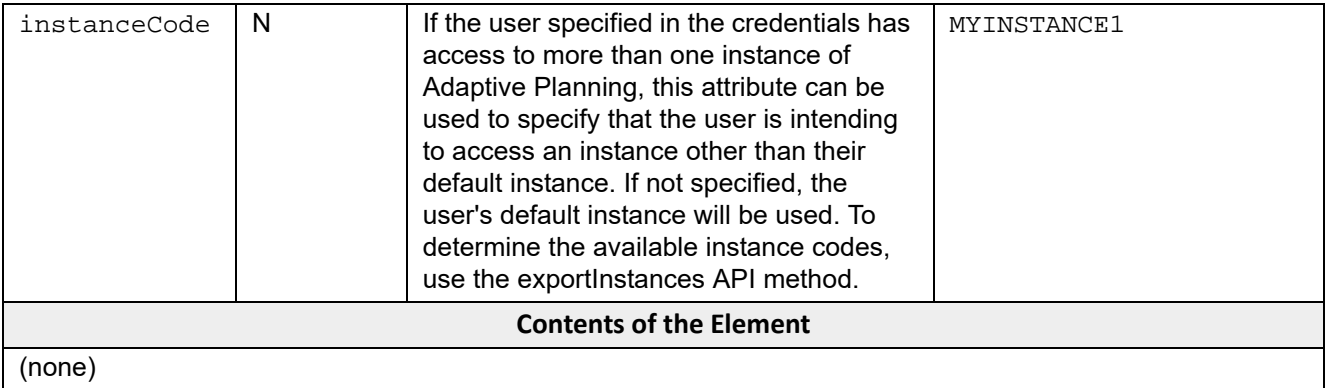

```
<?xml version="1.0" encoding="UTF-8"?>
<response success="true">
 <output>
   <transaction>
     <fields>
        <posting-date name="Posting Date"/>
        <type name="Transaction Type">
          <value id="178" name="Journal Entry"/>
          <value id="179" name="Purchase Order"/>
          <value id="177" name="Invoice"/>
          <value id="180" name="Transaction"/>
        </type>
        <accounts name="Account"/>
        <levels name="Plan"/>
        <dimension id="4" name="Product">
          <value id="48" name="B-2"/>
          <value id="47" name="B-1"/>
          <value id="14" name="A"/>
          <value id="15" name="B-Ste"/>
        </dimension>
        <text-selector id="4" name="Flavor">
          <value id="123" name="Chocolate"/>
          <value id="122" name="Vanilla"/>
        </text-selector>
        <text name="Description"/>
        <number name="Sales Tax"/>
        <date name="Due Date"/>
        <amount name="Transaction Amount"/>
      </fields>
    </transaction>
 </output>
</response>
```
Each of the fields for a transaction is defined by one of these elements:

- **1.** posting-date (one)
- **2.** type (one)
- **3.** accounts (one)
- **4.** levels (one)
- **5.** dimension (zero or more)
- **6.** text-selector (zero or more)

- **7.** text (zero or more)
- **8.** number (zero or more)
- **9.** date (zero or more)
- **10.** amount (one)

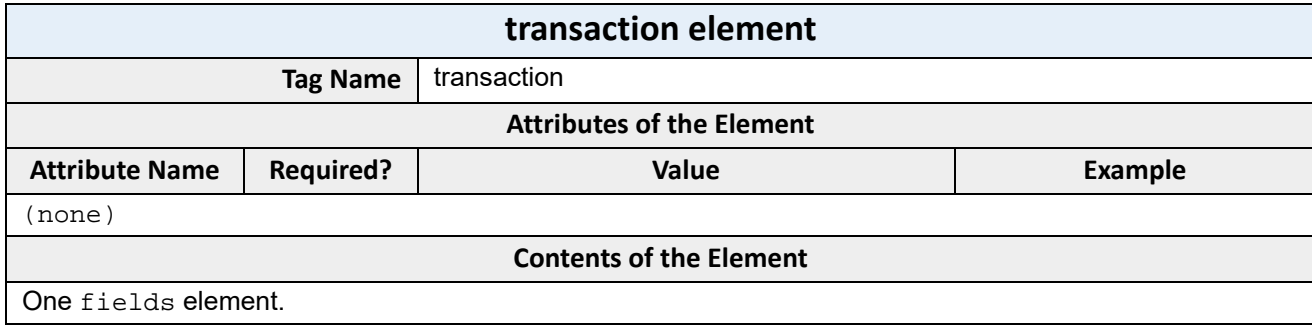

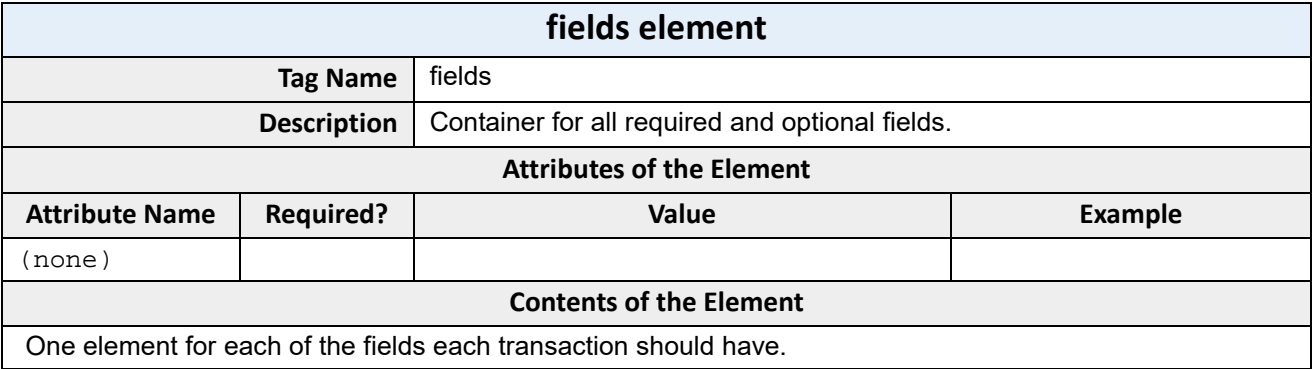

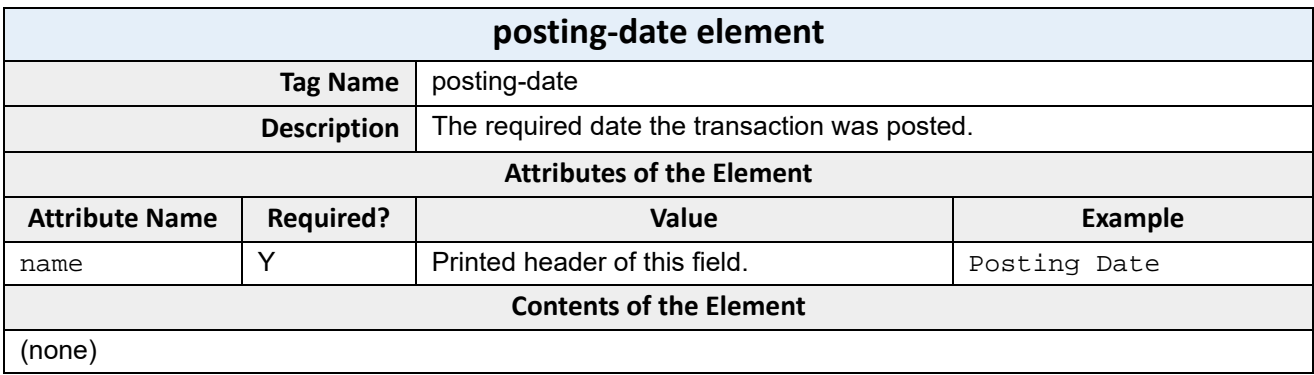

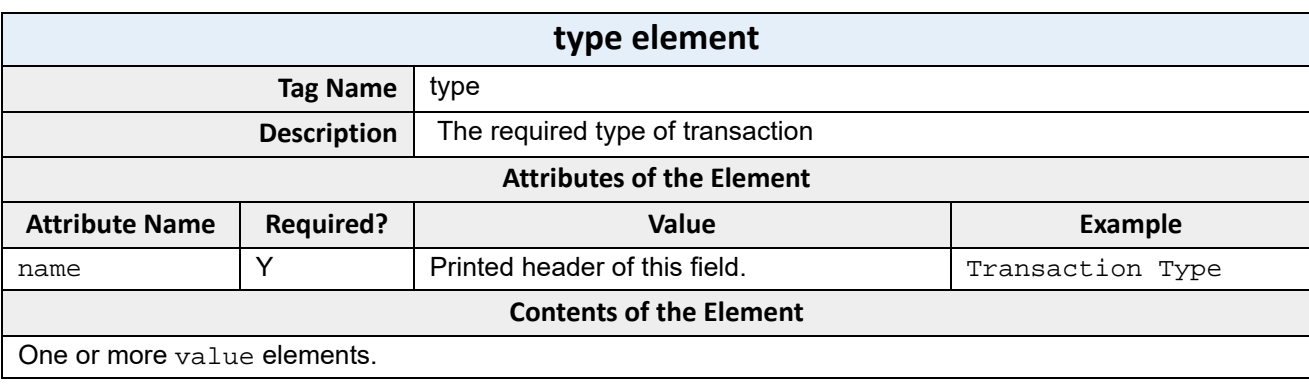

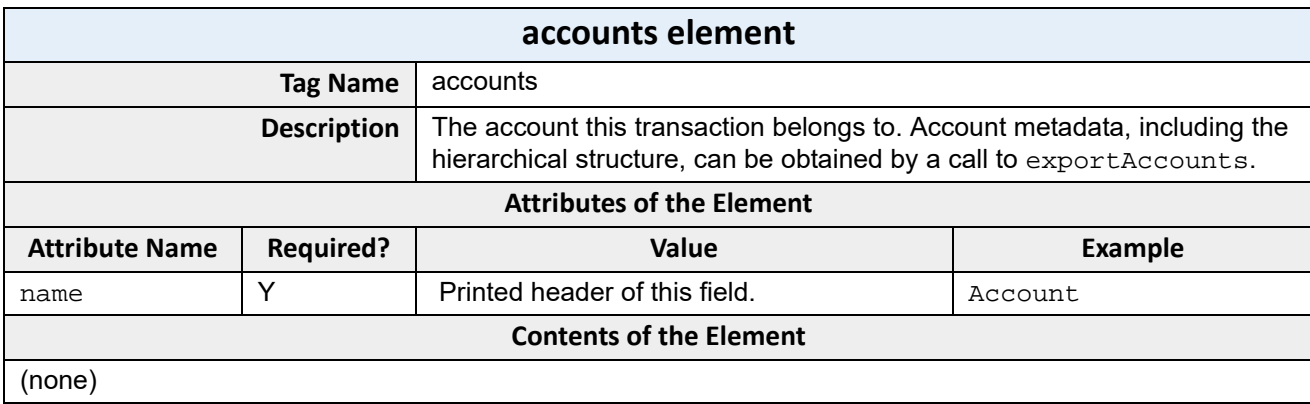

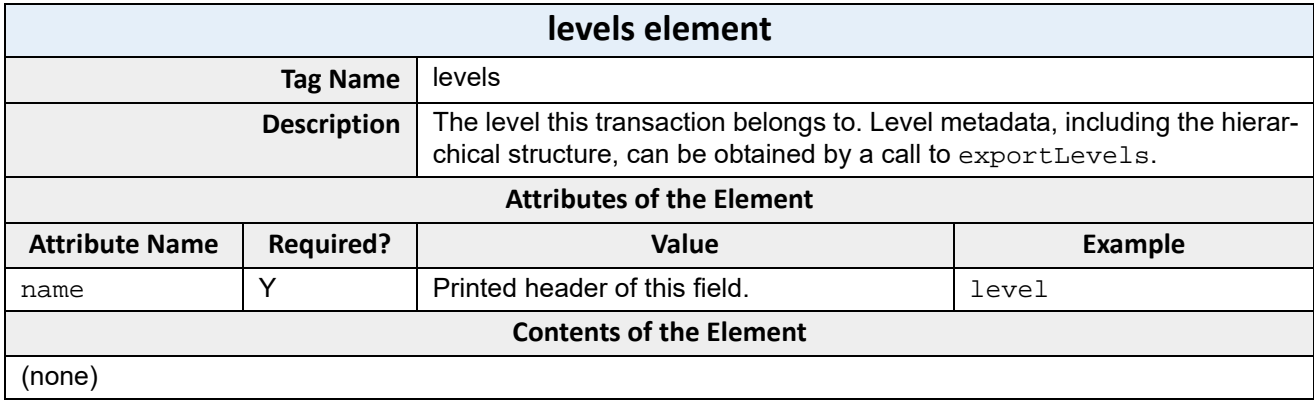

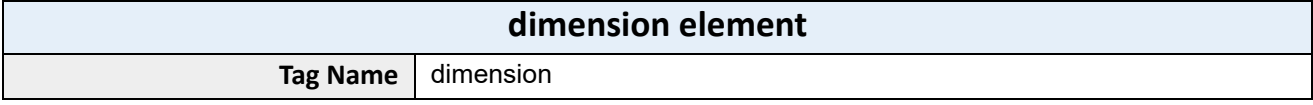

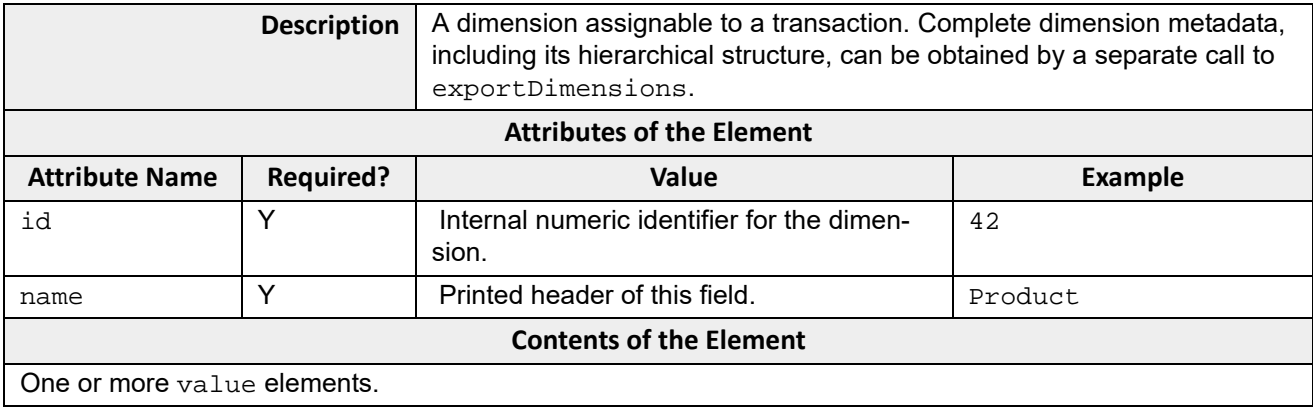

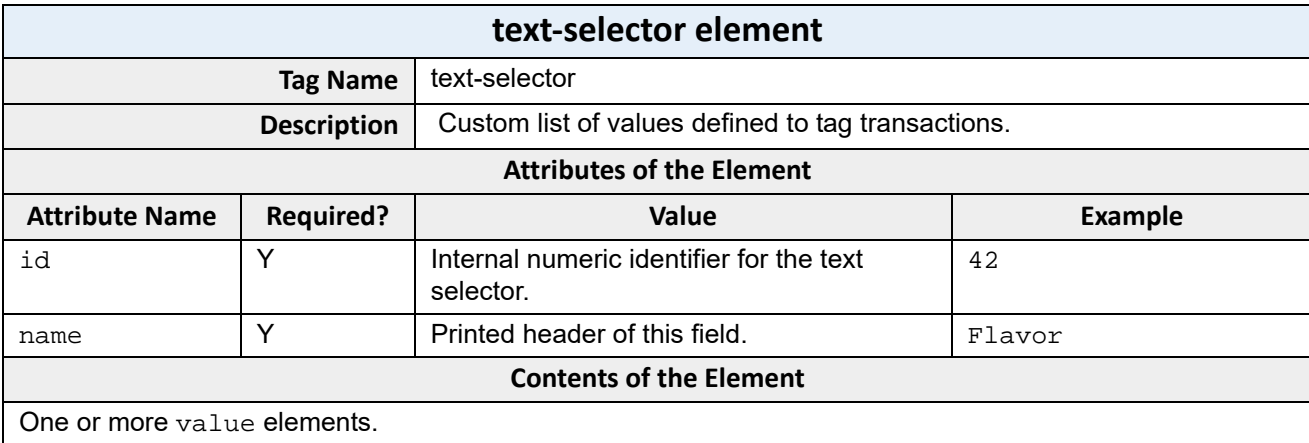

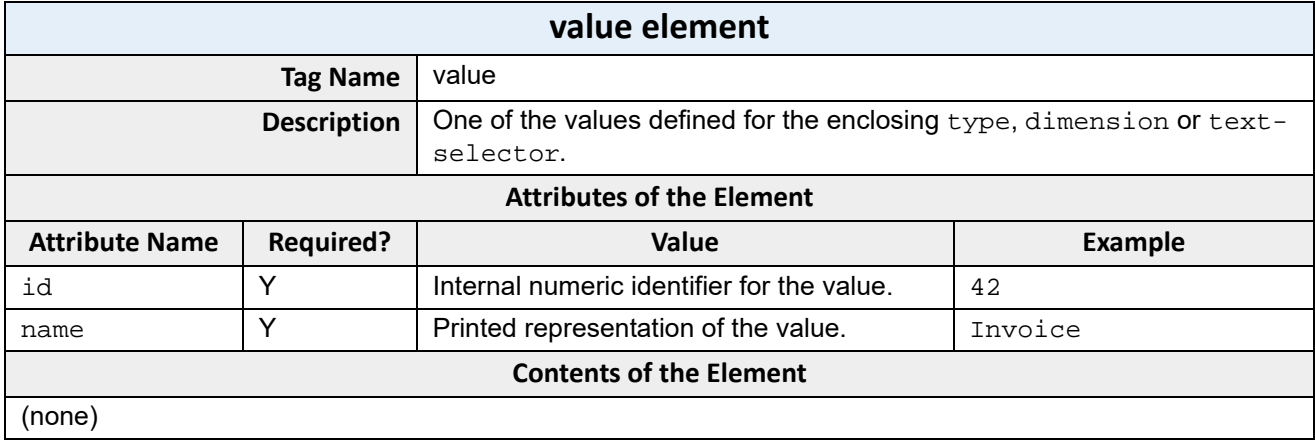

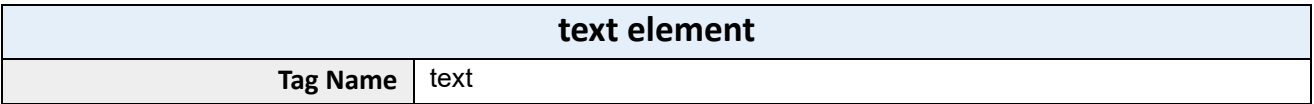

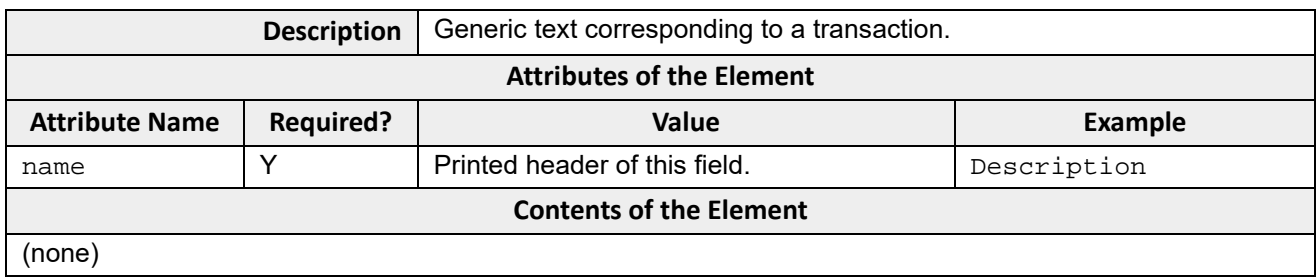

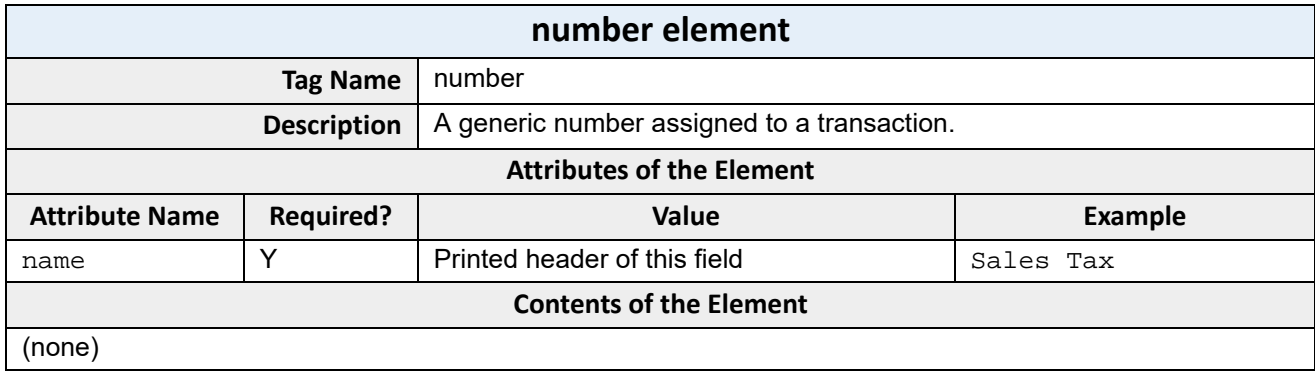

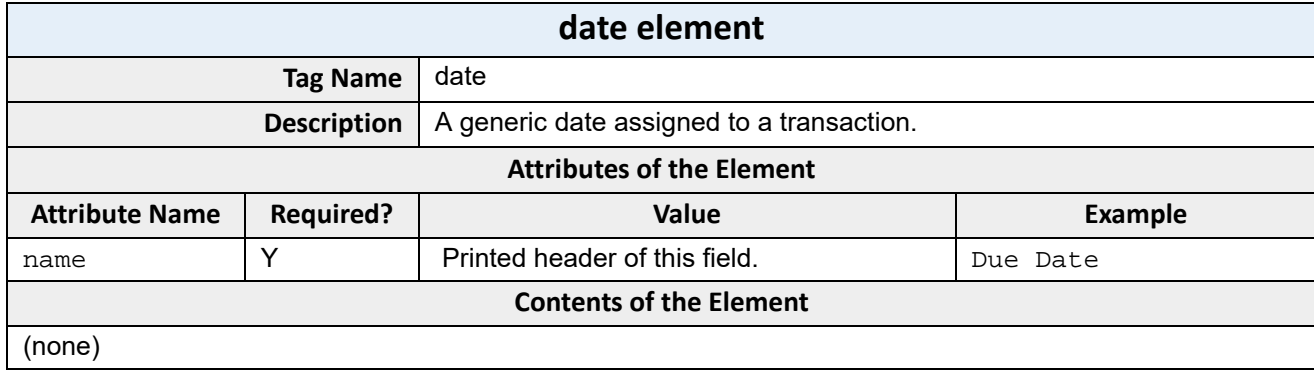

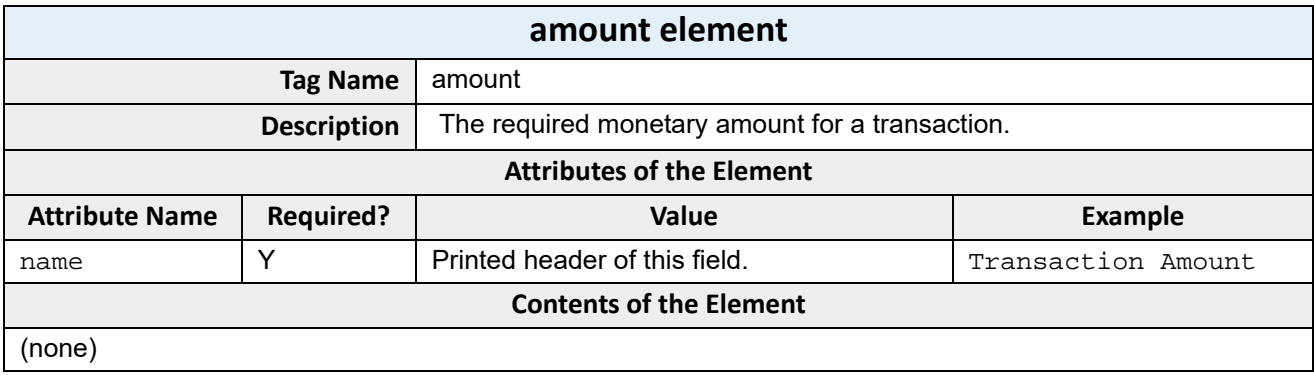

# **exportUsers**

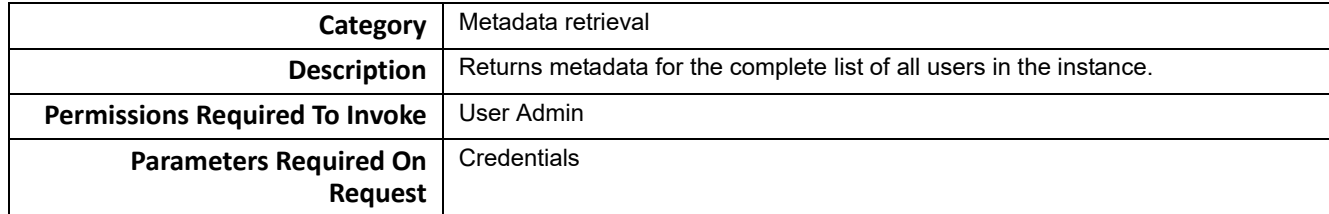

This method's request contains only a credentials tag to identify and authorize the calling user. Once verified, the method returns an XML document describing the complete set of all users defined in the instance. The optional include request parameter can determine if ownedLevels or hiddenVersions is included in the response.

# **Request Format**

```
<?xml version='1.0' encoding='UTF-8'?>
<call method="exportUsers" callerName="a string that identifies your client application">
 <credentials login="sampleuser@company.com" password="my_pwd"/>
 <include ownedLevels="true" hiddenVersions="false"/>
</call>
```
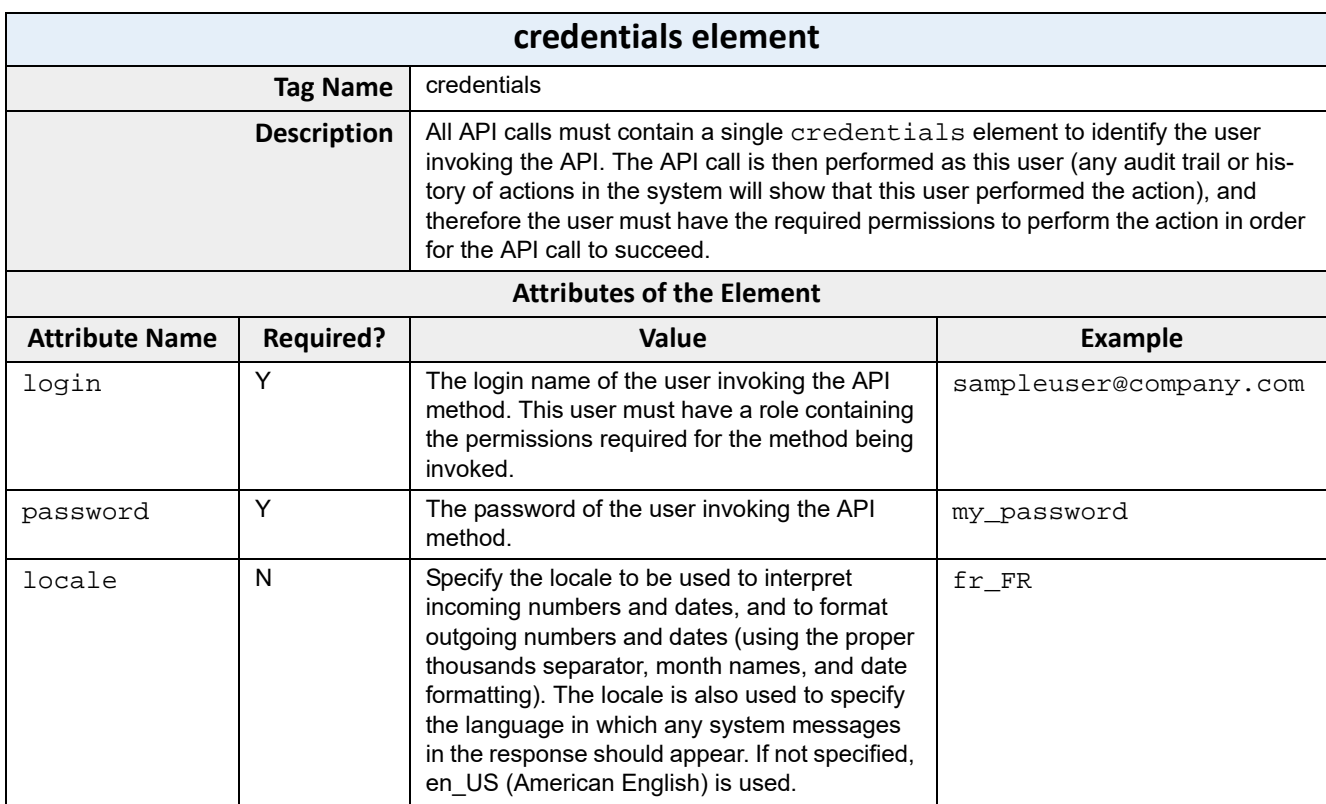

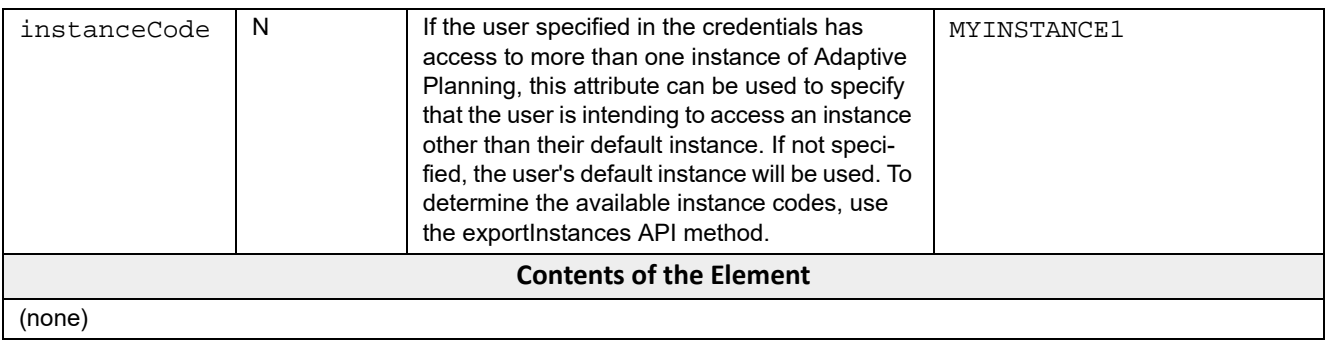

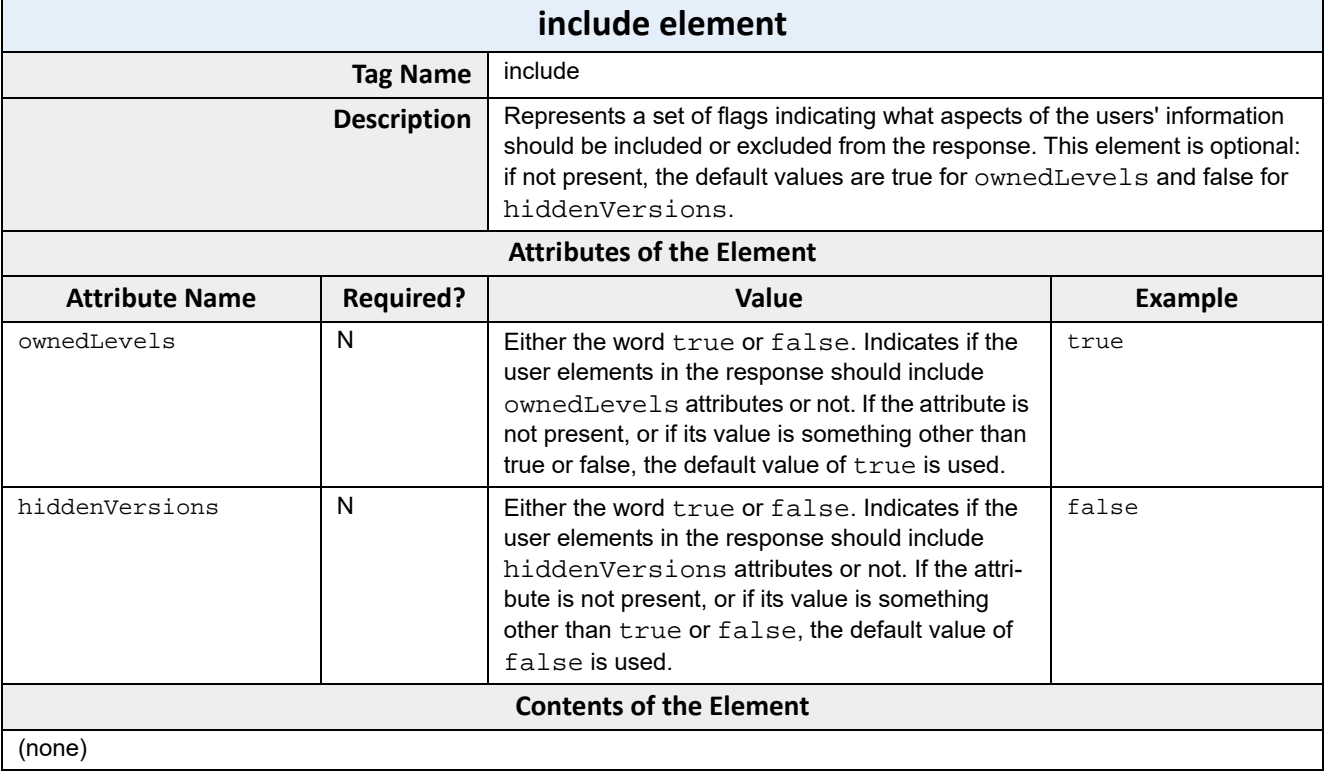

```
<?xml version='1.0' encoding='UTF-8'?>
<response success="true">
 <output>
    <users>
     <user id="19" guid="B9ADBCB81AA2F9BAE040307F02092C2E" login="analytica@fakecompany.com" 
email="analytica@fakecompany.com"
           name="Anna Analyzer" roleId="3" ownedLevels="1" hiddenVersions="4"/>
      <user id="123" guid="AAFF5218D55ABB9234660001BEC117A9" login="randomuser@fakecompany.com" 
email="randomuser@fakecompany.com"
            name="J. Random User" roleId="2" ownedLevels="5,10,13" hiddenVersions=""/>
```
 </users> </output> </response>

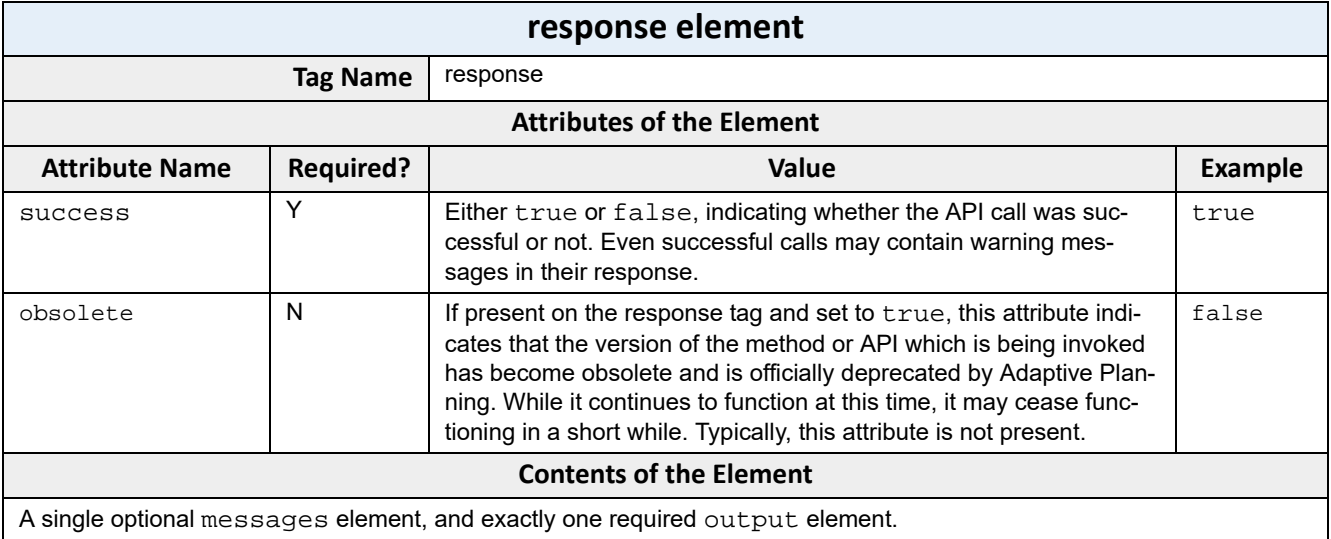

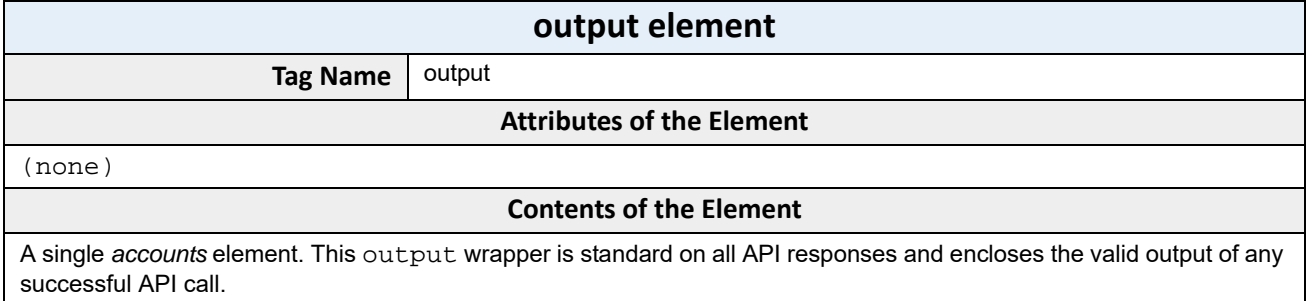

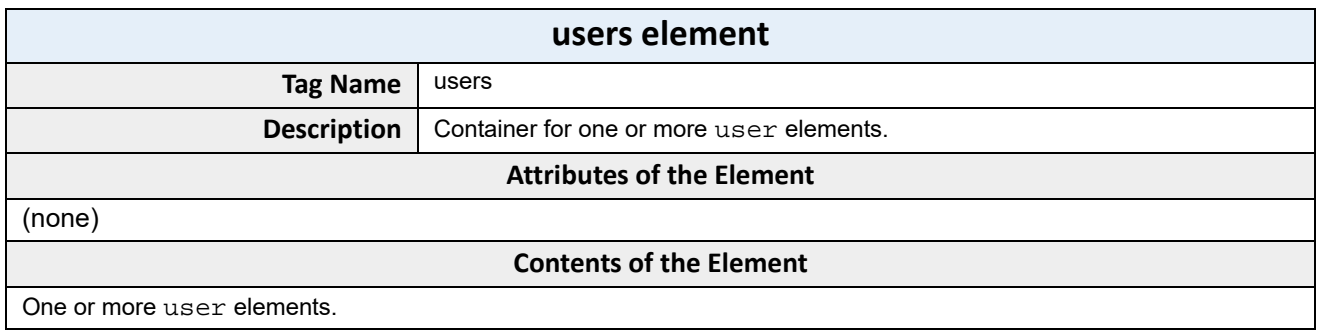

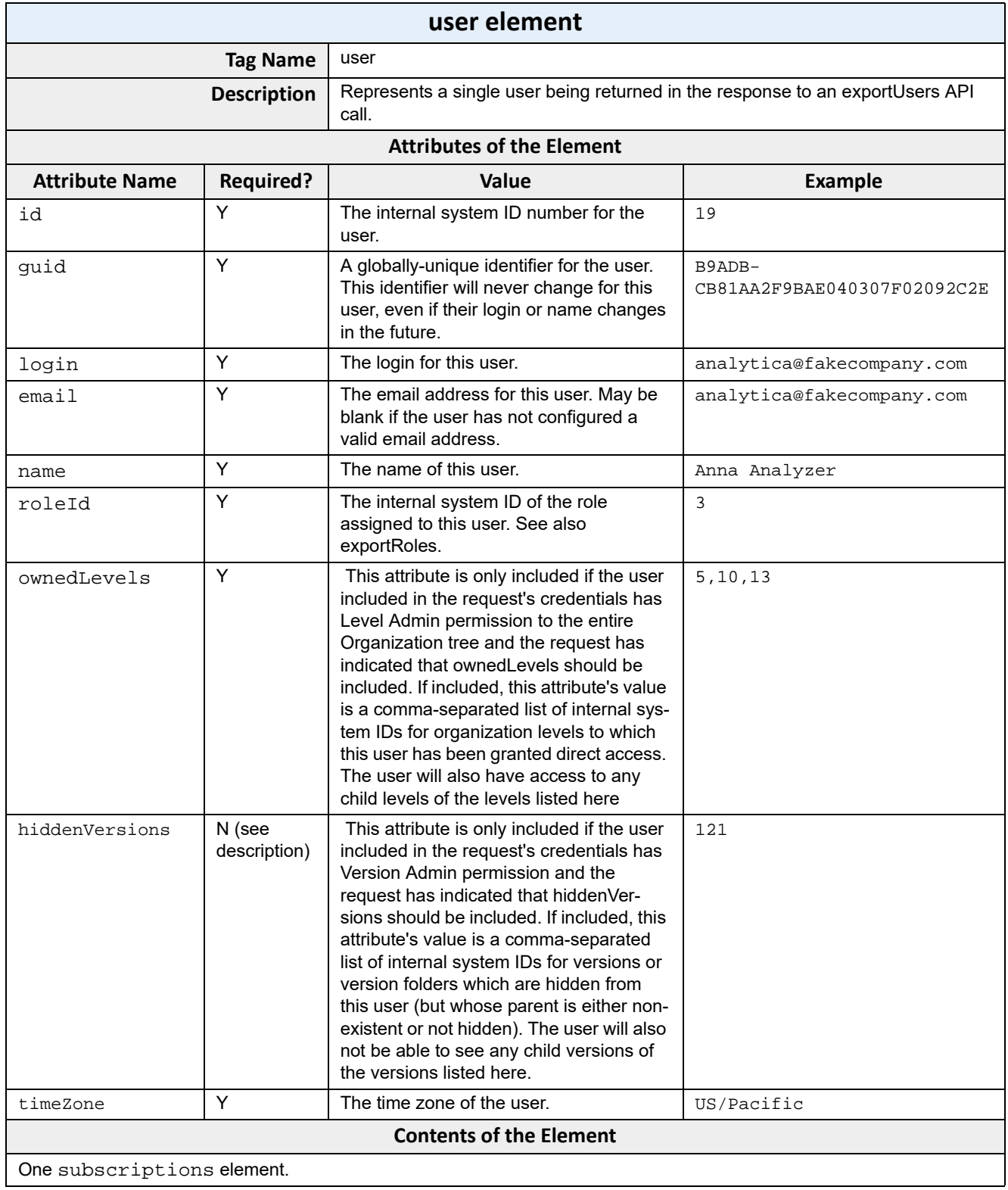

÷

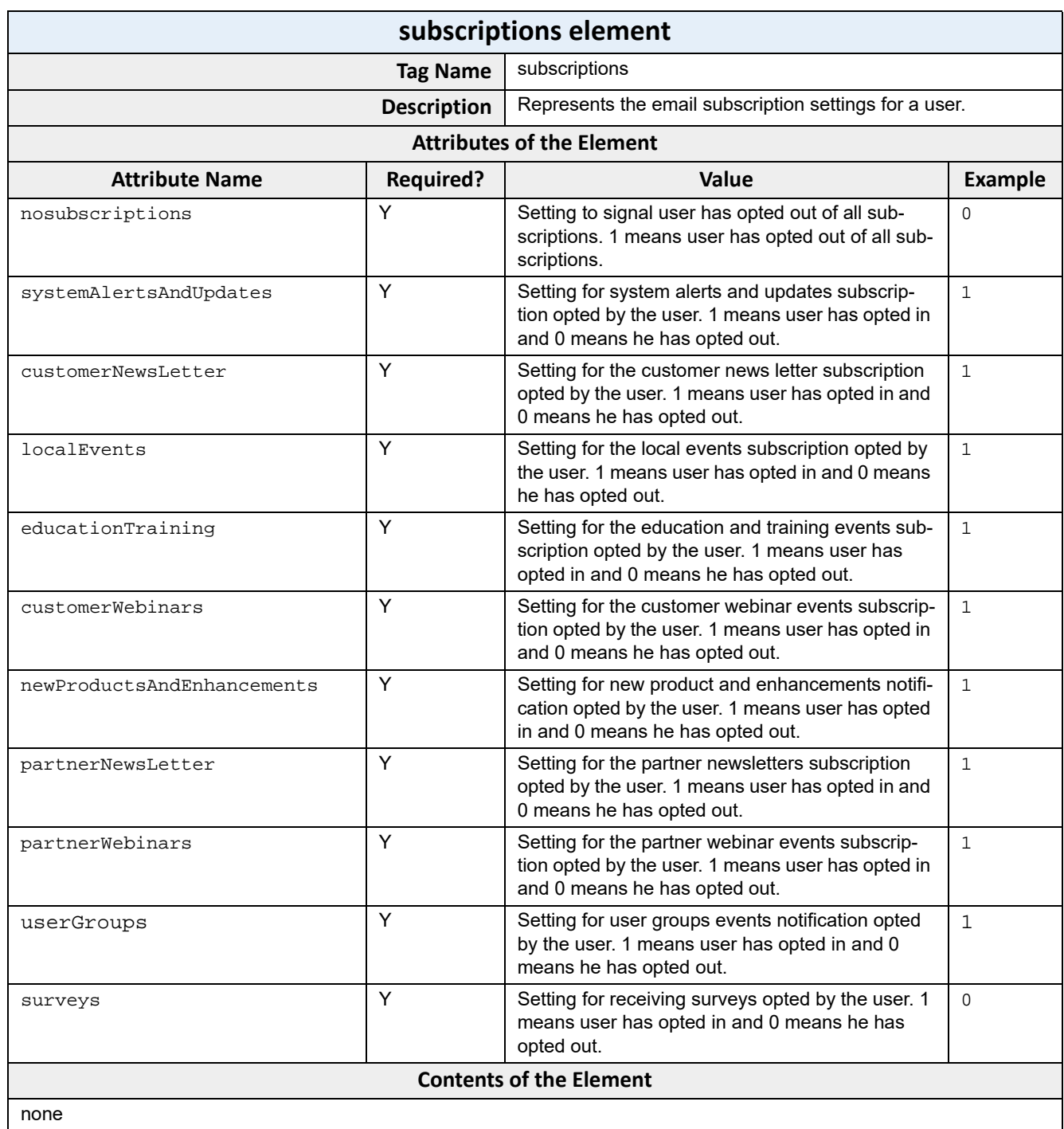

# **exportVersions**

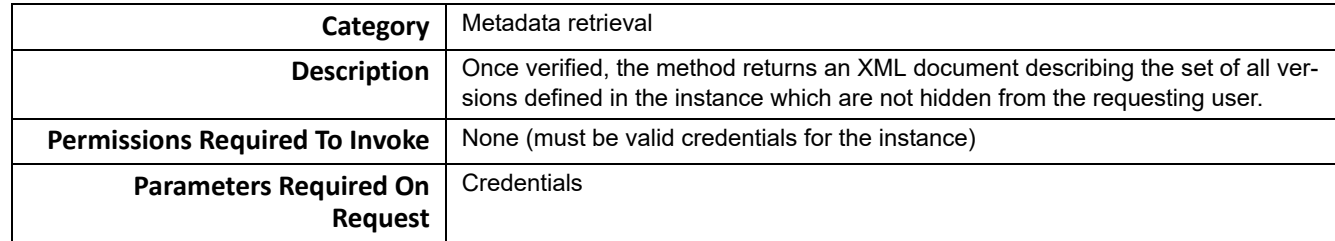

This method's request contains only a credentials tag to identify and authorize the calling user. Once verified, the method returns an XML document describing the set of all versions defined in the instance which are not hidden from the requesting user.

## **Request Format**

```
<?xml version='1.0' encoding='UTF-8'?>
<call method="exportVersions" callerName="a string that identifies your client application">
 <credentials login="sampleuser@company.com" password="my_pwd"/>
</call>
```
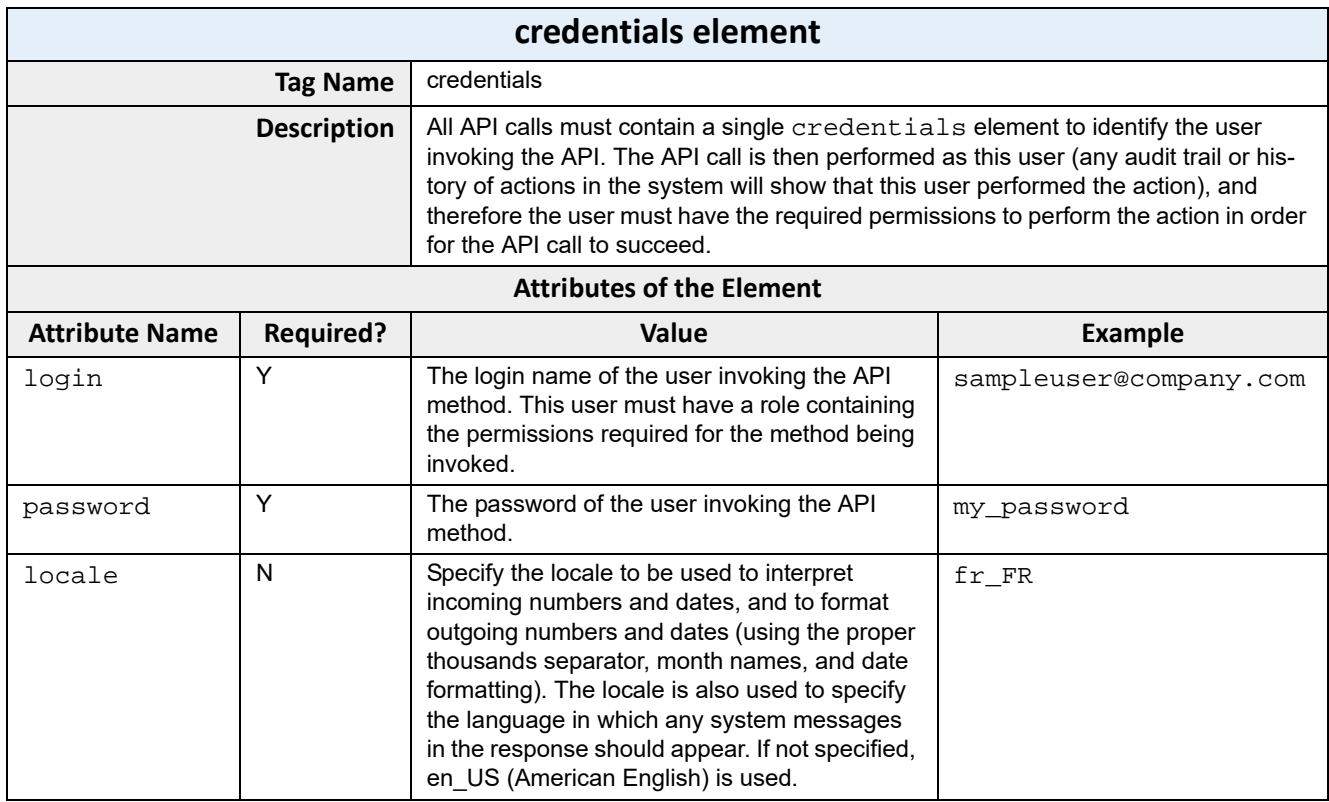

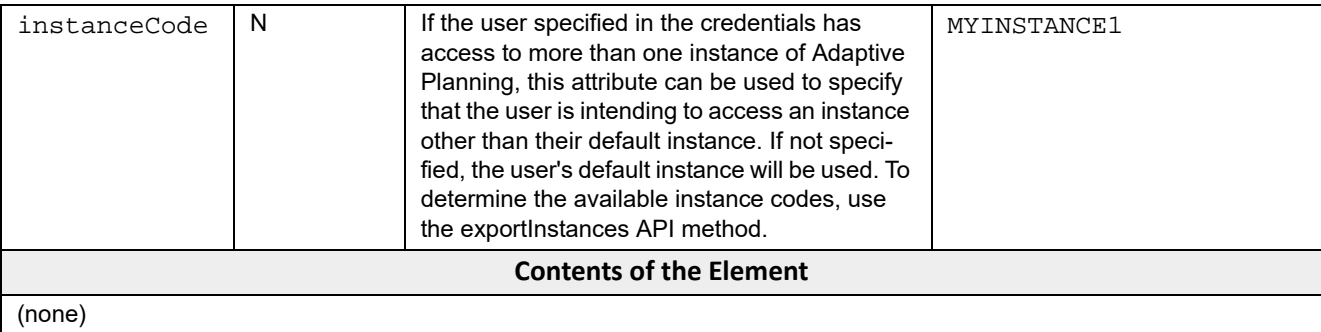

```
<?xml version='1.0' encoding='UTF-8'?>
<response success="true">
  <output>
    <versions>
      <version id="1" name="Actuals" shortName="" type="ACTUALS" description="Total Actuals" 
isDefaultVersion="false" 
               isLocked="false" hasAuditTrail="false" isImportable="0"
               startVerFY="2012" completedValuesThruYr="2012" completedValuesThruMon="3" 
               startScrollYr="2012" startScrollMon="1" endVerFY="2016" lockLeadingYr="" lockLeadingMon="" >
        <version id="5" name="Adjusted Actuals" shortName="SV-13" type="ACTUALS" description="Actuals 
SubVersion" isDefaultVersion="false" 
                 isLocked="false" hasAuditTrail="false" isImportable="0" >
         <version id="6" name="Original Import" shortName="SSV-13" type="ACTUALS" description="Values Imported 
from the GL" isDefaultVersion="false" 
                   isLocked="false" hasAuditTrail="false" isImportable="1" />
          <version id="8" name="Manual Adjustments" shortName="SSV-14" type="ACTUALS" description="Actuals Sub-
Version for Manual Adjustments" isDefaultVersion="false" 
                   isLocked="false" hasAuditTrail="true" isImportable="1" />
        </version>
        <version id="9" name="Eliminations" shortName="ELIM" type="ACTUALS" description="Eliminating entries" 
isDefaultVersion="false" 
                 isLocked="false" hasAuditTrail="false" isImportable="0" />
      </version>
      <version id="2" name="Budget 2013" shortName="" type="PLANNING" description="This is the budget for 2013 
with a five-year span." isDefaultVersion="true" 
               isLocked="false" hasAuditTrail="true" isImportable="1" 
               leftScrollFY="2013" startPlanYr="2013" startPlanMon="1" endPlanFY="2017" lockLeadingYr="2013" 
lockLeadingMon="5" />
      <version id="3" name="Budget 2014" shortName="B-14" type="PLANNING" description="This is the budget for 
2014 with a five-year span." isDefaultVersion="false" 
               isLocked="false" hasAuditTrail="false" isImportable="1" 
               leftScrollFY="2014" startPlanYr="2014" startPlanMon="1" endPlanFY="2018" lockLeadingYr="" 
lockLeadingMon="" />
   </versions>
  </output>
</response>
```
#### **response element**

**Tag Name** | response

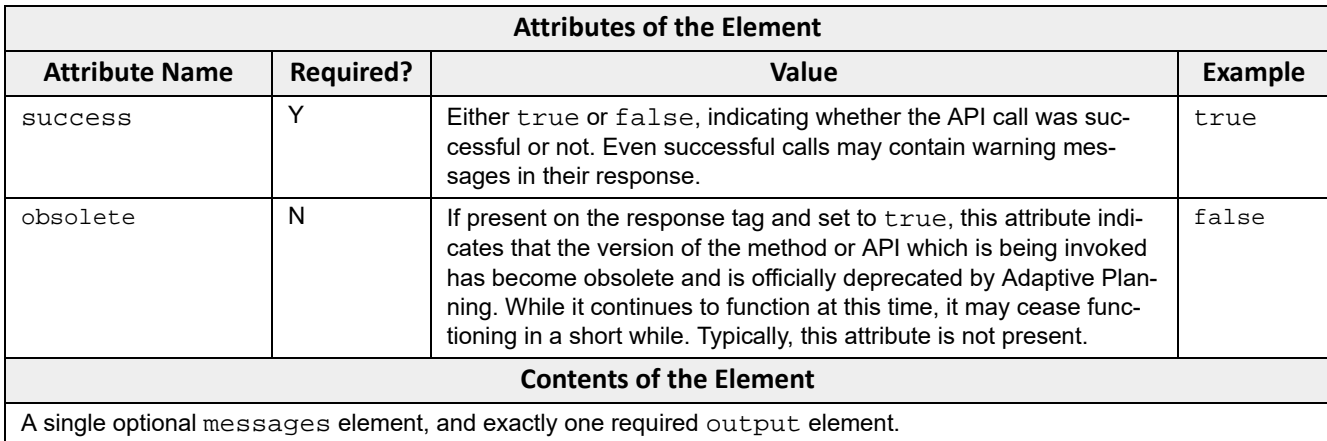

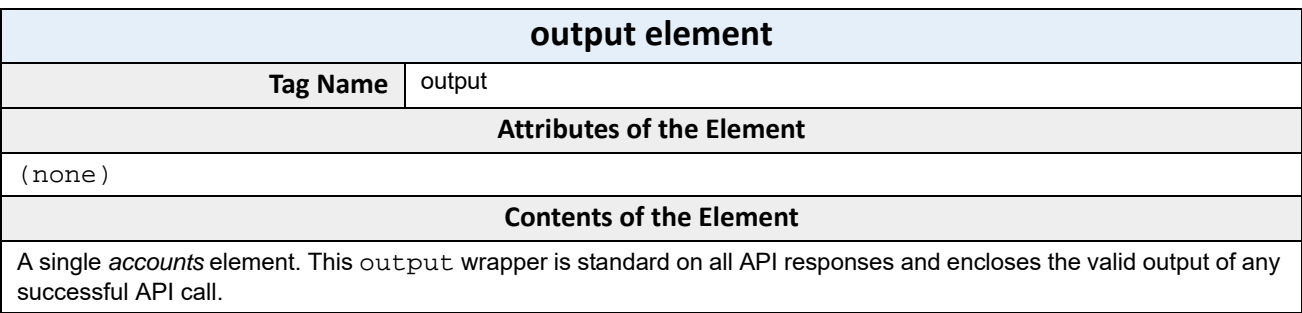

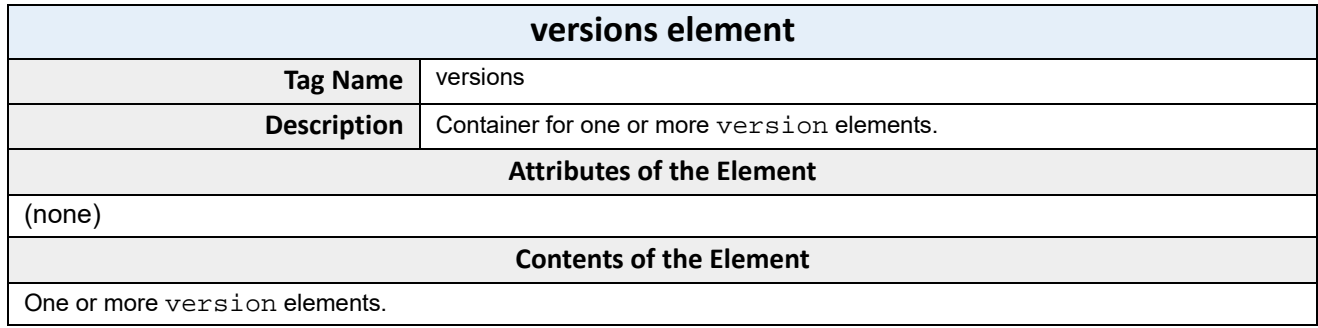

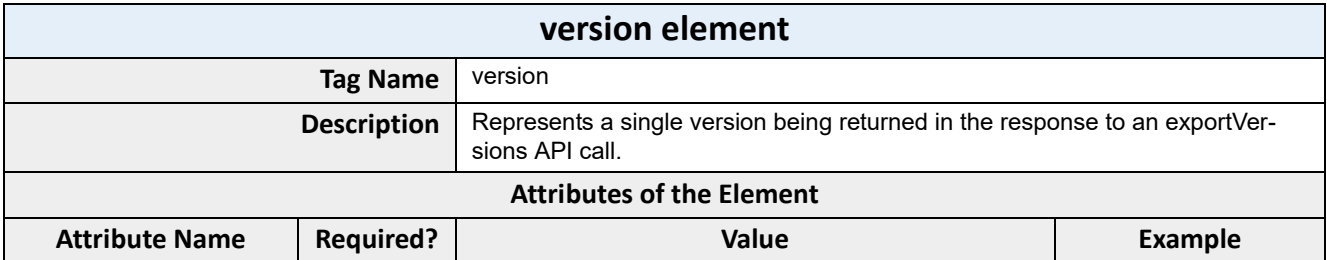

i.

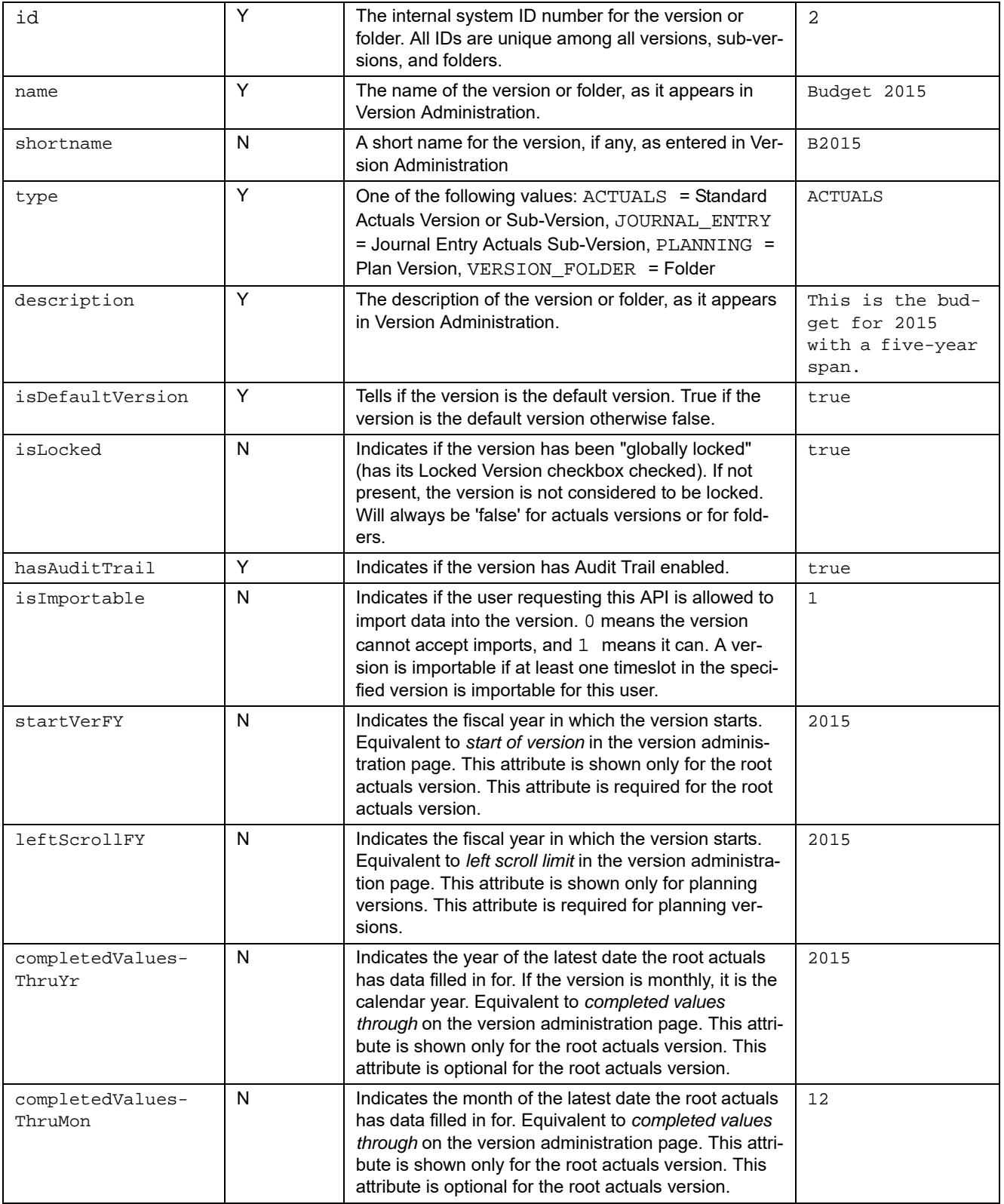

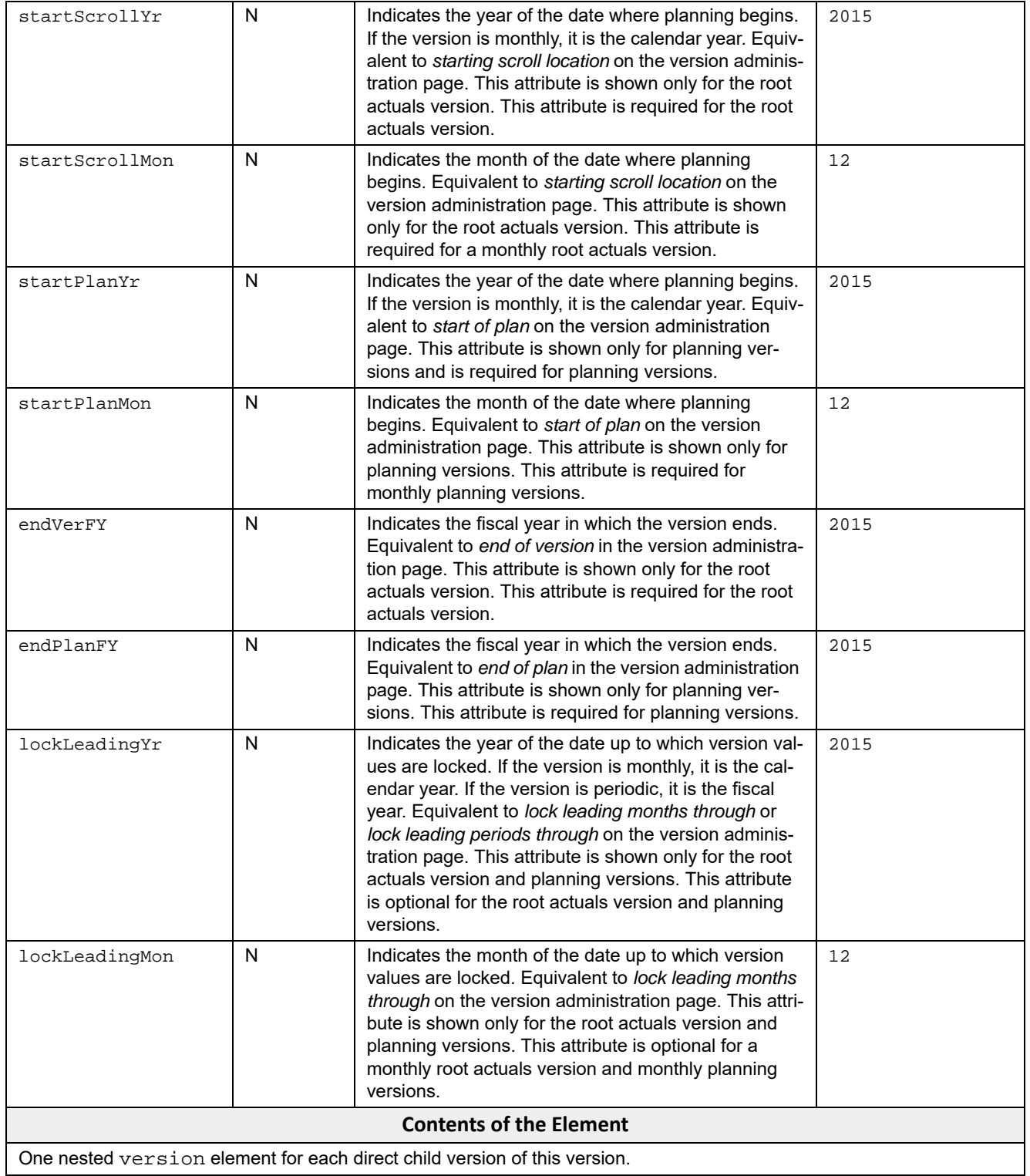

# **publishChanges**

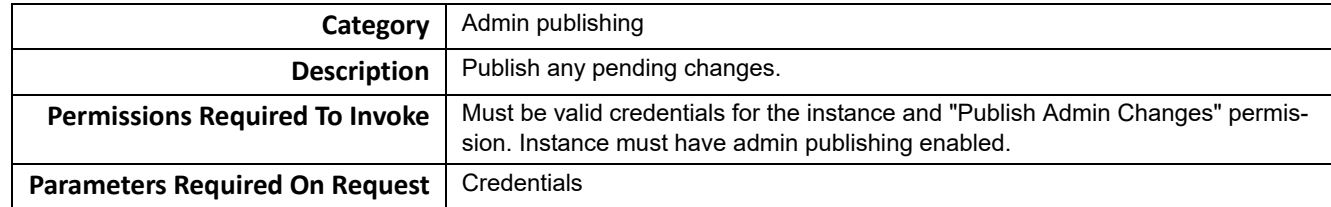

This method's request contains a *credentials* tag to identify and authorize the calling user. Once verified, this method will publish any batched changes. Optionally, the request may contain an *action* tag.

## **Request Format**

```
<?xml version='1.0' encoding='UTF-8'?>
<call method="publishChanges" callerName="a string that identifies your client application">
  <credentials login="sampleuser@company.com" password="my_pwd"/>
```
</call>

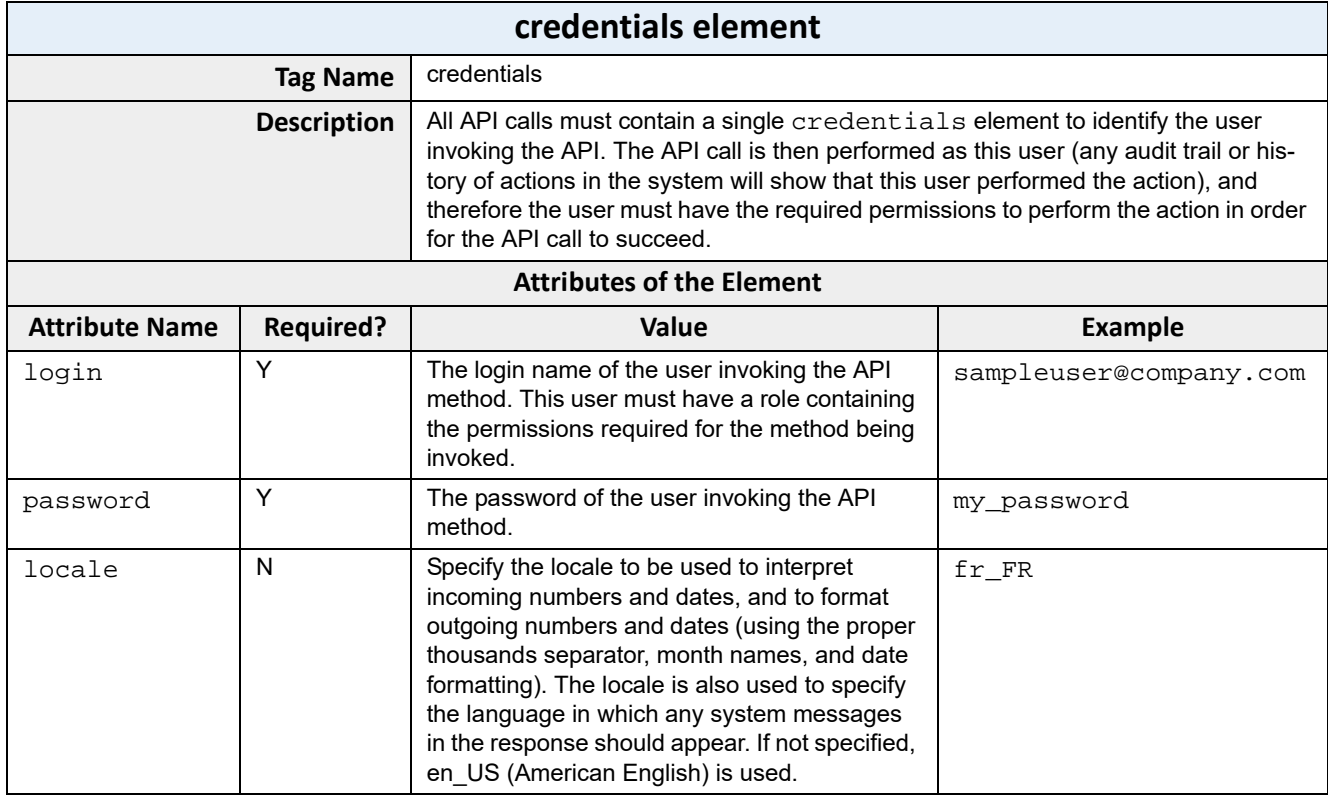

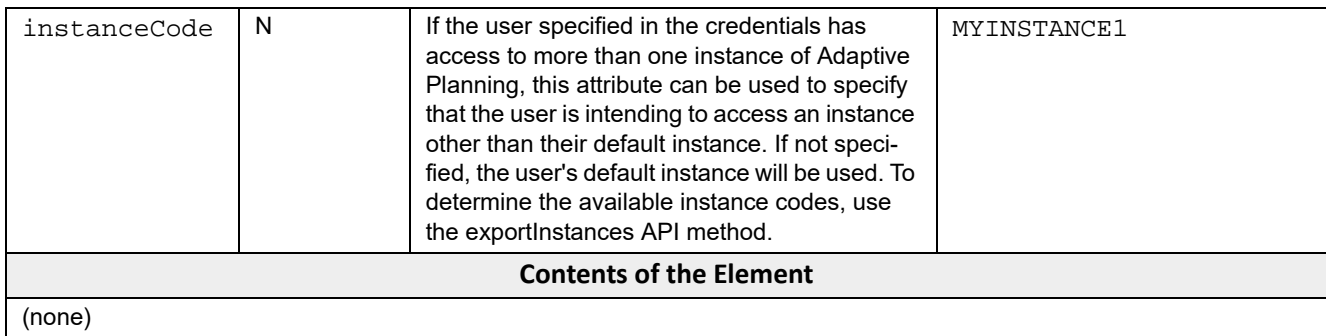

- **•** If the request is received with no batched changes, then the response is the 'Publish Success' response with 'publishedCount' = 0.
- **•** Success is where given n unpublished changes, all n are successfully published.
- **•** In a successful publish, output contains a publishResponse element that has a publishedCount attribute stating the number of changes that were published.
- **•** In an unsuccessful publish, output contains a publishResponse element that has the same publishedCount attribute and a notPublishedCount attribute listing the number of changes that were not published.

## **Success Example**

```
 <?xml version='1.0' encoding='UTF-8'?>
 <response success="true">
   <output>
       <publishResponse publishedCount="3" />
   </output>
 </response>
```
## **Error Example**

```
 <?xml version='1.0' encoding='UTF-8'?>
 <response success="false">
  <messages>
       <message type="ERROR">Publish Error</message>
  </messages>
  <output>
       <publishResponse publishedCount="0" notPublishedCount="2" />
  </output>
```
</response>

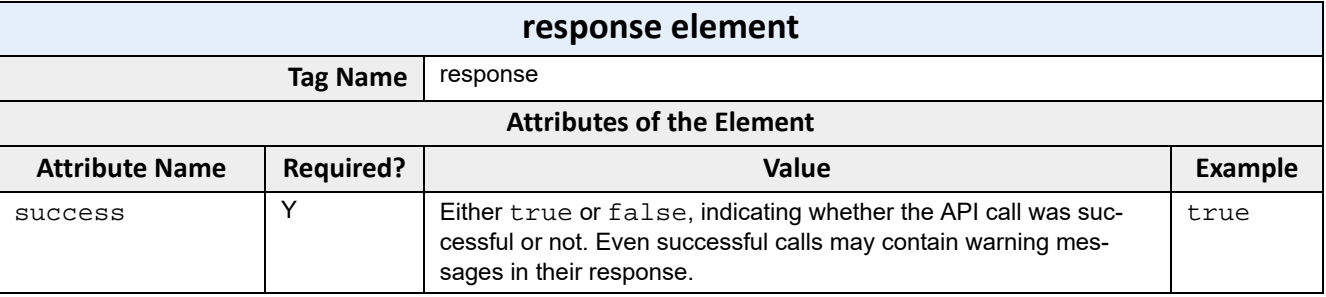

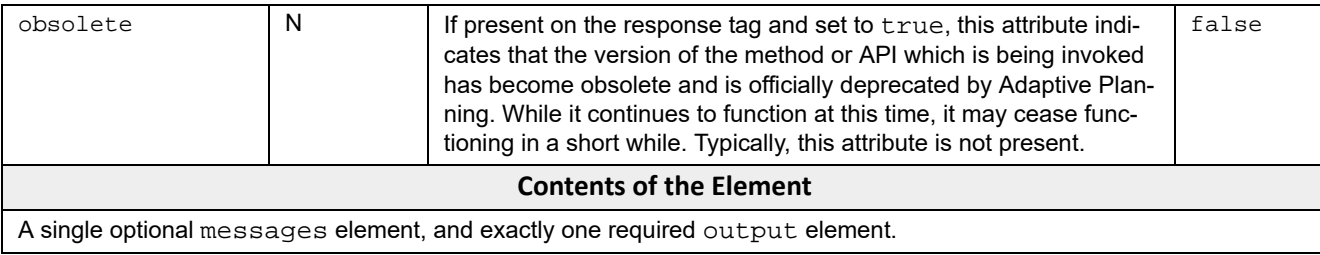

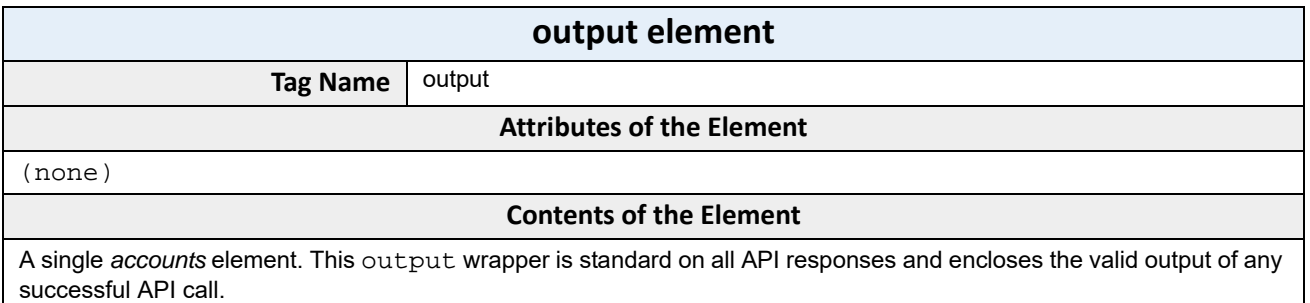

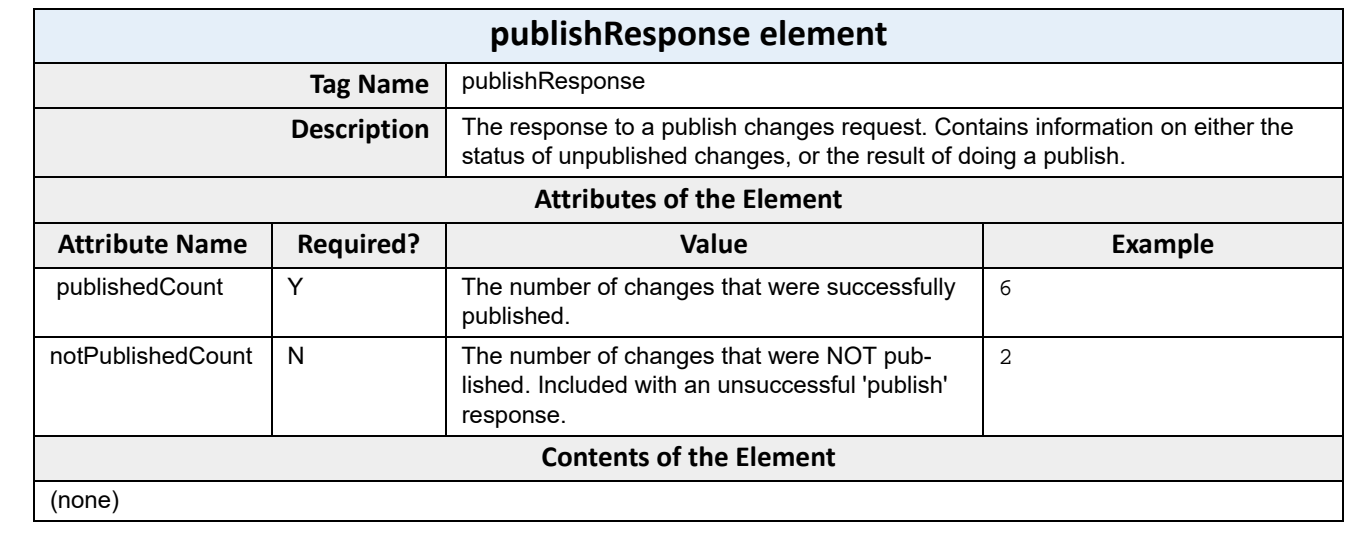

# **unpublishedChangesStatus**

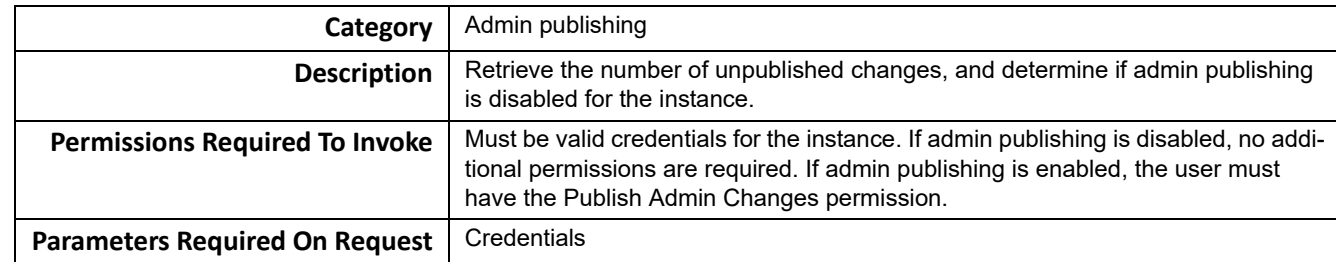

This method's request contains a *credentials* tag to identify and authorize the calling user. Once verified, this method will publish any batched changes. Optionally, the request may contain an *action* tag.

# **Request Format**

```
<?xml version='1.0' encoding='UTF-8'?>
<call method="unpublishedChangesStatus" callerName="a string that identifies your client application">
 <credentials login="sampleuser@company.com" password="my_pwd"/>
```
</call>

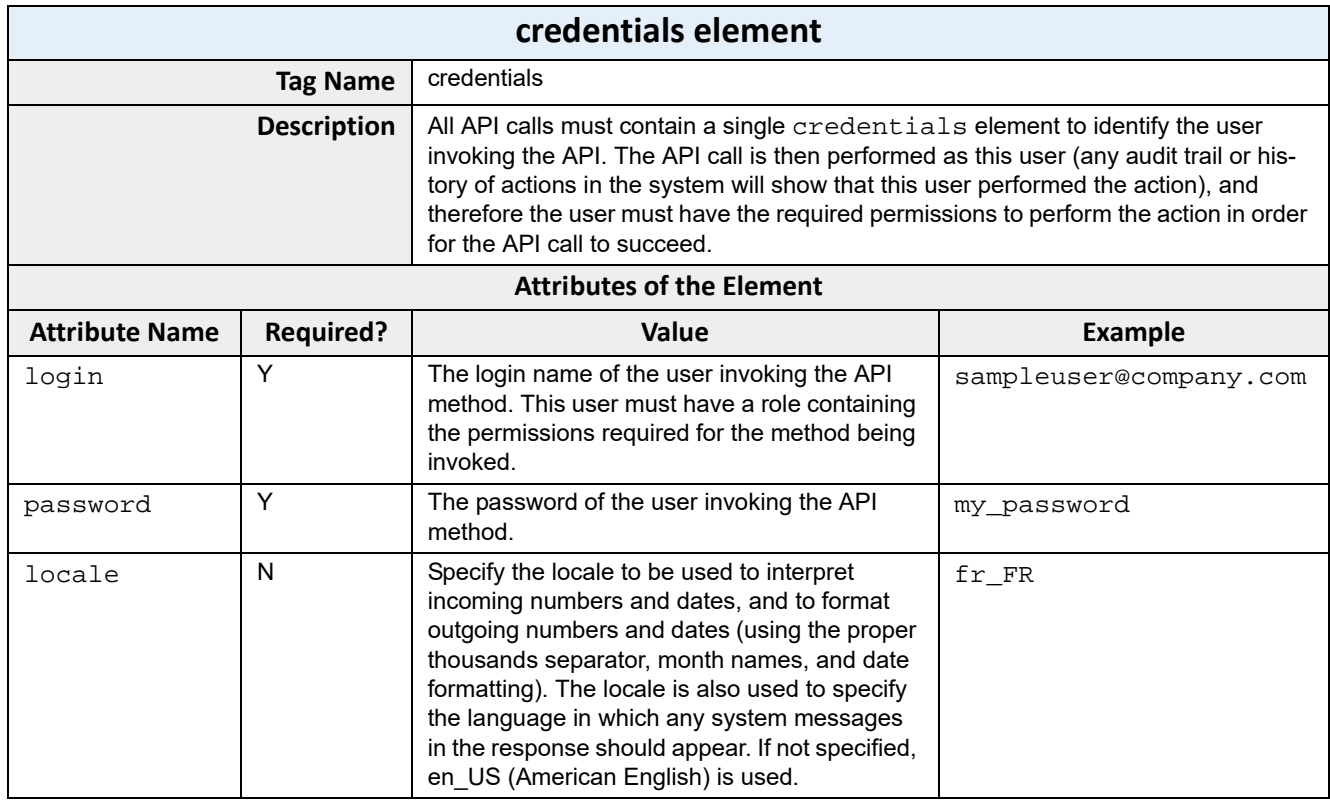

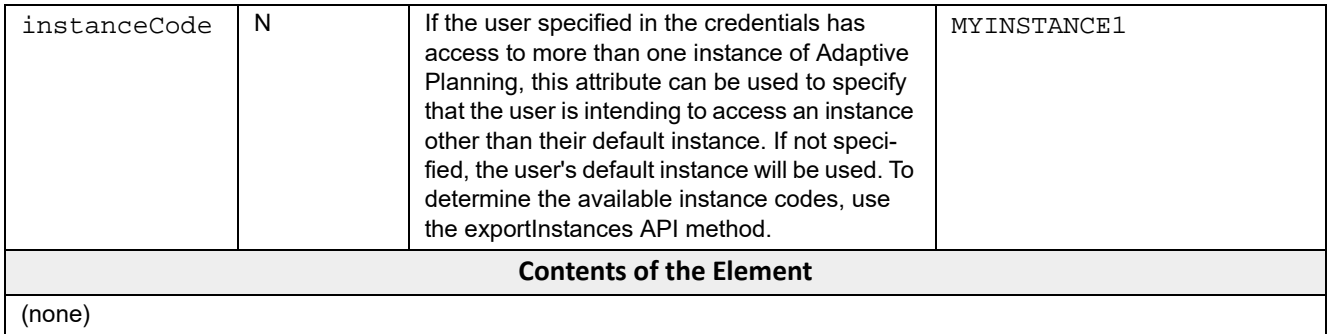

These are examples of responses for admin publishing enabled and disabled.

### **Admin Publishing Enabled Example**

```
<?xml version='1.0' encoding='UTF-8'?>
<response success="true">
  <output>
       <unpublishedStatus adminPublishingEnabled="1" numberToPublish="3" />
   </output>
</response>
```
## **Admin Publishing Disabled Example**

```
<?xml version='1.0' encoding='UTF-8'?>
<response success="true">
  <output>
       <unpublishedStatus adminPublishingEnabled="0" />
   </output>
```
</response>

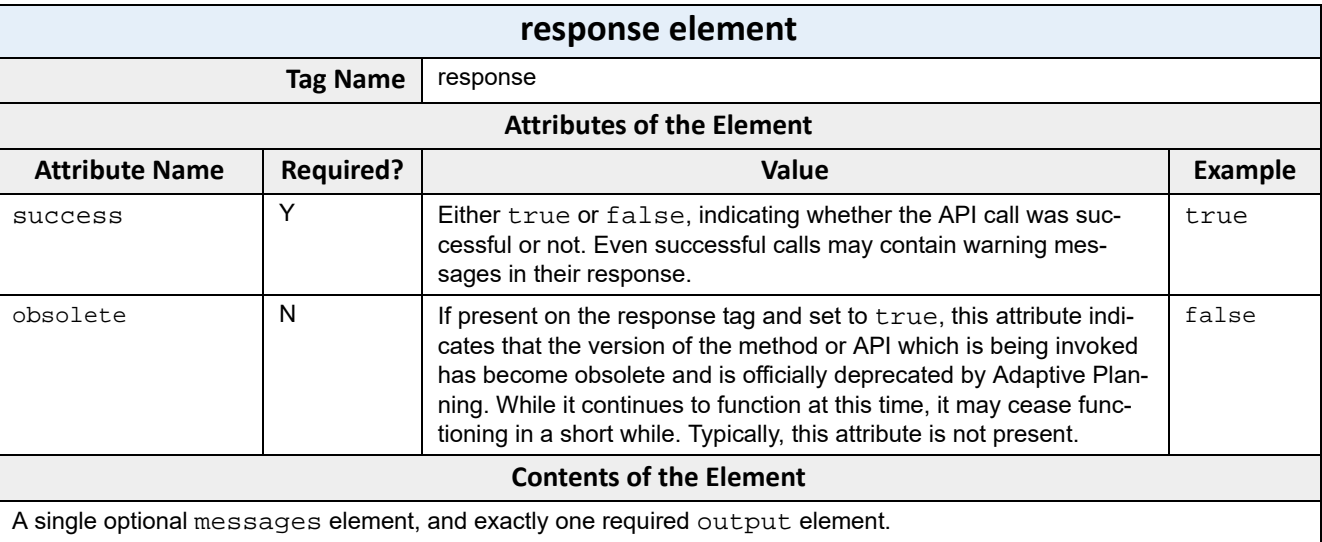

Î.

 $\mathbf{I}$ 

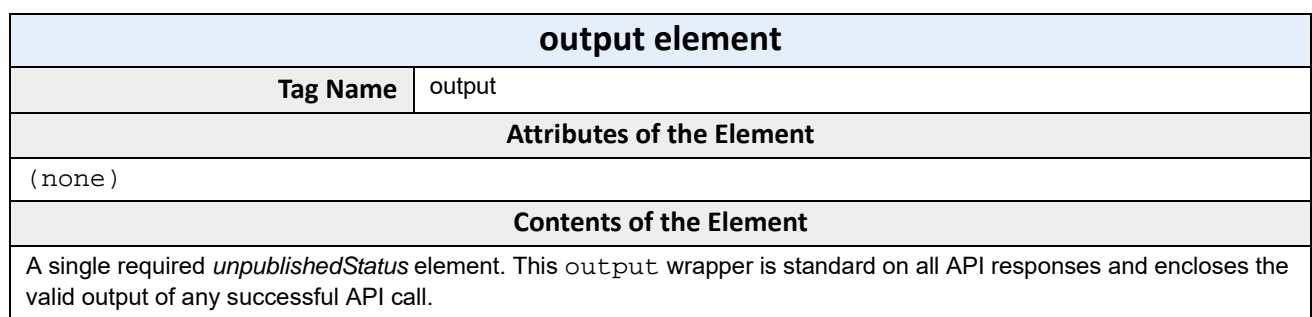

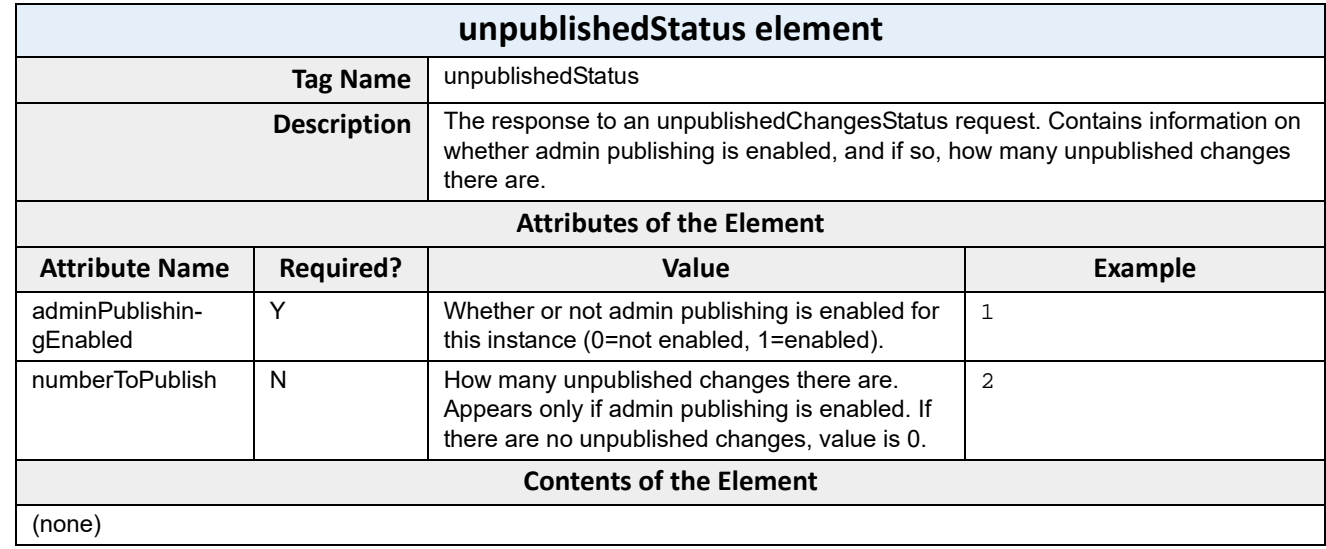

# **updateAccount**

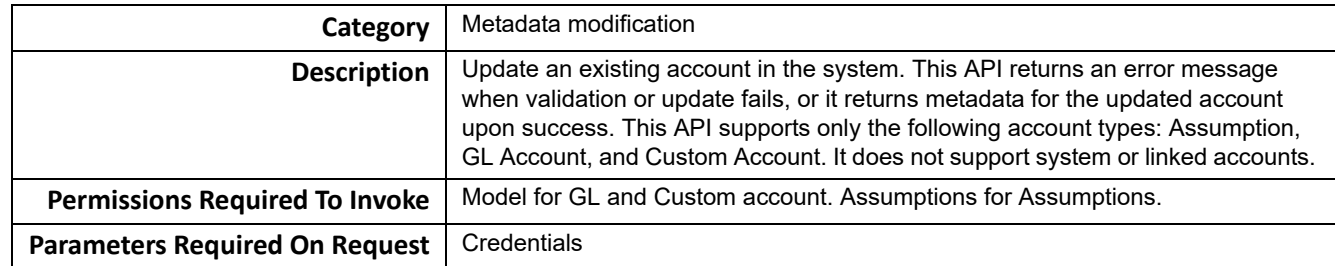

This method's request contains a credentials tag to identify and authorize the calling user. User must have Model or Assumptions permission to perform the account creation. The XML request is validated for each field and against certain business logic. Error messages are returned as part of the response when the creation fails. The operation may be halted and a warning message provided when a risky operation is detected. The request needs to be resubmitted with the attribute "ignoreWarnings" set to 1 in order to complete the account update.

## **Request Format**

The request schema is provided in the Relax NG Compact format.

```
default namespace = ""
start =
 element account {
   attribute id { xsd:integer }, #account id
   attribute name { xsd:string { maxLength="2048" minLength="1"} }?, #Non-empty string with a maximum length of 
2048 characters.
   attribute code { xsd:string { maxLength="2048" minLength="1"} }?, #Non-empty string with a maximum length of 
2048 characters.
   attribute description { xsd:string { maxLength="2048"} }?, #Potentially empty string with a maximum length 
of 2048 characters.
   attribute shortName { xsd:string { maxLength="64"} }?, #Potentially empty string with a maximum length of 64 
characters.
   attribute exchangeRateType { xsd:string }?, #displayAs must be CURRENCY (only if multicurrency is enabled)
   attribute hasSalaryDetail { string "0" | string "1" }?, #0=No, 1=Yes
   attribute dataPrivacy { string "PRIVATE" | string "PUBLIC_TOP" | string "PUBLIC_ALL" }?,
   attribute isBreakbackEligible { string "0" | string "1" }?, #0=No, 1=Yes
   attribute proceedWithWarnings { string "0" | string "1" }?, #0=No, 1=Yes
    element attributes{
      element attribute{
       attribute attributeId{ xsd:integer },
        attribute valueId{ xsd:integer }
      }*
   }?
 }
```
#### Example

```
<?xml version='1.0' encoding='UTF-8'?>
<call method="updateAccount" callerName="a string that identifies your client application">
  <credentials login="sampleuser@company.com" password="my_pwd"/>
  <account 
           id="48"
           name="Account Name"
           code="Account_Code"
           description="Account Description"
```
```
 shortName="Short Name" 
          exchangeRateType="A"
          hasSalaryDetail="1" 
          dataPrivacy="PRIVATE" >
  <attributes>
   <attribute attributeId="20" valueId="170" />
  </attributes>
 </account>
```
</call>

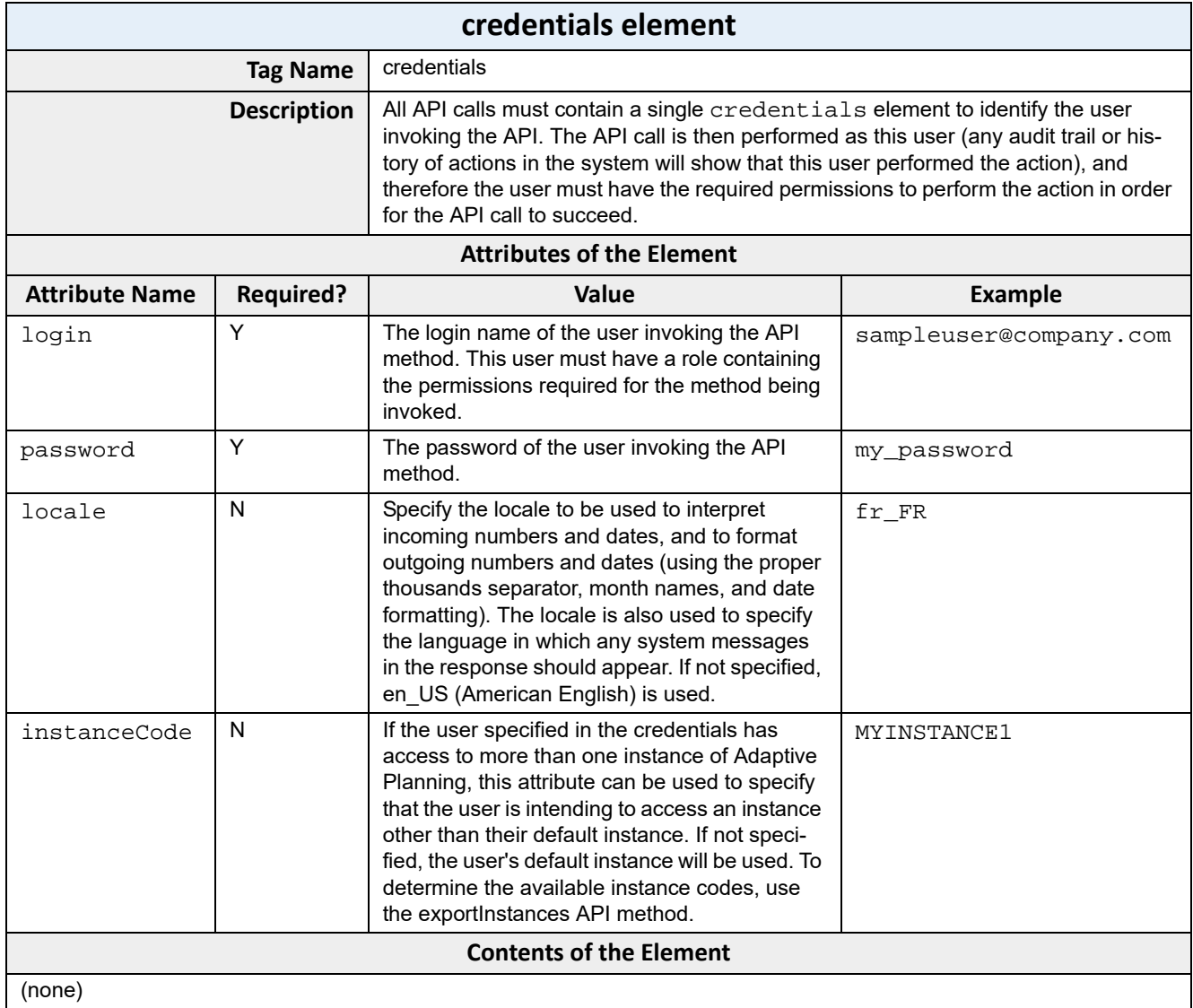

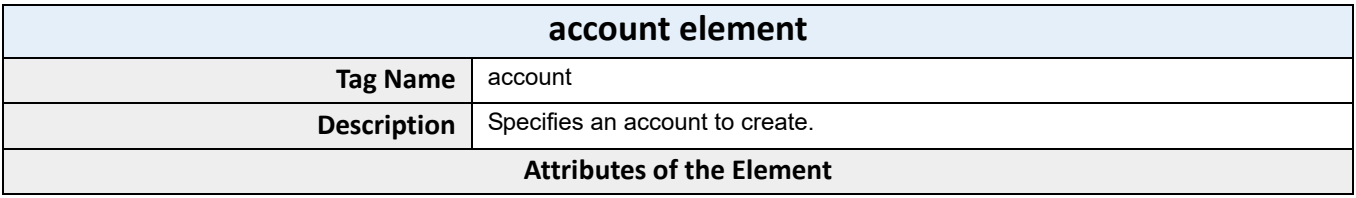

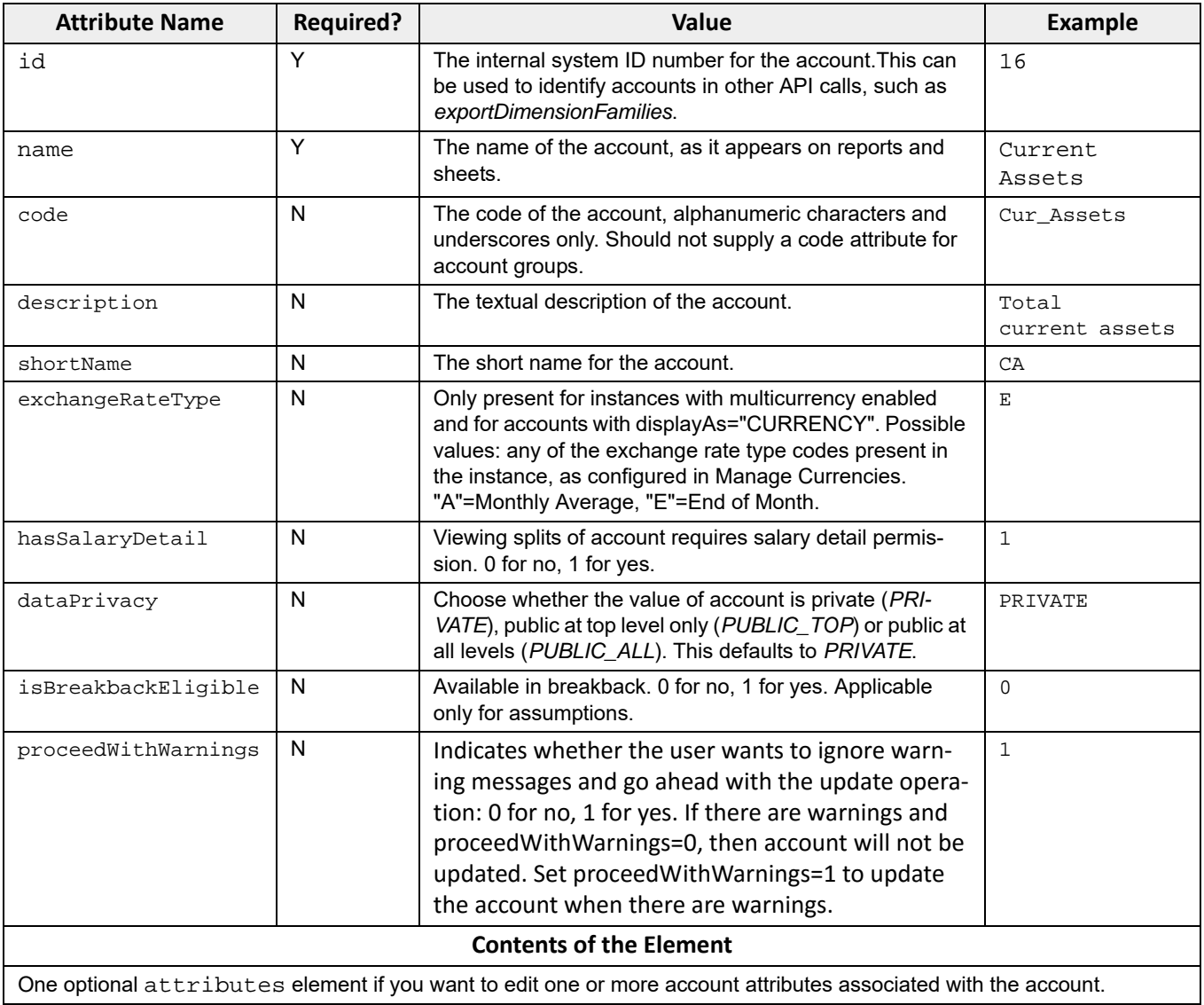

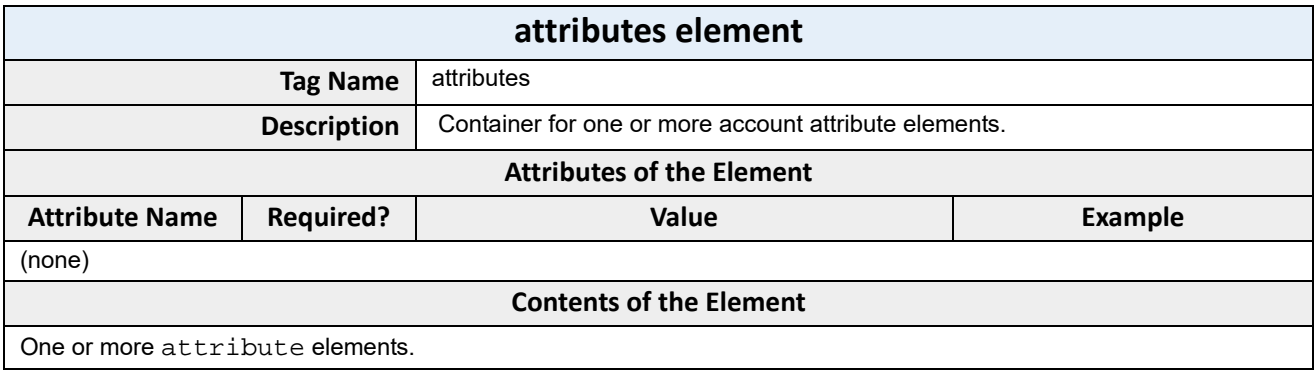

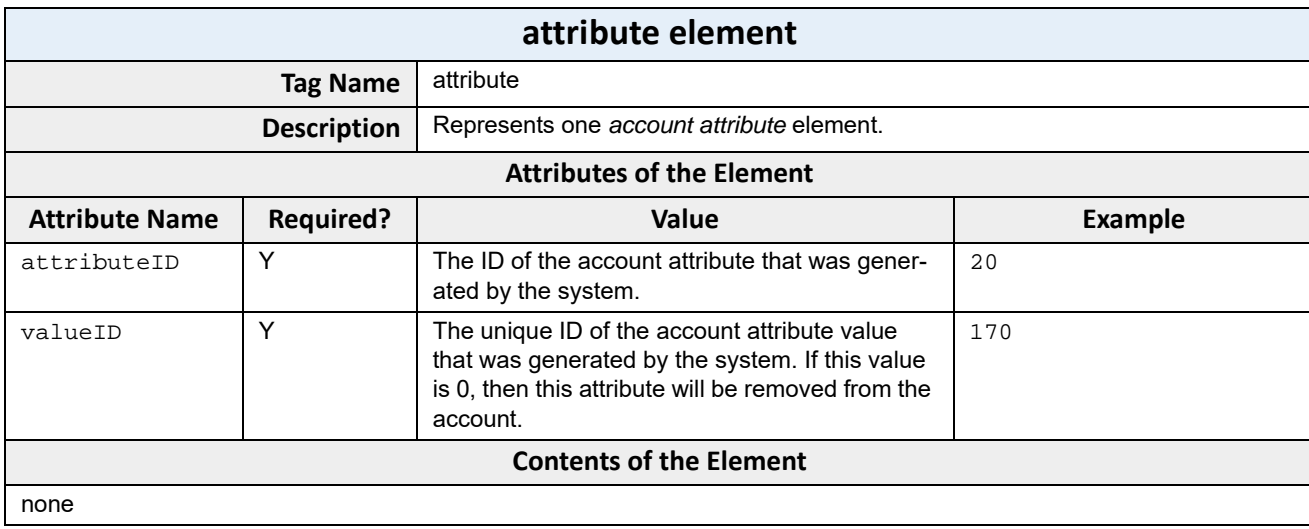

## **Response Format**

These are examples of responses for successful and unsuccessful updating of an account.

### **Success Example**

```
<?xml version='1.0' encoding='UTF-8'?>
<response success="true">
   <messages>
    <message type="WARNING" key="warning-unpublished-changes" values="" accountId="1">You have unpublished 
changes. 
  Your changes will not be visible every where until it is published.</message>
   </messages>
   <output>
     <accounts>
       <account id="1" code="Assets" name="Assets" description="Total Assets" displayAs="CURRENCY" 
       accountTypeCode="A" decimalPrecision="0" isAssumption="0" suppressZeroes="1" isDefaultRoot="1" 
       shortName="" exchangeRateType="E" balanceType="DEBIT" formula="" isLinked="0" owningSheetId="" 
       isSystem="0" isIntercompany="0" dataEntryType="" planBy="DELTA" timeRollup="LAST" timeWeightAcctId="" 
       levelDimRollup="SUM" levelDimWeightAcctId="" rollupText="" startExpanded="1" hasSalaryDetail="" 
       dataPrivacy="PRIVATE" isBreakbackEligible="" subType="CUMULATIVE" enableActuals="1" isGroup="0">
         <attributes>
           <attribute 
          name="AP Eligible" 
          attributeId="17" 
           value="Yes"
           valueId="170" />
         </attributes>
       </account>
     </accounts>
   </output>
</response>
```
## **Error Example**

```
<?xml version='1.0' encoding='UTF-8'?>
<response success="false">
 <messages>
   <message type="ERROR" key="invalid-account-id" values="441" accountId="-50">Invalid account id: "-50"</
message>
  </messages>
```
</response>

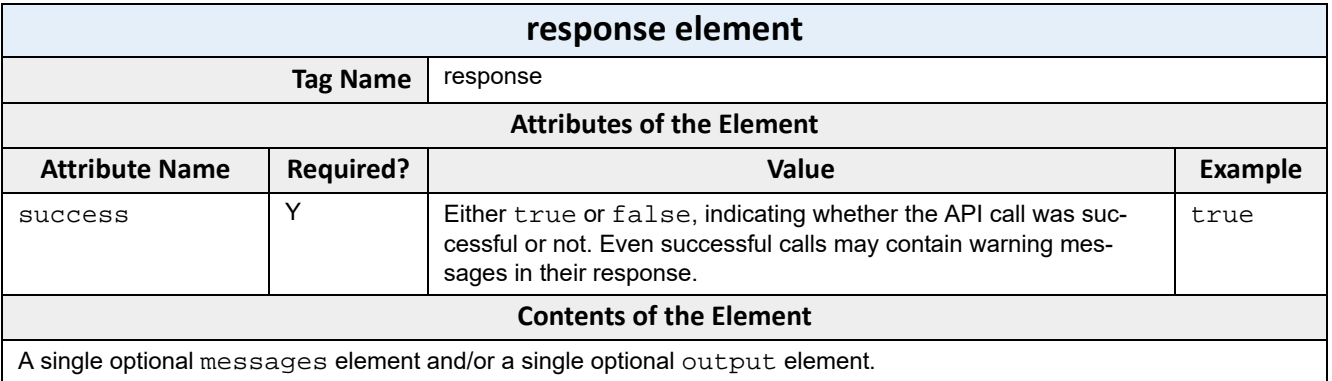

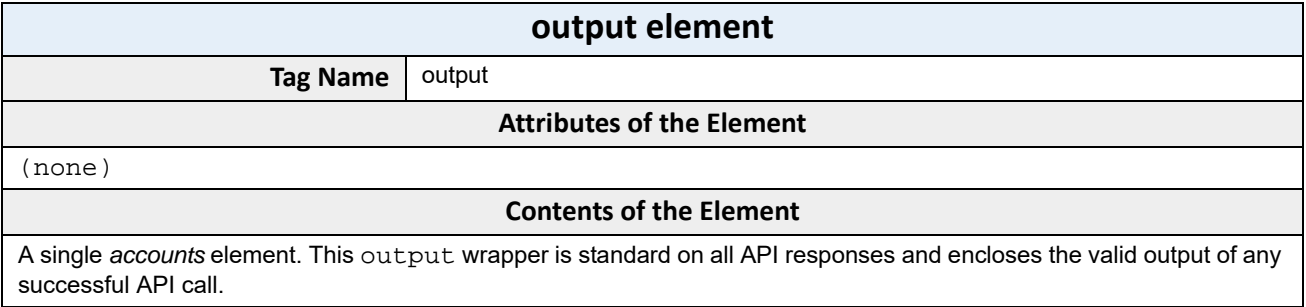

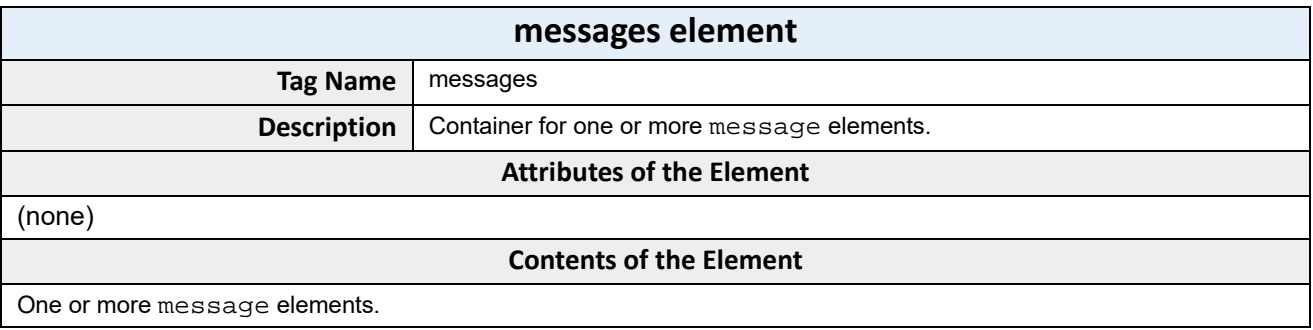

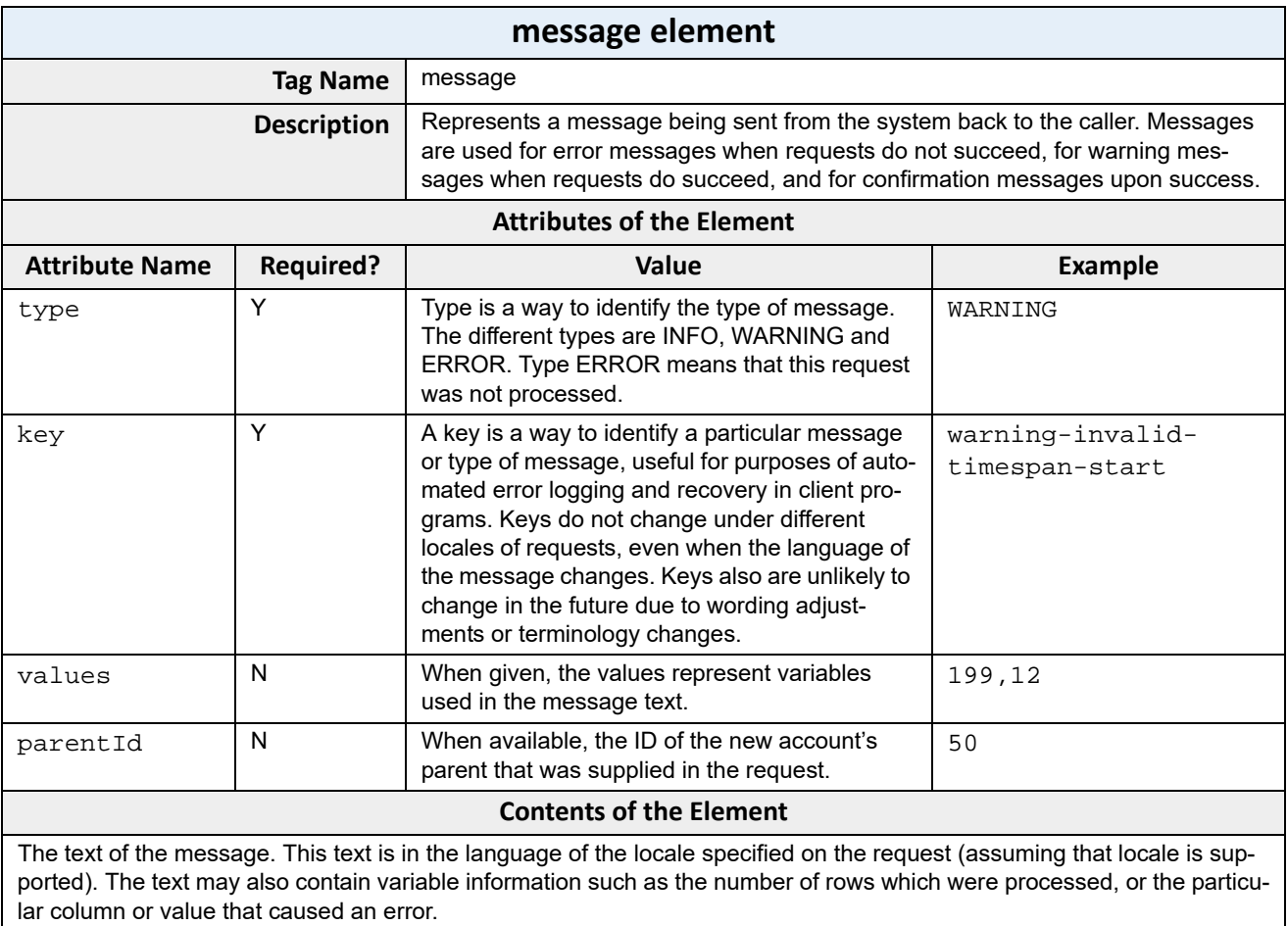

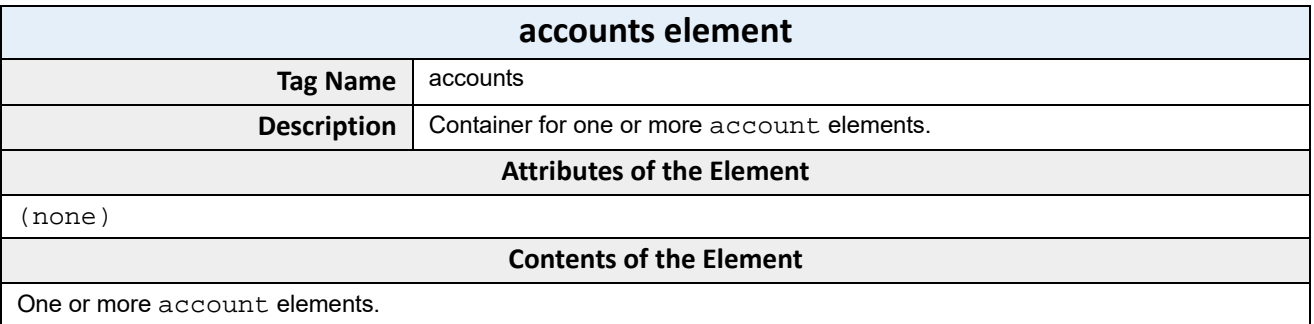

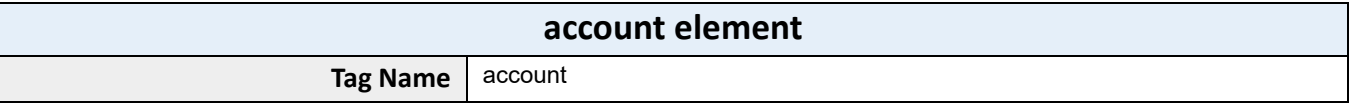

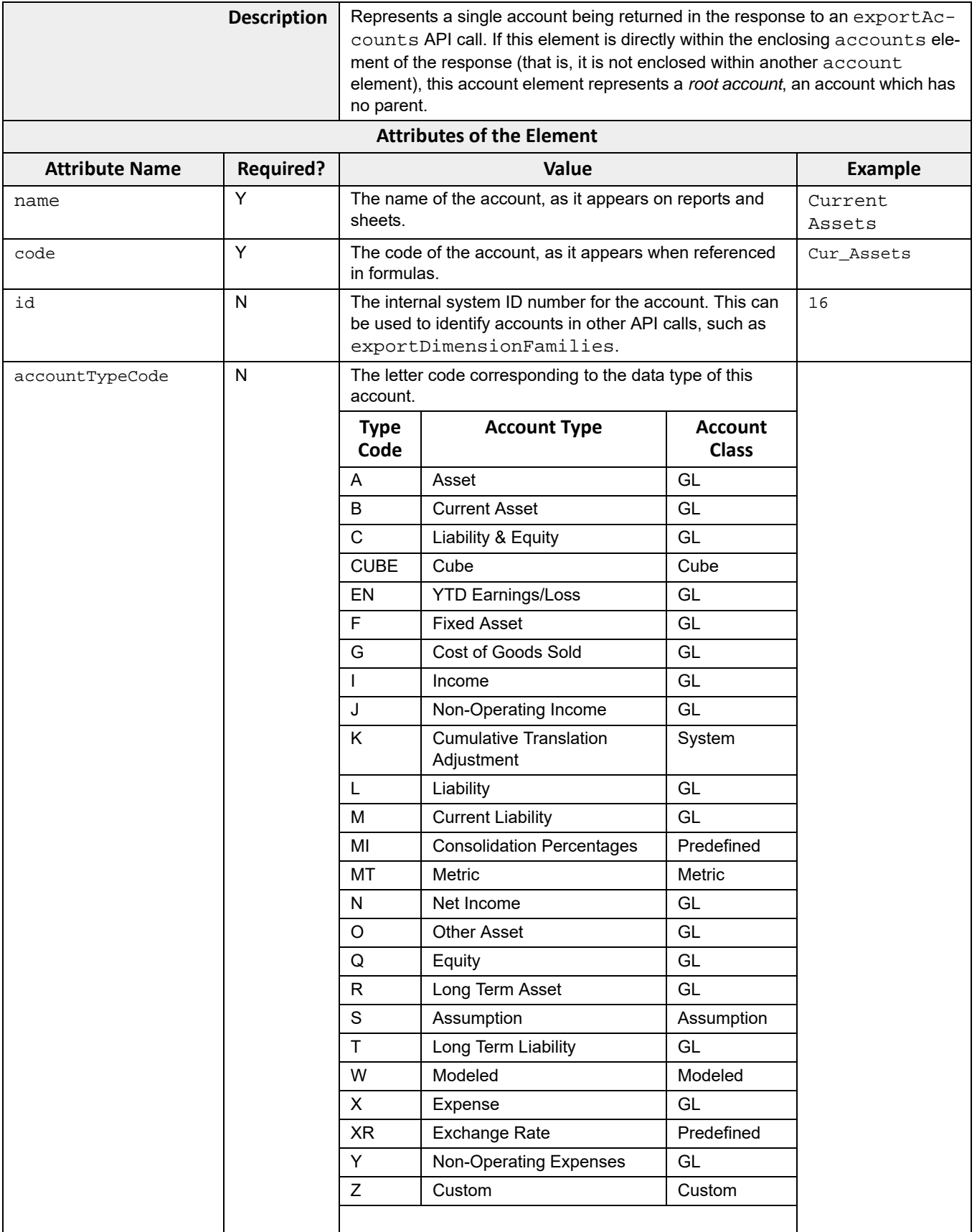

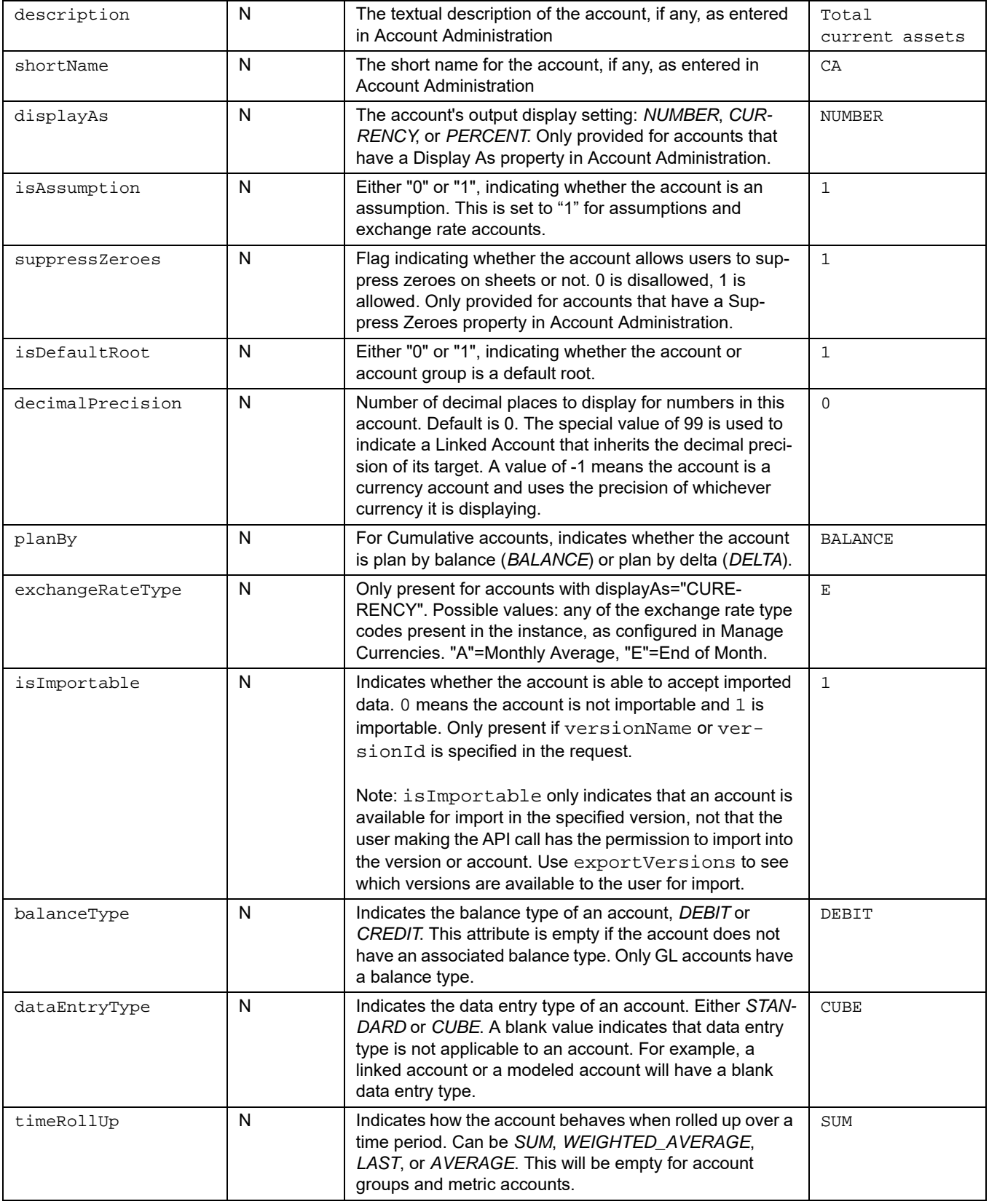

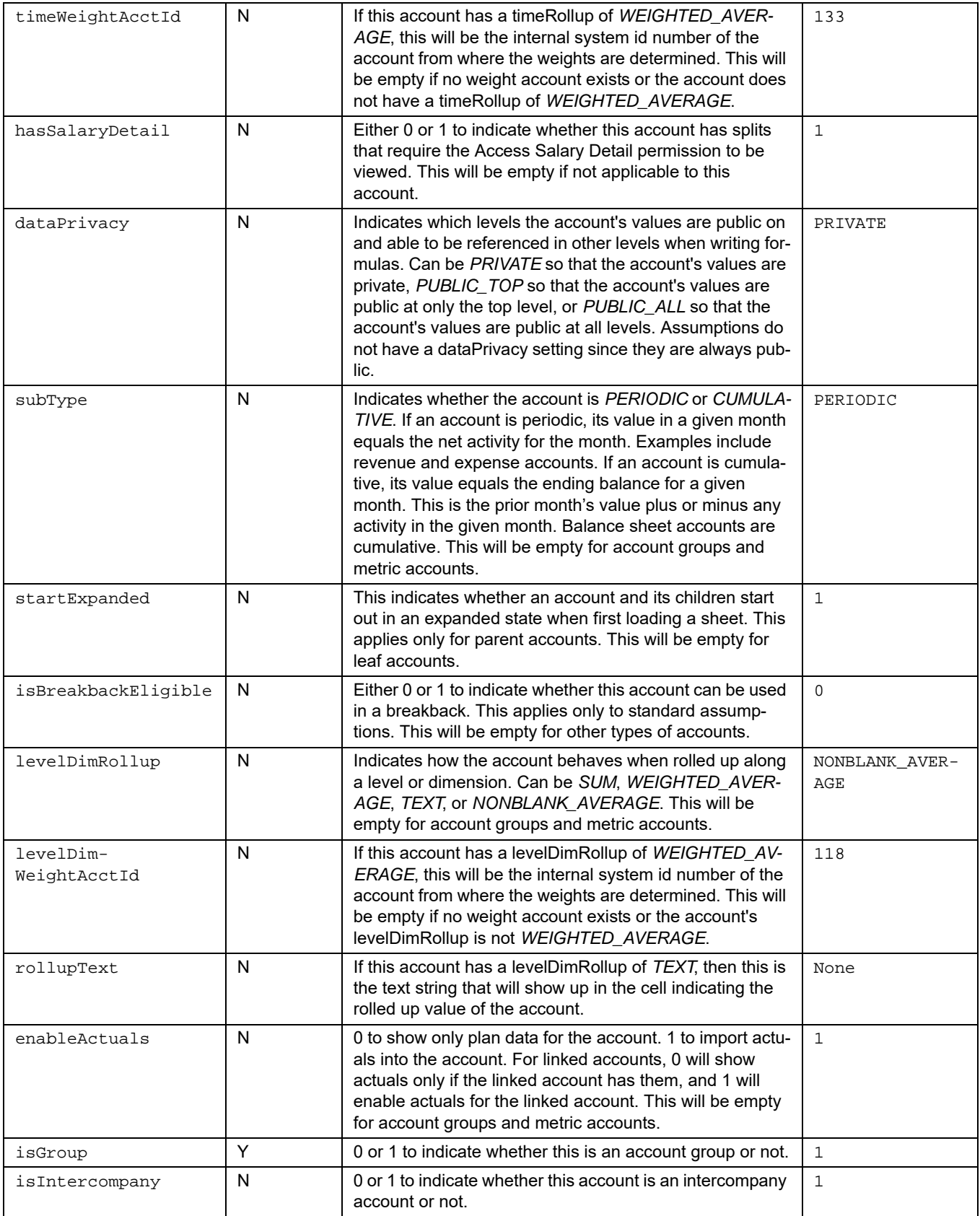

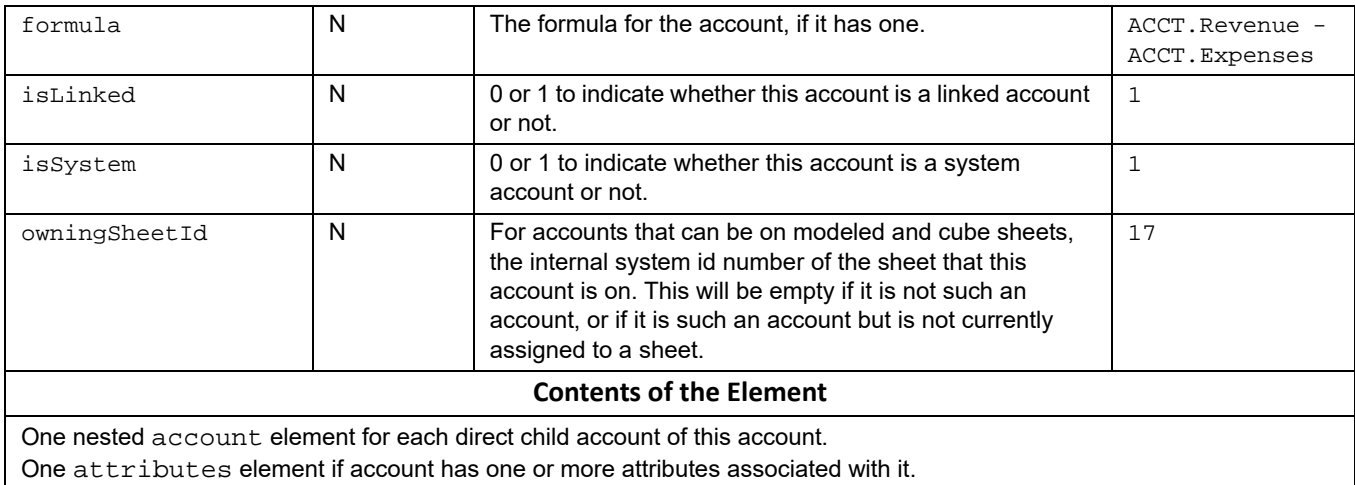

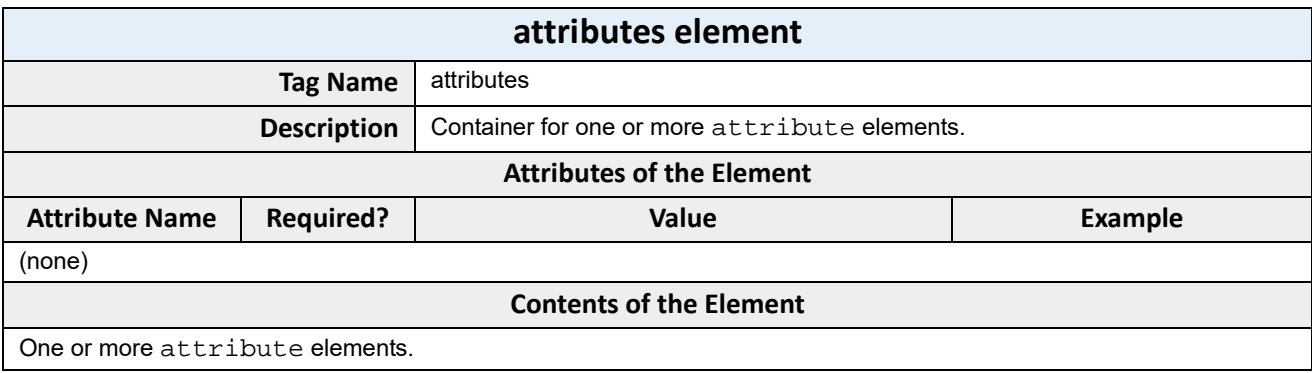

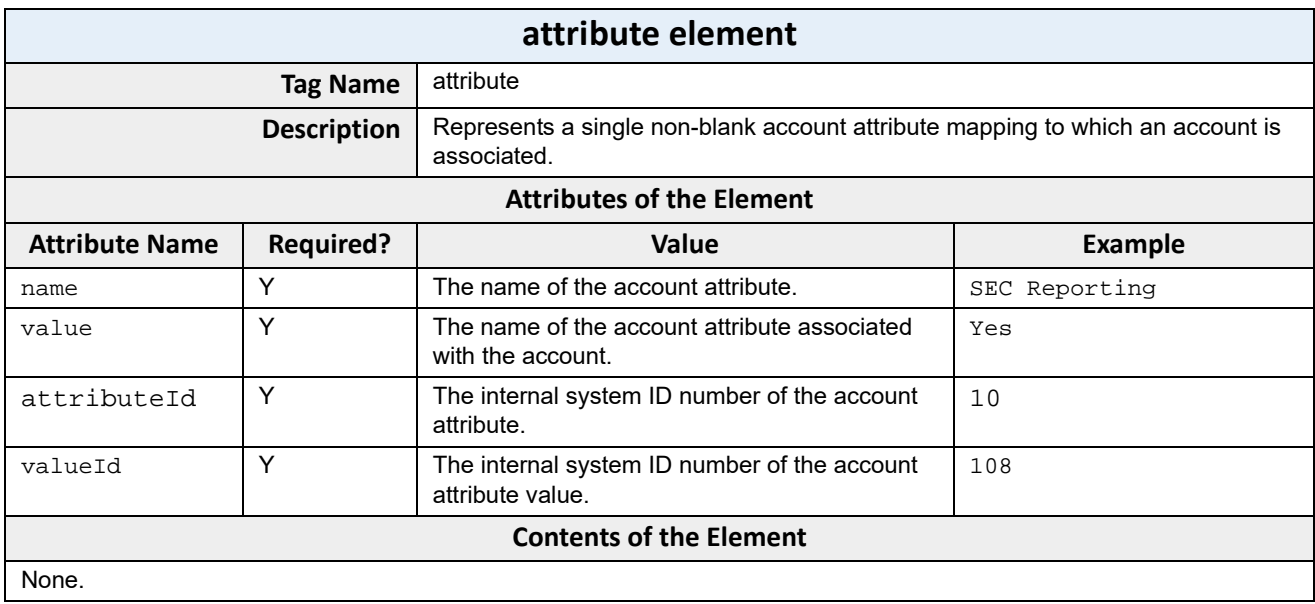

i.

# **updateDimension**

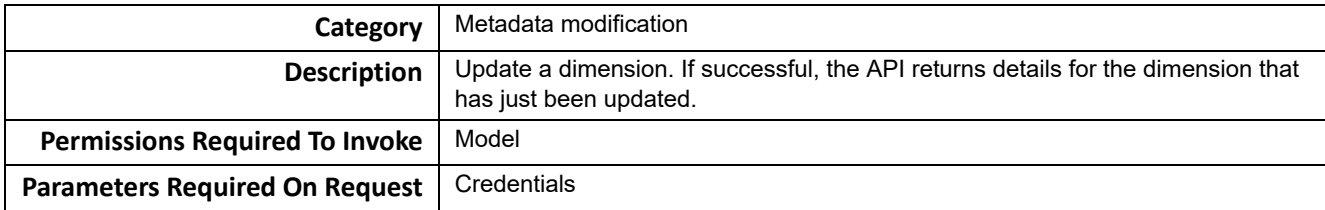

This method's request contains a credentials tag to identify and authorize the calling user. User must have Model permission to create the dimension.

The following conditions apply to this API:

- **•** This method returns an error if there are unpublished changes.
- **•** You cannot turn off listDimension if you have dimension attributes defined or values aren't all available in all versions.
- **•** You cannot turn off listDimension if you have hierarchical dimensionValues.
- **•** You cannot enable both useOnLevels and listDimension. (It is possible to turn one off and the other on in the same command.)

## **Request Format**

```
<?xml version='1.0' encoding='UTF-8'?>
<call method="updateDimension" callerName="fred">
     <credentials login="sampleuser@company.com" password="my_pwd" />
     <dimension id="34"
       name="Updated Dimension Name"
    /</call>
```
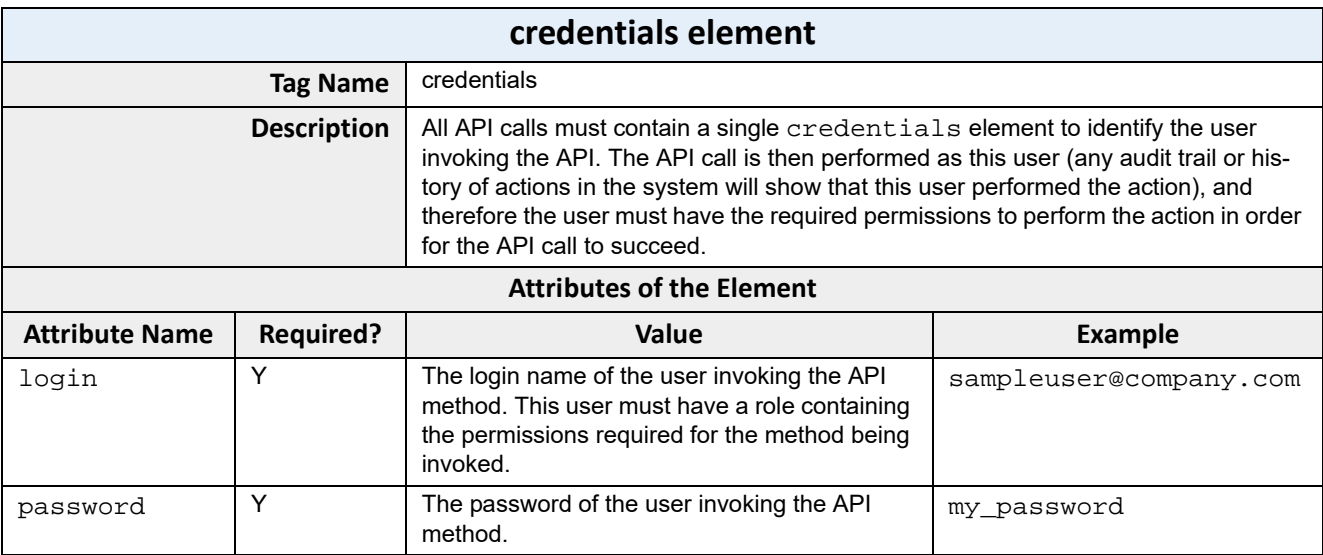

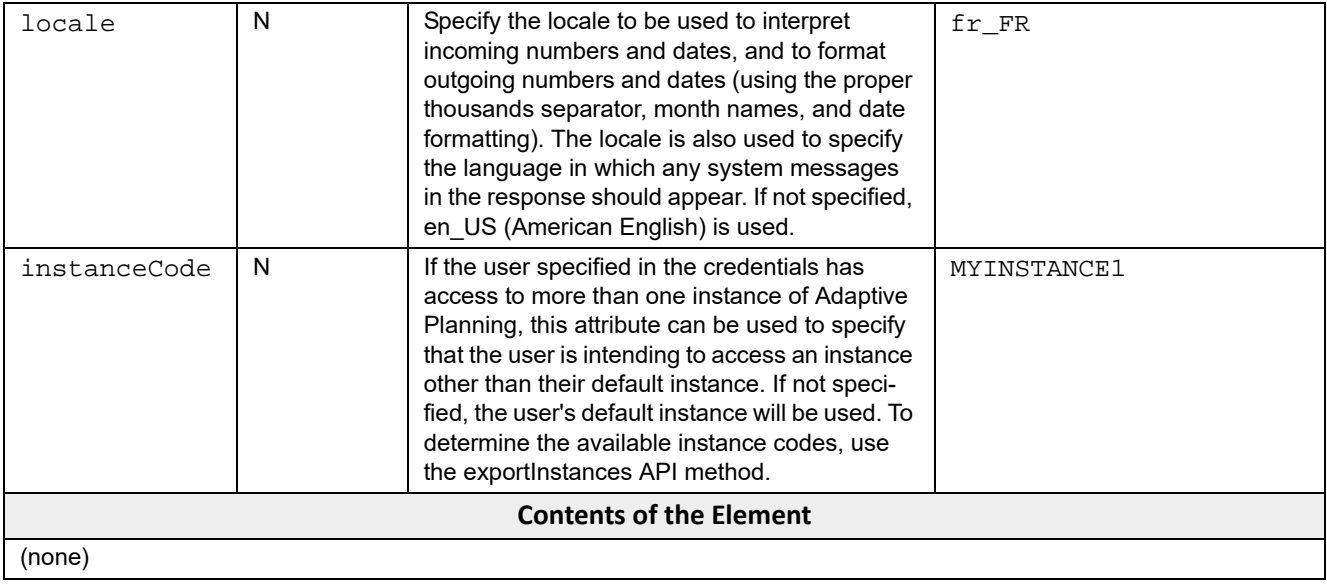

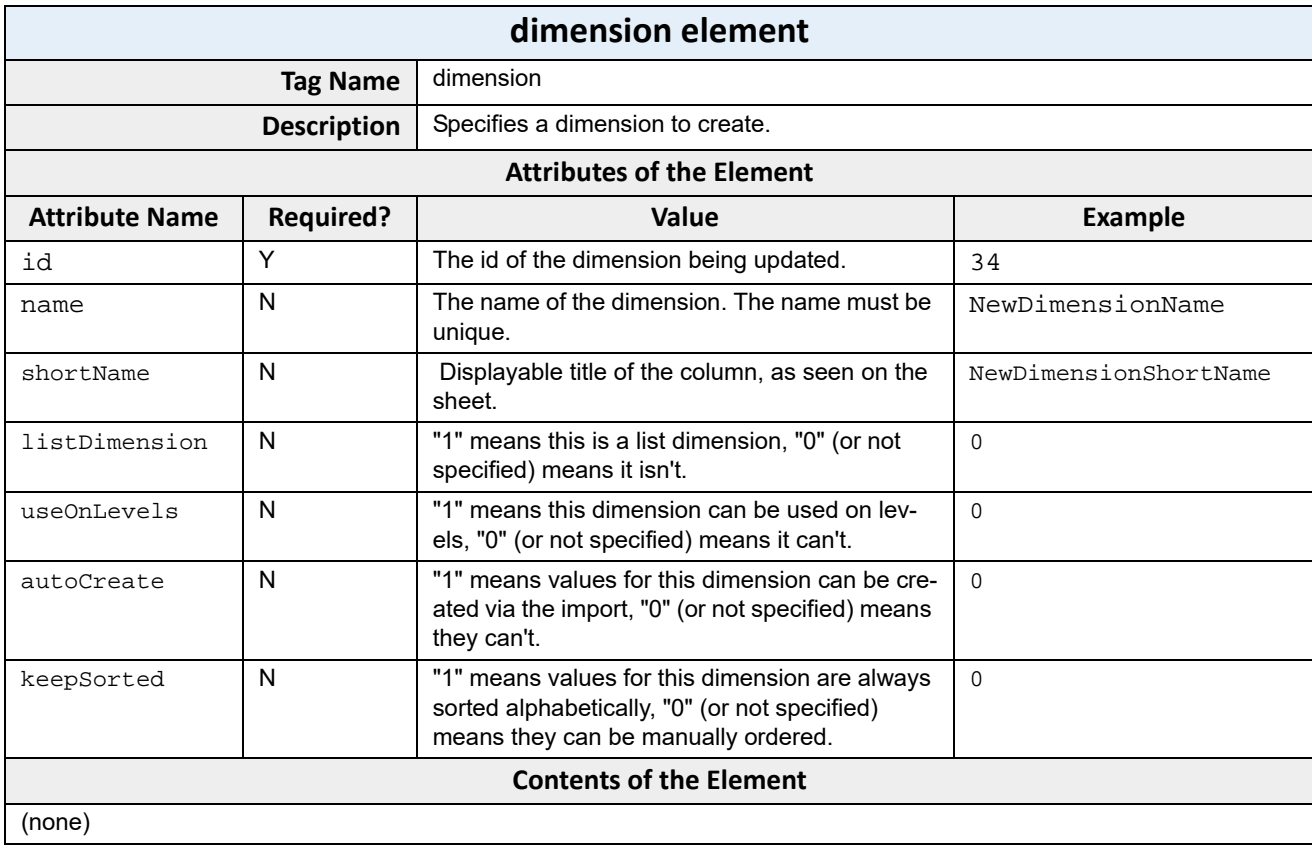

## **Response Format**

<?xml version='1.0' encoding='UTF-8'?>

<response success="true"> <output> <dimensions> <dimension id="41" name="New Dimension Name" shortName="" autoCreate="0" listDimension="0" keepSorted="0" useOnLevels="0"> </dimension> </dimensions> </output> </response>

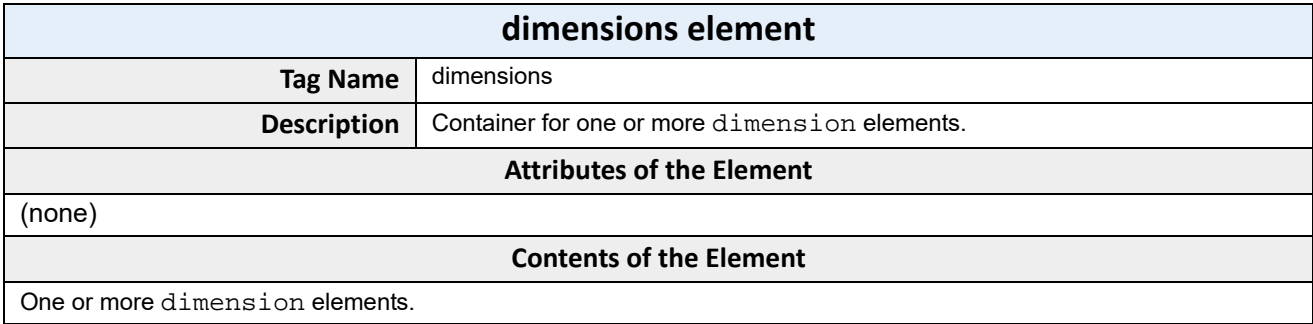

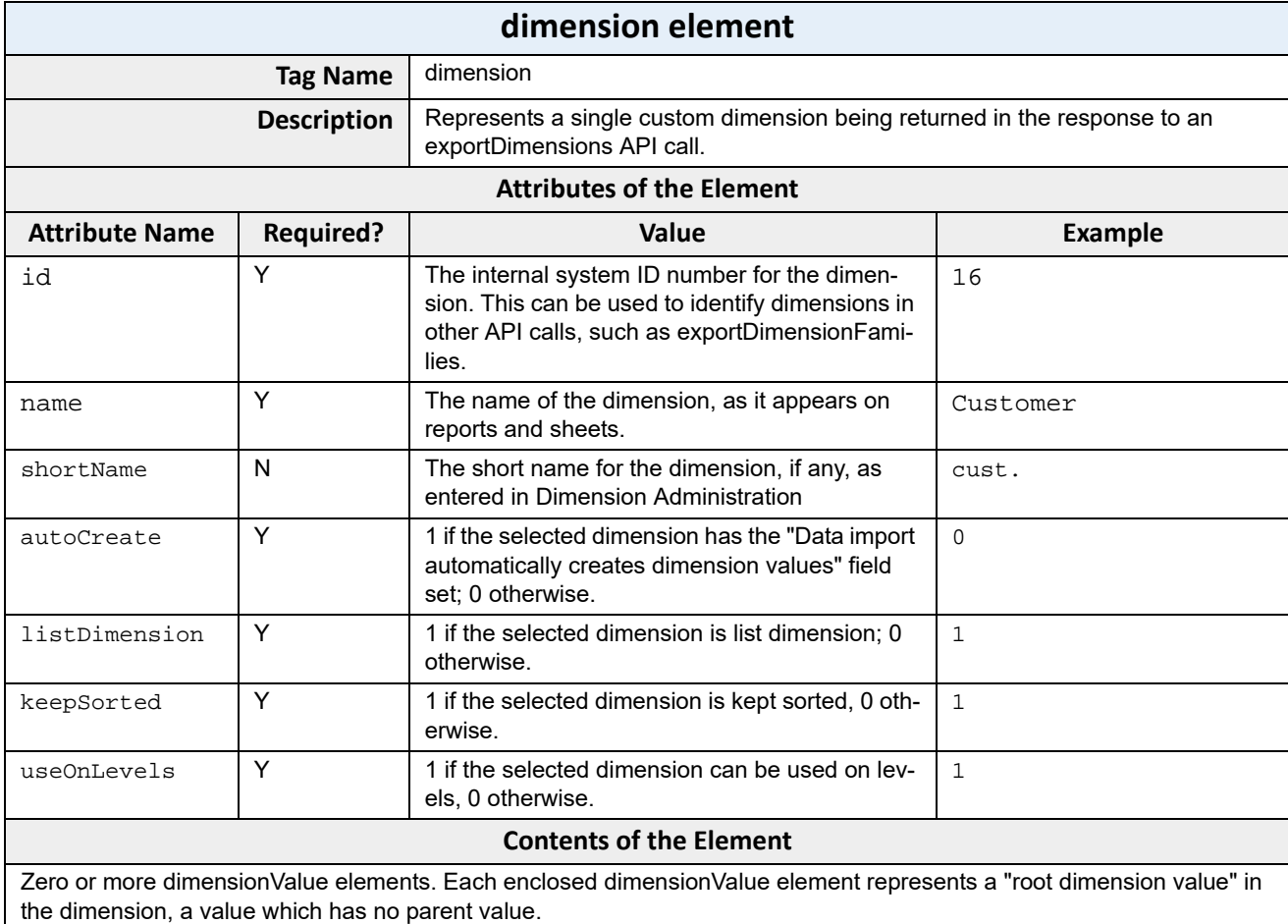

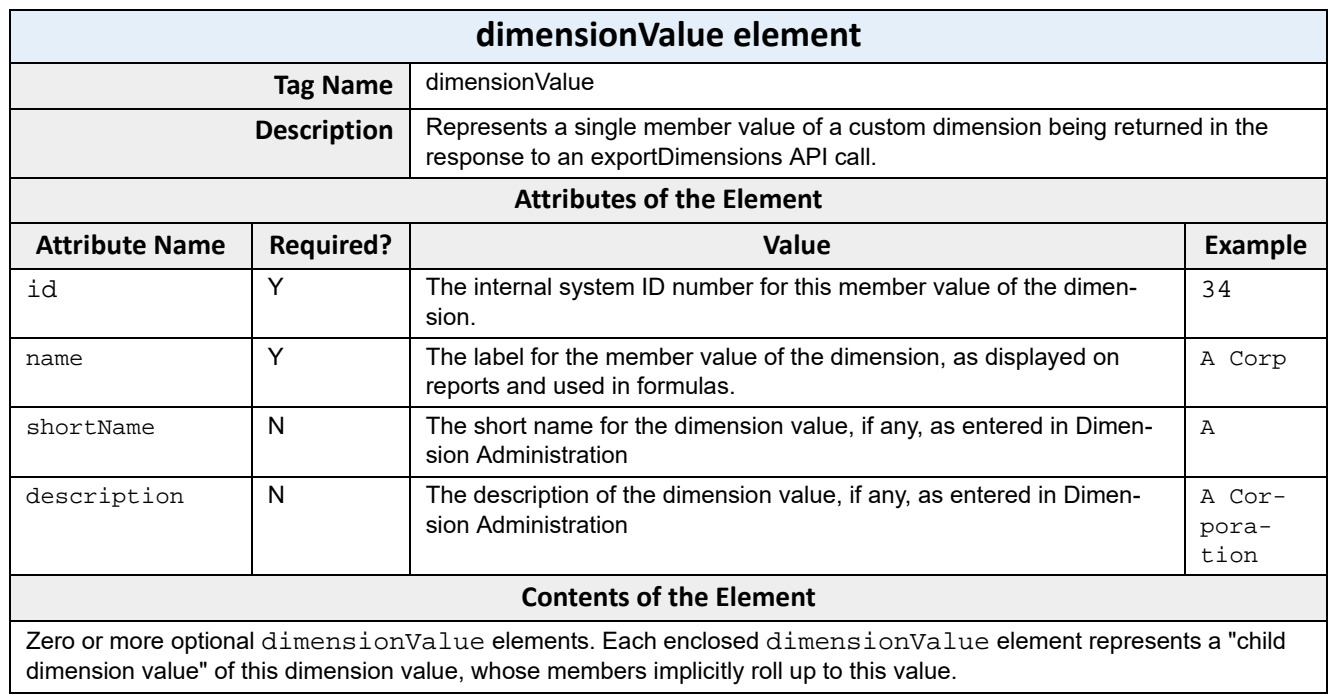

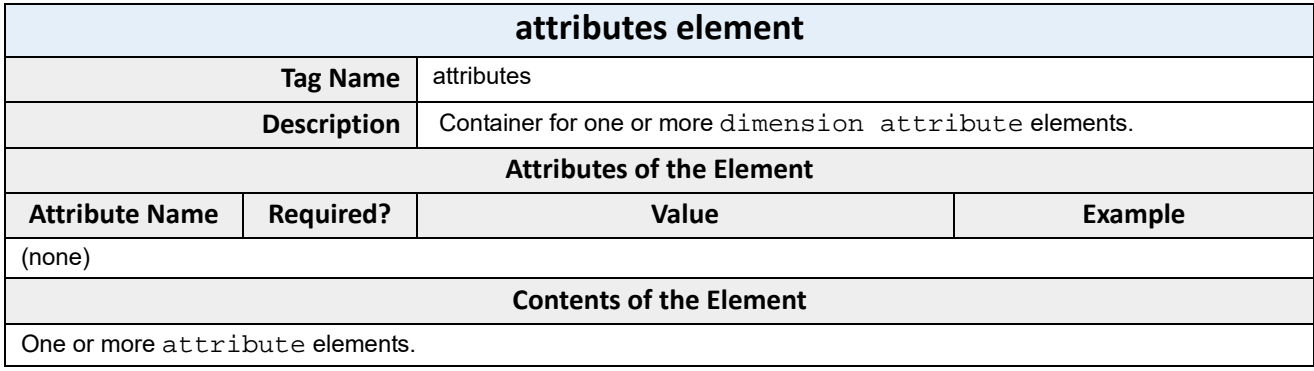

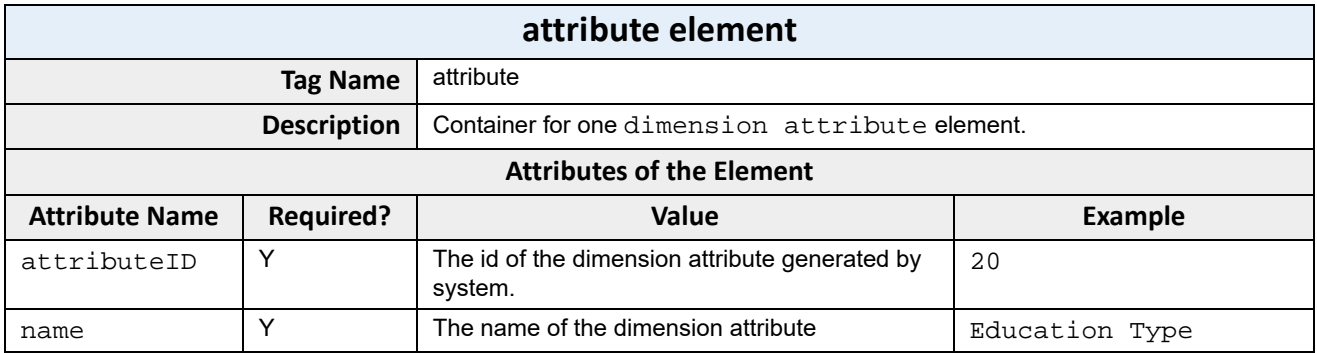

i.

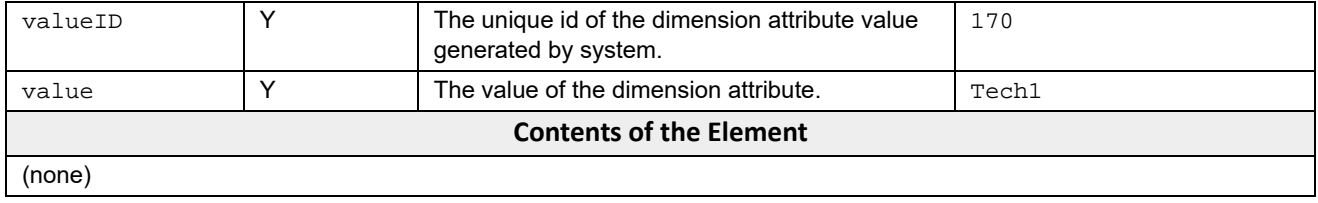

## **updateDimensionValue**

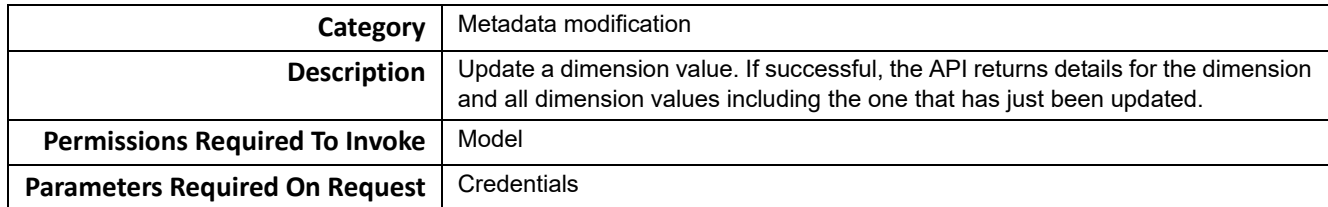

This method's request contains a credentials tag to identify and authorize the calling user. User must have Model permission to create the dimension.

This method returns an error if there are unpublished changes.

## **Request Format**

```
<?xml version='1.0' encoding='UTF-8'?>
<call method="updateDimensionValue" callerName="fred">
     <credentials login="sampleuser@company.com" password="my_pwd" />
     <dimensionValue
       id="10"
        name="New Dimension Value">
        <attributes>
         <attribute attributeId="20" valueId="170" />
        </attributes>
    </dimensionValue>
</call>
```
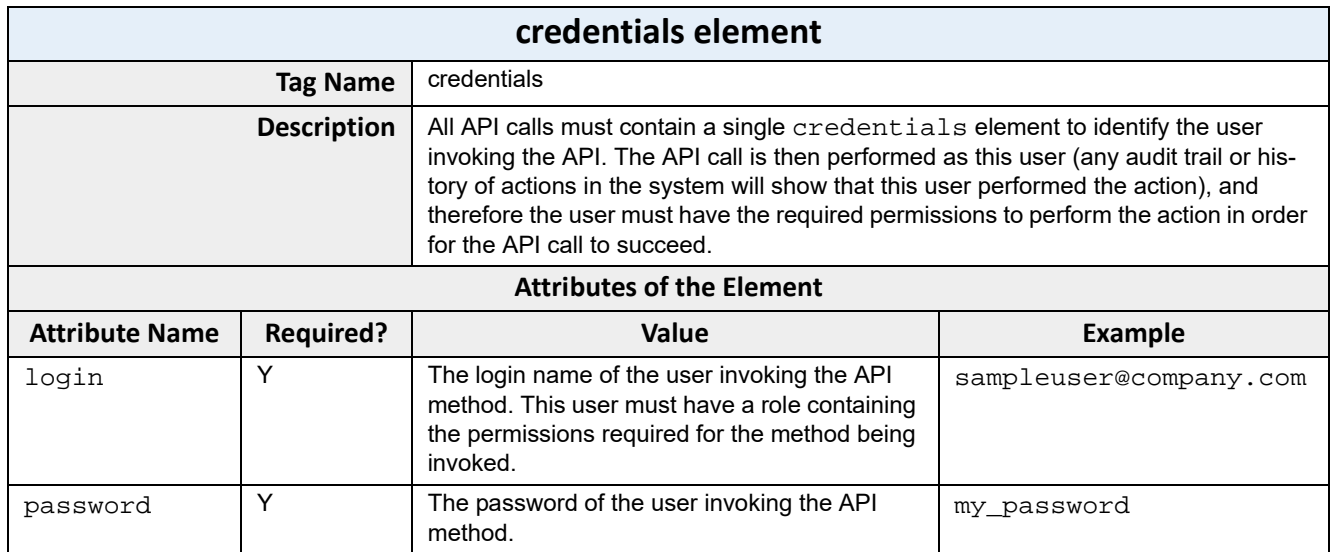

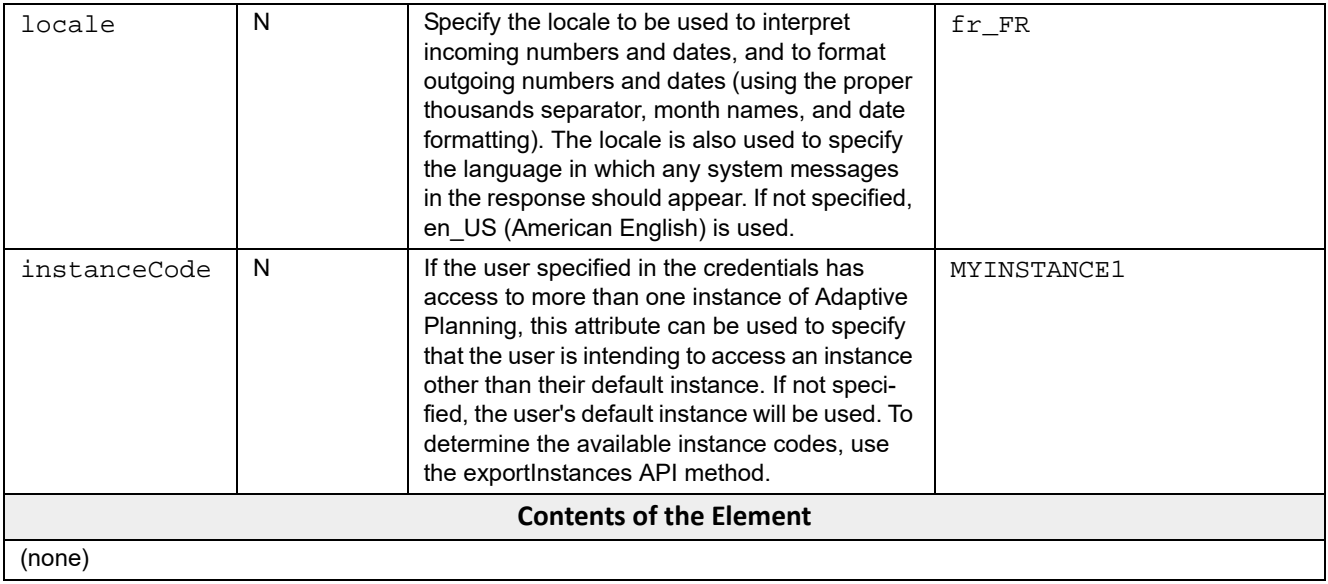

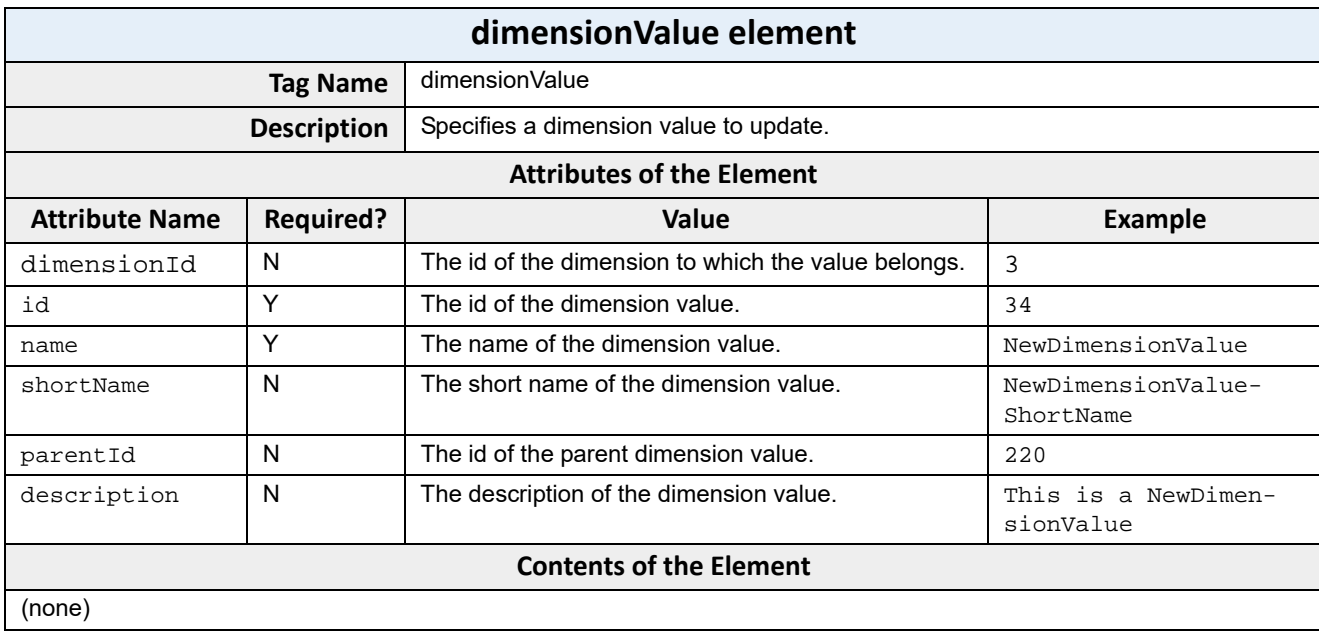

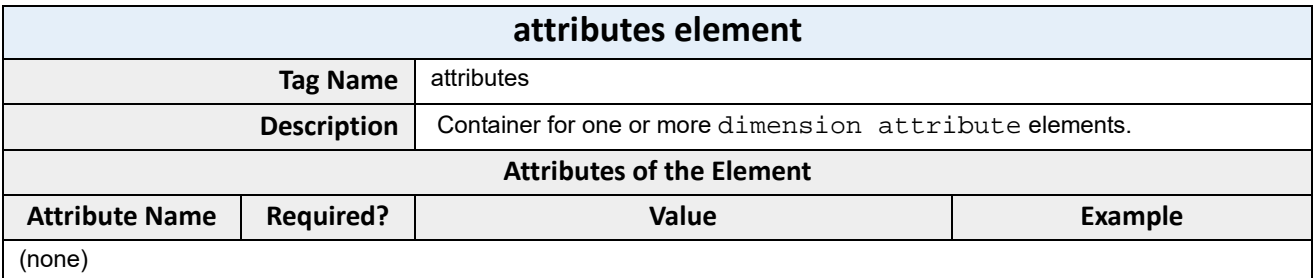

#### **Contents of the Element**

One or more attribute elements.

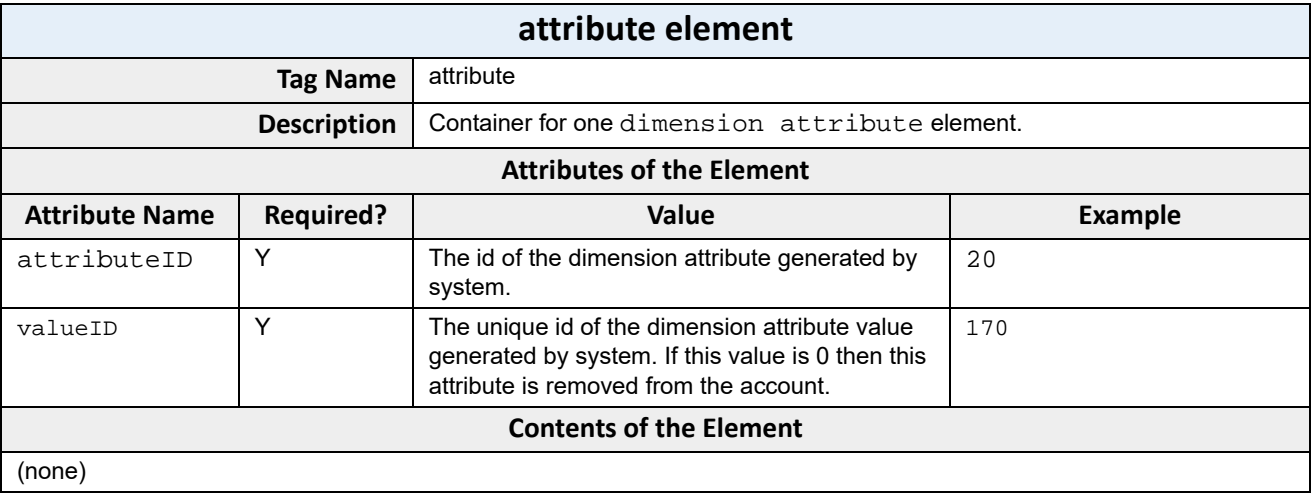

## **Response Format**

These are examples of responses for successful and unsuccessful updating of a dimension value.

## **Success Example**

```
<?xml version='1.0' encoding='UTF-8'?>
<response success="true">
  <output>
    <dimensions>
        <dimension id="6" name="Department" shortName="" autoCreate="0" listDimension="0" keepSorted="0" 
useOnLevels="1">
                <dimensionValue id="7" name="Engr" description="Engineering" shortName="">
                <dimensionValue id="52" name="QA" description="Quality Assurance" shortName="" />
                <dimensionValue id="53" name="Dev" description="Development" shortName="" /></dimensionValue>
       </dimension>
       <dimension id="7" name="Education" shortName="" autoCreate="0" listDimension="1" keepSorted="0" 
useOnLevels="0">
                <dimensionValue id="32" name="Graduate" description="Graduate degree" shortName="">
                    <attributes>
                         <attribute attributeId="21" name="Education Type" valueId="197" value="Tech1" />
                    </attributes>
                </dimensionValue>
                <dimensionValue id="33" name="Masters" description="Masters degree" shortName="">
                    <attributes>
                        <attribute attributeId="21" name="Education Type" valueId="196" value="Management" />
                    </attributes>
                </dimensionValue>
                <dimensionValue id="34" name="Phd" description="Phd" shortName="" />
        </dimension>
    </dimensions>
  </output>
```
## **Error Example**

```
</response>
<?xml version='1.0' encoding='UTF-8'?>
<response success="false">
 <messages>
    <message type="ERROR" key="invalid-attributevalueid" values="-50" dimensionValueId="10">Invalid attribute 
value id: "-50"</message>
 </messages>
</response>
```
Dimensions are ordered by name.

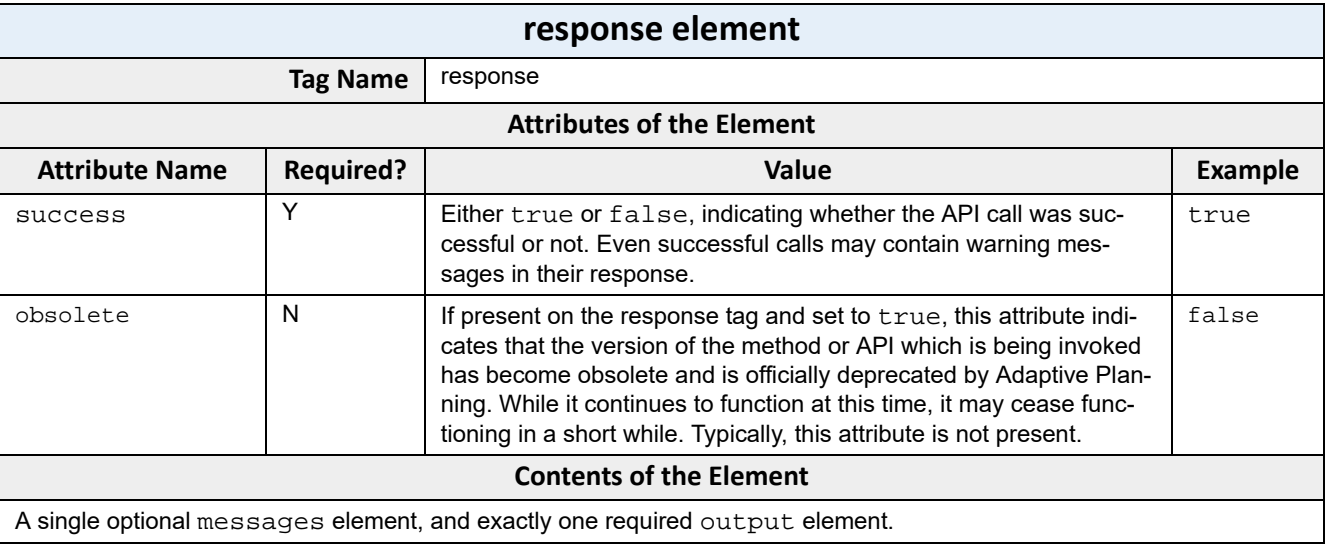

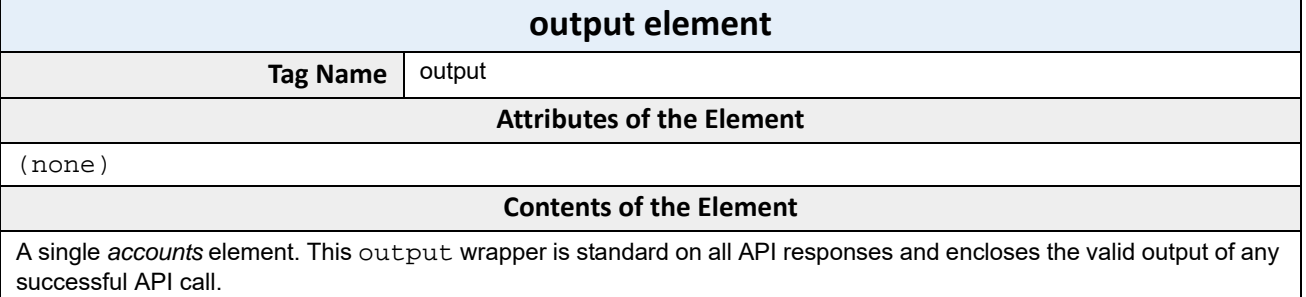

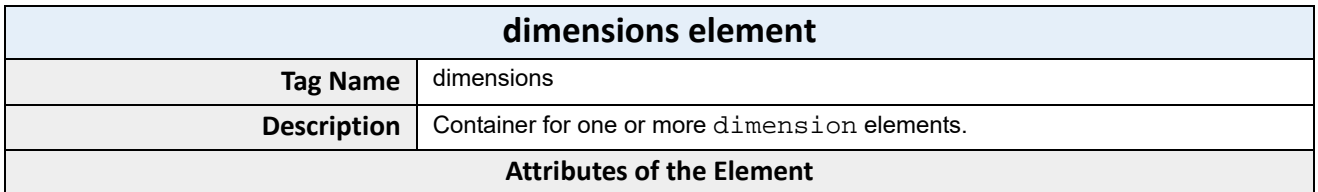

(none)

#### **Contents of the Element**

One or more dimension elements.

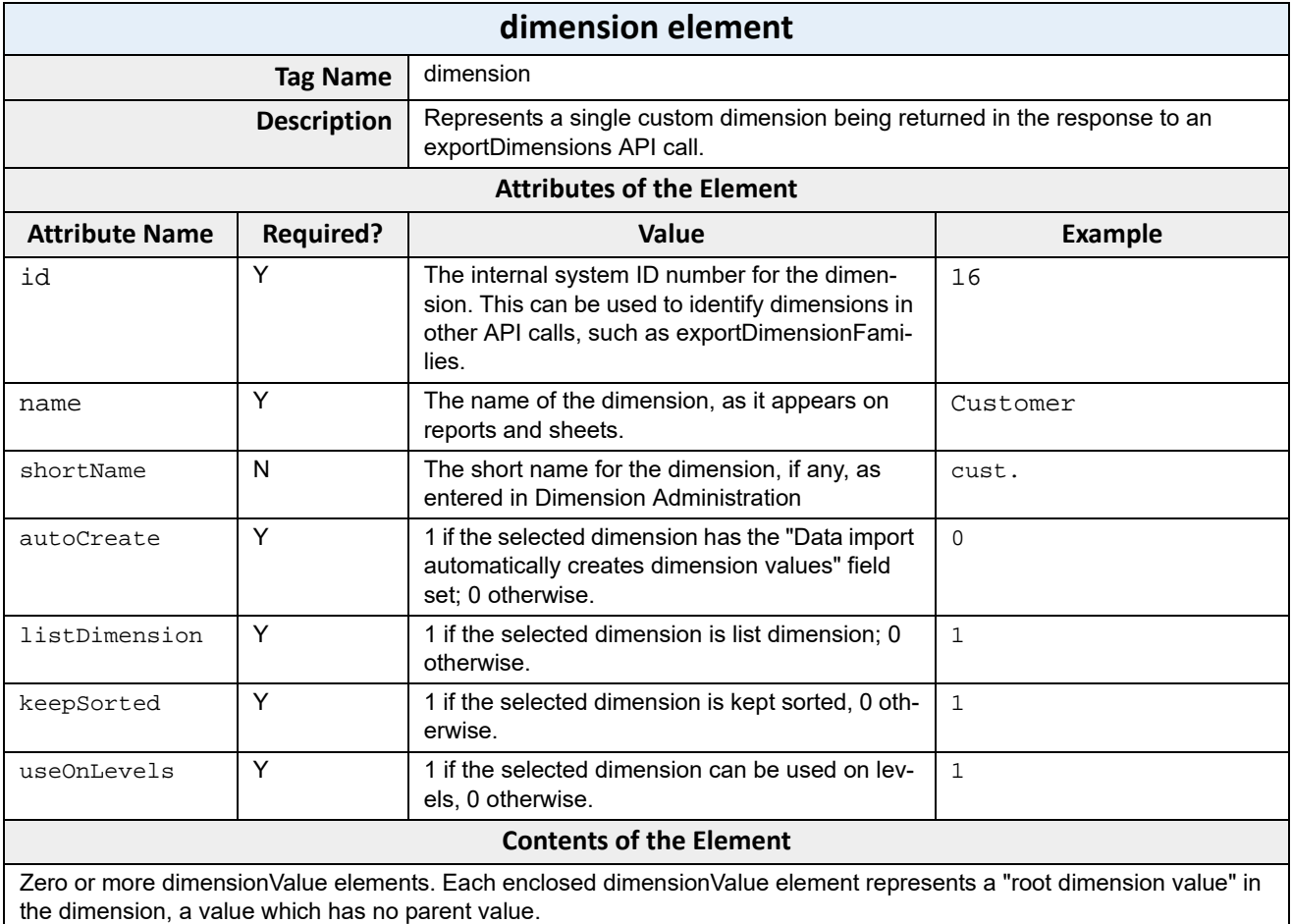

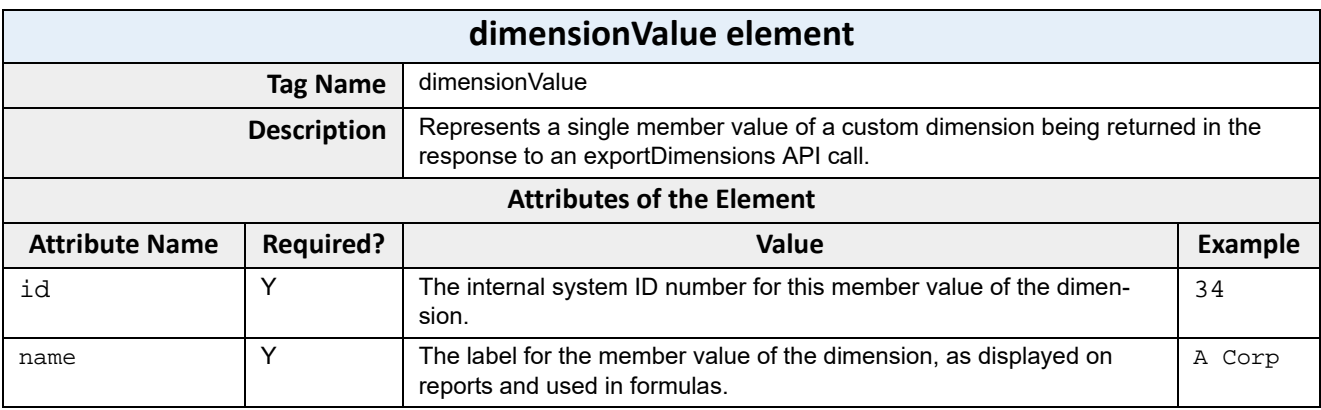

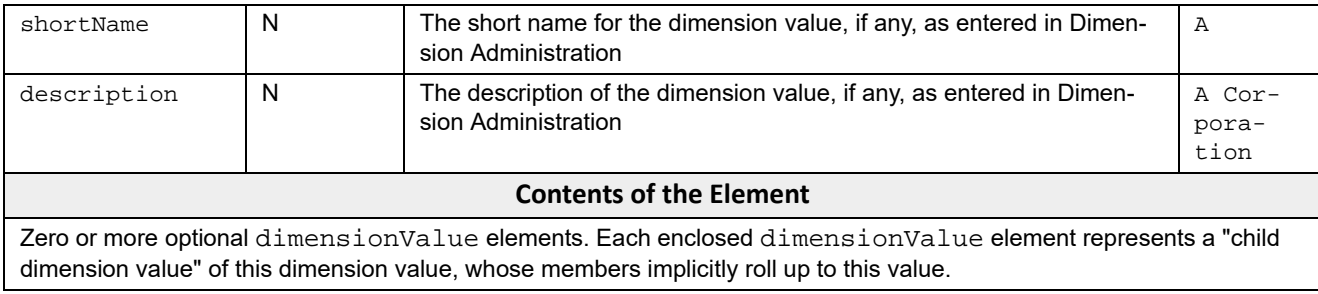

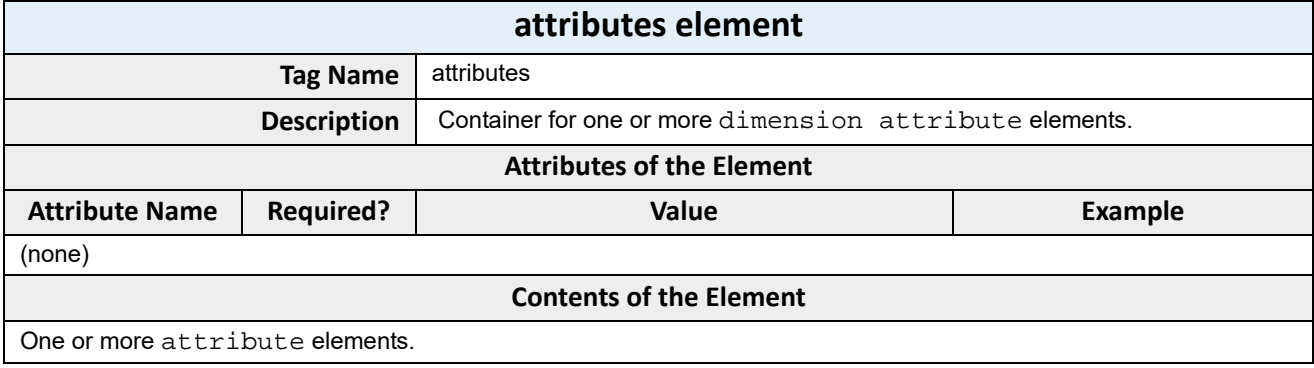

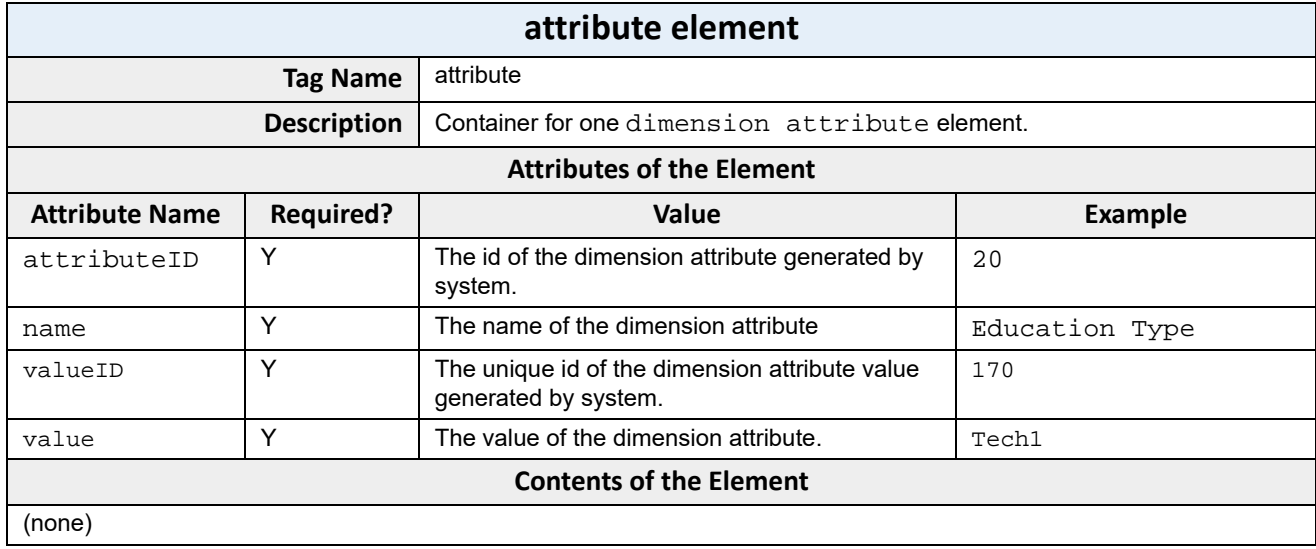

## **updateLevel**

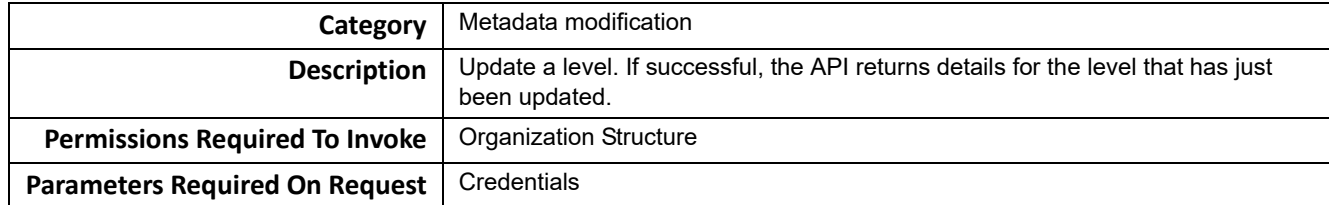

This method's request contains a credentials tag to identify and authorize the calling user. User must have Organization Structure permission to create the level.

This method returns an error if there are unpublished changes.

## **Request Format**

```
<?xml version='1.0' encoding='UTF-8'?>
<call method="updateLevel" callerName="fred">
     <credentials login="sampleuser@company.com" password="my_pwd" />
     <level
        id="41"
        name="New Level Name"
        shortName="NewLvlName"
     \overline{\phantom{a}} <attributes>
               <attribute attributeId="20" valueId="199" />
          </attributes>
      </level>
</call>
```
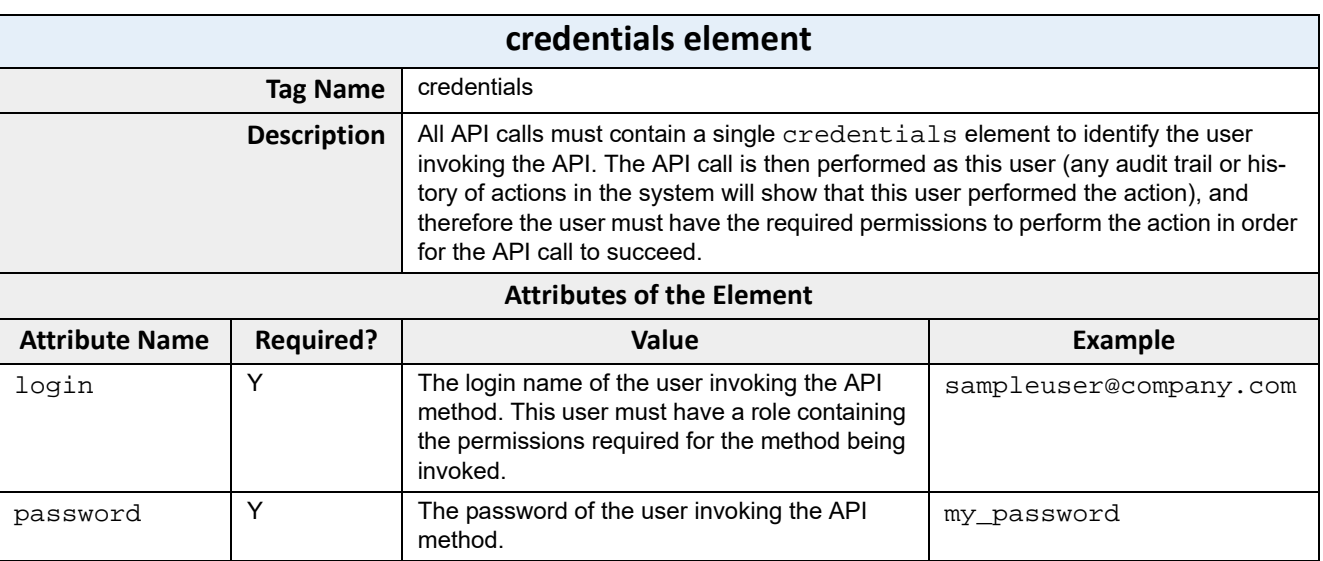

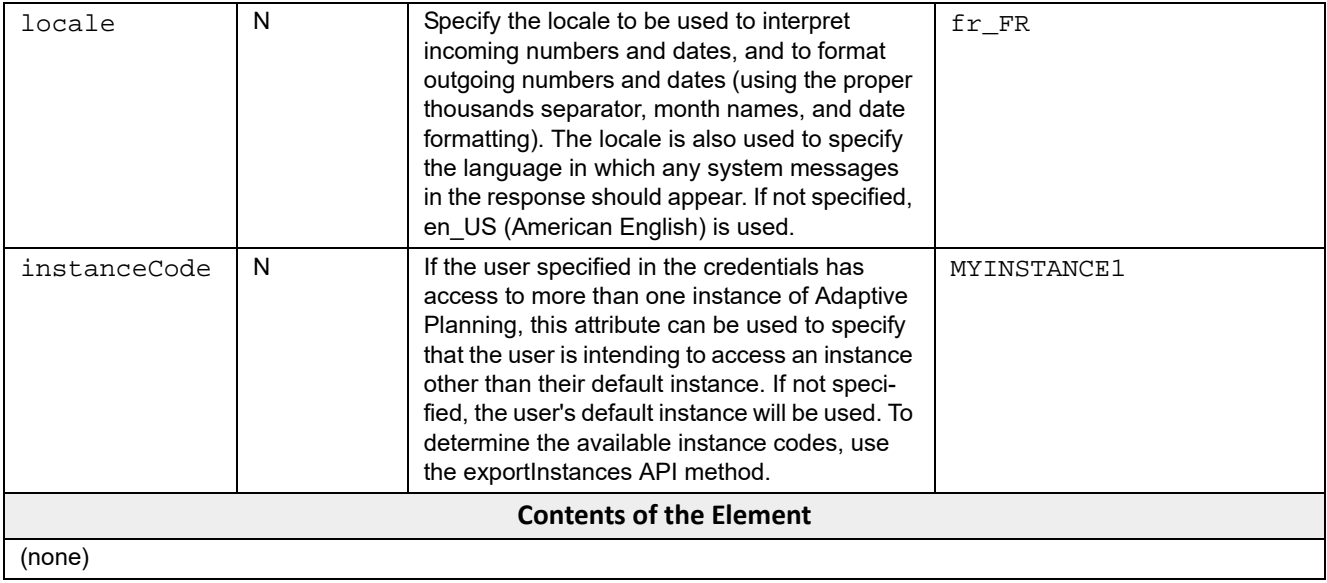

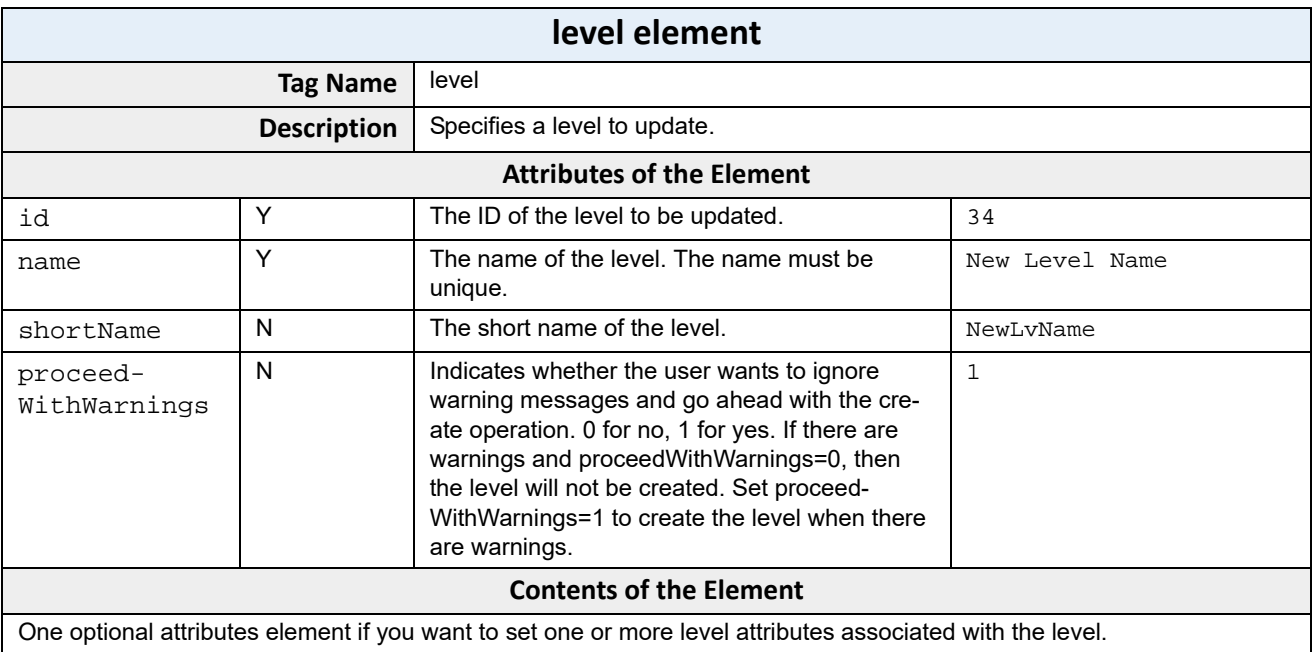

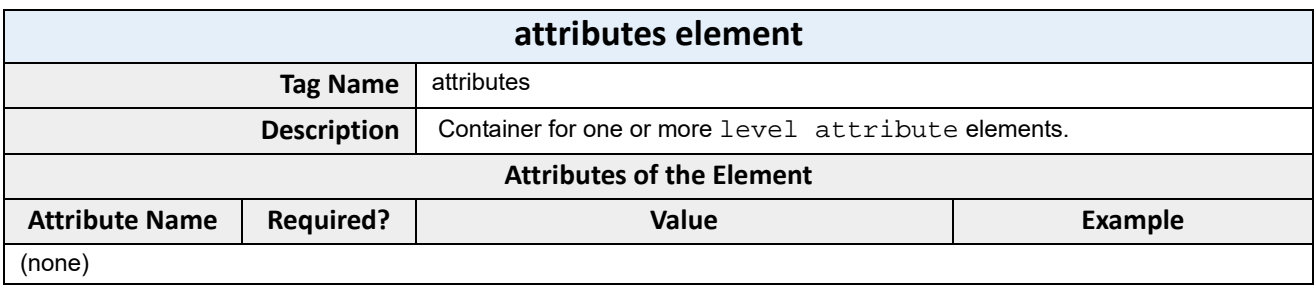

#### **Contents of the Element**

One or more attribute elements.

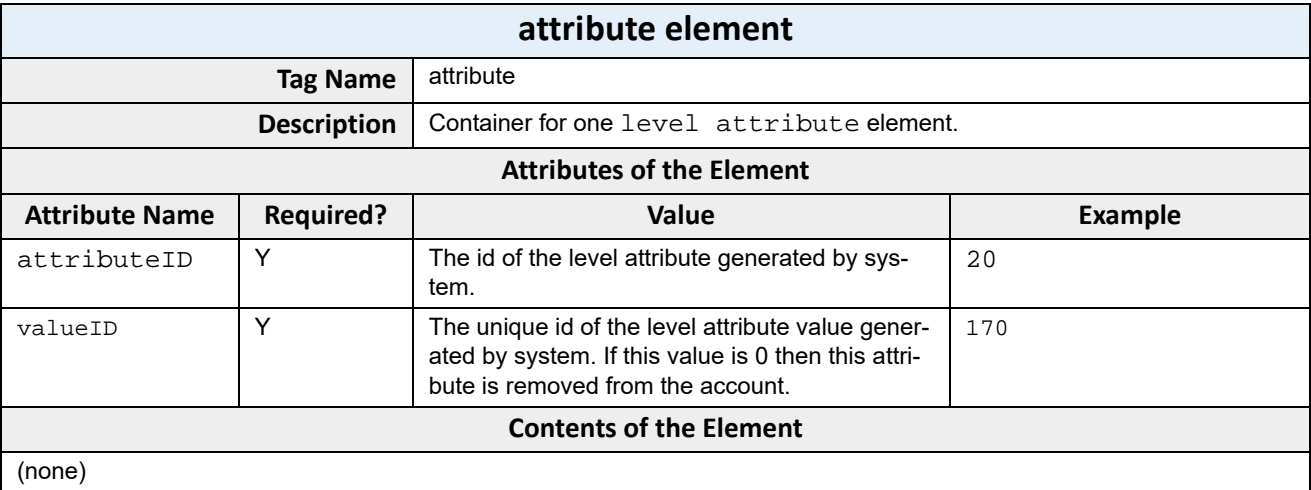

## **Response Format**

```
<?xml version='1.0' encoding='UTF-8'?>
<response success="true">
    <output>
        <levels>
            <level="41" name="New Level Name" shortName="NewLvlName" currency="USD">
                <attribute attributeId="20" name="Regional Code" valueId="199" value="A-145" />
            </level>
        </levels>
   </output>
</response>
```
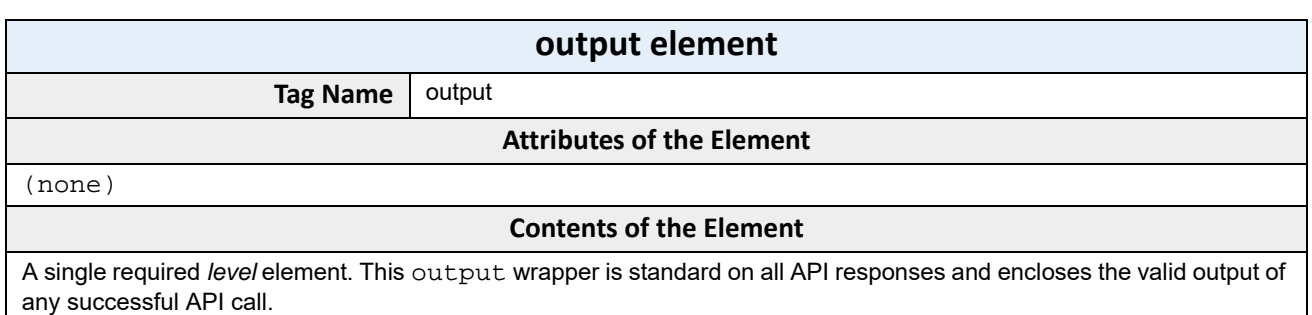

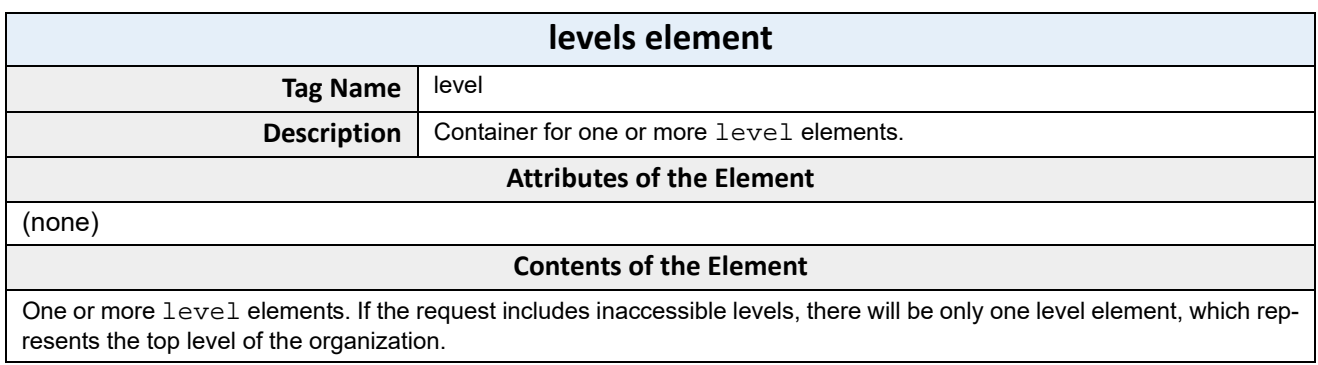

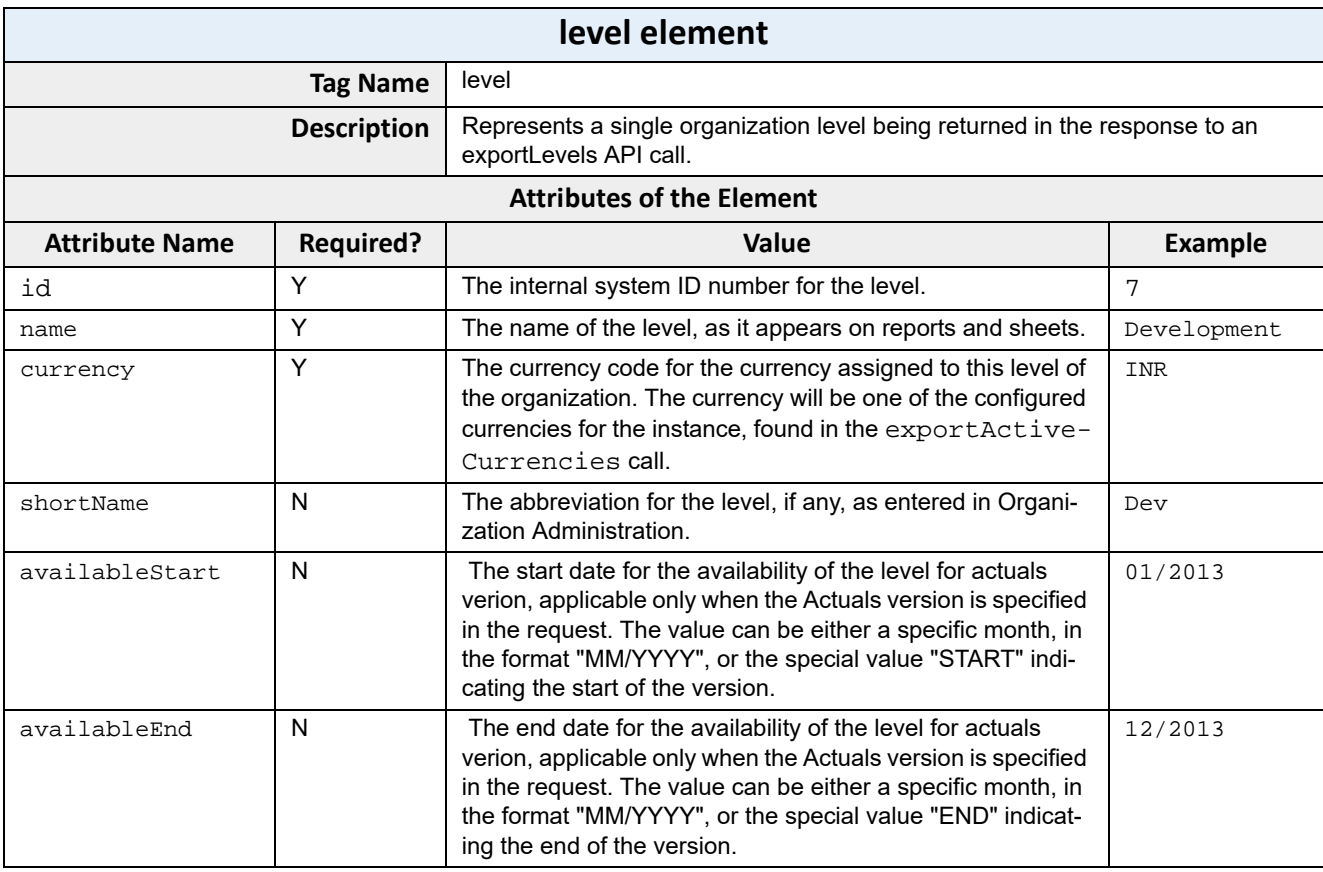

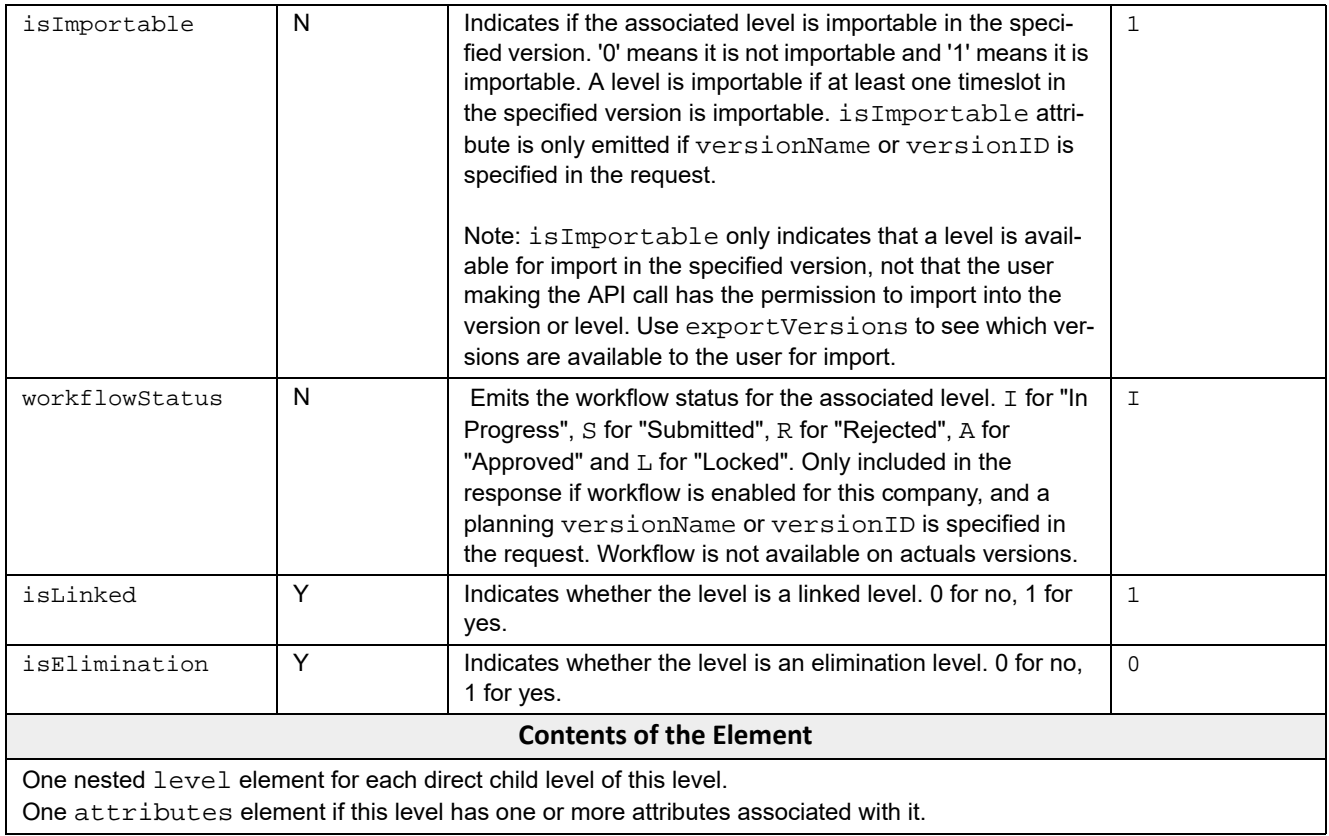

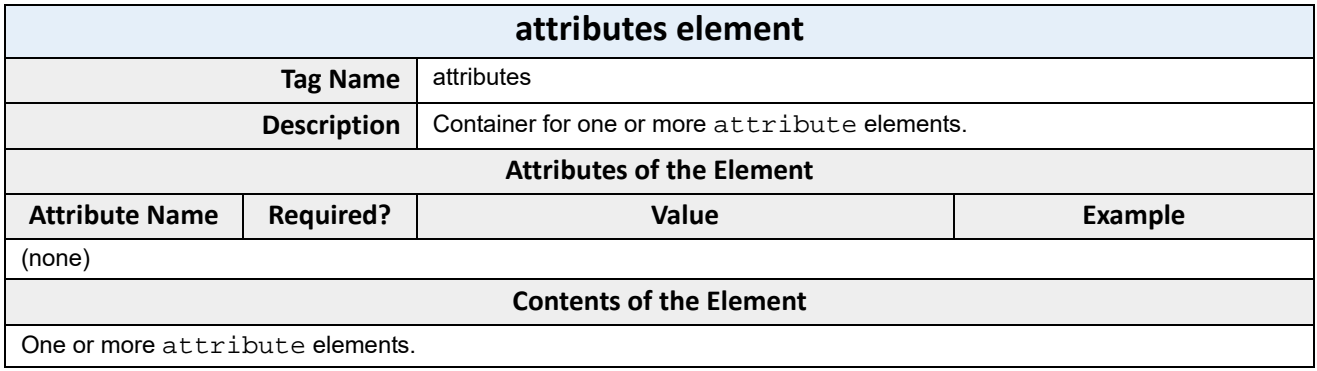

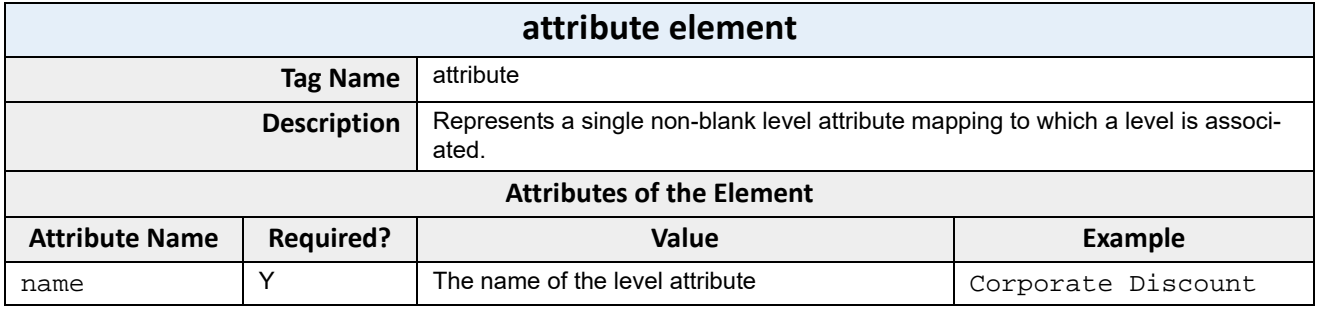

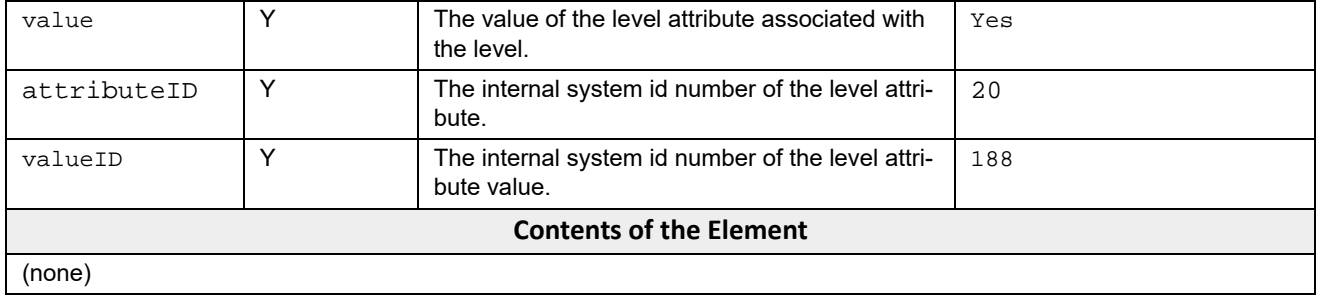

# **Chapter 3: Data Submission Methods**

# **importConfigurableModelData**

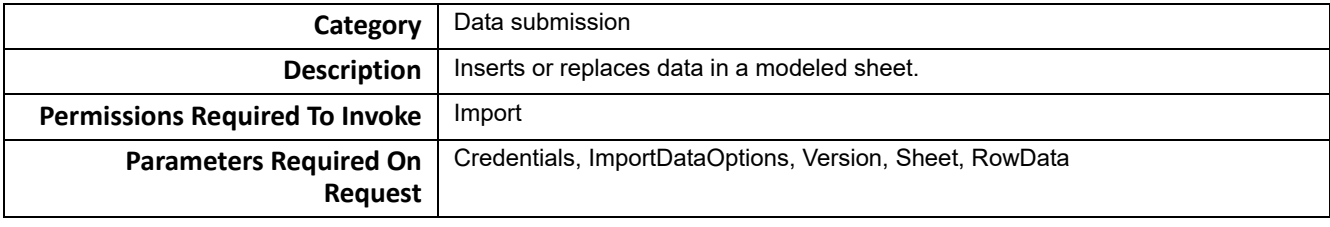

This method's request contains the parameters that will be used to determine which sheet and which version will receive the supplied rows of data. This method can either replace all rows currently on the modeled sheet with the import or append the new rows onto the sheet.

## **Request Format**

```
<?xml version='1.0' encoding='UTF-8'?>
<call method="importConfigurableModelData" callerName="a string that identifies your client application">
  <credentials login="sampleuser@company.com" password="my_pwd" instanceCode="INSTANCE1"/>
  <importDataOptions planOrActuals="Plan" allowParallel="false" moveBPtr="false" useMappings="false"/>
  <version name="Budget 2012" isDefault="false" />
  <sheet name="Personnel" isUserAssigned="false" />
  <rowData>
   <header>Level|Region|Title|JobCode|Benefits|per|Last Name|First Name|ID|Start|End|Hr/Week|Pay Rate|Pay Rate 
Display Column</header>
    <rows>
      <row>Corporate Plan|Any|CEO|E1|Yes|Yr|Topdog|Andy|1000|12/20/2000|12/30/2012|80|500,000.12|888,888</row>
   \langlerows>
  </rowData>
</call>
```
Each invocation of this API call *must* contain exactly one element of each of the listed types:

- **•** credentials
- **•** importDataOptions
- **•** version
- **•** sheet
- **•** rowData

#### **credentials element**

**Tag Name** | credentials

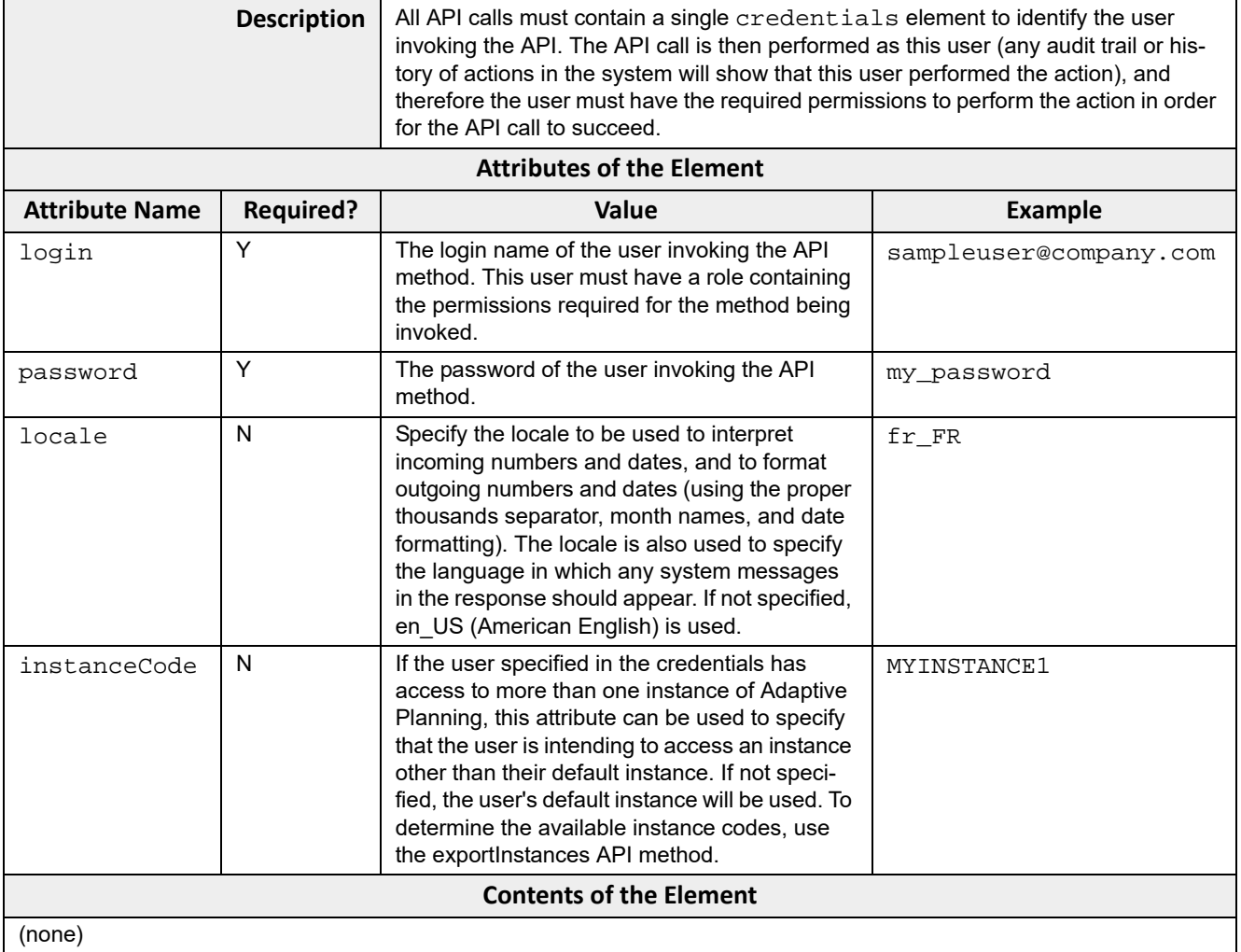

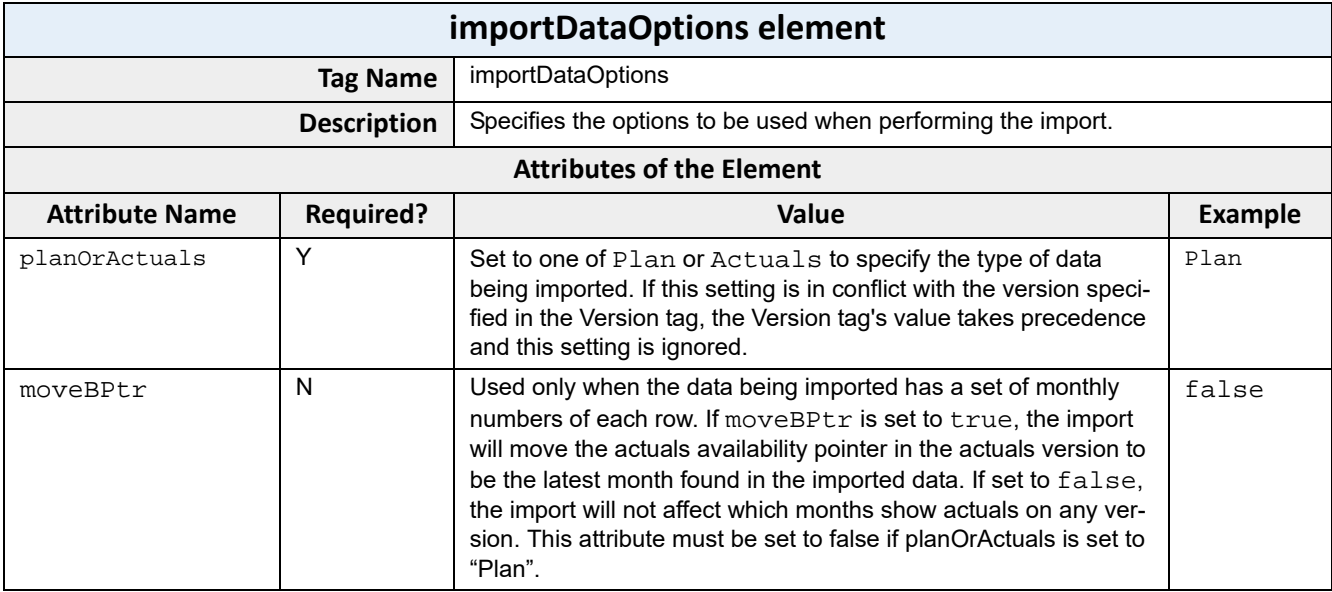

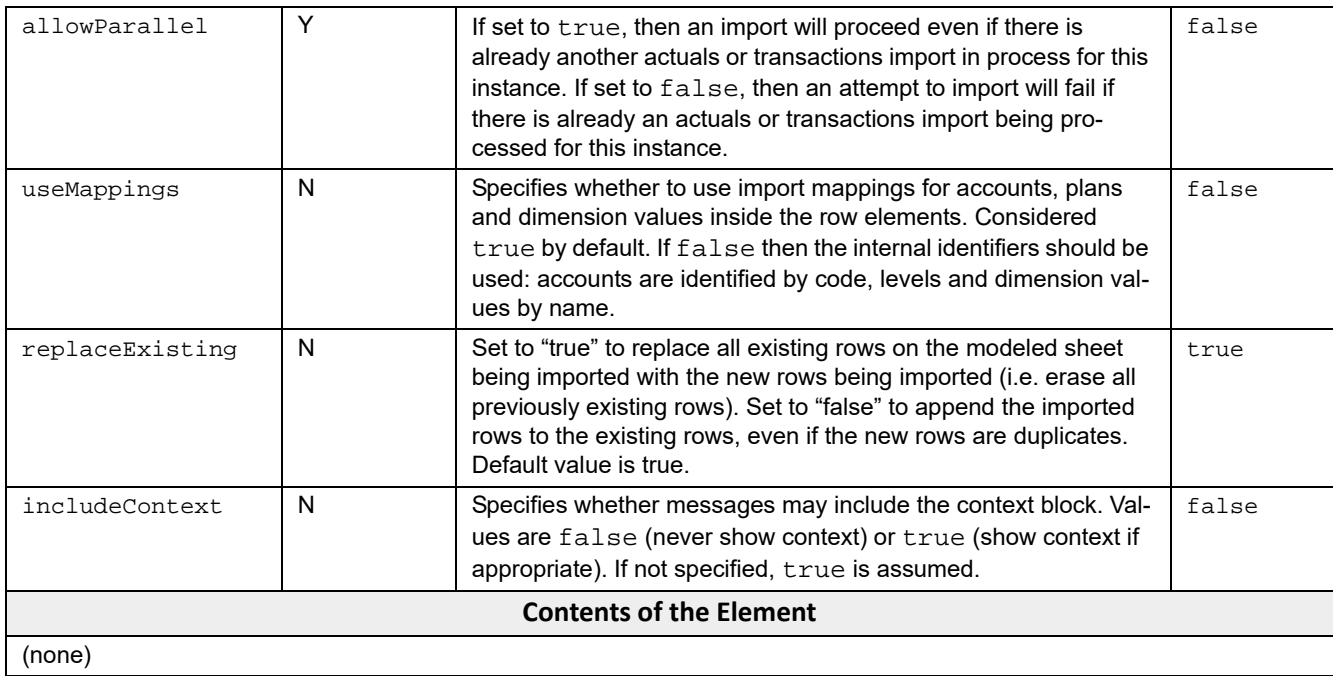

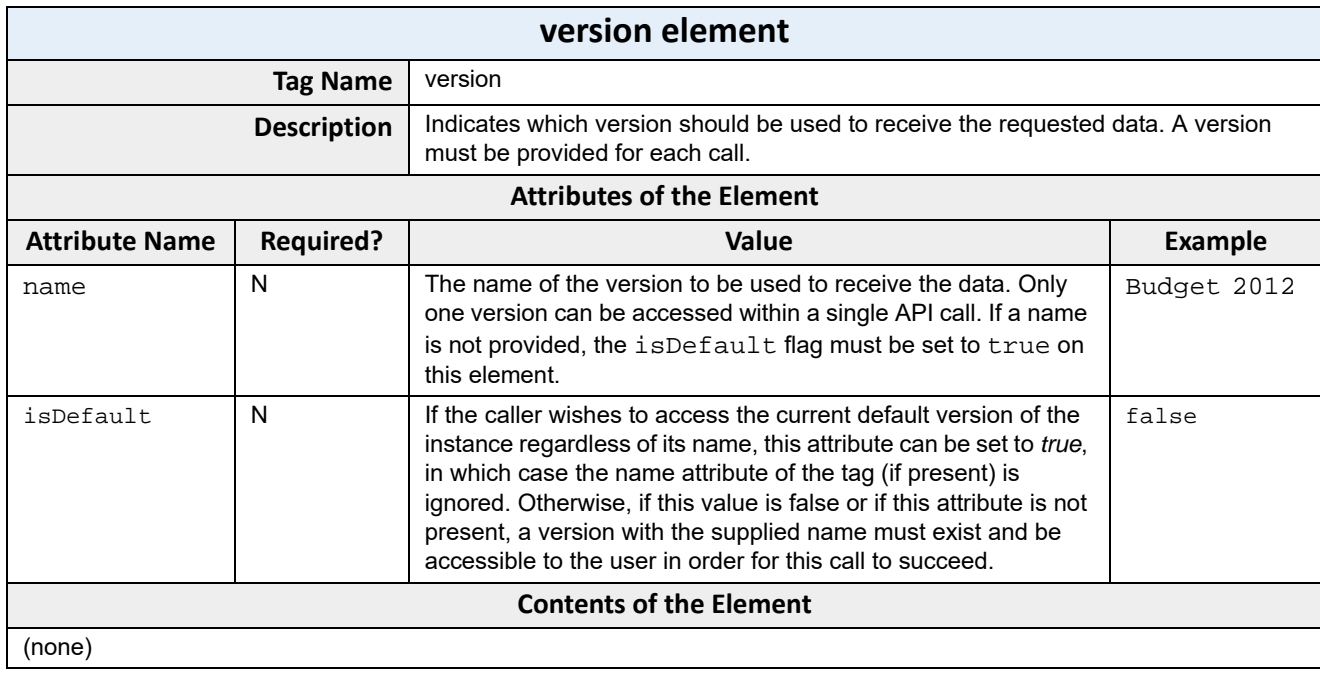

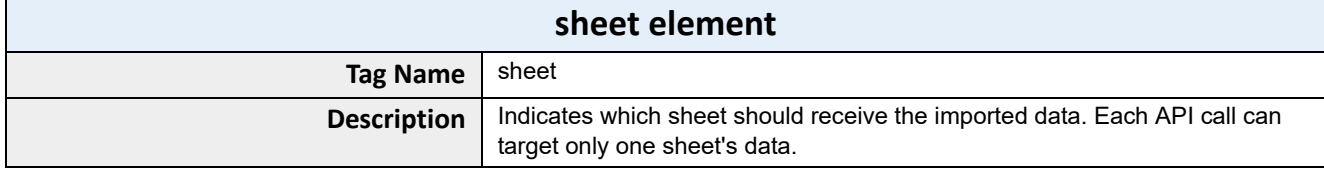

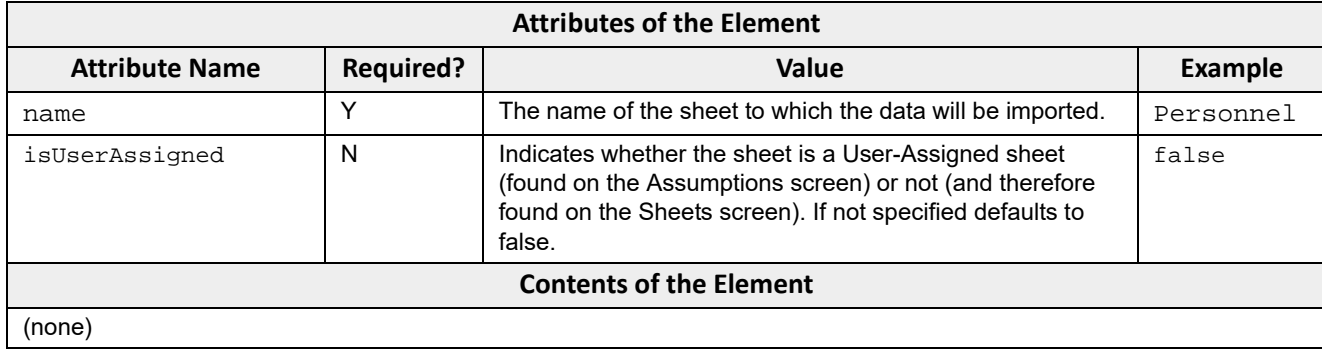

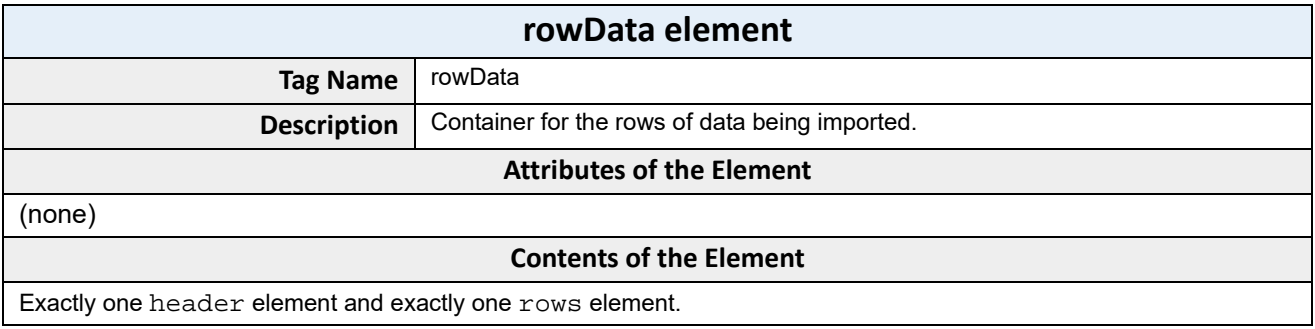

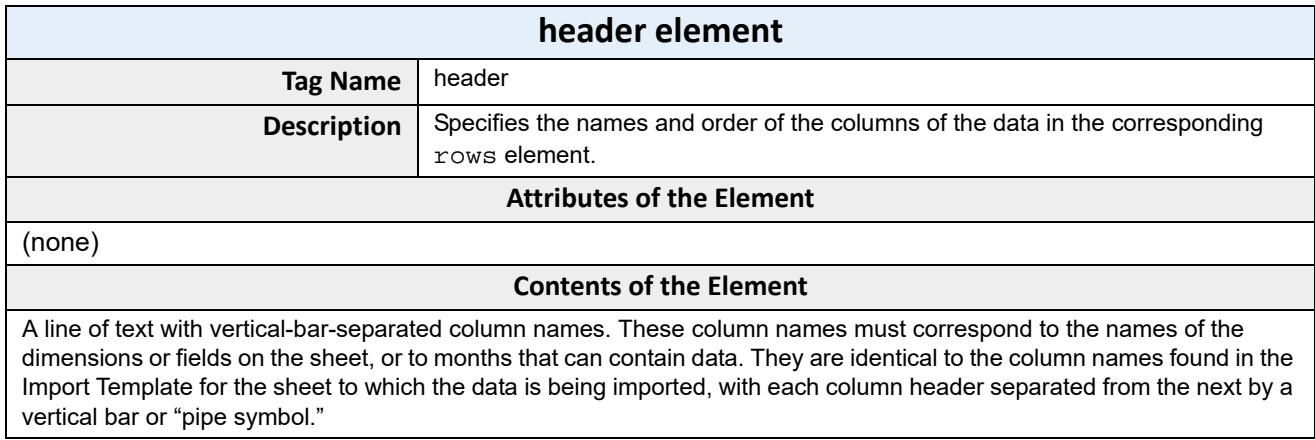

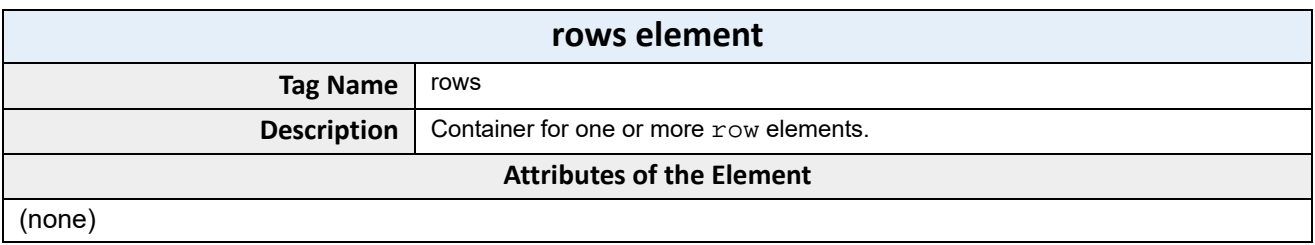

#### **Contents of the Element**

One or more row elements.

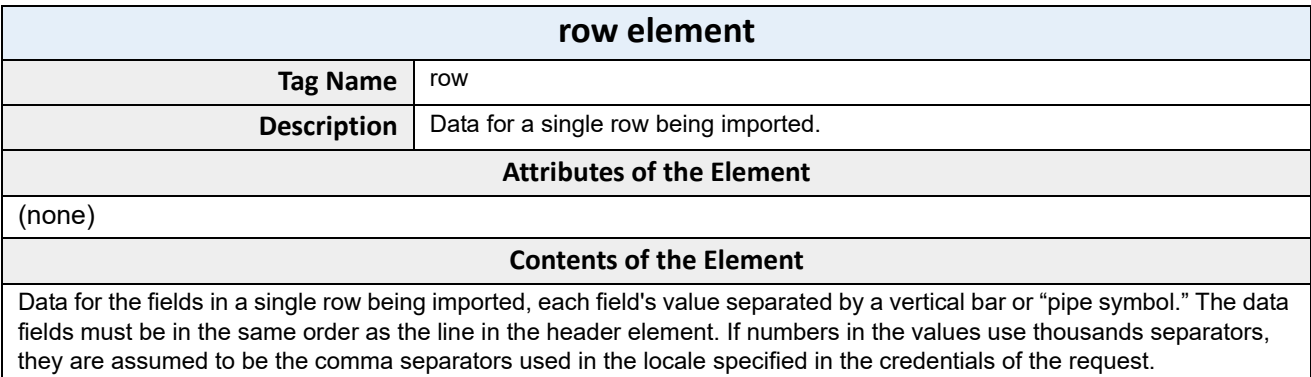

## **Response Format**

These are examples of responses for successful and unsuccessful importing of data.

## **Success Example**

```
<?xml version='1.0' encoding='UTF-8'?>
<response success="true">
 <messages>
    <message key="modeled-import-success">Personnel import successful. Rows imported: 1</message>
    <message key="modeled-import-replace">All existing rows were replaced.</message>
 </messages>
</response>
```
### **Error Example**

```
<?xml version='1.0' encoding='UTF-8'?>
<response success="false">
   <messages>
        <message key="error-numeric-value-expected">
            <context>
                <col header="Account" value="GL-29482-38233" />
                <col header="Level" value="GL-29482-38234" />
                <col header="Split Label" value="" />
                <col header="Product" value="Toothpaste" />
                <col header="Region" value="Americas" />
                <col header="Nov-2013" value="2037" />
                <col header="Jan-2014" value="aaa" />
            </context>
     Numeric value expected on row 1 col 7 instead of aaa.
        </message>
```

```
 </messages>
```
</response>

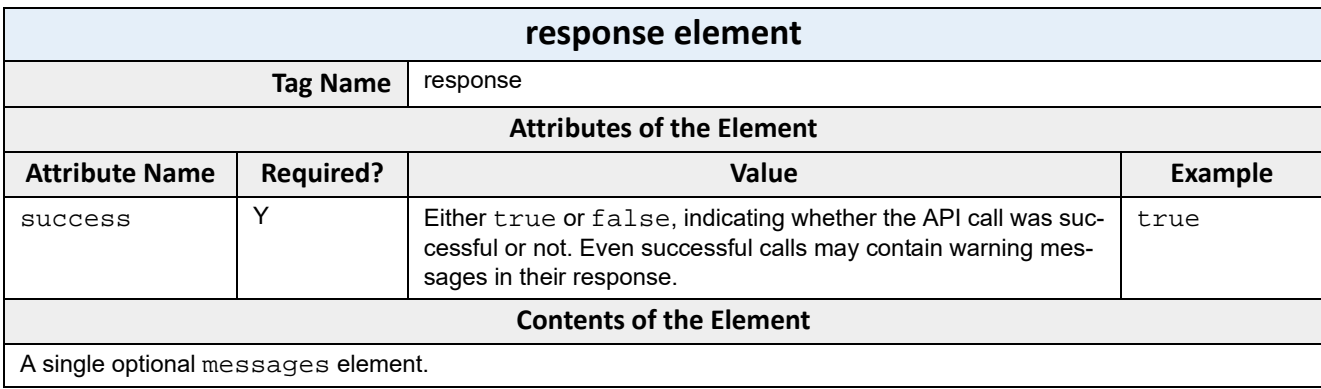

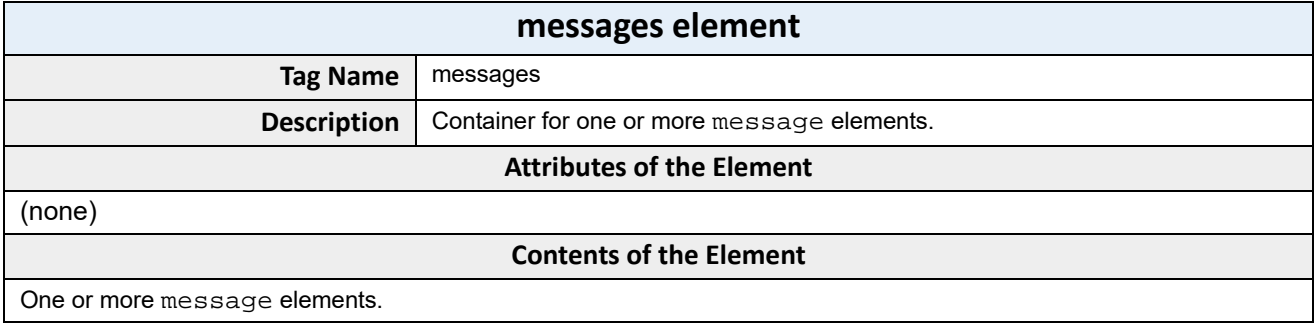

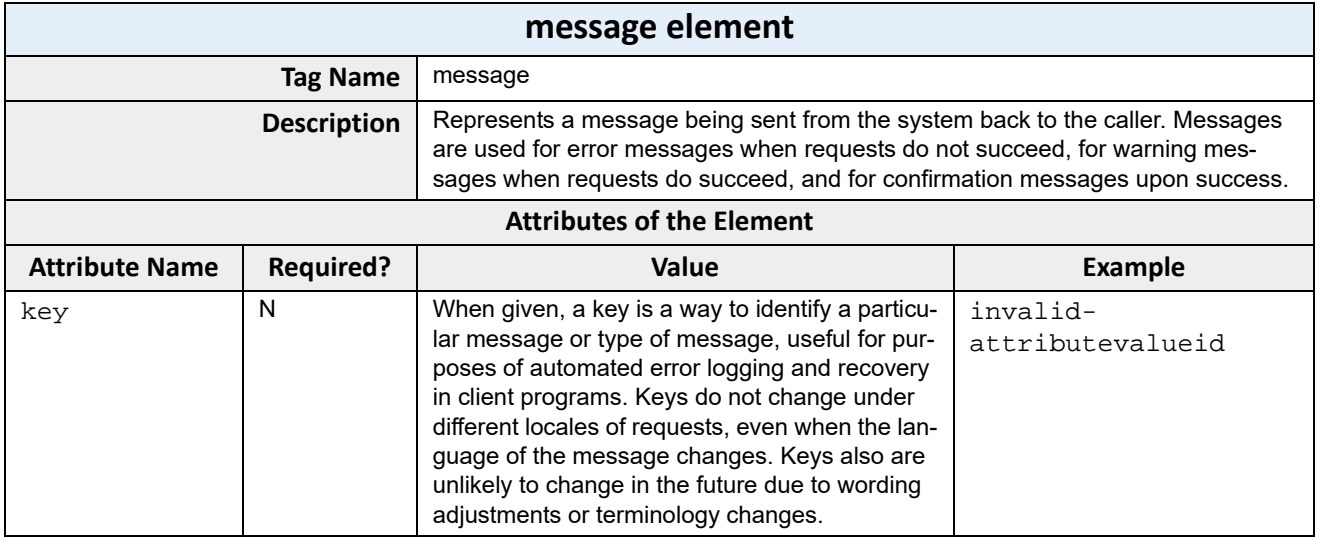

#### **Contents of the Element**

1. The text of the message. This text is in the language of the locale specified on the request (assuming that locale is supported). The text may also contain variable information such as the number of rows which were processed, or the particular column or value that caused an error. 2. An optional context element.

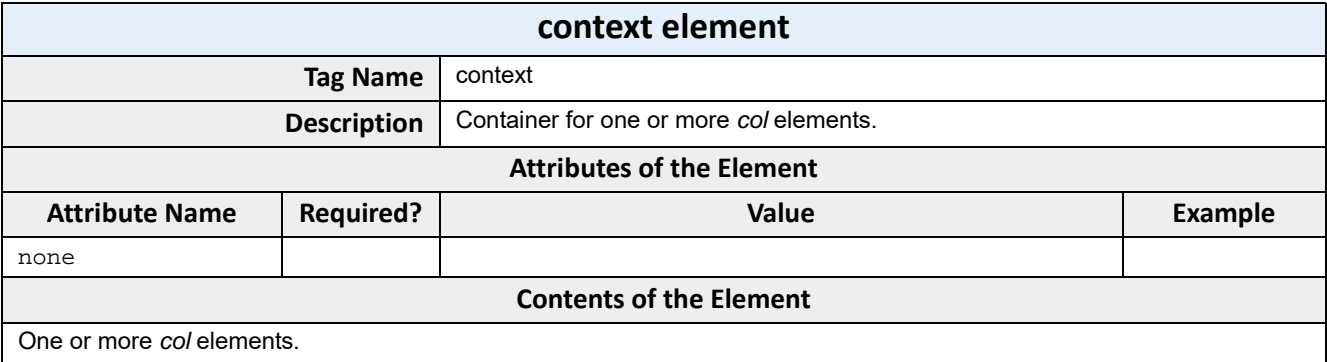

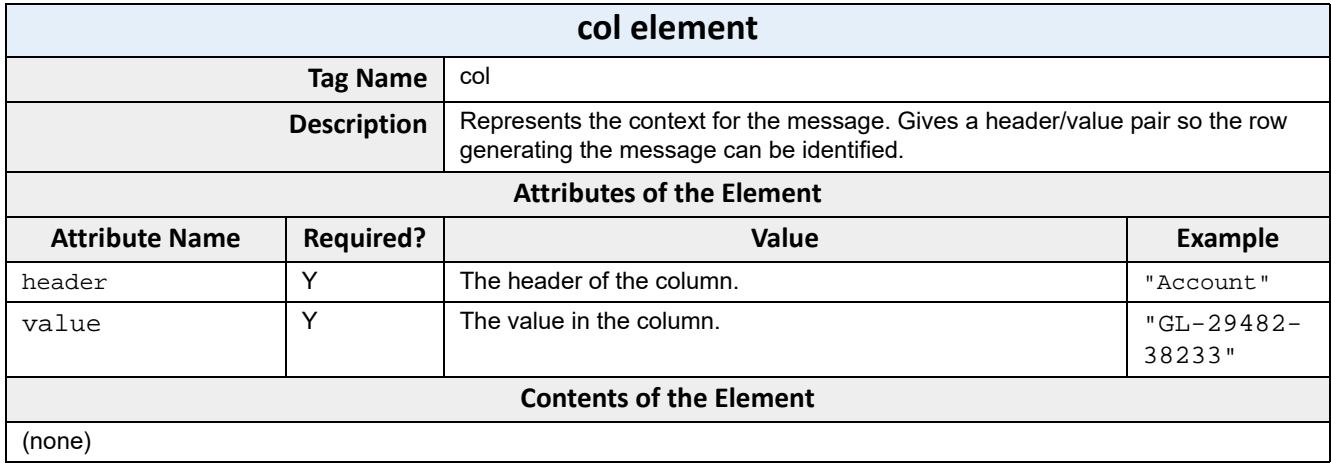

# **importCubeData**

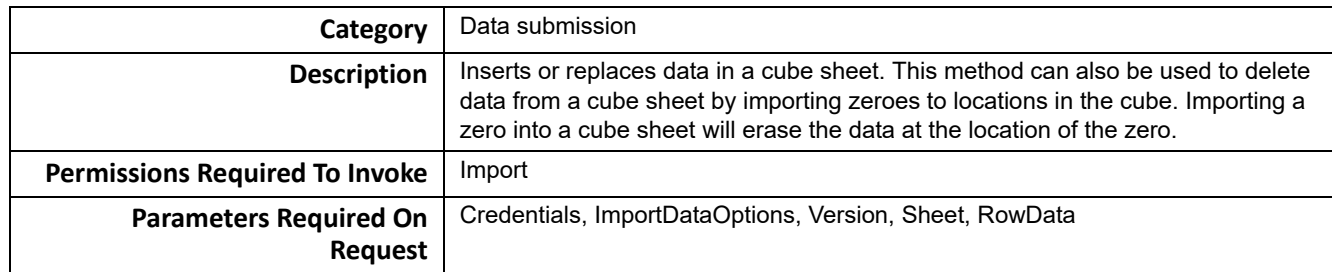

This method's request contains the parameters that will be used to determine which sheet and which version will receive the supplied rows of data. This method can also be used to delete data from a cube sheet by importing zeroes to locations in the cube. Importing a zero into a cube sheet will erase the data at the location of the zero.

## **Request Format**

```
<?xml version='1.0' encoding='UTF-8'?>
<call method="importCubeData" callerName="a string that identifies your client application">
 <credentials login="sampleuser@company.com" password="my_pwd" instanceCode="INSTANCE1"/>
 <importDataOptions planOrActuals="Plan" allowParallel="false" moveBPtr="false"/>
 <version name="Budget 2010" isDefault="false" />
 <sheet name="Sales Cube" isUserAssigned="false" />
  <rowData>
    <header>ProductFurniture|CountryRegion|FabricationMachine|Customer|Account|Level|Jun-2012|Jul-2012|Aug-
2012|Sep-2012|Jan-2013</header>
    <rows>
      <row>Coffee table|Argentina|Do-All 15 Vertical|Aeropostale|Price|Corporate Plan|0|0|0|0|0</row>
   \langlerows>
 </rowData>
</call>
```
Each invocation of this API call *must* contain exactly one element of each of the listed types:

- **•** credentials
- **•** importDataOptions
- **•** version
- **•** sheet
- **•** rowData

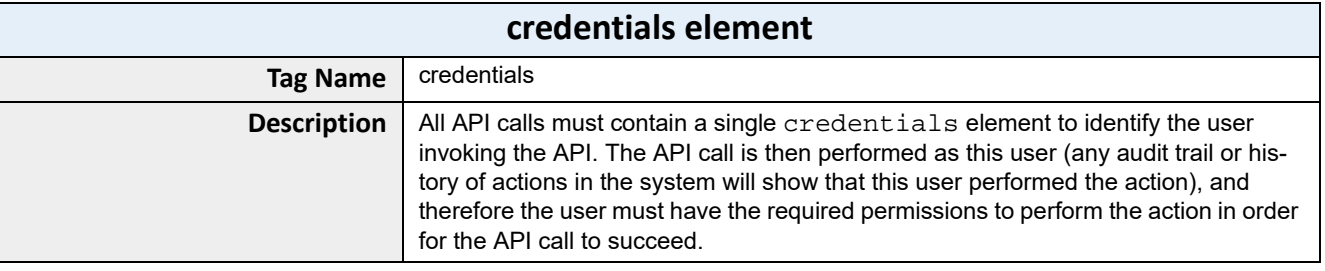

Î.

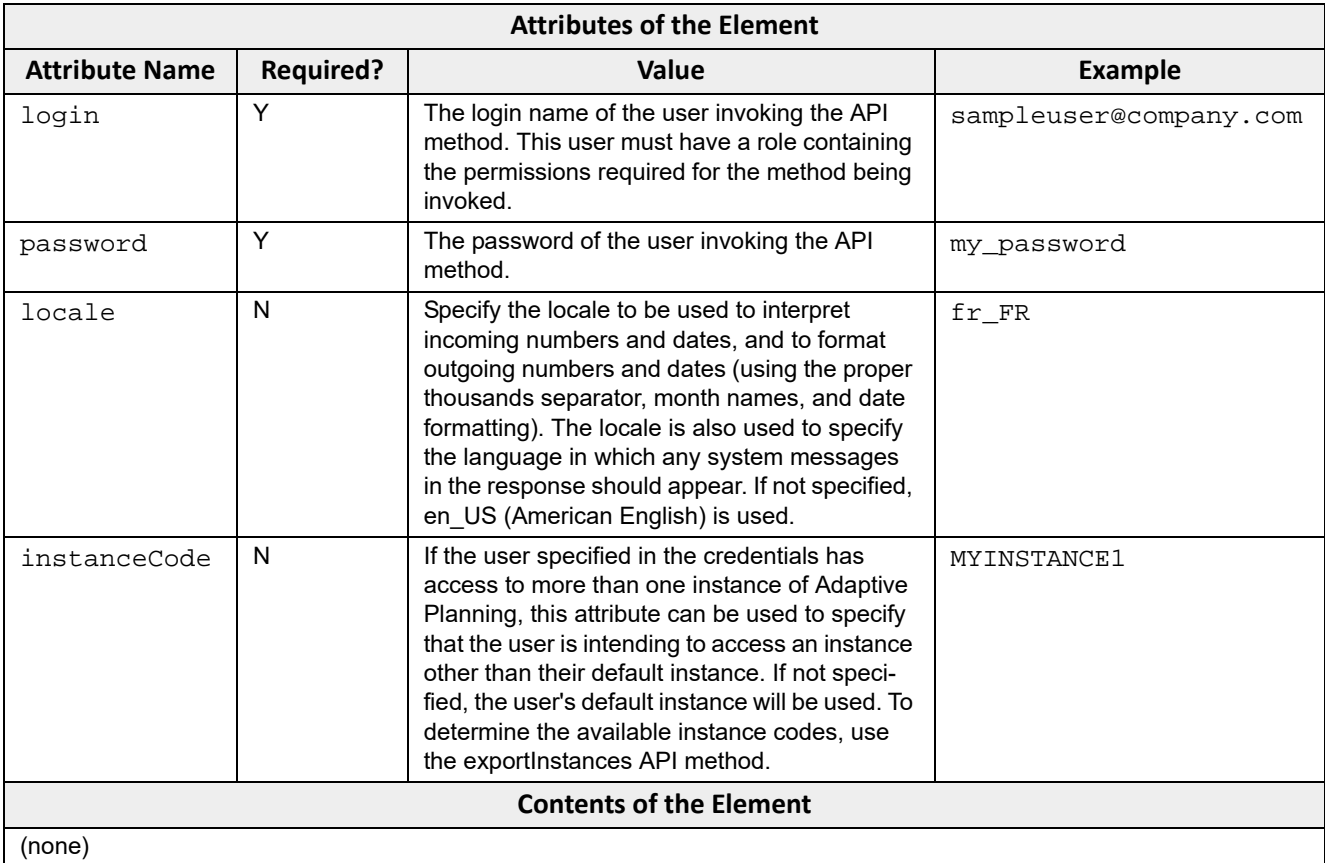

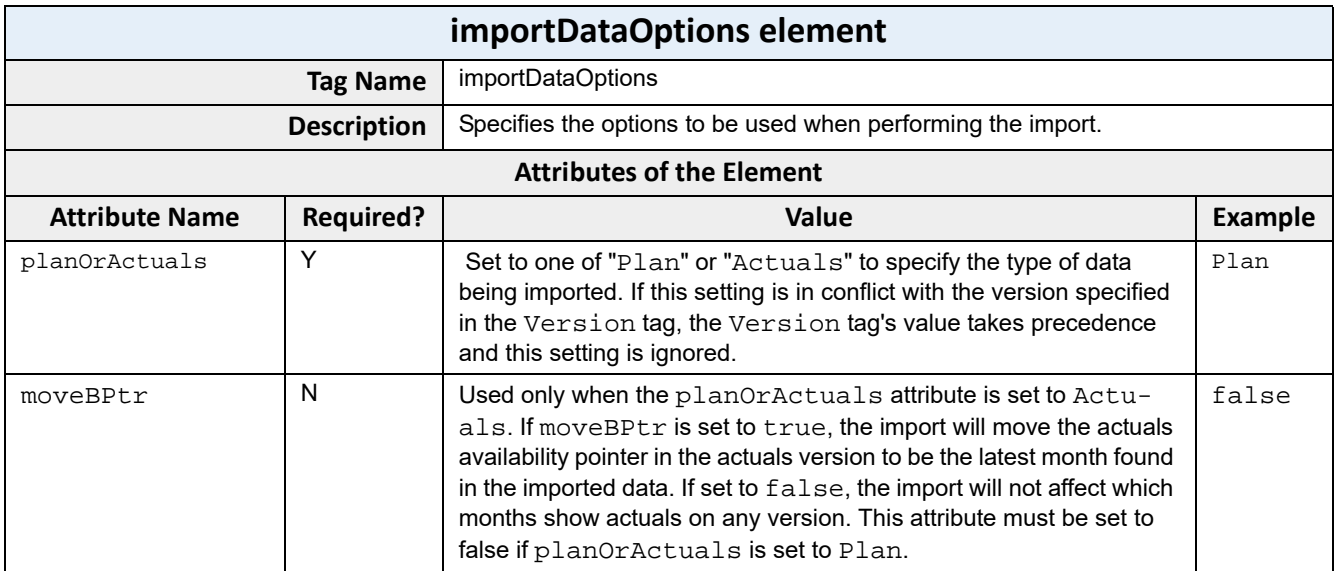
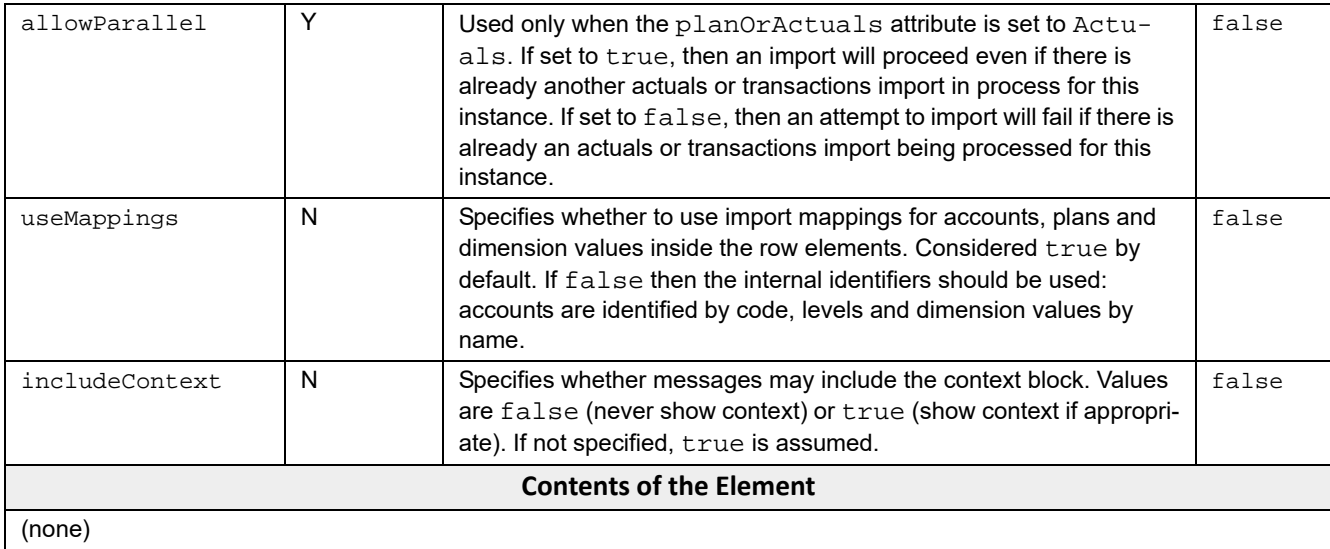

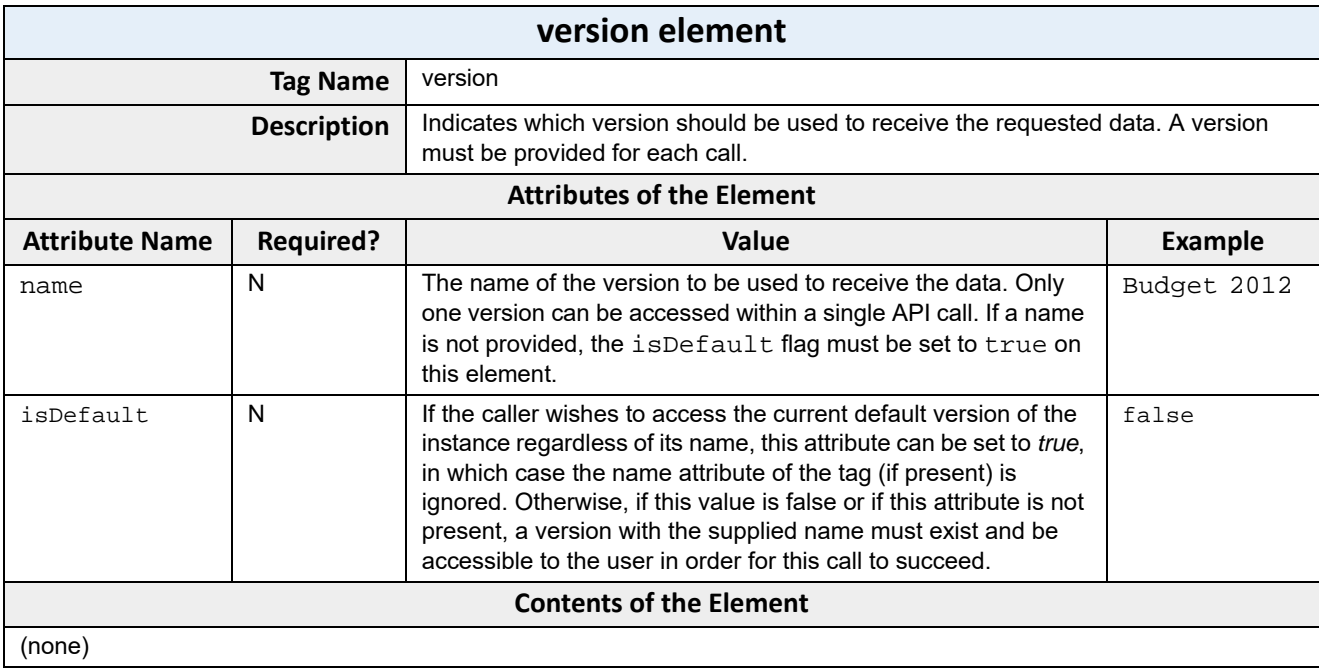

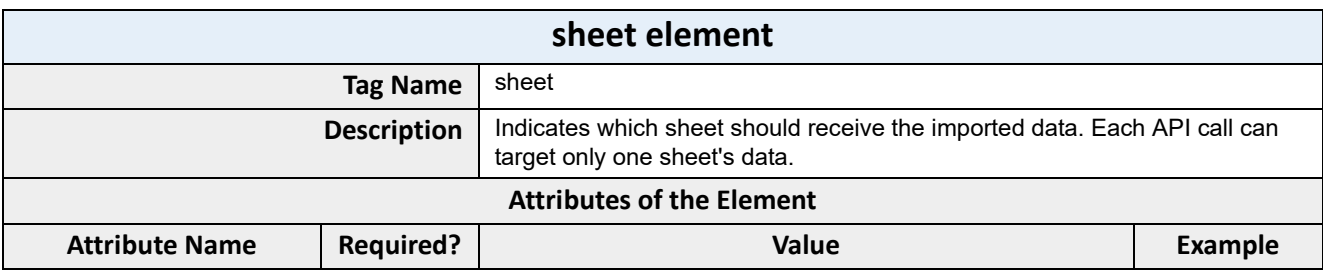

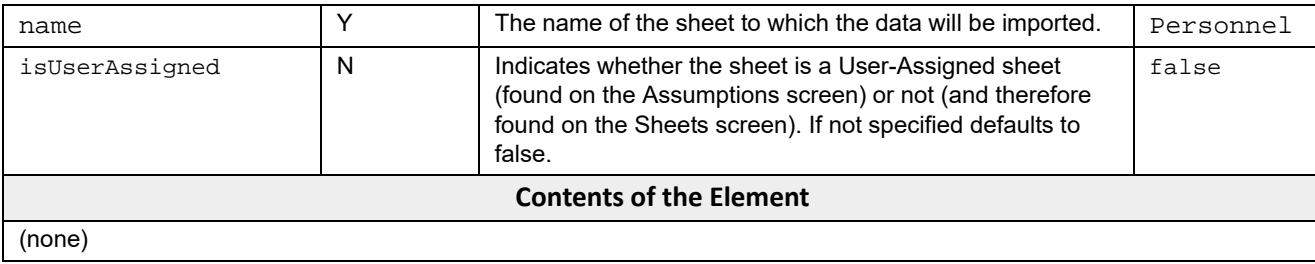

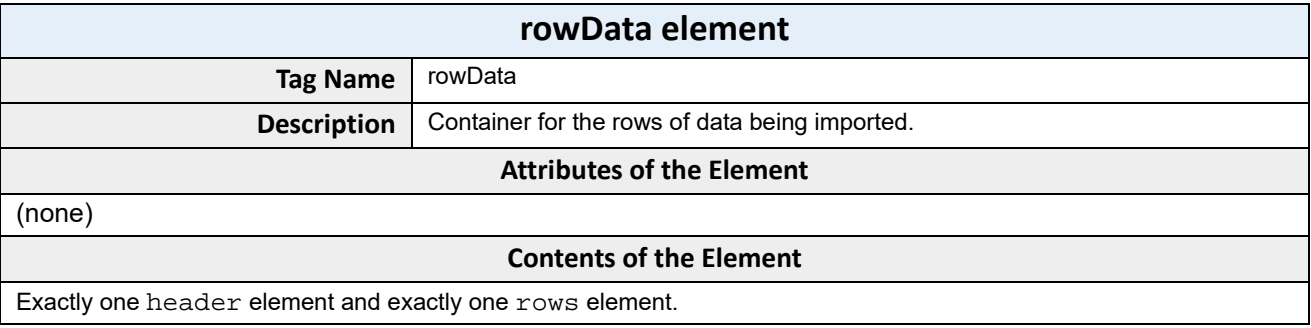

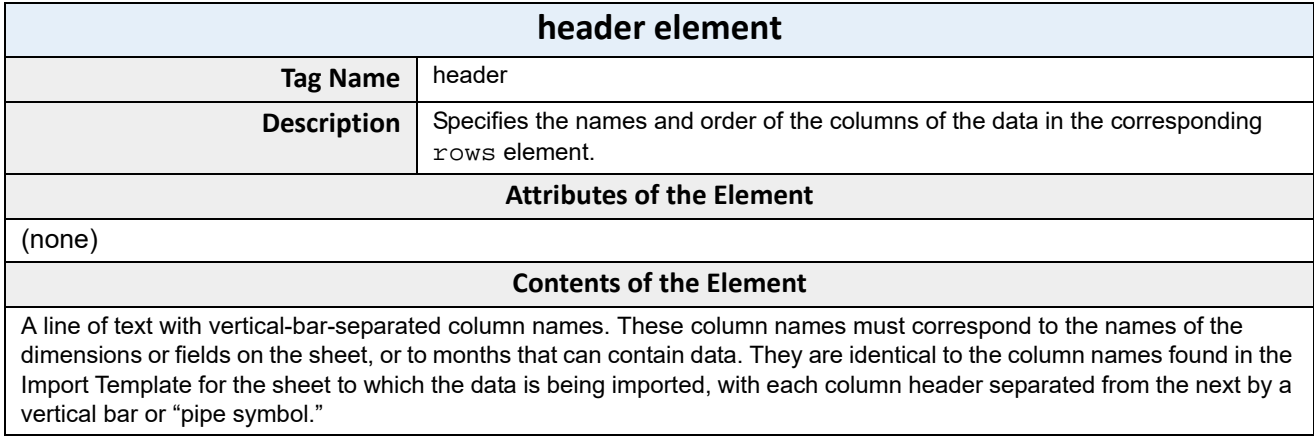

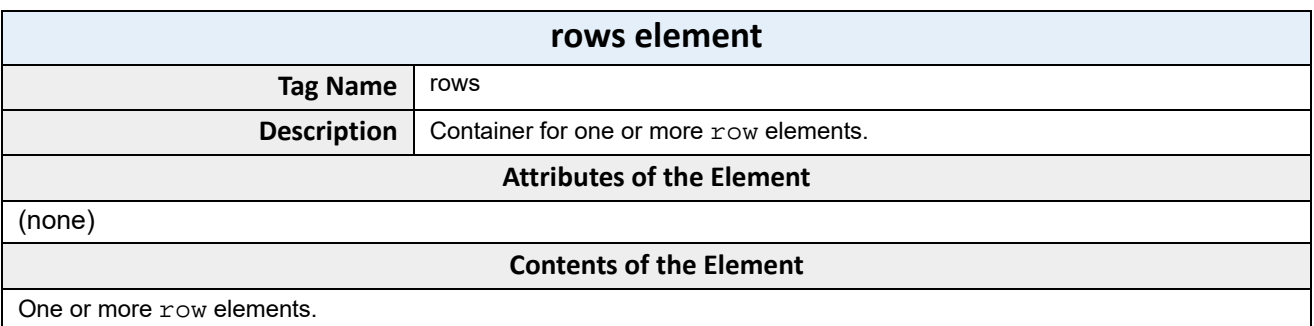

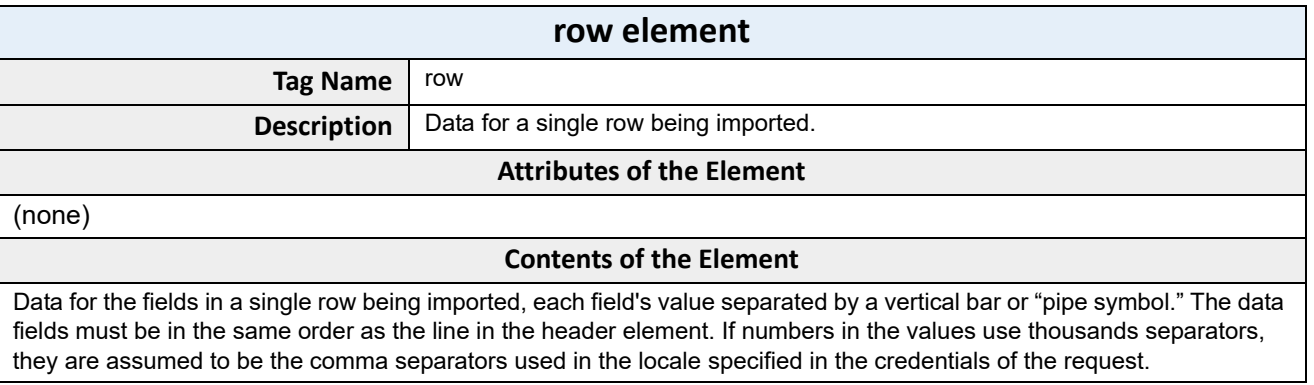

## **Response Format**

These are examples of responses for successful and unsuccessful importing of cube data.

### **Success Example**

```
<?xml version='1.0' encoding='UTF-8'?>
<response success="true">
 <messages>
   <message key="warning-no-data-imported-dimension-unmapped">Warning: Row 3 was not imported because Coffeee 
table is unmapped.</message>
 </messages>
```

```
</response>
```
### **Error Example**

```
<?xml version='1.0' encoding='UTF-8'?>
<response success="false">
    <messages>
        <message key="error-numeric-value-expected">
            <context>
                <col header="Account" value="GL-29482-38233" />
                <col header="Level" value="GL-29482-38234" />
                <col header="Split Label" value="" />
                <col header="Product" value="Toothpaste" />
                <col header="Region" value="Americas" />
                <col header="Nov-2013" value="2037" />
                <col header="Jan-2014" value="aaa" />
            </context>
     Numeric value expected on row 1 col 7 instead of aaa.
        </message>
```

```
 </messages>
</response>
```
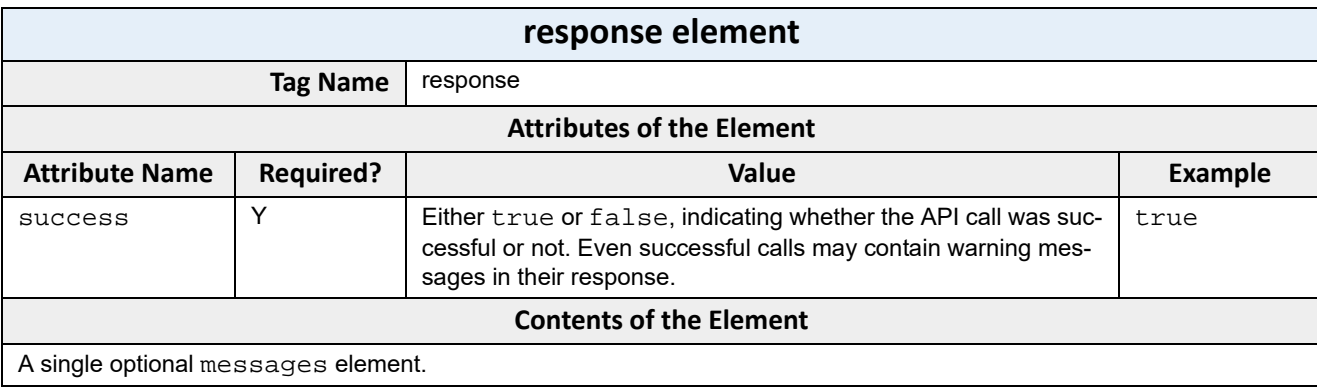

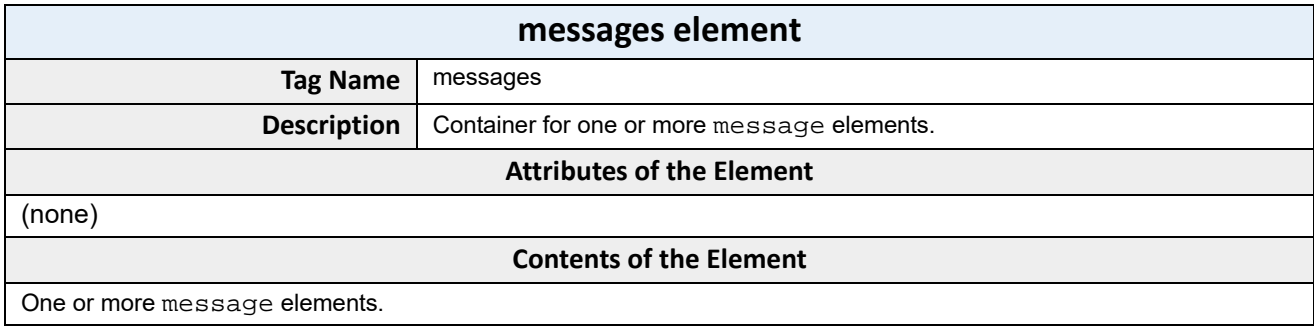

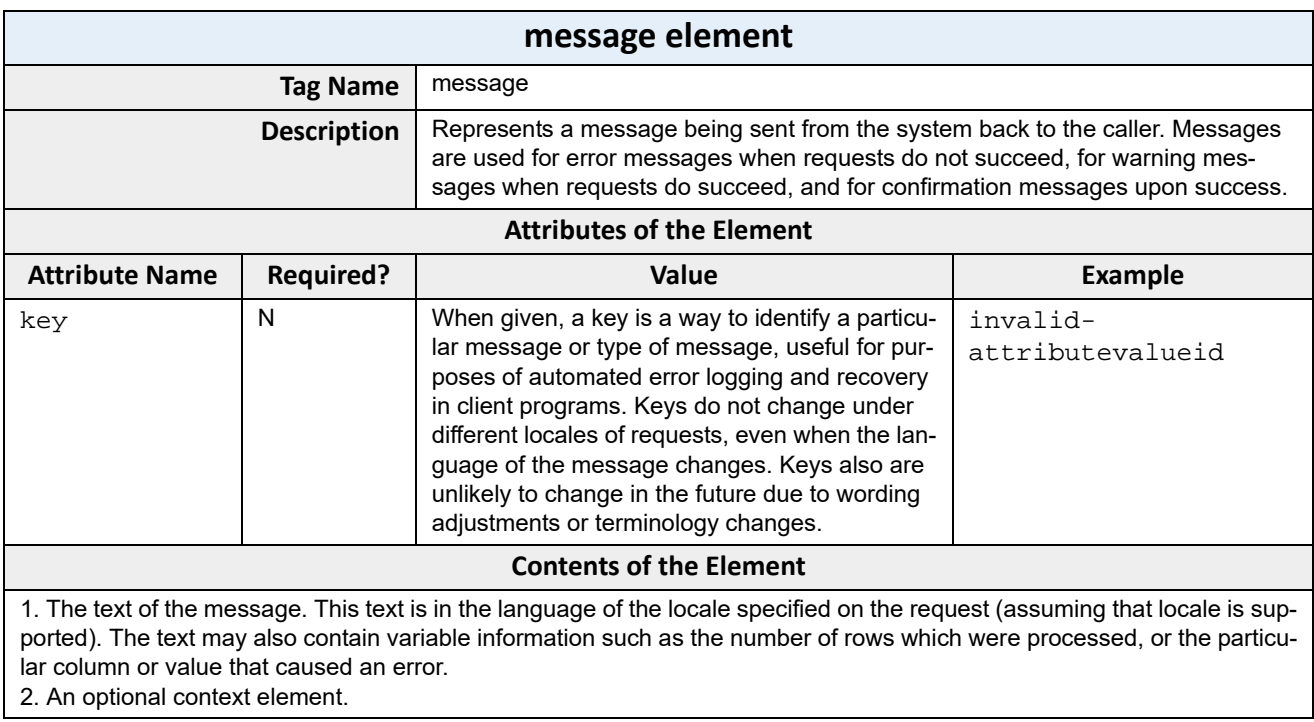

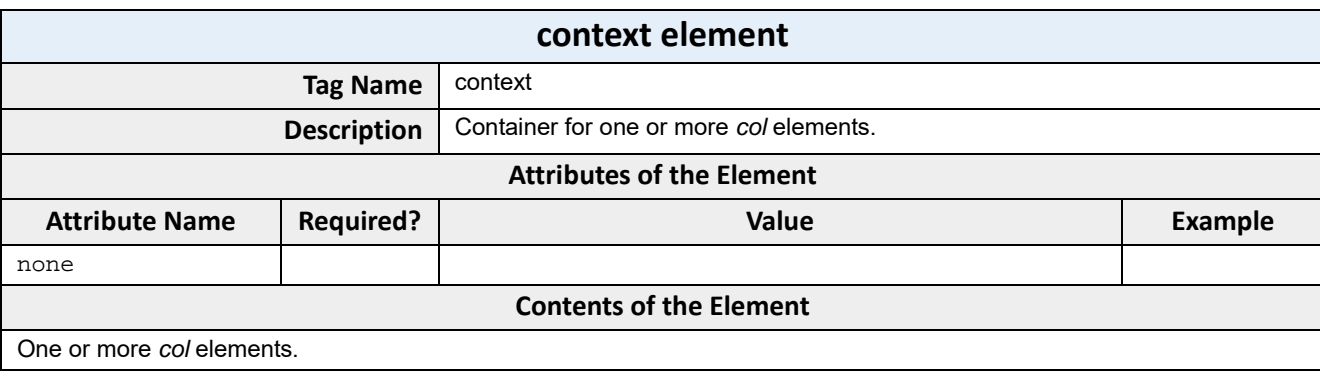

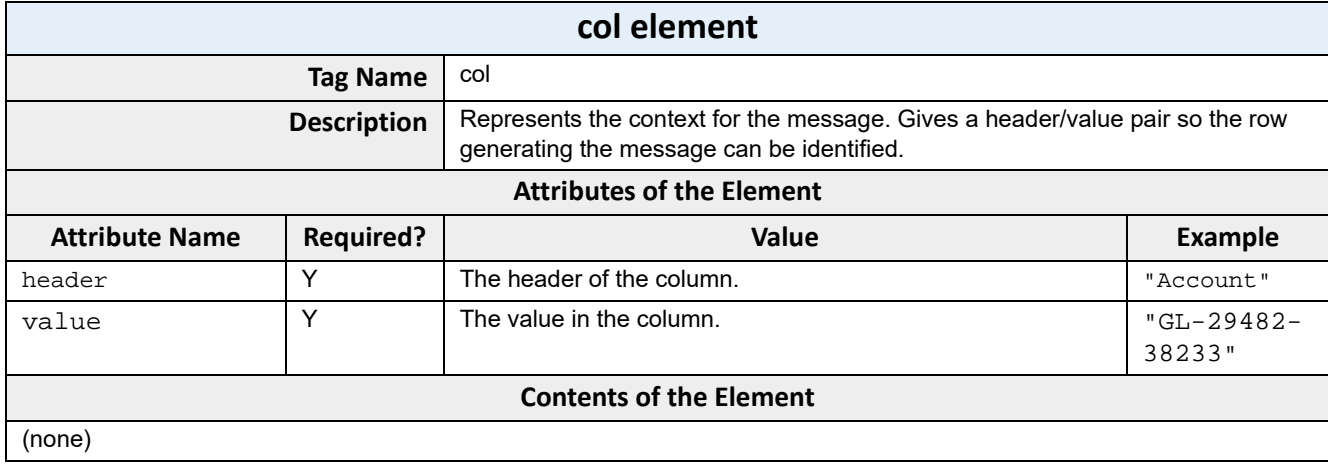

## **importStandardData**

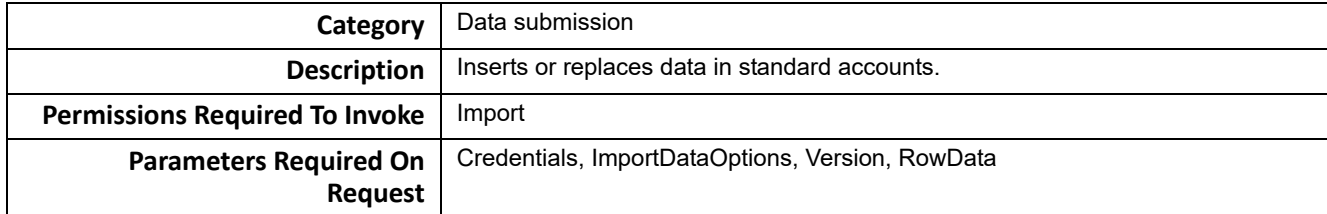

This method's request contains the parameters that will be used to determine which version will receive the supplied rows of data. Data can be imported into any standard account (GL Account, Custom Account, Assumption, or Exchange Rate) regardless of whether the account has been placed onto a sheet.

## **Request Format**

```
<?xml version='1.0' encoding='UTF-8'?>
<call method="importStandardData" callerName="a string that identifies your client application">
 <credentials login="sampleuser@company.com" password="my_pwd" instanceCode="INSTANCE1"/>
 <importDataOptions planOrActuals="Plan" allowParallel="false" moveBPtr="false" useMappings="true" />
 <version name="Actuals" isDefault="false" />
 <rowData>
  <header>Account|Level|Split Label|Product|Region|Nov-2013|Jan-2014</header>
   <rows>
   <row>X710|Corporate Plan||Toothpaste|Americas|2037|4032</row>
  \langlerows>
 </rowData>
</call>
```
Each invocation of this API call *must* contain exactly one element of each of the listed types:

- **•** credentials
- **•** importDataOptions
- **•** version
- **•** rowData
	- **•** header
	- **•** rows

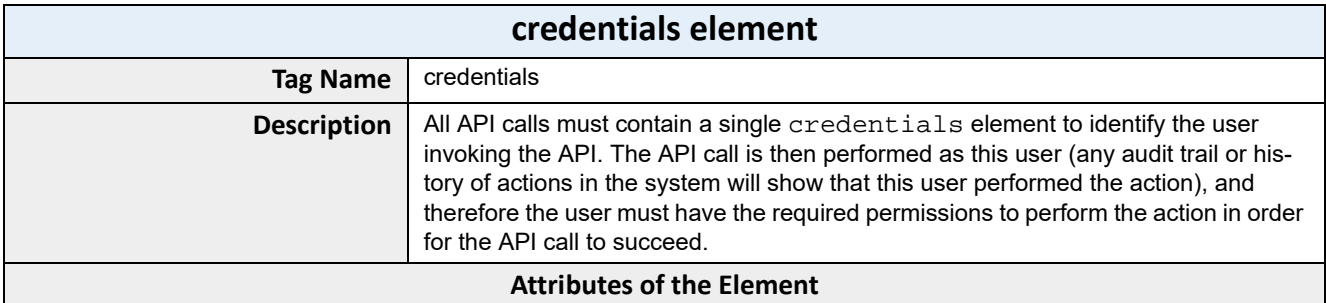

è

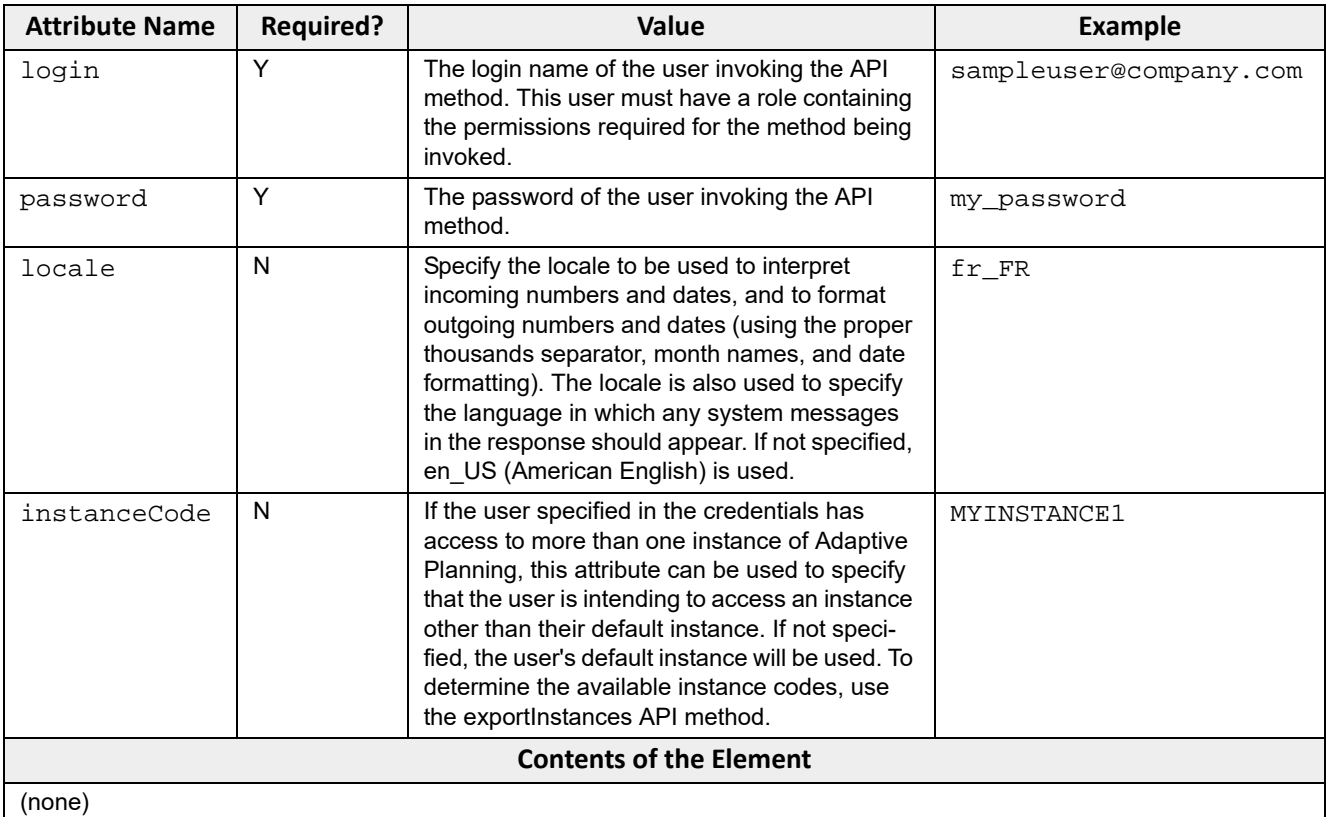

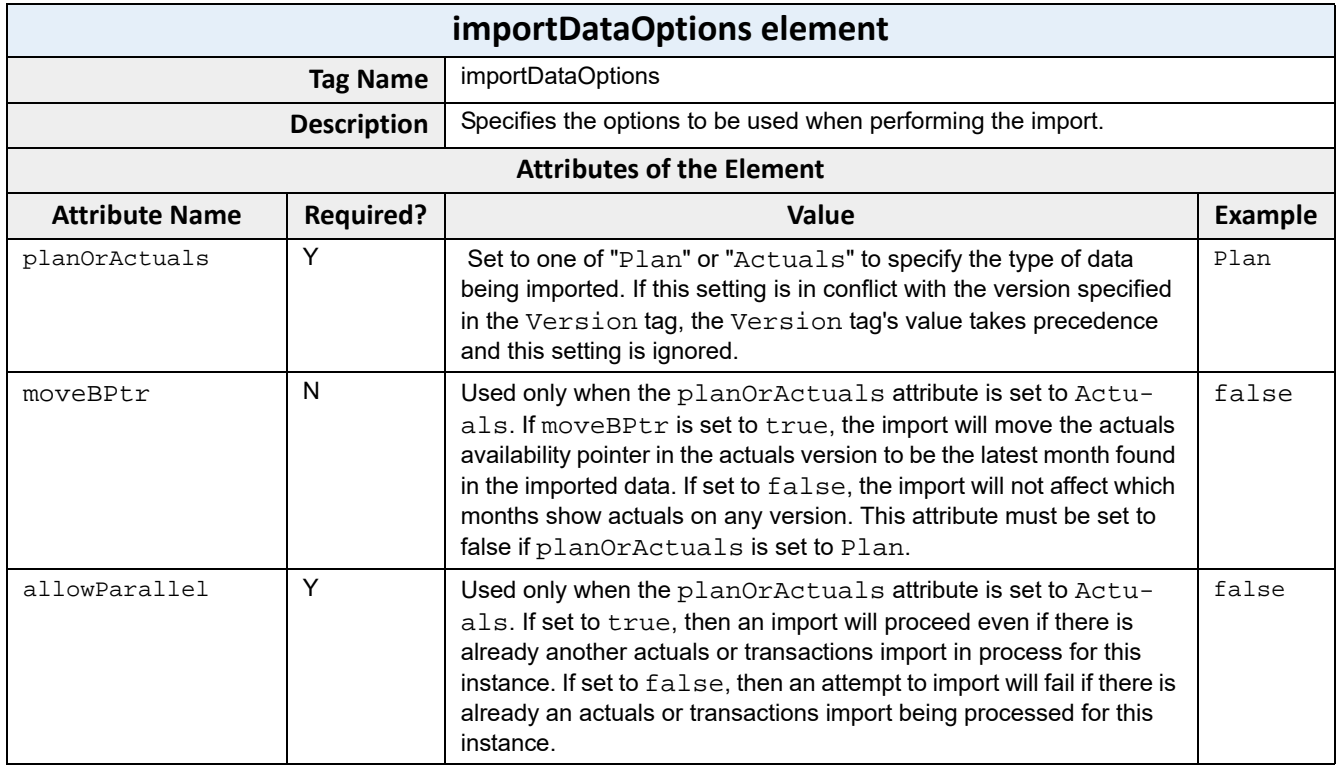

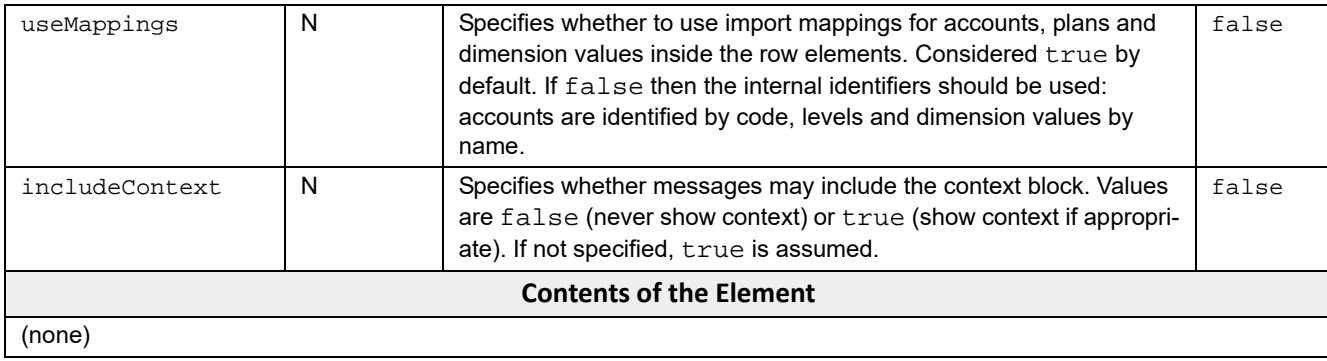

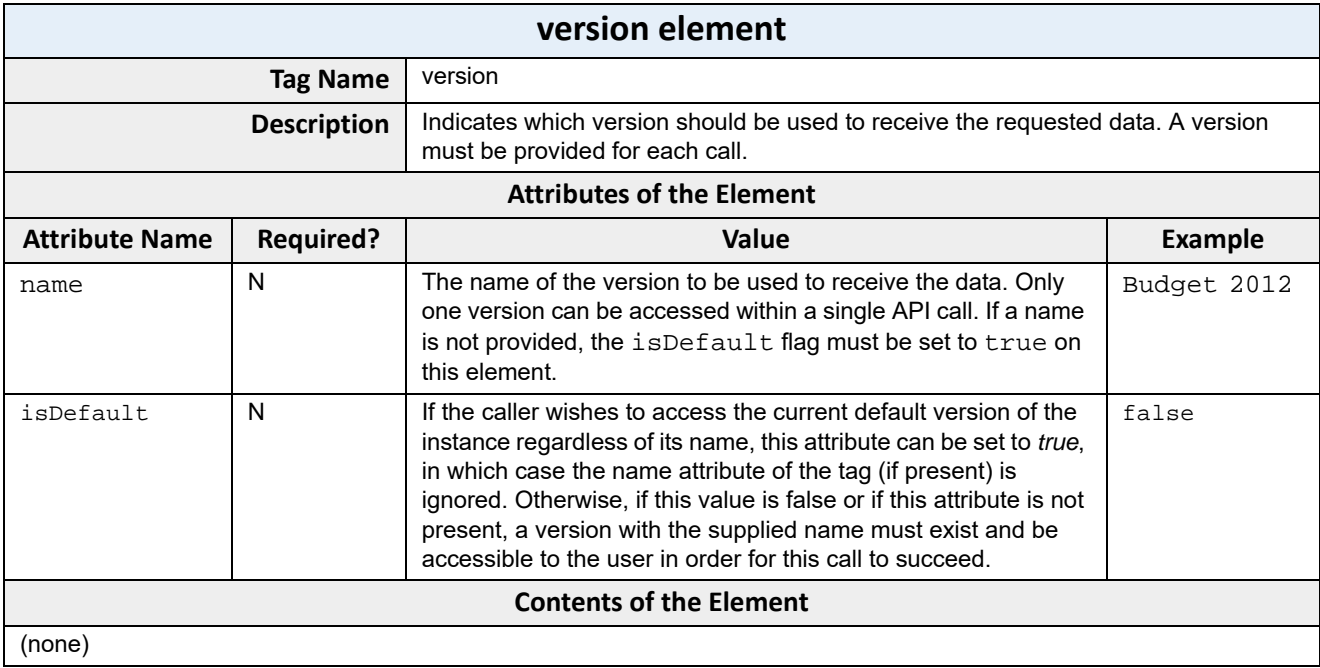

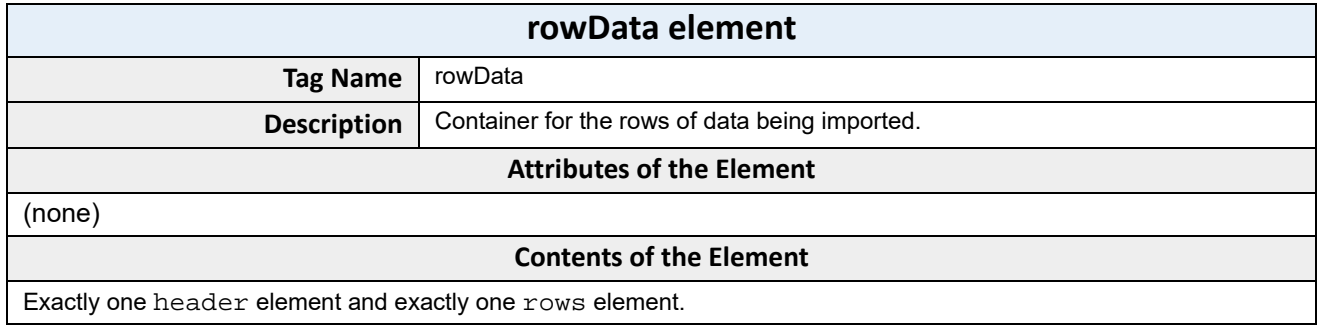

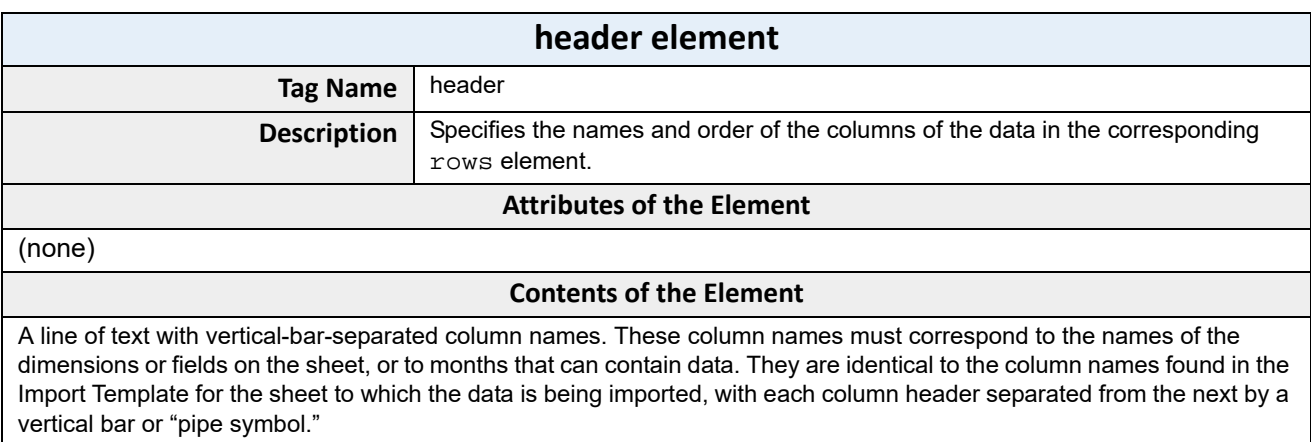

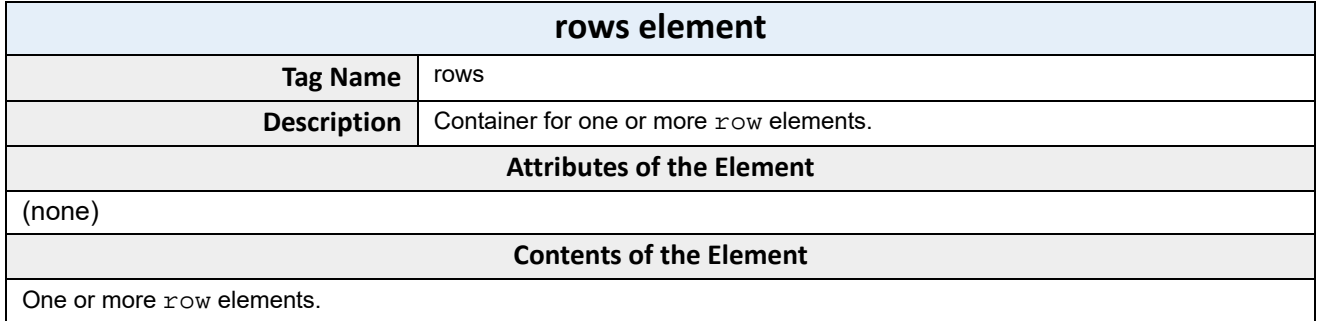

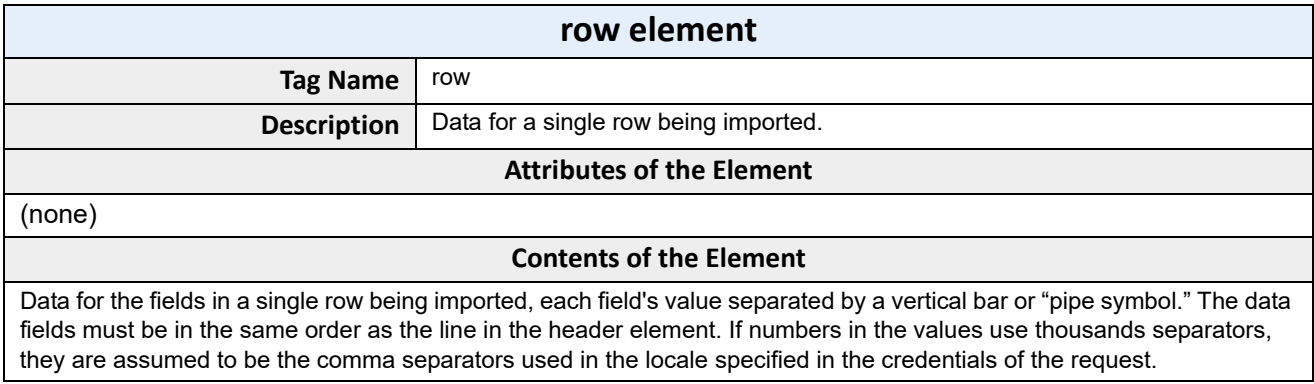

## **Response Format**

These are examples of responses for successful and unsuccessful importing of standard account data.

### **Success Example**

```
<?xml version='1.0' encoding='UTF-8'?>
<response success="true">
 <messages>
    <message key="warning-no-data-imported-account-unmapped">Warning: No data was imported for
        import account (Hotel) and import level (Invalid2) because the account or the level is unmapped. </
message>
 </messages>
```

```
</response>
```
### **Error Example**

```
<?xml version='1.0' encoding='UTF-8'?>
<response success="false">
    <messages>
        <message key="error-numeric-value-expected">
            <context>
                <col header="Account" value="GL-29482-38233" />
                <col header="Level" value="GL-29482-38234" />
                <col header="Split Label" value="" />
                <col header="Product" value="Toothpaste" />
                <col header="Region" value="Americas" />
                <col header="Nov-2013" value="2037" />
                <col header="Jan-2014" value="aaa" />
            </context>
     Numeric value expected on row 1 col 7 instead of aaa.
```

```
 </message>
    </messages>
</response>
```
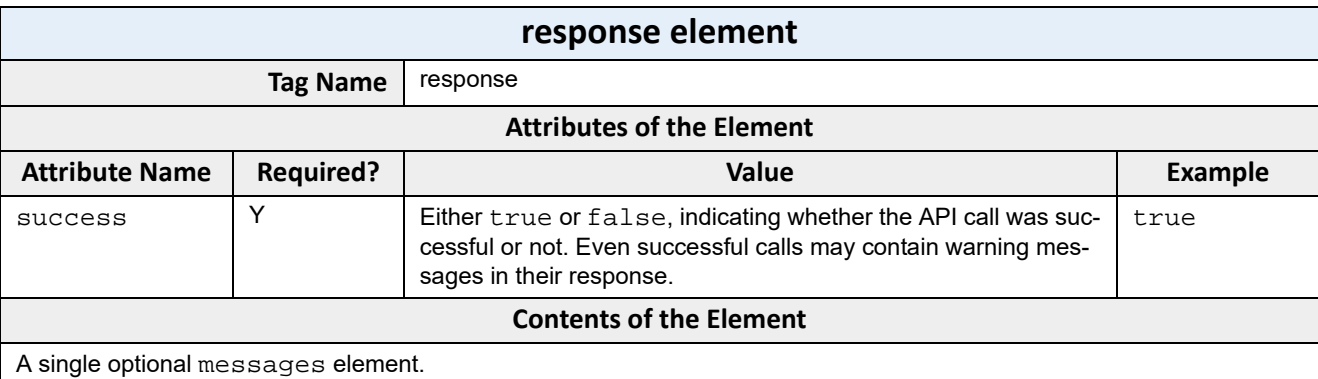

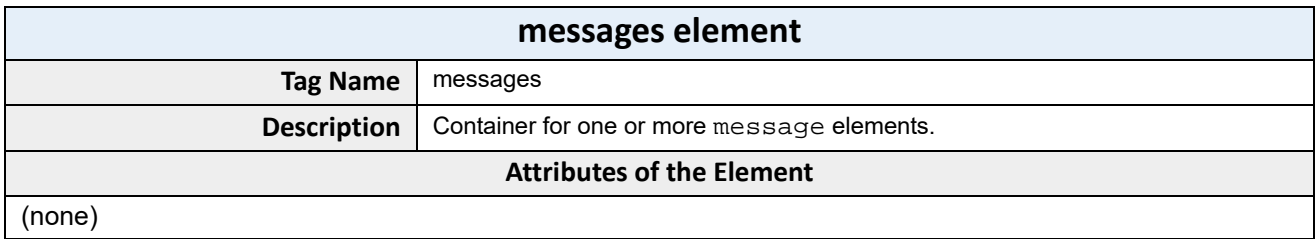

#### **Contents of the Element**

One or more message elements.

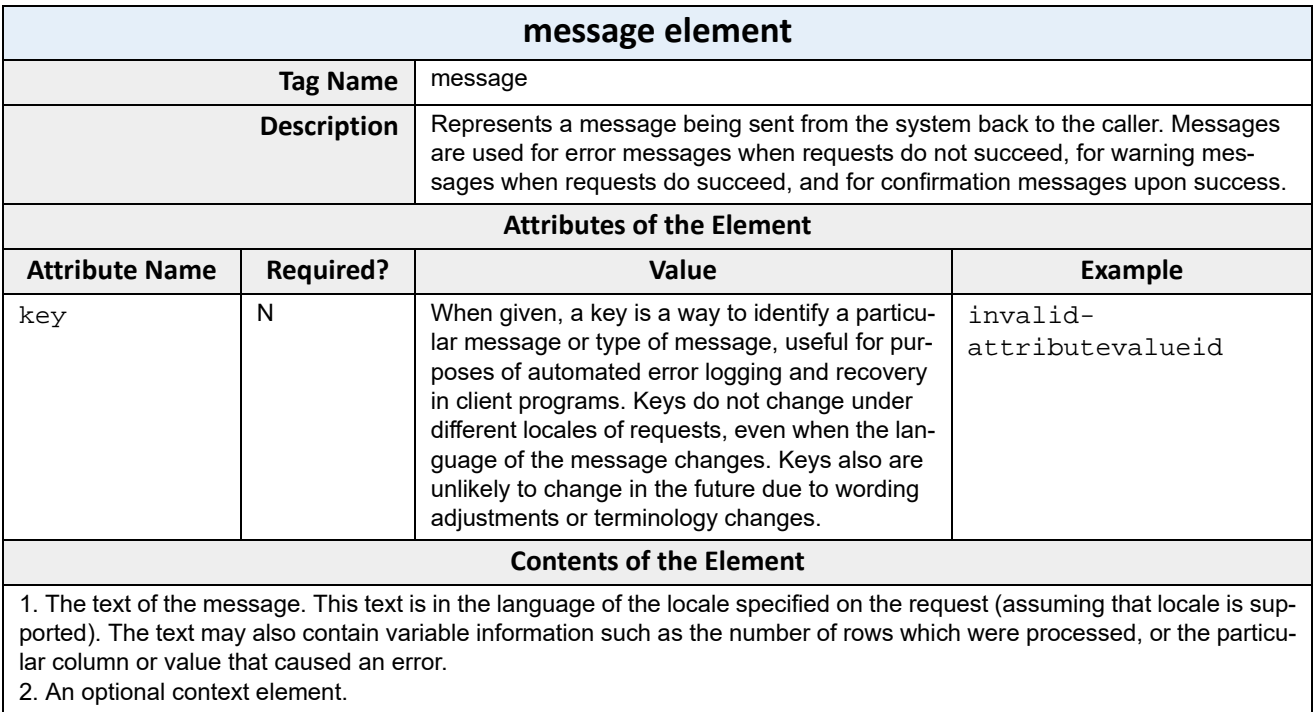

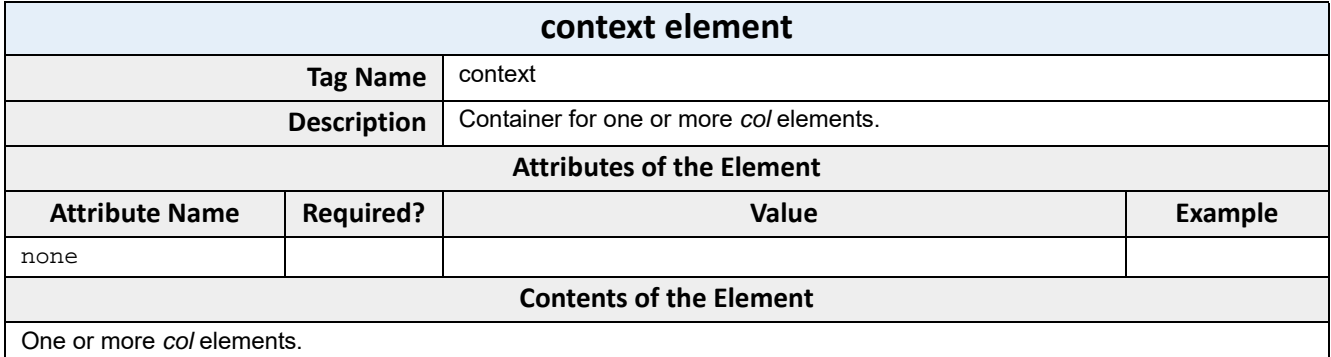

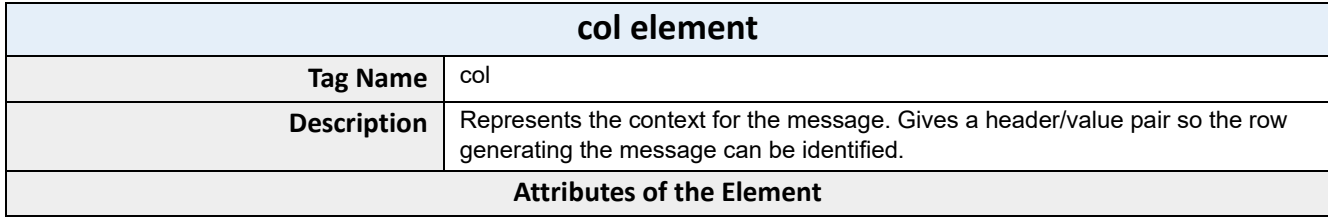

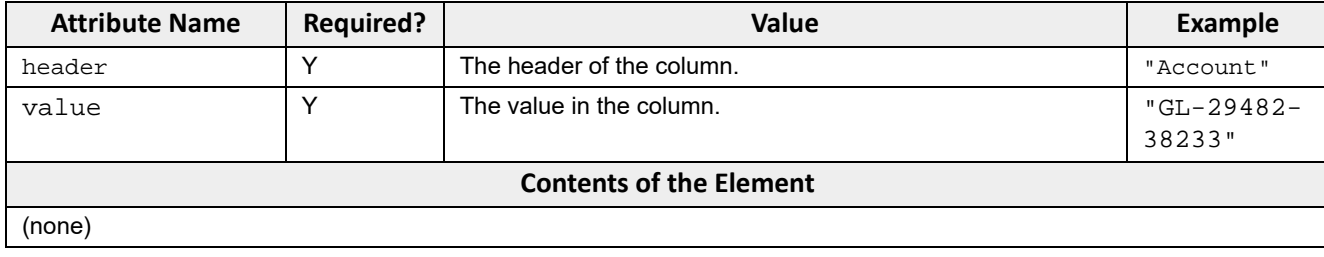

## **importTransactions**

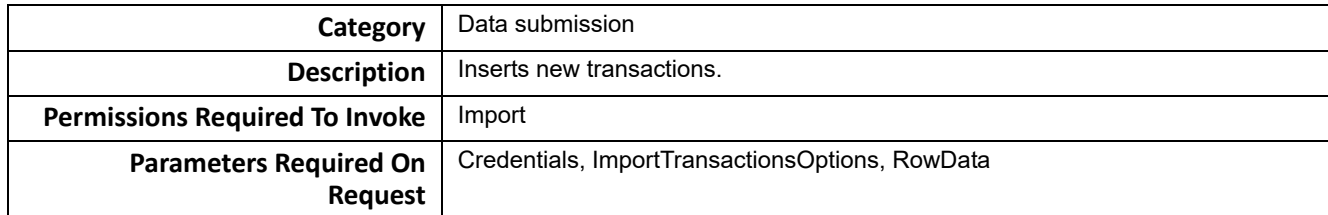

This method only applies to customers who have purchased the optional Transactions module for Adaptive Planning or Adaptive Consolidation. This method can be used to delete existing transaction rows which match certain criteria, to insert new transaction rows into the system, or to do both actions in one invocation (i.e. replace a set of transaction rows with another set of rows).

## **Request Format**

```
<?xml version='1.0' encoding='UTF-8'?>
<call method="importTransactions" callerName="a string that identifies your client application">
  <credentials login="sampleuser@company.com" password="my_pwd" instanceCode="INSTANCE1"/>
   <importTransactionsOptions allowParallel="false" useMappings="false"/> 
<rowData>
      <header>Posting Date|Transaction Type|Account|Level|Transaction Amount|Product|Description|Sales Tax</
header>
      <rows>
         <row>01/02/2012|Invoice|Hotels|Marketing|100|A|A|10</row>
         <row>11/2/2011|Invoice|GL-29482-38279|Sales|100|A|A|10</row>
      </rows>
   </rowData>
</call>
```
Each invocation of this API call must contain exactly one element of each of the listed types:

- **•** credentials
- **•** importTransactionsOptions
- **•** rowData

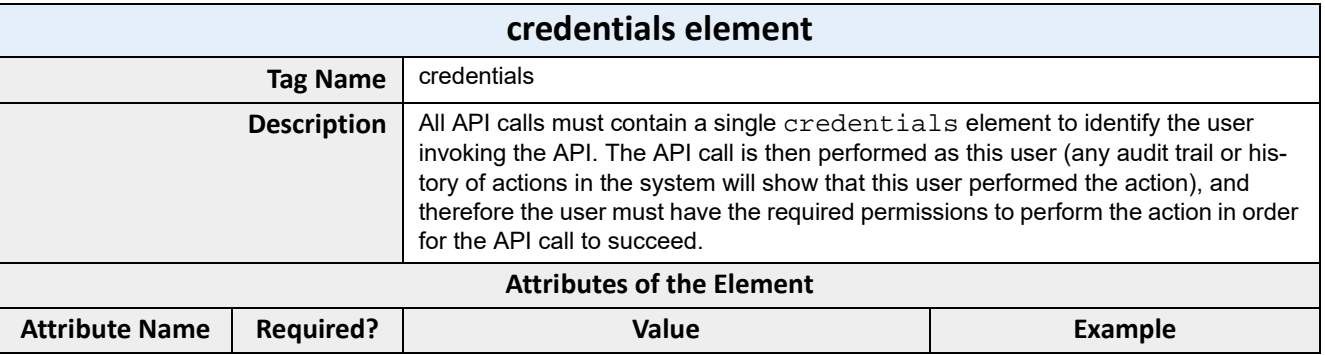

ń

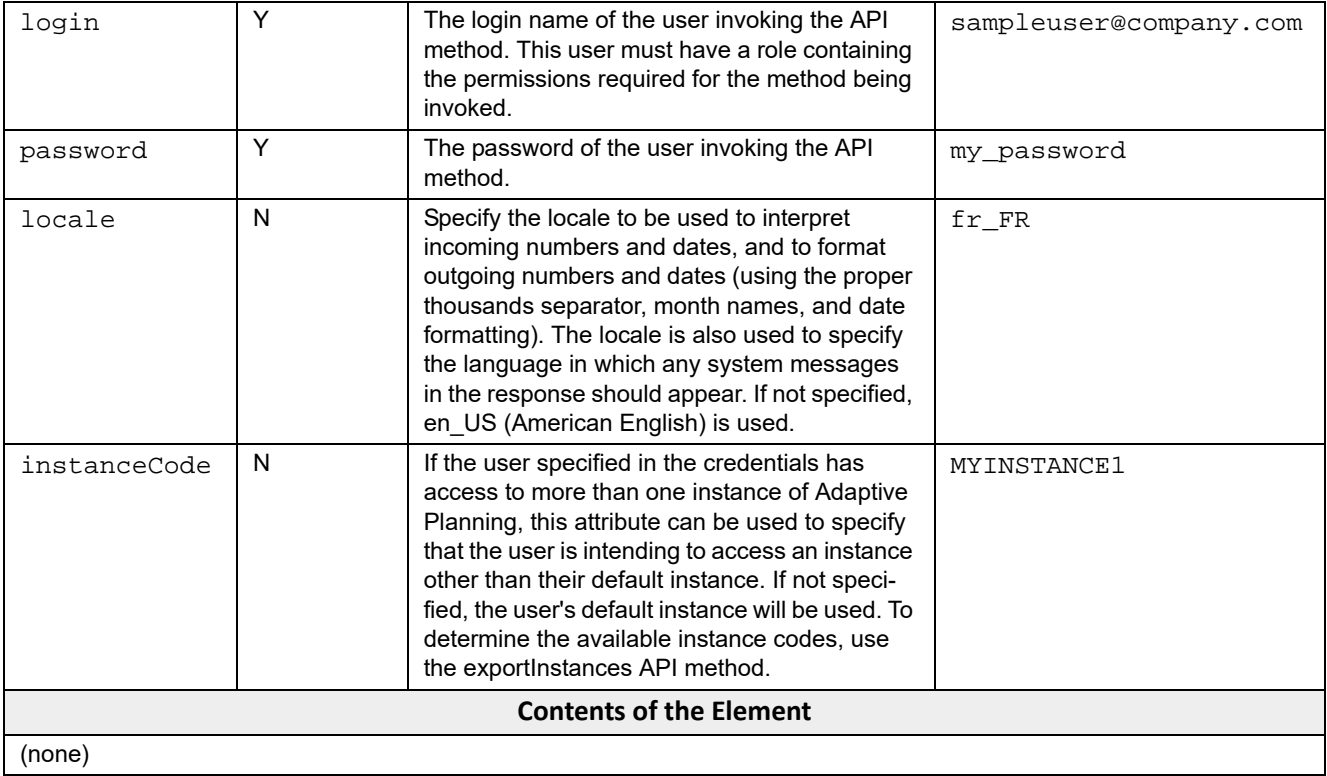

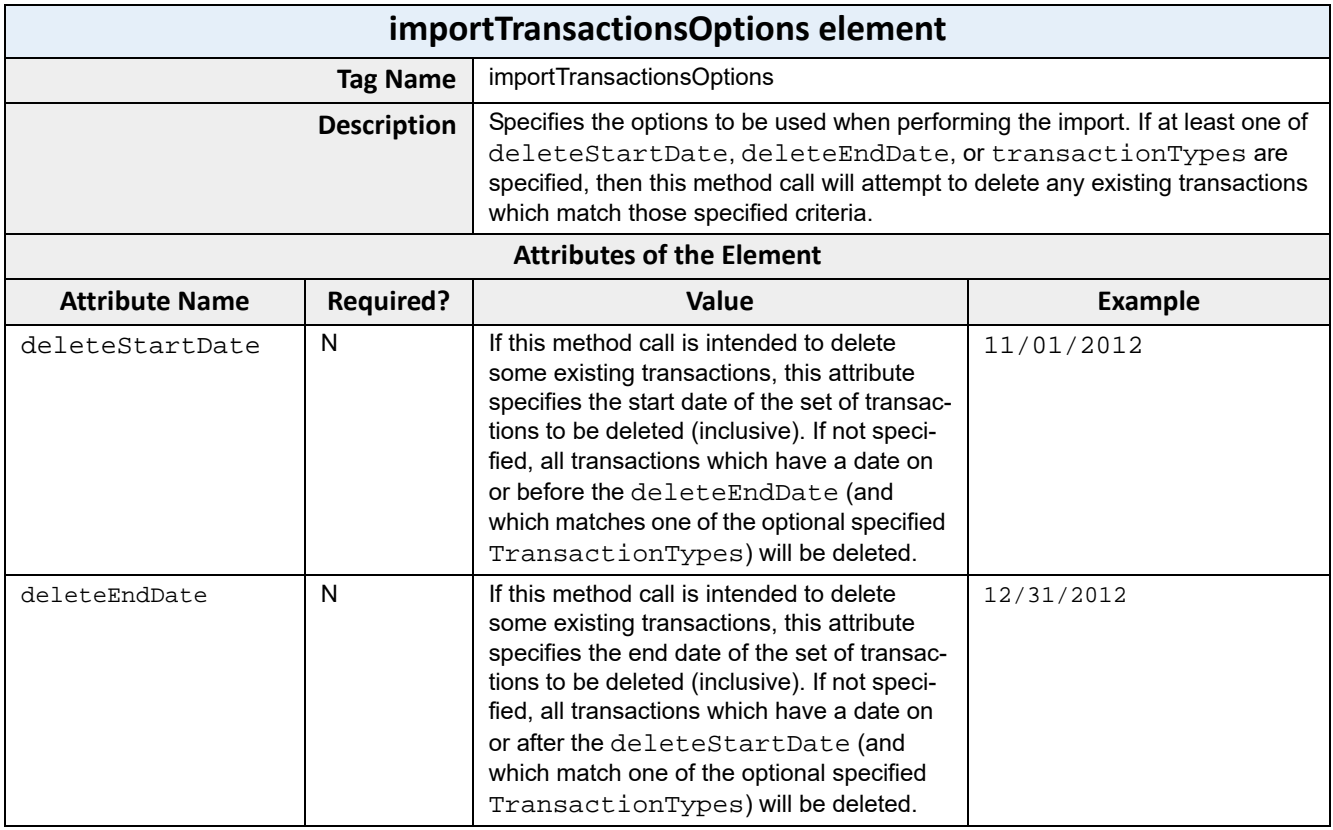

Ė

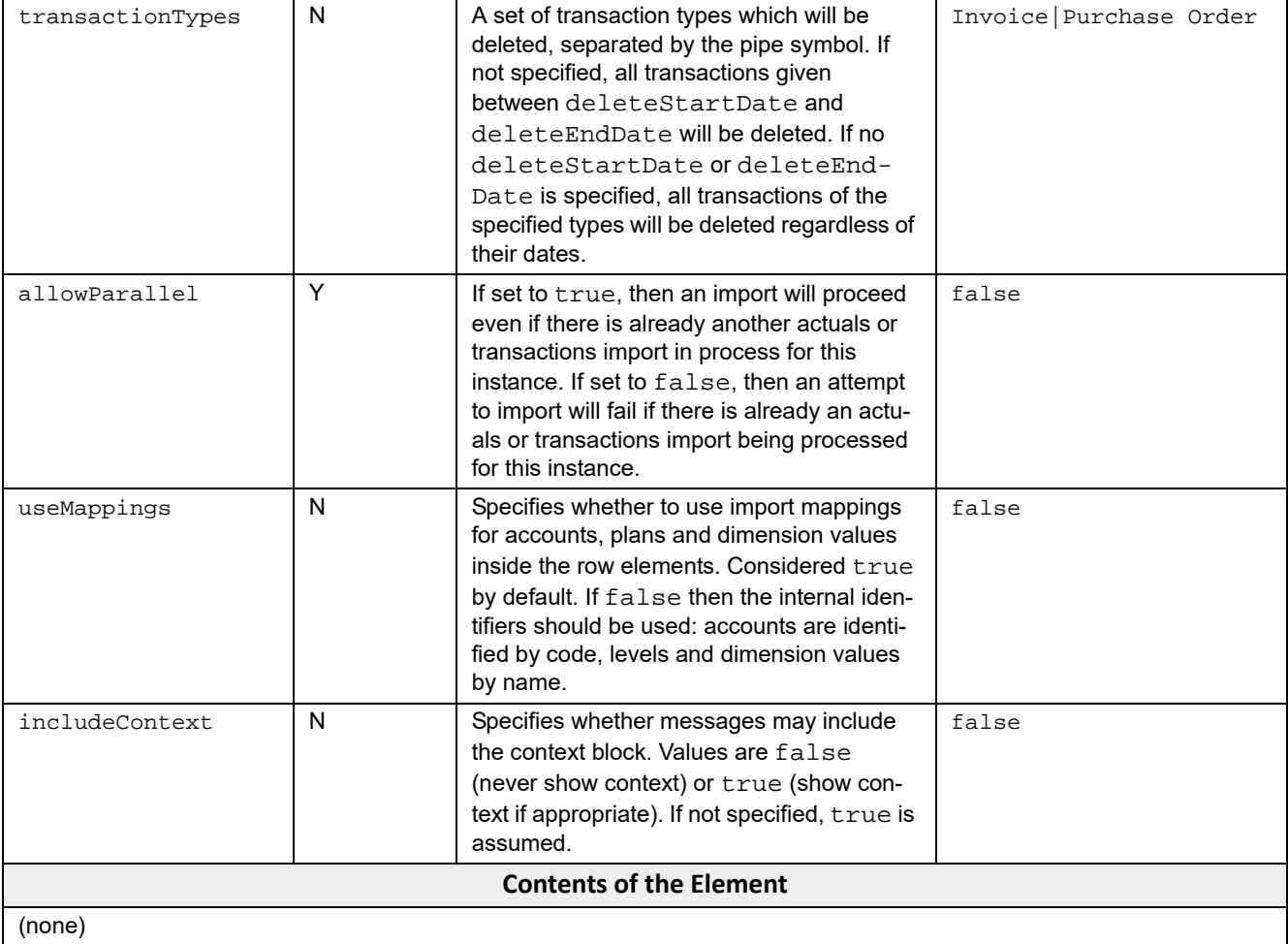

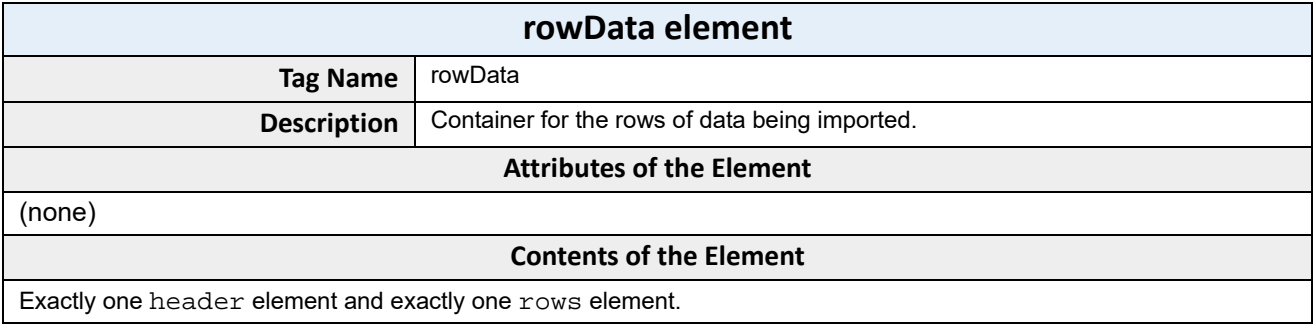

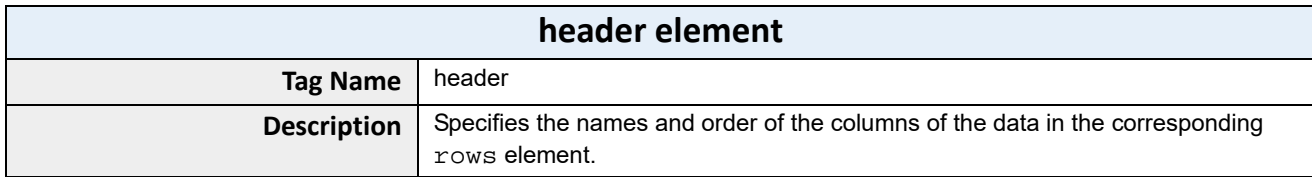

#### **Attributes of the Element**

#### (none)

#### **Contents of the Element**

A line of text with vertical-bar-separated column names. These column names must correspond to the names of the dimensions or fields on the sheet, or to months that can contain data. They are identical to the column names found in the Import Template for the sheet to which the data is being imported, with each column header separated from the next by a vertical bar or "pipe symbol."

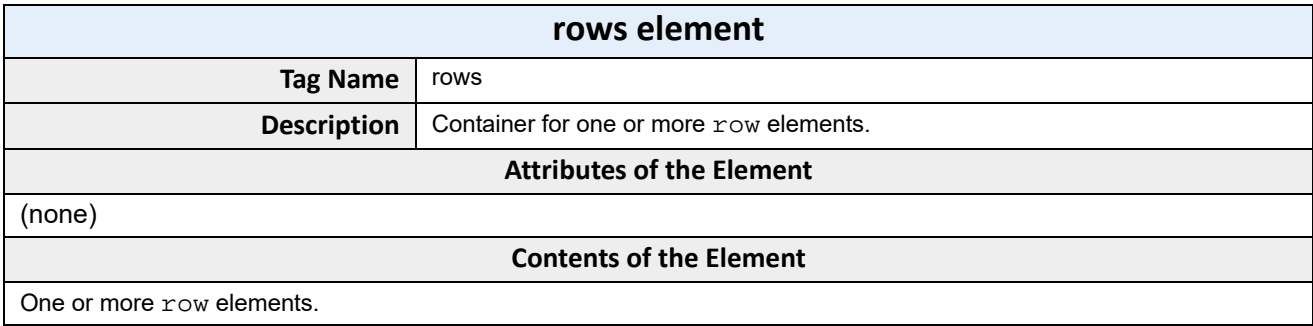

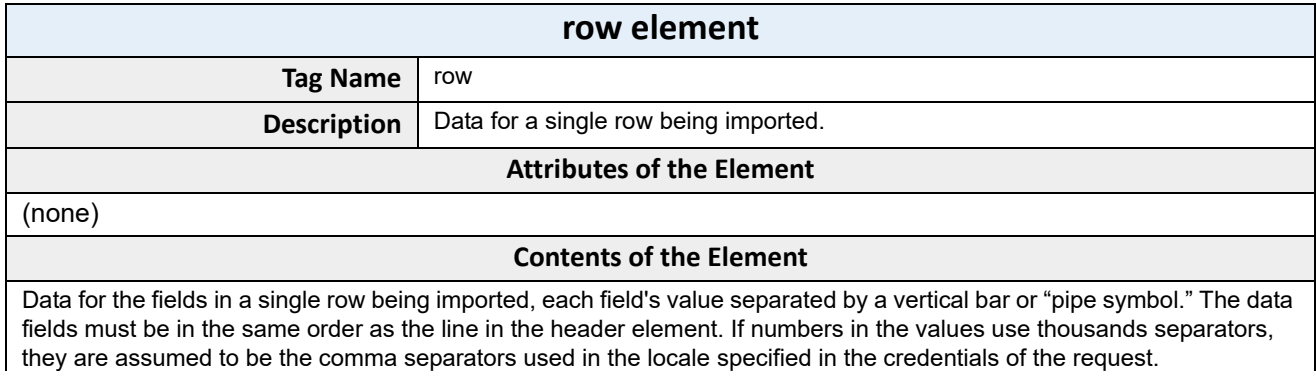

### **Response Format**

These are examples of responses for successful and unsuccessful importing of transaction data.

### **Success Example**

```
<?xml version='1.0' encoding='UTF-8'?>
<response success="true">
 <messages>
  <message key="rows-rejected">5 rows were rejected from the import.</message>
 </messages>
</response>
```
### **Error Example**

```
<?xml version='1.0' encoding='UTF-8'?>
<response success="false">
    <messages>
        <message key="error-numeric-value-expected">
            <context>
                <col header="Account" value="GL-29482-38233" />
                <col header="Level" value="GL-29482-38234" />
                <col header="Split Label" value="" />
                <col header="Product" value="Toothpaste" />
                <col header="Region" value="Americas" />
                <col header="Nov-2013" value="2037" />
                <col header="Jan-2014" value="aaa" />
            </context>
     Numeric value expected on row 1 col 7 instead of aaa.
        </message>
```

```
 </messages>
</response>
```
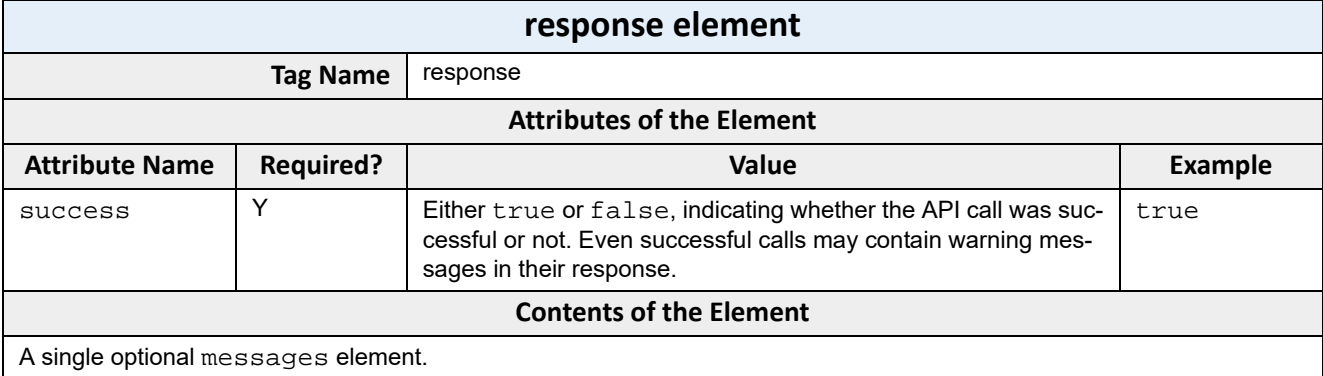

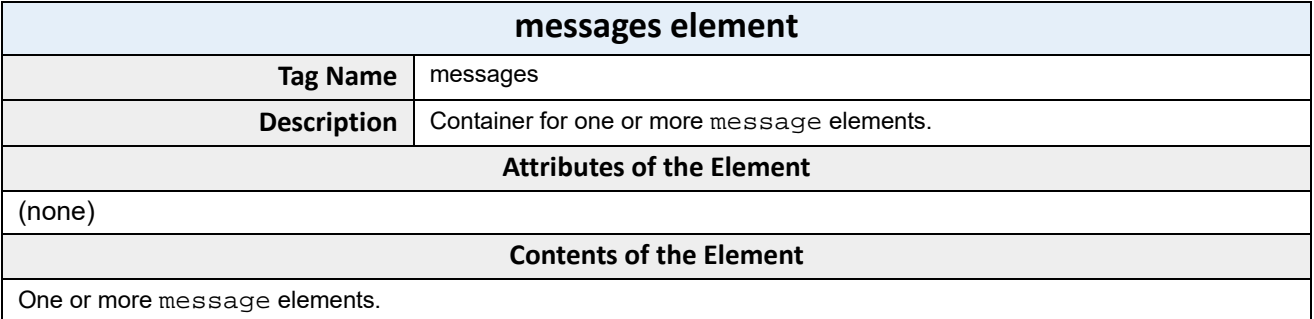

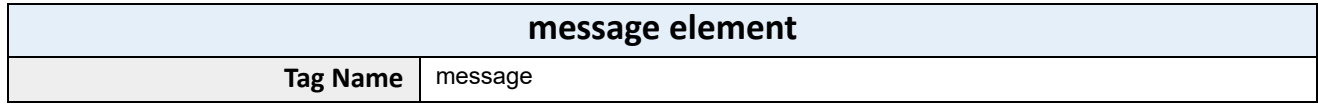

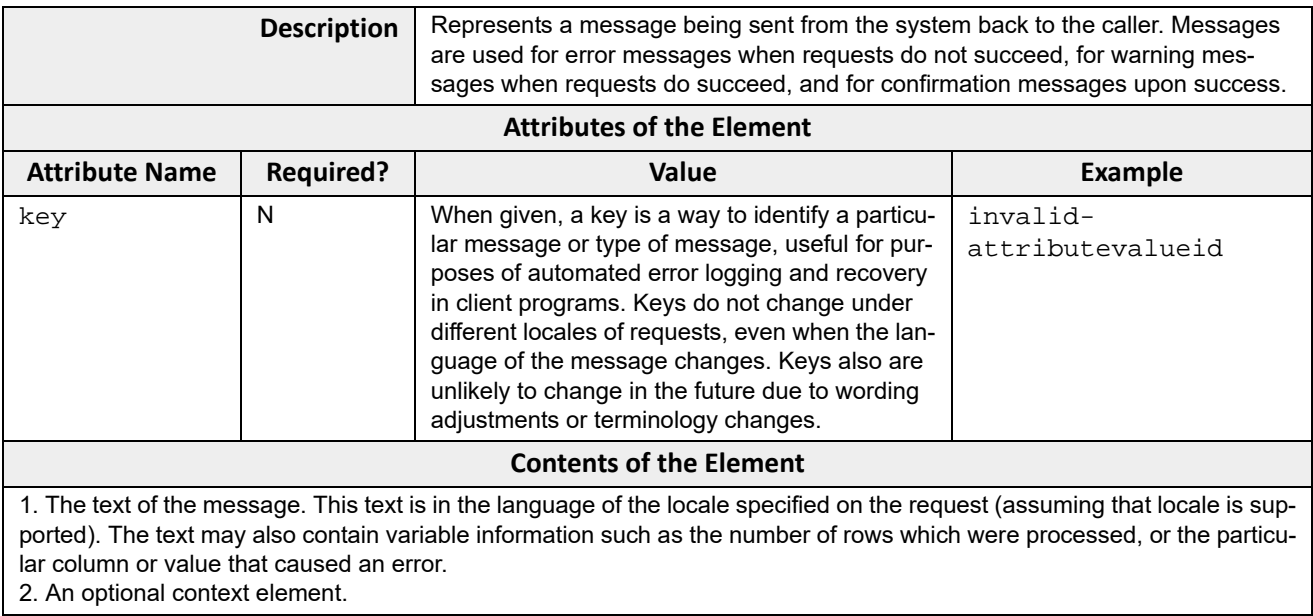

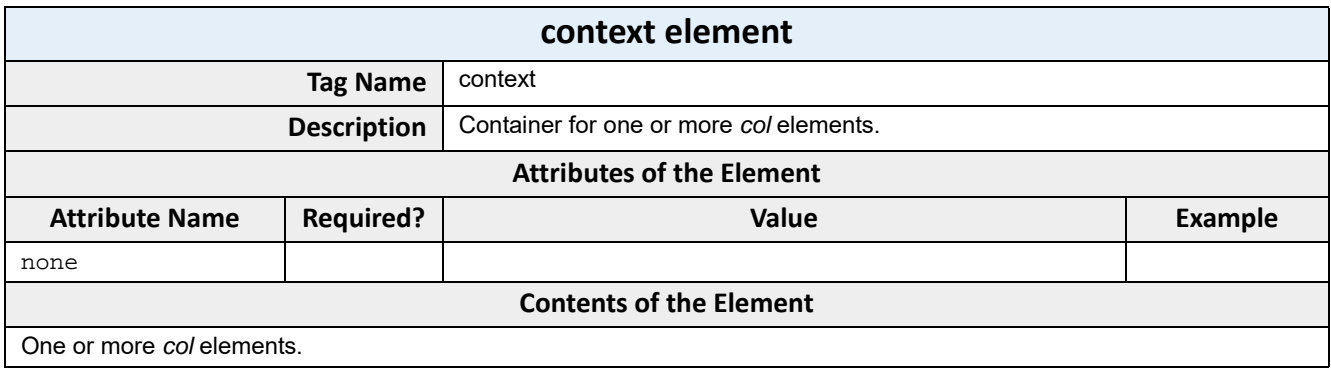

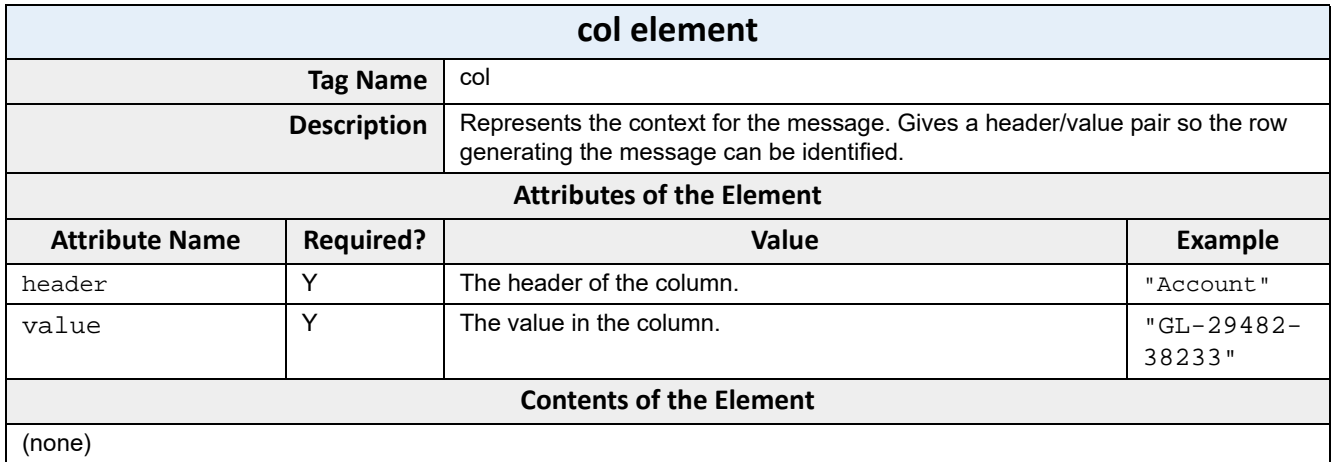

ń

## **eraseActuals**

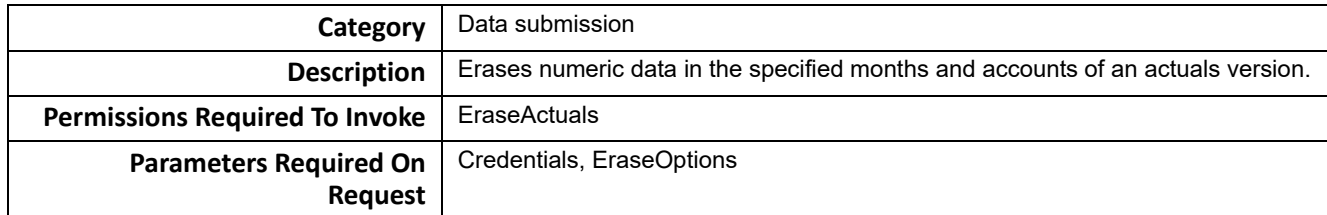

 This method will erase numeric values from an actuals version for all levels of the specified set of accounts for a given time frame. It will not erase any formulas (such as shared formulas, cell formulas, account formulas). It will delete those account splits that become empty as a result of the erase actuals process. An empty split is one which contains no data, formulas, or cell notes. If erasing actuals results in the deletion of the last data from a split, that split will be deleted. This API will leave splits untouched if they were empty prior to calling the API.

## **Request Format**

To erase numeric values and newly-empty splits for the first three months of 2012 from all general ledger accounts for all levels of the default actuals version:

```
 <?xml version='1.0' encoding='UTF-8'?>
 <call method="eraseActuals" callerName="a string that identifies your client application">
   <credentials login="sampleuser@company.com" password="my_password"/>
   <eraseOptions
    accountType="GL"
    start="Jan-2012" end="Mar-2012"
     includeCellNotes="false" />
\frac{2}{\sqrt{2}}
```
To erase numeric values and cell notes from a single cube sheet for all levels of a specific actuals version from January 2012 through March 2012:

```
<?xml version='1.0' encoding='UTF-8'?>
 <call method="eraseActuals" callerName="a string that identifies your client application">
  <credentials login="sampleuser@company.com" password="my_password"/>
  <eraseOptions
    actualsVersionName="Actuals"
    accountType="CUBE"
    cubeSheetName="Sales Cube"
    start="Jan-2012" end="Mar-2012"
    includeCellNotes="true" />
 </call>
```
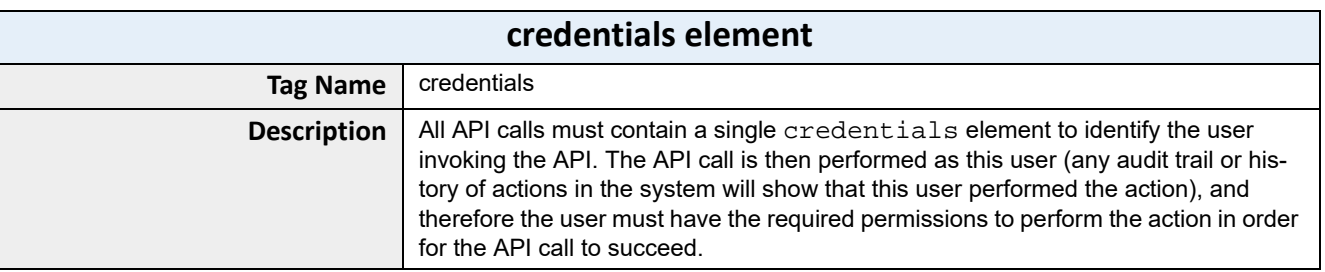

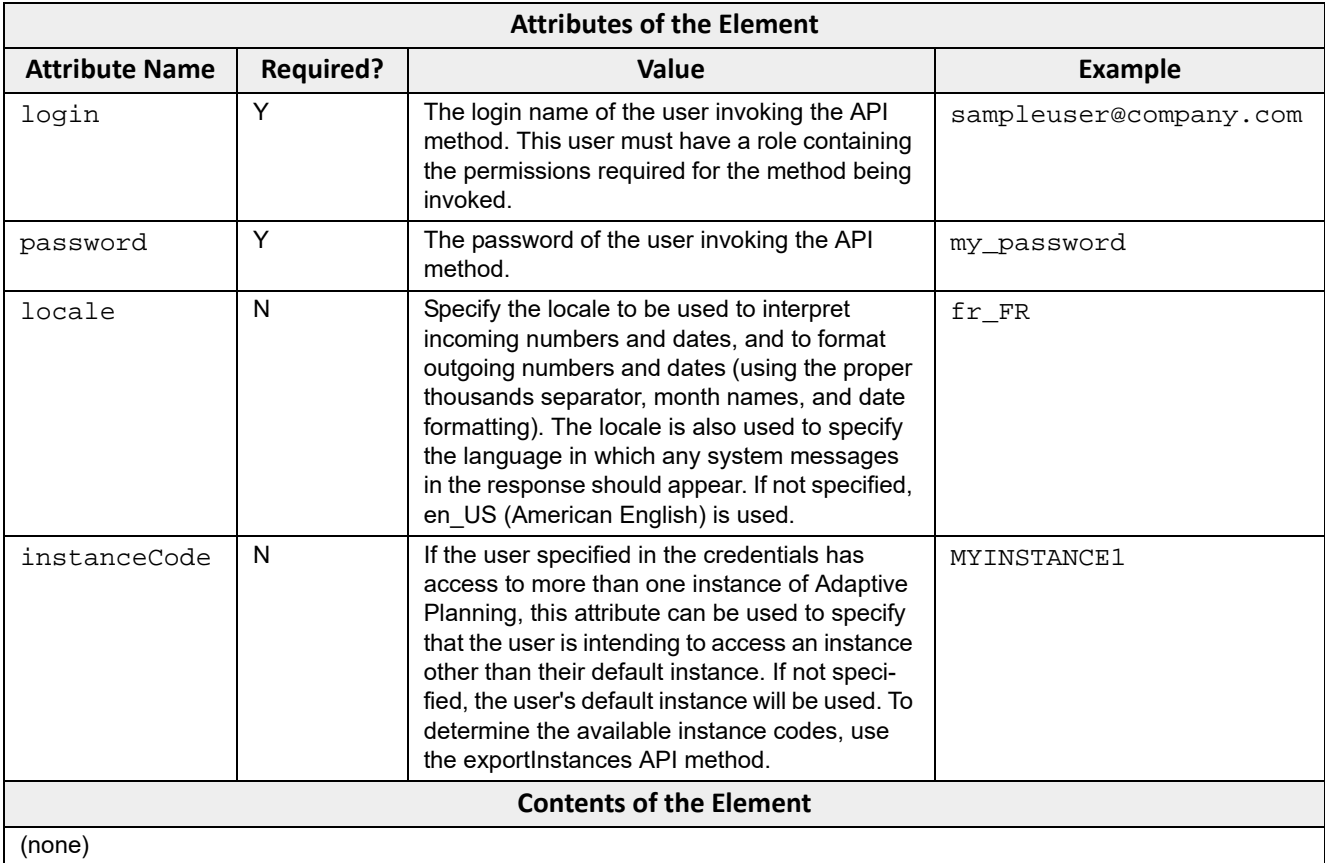

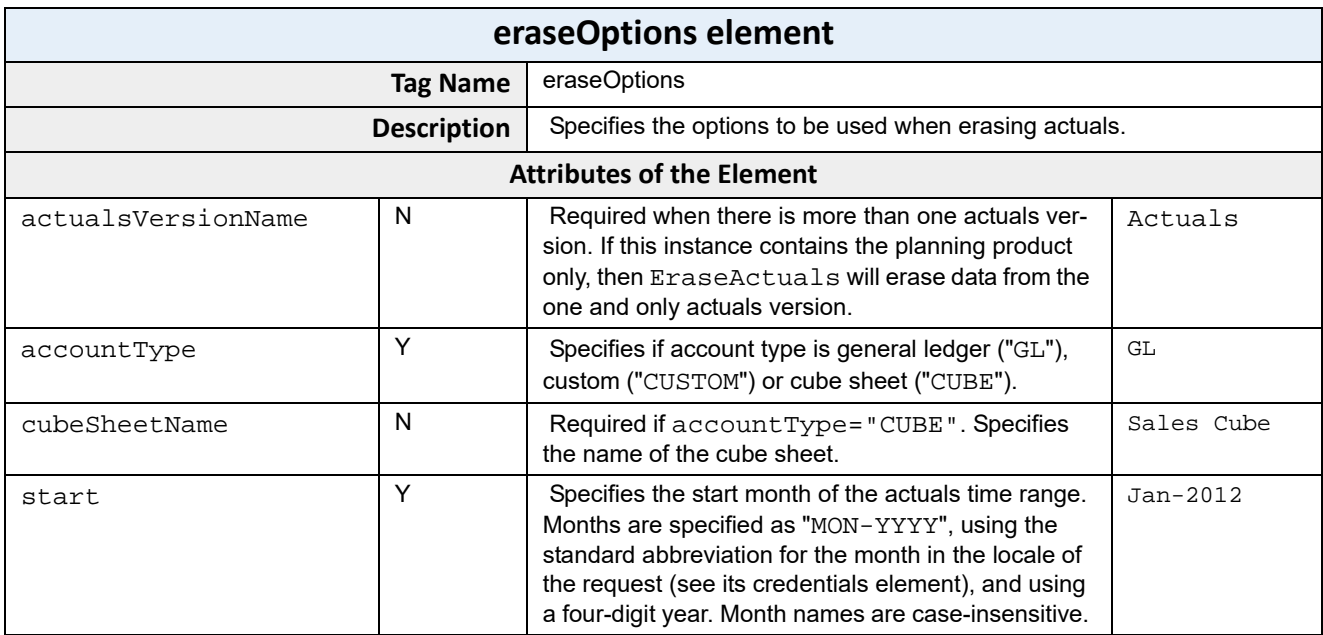

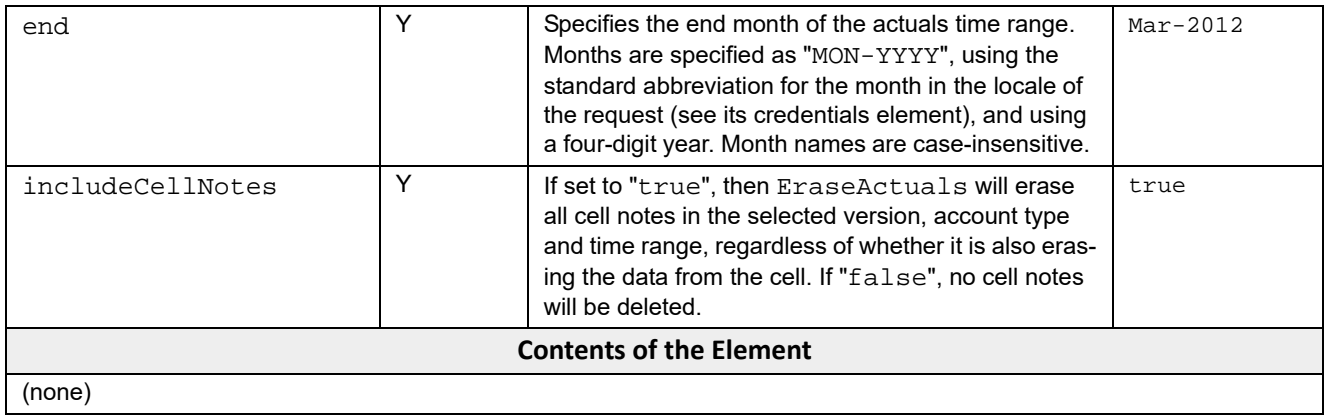

#### Response Format

```
 <?xml version="1.0" encoding="UTF-8"?>
 <response success="true">
  <messages>
     <message key="erase-actuals-success">Successfully erased actuals data.</message>
     <message key="erase-actuals-facts-deleted">4 facts deleted.</message>
     <message key="erase-actuals-notes-deleted">2 notes deleted.</message>
     <message key="erase-actuals-splits-deleted">1 splits deleted.</message>
   </messages>
 </response>
```

```
response element
                     Tag Name response
                                          Attributes of the Element
Attribute Name Required? Value  Example
success \begin{vmatrix} Y & \cdot & \cdot \\ \cdot & \cdot & \cdot \\ \cdot & \cdot & \cdot \end{vmatrix} Either true or false, indicating whether the API call was suc-
                                  cessful or not. Even successful calls may contain warning mes-
                                  sages in their response. 
                                                                                                true
                                          Contents of the Element 
A single optional messages element.
```
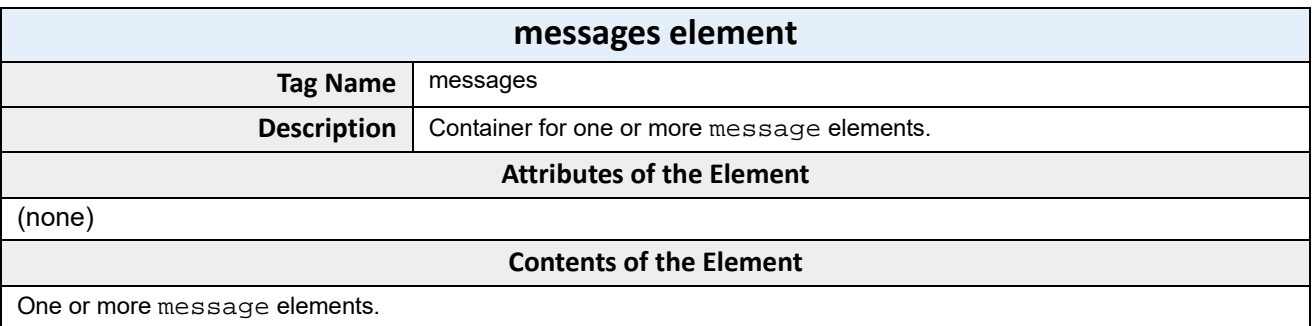

i.

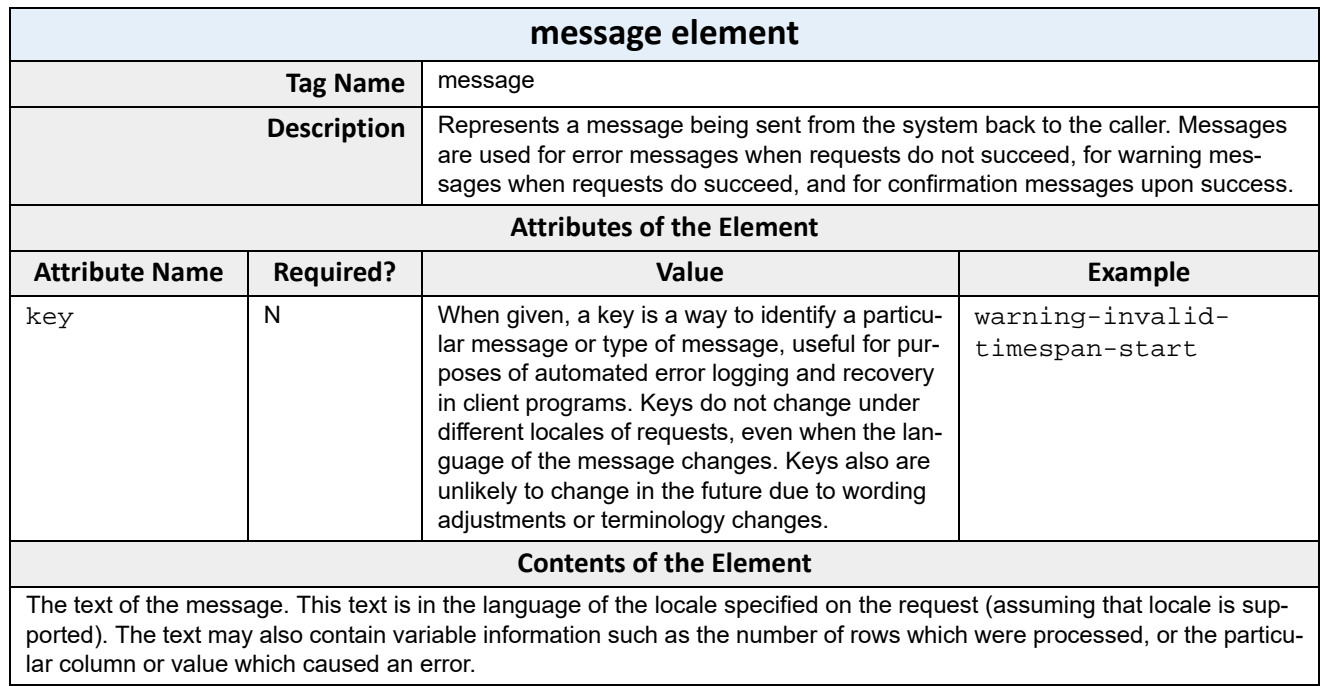

# **Chapter 4: Sample Client Java Program**

Below is a sample java program that calls the "exportAccounts" API method. The results of the API method call are just printed to the screen. In a real application, the XML data would be parsed and the underlying account data would be processed.

```
import java.net.HttpURLConnection;
import java.net.URL;
public class WebServiceClient {
     /**
      * Make an "exportAccounts" method call.
      */
     public static void main(String[] args) throws Exception {
         String request = "<?xml version='1.0' encoding='UTF-8'?>\n" +
                          "<call method=\"exportAccounts\">\n" +
                         " <credentials login=\"sampleuser@company.com\" password=\"my.pw\"/ callerName=\"test 
program\">\n" +
                           "</call>";
         // Make a URL connection to the Adaptive Planning web service URL
         URL url = new URL("https://api.adaptiveinsights.com/api/v12");
         HttpURLConnection conn = (HttpURLConnection) url.openConnection();
         // Set the content type, the HTTP method, and tell the connection we expect output
         conn.setRequestProperty("content-type", "text/xml;charset=UTF-8");
         conn.setRequestMethod("POST");
         conn.setDoOutput(true);
         // Send the request
         writeRequest(conn, request);
         // Read the response
         String response = readResponse(conn);
         // Print it out
         System.out.println(response); 
     }
     /**
      * Write the request to the given URLConnection
      */
     private static void writeRequest(HttpURLConnection conn, String request) throws Exception {
         conn.getOutputStream().write(request.getBytes("UTF-8"));
     }
     /**
      * Read the response from the given URL Connection
      */
     private static String readResponse(HttpURLConnection conn) throws Exception {
        byte[] buffer = new byte[4096];
         StringBuilder sb = new StringBuilder();
         int amt;
        while ((amt = conn.getInputStream().read(buffer)) != -1) {
             String s = new String(buffer, 0, amt, "UTF-8");
             sb.append(s);
 }
         return sb.toString();
     }
}
```
Î.

# **Chapter 5: customReportValues REST Specification**

This section provides supporting information about the customReportValues call. The following is the request schema, provided in the Relax NG Compact format.

```
default namespace = ""
start =
 element call {
   attribute callerName { text },
   attribute method { "customReportValues" },
    element credentials {
     attribute instanceCode { text },
     attribute login { text },
     attribute locale { text }?,
     (attribute password { text } | attribute ticket{ text })
    },
    element report {
     attribute suppress-zeroes { "0" | "1" | "2" }?, #0=Nothing suppressed, 1=Suppress blank cells but 
not zeroes, 2=Suppress blank and zero cells(Default)
     attribute show-cell-notes { "0" | "1" }?, #0=Don't show cell notes(default), 1=show cell notes
      X-axis, # Axes must be specified in order X, Y, (optional) FILTER
      Y-axis,
      Filter-axis?
 }
  }
X-axis = 
   element axis {
       attribute type { "X" }, 
        segment+
      }
Y-axis = 
  element axis {
        attribute type { "Y" }, 
        segment+
      }
Filter-axis = 
  element axis {
        attribute type { "FILTER" }, 
        segment
      }
segment = 
  element segment
         (dimTier | levelTier | accTier | timeTier | versionTier | currencyTier | accAttrTier | 
levelAttrTier | dimAttrTier)+
        }
#Look up ids by calling the exportDimensions API
dimTier = 
  element tier {
      attribute type { "dim" },
      attribute entity-id { xsd:integer }, #dimension id
      (stdRollup | stdEl)+ #stdRollup will allow for arbitrary rollups and stdEl will provide the 
dimension value id
    }
#Look up ids by calling the exportLevels API
levelTier = 
   element tier {
      attribute type { "lvl" },
```

```
 (stdRollup | stdEl)+ #stdRollup will allow for arbitrary rollups and stdEl will provide the 
dimension value id
    }
#Look up ids by calling the exportAccounts API
accTier = 
  element tier {
     attribute type { "acct" },
      (acctRollup | acctEl)+ #acctRollup will allow for arbitrary rollups and acctEl will provide the 
account id
   }
#Look up ids by calling the exportTime API
timeTier = 
  element tier {
     attribute type { "time" },
      (timeRollup | timeEl)+ #timeRollup will allow for arbitrary rollups of single time elements
    }
#Look up ids by calling the exportVersions API
versionTier = 
  element tier {
     attribute type { "ver" },
      (stdRollup | stdEl)+
    }
#Look up ids by calling the exportActiveCurrencies API
currencyTier = 
  element tier {
     attribute type { "cur" },
      stdEl+ 
    }
#Look up ids by calling the exportAttributes API
accAttrTier = 
  element tier {
     attribute type { "aAttr" },
     attribute entity-id { xsd:integer },#account attribute id
     (stdRollup | stdEl)+ #stdRollup will allow for arbitrary rollups and stdEl will provide the account 
attribute value id
   }
#Look up ids by calling the exportAttributes API
levelAttrTier = 
  element tier {
     attribute type { "lAttr" },
      attribute entity-id { xsd:integer }, #level attribute id
     (stdRollup | stdEl)+ #stdRollup will allow for arbitrary rollups and stdEl will provide the level 
attribute value id
   }
#Look up ids by calling the exportAttributes API
dimAttrTier =
  element tier {
     attribute type { "dAttr" },
     attribute entity-id { xsd:integer }, #dimension attribute id
     (stdRollup | stdEl)+ #stdRollup will allow for arbitrary rollups and stdEl will provide the 
dimension attribute value id
   }
#All tiers except account and time have stdEl
stdEl = 
 element el {
```

```
attribute id \{ xsd:integer \}, # For custom dimensions and attributes, the root is represented by id
= 0. Ex: for Dimension Region(entity-id=3), Region(rollup) will have id=0, Region(Uncat) will be id=0 
and rollup-mode="U"
    attribute rollup-mode { "R" | "U" | "C" }? # R=Rollup or Leaf (as appropriate) (default), U=Uncat, 
C=Me & my immediate Children(not valid with arbitrary rollup)
  }
 stdRollup = 
  element rollup {
  stdEl+
  }
timeEl = (singleTimeEl | timespanEl | qytdEl)
singleTimeEl =
  element el {
    attribute id { timeId }
  }
timespanEl =
 element el {
    attribute complex-type { "timespan" },
    attribute start { timeId }?, #Not specifying start or end means start or end of the 'Range of the 
versions in this export'. 
    attribute end { timeId }?,
    attribute timeunit { "0" | "1" }?, # Defaults to "1"
   attribute quarter \begin{cases} \n\text{``0''} \mid \text{``1''} \n\end{cases}?, # Defaults to "1" attribute year \{\text{``0''} \mid \text{``1''} \}\n? # Defaults to "1"
   attribute year \{ 0 \times 1 \times 1 \times 1 \}?
 }
qytdEl = element el {
    attribute complex-type { "qtd" | "ytd" },
    attribute as-of { timeId }
  }
timeRollup = element rollup {
  (singleTimeEl)+
 }
timeId = xsd:integer
\text{acctE1} =
 element el {
    attribute id { xsd:integer },
    ( attribute rollup-mode { "R" | "C" } | 
      attribute show-acct-splits { "0" | "1" } #0=don't show splits in account(default), 1=show splits 
in accounts (not valid with arbitrary rollup)
    )?
  }
 acctRollup = 
  element rollup {
  acctEl+
  }
```